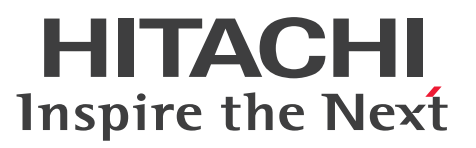

OpenTP1 Version 7 分散トランザクション処理機能

OpenTP1 クライアント使用の手引 TP1/Client/J 編

解説・手引・文法・操作書

3000-3-D59-42

## <span id="page-1-0"></span>■ 対象製品

P-2464-73B4 uCosminexus TP1/Client/J 07-53 P-2464-73C4 uCosminexus TP1/Client/J 07-52

これらのプログラムプロダクトのほかにも,このマニュアルをご利用になれる場合があります。詳細は 「リリースノート」でご確認ください。

#### ■ 輸出時の注意

本製品を輸出される場合には、外国為替及び外国貿易法の規制並びに米国輸出管理規則など外国の輸出関 連法規をご確認の上、必要な手続きをお取りください。 なお、不明な場合は、弊社担当営業にお問い合わせください。

#### ■ 商標類

HITACHI, Cosminexus, DCCM, OpenTP1, uCosminexus, XDM は, 株式会社 日立製作所の商 標または登録商標です。

AIX は,世界の多くの国で登録された International Business Machines Corporation の商標です。

Internet Explorer は,マイクロソフト 企業グループの商標です。

Itanium は, Intel Corporation またはその子会社の商標です。

Linux は、Linus Torvalds 氏の日本およびその他の国における登録商標または商標です。

Microsoft は,マイクロソフト 企業グループの商標です。

Oracle および Java は,オラクルおよびその関連会社の登録商標です。

Red Hat is a registered trademark of Red Hat, Inc. in the United States and other countries.

Red Hat は,米国およびその他の国における Red Hat, Inc.の登録商標です。

Red Hat Enterprise Linux is a registered trademark of Red Hat, Inc. in the United States and other countries.

Red Hat Enterprise Linux は、米国およびその他の国における Red Hat, Inc.の登録商標です。

UNIX は,The Open Group の登録商標です。

Windows は,マイクロソフト 企業グループの商標です。

Windows Server は、マイクロソフト企業グループの商標です。

その他記載の会社名,製品名などは,それぞれの会社の商標もしくは登録商標です。

## ■ 発行

2022 年 4 月 3000-3-D59-42

# ■ 著作権

All Rights Reserved. Copyright (C) 2006, 2022, Hitachi, Ltd.

# <span id="page-3-0"></span>変更内容

## 変更内容(3000-3-D59-42) uCosminexus TP1/Client/J 07-53,uCosminexus TP1/Client/J 07-52, uCosminexus TP1/Client/J 07-50

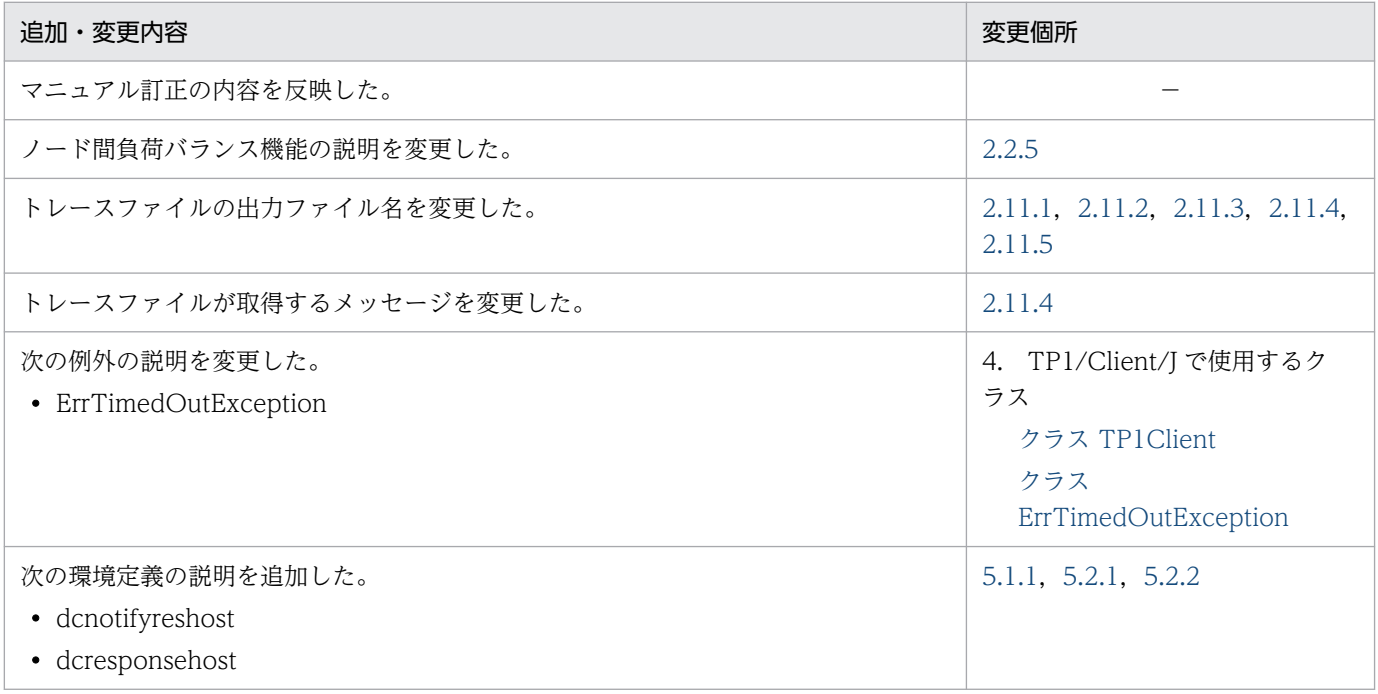

単なる誤字・脱字などはお断りなく訂正しました。

# 変更内容(3000-3-D59-41) uCosminexus TP1/Client/J 07-50

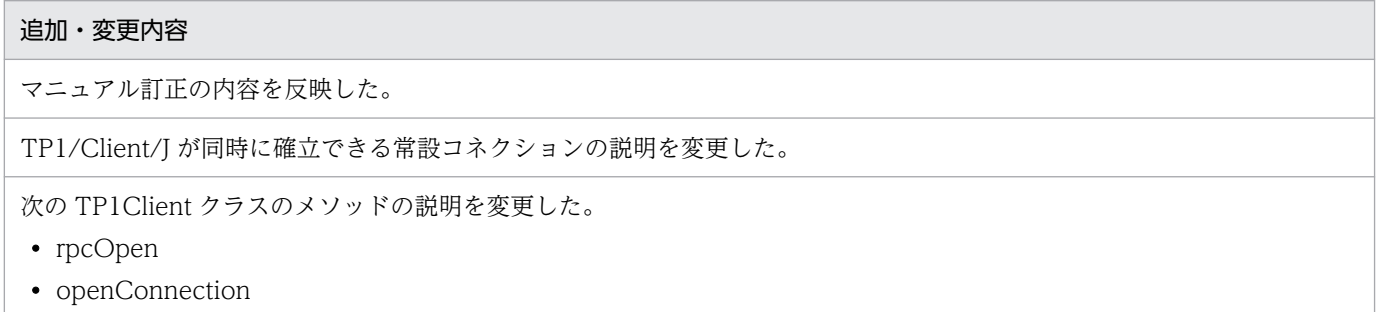

# 変更内容(3000-3-D59-40) uCosminexus TP1/Client/J 07-50

## 追加・変更内容

マニュアル訂正の内容を反映した。

## 変更内容(3000-3-D59-30) uCosminexus TP1/Client/J 07-50

#### 追加・変更内容

TCP/IP 通信機能の説明を追加した。

TCP/IP 通信機能のユースケースごとの設定方法を説明した項を追加した。

DCCM3 論理端末に対して RPC を行う場合の負荷分散の説明を変更した。

DCCM3 論理端末に対して RPC を行う場合の注意事項を追加した。

トレースファイルの出力内容の注意事項を追加した。

デバッグトレースの説明を追加した。

次の TP1Client クラスのメソッドの説明を追加した。

- rpcCall
- cltAssemSend
- cltAssemReceive
- setDccltinquiretime

CUP と TP1/Server 間のコネクションで確保される TCP/IP の送受信バッファのサイズを変更できるようにした。 これに伴い、TP1/Client/J 環境定義に、次のオペランドを追加した。

- dccltsendbuffsize
- dccltrecvbuffsize

常設コネクションを使用し、かつオートコネクトモードの場合に、CUP 実行プロセスで「問い合わせ間隔最大時間」を監視 するようにした。

これに伴い, TP1/Client/J 環境定義に, dcinquiretimecheck オペランドを追加した。

次のオペランドの説明を追加した。

- dcrapdirect
- dcrcvport
- dccltextend
- dcsockopenatrcv
- dccltinquiretime

TP1/Client/J 環境定義に関する注意事項を追加した。

次に示すバージョンの変更点を記載した。

- TP1/Client/J 07-03
- TP1/Client/J 07-50

TP1/Client/J が出力するファイルについて追加した。

## uCosminexus TP1/Client/J 07-03

#### 追加・変更内容

UAP トレースで取得するメソッドごとの情報に次のメソッドを追加した。

#### 追加・変更内容

- setRpcServicePrio
- getRpcServicePrio

CUP からのサービス要求に,優先順位を付加できるようにした(サービス要求のスケジュールプライオリティ設定機能)。 これに伴い、TP1Client クラスに次のメソッドを追加した。

- setRpcServicePrio
- getRpcServicePrio

## 変更内容(3000-3-D59-20) uCosminexus TP1/Client/J 07-02

#### 追加・変更内容

サービス要求メッセージ受信処理を並行動作させることによって、スケジューリング遅延を回避できるようにした(マルチス ケジューラ機能)。

これに伴い、TP1/Client/I 環境定義に、次のオペランドを追加した。

- dcscdmulti
- dcscdmulticount

従来メインフレームの OLTP での端末一斉起動と同様の運用ができるようにした(サーバからの一方通知受信機能)。 これに伴い、TP1Client クラスに、次のメソッドを追加した。

- acceptNotification
- cancelNotification
- openNotification
- acceptNotificationChained
- closeNotification

また,次のクラスを追加した。

- ErrAcceptCanceledException
- ErrVersionException

次の TP1Client クラスのメソッドから、UAP トレースを取得するようにした。

- setUapTraceMode
- setErrorTraceMode
- setMethodTraceMode
- setDataTraceMode

UAP トレースに,性能解析トレースの識別情報が出力されるようにした。

バージョン 07-02 以降の TP1/Server に対して、リモート API 機能を使用した RPC を行う場合は、スケジューラに送信す る RPC 電文中への識別情報(IP アドレスなど)を付加できるようにした。

RPC や TCP/IP 通信機能でのコネクション確立要求時に、送信元ホストを指定できるようにした(送信元ホスト指定機能)。 これに伴い, TP1/Client/J 環境定義に dccltcupsndhost オペランドを追加した。

スケジューラダイレクト機能を使用した RPC の受信ポート,およびネームサービスを使用した RPC の受信ポートを固定で きるようにした(受信ポート固定機能)。

これに伴い、TP1/Client/J 環境定義に dccltcuprcvport オペランドを追加した。

#### 追加・変更内容

TP1/Client/J 環境定義のオペランドの一覧を追加した。

rap サーバで代理実行するトランザクションブランチの,開始から終了までの最大実行時間を指定できるようにした。 これに伴い、TP1/Client/J 環境定義に dcclttrcmplmttm オペランドを追加した。

TP1/Client/J 環境定義の dcrcvport オペランドについて,注意事項を追加した。

バージョンアップ時の, API, 定義, コマンドおよびデフォルト値の変更を記載した。

## 変更内容(3000-3-D59-10) uCosminexus TP1/Client/J 07-01

#### 追加・変更内容

TP1/Client/J が提供するファイルとファイルを格納するディレクトリについての説明を追加した。

常設コネクションを使用して DCCM3 論理端末と通信する場合に,CUP に割り当てられる DCCM3 の論理端末を固定する, 端末識別情報設定機能を追加した。

これに伴い, TP1Client クラスに setConnectInformation メソッドを追加した。

また、TP1/Client/J 環境定義に dccltconnectinf オペランドを追加した。

RPC によってネットワーク上に送り出されるユーザデータを圧縮する,データ圧縮機能を追加した。

これに伴い、TP1/Client/J 環境定義に dccltdatacomp オペランドを追加した。

複数のスレッドから,同一の TP1Client クラスのインスタンスのメソッドを実行する場合の注意事項を追加した。

# <span id="page-7-0"></span>はじめに

このマニュアルは、次のプログラムプロダクトの機能と使い方について説明したものです。

- P-2464-73B4 uCosminexus TP1/Client/J
- P-2464-73C4 uCosminexus TP1/Client/J

なお,これらの製品は, Java2 Software Development Kit, Standard Edition, Version 5.0 以降に対 応する OS でご利用できます。

本文中に記載されている製品のうち、このマニュアルの対象製品ではない製品については、OpenTP1 Version 7 対応製品の発行時期をご確認ください。

## ■ 対象読者

システム管理者をはじめとして,システム設計者,プログラマ,オペレータの方を対象としています。

このマニュアルの記述は、マニュアル「OpenTP1 解説」の知識があることを前提としていますので、あ らかじめお読みいただくことをお勧めします。

## ■ マニュアルの構成

このマニュアルは、次に示す章と付録から構成されています。

#### 第1章 概要

TP1/Client/J の機能概要と特長について説明しています。

#### 第 2 章 機能

TP1/Client/J の機能について説明しています。

#### 第3章 プログラムインタフェース

TP1/Client/J を使用するときのプログラムインタフェースについて説明しています。

#### 第 4 章 TP1/Client/J で使用するクラス

TP1/Client/J で使用するクラスについて説明しています。

#### 第 5 章 定義

TP1/Client/J 環境定義について説明しています。

#### 第 6 章 障害対策

障害が発生した場合の対処方法について説明しています。

## 付録 A バージョンアップ時の変更点

各バージョンでの API, 定義およびコマンドの変更点について説明しています。

### 付録 B TP1/Client/J が出力するファイル一覧

TP1/Client/J が出力するファイルについて説明しています。

# 関連マニュアル

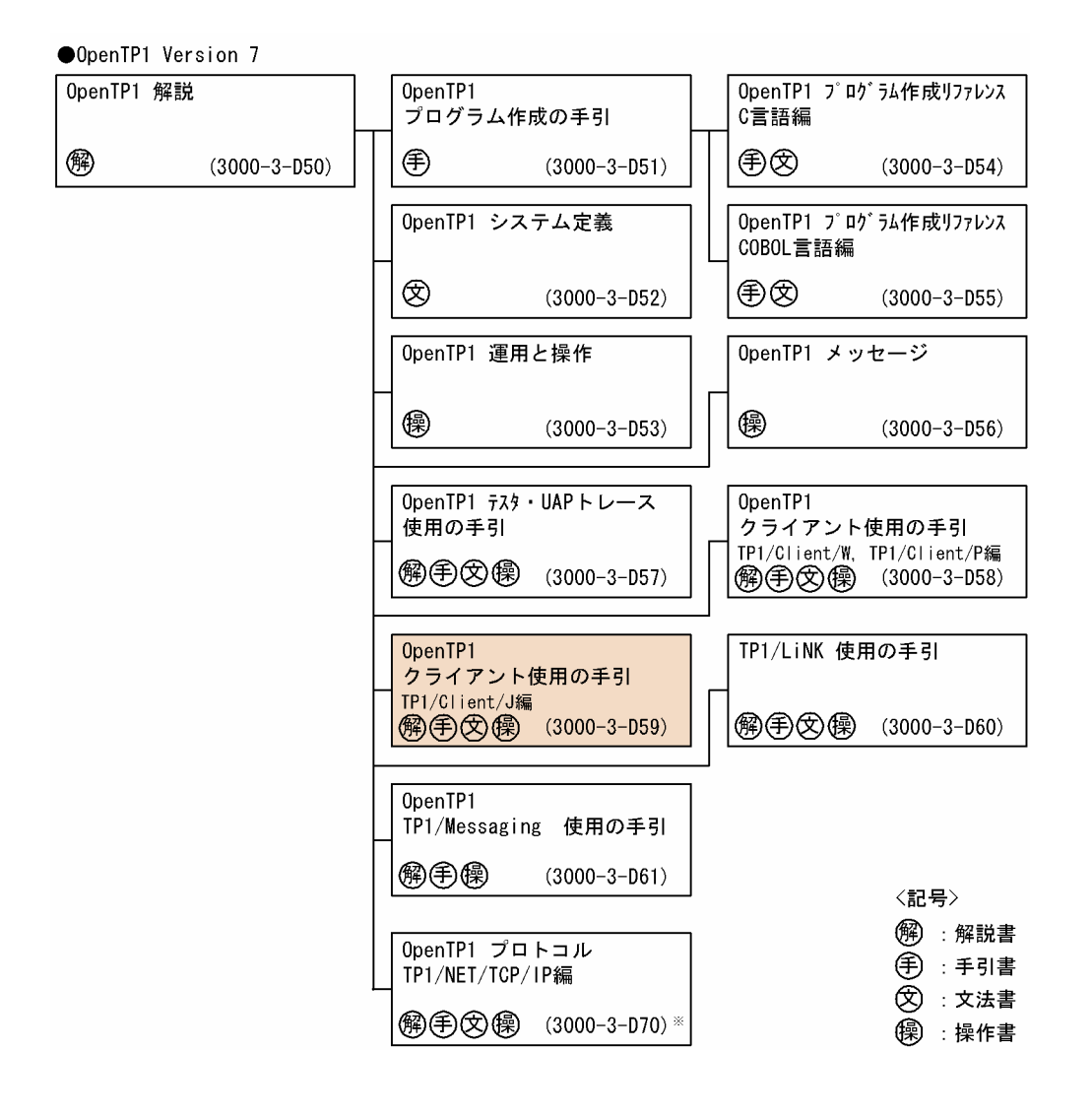

#### ●そのほかのOpenTP1関連

OpenTP1 インターネットゲートウェイ機能 TP1/Web 使用の手引 **解手②像 (3000-3-D62)** ※

●関連製品

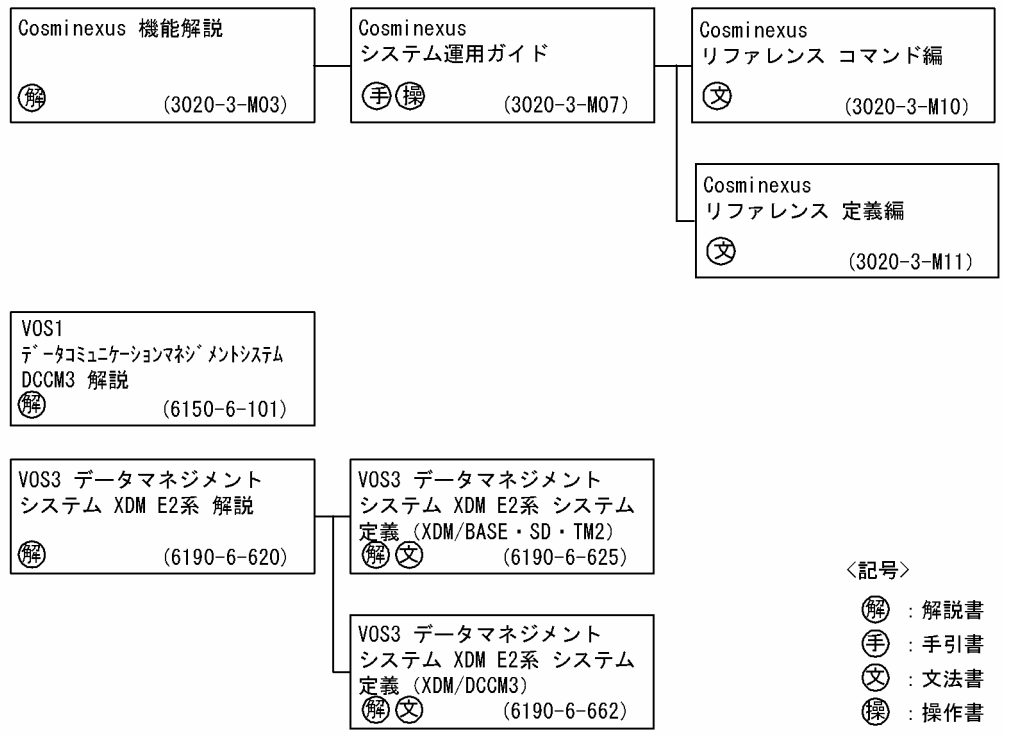

注※ このマニュアルおよびこのマニュアルが対象とする製品の発行時期についてはご確認ください。

# ■ 読書手順

このマニュアルは、利用目的に合わせて直接章を選択して読むことができます。利用目的別に、次の流れ に従って、▼の部分をお読みいただくことをお勧めします。

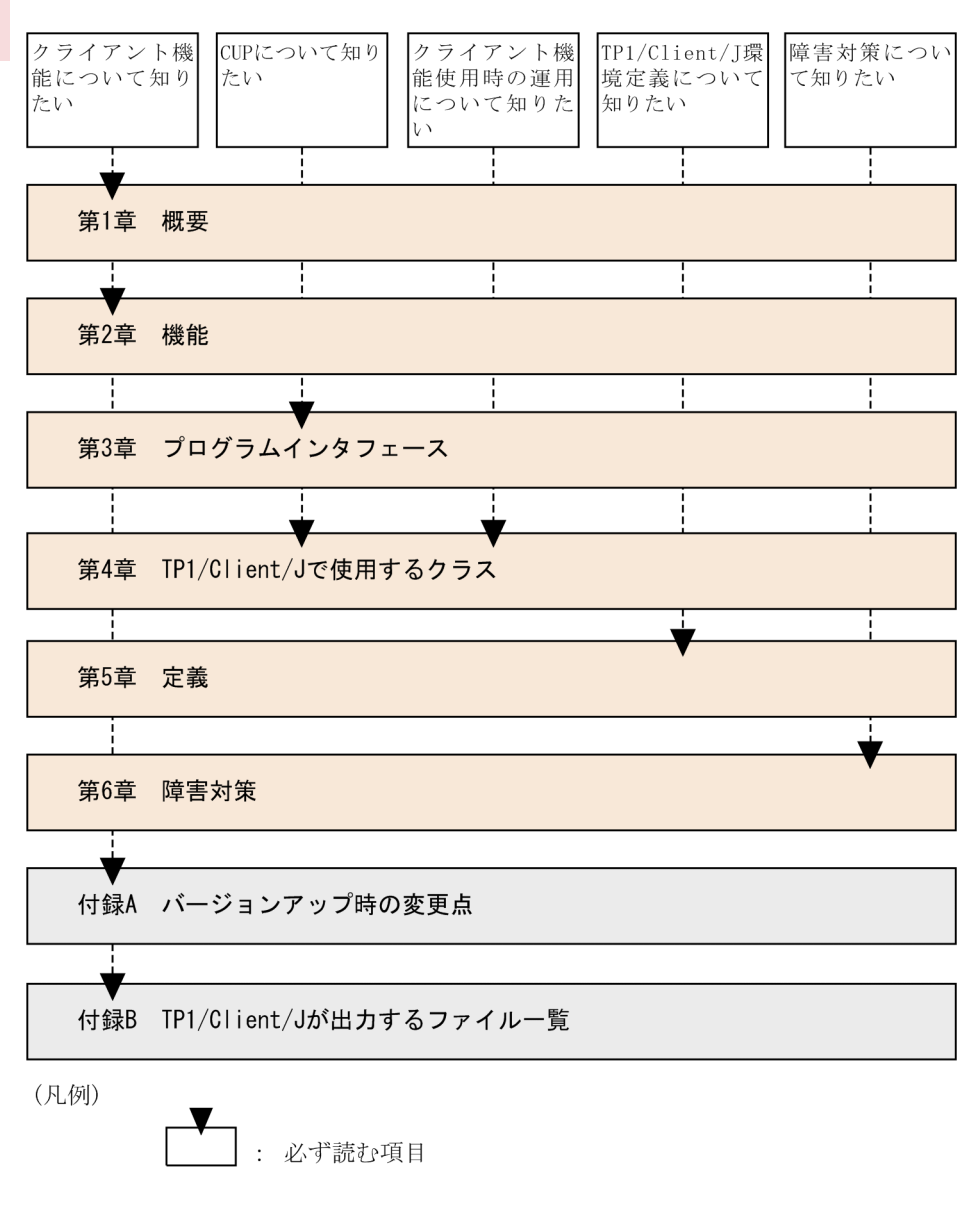

# ■ 図中で使用する記号

このマニュアルで使用する記号を、次のように定義します。

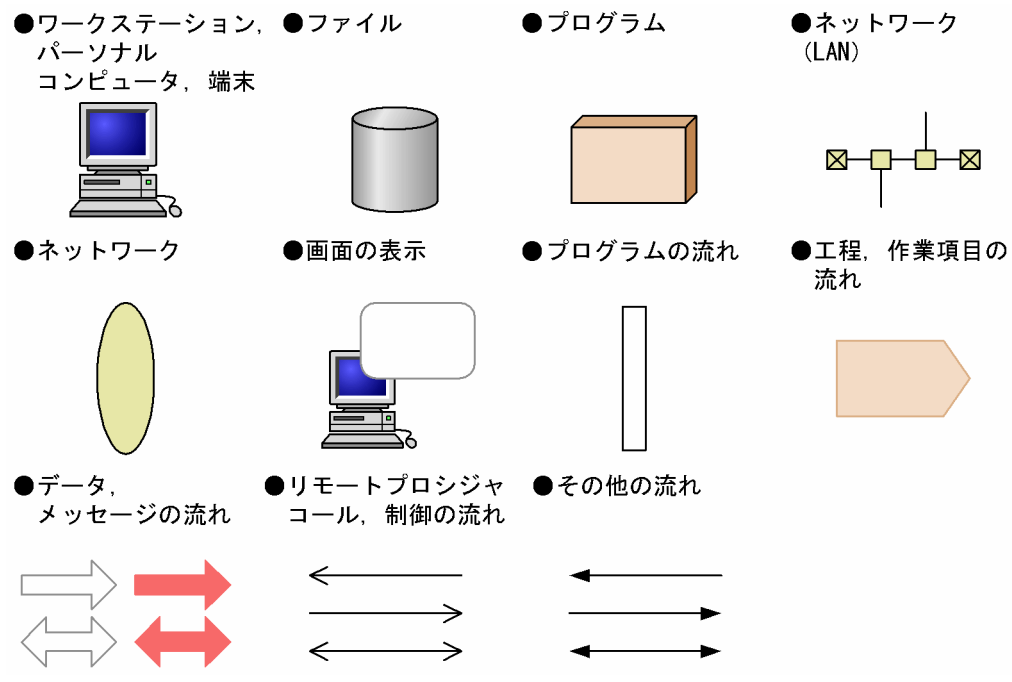

# ■ このマニュアルでの表記

このマニュアルでは,製品の名称を省略して表記しています。製品の名称と,このマニュアルでの表記を 次に示します。

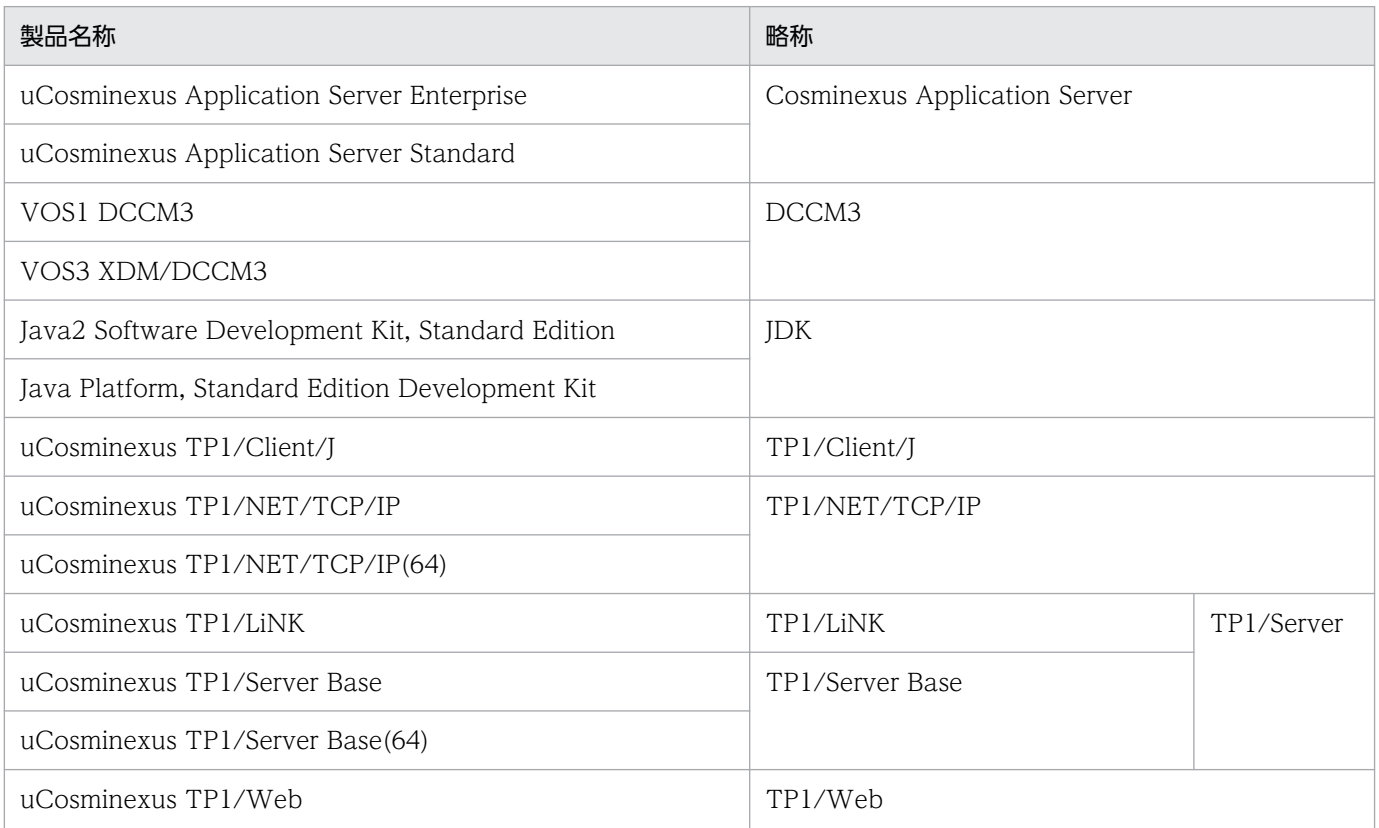

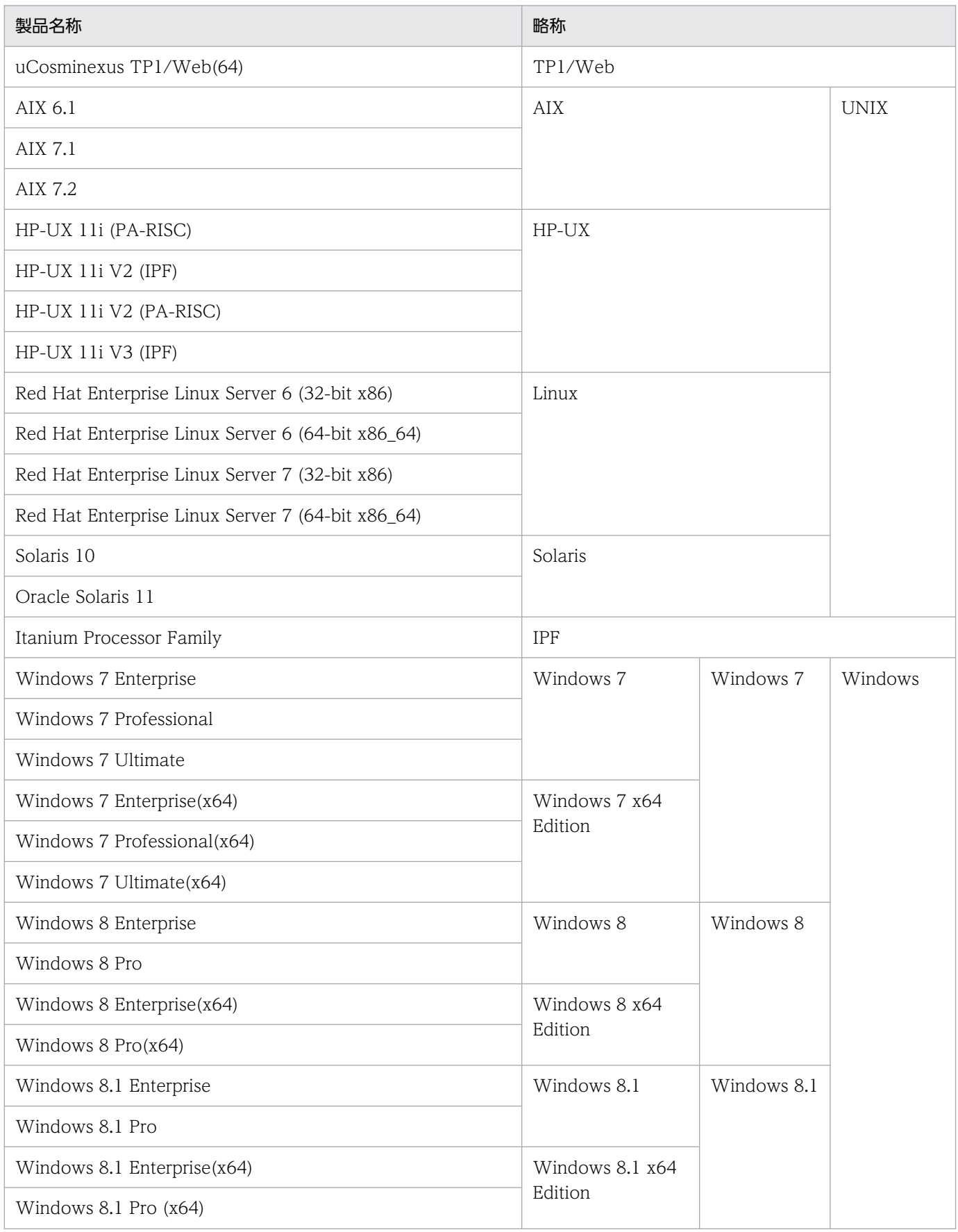

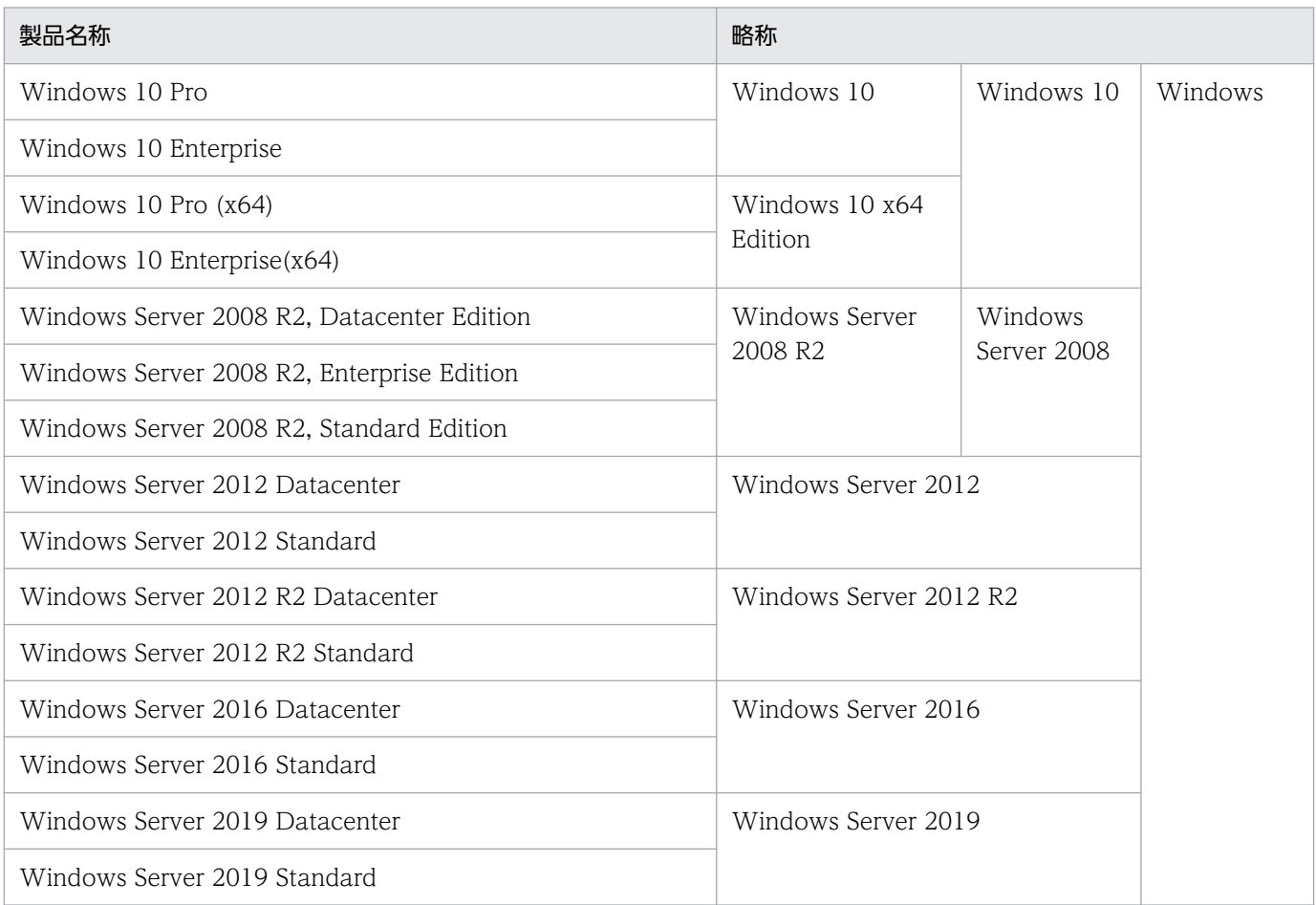

# ■ 略語一覧

このマニュアルで使用する英略語の一覧を次に示します。

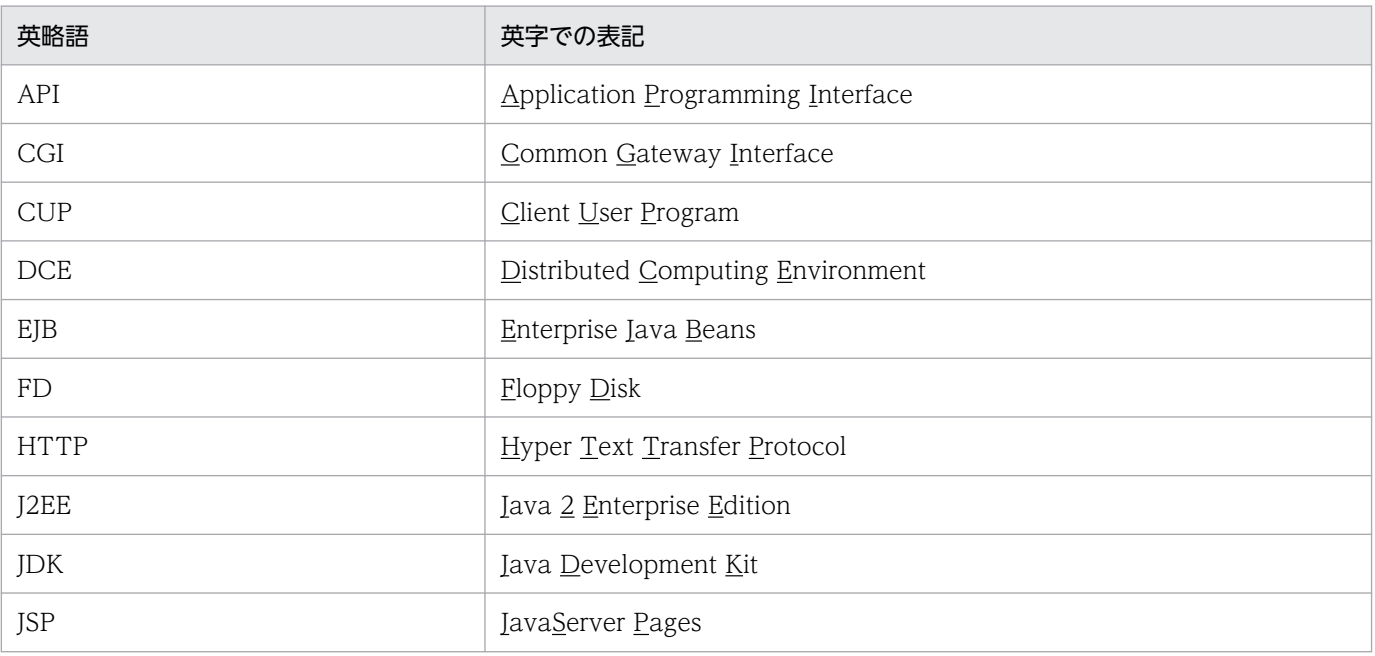

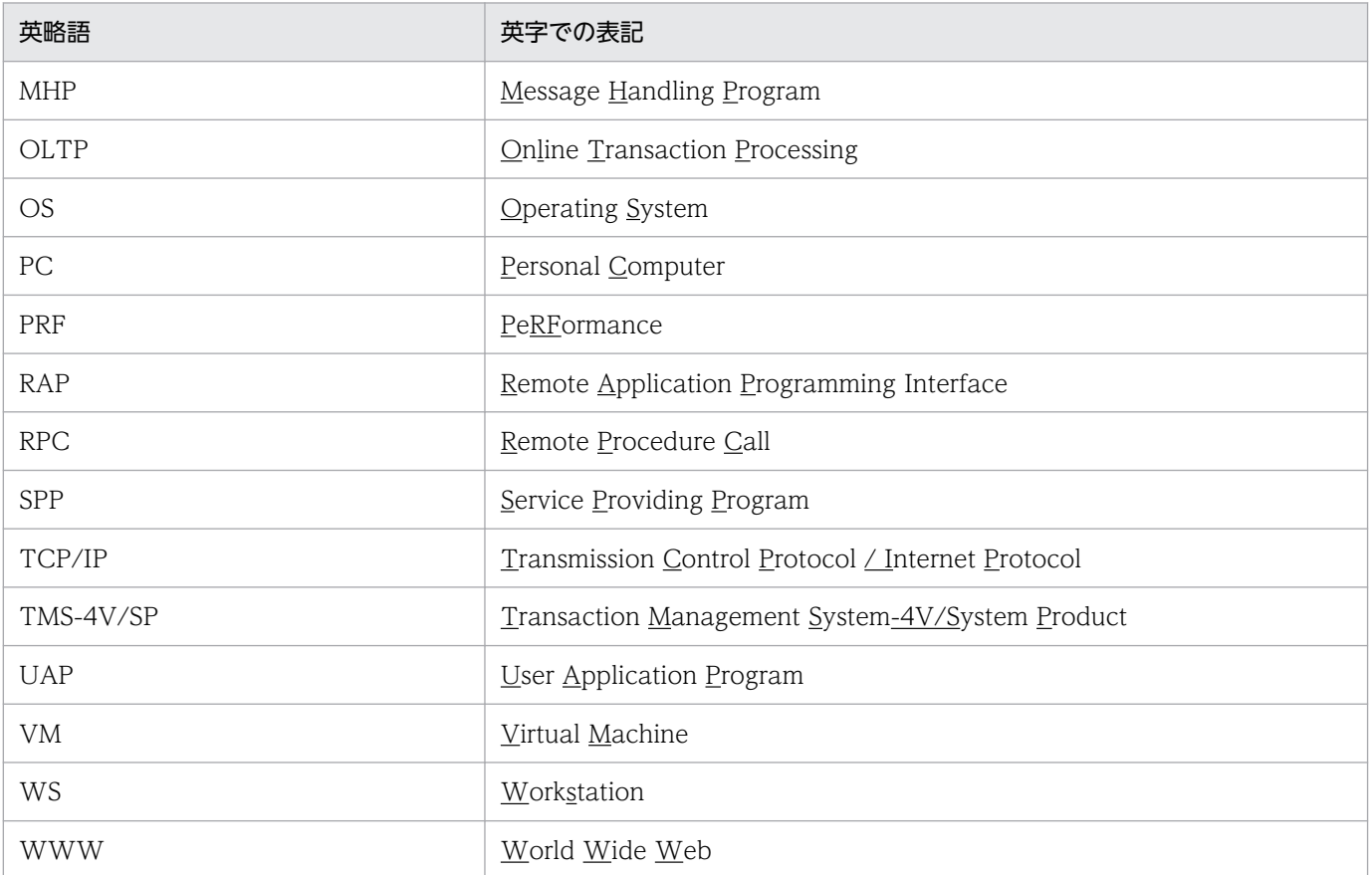

# ■ KB (キロバイト) などの単位表記について

1KB (キロバイト), 1MB (メガバイト), 1GB (ギガバイト), 1TB (テラバイト) はそれぞれ 1,024 バイト,1,024<sup>2</sup> バイト,1,024<sup>3</sup> バイト,1,024<sup>4</sup> バイトです。

# 目次

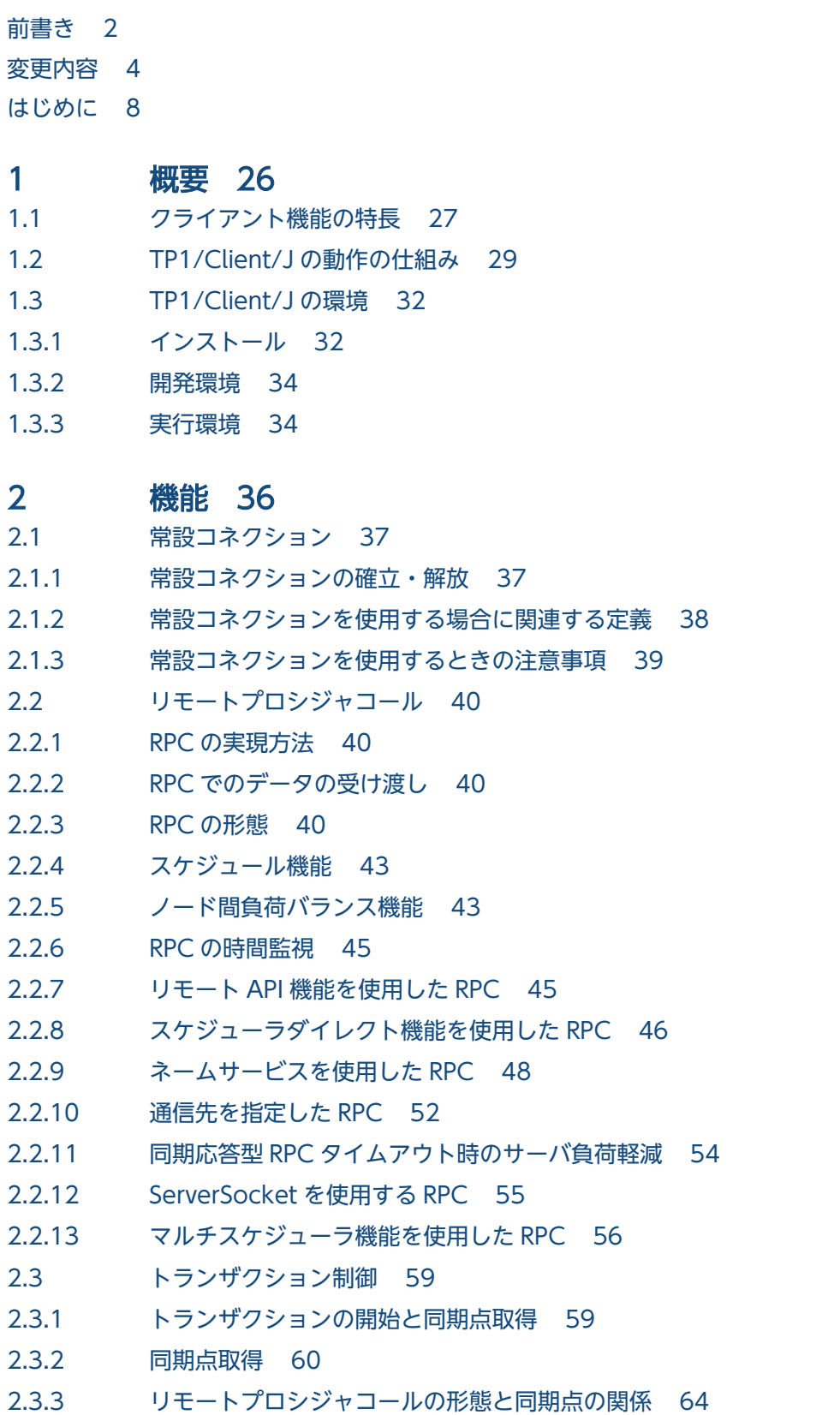

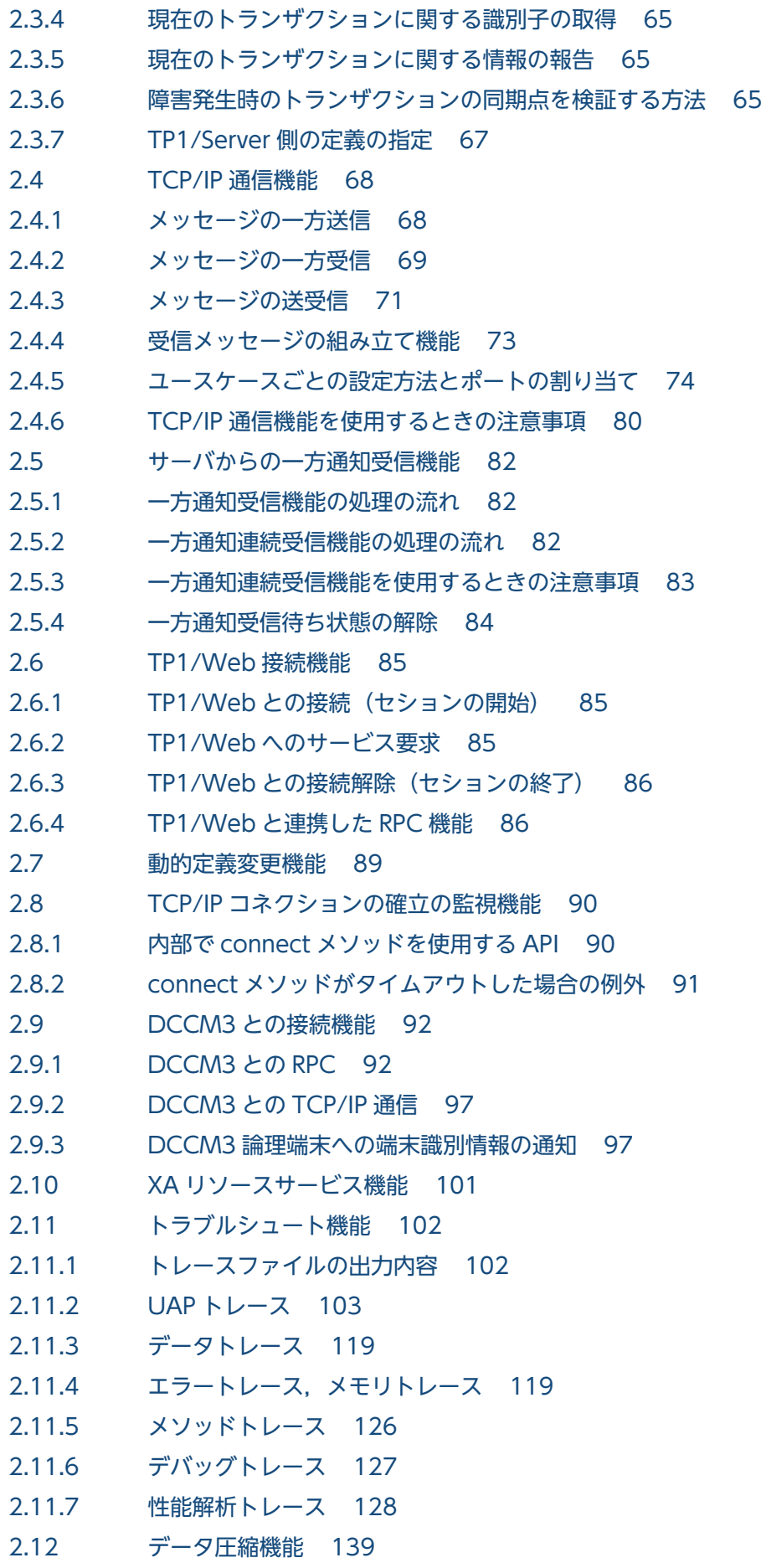

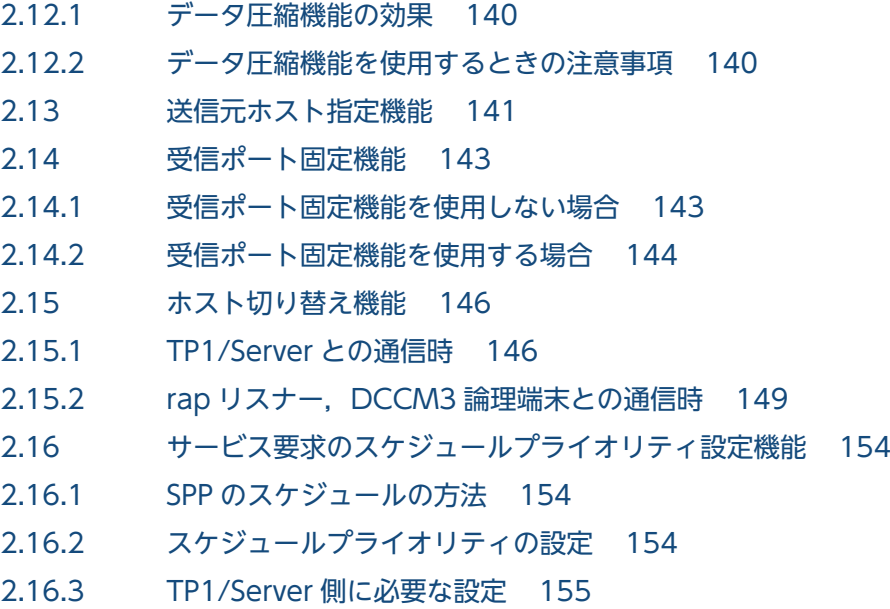

## 3 [プログラムインタフェース 157](#page-156-0)

- 3.1 [API 一覧 158](#page-157-0)
- 3.2 [API の使用方法 161](#page-160-0)
- 3.2.1 [API の実行順序 161](#page-160-0)
- 3.2.2 [TP1/Client/J 実行時の調整 165](#page-164-0)
- 3.2.3 [障害情報の採取および機能の調整 166](#page-165-0)
- 3.2.4 [トレース出力の指示 167](#page-166-0)

## 4 [TP1/Client/J で使用するクラス 168](#page-167-0)

- [クラス TP1Client 169](#page-168-0)
- [クラス DCRpcBindTbl 229](#page-228-0)
- [クラス ErrAcceptCanceledException 230](#page-229-0)
- [クラス ErrBufferOverflowException 231](#page-230-0)
- [クラス ErrCollisionMessageException 232](#page-231-0)
- [クラス ErrClientTimedOutException 233](#page-232-0)
- [クラス ErrConnfreeException 234](#page-233-0)
- [クラス ErrConnRefusedException 235](#page-234-0)
- [クラス ErrFatalException 236](#page-235-0)
- [クラス ErrHazardException 237](#page-236-0)
- [クラス ErrHazardNoBeginException 238](#page-237-0)
- [クラス ErrHeuristicException 239](#page-238-0)
- [クラス ErrHeuristicNoBeginException 240](#page-239-0)
- [クラス ErrHostUndefException 241](#page-240-0)
- [クラス ErrInitializingException 243](#page-242-0)
- [クラス ErrInvalidArgsException 244](#page-243-0)
- [クラス ErrInvalidMessageException 245](#page-244-0)
- [クラス ErrInvalidPortException 246](#page-245-0)
- [クラス ErrInvalidReplyException 247](#page-246-0)

[クラス ErrIOErrException 248](#page-247-0) [クラス ErrMessageTooBigException 249](#page-248-0) [クラス ErrNetDownAtClientException 250](#page-249-0) [クラス ErrNetDownAtServerException 251](#page-250-0) [クラス ErrNetDownException 252](#page-251-0) [クラス ErrNoBeginException 253](#page-252-0) [クラス ErrNoBufsAtServerException 254](#page-253-0) [クラス ErrNoBufsException 255](#page-254-0) [クラス ErrNoSuchServiceException 256](#page-255-0) [クラス ErrNoSuchServiceGroupException 257](#page-256-0) [クラス ErrNotTrnExtendException 258](#page-257-0) [クラス ErrNotUpException 259](#page-258-0) [クラス ErrProtoException 260](#page-259-0) [クラス ErrReplyTooBigException 261](#page-260-0) [クラス ErrRMException 262](#page-261-0) [クラス ErrRollbackException 263](#page-262-0) [クラス ErrRollbackNoBeginException 264](#page-263-0) [クラス ErrSecchkException 265](#page-264-0) [クラス ErrSecurityException 266](#page-265-0) [クラス ErrServerBusyException 267](#page-266-0) [クラス ErrServerTimedOutException 268](#page-267-0) [クラス ErrServiceClosedException 269](#page-268-0) [クラス ErrServiceNotUpException 270](#page-269-0) [クラス ErrServiceTerminatedException 271](#page-270-0) [クラス ErrServiceTerminatingException 272](#page-271-0) [クラス ErrSyserrAtServerException 273](#page-272-0) [クラス ErrSyserrException 274](#page-273-0) [クラス ErrTestmodeException 275](#page-274-0) [クラス ErrTimedOutException 276](#page-275-0) [クラス ErrTMException 278](#page-277-0) [クラス ErrTrnchkException 279](#page-278-0) [クラス ErrTrnchkExtendException 280](#page-279-0) [クラス ErrVersionException 281](#page-280-0) [クラス TP1ClientException 282](#page-281-0)

## 5 [定義 284](#page-283-0)

- 5.1 [定義の概要 285](#page-284-0)
- 5.1.1 [TP1/Client/J 環境定義の一覧 285](#page-284-0)
- 5.1.2 [定義の規則 289](#page-288-0)
- 5.1.3 [パス名の記述形式 290](#page-289-0)
- 5.2 [TP1/Client/J 環境定義の詳細 291](#page-290-0)
- 5.2.1 [形式 291](#page-290-0)
- 5.2.2 [オペランド 292](#page-291-0)
- 5.2.3 [TP1/Client/J 環境定義を指定するときの注意事項 316](#page-315-0)

# 6 [障害対策 318](#page-317-0)

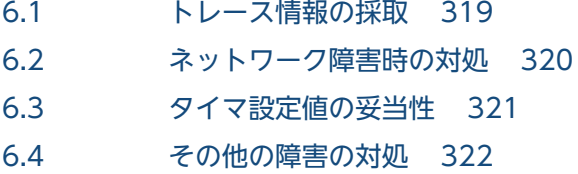

# [付録 323](#page-322-0)

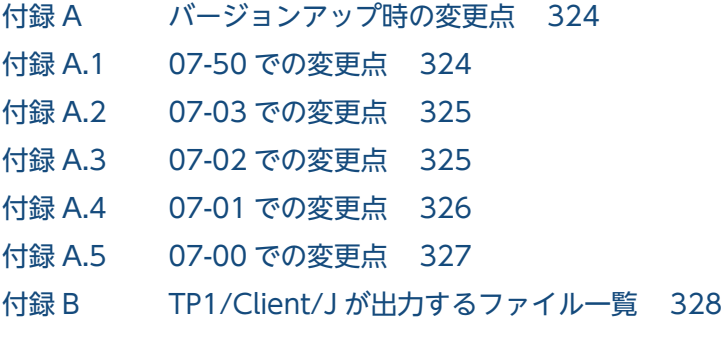

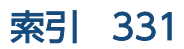

# 図目次

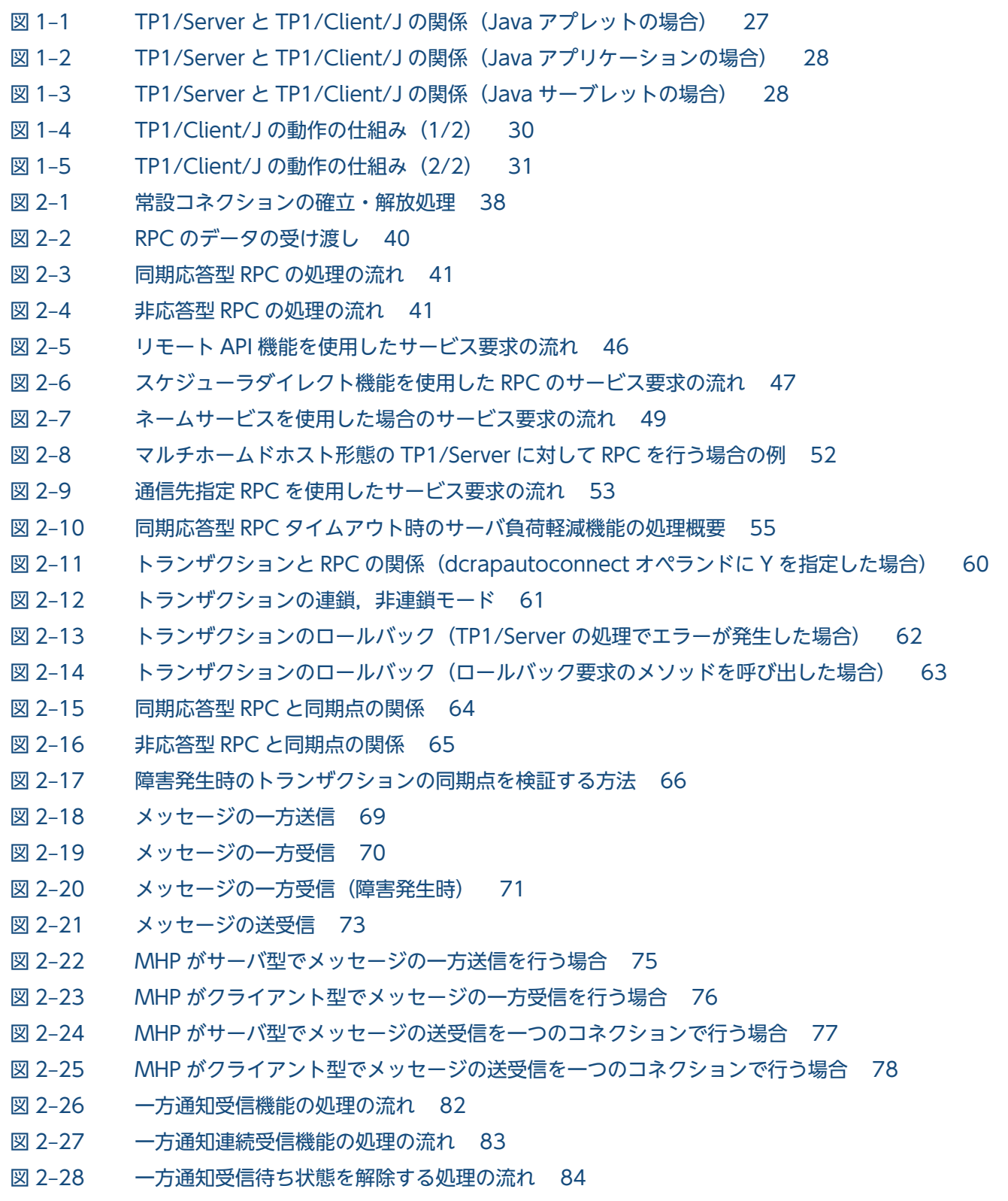

図 2-29 [dcrapautoconnect=Y を指定した場合の連携 87](#page-86-0)

- 図 2-30 dcrapautoconnect=N を指定し、dcweburl オペランドを定義した場合の連携 87
- 図 2-31 [URL を指定した openConnection メソッドを使用する場合の連携 88](#page-87-0)
- 図 2-32 DC JGW サービスセットを使用した場合にサービスが実行される流れ 88
- 図 2-33 DC JUSR サービスセットを使用した場合にサービスが実行される流れ 88
- 図 2‒34 [DCCM3 のサーバとの RPC 95](#page-94-0)
- 図 2‒35 [CUP と DCCM3 論理端末の関係\(端末識別情報設定機能を使用していない場合\) 98](#page-97-0)
- 図 2-36 CUP と DCCM3 論理端末の関係 (端末識別情報設定機能を使用している場合) 98
- 図 2-37 rap リスナーとのコネクション確立, 切断処理でのトレース取得ポイント 130
- 図 2-38 [リモート API 機能での API 代理実行要求でのトレース取得ポイント 132](#page-131-0)
- 図 2-39 [スケジュールサーバへの RPC 要求でのトレース取得ポイント 133](#page-132-0)
- 図 2‒40 [ネームサーバへのサービス情報の問い合わせでのトレース取得ポイント 134](#page-133-0)
- 図 2‒41 [データ圧縮機能の概要 139](#page-138-0)
- 図 2-42 [送信元ホスト指定機能を使用しない場合と使用する場合 142](#page-141-0)
- 図 2‒43 [受信ポート固定機能を使用しない場合\(スケジューラダイレクト機能を使用した RPC\) 143](#page-142-0)
- 図 2-44 [受信ポート固定機能を使用しない場合\(ネームサービスを使用した RPC\) 144](#page-143-0)
- 図 2-45 受信ポート固定機能を使用する場合 (スケジューラダイレクト機能を使用した RPC) 145
- 図 2-46 [受信ポート固定機能を使用する場合\(ネームサービスを使用した RPC\) 145](#page-144-0)
- 図 2‒47 [SPP のスケジュール 154](#page-153-0)
- 図 2‒48 [プライオリティを設定した場合の SPP のスケジュール 155](#page-154-0)

表目次

- 表 1-1 [TP1/Client/J のファイルと格納ディレクトリ 32](#page-31-0)
- 表 1-2 [TP1/Client/J で使用するファイルとアクセス権限 33](#page-32-0)
- 表 2-1 [TP1/Client/J 環境定義のオペランドの指定とスケジューラデーモンの関連\(スケジューラダ](#page-56-0) [イレクト機能を使用した RPC\) 57](#page-56-0)
- 表 2-2 [TP1/Client/J 環境定義のオペランドの指定とスケジューラデーモンの関連\(ネームサービス](#page-57-0) [を使用した RPC\) 58](#page-57-0)
- 表 2-3 [TCP/IP 通信機能のユースケース 74](#page-73-0)
- 表 2-4 [ユースケースごとの設定方法と使用するポート番号 79](#page-78-0)
- 表 2-5 内部で connect メソッドを使用する API (メソッド) 90
- 表 2-6 connect メソッドがタイムアウトした場合に API (メソッド) が返す例外 91
- 表 2‒7 DCCM3 論理端末と通信する場合の TP1/Client/J [環境定義とコネクションを確立するメソッド](#page-93-0) 94
- 表 2‒8 [通信方式別サポート一覧 101](#page-100-0)
- 表 2-9 [TP1/Client/J がサポートするコネクトモード 101](#page-100-0)
- 表 2-10 [TP1/Client/J がサポートする RPC の呼び出し形態 101](#page-100-0)
- 表 2-11 [トレースファイルのオプションとファイル名 102](#page-101-0)
- 表 2-12 [openConnection\(\)メソッドおよび openConnection\(host,port\)メソッドの各種情報 104](#page-103-0)
- 表 2-13 [openConnection\(url,flags\)メソッドの各種情報 105](#page-104-0)
- 表 2-14 [rpcCall メソッドの各種情報 105](#page-104-0)
- 表 2-15 [rpcCallTo メソッドの各種情報 106](#page-105-0)
- 表 2-16 [closeConnection メソッドの各種情報 107](#page-106-0)
- 表 2-17 [setDcwatchtim メソッドの各種情報 108](#page-107-0)
- 表 2-18 [setDccltinquiretime メソッドの各種情報 108](#page-107-0)
- 表 2-19 [setDccltdelay メソッドの各種情報 108](#page-107-0)
- 表 2-20 [setDcselint メソッドの各種情報 108](#page-107-0)
- 表 2-21 [setDccltextend メソッドの各種情報 109](#page-108-0)
- 表 2-22 [setRpcextend メソッドの各種情報 109](#page-108-0)
- 表 2-23 [setDchost メソッドの各種情報 109](#page-108-0)
- 表 2-24 [rpcOpen メソッドの各種情報 110](#page-109-0)
- 表 2-25 [trnBegin メソッドの各種情報 110](#page-109-0)
- 表 2-26 [trnInfo メソッドの各種情報 111](#page-110-0)
- 表 2-27 [getTrnID メソッドの各種情報 111](#page-110-0)
- 表 2-28 [cltReceive メソッドの各種情報 112](#page-111-0)
- 表 2-29 [cltSend メソッドの各種情報 112](#page-111-0)
- 表 2-30 [cltAssemSend メソッドの各種情報 112](#page-111-0)
- 表 2-31 [cltAssemReceive メソッドの各種情報 113](#page-112-0)

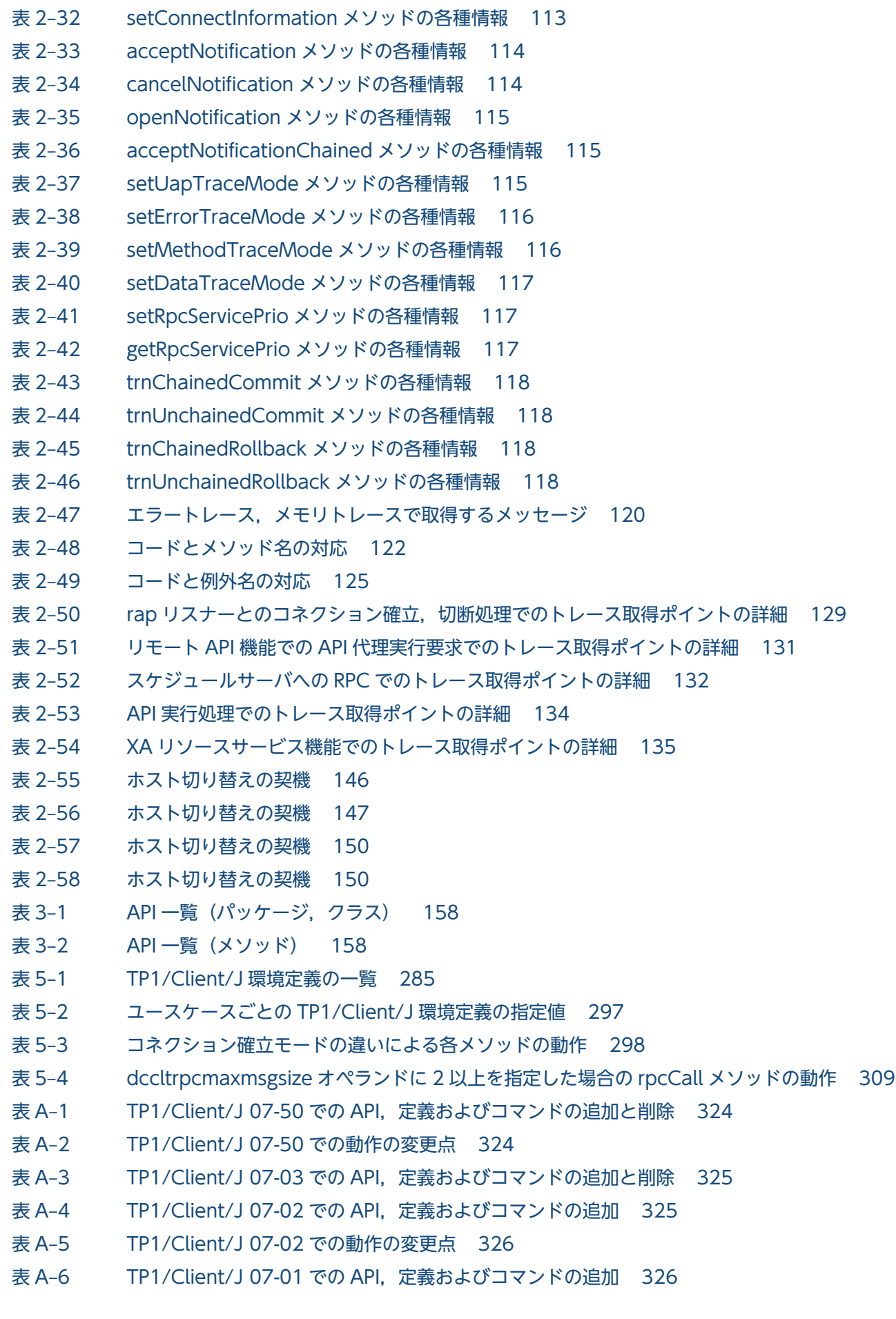

- 表 A-7 [TP1/Client/J 07-01 での動作の変更点 326](#page-325-0)
- 表 A-8 TP1/Client/J 07-00 での API, 定義およびコマンドの追加 327
- 表 A-9 [TP1/Client/J 07-00 での動作の変更点 327](#page-326-0)
- 表 B-1 [TP1/Client/J が出力するファイル一覧 328](#page-327-0)
- 表 B-2 [TP1/Client/J が出力するファイルの説明 329](#page-328-0)

<span id="page-25-0"></span>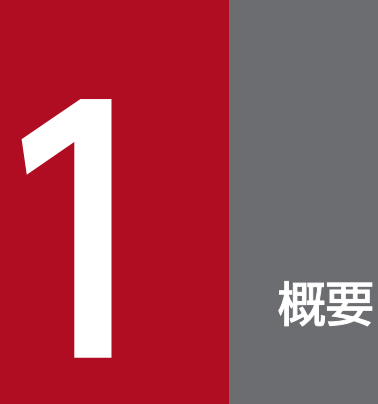

OpenTP1 のクライアント機能の概要および特長について説明します。

# <span id="page-26-0"></span>1.1 クライアント機能の特長

TP1/Client/J を使用すると, WWW ブラウザで動作する Java アプレット, Java アプリケーション, お よびアプリケーションサーバで動作する Java サーブレットから、OpenTP1 のサーバ UAP へリモートプ ロシジャコールでサービスを要求できます。Java アプレット, Java アプリケーション,および Java サー ブレットで作成したサービスを要求するプログラムを CUP といいます。CUP がサービスを要求できる サーバ UAP は、OpenTP1 のサービス提供プログラム (SPP) です。

TP1/Client/J を使用すると,CUP が起動した SPP からトランザクションを起動することもできます。そ のため,イントラネットおよびインターネット上の業務システムに分散 OLTP 環境を適用できます。ま た。CUP を Java アプレット, Java アプリケーション, および Java サーブレットで作成できるので, 一 つの CUP で幅広いプラットフォームをサポートできます。プラットフォームに合わせて複数の CUP を作 成する必要はありません。

なお,このマニュアルでは, TP1/Server Base と TP1/LiNK の総称として, TP1/Server と記載します。 TP1/Client/J からの要求を処理できる TP1/Server Base のバージョンは 03-05 以降となります。それ以 前のバージョンでは動作しません。

CUP を Java アプレット, Java アプリケーション, および Java サーブレットで作成した場合の TP1/ Server と TP1/Client/I の関係を、次の図に示します。

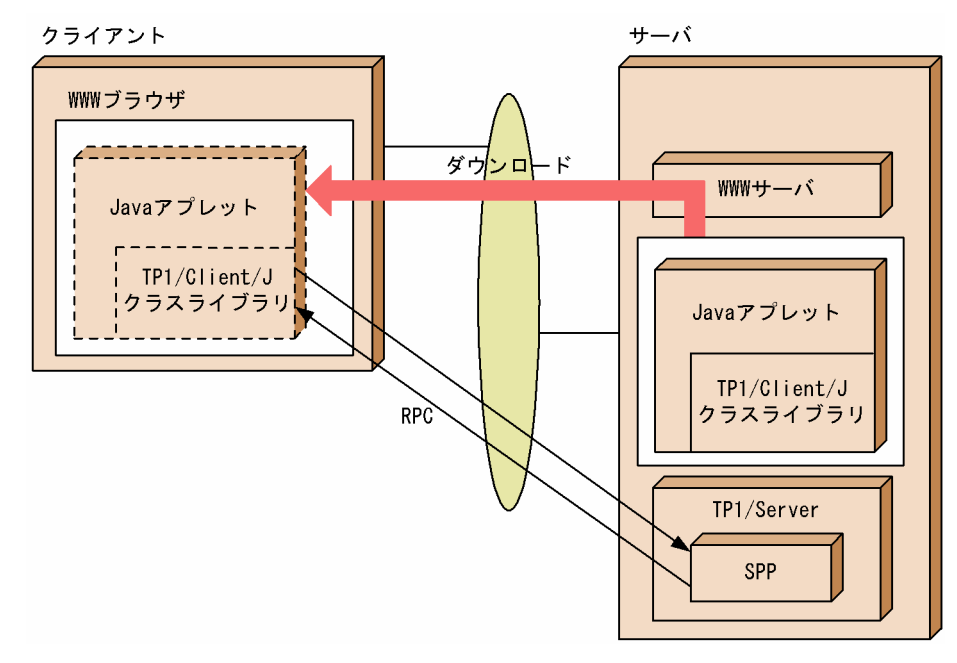

図 1-1 TP1/Server と TP1/Client/J の関係 (Java アプレットの場合)

Tava アプレットで CUP を作成した場合, CUP を WWW サーバで一括管理できます。CUP をクライア ント側に配布する必要はありません。

<span id="page-27-0"></span>図 1-2 TP1/Server と TP1/Client/J の関係 (Java アプリケーションの場合)

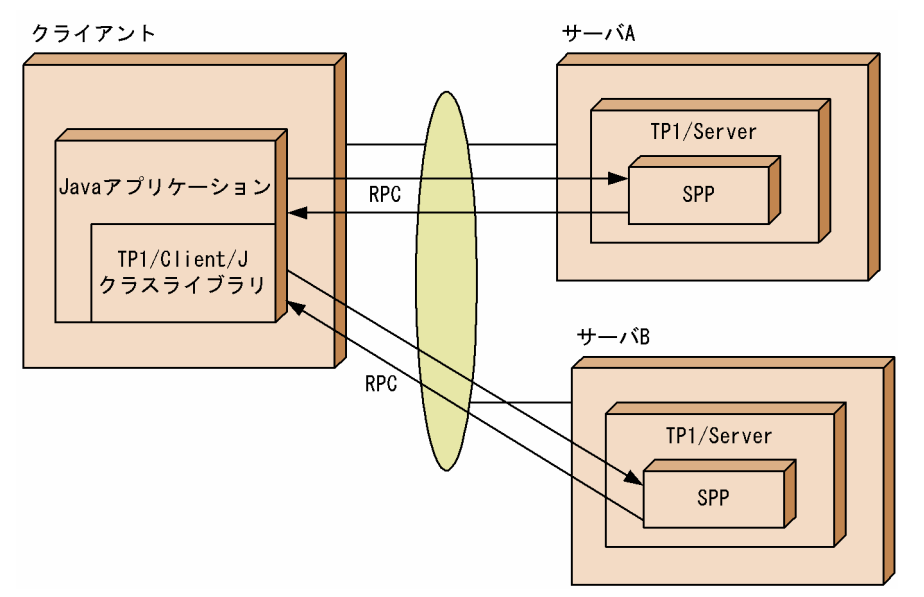

図 1-3 TP1/Server と TP1/Client/J の関係 (Java サーブレットの場合)

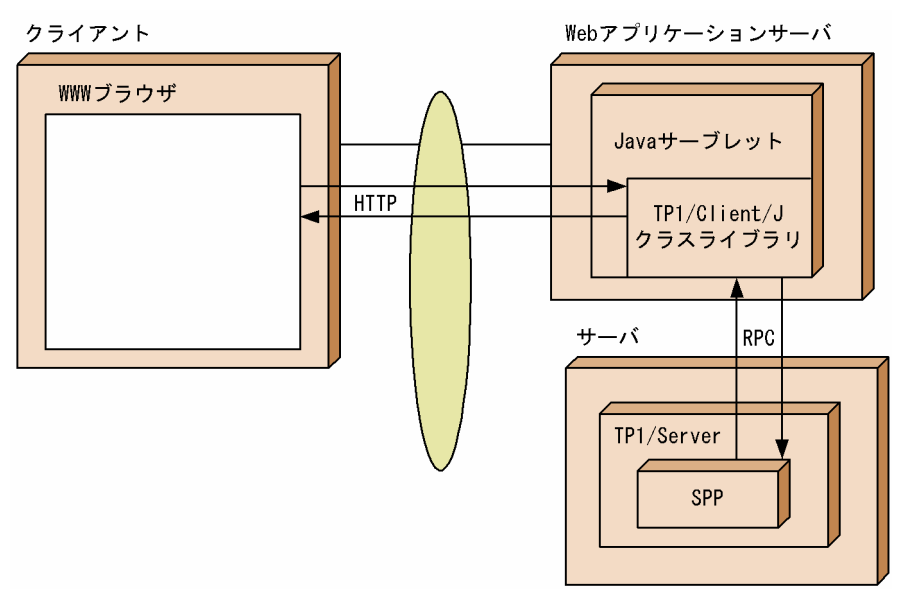

# <span id="page-28-0"></span>1.2 TP1/Client/J の動作の仕組み

TP1/Client/J は,次の機能を実行する場合に,ある特定の TP1/Server を窓口として使用します。これを リモートプロシジャコール (RPC) といいます。RPC の詳細については、マニュアル「OpenTP1 プログ ラム作成の手引」を参照してください。TP1/Client/J が使用できる RPC には、次の四つがあります。

- リモート API 機能を使用した RPC
- スケジューラダイレクト機能を使用した RPC
- ネームサービスを使用した RPC
- 通信先を指定した RPC

窓口となる TP1/Server は、TP1/Client/J 環境定義の dchost オペランドで定義します。

TP1/Client/J の動作の仕組みを,次の図に示します。

# <span id="page-29-0"></span>図 1-4 TP1/Client/J の動作の仕組み (1/2)

● リモートAPI機能を使用したRPC

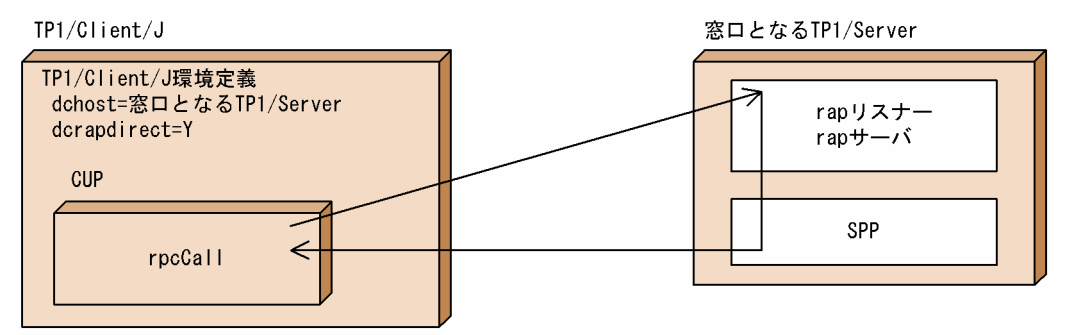

● スケジューラダイレクト機能を使用したRPC

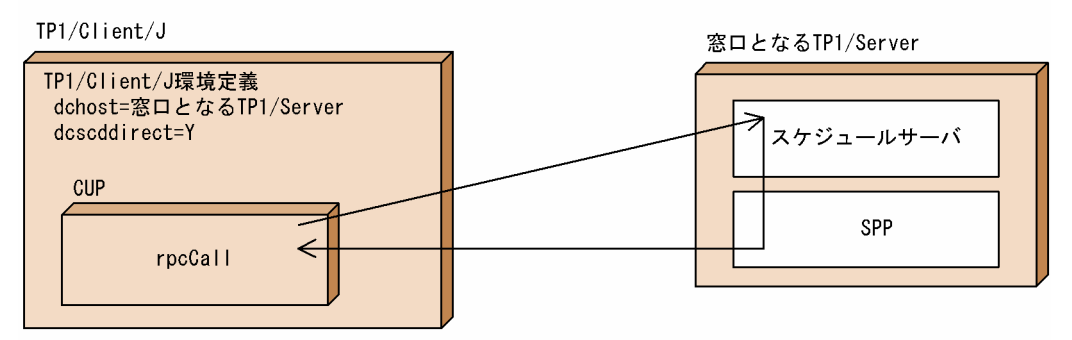

ネームサービスを使用したRPC

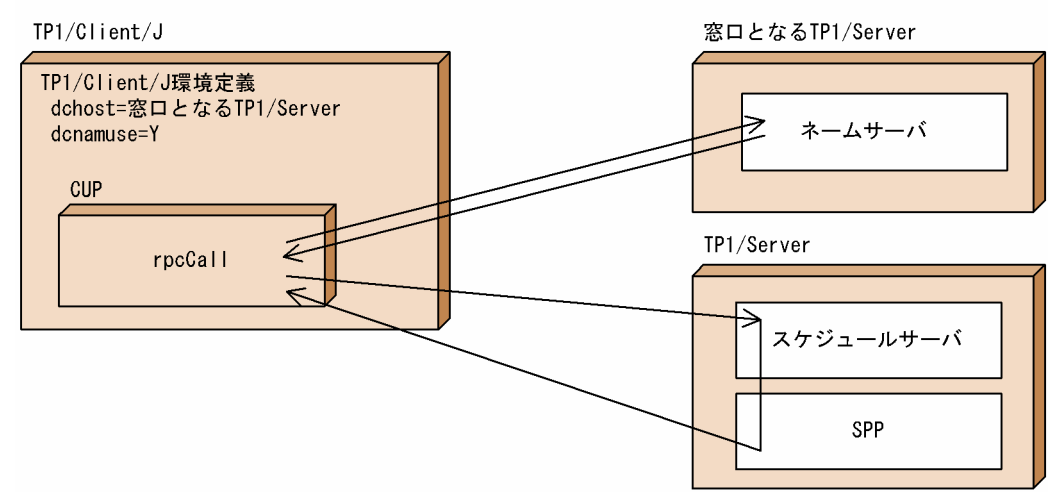

# <span id="page-30-0"></span>図 1-5 TP1/Client/J の動作の仕組み (2/2)

## ● 通信先を指定したRPC

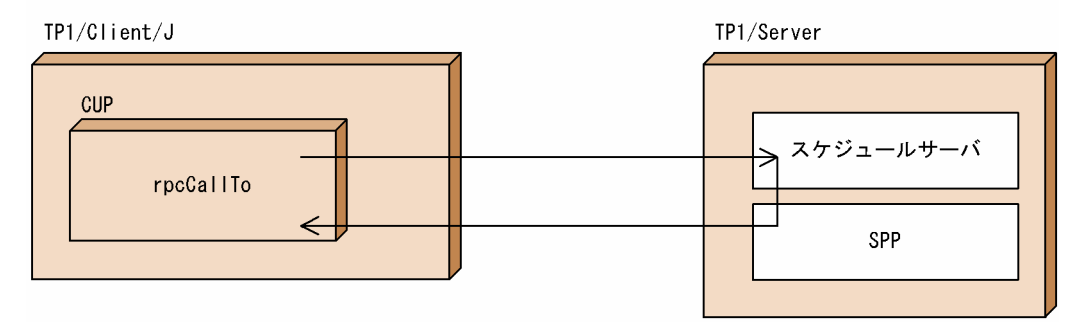

# <span id="page-31-0"></span>1.3 TP1/Client/J の環境

TP1/Client/J は, OpenTP1 サーバへアプリケーションを呼び出すクラスライブラリファイルを提供しま す。TP1/Client/J のインストール先,開発環境,および実行環境について説明します。

# 1.3.1 インストール

## (1) 提供媒体および提供形態

TP1/Client/J は,複数のプラットフォームに対応するため,Joliet フォーマットの CD-ROM で提供して います。PC 以外のマシンにインストールする場合は,一度 PC にインストールしたあと,インストールし たいマシンにバイナリモードでファイル転送するなどしてインストールしてください。

なお,TP1/Client/J のファイルはロングファイルネーム形式で格納されています。そのため,ファイル転 送元の PC の OS は,ロングファイルネーム形式を識別できる必要があります。

TP1/Client/J のファイルは,大きく分けて次の表に示す二つのディレクトリに格納されています。

| 格納ディレクトリ       | TP1/Client/J のファイル     | 説明                                                               |
|----------------|------------------------|------------------------------------------------------------------|
| LIB            | TP1Client.jar          | TP1/Client/J のクラスライブラリが、jar 形式で格納されていま<br>す。                     |
| <b>SAMPLES</b> | AppletSample.html      | TP1/Client/J を使用するアプレット、アプリケーション、およ<br>びサーブレットのサンプルソースが格納されています。 |
|                | AppletSample.java      |                                                                  |
|                | ApplicationSample.java |                                                                  |
|                | betran.ini             |                                                                  |
|                | ServletSample.java     |                                                                  |

表 1‒1 TP1/Client/J のファイルと格納ディレクトリ

# (2) クラスライブラリファイルのインストール先

クラスライブラリファイルのインストール先について説明します。

Java アプレット開発時および Java アプレット実行時

任意のディレクトリに TP1Client.jar ファイルを格納し,HTML の applet タグで指定してください。

Java アプリケーション実行時

JDKを使用する場合,任意のディレクトリに TP1Client.jar ファイルを格納し,環境変数 CLASSPATH を設定します。

Java サーブレット実行時

使用する Java サーブレットの仕様に従って,TP1Client.jar ファイルを格納してください。

# <span id="page-32-0"></span>(3) ファイルアクセス権限の設定

TP1/Client/J でアクセスするファイルとそのファイルに必要なアクセス権限を次の表に示します。

## 表 1-2 TP1/Client/J で使用するファイルとアクセス権限

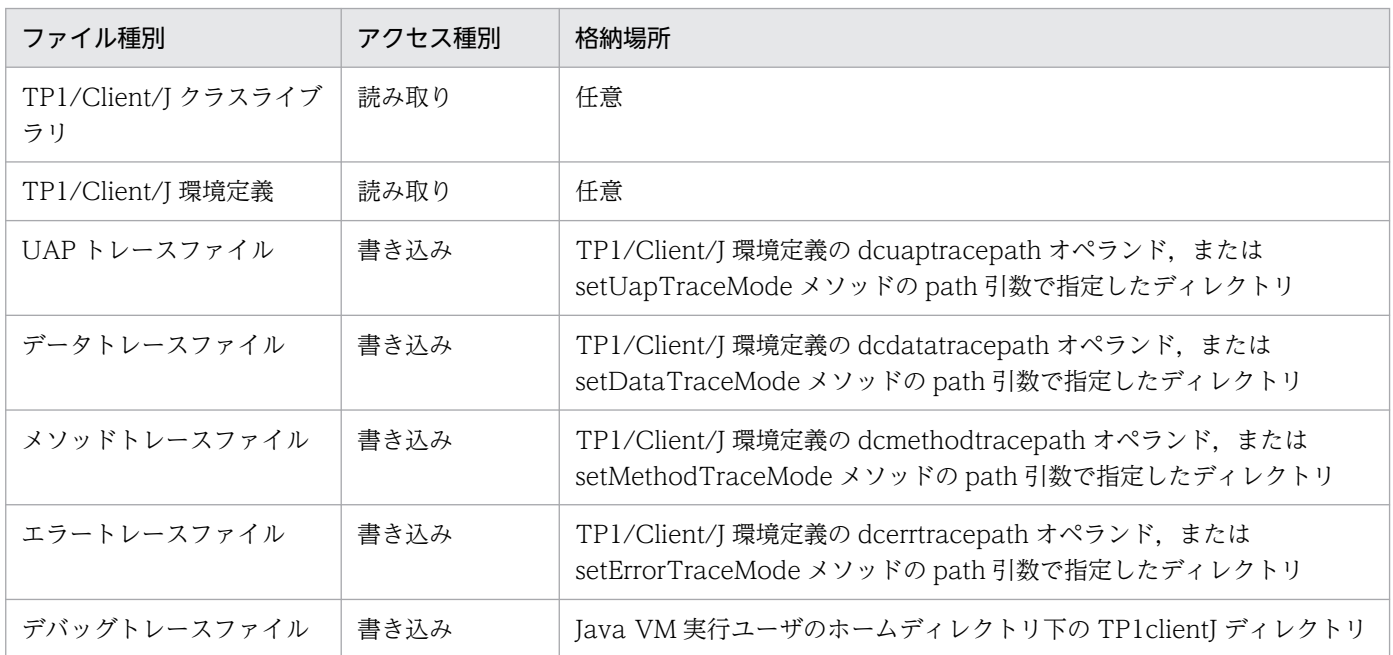

TP1/Client/J を使用するクライアントプログラムを動作させる Java VM でセキュリティマネジャを適用 する場合, TP1/Client/J のクラスライブラリがこれらファイルにアクセスできるよう, 適切なパーミッ ションをセキュリティポリシファイルに記述してください。Java サーブレット、または EJB の場合、これ らコンテナを実装しているアプリケーションサーバ製品で,セキュリティの制約のためデフォルトでセキュ リティマネジャを使用していることがあります。使用するアプリケーションサーバの仕様をご確認の上, 適切に設定してください。

# (4) バージョンアップおよび修正版のインストール手順

バージョンアップおよび修正版のインストール手順について説明します。

TP1/Client/J が提供している実行環境に必要なファイルは,TP1Client.jar ファイルだけです。

入れ替え先の TP1Client.jar ファイルを使用している CUP が動作していない状態で、次の手順でファイ ルを入れ替え,Java VM に認識させてください。

なお、入れ替えの場合、CUP のリコンパイルが必要になりますが、修正版の場合、CUP のリコンパイル は不要です。

1. PC に CD-ROM をセットする。

CD-ROM の「LIB」ディレクトリ下に TP1Client.jar ファイルが格納されています。

2. CD-ROM 上の TP1Client.jar ファイルを任意のディレクトリにコピーする。 PC 以外のマシンにインストールする場合は、次のどちらかの方法でインストールしてください。

- <span id="page-33-0"></span>• 一度 PC にインストールしたあと,インストールしたいマシンにバイナリモードでファイル転送する。
- インストールしたいマシンに CD-ROM をセットし,マウント後,任意のディレクトリにコピーする。
- 3. TP1/Client/J を動作させるプログラムから見て、TP1Client.jar に読み取り権限がなければ、読み取 り権限を付与する。

# (5) JDK のバージョンアップ(update 版含む)に伴う CUP のリコンパイル

JDK をバージョンアップ (update 版含む)する場合, CUP のリコンパイル有無については IDK のドキュ メントもしくは,製造元に確認してください。

## 1.3.2 開発環境

TP1/Client/J を稼働させるには, Java アプレット, Java アプリケーション, および Java サーブレット を開発する環境 (Java コンパイラなど) が必要です。

JDK のバージョン

Java<sup>(TM)</sup>2 Software Development Kit, Standard Edition, Version 5.0 (JDK 5.0) 以降に対応しま す。

# 1.3.3 実行環境

TP1/Server サーバのバージョン

TP1/Client/J からの要求を処理できるのは,TP1/Server Base 03-05 以降です。

Cosminexus Application Server をご利用になる場合

Cosminexus Application Server の J2EE サーバモード<sup>※</sup>で Java サーブレット, EJB, または JSP か ら TP1/Client/J を使用する場合,あらかじめ次の設定を行ってください。

- 1. J2EE サーバ用オプション定義ファイル※を編集し、次の文字列を記述する。 add.class.path=<TP1/Client/J インストールディレクトリ>/TP1Client.jar
- 2. サーバ管理コマンド用オプション定義ファイル※を編集し、次の文字列を記述する。

Windows 版の場合

set USRCONF JVM CLASSPATH=<TP1/Client/J インストールディレクトリ>/TP1Client.jar

UNIX 版の場合

set USRCONF JVM CLPATH=<TP1/Client/J インストールディレクトリ>/TP1Client.jar インストールディレクトリパス名の指定に関しては,使用する OS の記述形式に従って記述してく ださい。

注※

J2EE サーバモード, J2EE サーバ用オプション定義, サーバ管理コマンド用オプション定義につい ては,マニュアル「Cosminexus 機能解説」,マニュアル「Cosminexus リファレンス 定義編」を 参照してください。

<span id="page-35-0"></span>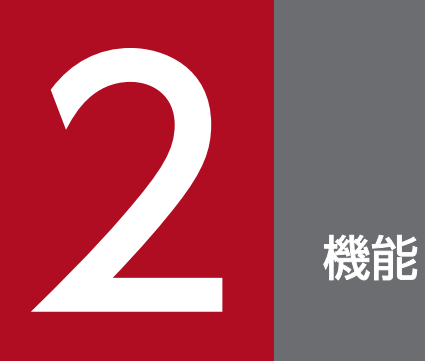

OpenTP1 のクライアント機能について説明します。
## 2.1 常設コネクション

TP1/Client/J では, CUP (TP1/Client/J を使用した Java アプレット, Java アプリケーション, または Java サーブレット)と rap サーバの間のコネクションを確立したままでメッセージを送受信できます。こ のようなコネクションを常設コネクションといいます。なお,リモート API 機能を使用した RPC を実行 するとき、連鎖型 RPC を使用するとき、およびトランザクション機能を使用するときは、必ず常設コネク ションを確立してください。

常設コネクションを確立すると、コネクション確立・解放のための制御用パケットを減らせるため、通信 の効率が向上します。

### 2.1.1 常設コネクションの確立・解放

常設コネクションを確立するには、openConnection メソッドを呼び出します。接続要求先の rap サー バの位置は、openConnection メソッドの引数で指定するか、TP1/Client/J 環境定義の dchost オペラン ド, および dcrapport オペランドで指定します。ただし, CUP と rap リスナー, rap サーバの間にファ イアウォールがある場合は,rap サーバの代わりにファイアウォールの位置を指定してください。

openConnection メソッドが例外を返した場合は,常設コネクションは確立されていません。

TP1/Client/J が同時に確立できる常設コネクションは,TP1Client クラスの 1 つのインスタンスに対し て 1 つのコネクションだけです。TP1/Client/J の常設コネクションには,管理方式によって次の 2 つの モードがあります。

#### 非オートコネクトモード

非オートコネクトモードは、CUP で明示的に openConnection メソッドを呼び出して TP1/Server の rap リスナー, rap サーバとのコネクションを確立します。openConnection メソッドを呼び出さ ないで rpcCall メソッドを呼び出した場合, rpcCall メソッドは ErrProtoException を返します。コ ネクションを解放するには、CUP で closeConnection メソッドを明示的に呼び出します。

#### オートコネクトモード

オートコネクトモードは、TP1/Client/J でコネクションを管理します。TP1/Client/J は、rpcCall メ ソッドまたは trnBegin メソッドが最初に呼び出されたときにコネクションが確立されていないと判断 すると、自動的に rap リスナー,rap サーバとの間に常設コネクションを確立します。このため, openConnection メソッドの呼び出しは不要です。呼び出した場合, ErrProtoException を返します。 コネクションの解放は rpcClose メソッド内で行います。TP1/Client/J で管理しているコネクション を強制的に解放したい場合は,closeConnection メソッドを呼び出します。

非オートコネクトモードを使用するか,オートコネクトモードを使用するかは TP1/Client/J 環境定義の dcrapautoconnect オペランドで指定するか,または setRpcextend メソッドで指定します。

closeConnection メソッドを呼び出して常設コネクションを解放するまで,メッセージの送受信には常設 コネクションが使用されます。ただし,何らかの障害が発生した場合,常設コネクションは解放されます。

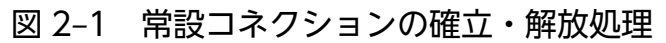

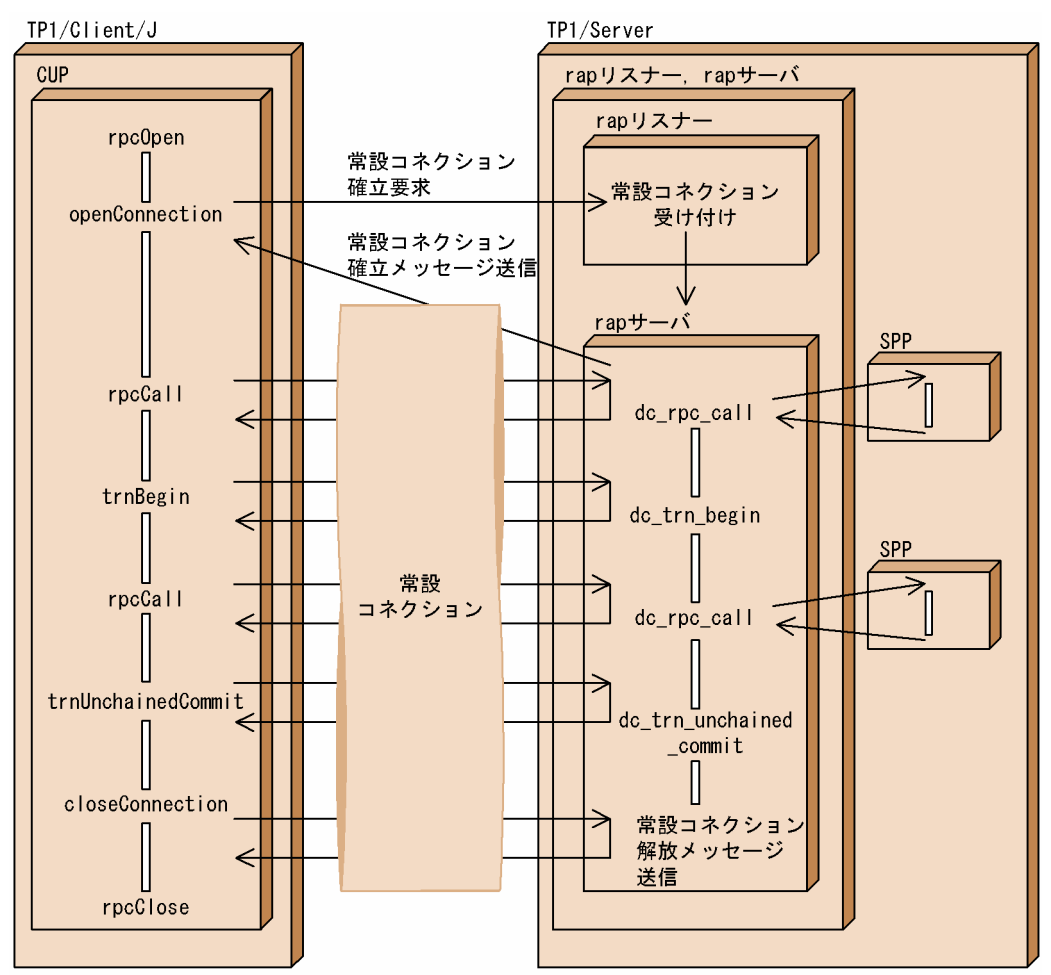

# 2.1.2 常設コネクションを使用する場合に関連する定義

常設コネクションを使用する場合,必要に応じて次の定義を設定してください。

- TP1/Client/J 環境定義
	- dccltinquiretime
	- dchost
	- dcrapautoconnect
	- dcrapdirect
	- dcrapport
- rap リスナーサービス定義

rap リスナーサービス定義の詳細については、マニュアル「OpenTP1 システム定義」を参照してくだ さい。

# 2.1.3 常設コネクションを使用するときの注意事項

トランザクション内からは常設コネクションを確立できません。常設コネクションを確立したあと,トラ ンザクションを生成してください。

## 2.2 リモートプロシジャコール

CUP から SPP へのリモートプロシジャコール(RPC)について説明します。

RPC の詳細については,マニュアル「OpenTP1 プログラム作成の手引」を参照してください。

### 2.2.1 RPC の実現方法

SPP は,TP1/Server のユーザサービス構成定義,または dcsvstart コマンドで起動しておきます。

CUP からサービスを要求するメソッドを呼び出して,SPP にサービス要求します。サービスを要求する ときには、SPP のサービスグループ名とサービス名をパラメタに設定した rpcCall メソッドを呼び出しま す。

### 2.2.2 RPC でのデータの受け渡し

RPC でのデータの受け渡しは、rpcCall メソッドに、SPP のサービスグループ名,サービス名,入力パラ メタ,入力パラメタ長,サービスの応答格納領域,応答長を指定して呼び出します。rpcCall メソッドで 設定できる応答長の最大値は 1 メガバイトです。この値は、TP1/Client/J 環境定義の dccltrpcmaxmsgsize オペランドで変更できます。

RPC のデータの受け渡しを次の図に示します。

#### 図 2‒2 RPC のデータの受け渡し

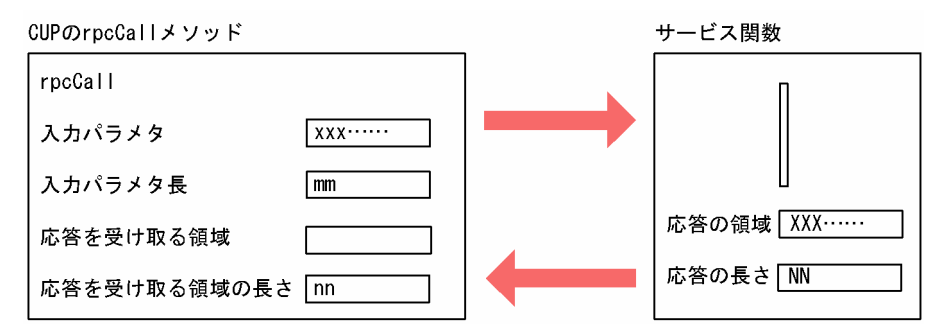

注

サービス関数から返す応答の長さ (NN の値)は,rpcCall メソッドで設定した値 (nn の値)と同じ か,または小さい値となるようにしてください。

## 2.2.3 RPC の形態

TP1/Client/J で実行できる RPC の形態は、同期応答型 RPC, 非応答型 RPC, および連鎖型 RPC です。

# (1) 同期応答型 RPC

CUP から SPP へ問い合わせメッセージを送信し、応答メッセージを受信する形態です。CUP は、SPP か ら処理結果が返ってくるまで、次の処理を待ちます。同一サービスを複数回呼び出した場合、サーバプロ セスはそのたびにスケジュールされます。

同期応答型 RPC の処理の流れを次の図に示します。

#### 図 2‒3 同期応答型 RPC の処理の流れ

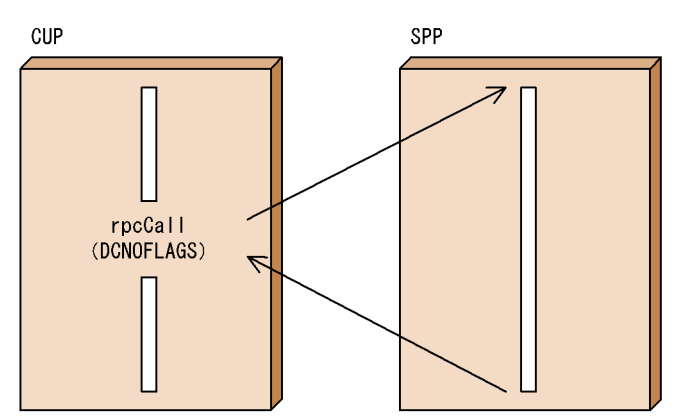

## (2) 非応答型 RPC

CUP から SPP へ問い合わせメッセージを送信し、応答メッセージを受信しない形態です。CUP は、SPP へ問い合わせメッセージを送信したあと,SPP から処理結果を受け取らないで,すぐに次の処理を実行し ます。

非応答型 RPC では、何らかの通信障害が発生した場合や呼び出したサービスが誤っていた場合でもエラー を受け取れません。

非応答型 RPC の処理の流れを次の図に示します。

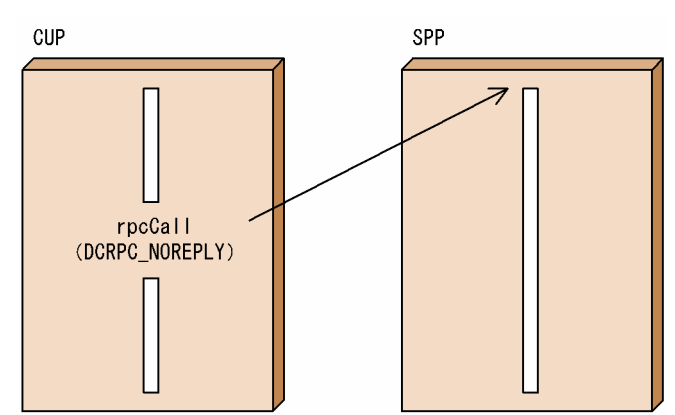

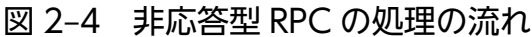

## (3) 連鎖型 RPC

TP1/Client/I のリモート API 機能を使用した CUP から SPP へ問い合わせメッセージを送信し、問い合 わせた応答メッセージを受信する形態です。CUP は、SPP から処理結果が返ってくるまで、次の処理を 待ちます。同期応答型 RPC との違いは、サーバプロセスを固定できることです。連鎖型 RPC の場合、同 一サービスに複数回問い合わせメッセージを送信しても,サーバプロセスは再スケジュールされません。

連鎖型 RPC を使用すると,一つのトランザクション処理に必要なユーザプロセスの数が少なくなり,トラ ンザクション処理に掛かる負荷を軽減できます。トランザクションとして連鎖型 RPC を使用する場合は, 一つのグローバルトランザクションで動作します。

連鎖型 RPC の開始

連鎖型 RPC となるサービス要求をする場合は,サービスを要求する rpcCall メソッドの flags 引数に DCRPC CHAINED を指定してください。この値を指定してサービスを要求すると, SPP は連鎖型 RPC であることを認識して,プロセスを確保します。2 回目以降のサービス要求の flags 引数にも DCRPC CHAINED を指定します。

連鎖型 RPC の終了

連鎖型 RPC は. 次のどちらかの方法で終了します。

- 連鎖型 RPC を実行しているサービスグループに対して、flags 引数に DCNOFLAGS を指定した rpcCall メソッド(同期応答型 RPC)を実行する。※
- 連鎖型 RPC を実行しているグローバルトランザクションを同期点処理(コミット,またはロール バック)で完了させる。

注※

同期応答型 RPC を実行しないで closeConnection メソッド,または rpcClose メソッドを呼び出 すと、次の状態となります。

- グローバルトランザクションの範囲外の場合 サービスを実行していたプロセスは連鎖型 RPC タイムアウトになるまで占有されます。
- グローバルトランザクションの範囲内の場合 暗黙的にコミットされ,連鎖型 RPC を終了します。

連鎖型 RPC の時間監視

連鎖型 RPC でサービスを要求される UAP は、CUP に応答を返してから、次のサービス要求が来るま での間,またはトランザクションの同期点処理が来るまでの時間を監視しています。この監視時間を過 ぎても次のサービス要求,または同期点処理要求が来ない場合は,CUP で障害が発生したものと判断 して,SPP を異常終了させます。監視時間はユーザサービス定義の watch\_next\_chain\_time オペラン ドで指定します。

## 2.2.4 スケジュール機能

TP1/Server のスケジュール機能は,CUP から SPP に対するサービス要求でも有効です。TP1/Server は,SPP のサービスグループごとにスケジュールキューを作成し,サービス要求をスケジュールします。

### 2.2.5 ノード間負荷バランス機能

OpenTP1 では、RPC による要求が特定のノードに集中しないようにノード間で負荷を分散する機能があ ります。これをノード間負荷バランス機能といいます。

ノード間負荷バランス機能を使用するためには,負荷分散の前提として次の条件を満たしている必要があ ります。

- 複数のノードに同一のサービスを提供するユーザサーバが起動されていること。
- 各 OpenTP1 ノードはシステム共通定義の all\_node オペランドに自分以外のノードを定義して、お互 いの OpenTP1 ノードで起動されているユーザサーバの情報(ネーム情報)をやり取りしていること。

ここでは、OpenTP1 のノード間負荷バランス機能を使用する場合の TP1/Client/J 側, TP1/Server 側の 関連する定義,処理,および RPC の処理を説明します。

## (1) サーバ側の判断で負荷分散を行う場合

TP1/Server のスケジュールサービスが,ノードのスケジュール状態に応じて,より効率的に処理できる ノードへ負荷を分散させます。

#### (a) TP1/Client/J 側の定義

TP1/Client/J 側の定義で必要な設定はありません。

### (b) TP1/Server 側の定義

TP1/Server 側の定義では、次の設定をする必要があります。

• スケジュールサービス定義に次のオペランドを指定または省略する。 scd\_this\_node\_first = N  $(\vec{r} \cdot \vec{z})$ scd announce server status = Y  $(\vec{r} \cdot \vec{r})$ 

## (2) サーバからの負荷情報からクライアント側で判断する場合

サーバから得たサーバの負荷レベルを基に,サービス要求を行うクライアントが OpenTP1 ノードを決め て RPC を実行します。

#### (a) TP1/Client/J 側の定義

TP1/Client/J 環境定義で次の設定をする必要があります。

- dcnamuse=Y
- dccltloadbalance=Y

## (b) TP1/Server 側の定義

TP1/Server 側の定義では、次の設定をする必要があります。

• スケジュールサービス定義に次のオペランドを指定または省略する。 scd\_announce\_server\_status=Y (デフォルト値)

## (3) RPC 種別による動作の違い

### (a) リモート API 機能を組み合わせた場合

サーバ側の判断で負荷分散を行います。

### (b) スケジューラダイレクト機能を組み合わせた場合

スケジューラダイレクト機能を使用した RPC では、スケジュールを依頼する OpenTP1 ノードが複数あ る場合,dchost オペランドに指定された順番にスケジュールを依頼します。RPC ごとにサービス要求先 スケジューラをラウンドロビン方式で分散させる場合は、TP1/Client/I 環境定義に dcscdhostchange=Y を指定します。

最初の RPC でのサービス要求時に,サービス要求先スケジューラをランダムに選択するには,TP1/ Client/J 環境定義に dchostselect=Y を指定します。

## (c) ネームサービスを使用した RPC を組み合わせた場合

ネームサービスを使用した RPC では、窓口となる TP1/Server のネームサービスにサービス情報を問い 合わせ,ネームサービスからの応答メッセージを基にサービス要求先スケジューラを決定します。

RPC ごとにサービス要求先スケジューラを分散させる場合は,TP1/Client/J 環境定義に dccltloadbalance=Y を指定します。これによって,TP1/Client/J は,ネームサーバから複数のサービス 要求先スケジューラの情報を取得し,負荷レベルが最も低いサービス要求先スケジューラの情報をキャッ シュに格納します。

キャッシュに格納されるサービス要求先スケジューラの情報は,1 つだけではなく,複数の場合もあります。

キャッシュに格納されたサービス要求先スケジューラの情報が複数ある場合,最初のサービス要求先スケ ジューラは,ランダムに選択されます。RPC でのサービス要求が 2 度目以降の場合は,サービス要求先ス ケジューラの情報を取得するためにキャッシュを参照し,RPC ごとにラウンドロビン方式でサービス要求 先スケジューラを切り替え,分散させます。

クライアントからの RPC 実行時に,このキャッシュ領域中に該当するサービス情報が存在する場合には, 窓口となる TP1/Server のネームサービスに対してサービス情報の問い合わせを行いません。クライアン トでは LRU (Least Recently Used)方式でキャッシュを管理しているため、キャッシュ領域が不足した 場合には参照されていないサービス情報から順に削除します。また,TP1/Client/J 環境定義の dccltcachetim オペランドに指定した有効時間が過ぎたサービス情報は、RPC 実行時にキャッシュ領域か ら削除され,ネームサービスに対してサービス情報を問い合わせます。

#### 注意事項

- TP1/Client/J 環境定義の dccache オペランドの指定値を大きくすると,多くのサービス情報を格 納でき. 窓口となる TP1/Server のネームサービスとの通信回数を削減できます。ただし、多くの キャッシュ領域中からサービス情報を検索するのでオーバヘッドが掛かります。
- TP1/Client/J 環境定義の dccltcachetim オペランドの指定値を小さくすると,古いサービス情報 はただちに削除され,窓口となる TP1/Server のネームサービスに新しいサービス情報を問い合わ せます。この場合,常に最新のサービス情報をキャッシュ領域に保持できるため,サーバの負荷に 応じて RPC 要求を振り分けられます。ただし、ネームサービスとの通信回数が増え、また、キャッ シュ領域の書き換え処理にもオーバヘッドが掛かります。
- TP1/Client/J 環境定義の dccltcachetim オペランドの指定値を大きくすると,窓口となる TP1/ Server のネームサービスとの通信回数を削減できます。ただし、SPP の状態変化への対応が遅れる ため、SPP が停止したノードのスケジューラに対して RPC 要求を実行してしまうことがあります。

#### (d) 通信先を指定した RPC を組み合わせた場合の動作

通信先を指定した RPC を使用した場合,ノード間負荷バランス機能は使用できません。

## 2.2.6 RPC の時間監視

同期応答型 RPC を行う場合、応答メッセージを受信するまでの時間を監視できます。

監視時間は,TP1/Client/J 環境定義の dcwatchtim オペランドで指定します。

また、CUP から setDcwatchtim メソッドを呼び出して、監視時間を設定することもできます。要求する サービスに応じて,監視時間を変更したい場合に,RPC を行う前に設定します。監視時間を過ぎても応答 メッセージが返らない場合には,RPC がエラーリターンします。

## 2.2.7 リモート API 機能を使用した RPC

TP1/Client/J では、CUP と TP1/Server 間に常設コネクションを確立して、CUP が発行した API を, TP1/Server 側に転送して TP1/Server 側のプロセスで実行できます。このような機能をリモート API 機 能といいます。リモート API 機能を使うと、ファイアウォールの内側にある UAP に対しても、サービス を要求できます。ただし,Java アプレットの場合は,Java のセキュリティの制約のため,その Java アプ レットが属する WWW サーバ上の TP1/Server で起動している rap サーバとのコネクションしか確立で きません。Java アプレットが属する WWW サーバ上の TP1/Server 以外で起動している rap サーバとコ ネクションを確立しようとすると、セキュリティマネジャが SecurityException を返します。なお, リ

モート API 機能を使用した RPC は、TP1/Server のほかに、DCCM3 および TMS-4V/SP を使用できま す。

リモート API 機能を使用したサービス要求の流れを次の図に示します。

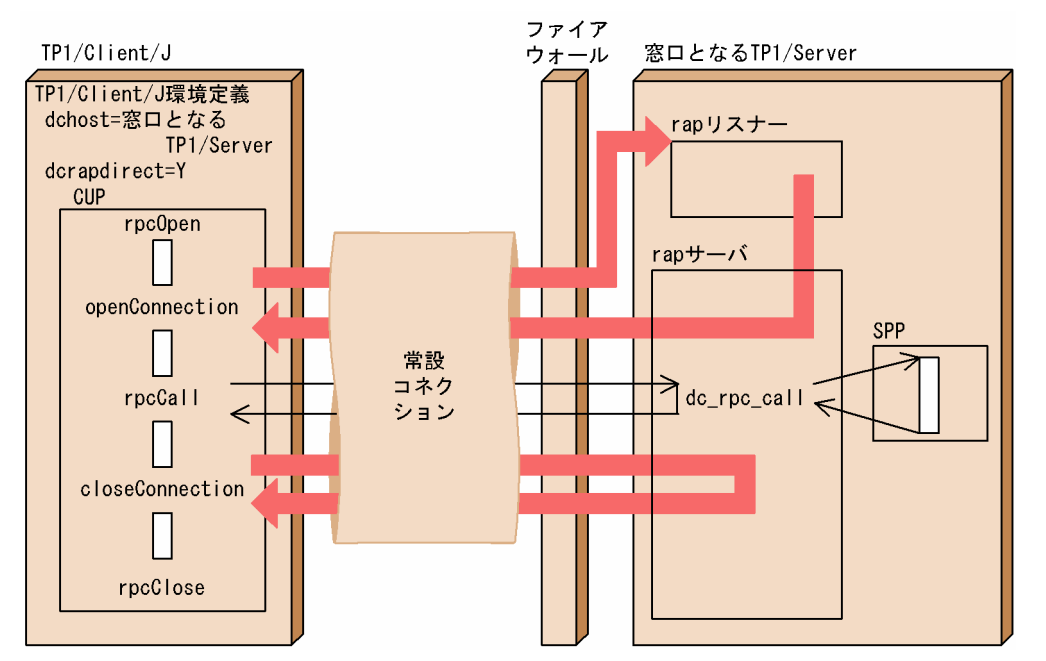

### 図 2‒5 リモート API 機能を使用したサービス要求の流れ

- 1. TP1/Client/J が提供する TP1Client クラスのインスタンスを作成する。
- 2. openConnection メソッドを呼び出して TP1/Server の rap サーバとの間にコネクションを確立する。
- 3. rpcCall メソッドを呼び出して rap サーバ経由で目的の SPP にサービス要求をする。

rpcCall メソッドは,コネクション確立中に何回でも呼び出せます。

4. closeConnection メソッドを呼び出して TP1/Server の rap サーバとのコネクションを解放する。

注

DCE で管理されているセキュリティ対象サーバに対して rap サーバを使用してサービス要求をすると, ErrSecchkException が返されます。

TP1/Client/J 環境定義の dccltrpcmaxmsgsize オペランドを指定してリモート API 機能を使用する場 合, システム共通定義に rpc\_max\_message\_size オペランドを指定していない TP1/Server の SPP に 対してサービス要求をすると,RPC がエラーリターンします。

# 2.2.8 スケジューラダイレクト機能を使用した RPC

スケジューラダイレクト機能を使用した RPC は、Java アプリケーション,および Java サーブレットか ら実行できるサービス要求です。Java アプレットのセキュリティの制約があるため、Java アプレットか らは実行できません。

スケジューラダイレクト機能を使用した RPC の流れと,RPC ごとにサービス要求先スケジューラを分散 させる場合の定義について説明します。

# (1) スケジューラダイレクト機能を使用した RPC の流れ

スケジューラダイレクト機能を使用した RPC を行う場合は、TP1/Client/I 環境定義に dcscddirect=Y を指定します。さらに, TP1/Client/J 環境定義に dchost および dcscdport オペランドを指定するか, ま たは setDchost メソッドで scd サーバ(スケジュールサーバ)を指定します。また,rpcCall メソッドを 呼び出す前には rpcOpen メソッドを呼び出す必要があります。CUP の最後には rpcClose メソッドを呼 び出す必要があります。

スケジューラダイレクト機能を使用した RPC のサービス要求の流れを次の図に示します。

#### 図 2‒6 スケジューラダイレクト機能を使用した RPC のサービス要求の流れ

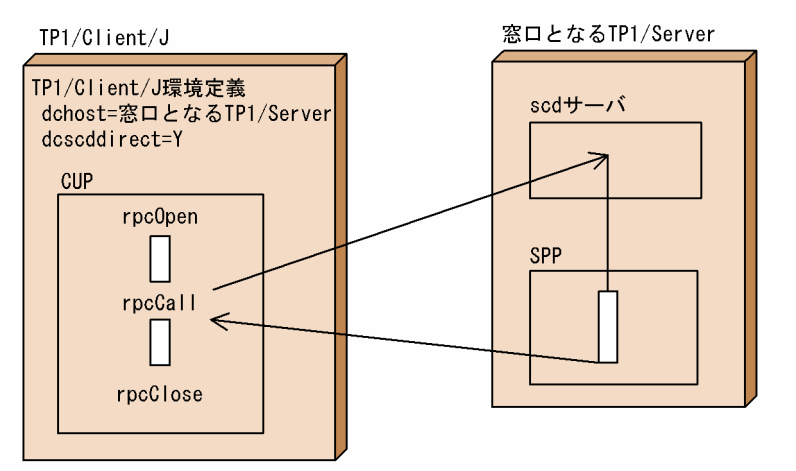

1. TP1/Client/J が提供する TP1Client クラスのインスタンスを作成する。

2. rpcOpen メソッドを呼び出して CUP の RPC 環境を初期化する。

3. rpcCall メソッドを呼び出して TP1/Server の scd サーバを経由して目的の SPP にサービス要求をす る。※

rpcCall メソッドは,rpcOpen メソッドを呼び出してから rpcClose メソッドを呼び出すまでの間, 何 回でも呼び出せます。

4. rpcClose メソッドを呼び出して RPC 環境を解放する。

注※

rpcCall メソッド内部の処理の流れを次に示します。

- 1. dchost オペランドおよび dcscdport オペランドで定義された scd サーバに対してコネクションを 確立する。
- 2. scd サーバとのコネクションの確立後,サービス要求を送信しコネクションを切断する。
- 3. SPP から応答メッセージ送信用のコネクション確立要求を受信後,コネクションを確立し応答メッ セージを受信する。

4. SPP との間で確立したコネクションを解放する。

なお,この機能の使用時は,ソケット受信型 SPP に対して RPC を発行できません。また,TP1/Client/J 環境定義の dccltrpcmaxmsgsize オペランドを指定してこの機能を使用した場合,通信先の TP1/Server ノードでエラーが発生することがあります。

## (2) RPC ごとにサービス要求先スケジューラを分散させる場合の定義

スケジューラダイレクト機能を使用した RPC では、RPC ごとにラウンドロビン方式でサービス要求先ス ケジューラを切り替え,分散させることができます。RPC ごとにサービス要求先スケジューラを分散させ る場合は,TP1/Client/J 環境定義に dcscdhostchange=Y を指定します。

## 2.2.9 ネームサービスを使用した RPC

ネームサービスを使用した RPC は、Java アプリケーションおよび Java サーブレットから実行できるサー ビス要求です。Java アプレットのセキュリティの制約があるため、Java アプレットからは実行できません。

ネームサービスを使用した RPC の流れと、RPC ごとにサービス要求先スケジューラを分散させる場合の 定義について説明します。

## (1) ネームサービスを使用した RPC の流れ

ネームサービスを使用した RPC を行う場合は、TP1/Client/I 環境定義に dcnamuse=Y を指定します。 さらに, TP1/Client/J 環境定義に dchost オペランド, および dcnamport オペランドを指定するか,ま たは setDchost メソッドで nam サーバを指定します。また、rpcCall メソッドを呼び出す前には rpcOpen メソッドを呼び出す必要があります。CUP の最後には rpcClose メソッドを呼び出す必要があります。

ネームサービスを使用した場合のサービス要求の流れを次の図に示します。

#### 図 2‒7 ネームサービスを使用した場合のサービス要求の流れ

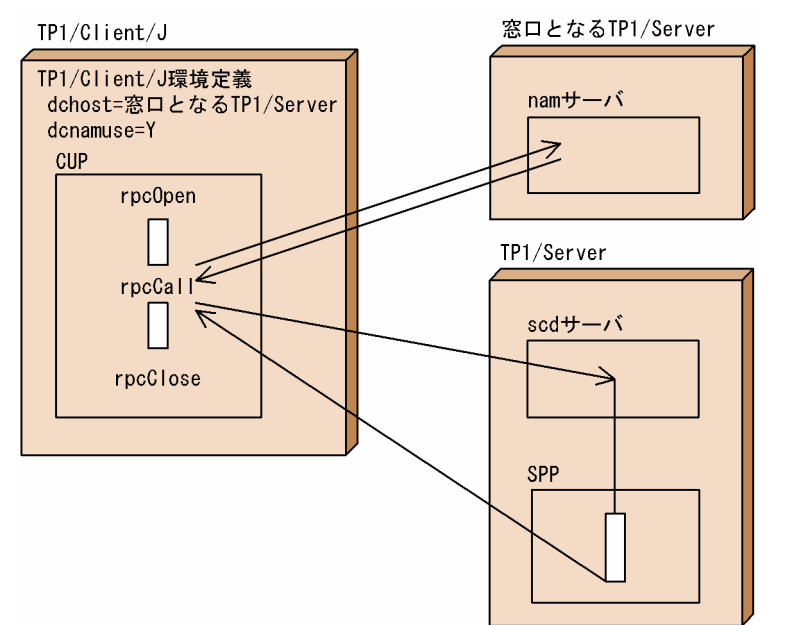

1. TP1/Client/J が提供する TP1Client クラスのインスタンスを作成する。

2. rpcOpen メソッドを呼び出して CUP の RPC 環境を初期化する。

3. rpcCall メソッドを呼び出して該当する SPP にサービス要求をする。※

4. rpcClose メソッドを呼び出して RPC 環境を解放する。

注※

rpcCall メソッド内部の処理の流れを次に示します。

- 1. dchost オペランドおよび dcnamport オペランドで定義された nam サーバに対してコネクション を確立する。
- 2. サービス情報を取得するための要求を送信し、nam サーバとの間に確立したコネクションを解放す る。
- 3. nam サーバから応答メッセージ送信用のコネクション確立要求を受信後,コネクションを確立し サービス情報を受信する。
- 4.nam サーバとのコネクションを解放し、nam サーバからの応答メッセージのサービス情報を基に, サービスを実行している TP1/Server 上の scd サーバに対してコネクションを確立する。
- 5. scd サーバとのコネクションの確立後,サービス要求を送信しコネクションを切断する。
- 6. SPP から応答メッセージ送信用のコネクション確立要求を受信後,コネクションを確立し応答メッ セージを受信する。
- 7. SPP との間で確立したコネクションを解放する。

なお,この機能の使用時は,ソケット受信型 SPP に対して RPC を発行できません。また,TP1/Client/J 環境定義の dccltrpcmaxmsgsize オペランドに 2 以上を指定した場合,ネームサービスを使用した RPC は,システム共通定義の rpc\_max\_message\_size オペランドをサポートする TP1/Server 上で稼働してい

るサービスの情報だけを取得します。サービスの入力パラメタ長が,サービス要求先のシステム共通定義 の rpc\_max\_message\_size オペランドの値を超える場合もサービス要求は実行されます。システム共通定 義の rpc\_max\_message\_size オペランドをサポートしない TP1/Server 上の SPP に対しては RPC を発 行できません。

## (2) RPC ごとにサービス要求先スケジューラを分散させる場合の定義

ネームサービスを使用した RPC では,サービス要求先スケジューラの情報をネームサーバからキャッシュ に格納し,キャッシュの情報を参照して RPC ごとにサービス要求先スケジューラを分散させることができ ます。RPC ごとにサービス要求先スケジューラを分散させる場合の TP1/Client/I 側, TP1/Server 側の 関連する定義について説明します。

### (a) TP1/Client/J 側の定義

RPC ごとにサービス要求先スケジューラを分散させる場合は,TP1/Client/J 環境定義に dccltloadbalance=Y を指定します。

これによって,TP1/Client/J は,ネームサーバから複数のサービス要求先スケジューラの情報を取得し, 負荷レベルが最も低いサービス要求先スケジューラの情報をキャッシュに格納します。キャッシュに格納 されるサービス要求先スケジューラは,一つだけではなく,複数の場合もあります。

キャッシュに格納されたサービス要求先スケジューラが複数ある場合,最初のサービス要求先スケジュー ラは,ランダムに選択されます。RPC でのサービス要求が 2 度目以降の場合は,サービス要求先スケジュー ラの情報を取得するためにキャッシュを参照し,RPC ごとにラウンドロビン方式でサービス要求先スケ ジューラを切り替え,分散させます。

#### キャッシュの有効期限の指定

TP1/Client/J 環境定義の dccltcachetim オペランドで,サービス要求先スケジューラの情報を保持す る,キャッシュの有効期限を指定できます。

キャッシュにサービス要求先スケジューラの情報を格納したあとで,キャッシュの有効期限を満了した 場合,そのサービス要求先スケジューラの情報を破棄します。その後,サービス要求先スケジューラの 情報を再度取得して,その情報をキャッシュに格納することで,キャッシュを更新します。

TP1/Client/J 環境定義の dccltcachetim オペランドは,TP1/Client/J 環境定義に dccltloadbalance=Y を指定した場合だけ有効になります。

### (b) TP1/Server 側の定義

次に示す TP1/Server 側の定義のオペランドを指定すると,ネームサーバからサービス要求先スケジュー ラの情報を取得するときに,スケジューラの負荷情報も同時に取得します。

スケジュールサービス定義

• scd\_announce\_server status=Y (デフォルト) ※1

#### ユーザサービス定義,またはユーザサービスデフォルト定義

• loadcheck interval

- levelup\_queue\_count<sup>\*2</sup>
- leveldown\_queue\_count<sup>※2</sup>

注※1

このオペランドに N を指定した場合、スケジューラの負荷レベルは常に LEVELO (負荷が低い状態) となります。負荷レベルが常に LEVEL0 のスケジューラが,TP1/Client/J のサービス要求先スケジュー ラとなった場合,実際の負荷状態に関係なく,常にサービス要求先スケジューラとして選択されます。

注※2

スケジューラの負荷レベルがサービス要求の滞留数で決まる方式とする場合に指定します。

# (3) マルチホームドホスト形態の TP1/Server に対して RPC を行う場合の 定義

ネームサービスを使用した RPC では、通信先 TP1/Server がマルチホームドホスト形態の場合に通信障 害が発生することがあります。これは,CUP が存在するネットワークから,通信先 TP1/Server のシステ ム共通定義の my\_host オペランドで指定したホスト名 (IP アドレス)に対応するネットワークアダプタ に通信できないことが原因です。

これを回避するためには、TP1/Client/J 環境定義に dccltnammlthost=Y を指定します。ネットワークの 構成例を次の図に二つ示し,それぞれのネットワーク構成での TP1/Client/J 環境定義の dccltnammlthost オペランドの要否を示します。

図 2‒8 マルチホームドホスト形態の TP1/Server に対して RPC を行う場合の例

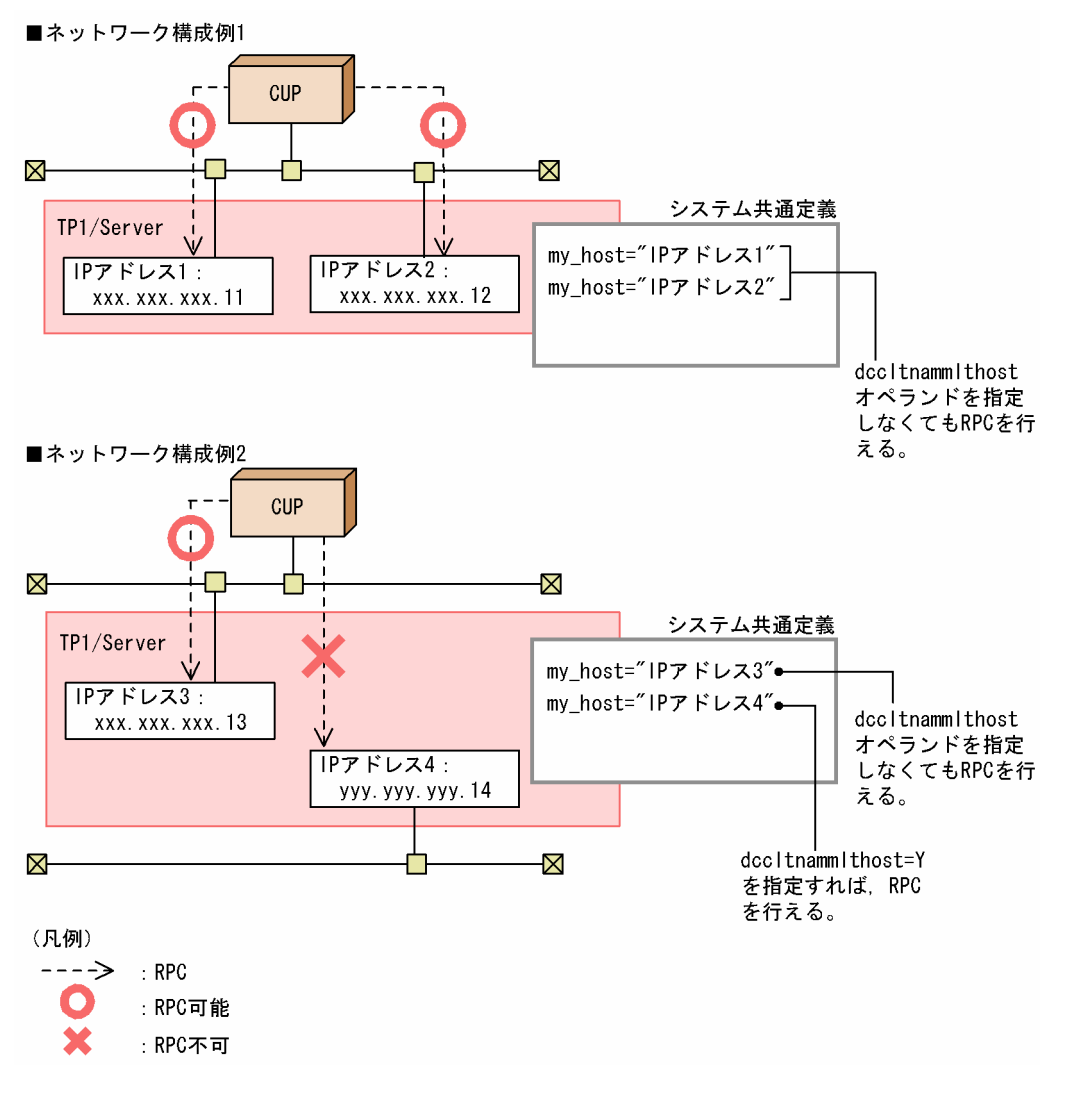

ネットワーク構成例 2の CUP が TP1/Server と通信するには、TP1/Client/J 環境定義に dccltnammlthost=Y の指定が必要です。

通信先 TP1/Server がマルチホームドホスト形態で、かつ同じ TP1/Server 上にサービス要求先の SPP が 存在しているときは,TP1/Client/J 環境定義に dccltnammlthost=Y を指定することで RPC が行えるよ うになります。通信先 TP1/Server のシステム共通定義の all\_node オペランドに、CUP が接続されてい ないネットワーク上に存在する TP1/Server が指定されている場合,この TP1/Server 上の SPP に対して RPC を行うと通信障害が発生します。なお,通信先 TP1/Server がマルチホームドホスト形態でない場 合,TP1/Client/J 環境定義の dccltnammlthost オペランドの指定に関係なく RPC を行えます。

## 2.2.10 通信先を指定した RPC

通信先を指定した RPC を使用すると、サービス要求を実行するサーバ (通信先の OpenTP1 ノード) を 明示的に指定できます。

通信先を指定した RPC を使用した場合,サービス要求を実行するサーバに指定した通信先の OpenTP1 ノードでサービス要求が実行されます。指定した OpenTP1 ノードが停止,または閉塞しているときで も、他 OpenTP1 ノードへの転送は行われません。また、ノード間負荷バランス機能は使用できません。

通信先を指定した RPC を使用するには、rpcCallTo メソッドを呼び出します。rpcCallTo メソッドは, DCRpcBindTbl オブジェクトに格納されたホスト名にある TP1/Server のスケジュールサービスに対し て直接サービス要求を実行します。

なお,この機能はリモート API 機能を使用した RPC との併用はできません。

通信先指定 RPC を使用した場合のサービス要求の流れを次の図に示します。

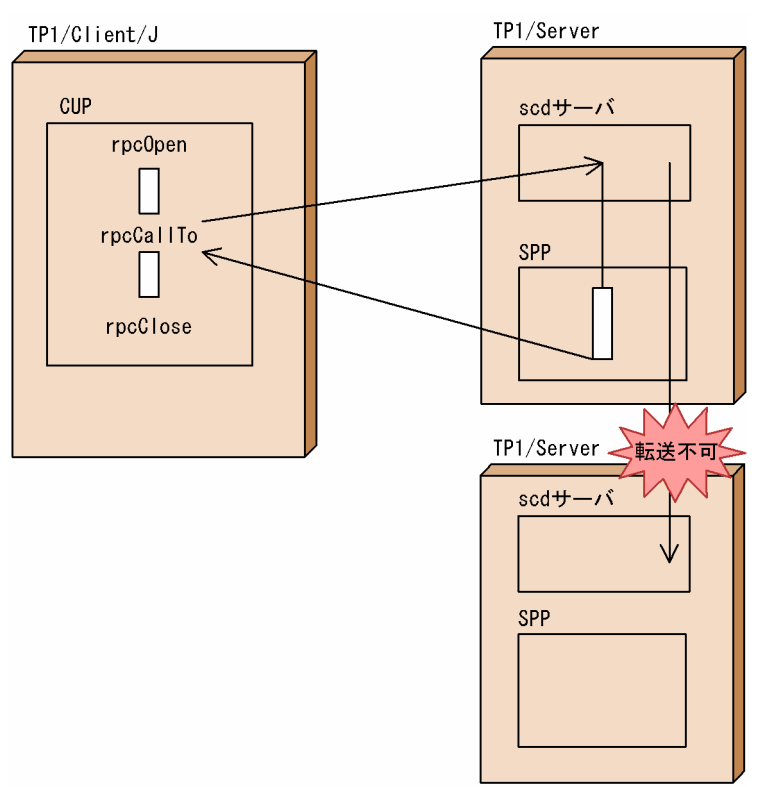

図 2‒9 通信先指定 RPC を使用したサービス要求の流れ

- 1. TP1/Client/J が提供する TP1Client クラスのインスタンスを作成する。
- 2. rpcOpen メソッドを呼び出して CUP の RPC 環境を初期化する。
- 3. rpcCallTo メソッドを呼び出して TP1/Server の scd サーバを経由して目的の SPP にサービス要求を する。

通信先 SPP の状態に関係なく、同一ノード内の SPP でサービス要求処理が行われます。

rpcCallTo メソッドは,rpcOpen メソッドを呼び出してから rpcClose メソッドを呼び出すまでの間, 何回でも呼び出せます。

4. rpcClose メソッドを呼び出して RPC 環境を解放する。

なお,この機能の使用時は,ソケット受信型 SPP に対して RPC を発行できません。また,TP1/Client/J 環境定義の dccltrpcmaxmsgsize オペランドを指定してこの機能を使用した場合,通信先の TP1/Server ノードでエラーが発生することがあります。

## 2.2.11 同期応答型 RPC タイムアウト時のサーバ負荷軽減

TP1/Client/J の CUP から rpcCall メソッドを呼び出すと,TP1/Server ではサービス要求を受け付けま す。

この要求は SPP の実行待ち時間,実行時間,通信障害などによって,遅れる可能性があるため,TP1/ Client/J 側では応答待ち時間に上限を設けることで異常を監視しています。

一方 TP1/Server 側では,TP1/Client/J の最大応答待ち時間を認識していないため,TP1/Client/J 側で タイムアウトを検出していても,TP1/Server 側ではサービスを処理し続けている場合があります。

同期応答型 RPC タイムアウト時のサーバ負荷軽減機能を使用すると,TP1/Server 側での上記のような不 要な処理を軽減できます。同期応答型 RPC タイムアウト時のサーバ負荷軽減機能を使用するかどうかは, TP1/Client/J 環境定義の dcwatchtimrpcinherit オペランドで指定します。同期応答型 RPC タイムアウ ト時のサーバ負荷軽減機能の処理概要を次の図に示します。

#### 図 2‒10 同期応答型 RPC タイムアウト時のサーバ負荷軽減機能の処理概要

● サーバ側で負荷軽減のためサービス要求を廃棄する例

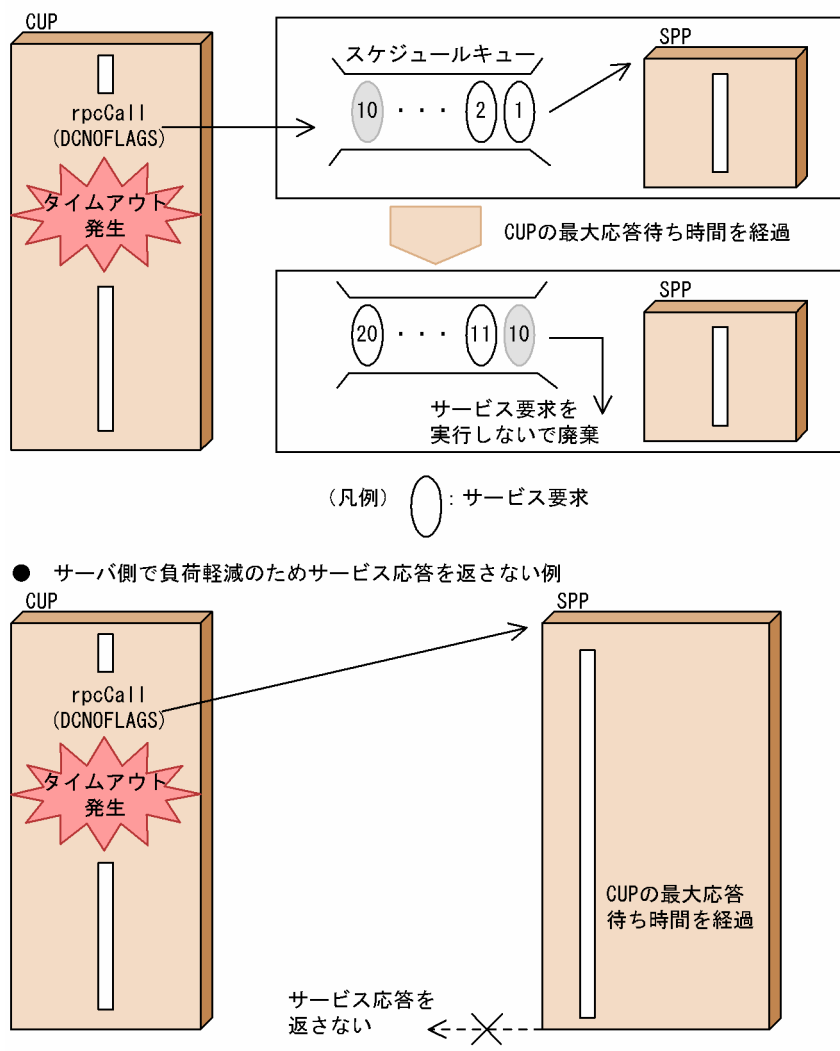

# 2.2.12 ServerSocket を使用する RPC

TP1/Client/I で、スケジューラダイレクト機能を使用した RPC, ネームサービスを使用した RPC, およ び通信先を指定した RPC を行う場合、ServerSocket を使用します。TP1/Client/J を使用するクライア ントプログラムを動作させる Java VM でセキュリティマネジャを適用する場合,TP1/Client/J のクラス ライブラリが ServerSocket の機能 (connect, listen, および accept) を使用できるよう, 適切なパー ミッションをセキュリティポリシファイルに記述してください。Java サーブレット,または EJB の場合, これらコンテナを実装しているアプリケーションサーバ製品で,セキュリティの制約のためデフォルトで セキュリティマネジャを使用していることがあります。使用するアプリケーションサーバの仕様をご確認 の上、適切に設定してください。

2. 機能

## 2.2.13 マルチスケジューラ機能を使用した RPC

CUP からスケジュールキューを使う SPP (キュー受信型サーバ)にサービスを要求した場合. 要求先 SPP があるノードのスケジューラデーモンが、いったんサービス要求メッセージを受信し、該当する SPP のス ケジュールキューに格納します。スケジューラデーモンとは,スケジュールサービスを提供するシステム デーモンのことです。

長大なサービス要求メッセージは,一定の長さに分割してスケジューラデーモンに送信します。スケジュー ラデーモンは,サービス要求メッセージを組み立ててキュー受信型サーバのスケジュールキューに格納し ます。スケジューラデーモンは、OpenTP1 システムごとに1プロセスです。そのため、分割されたサー ビス要求メッセージの受信処理が完了するまで,スケジューラデーモンはほかのサービス要求メッセージ を受信できません。通信速度が遅い回線を使用して、長大なサービス要求メッセージを送信した場合、ほ かのサービス要求のスケジューリングが遅延することがあります。また,システムの大規模化,マシンや ネットワークの高性能化などに伴って、効率良くスケジューリングできないことがあります。この場合, 従来のスケジューラデーモンとは別に,サービス要求受信専用デーモンを複数プロセス起動し,サービス 要求メッセージ受信処理を並行動作させることによって,スケジューリング遅延を回避できます。この機 能をマルチスケジューラ機能といいます。以降、従来のスケジューラデーモンをマスタスケジューラデー モン,サービス要求受信専用デーモンをマルチスケジューラデーモンと呼びます。

マルチスケジューラ機能の検討が必要なシステム構成については,マニュアル「OpenTP1 プログラム作 成の手引」を参照してください。

## (1) マルチスケジューラデーモンをランダムに選択する方法

マルチスケジューラ機能を使用することで,複数起動されているマルチスケジューラデーモンの中から, 利用できるマルチスケジューラデーモンをランダムに選択してサービス要求を送信できます。マルチスケ ジューラデーモンをランダムに選択して,スケジューラダイレクト機能,またはネームサービスを使用し た RPC を実行できます。

### (a) スケジューラダイレクト機能を使用した RPC

TP1/Client/J 環境定義 dcscddirect オペランドに Y を指定して,スケジューラダイレクト機能を使用し た RPC を行う場合について説明します。

TP1/Client/J では、窓口となる TP1/Server のネームサービスへ問い合わせないで、マルチスケジューラ デーモンをランダムに選択できます。これによって通信回数が削減され,ネームサービスの負荷を軽減で きます。

マルチスケジューラデーモンをランダムに選択するためには,TP1/Client/J 環境定義の dchost オペラン ド,または dcscdport オペランドに次のポート番号を指定します。

- スケジュールサービス定義の scd\_port オペランドに指定された,スケジュールサービスのポート番号
- スケジュールサービス定義の scdmulti の-pオプションに指定されたポート番号

また. あらかじめ TP1/Server で起動しているマルチスケジューラデーモンのプロセス数を. TP1/ Client/J 環境定義の dcscdmulticount オペランドに指定しておく必要があります。サービス要求を送信す るマルチスケジューラデーモンのポート番号は,次に示す範囲の値からランダムに選択されます。

- 下限値:TP1/Client/J 環境定義の dchost オペランド,または dcscdport オペランドに指定したポー ト番号の値
- 上限値:下限値 + TP1/Client/J 環境定義の dcscdmulticount オペランドに指定したプロセス数 1

ただし,TP1/Client/J 環境定義の dchost オペランドで指定した窓口となる TP1/Server 間で,スケジュー ルサービス定義の scdmulti で指定した値を統一する必要があります。

### (b) ネームサービスを使用した RPC

マルチスケジューラ機能を使用して,ネームサービスを使用した RPC を行う場合について説明します。 サービス情報を一時的に格納する領域に、該当するサービス情報がないときはネームサービスにサービス 情報を問い合わせます。サービス情報を基にマルチスケジューラデーモンをランダムに選択してサービス 要求を送信します。

# (2) TP1/Client/J 環境定義とサービス要求を送信するスケジューラデーモン の関連

マルチスケジューラ機能を使用した場合,サービス要求を送信するスケジューラデーモンは TP1/ Client/J 環境定義の指定によって異なります。

スケジューラダイレクト機能を使用した RPC の場合の,TP1/Client/J 環境定義のオペランドの指定とス ケジューラデーモンの関連を次の表に示します。

### 表 2-1 TP1/Client/J 環境定義のオペランドの指定とスケジューラデーモンの関連(スケジュー ラダイレクト機能を使用した RPC)

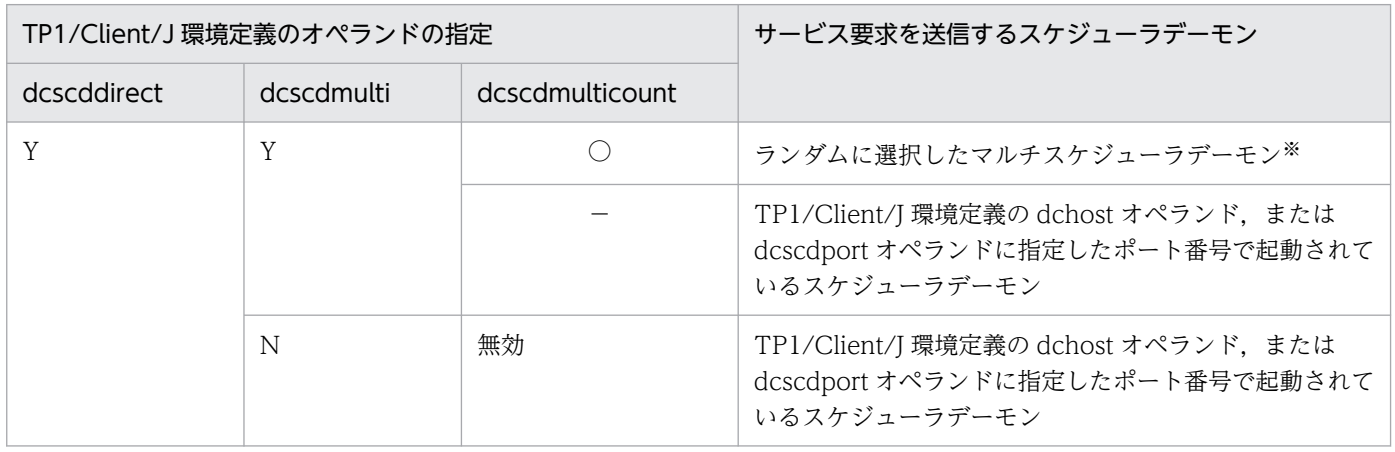

(凡例)

Y:オペランドの指定値が Y である

N:オペランドの指定値が N である

○:オペランドに値を指定する

−:オペランドに値を指定しない

注※

マルチスケジューラデーモンのポート番号は,次に示す範囲の値から選択されます。 下限値:TP1/Client/J 環境定義の dchost オペランド,または dcscdport オペランドに指定したポート番号の値 上限値:下限値 + TP1/Client/J 環境定義の dcscdmulticount オペランドに指定したプロセス数 - 1

ネームサービスを使用した RPC の場合の,TP1/Client/J 環境定義のオペランドの指定とスケジューラ デーモンの関連を次の表に示します。

### 表 2-2 TP1/Client/J 環境定義のオペランドの指定とスケジューラデーモンの関連(ネームサー ビスを使用した RPC)

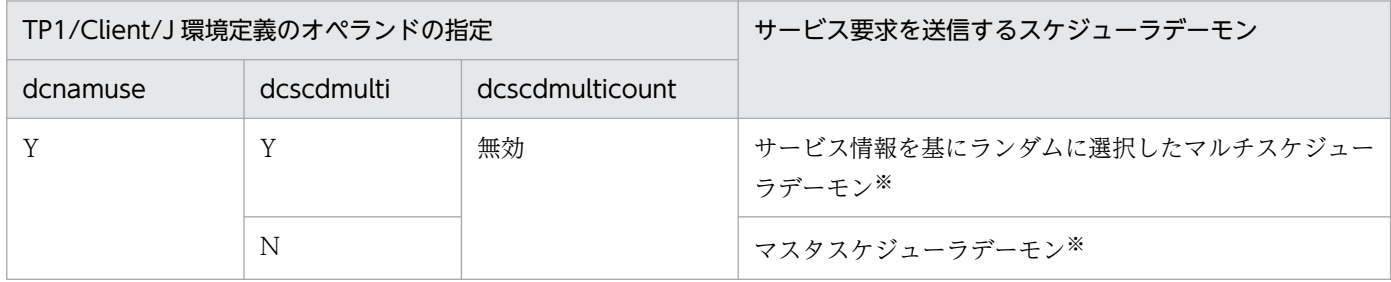

(凡例)

Y:オペランドの指定値が Y である

N:オペランドの指定値が N である

注※

ネームサービスへの問い合わせが発生します。

# 2.3 トランザクション制御

この機能は,リモート API 機能を使用する場合で,要求先 TP1/Server Base のバージョンが 05-00 以降 のときだけ使用できます。

CUP からトランザクションを制御するメソッドを呼び出せます。この場合,トランザクションとして実行 する SPP は、ユーザサービス定義に atomic\_update=Y を指定しておく必要があります。

トランザクション制御の詳細については、マニュアル「OpenTP1 プログラム作成の手引」を参照してく ださい。

## 2.3.1 トランザクションの開始と同期点取得

CUP から trnBegin メソッドを呼び出して,トランザクションを開始します。

trnBegin メソッドを呼び出してから、同期点取得(コミット)までが、グローバルトランザクションの範 囲です。trnBegin メソッドを呼び出したあと、そのグローバルトランザクションの中で新たな trnBegin メソッドは呼び出せません。CUP から SPP へ RPC を実行すると,CUP はルートトランザクションブラ ンチとなり,RPC 先の SPP はトランザクションブランチとして実行されます。TP1/Client/J 環境定義の dcrapautoconnect オペランドに Y を指定した場合のトランザクションと RPC の関係を次の図に示します。

図 2-11 トランザクションと RPC の関係 (dcrapautoconnect オペランドに Y を指定した場合) CUP (ルートトランザクションブランチ)

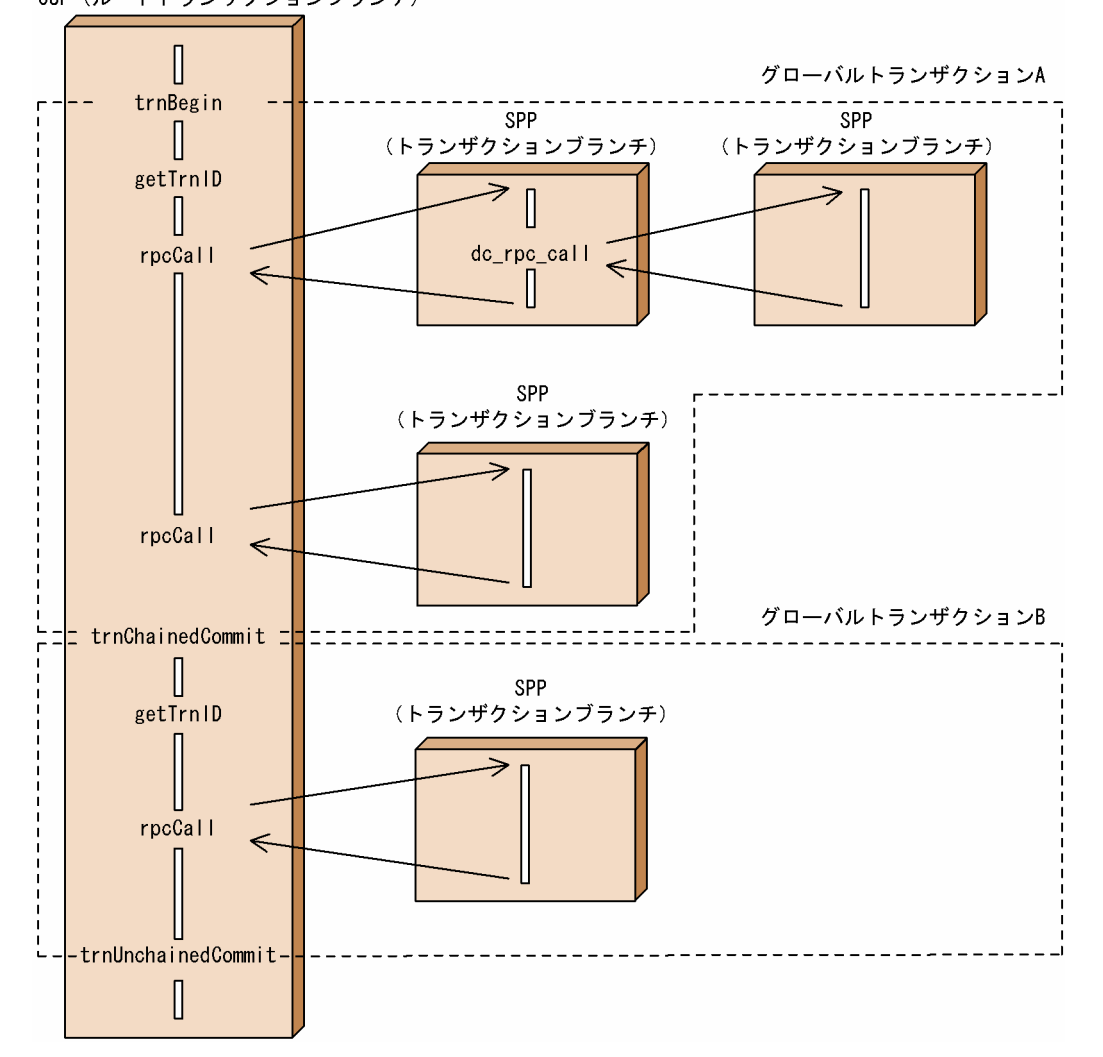

# 2.3.2 同期点取得

# (1) コミット

トランザクションが正常終了したときの同期点取得(コミット)は、CUP からコミット要求のメソッドを 呼び出して行います。グローバルトランザクションは,すべてのトランザクションブランチが正常に終了 したことで正常終了となります。

## (a) 連鎖,非連鎖モードのコミット

トランザクション処理の同期点取得には,一つのトランザクションの終了後,同期点を取得して次のトラ ンザクションを続けて起動する連鎖モードのコミットと,トランザクションの終了で同期点を取得したあ と,新たなトランザクションを起動しない非連鎖モードのコミットがあります。

連鎖モードのコミットは,trnChainedCommit メソッドを呼び出して要求します。

非連鎖モードのコミットは、trnUnchainedCommit メソッドを呼び出して要求します。

トランザクションの連鎖,非連鎖モードを次の図に示します。

図 2-12 トランザクションの連鎖, 非連鎖モード

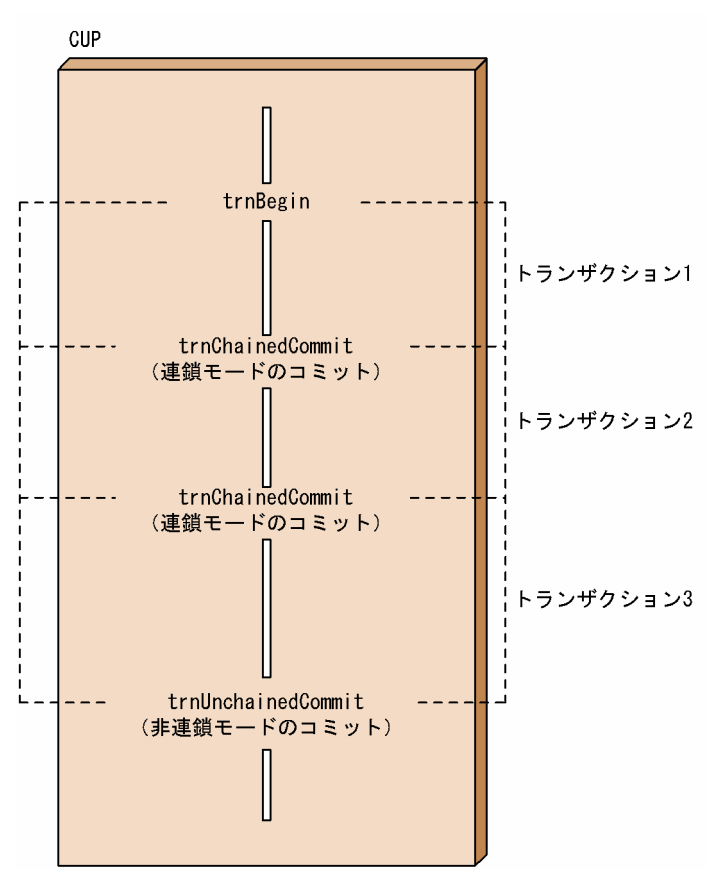

### (b) コミット要求のメソッドを呼び出さない場合の処理

コミット要求のメソッドを呼び出さないで CUP が終了したとき,またはコミット要求のメソッドを呼び 出す前に CUP が異常終了したときは,トランザクションはロールバックされます。

# (2) ロールバック

### (a) TP1/Server の処理がエラーの場合

トランザクションでエラーが発生すると,コミット要求のメソッドがエラーリターンされます。そのトラ ンザクションは部分回復対象としてロールバックされます。グローバルトランザクション内のどれか一つ のトランザクションブランチでエラーが発生した場合でも,グローバルトランザクション全体がロールバッ クの対象となります。このとき TP1/Server は,トランザクションブランチをロールバック対象とみなし て,部分回復処理をします。

TP1/Server の処理でエラーが発生した場合のトランザクションのロールバックを、次の図に示します。

図 2-13 トランザクションのロールバック (TP1/Server の処理でエラーが発生した場合)

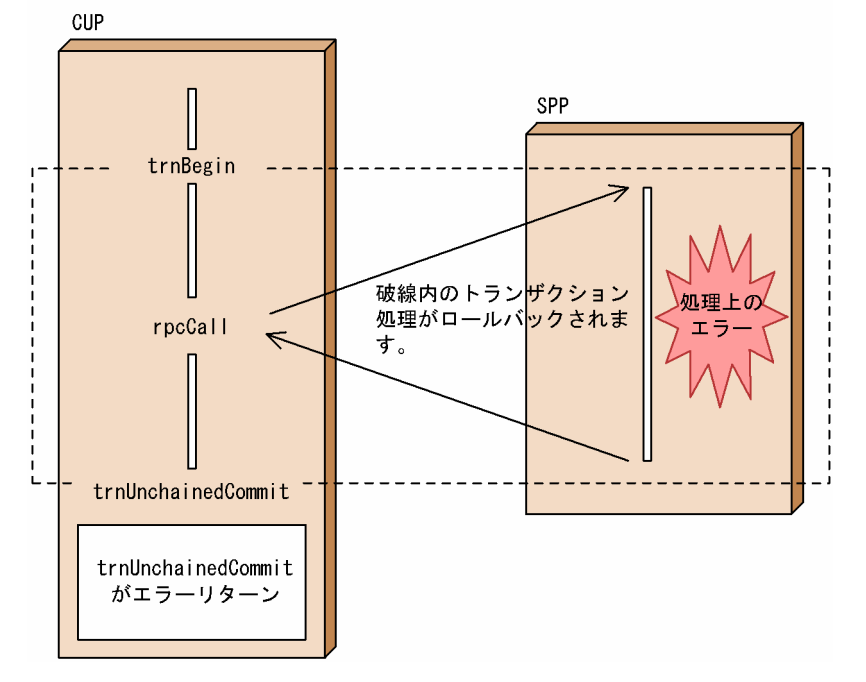

### (b) ロールバック要求のメソッドの呼び出し

トランザクションを CUP の判断でロールバックしたいときは,CUP からロールバック要求のメソッドを 呼び出します。

ロールバックには,連鎖モードのロールバックと非連鎖モードのロールバックがあります。

連鎖モードのロールバックは、trnChainedRollback メソッドを呼び出して要求します。 trnChainedRollback メソッドを呼び出してロールバックすると,このメソッドを呼び出した CUP のプ ロセスは,ロールバック処理後も,グローバルトランザクションの範囲内にあります。

非連鎖モードのロールバックは、trnUnchainedRollback メソッドを呼び出して要求します。 trnUnchainedRollback メソッドを呼び出してロールバックすると,このメソッドを呼び出した CUP の プロセスは,ロールバック処理後,グローバルトランザクションの範囲外となります。

ロールバック要求のメソッドを呼び出した場合のトランザクションのロールバックを、次の図に示します。

図 2-14 トランザクションのロールバック(ロールバック要求のメソッドを呼び出した場合)

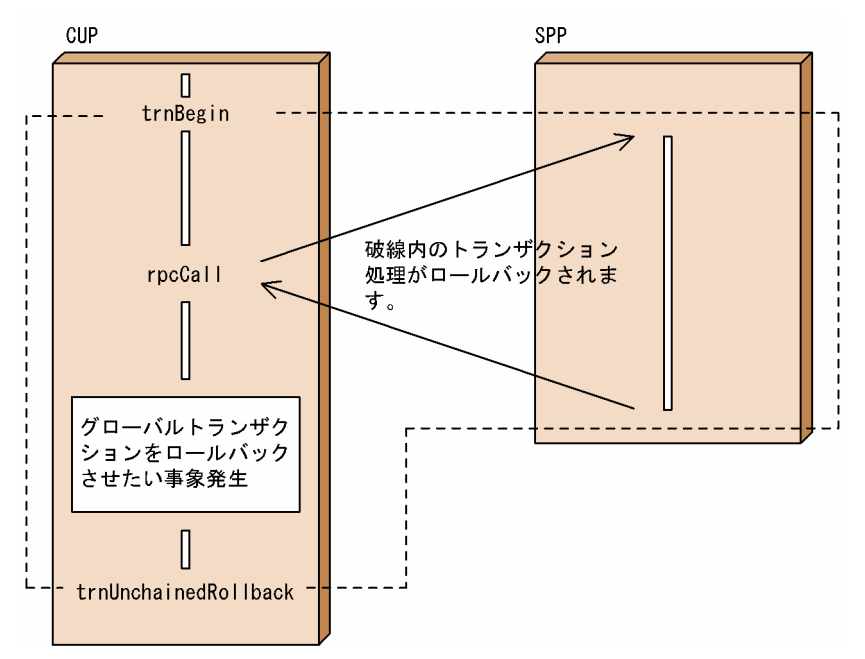

## (3) ヒューリスティック発生時の処置

トランザクション処理でヒューリスティックが発生すると,CUP の同期点取得時にエラーリターンされま す。この場合の例外について次に示します。

- ヒューリスティック決定の結果が,グローバルトランザクションの同期点の結果と一致しなかった場合 … ErrHeuristicException
- 障害のため,ヒューリスティックに完了したトランザクションブランチの同期点の結果が判明しない場 合 … ErrHazardException

これらの例外が返される原因、およびグローバルトランザクションの同期点の結果については、TP1/Server のメッセージログファイルを参照してください。

ヒューリスティック発生時の処置の詳細については,マニュアル「OpenTP1 プログラム作成の手引」を 参照してください。

## (4) トランザクションの処理時間について

トランザクションに関する,次に示す時間を TP1/Client/J 環境定義で指定できます。詳細については 「[5.2 TP1/Client/J 環境定義の詳細」](#page-290-0)を参照してください。

- トランザクションブランチ限界経過時間
- トランザクションブランチの監視時間に,監視対象のトランザクションブランチが,RPC 機能を使っ てほかのトランザクションブランチを呼び出し,その処理が終わるのを待つ時間を含むかどうか
- トランザクション問い合わせ間隔最大時間
- トランザクションブランチ CPU 監視時間

# (5) トランザクションブランチの統計情報取得タイプについて

トランザクションブランチごとに取得するトランザクション統計情報の取得タイプを,TP1/Client/J 環境 定義で指定できます。詳細については[「5.2 TP1/Client/J 環境定義の詳細](#page-290-0)」を参照してください。

## 2.3.3 リモートプロシジャコールの形態と同期点の関係

## (1) 同期応答型 RPC と同期点の関係

同期応答型 RPC のトランザクション処理の場合,CUP に処理結果が戻って,同期点処理を終えた時点 で,トランザクションの終了となります。

同期応答型 RPC と同期点の関係を次の図に示します。

#### 図 2‒15 同期応答型 RPC と同期点の関係

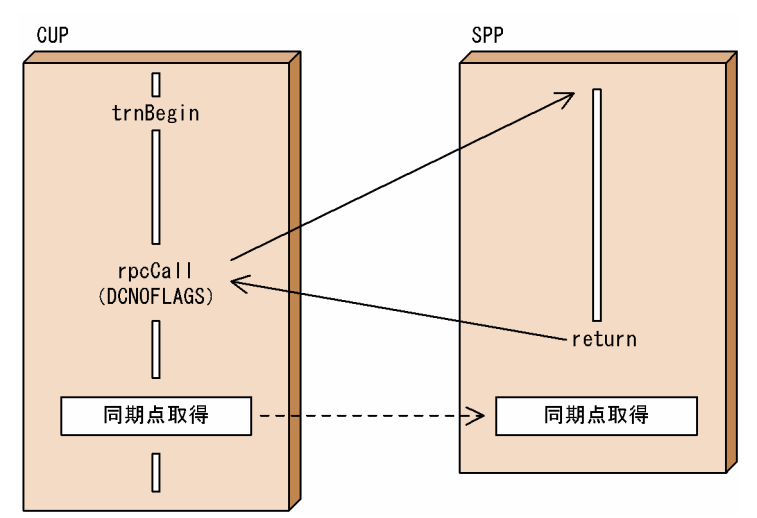

## (2) 非応答型 RPC と同期点の関係

非応答型 RPC のトランザクション処理の場合は,CUP と SPP の処理終了で同期を取ります。 非応答型 RPC と同期点の関係を次の図に示します。

図 2‒16 非応答型 RPC と同期点の関係

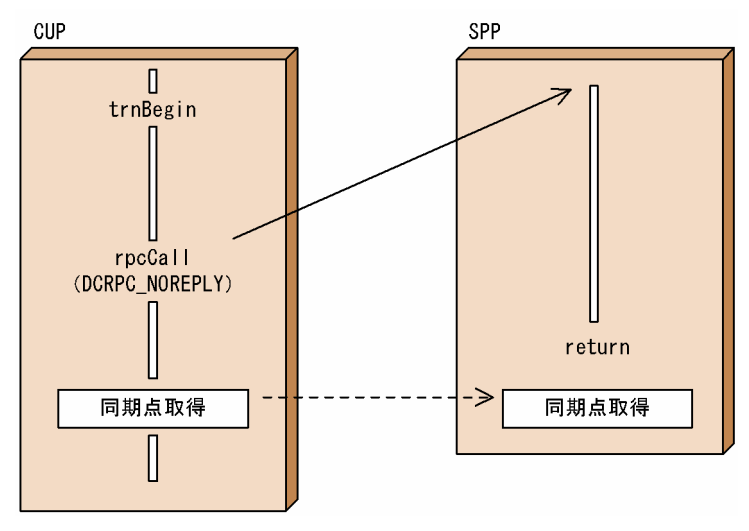

# 2.3.4 現在のトランザクションに関する識別子の取得

CUP から getTrnID メソッドを呼び出すと、現在のトランザクショングローバル識別子. およびトランザ クションブランチ識別子を取得できます。

障害が発生した場合, CUP から開始したトランザクションがコミットされたかどうかを調べるために、ト ランザクショングローバル識別子が必要になります。障害に備えて,次に示すメソッドを呼び出したあと には、必ず getTrnID メソッドを呼び出してください。

- trnBegin メソッド
- trnChainedCommit メソッド
- trnChainedRollback メソッド

## 2.3.5 現在のトランザクションに関する情報の報告

CUPから trnInfo メソッドを呼び出すと. TP1Client オブジェクトがトランザクションとして稼働中かど うかを、戻り値で確認できます。

## 2.3.6 障害発生時のトランザクションの同期点を検証する方法

CUP から開始したトランザクションで障害が発生した場合,そのトランザクションブランチがコミットさ れたかどうかを検証できます。この場合、トランザクション開始後に、必ず getTrnID メソッドを呼び出 して,現在のトランザクショングローバル識別子,およびトランザクションブランチ識別子を取得してお く必要があります。

CUP で取得しておいたトランザクショングローバル識別子と,TP1/Server 側のメッセージログファイル に出力されるトランザクションの結果を突き合わせると,CUP から開始したトランザクションがコミット されたかどうか検証できます。

TP1/Server のメッセージログファイルの内容は,logcat コマンドで表示できます。logcat コマンドにつ いては,マニュアル「OpenTP1 運用と操作」を参照してください。

障害発生時のトランザクションの同期点を検証する方法を次の図に示します。

#### 図 2‒17 障害発生時のトランザクションの同期点を検証する方法

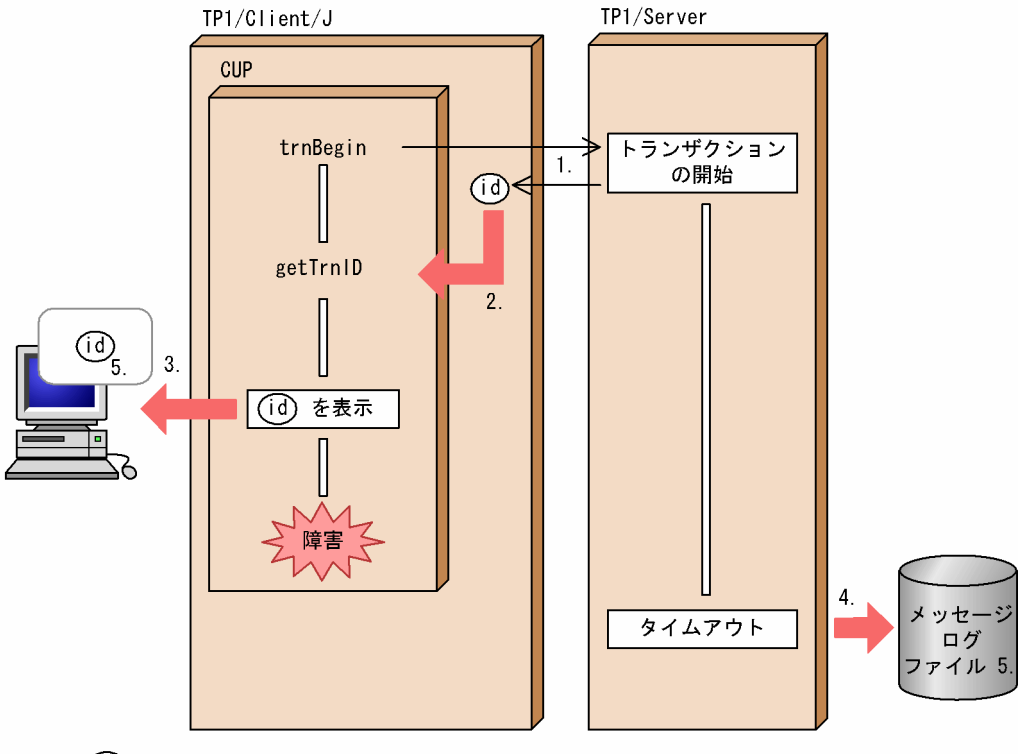

(凡例) (id): トランザクショングローバル識別子

- 1. CUP から trnBegin メソッドを呼び出してトランザクションが開始されると、TP1/Server はそのトラ ンザクションのトランザクショングローバル識別子を TP1/Client/J に通知します。
- 2. CUP は getTrnID メソッドを呼び出して、トランザクショングローバル識別子を取得します。
- 3. 取得したトランザクショングローバル識別子を表示します。
- 4. CUP で障害が発生し,TP1/Server 側でタイムアウトが発生すると,トランザクションの処理結果が TP1/Server のメッセージログファイルに出力されます。
- 5. 3.で表示したトランザクショングローバル識別子とメッセージログファイルの内容を検証します。

# 2.3.7 TP1/Server 側の定義の指定

TP1/Client/J と TP1/Server 間でトランザクション連携をする場合,TP1/Server の定義に rpc\_extend\_function オペランドを指定するときは次のとおりにしてください。

- ユーザサービスデフォルト定義の rpc\_extend\_function オペランドは,00000002 ビットを ON にし ないでください。00000002 ビットが ON になっている場合,動作を保証できません。
- ユーザサービスデフォルト定義の rpc\_extend\_function オペランドで 00000002 ビットが ON になっ ている場合, rap リスナーサービス定義の rpc\_extend\_function オペランドで 00000002 ビットが OFF になるように定義し,rapdfgen コマンドで rap リスナー用ユーザサービス定義,および rap サー バ用ユーザサービス定義を再作成してください。再作成後, rap リスナー, および rap サーバを再起動 してください。

# 2.4 TCP/IP 通信機能

TP1/Client/J の TCP/IP 通信機能は、CUP がクライアント型かサーバ型かによって通信方法が異なりま す。CUP がクライアント型の場合は,CUP から定義や引数で指定した通信相手に対してコネクションを 確立して通信します。CUP がサーバ型の場合は、定義で指定したポートで通信相手がコネクションを確立 してくるのを待って通信します。コネクション確立後は,引数で指定した領域に対してデータの送受信を 行います。

#### 注意事項

TCP/IP 通信機能を使用することによって MHP と通信できるようになるため,ここでは,通信す る相手システムを「MHP」と呼んでいますが,相手システムは MHP に限らず,ユーザが自由に 選択できます。

TCP/IP 通信機能を使用したメッセージの送受信には次に示す 3 種類があります。

- CUP から MHP へのメッセージの一方送信
- MHP から CUP へのメッセージの一方受信
- MHP と CUP との間でのメッセージの送受信

## 2.4.1 メッセージの一方送信

CUP から MHP へ一方的にメッセージを送信できます。これをメッセージの一方送信といいます。

CUP から cltSend メソッドを実行して、MHP ヘメッセージを送信します。メッセージの組み立て機能を 使用する場合は、cltAssemSend メソッドを実行します。

メッセージを一方送信するには,次に示す指定をしておく必要があります。

- 接続先のノード名を次のどちらかの方法で指定します。 (a) cltSend メソッド,または cltAssemSend メソッドの引数 hostname に指定 (b) TP1/Client/J 環境定義 dcsndhost オペランドに指定
- 接続先のポート番号(MCF 通信構成定義の定義コマンド mcftalccn の portno で指定したポート番号) を次のどちらかの方法で指定します。

(a) cltSend メソッド,または cltAssemSend メソッドの引数 portnum に指定

- (b) TP1/Client/J 環境定義 dcsndport オペランドに指定
- TP1/Client/J 環境定義 dcsndrcvtype オペランドに DCCLT\_ONEWAY\_SND を指定します。

メッセージの一方送信を次の図に示します。

図 2‒18 メッセージの一方送信

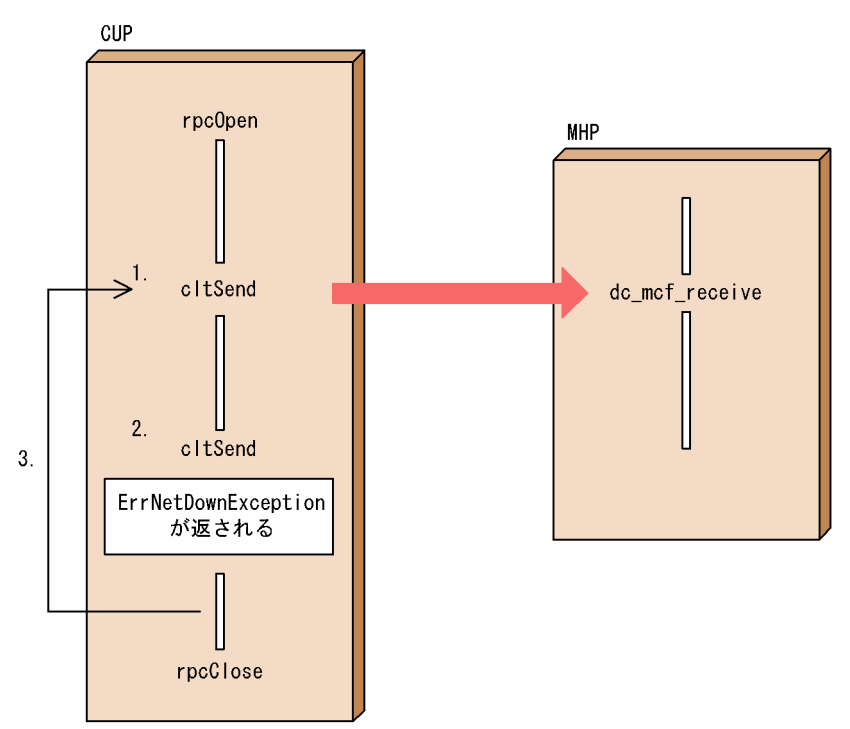

1. MHP が起動されたあと, CUP を起動し, cltSend メソッドを実行します。

- 2. cltSend メソッドを発行したときに、MHP からコネクションが解放されていた場合、CUP に例外 ErrNetDownException を返します。
- 3.再びメッセージを一方送信するには、cltSend メソッドを実行します。

## 2.4.2 メッセージの一方受信

MHP から送信されたメッセージを CUP で受信できます。これをメッセージの一方受信といいます。

CUP は、cltReceive メソッドを実行して、MHP からのメッセージを TCP/IP プロトコルを使用して受 信します。メッセージの組み立て機能を使用する場合は、cltAssemReceive メソッドを実行します。

TCP/IP プロトコルでは,一つのメッセージを複数のパケットに分割したり,複数のメッセージを一つの パケットに詰め込んだりします。そのため,受信したメッセージの切れ目は,ユーザが指定するメッセー ジ長で判断します。ユーザはメッセージ長を含めた固定長のヘッダを最初に受信し,ヘッダに含まれてい るメッセージ長を指定して実際のメッセージを受信してください。

指定したメッセージ長よりも短いメッセージを受信した場合,TP1/Client/J は,メッセージが分割されて いるものとみなし,指定した長さ分のメッセージを受信するまで,CUP に制御を戻しません。タイムアウ トやエラーが発生したときに,指定した長さ分のメッセージに満たない場合でも,その時点までのメッセー ジを受信できます。ただし,それ以降のメッセージの組み立ては,ユーザの責任で行ってください。

メッセージを一方受信するには,あらかじめ,TP1/Client/J 環境定義で次に示す指定をしておく必要があ ります。

- dcrcvport オペランドに CUP のポート番号(MCF 通信構成定義の定義コマンド mcftalccn の oportno オペランドで指定したポート番号)を指定
- dcsndrcvtype オペランドに DCCLT\_ONEWAY\_RCV を指定

マルチスレッドで動作する CUP を含め,同一マシンで CUP を複数実行する場合は,TP1/Client/J 環境 定義 dcrcvport オペランドを CUP ごと(スレッドごと)に異なるポート番号となるように設定してくだ さい。CUP ごとの TP1/Client/J 環境定義の設定方法については,[「5.2.3 TP1/Client/J 環境定義を指](#page-315-0) [定するときの注意事項](#page-315-0)」を参照してください。受信用ソケットの開設は,rpcOpen メソッド実行時に行い ます。

メッセージの一方受信を,次の図に示します。

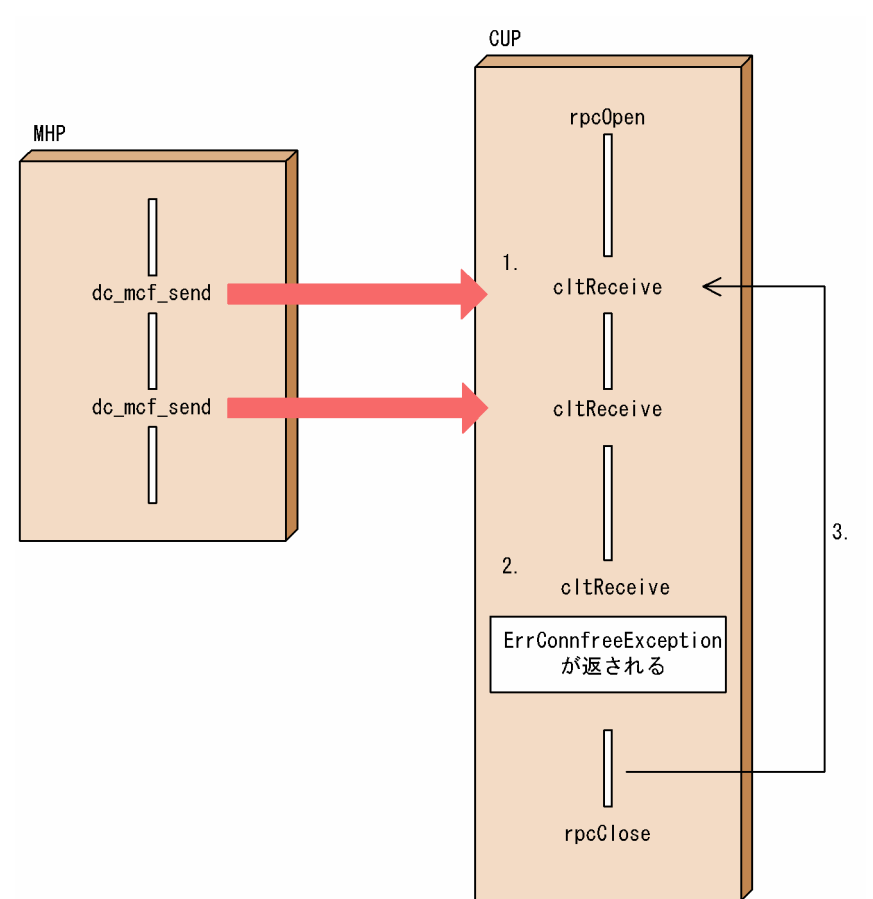

### 図 2‒19 メッセージの一方受信

- 1. MHP がコネクションの確立要求を再試行している間に CUP を起動し、cltReceive メソッドを実行し ます。再試行中にコネクションを確立できなかった場合,mcftactcn コマンドを入力してコネクション を確立します。
- 2. MHP からコネクションが解放された場合, CUP に例外 ErrConnfreeException を返します。
- 3. 再びメッセージを一方受信するには、cltReceive メソッドを実行します。この場合、mcftactcn コマ ンドを入力して,コネクションを確立してください。

障害発生時のメッセージの一方受信を、次の図に示します。

#### 図 2-20 メッセージの一方受信(障害発生時)

● cltReceiveメソッドの場合

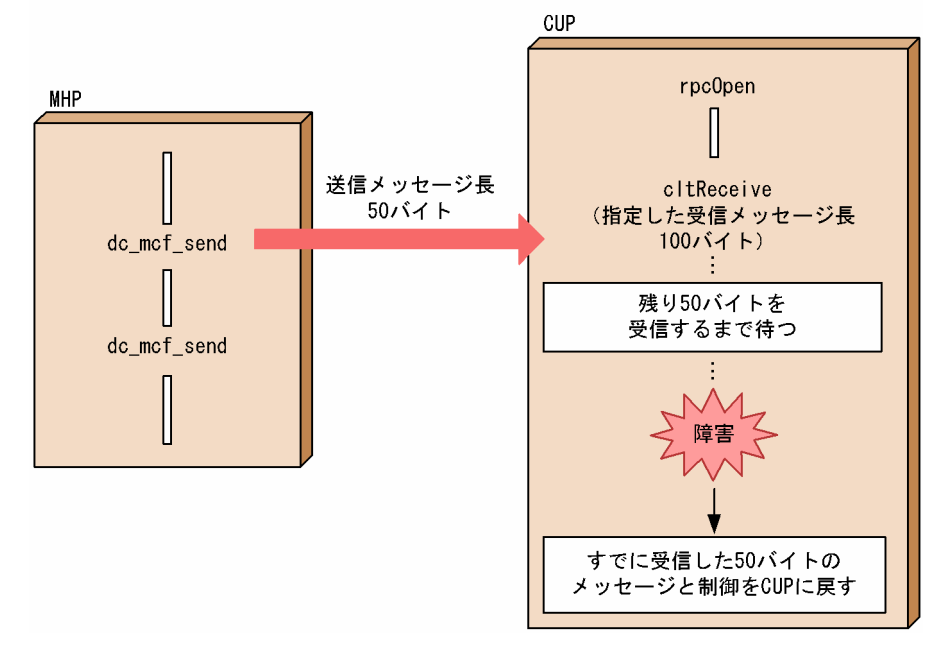

## 2.4.3 メッセージの送受信

CUP と MHP との間で,メッセージを送受信できます。

メッセージの送受信は,コネクションが解放されていなければ同じコネクションを使用してメッセージを 送受信します。

MHP がサーバ型の場合

CUP から MHP に対してメッセージを送信した際に確立したコネクションを使用してメッセージの送 受信を行います。このため,CUP では受信用のソケットを使用しません。

CUP から cltSend メソッドを実行して MHP へメッセージを送信し,cltReceive メソッドを実行し て,MHP からのメッセージを受信します。メッセージの組み立て機能を使用する場合は,CUP から cltAssemSend メソッドを実行して MHP ヘメッセージを送信し、cltAssemReceive メソッドを実行 して MHP からのメッセージを受信します。

MHP がクライアント型の場合

MHP から送信されたメッセージを CUP で受信した際に確立したコネクションを使用してメッセージ の送受信を行います。

CUP で cltReceive メソッドを実行して、MHP からのメッセージを受信し、cltSend メソッドを実行 して MHP ヘメッセージを送信します。メッセージの組み立て機能を使用する場合は、CUP で cltAssemReceive メソッドを実行して MHP からのメッセージを受信し,cltAssemSend メソッドを 実行して MHP へメッセージを送信します。

メッセージを送受信するには,次に示す指定をしておく必要があります。TP1/Client/J 環境定義の各オペ ランドの詳細は[「5.2.2 オペランド](#page-291-0)」を参照してください。

MHP がサーバ型の場合

- 接続先のノード名を次のどちらかの方法で指定します。 (a) cltSend メソッド, または cltAssemSend メソッドの引数 hostname に指定 (b) TP1/Client/J 環境定義 dcsndhost オペランドに指定
- 接続先のポート番号(MCF 通信構成定義の定義コマンド mcftalccn の portno オペランドで指定し たポート番号)を次のどちらかの方法で指定します。
	- (a) cltSend メソッド,または cltAssemSend メソッドの引数 portnum に指定
	- (b) TP1/Client/J 環境定義 dcsndport オペランドに指定
- TP1/Client/J 環境定義 dcsndrcvtype オペランドに DCCLT\_SNDRCV を指定します。
- TP1/Client/J 環境定義 dcsockopenatrcv に Y を指定します。 CUP では受信用ソケットを使用しないため、TP1/Client/J 環境定義 dcsockopenatrcv に Y を指 定し,受信用ソケットを開設しないようにしてください。

MHP がクライアント型の場合

- TP1/Client/J 環境定義 dcrcvport オペランドに CUP の受信用ポート番号(MCF 通信構成定義の 定義コマンド mcftalccn の oportno で指定したポート番号)を指定してください。マルチスレッド で動作する CUP を含め、同一マシンで CUP を複数実行する場合は、TP1/Client/I 環境定義 dcrcvport オペランドを CUP ごと(スレッドごと)に異なるポート番号となるように設定してく ださい。CUP ごとの TP1/Client/J 環境定義の設定方法については,[「5.2.3 TP1/Client/J 環境](#page-315-0) [定義を指定するときの注意事項](#page-315-0)」を参照してください。
- TP1/Client/J 環境定義 dcsndrcvtype オペランドに DCCLT\_SNDRCV を指定します。

メッセージの送受信を次の図に示します。
### 図 2‒21 メッセージの送受信

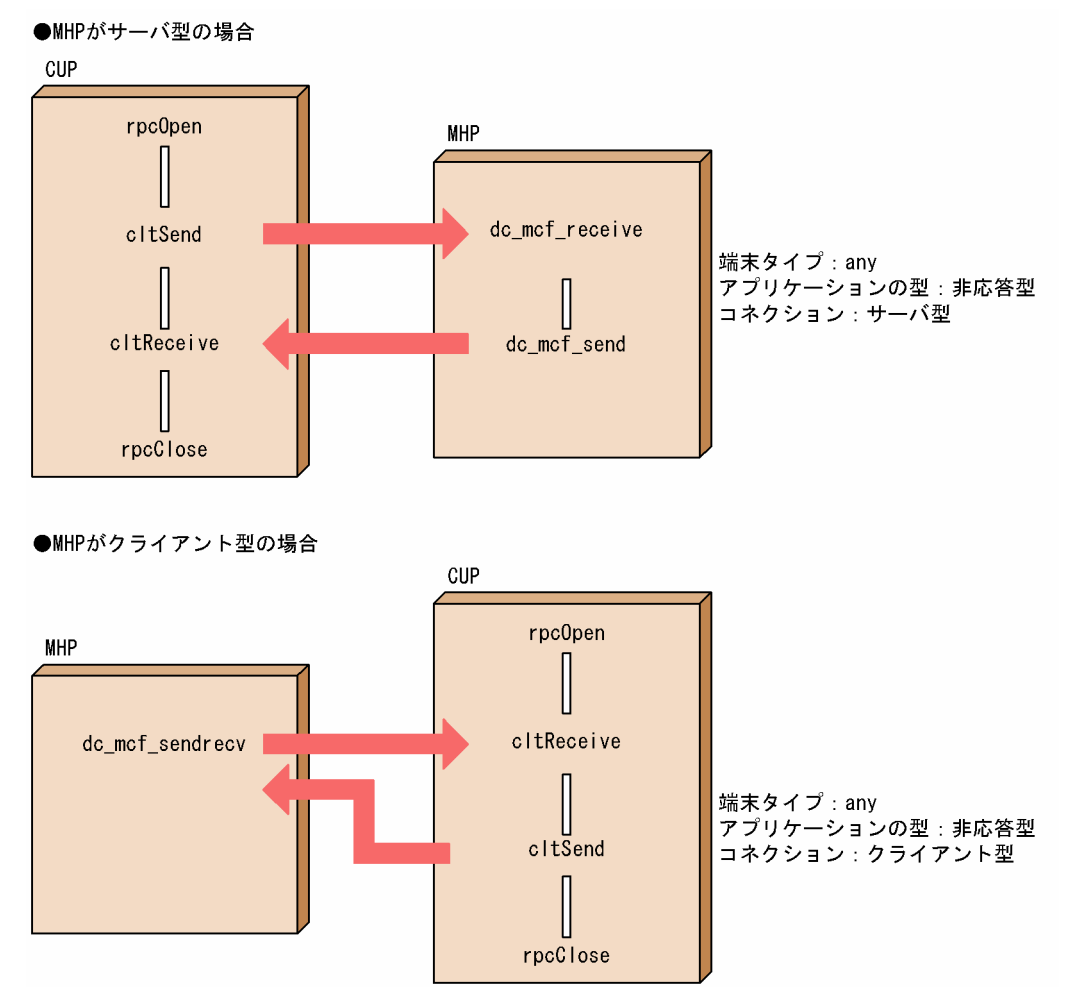

# 2.4.4 受信メッセージの組み立て機能

受信メッセージの組み立て機能は,送受信メッセージの先頭 4 バイトをメッセージ長エリアにして TCP/IP 通信をします。通信相手が TP1/NET/TCP/IP の受信メッセージの組み立て機能を使用している 場合にこの機能を使用すると,CUP でメッセージ長エリアを意識しないで通信できます。

# (1) メッセージ送信

CUP が cltAssemSend メソッドでメッセージを送信すると,TP1/Client/J はメッセージの先頭に 4 バイ トのメッセージ長エリアを付加して相手システムに送信します。TP1/Client/J が付加するメッセージ長 は、ネットワークバイトオーダーで設定します。cltAssemSend メソッドを使用するには、TP1/Client/J 環境定義の dcsndrcvtype オペランドに DCCLT\_ONEWAY\_SND または DCCLT\_SNDRCV を指定し てください。

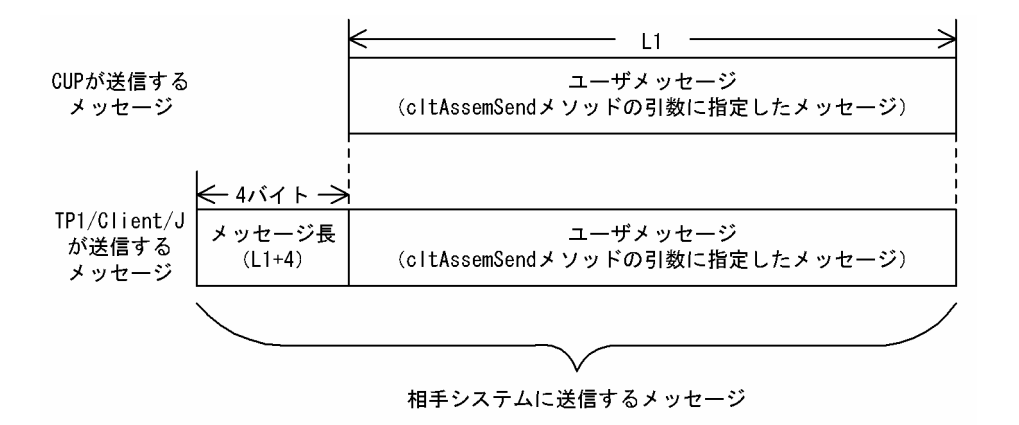

# (2) メッセージ受信

CUP が cltAssemReceive メソッドでメッセージの受信要求をすると,TP1/Client/J は受信したメッセー ジの先頭 4 バイトをメッセージ長として,メッセージを組み立てまたは分割して CUP に通知します。メッ セージ長として設定されている値は,ネットワークバイトオーダーとして処理します。送信元の相手シス テムは,メッセージ長をネットワークバイトオーダーで設定してください。cltAssemReceive メソッドを 使用するには,TP1/Client/J 環境定義の dcsndrcvtype オペランドに DCCLT\_ONEWAY\_RCV または DCCLT\_SNDRCV を指定してください。

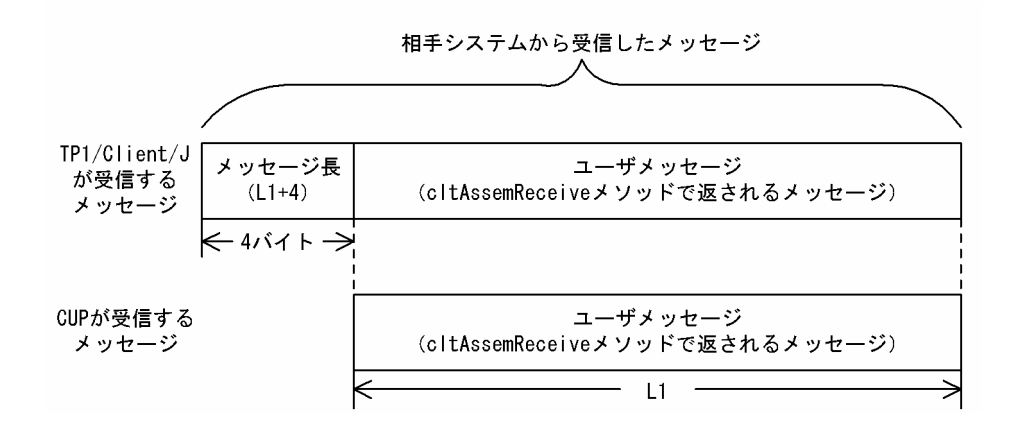

# 2.4.5 ユースケースごとの設定方法とポートの割り当て

TCP/IP 通信機能の主なユースケースを表 2-3 に示し,それぞれのユースケースの設定方法とポートの割 り当てについて説明します。ユースケースごとの設定方法と使用するポート番号[を表 2-4](#page-78-0) に示します。

#### 表 2‒3 TCP/IP 通信機能のユースケース

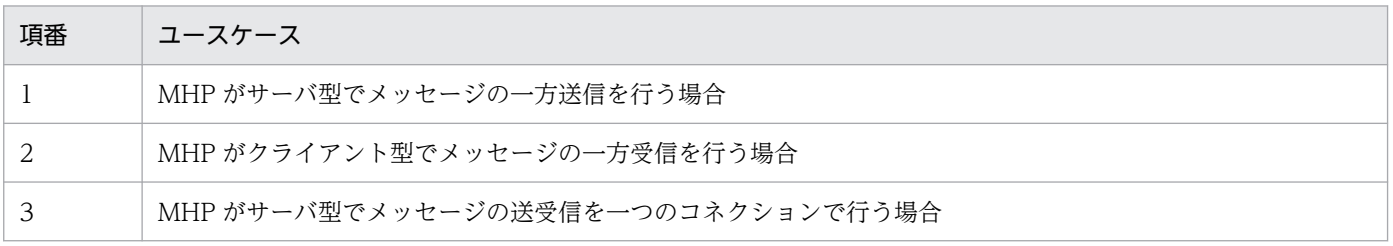

2. 機能

<span id="page-74-0"></span>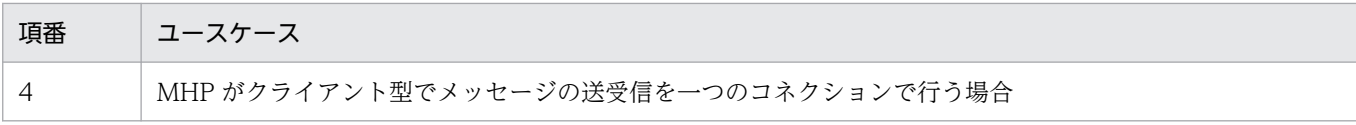

# (1) MHP がサーバ型でメッセージの一方送信を行う場合

メッセージの一方送信を次の図に示します。

図 2‒22 MHP がサーバ型でメッセージの一方送信を行う場合

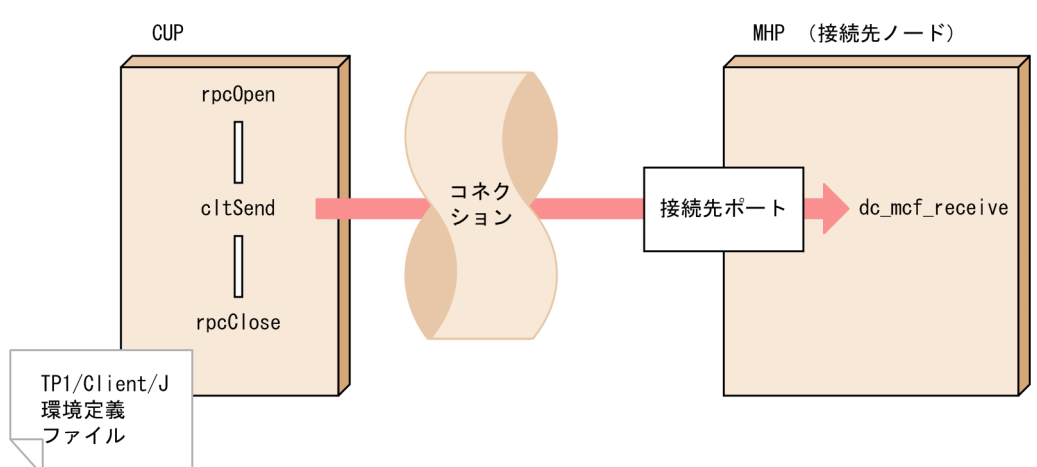

メッセージの一方送信は,CUP から接続先のポートに対してコネクションを確立しメッセージの送信を行 います。

メッセージの一方送信を行う場合は,次の設定をしてください。その他の設定は条件に応じて設定してく ださい。

• 接続先のノード名を次のどちらかの方法で指定します。

(a) cltSend メソッド, または cltAssemSend メソッドの引数 hostname に指定

(b) TP1/Client/J 環境定義 dcsndhost オペランドに指定

- 接続先のポート番号を次のどちらかの方法で指定します。
	- (a) cltSend メソッド,または cltAssemSend メソッドの引数 portnum に指定
	- (b) TP1/Client/J 環境定義 dcsndport オペランドに指定
- TP1/Client/J 環境定義 dcsndrcvtype オペランドに DCCLT\_ONEWAY\_SND を指定します。

接続先のノード名、またはポート番号が CUP ごとに異なる場合は、CUP ごとに設定を変更してくださ い。CUP ごとの TP1/Client/J 環境定義の設定方法については,[「5.2.3 TP1/Client/J 環境定義を指定](#page-315-0) [するときの注意事項](#page-315-0)」を参照してください。

# (2) MHP がクライアント型でメッセージの一方受信を行う場合

メッセージの一方受信を次の図に示します。

<span id="page-75-0"></span>図 2‒23 MHP がクライアント型でメッセージの一方受信を行う場合

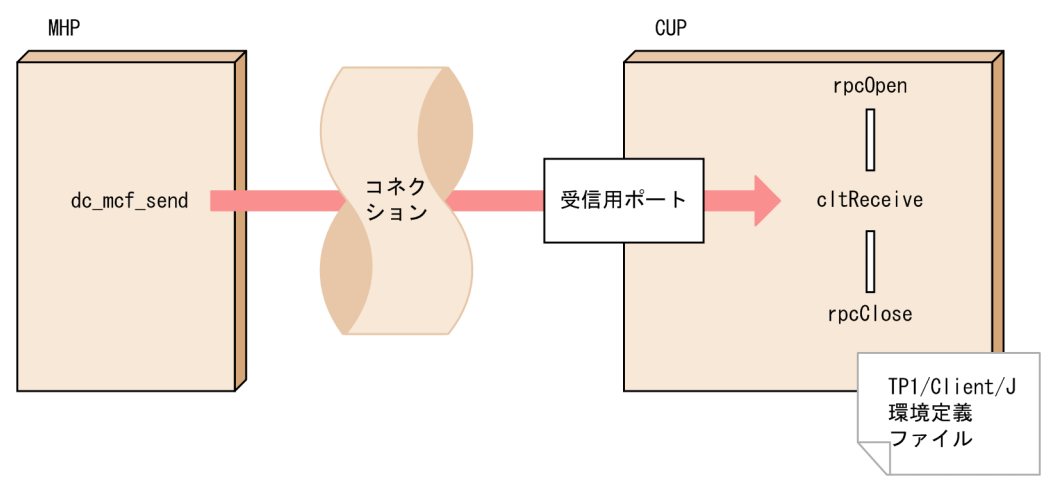

メッセージの一方受信は、MHP から CUP に割り当てられた受信用ポートに対してコネクションを確立 し,メッセージの送信を行います。

メッセージの一方受信を行う場合は,次の設定をしてください。その他の設定は条件に応じて設定してく ださい。

- TP1/Client/J 環境定義 dcrcvport オペランドに、CUP の受信用ポート番号(MCF 通信構成定義の定 義コマンド mcftalccn の oportno で指定したポート番号)を指定します。
- TP1/Client/J 環境定義 dcsndrcvtype オペランドに DCCLT\_ONEWAY\_RCV を指定します。
- TP1/Client/J 環境定義 dcsockopenatrcv オペランドに N を指定,または指定を省略します。

マルチスレッドで動作する CUP を含め,同一マシンで CUP を複数実行する場合は,TP1/Client/J 環境 定義 dcrcvport オペランドを CUP ごと(スレッドごと)に異なるポート番号となるように設定してくだ さい。CUP ごとの TP1/Client/J 環境定義の設定方法については,[「5.2.3 TP1/Client/J 環境定義を指](#page-315-0) [定するときの注意事項](#page-315-0)」を参照してください。

# (3) MHP がサーバ型でメッセージの送受信を一つのコネクションで行う場合

MHP がサーバ型でメッセージの送受信を一つのコネクションで行う場合を次の図に示します。

図 2‒24 MHP がサーバ型でメッセージの送受信を一つのコネクションで行う場合

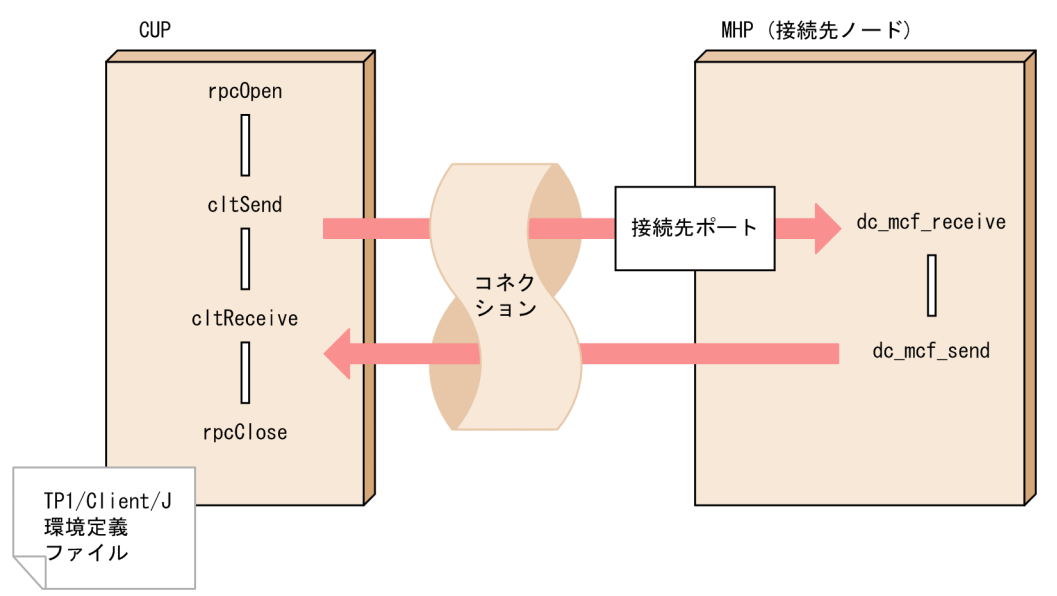

MHP がサーバ型でメッセージの送受信を一つのコネクションで行う場合, CUP から接続先のポートに対 してコネクションを確立し,そのコネクションを使用してメッセージを送受信するため,CUP では受信用 のポートを使用しません。そのため,TP1/Client/J 環境定義 dcrcvport オペランドを設定する必要はあ りません。

MHP がサーバ型でメッセージの送受信を一つのコネクションで行う場合は、次の設定をしてください。 その他の設定は条件に応じて設定してください。

- 接続先のノード名を次のどちらかの方法で指定します。 (a) cltSend メソッド, または cltAssemSend メソッドの引数 hostname に指定 (b) TP1/Client/J 環境定義 dcsndhost オペランドに指定
- 接続先のポート番号を次のどちらかの方法で指定します。 (a) cltSend メソッド,または cltAssemSend メソッドの引数 portnum に指定 (b) TP1/Client/J 環境定義 dcsndport オペランドに指定
- TP1/Client/J 環境定義 dcsockopenatrcv オペランドに Y を指定します。
- TP1/Client/J 環境定義 dcsndrcvtype オペランドに DCCLT\_SNDRCV を指定します。
- cltSend メソッド,または cltAssemSend メソッドの引数 flags に DCNOFLAGS を指定します。

接続先のノード名,またはポート番号が CUP ごとに異なる場合は, CUP ごとに設定を変更してくださ い。CUP ごとの TP1/Client/J 環境定義の設定方法については,[「5.2.3 TP1/Client/J 環境定義を指定](#page-315-0) [するときの注意事項](#page-315-0)」を参照してください。

#### 注意事項

何らかの障害が発生しコネクションが切断された場合,cltReceive メソッド,および cltAssemReceive メソッドを実行しないでください。コネクションの切断を検知した場合は, <span id="page-77-0"></span>cltSend メソッド,または cltAssemSend メソッドを再実行し,コネクションを確立してからメッ セージを受信してください。

# (4) MHP がクライアント型でメッセージの送受信を一つのコネクションで行 う場合

MHP がクライアント型でメッセージの送受信を一つのコネクションで行う場合を次の図に示します。

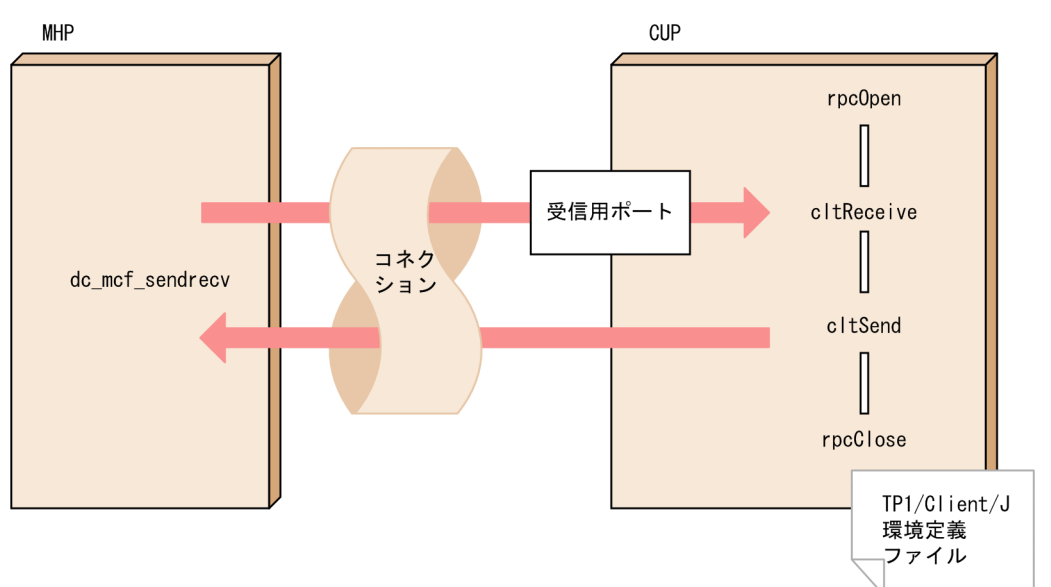

図 2‒25 MHP がクライアント型でメッセージの送受信を一つのコネクションで行う場合

MHP がクライアント型でメッセージの送受信を一つのコネクションで行う場合, MHP から CUP に割り 当てられた受信用ポートに対してコネクションを確立し,そのコネクションを使用してメッセージを送受 信します。

MHP がクライアント型でメッセージの送受信を一つのコネクションで行う場合は、次の設定をしてくだ さい。その他の設定は条件に応じて設定してください。

- TP1/Client/I 環境定義 dcrcvport オペランドに、CUP の受信用ポート番号(MCF 通信構成定義の定 義コマンド mcftalccn の oportno で指定したポート番号)を指定します。
- TP1/Client/J 環境定義 dcsockopenatrcv オペランドに N を指定,または指定を省略します。
- TP1/Client/J 環境定義 dcsndrcvtype オペランドに DCCLT\_SNDRCV を指定します。
- cltReceive メソッド,または cltAssemReceive メソッドの引数 flags に DCNOFLAGS を指定します。

マルチスレッドで動作する CUP を含め,同一マシンで CUP を複数実行する場合は,TP1/Client/J 環境 定義 dcrcvport オペランドを CUP ごと(スレッドごと)に異なるポート番号となるように設定してくだ さい。CUP ごとの TP1/Client/J 環境定義の設定方法については,[「5.2.3 TP1/Client/J 環境定義を指](#page-315-0) [定するときの注意事項](#page-315-0)」を参照してください。

### <span id="page-78-0"></span>表 2‒4 ユースケースごとの設定方法と使用するポート番号

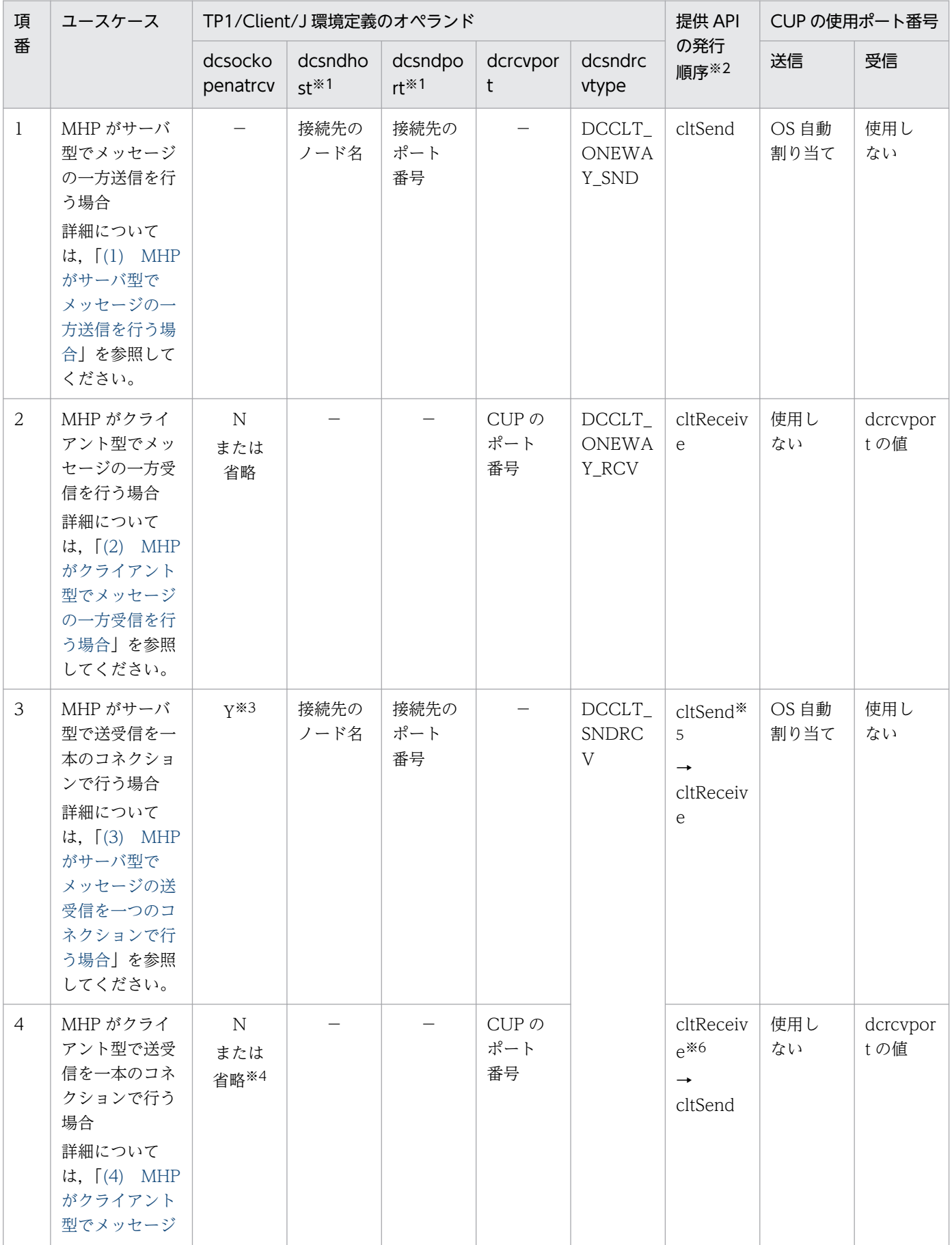

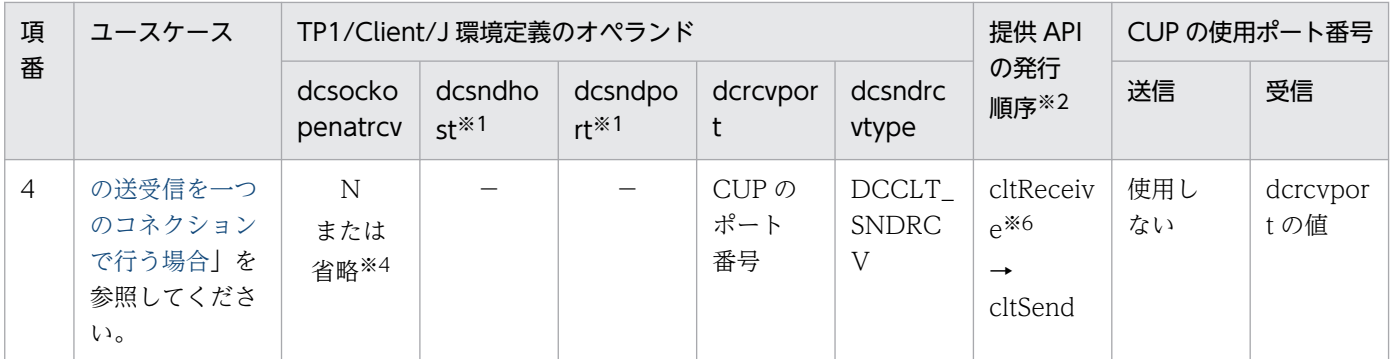

接続先ノード名,およびポート番号は,それぞれ cltSend メソッド,および cltAssemSend メソッドの引数 hostname (ノー ド名), portnum (ポート番号)に指定できます。

注※2

表中の cltSend メソッドは, cltAssemSend メソッドを含みます。また, cltReceive メソッドは, cltAssemReceive メソッ ドを含みます。

#### 注※3

dcsockopenatrcv オペランドに N を指定、または省略する設定は、受信用のポートを余分に割り当てるため推奨しません。

#### 注※4

dcsockopenatrcv オペランドに Y を指定する設定は,MHP とのコネクション確立の同期をユーザ処理で実装する必要がある ため推奨しません。

#### 注※5

cltSend メソッドまたは cltAssemSend メソッドの引数 flags には DCNOFLAGS を指定してください。

注※6

cltReceive メソッドまたは cltAssemReceice メソッドの引数 flags には DCNOFLAGS を指定してください。

### 2.4.6 TCP/IP 通信機能を使用するときの注意事項

TCP/IP 通信機能を使用する場合の注意事項について説明します。

### (1) メッセージ送信時の注意事項

#### (a) 障害発生時のメッセージの消失

次に示す障害が発生すると、TP1/Client/I、および MHP では、メッセージが消失したことを検出できま せん。したがって,ユーザはメッセージ中に通番を付けるなどして,障害に備えてください。

- ソケットのバッファに TP1/Client/J が送信したメッセージが書き込まれて送信が正常終了した直後 に,通信障害が発生したり,コネクションが解放されたりした場合
- TP1/Client/J が送信したメッセージが MHP の受信バッファに書き込まれる直前に通信障害が発生し たり,コネクションが解放されたりした場合

### (b) コネクションの確立

TP1/Client/J がクライアントとなり, MHP にメッセージを送信します。そのため, TP1/Client/J から MHP に対して,コネクションを確立します。MHP が TP1/NET/TCP/IP を使用している場合,コネク ションはサーバ型となります。

### (2) メッセージ受信時の注意事項

#### (a) 障害発生時のメッセージの消失

次に示す障害が発生すると、TP1/Client/I、および MHP では、メッセージが消失したことを検出できま せん。したがって,ユーザはメッセージ中に通番を付けるなどして,障害に備えてください。

- ソケットのバッファに MHP が送信したメッセージが書き込まれて送信が正常終了した直後に,通信障 害が発生したり,コネクションが解放されたりした場合
- MHP が送信したメッセージが TP1/Client/J 側の受信バッファに書き込まれる直前に通信障害が発生 したり,コネクションが解放されたりした場合

### (b) 受信するメッセージの確認

任意の MHP からのメッセージを受信できます。そのため,コネクションの確立要求を受けると,その要 求を無条件に受諾してメッセージを受信します。ユーザは,メッセージ識別子が含まれたヘッダをメッセー ジ中に含めるなどして,CUP が受け取るメッセージかどうかを確認してください。

### (c) メッセージ長

メッセージは,TCP/IP プロトコルを使用して受信します。TCP/IP プロトコルでは,一つのメッセージ を複数のパケットに分割したり,複数のメッセージを一つのパケットに詰め込んだりします。そのため, 受信したメッセージの切れ目は,ユーザが指定するメッセージ長で判断します。ユーザはメッセージ長を 含めた固定長のヘッダを最初に受信し,ヘッダに含まれているメッセージ長を指定して,実際のメッセー ジを受信してください。

指定したメッセージ長より短いメッセージを受信した場合,TP1/Client/J は,メッセージが分割されてい るものとみなします。そのため,指定した長さ分のメッセージを受信するまで,CUP に制御を戻しません。

### (d) コネクションの確立

TP1/Client/I がサーバとなり, MHP からのメッセージを受信します。そのため, MHP から TP1/ Client/J に対して,コネクションを確立します。MHP が TP1/NET/TCP/IP を使用している場合,コネ クションはクライアント型となります。

## 2.5 サーバからの一方通知受信機能

サーバからクライアントへの一方通知メッセージの受信機能について説明します。

### 2.5.1 一方通知受信機能の処理の流れ

一方通知受信機能を使用すると,オンライン開始の合図をクライアント側に一斉配布する,従来メインフ レームの OLTP での端末一斉起動と同様な運用ができるようになります。

一方通知受信機能を使用する場合,acceptNotification メソッドを実行します。これによって,クライア ント側ではサーバの状態(起動・未起動)に関係なくサーバ側からの送信メッセージをメソッドに指定し た時間中待ち続けます。サーバ側で起動時にメッセージを送信することによって,クライアント側はサー バ起動を検出し,これを契機にユーザ業務(CUP)を開始できます。

一方通知受信機能の処理の流れを次の図に示します。

#### 図 2‒26 一方通知受信機能の処理の流れ

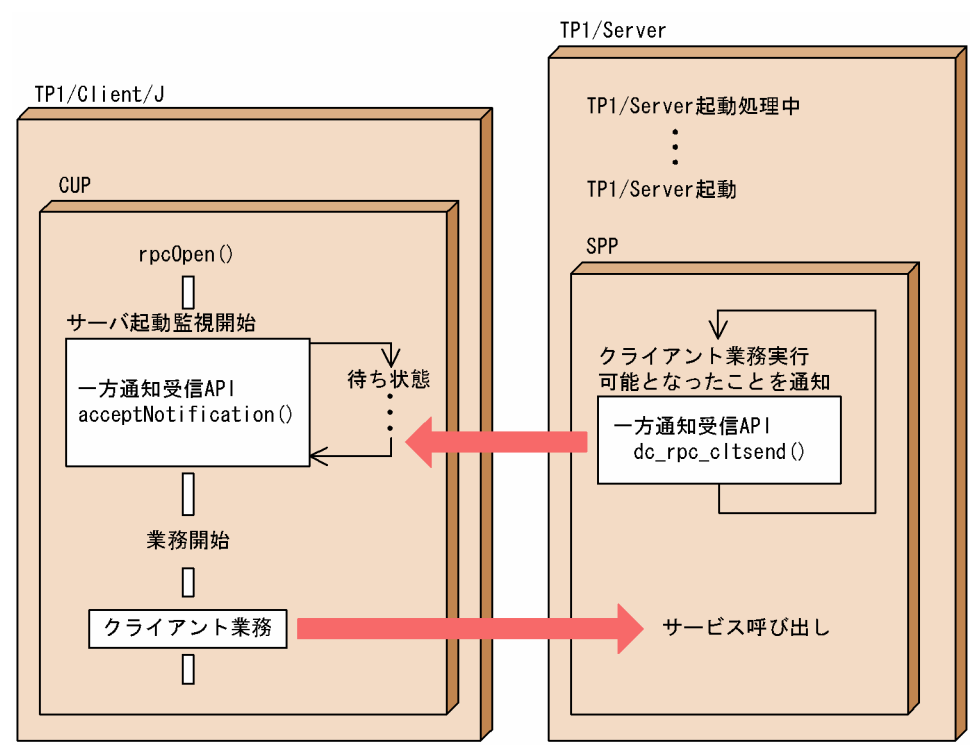

### 2.5.2 一方通知連続受信機能の処理の流れ

一方通知連続受信機能を使用すると、openNotification メソッドを実行してから closeNotification メ ソッドを実行するまでの間は,サーバ側からの一方通知メッセージを連続して受信できます。この機能を 利用すると,クライアント側がサーバ側から送信される一方通知メッセージを受信できる状態になってい ない場合にサーバ側から一方通知メッセージを送信しても、エラーリターンしません。その場合は、クラ イアント側が一方通知メッセージを受信する acceptNotificationChained メソッドを実行した時点で, 待ち受けキューからメッセージを取り出すことができます。

一方通知連続受信機能の処理の流れを次の図に示します。

#### 図 2‒27 一方通知連続受信機能の処理の流れ

TP1/Client/J

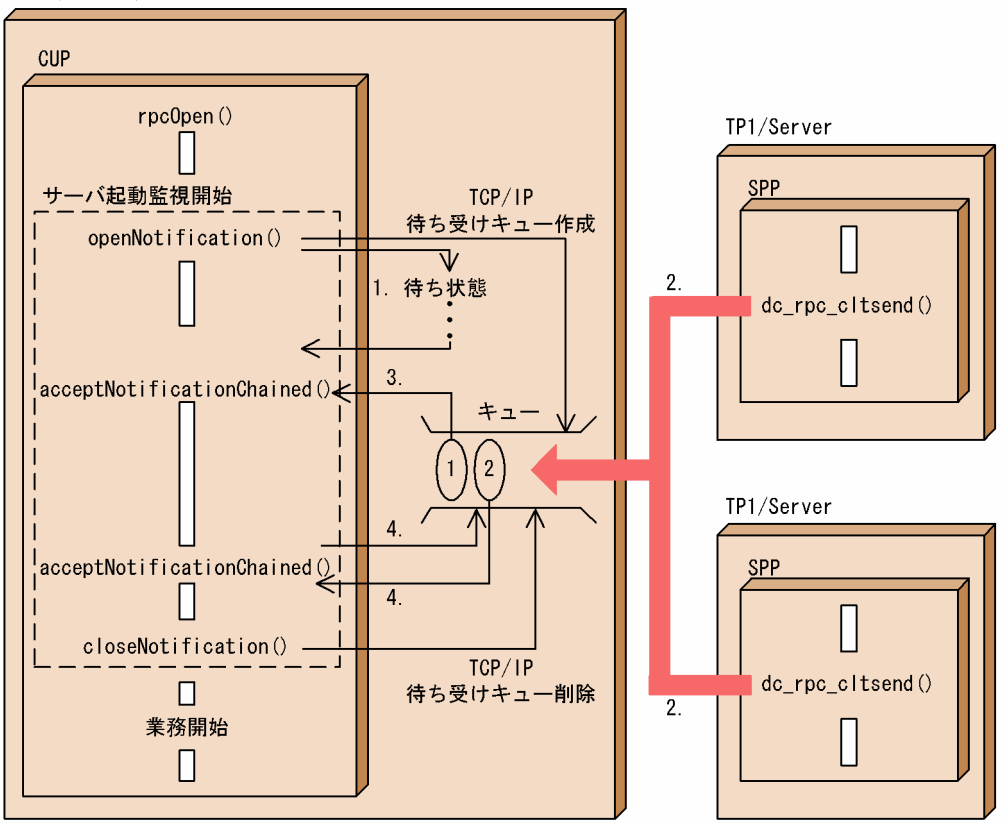

1. 一方通知メッセージが送られてくるのを待ちます。

- 2. TP1/Server が起動し,クライアント業務が実行できる状態になったことを,一方通知メッセージを送 信して通知します。サーバからの一方通知メッセージは,TCP/IP の待ち受けキューに格納されます。
- 3. TCP/IP の待ち受けキューに一方通知メッセージが届いたため,一方通知メッセージを取り出して, CUP に制御を戻します。
- 4. acceptNotificationChained メソッドの発行時に、TCP/IP の待ち受けキューにサーバからの一方通 知メッセージが届いていたため,一方通知メッセージを取り出して CUP に制御を戻します。

### 2.5.3 一方通知連続受信機能を使用するときの注意事項

TCP/IP の待ち受けキューに保留できるメッセージの数には上限があります。この数は、JavaVM の上限 値に依存します。上限値を超えるメッセージが到着した場合,サーバ側で実行した dc\_rpc\_cltsend 関数 は、DCRPCER SERVICE NOT UP でエラーリターンします。

# 2.5.4 一方通知受信待ち状態の解除

acceptNotification メソッドまたは acceptNotificationChained メソッドを発行し,サーバからの一方 通知受信待ち状態となった CUP が、別の CUP からキャンセル通知を受信した場合、一方通知受信待ち状 態を解除します。キャンセル通知は,cancelNotification メソッドを発行することで送信できます。一方 通知受信待ち状態を解除する処理の流れを次の図に示します。

### 図 2‒28 一方通知受信待ち状態を解除する処理の流れ

#### ●一方通知受信機能の場合

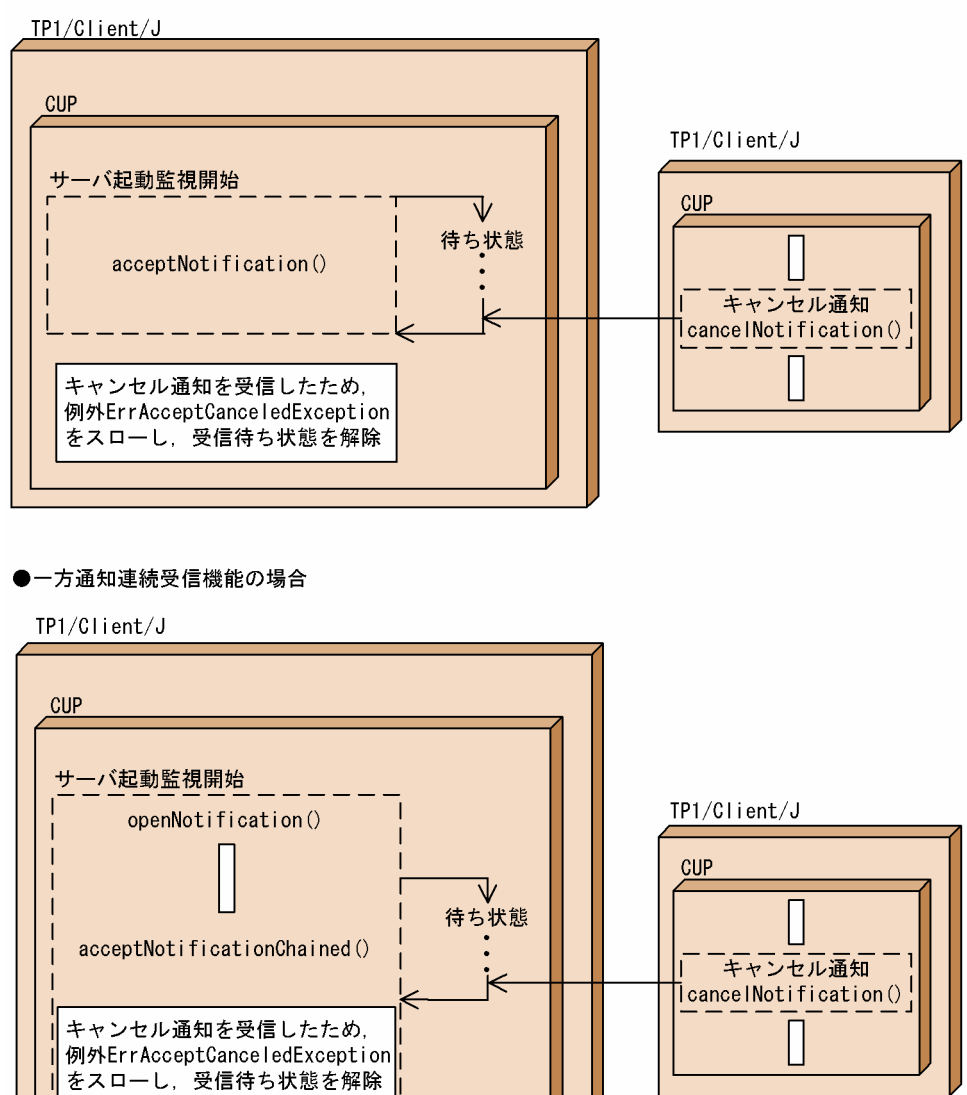

Н \_close<u>Notification()</u>\_\_

# 2.6 TP1/Web 接続機能

TP1/Web 接続機能は, Java アプレットとして作成した CUP と TP1/Web を接続して, HTTP プロト コルに基づいた通信サービスをするための機能です。

TP1/Web と接続することによって,HTTP プロトコルでの通信では本来できなかったセションの関連づ けができるようになり,連続した対話的業務を行えます。

TP1/Web と接続するには、openConnection メソッドを使用します。openConnection メソッドの詳 細については,「[4. TP1/Client/J で使用するクラス」](#page-167-0)を参照してください。

なお、TP1/Web 接続機能を使用した場合、トランザクション制御機能は使用できません。また、TP1/ Client/J 環境定義の dccltrpcmaxmsgsize オペランドを指定して TP1/Web 接続機能を使用した場合, 通 信先の TP1/Server ノードでエラーが発生することがあります。

# 2.6.1 TP1/Web との接続 (セションの開始)

TP1/Web との接続 (セション) は、openConnection(String url, short flags)メソッドを呼び出すこと によって開始されます。セションは、closeConnection()を呼び出すまで継続されます。

セションを開始する方法には,次に示す 3 種類があります。

- TP1/Client/J 環境定義で dcweburl オペランドにサービス要求先の URL を,dcrapautoconnect オ ペランドに Y を指定して、rpcOpen メソッドを呼び出したあとで、rpcCall メソッドを呼び出す。 TP1/Web とのセションは,TP1/Client/J が自動的に確立する。
- TP1/Client/J 環境定義で dcweburl オペランドにサービス要求先の URL を指定して、rpcOpen メ ソッドを呼び出したあとで,引数なしの openConnection メソッドを呼び出す。
- TP1/Client/J の API の openConnection(String url, short flags)メソッドを呼び出す。

### 2.6.2 TP1/Web へのサービス要求

TP1/Webへのサービス要求は、rpcCall メソッドを呼び出すことで行われます。

TP1/Web の Java to SPP ゲートウェイ機能(DC\_JGW 機能)を使用する場合は,TP1/Web が, rpcCall メソッドで送信されたメッセージを基に,バックエンドの OpenTP1 上の SPP に対してサービス 要求を行います。OpenTP1 の SPP から応答されたメッセージは TP1/Web から HTTP プロトコルで応 答します。

TP1/Webの Java to ユーザサービス機能 (DC\_JUSR 機能)を使用する場合は、TP1/Web 上で動作し ているユーザサービスを呼び出せます。TP1/Web 上で動作しているユーザサービスでは,ユーザが自由 に処理を記述できます。応答は TP1/Web が HTTP プロトコルで返します。

TP1/Client/J が提供する TP1/Web 接続機能を使用する場合のサービス要求の形態には,同期応答型お よび連鎖型の2種類があります。ただし、連鎖型は TP1/Web のスタティックセションスケジュール機能 を使用し,DC\_JGW 機能を使用した場合にだけ使用できます。

同期応答型および連鎖型の詳細については,「[2.2.3 RPC の形態」](#page-39-0)を参照してください。

### (1) 同期応答型

TP1/Client/J を使用した CUP (Java アプレット)から TP1/Web に問い合わせメッセージを送信し, 応答メッセージを受け取る形態です。同期応答型 RPC では、CUP が TP1/Web からの応答を受け取るま で,それに引き続く処理は待たされます。

### (2) 連鎖型

TP1/Client/J を使用した CUP(Java アプレット)から TP1/Web に問い合わせメッセージを送信し, 応答メッセージを受け取る形態です。連鎖型 RPC では、CUP が TP1/Web からの応答を受け取るまで, それに引き続く処理は待たされます。連鎖型 RPC を使用する場合は,TP1/Web の設定がスタティック セションスケジュール機能で,かつ,openConnection メソッドで要求した TP1/Web のサービスセッ トは DC\_JGW でなければなりません。

# 2.6.3 TP1/Web との接続解除(セションの終了)

TP1/Webとの接続は、closeConnection メソッドを呼び出すことで解除されます。

closeConnection メソッドを受信した TP1/Web は、接続しているクライアントとのセションを終了し, TP1/Web のリソースを解放します。

# 2.6.4 TP1/Web と連携した RPC 機能

TP1/Client/J から利用できる TP1/Web のサービスセットを次に示します。

- Java to SPP ゲートウェイ機能(DC\_JGW 機能)
- Java to ユーザサービス機能 (DC JUSR 機能)

各サービスセットの詳細については,マニュアル「TP1/Web 使用の手引」を参照してください。

TP1/Web と連携した RPC 機能のサービス要求の流れを[図 2-29〜](#page-86-0)[図 2-33](#page-87-0) に示します。

<span id="page-86-0"></span>図 2‒29 dcrapautoconnect=Y を指定した場合の連携

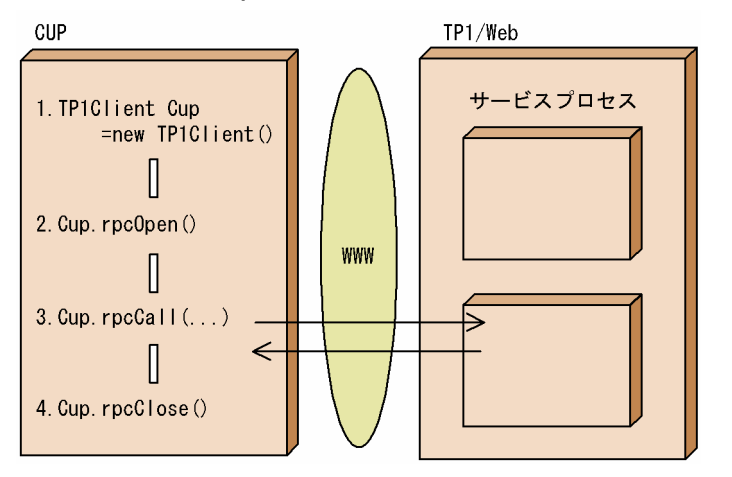

dcrapautoconnect=Y を指定した場合、次のような流れになります。

- 1. TP1/Client/J が提供する TP1Client クラスのインスタンスを作成する。
- 2. rpcOpen メソッドを呼び出して CUP の RPC 環境を初期化する。
- 3. rpcCall メソッドを呼び出して該当する SPP にサービス要求を行う。 rpcCall メソッド内部では、次のように処理される。 dcrapautoconnect=Y なので,まず dcweburl オペランドに定義された TP1/Web の CGI プロセス に対してセションを開始する。次に,サービス要求メッセージを送信する。
- 4. rpcClose メソッドを呼び出して RPC 環境を解放する(セションを終了する)。

図 2-30 dcrapautoconnect=N を指定し, dcweburl オペランドを定義した場合の連携

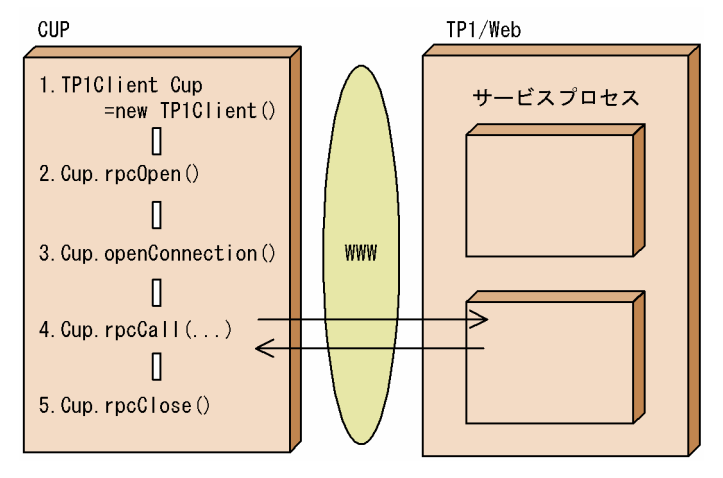

dcrapautoconnect=N を指定し, dcweburl オペランドを定義した場合,次のような流れになります。

- 1. TP1/Client/J が提供する TP1Client クラスのインスタンスを作成する。
- 2. rpcOpen メソッドを呼び出して CUP の RPC 環境を初期化する。
- 3. 引数なしの openConnection メソッドを呼び出して dcweburl で定義された TP1/Web の CGI プロ セスに対してセションを開始する。

<span id="page-87-0"></span>4. rpcCall メソッドを呼び出して該当する SPP にサービス要求を行う。

5. rpcClose メソッドを呼び出して RPC 環境を解放する(セションを終了する)。

図 2‒31 URL を指定した openConnection メソッドを使用する場合の連携

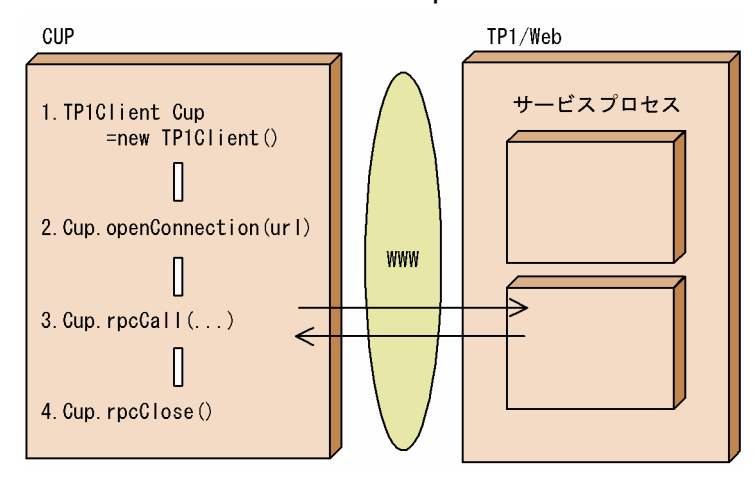

URL を指定した openConnection メソッドを使用する場合、次のような流れになります。

- 1. TP1/Client/J が提供する TP1Client クラスのインスタンスを作成する。
- 2. URL を指定した openConnection メソッドを呼び出して TP1/Web の CGI プロセスに対してセショ ンを開始する。
- 3. rpcCall メソッドを呼び出して該当する SPP にサービス要求を行う。
- 4. rpcClose メソッドを呼び出して RPC 環境を解放する(セションを終了する)。

図 2-32 DC JGW サービスセットを使用した場合にサービスが実行される流れ

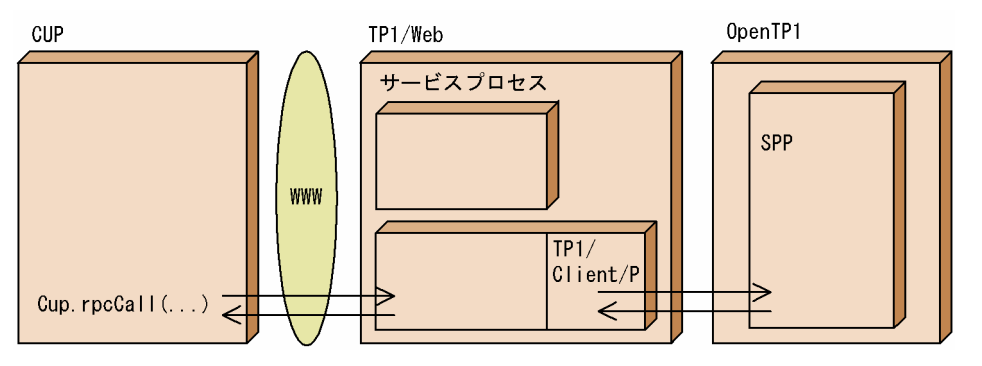

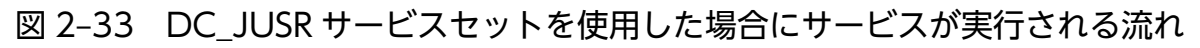

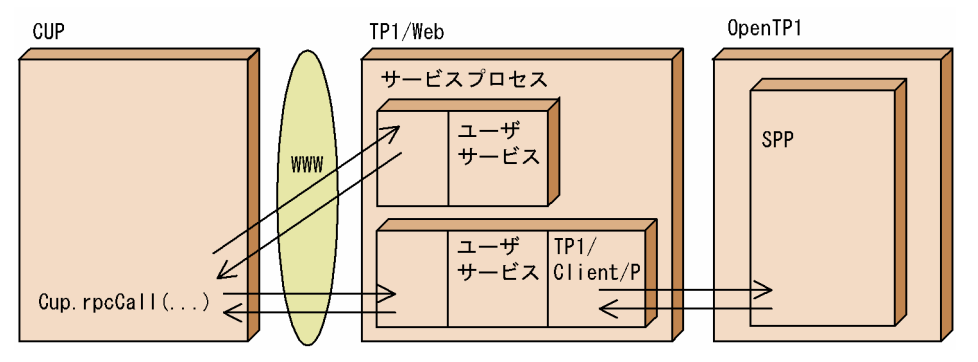

# 2.7 動的定義変更機能

TP1/Client/J は, TP1/Client/J 環境定義を rpcOpen メソッド内で解析し, CUP に一意の情報として格 納しています。

動的定義変更機能を使用すると、TP1/Client/J 環境定義で定義しなかったオペランドの値を設定したり, TP1/Client/J 環境定義で定義したオペランドの値を動的に変更したりできます。なお,動的定義変更メ ソッドを呼び出して変更したオペランドの値は,CUP が終了するまで(rpcClose メソッドが呼び出され るまで)の間は、同じ動的定義変更メソッドを呼び出してオペランドの値を変更しないかぎり、変更され ません。

TP1/Client/J 環境定義の値と、動的定義変更機能で設定した値のどちらが有効になるかは、メソッドの呼 び出し順序で決定します。

rpcOpen メソッドを呼び出したあとに動的定義変更メソッドを呼び出した場合 動的変更メソッドで変更したオペランドの値が有効になります。

動的定義変更メソッドを呼び出したあとに rpcOpen メソッドを呼び出した場合 TP1/Client/J 環境定義で定義されているオペランドの値が有効になります。

TCP/IP コネクションの確立の監視機能では、データ送信時の TCP/IP コネクションの確立処理に対する 最大監視時間を指定し,コネクションの確立処理を監視できます。

コネクションの確立処理には,TP1/Client/J の API 内部の JavaAPI である java.net.Socket.connect メ ソッド(以降「connect メソッド」と呼びます)が使用されます。connect メソッドのタイムアウト監視 時間は,各プラットフォームで固有となっています。TP1/Client/J 環境定義でコネクション確立処理に対 する最大監視時間を指定してコネクションの確立処理を監視すると,プラットフォーム固有の connect メ ソッドのタイムアウト監視時間よりも短い時間で TP1/Client/J の API をエラーリターンさせることがで きます。connect メソッドでのコネクション確立処理に対する最大監視時間は,TP1/Client/J 環境定義の dccltconnecttimeout オペランドで指定します。

# 2.8.1 内部で connect メソッドを使用する API

API が内部で connect メソッドを使用するかどうかは,TP1/Client/J 環境定義のオペランドの指定によっ て異なります。内部で connect メソッドを使用する API(メソッド)と,内部で connect メソッドが使 用される TP1/Client/J 環境定義のオペランドの条件を次の表に示します。条件が二つ以上ある API(メ ソッド)の場合,内部で connect メソッドが使用されるには,一つ以上の条件を満たしている必要があり ます。

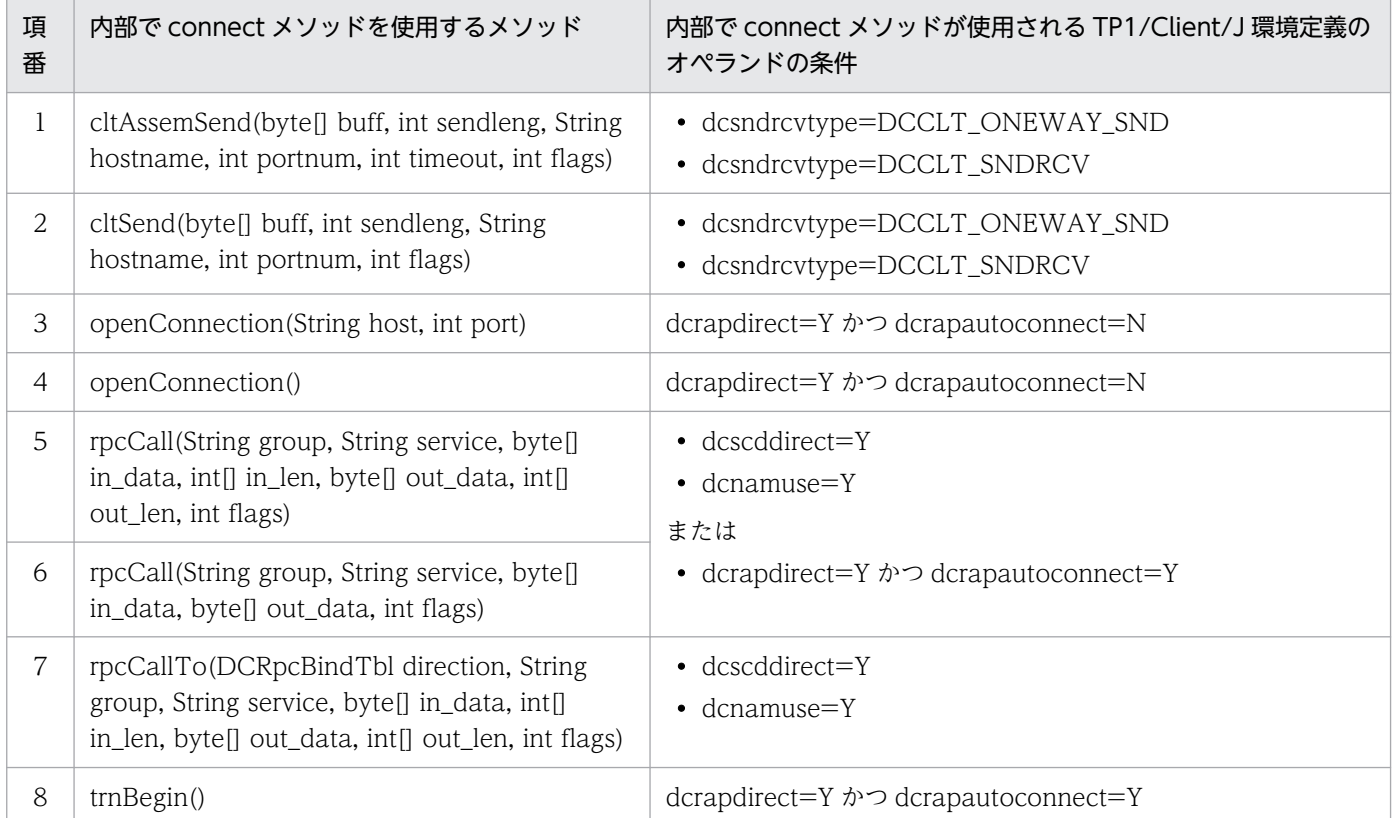

### 表 2–5 内部で connect メソッドを使用する API(メソッド)

# 2.8.2 connect メソッドがタイムアウトした場合の例外

各プラットフォームで固有の connect メソッドのタイムアウト監視時間が満了した場合と, dccltconnecttimeout オペランドに指定した時間が満了した場合とでは、TP1/Client/I の API から返る 例外が異なります。これは、満了する監視時間の違いが、connect メソッドで発生する例外に影響するた めです。

dccltconnecttimeout オペランドに,各プラットフォーム固有のタイムアウト監視時間よりも大きい値を 指定した場合,各プラットフォーム固有のタイムアウト監視時間が先に満了します。このため, dccltconnecttimeout オペランドの指定は無効となります。dccltconnecttimeout オペランドの指定を省 略した場合, connect メソッドのタイムアウト監視時間は、各プラットフォームで固有となります。

各プラットフォームで固有の connect メソッドのタイムアウト監視時間が満了した場合と, dccltconnecttimeout オペランドに指定した時間が満了した場合の, TP1/Client/J の API が返す例外を 次の表に示します。

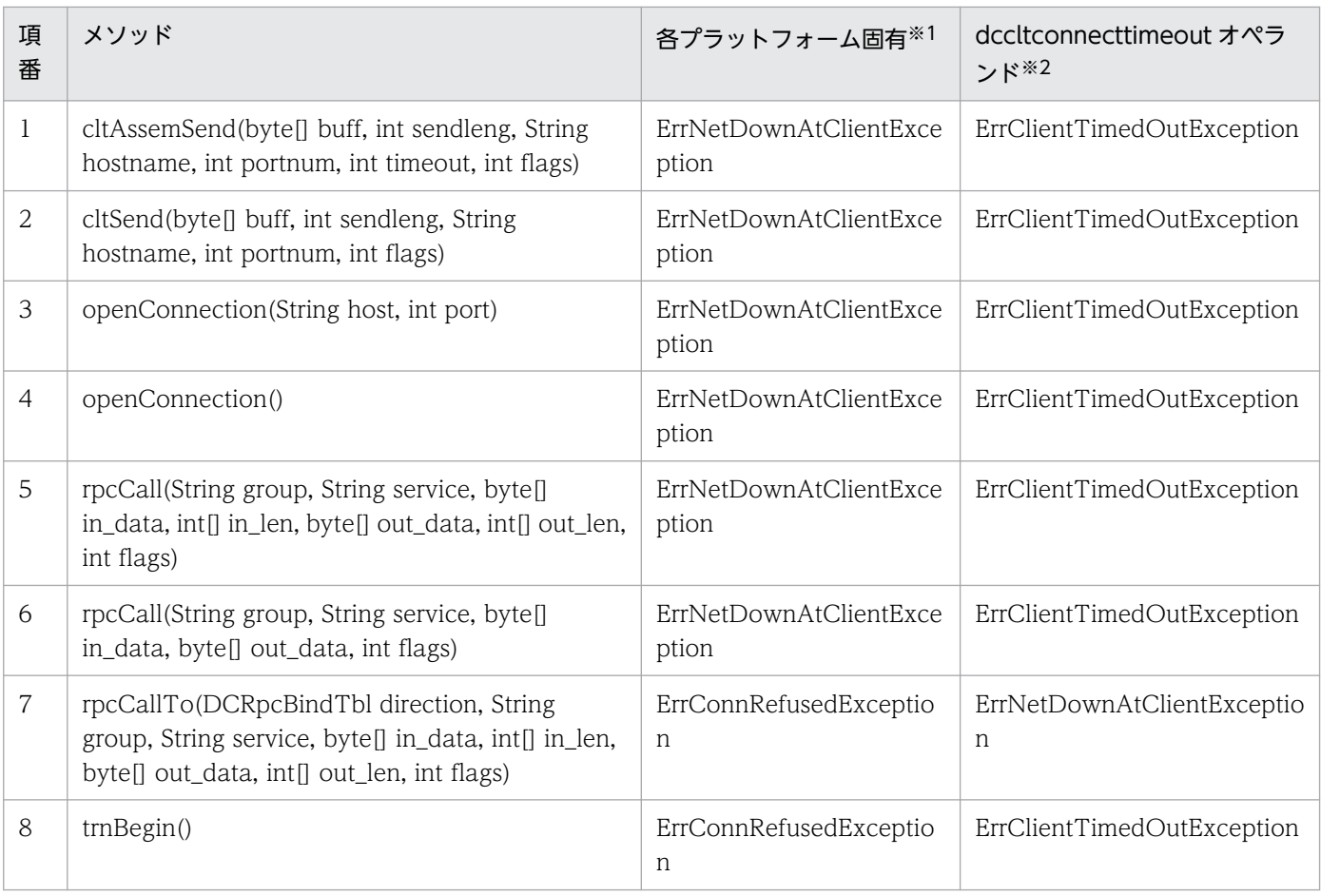

### 表 2–6 connect メソッドがタイムアウトした場合に API (メソッド) が返す例外

注※1

各プラットフォームで固有の connect メソッドのタイムアウト監視時間が満了した場合に発生する例外です。

注※2

dccltconnecttimeout オペランドに指定した時間が満了した場合に発生する例外です。

TP1/Client/J では,RPC や TCP/IP 通信機能を使用して,VOS3 や VOS1 上の DCCM3 と接続できま す。

# 2.9.1 DCCM3 との RPC

TP1/Client/J では,OpenTP1 のサーバだけでなく,DCCM3 のサーバとも RPC を使用した通信ができ ます。DCCM3 と RPC を行うには、DCCM3 側に、OpenTP1 の RPC 要求を解釈する機能が組み込ま れていることが前提です。次に示す製品を DCCM3 側に組み込むことで、DCCM3 とも RPC を使用した 通信ができます。

DCCM3 側の適用 OS が VOS3 の場合

DCCM3/Internet

DCCM3 側の適用 OS が VOS1 の場合

DCCM3/SERVER/TP1

相手サーバが DCCM3 の場合の特徴は次のとおりです。

- 使用できる RPC の形態は、同期応答型 RPC と非応答型 RPC です。連鎖型 RPC は使用できません。
- トランザクション制御機能は使用できません。
- 常設コネクションを使用して DCCM3 論理端末へ RPC を行う場合,負荷分散機能を使用できます。詳 細については,「2.9.1(4) DCCM3 [論理端末に対して RPC を行う場合の負荷分散」](#page-92-0)を参照してくださ い。
- DCCM3 に対して RPC を行う場合,サービス名がトランザクション名称と評価されます。

# (1) 相手サーバの指定方法

DCCM3 のサーバと RPC を使用した通信をする場合、相手サーバをサービスグループ名とサービス名で 指定します。この指定方法は OpenTP1 のサーバに対して RPC を行う場合と同じです。

• サービスグループ名

サービスグループ名として不正でないダミーの文字列を指定します。1〜31 文字の識別子を指定してく ださい。

• サービス名

DCCM3 側のトランザクション名称を指定します。使用できる文字は,アルファベット(A〜Z,a〜 z)と数字(0〜9)です。文字数の合計が 1〜8 文字になるように指定してください。

# <span id="page-92-0"></span>(2) 相手サーバのアドレス定義

DCCM3 のサーバと RPC を使用した通信をする場合, OpenTP1 のネームサービスの管理外にあるサー バを呼び出すため、TP1/Client/I 側でサービス名ごとに定義を分けて、サーバのアドレスを定義する必要 があります。サーバのアドレスを定義するには,TP1/Client/J 環境定義の dchost オペランドに,それぞ れ RPC 受け付け窓口のホスト名およびポート番号を指定します。

# (3) RPC の実行手順

相手サーバのアドレスを定義したあと RPC を実行します。TP1/Client/J 環境定義の指定内容によって次 に示すように RPC の実行手順は異なります。

### (a) dcrapautoconnect オペランドに Y を指定した場合

1. rpcOpen メソッドを実行して、定義を読み込みます。

2. rpcCall メソッドを実行します。

TP1/Client/J 環境定義の dchost オペランドで指定した RPC 受け付け窓口に,コネクションが確立さ れます。コネクションの確立後,RPC が行われます。

### (b) dcrapautoconnect オペランドに N を指定した場合,または指定を省略した場合

1. rpcOpen メソッドを実行して、定義を読み込みます。

2. 引数なしの openConnection メソッドを実行します。

TP1/Client/J 環境定義の dchost オペランドで指定した RPC 受け付け窓口に,コネクションが確立さ れます。

3. コネクションの確立後,rpcCall メソッドを実行して RPC を行います。

### (c) dchost オペランドで指定したサーバ以外と通信する場合

1. rpcOpen メソッドを実行して、定義を読み込みます。

この手順は省略できます。省略した場合でも,2.および 3.は実行できます。

- 2. openConnection メソッドの引数に RPC 受け付け窓口 (ホスト名およびポート番号) を指定して, openConnection メソッド実行します。
- 3. コネクションの確立後, rpcCall メソッドを実行して RPC を行います。

# (4) DCCM3 論理端末に対して RPC を行う場合の負荷分散

TP1/Client/J と DCCM3 論理端末が常設コネクションを使用して RPC を行う場合,コネクション確立 時に接続先を複数のDCCM3 に振り分けて負荷を分散できます。TP1/Client/I は、TP1/Client/I 環境定 義の dchostselect オペランドに Y を指定することで,TP1/Client/J 環境定義の dchost オペランドに指

定された複数の DCCM3 論理端末のホスト名およびポート番号の中から、接続先をランダムに選択し、接 続を試みます。ある DCCM3 論理端末との接続に失敗すると,それ以外の DCCM3 論理端末を dchost オペランドに指定された順で選択し,接続を試みます。この処理を繰り返し,TP1/Client/J 環境定義の dchost オペランドに指定されたすべての DCCM3 論理端末との接続にすべて失敗したときに、初めてエ ラーを検知します。

TP1/Client/J が DCCM3 論理端末と通信する場合の TP1/Client/J 環境定義とコネクションを確立する メソッドの関係を次の表に示します。

### 表 2-7 DCCM3 論理端末と通信する場合の TP1/Client/J 環境定義とコネクションを確立する メソッド

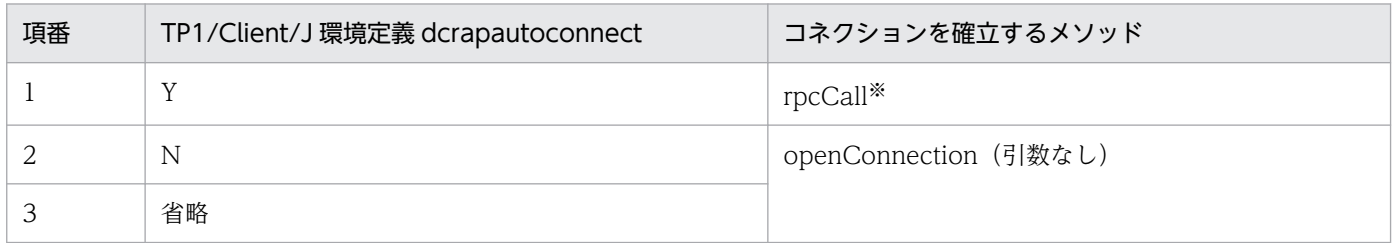

注※

コネクションが確立されていない場合,自動でコネクションを確立します。

# (5) TP1/Client/J 環境定義の定義例

次に示す図のように動く,DCCM3 接続時の TP1/Client/J 環境定義の定義例を示します。

### 図 2‒34 DCCM3 のサーバとの RPC

TP1/Client/J

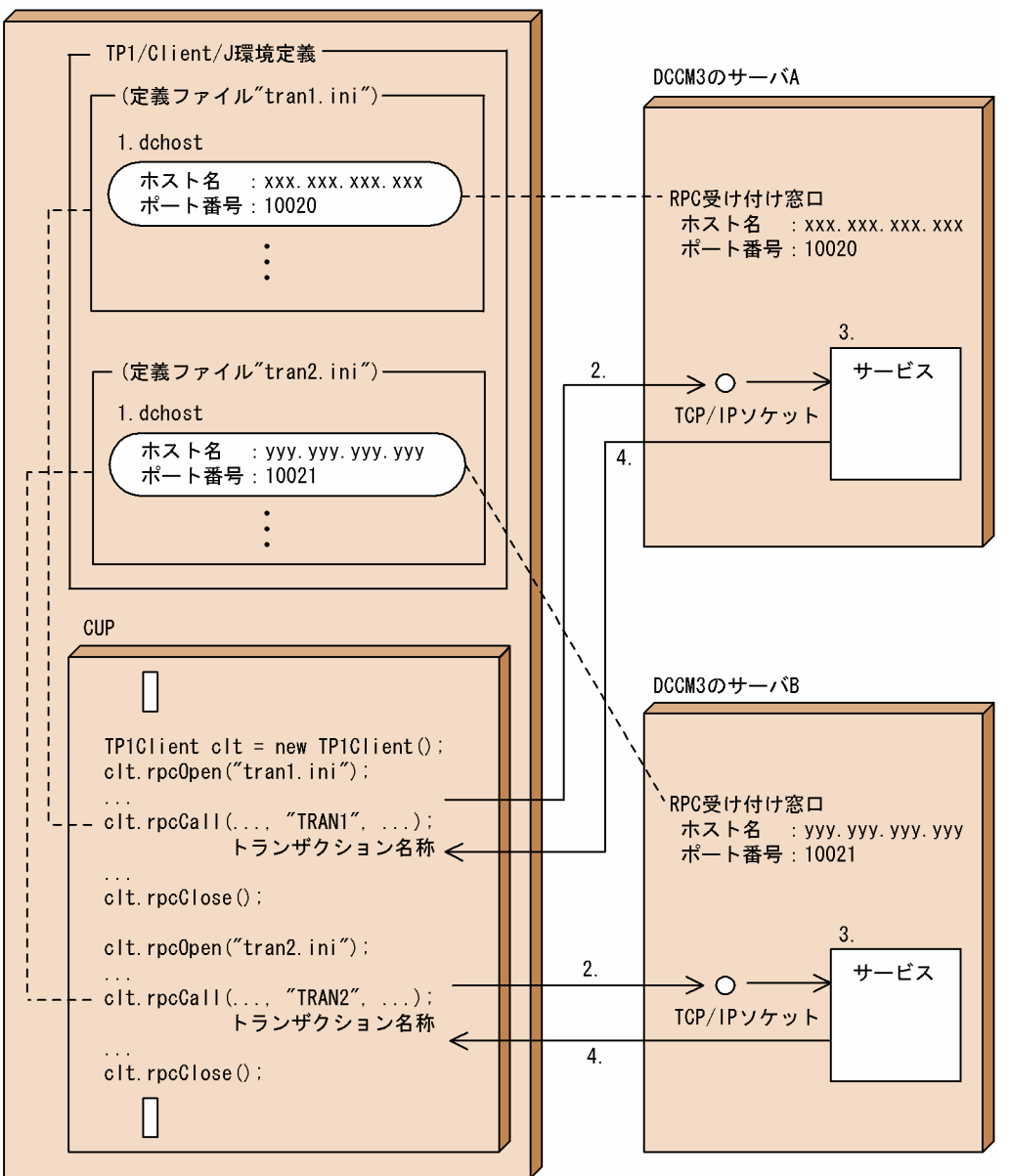

- 1. TP1/Client/I 環境定義で、各トランザクションを処理するサーバのアドレス (RPC 受け付け窓口) を,定義ファイルを分けて dchost オペランドに定義します。
- 2. RPC を行うとき、定義ファイルから RPC 受け付け窓口のアドレスを求め、RPC のメッセージを送信 します。
- 3. RPC のメッセージを解釈し、要求されたサービスを実行します。
- 4. 同期応答型 RPC の場合,サーバからの応答メッセージを受信します。

#### 定義ファイル"tran1.ini"の定義例

dcrapdirect=Y dcwatchtim=180 dcrapautoconnect=Y dchostselect=Y

#"TRAN1"のトランザクションを処理できるサーバのアドレスを定義 dchost=xxx.xxx.xxx.xxx:10020,zzz.zzz.zzz.zzz:10022

定義ファイル"tran2.ini"の定義例

dcrapdirect=Y dcwatchtim=180 dcrapautoconnect=Y dchostselect=Y #"TRAN2"のトランザクションを処理できるサーバのアドレスを定義 dchost=yyy.yyy.yyy.yyy:10021,zzz.zzz.zzz.zzz:10022

上記の TP1/Client/J 環境定義を使用したプログラム例を次に示します。

プログラム例

```
import JP.co.Hitachi.soft.OpenTP1.*;
public class DCCM3Caller
\{ ...
  public void Function1(){
    TP1Client clt = new TP1Client();
 // TRAN1のトランザクションを呼び出すRPC
 clt.rpcOpen("tran1.ini");
 ...
    // 同期応答型RPC
    clt.rpcCall("dummysvg", "TRAN1", ..., TP1Client.DCNOFLAGS);
 ...
    clt.rpcClose();
    // TRAN2のトランザクションを呼び出すRPC
    // 要求先のサーバアドレス取得のために定義を読み直す
    clt.rpcOpen("tran2.ini");
 ...
    // 非応答型RPC
   clt.rpcCall("dummysvg", "TRAN2", ..., TP1Client.DCRPC_NOREPLY);
 ...
    clt.rpcClose();
  }
}
```
# (6) DCCM3 論理端末に対して RPC を行う場合の注意事項

- リモート API 機能を使用した RPC だけ使用できます。
- 連鎖型 RPC は使用できません。
- トランザクション制御機能は使用できません。
- 文字列のデータを含むメッセージを送受信する場合は,あらかじめメッセージ中の文字コードを通信先 システムと決めた上で、必要に応じて UAP で文字コード変換を行ってください。Java 上では、Unicode が文字列データのメモリ上の内部表現として使用されます。
- TP1/Client/J 環境定義の dccltinquiretime オペランドを指定しても無効になります。CUP からサー バに対する問い合わせ間隔最大時間は,DCCM3 の「端末放置監視時間」で指定してください。
- 常設コネクション, かつオートコネクトモードを使用したシステムで, rap サーバが常設コネクション を解放するタイミングと、CUP 実行プロセスが RPC を実行するタイミングが重なった場合, RPC の 実行に失敗して例外を返すことがあります。この現象を回避するには、TP1/Client/J 環境定義の dcinquiretimecheck オペランドに Y を指定し、dccltinquiretime オペランドに DCCM3 の「端末放 置監視時間」と同じ値を指定してください。dcinquiretimecheck オペランド,および dccltinquiretime オペランドの説明については「[5.2.2 オペランド」](#page-291-0)を参照してください。
- DCCM3 側の注意事項については,マニュアル「VOS3 データマネジメントシステム XDM E2 系 解 説」およびマニュアル「VOS1 データコミュニケーションマネジメントシステム DCCM3 解説」を参 照してください。

### 2.9.2 DCCM3 との TCP/IP 通信

DCCM3 論理端末と TCP/IP 通信を行う場合の注意事項は次のとおりです。

文字列のデータを含むメッセージを送受信する場合は,あらかじめメッセージ中の文字コードを通信先シ ステムと決めた上で、必要に応じて UAP で文字コード変換を行ってください。Java 上では、Unicode が 文字列データのメモリ上の内部表現として使用されます。

### 2.9.3 DCCM3 論理端末への端末識別情報の通知

常設コネクションを使用して DCCM3 論理端末と通信する場合,端末識別情報を DCCM3 論理端末に通 知し,CUP に割り当てられる DCCM3 の論理端末を固定することができます。

### (1) DCCM3 論理端末でのメッセージ送受信方法

DCCM3 論理端末では、通信相手となる TP1/Client/J を IP アドレスと DCCM3 論理端末のポート番号 で区別する論理端末として定義し、論理端末ごとにメッセージの送受信を行っています。

したがって、複数の CUP を同一マシンから起動した場合、どの CUP からの要求でも、DCCM3 論理端 末から見ると IP アドレスが同じになってしまいます。複数の CUP から同じ DCCM3 論理端末のポート にサービスを要求すると、DCCM3 の定義では区別が付きません。そのため、該当する DCCM3 の論理 端末が複数定義されていた場合,DCCM3 のどの論理端末に CUP が割り当てられるのかが不定になって しまいます。サービス要求を受け付ける DCCM3 の論理端末が異なると、DCCM3 側のサーバ処理の順 番が保証されなくなるため,業務によっては問題となることがあります。

### (2) 端末識別情報の通知

CUP が DCCM3 論理端末と常設コネクションを確立するときに、端末識別情報を DCCM3 論理端末に通 知することで、CUP に割り当てられる DCCM3 の論理端末を固定することができます。これを端末識別 情報設定機能といいます。この機能を使用することで,CUP を常に同じ DCCM3 の論理端末に割り当て ることができます。なお,DCCM3 側では,この機能を端末固定割り当て機能といいます。

端末識別情報設定機能を使用していない場合と使用している場合の CUP と DCCM3 論理端末の関係を, 次の図にそれぞれ示します。

図 2-35 CUP と DCCM3 論理端末の関係 (端末識別情報設定機能を使用していない場合)

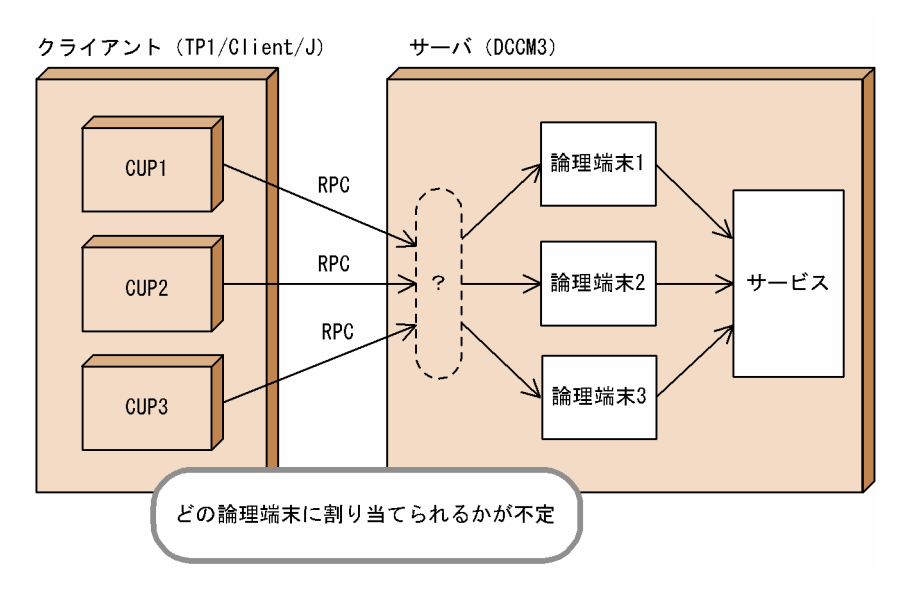

図 2‒36 CUP と DCCM3 論理端末の関係(端末識別情報設定機能を使用している場合)

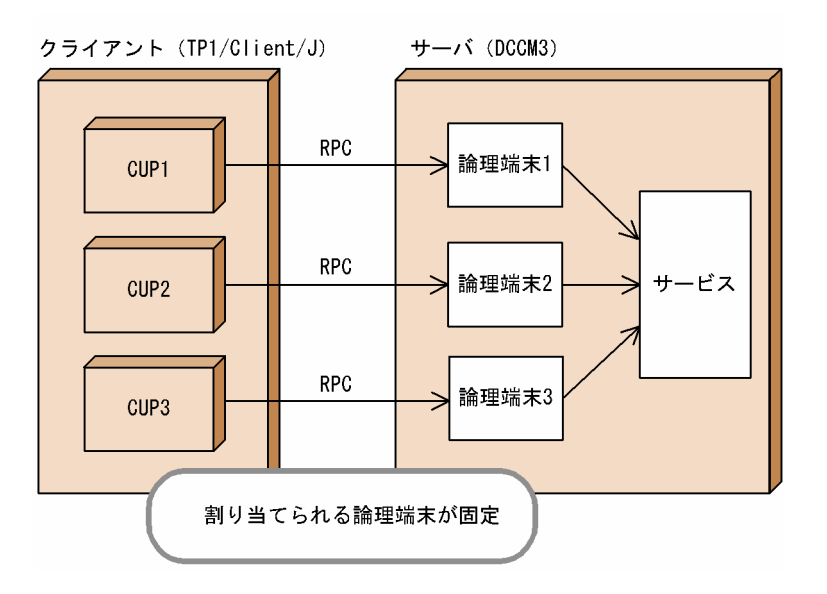

端末識別情報設定機能は,次のどちらかの方法で使用できます。

### 方法 1

- 1. TP1/Client/J 環境定義の dchost オペランドに DCCM3 論理端末のホスト名を指定します。
- 2. TP1/Client/J 環境定義の dchost オペランドまたは dcrapport オペランドに DCCM3 論理端末の ポート番号を指定します。
- 3. setConnectInformation メソッドに端末識別情報を設定し,メソッドを呼び出します。
- 4. 次のどちらかの方法で DCCM3 論理端末との常設コネクションを確立します。
	- ・ openConnection メソッドを呼び出します。引数有りの openConnection メソッドの場合,引 数 host に DCCM3 論理端末のホスト名,引数 port に DCCM3 論理端末のポート番号を指定します。 ・ TP1/Client/J 環境定義の dcrapautoconnect オペランドに Y を指定し,rpcCall メソッドを呼 び出します。

#### 方法 2

- 1. TP1/Client/J 環境定義の dchost オペランドに DCCM3 論理端末のホスト名を指定します。
- 2. TP1/Client/J 環境定義の dchost オペランドまたは dcrapport オペランドに DCCM3 論理端末の ポート番号を指定します。
- 3. TP1/Client/J 環境定義の dccltconnectinf オペランドに端末識別情報を設定します。
- 4. 次のどちらかの方法で DCCM3 論理端末との常設コネクションを確立します。
	- ・ openConnection メソッドを呼び出します。引数有りの openConnection メソッドの場合,引 数 host に DCCM3 論理端末のホスト名,引数 port に DCCM3 論理端末のポート番号を指定します。

・ TP1/Client/J 環境定義の dcrapautoconnect オペランドに Y を指定し,rpcCall メソッドを呼 び出します。

### 注意事項

TP1/Client/J 環境定義の dccltconnectinf オペランドに端末識別情報を設定して, setConnectInformation メソッドに端末識別情報を設定した場合は、setConnectInformation メ ソッドの設定が有効になります。dccltconnectinf オペランドに設定した値は, setConnectInformation メソッドを呼び出したあと、再び rpcOpen メソッドを呼び出すまで無視 されます。

### (3) DCCM3 論理端末に端末識別情報を通知する場合の注意事項

- 端末固定割り当て機能を使用した DCCM3 の論理端末名称と,TP1/Client/J で定義した端末識別情報 とが一致していない場合に,次のメソッドを呼び出したときは ErrNetDownAtClientException 例外 を返します。
	- openConnection メソッド
	- rpcCall メソッド(ただし,TP1/Client/J 環境定義の dcrapautoconnect オペランドに Y を指定 した場合)
- 端末固定割り当て機能を使用した DCCM3 の論理端末に対して,TP1/Client/J で端末識別情報を設定 しないで次のメソッドを呼び出した場合, ErrNetDownAtClientException 例外を返します。
	- openConnection メソッド
	- rpcCall メソッド(ただし,TP1/Client/J 環境定義の dcrapautoconnect オペランドに Y を指定 した場合)
- 端末固定割り当て機能を使用していない DCCM3 の論理端末に対して,TP1/Client/J から端末識別情 報を設定して常設コネクションの確立を要求した場合,DCCM3 は TP1/Client/J が設定した端末識別 情報の設定内容を無視します。
- TP1/Client/J から端末識別情報を設定して,TP1/Server の rap サーバと常設コネクションを確立す る場合, rap サーバは TP1/Client/J が設定した端末識別情報の設定内容を無視します。また, TP1/ Client/J が rap サーバを介して DCCM3 へ RPC を発行する場合,TP1/Client/J で設定した端末識別 情報は DCCM3 に伝達されません。
- 端末識別情報は,リモート API 機能を使用した RPC の場合だけ有効となります。ネームサービスを使 用した RPC, またはスケジューラダイレクト機能を使用した RPC の場合は、端末識別情報を設定して も無視されます。

# 2.10 XA リソースサービス機能

XA リソースサービス機能を使用する場合,uCosminexus TP1 Connector または Cosminexus TP1 Connector が必要です。TP1/Client/J 単体での動作は保証できません。ここでは、XA リソースサービ ス機能を使用した場合,TP1/Client/J が使用できる機能について説明します。

TP1/Client/J がサポートする通信方式を次の表に示します。

#### 表 2‒8 通信方式別サポート一覧

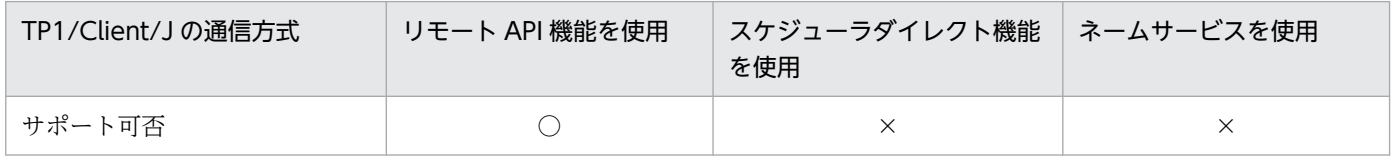

(凡例)

○:サポートしています。

×:サポートしていません。

TP1/Client/J がサポートするコネクトモードを次の表に示します。

#### 表 2‒9 TP1/Client/J がサポートするコネクトモード

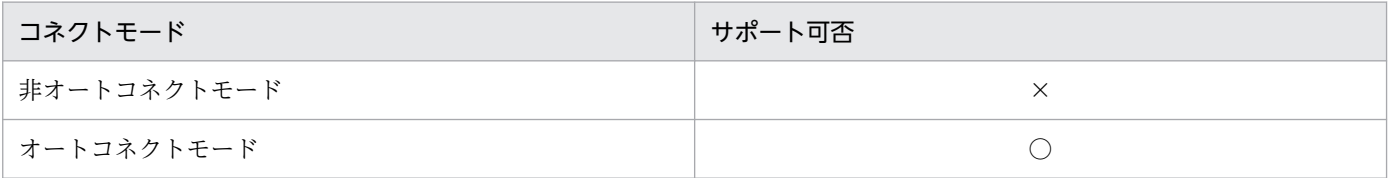

(凡例)

○:サポートしています。

×:サポートしていません。

TP1/Client/J がサポートする RPC の呼び出し形態を次の表に示します。

#### 表 2-10 TP1/Client/J がサポートする RPC の呼び出し形態

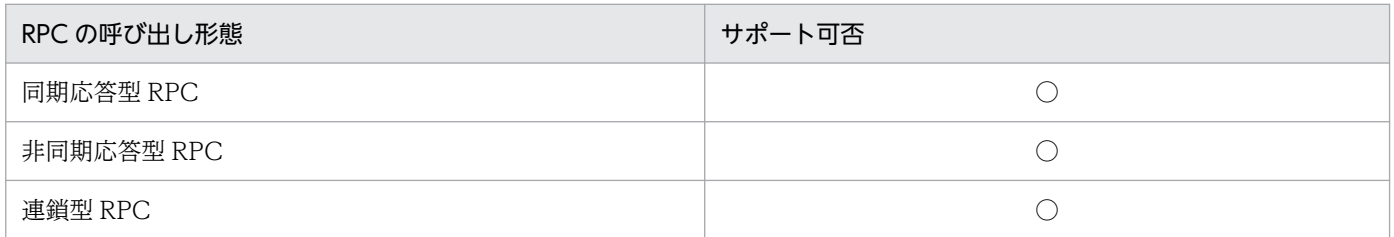

(凡例)

○:サポートしています。

なお,TP1/Client/J 環境定義の dchost オペランドに指定できる窓口となる TP1/Server は一つだけで す。複数指定した場合の動作は保証できません。

# 2.11 トラブルシュート機能

TP1/Client/J は,トラブルシュート機能として,UAP トレース,データトレース,エラートレース,メ モリトレース,メソッドトレース,デバッグトレース,性能解析トレース,および性能検証用トレースを 取得できます。

UAPトレース、データトレース、エラートレース、およびメソッドトレースはファイルに出力されます。 メモリトレースは CUP で用意した String 型の配列に格納されます。デバッグトレースは、TP1/ Client/J のメモリ内に取得されます。また,TP1/Client/J の提供するメソッドが例外を返した場合は, ファイルまたは標準出力に出力されます。性能解析トレースは Cosminexus Application Server 上で, 性能検証用トレースは TP1/Server 上で出力します。なお,TP1/Client/J は各トレースのファイル出力時 に排他制御をしているため,マルチスレッドで作成された CUP の場合,出力頻度の高い UAP トレース, データトレース,およびメソッドトレースの出力先を同一にすると,スループットが劣化するおそれがあ ります。この場合は,スレッド単位でトレースファイルの出力先を分けて,この現象を回避してください。

Java アプレットの場合, Java のセキュリティの制約で, UAP トレース, データトレース, エラートレー ス,メソッドトレース,および性能検証用トレースは使用できません。また,性能解析トレースは取得で きません。

Java サーブレットの場合,使用するアプリケーションサーバによっては,セキュリティの制約で使用でき ないトレースがあります。Java サーブレットのセキュリティの制約の詳細については,アプリケーション サーバのマニュアルを確認してください。

トレースを出力する場合,環境変数 TZ にタイムゾーンを設定してください。設定していないと,トレー ス情報の時刻が正しく出力されません。

# 2.11.1 トレースファイルの出力内容

トレースファイルに指定できるオプションと出力ファイル名を次の表に示します。

表 2‒11 トレースファイルのオプションとファイル名

| トレースファイル | オプション                                           | ファイル出力先指定方法                                                        | 出力ファイル名                               |
|----------|-------------------------------------------------|--------------------------------------------------------------------|---------------------------------------|
| UAP トレース | • ファイル出力ディレクトリ<br>• トレースファイルのサイズ                | setUapTraceMode メソッドの<br>TrcPath 引数, または<br>dcuaptracepath オペランド   | dcuap1.trc<br>dcuap2.trc              |
| データトレース  | • ファイル出力ディレクトリ<br>• トレースファイルのサイズ<br>• データの最大サイズ | setDataTraceMode メソッドの<br>TrcPath 引数,または<br>dcdatatracepath オペランド  | dcdat1.trc<br>$d$ cdat $2$ .trc       |
| エラートレース  | • ファイル出力ディレクトリ<br>• トレースファイルのサイズ                | setErrorTraceMode メソッドの<br>TrcPath 引数, または<br>dcerrtracepath オペランド | dcerr1.trc<br>dcerr <sub>2</sub> .trc |

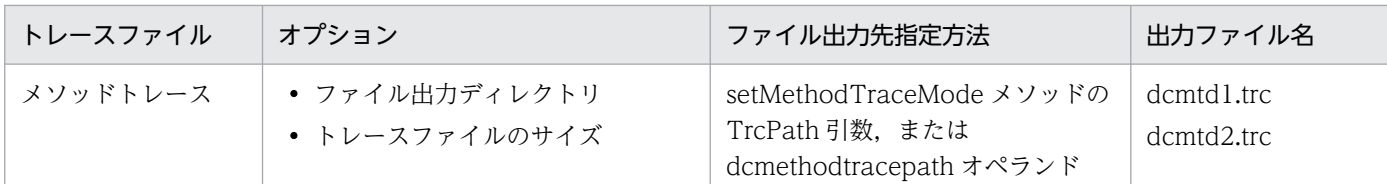

指定したディレクトリがない場合,および指定したディレクトリに書き込み権限がない場合は,トレース ファイルを出力できません。指定したファイル出力先ディレクトリに出力ファイル名のファイルがない場 合は,該当するディレクトリにトレースファイルを作成します。ファイルへの書き込みは追加モードで実 行されます。二つのトレースファイルはラウンドロビン方式で使用されます。指定したトレースファイル のサイズを超えた書き込みが発生すると,ファイルの切り替えを行い,次のファイルの先頭から書き込み を再開します。

複数の CUP のトレースファイルの出力先に同じディレクトリを指定すると. 次のような影響があるため プロセス単位,またはスレッド単位でトレースファイルの出力先を分けてください。

- RPC スループットが劣化するおそれがあります。
- 複数の CUP のトレース情報が混在し,トラブルシュートが困難になります。
- 一つのトレースデータの出力サイズによっては指定したトレースファイルのサイズよりファイルサイズ が大きくなる場合があります。

# 2.11.2 UAP トレース

UAP トレース情報は、setUapTraceMode メソッドの TrcPath 引数で指定したディレクトリ,または TP1/Client/J 環境定義の dcuaptracepath オペランドで指定したディレクトリに,dcuap1.trc および dcuap2.trc というファイル名で出力します。ファイルのサイズは setUapTraceMode メソッドの size 引 数,または TP1/Client/J 環境定義の dcuaptracesize オペランドで指定します。

UAPトレースは、TP1/Client/J が提供するメソッドの開始時と終了時に次の情報を取得します。

- 日付
- 時刻
- 実行スレッド名
- 呼び出したメソッド名
- 発生した例外
- 指定した引数の情報
- 呼び出したメソッドに関係する情報
- 送受信したデータの内容

なお,送受信データ長が 60 バイトを超える場合は先頭の 60 バイトを取得します。

UAP トレースファイルの出力形式を次に示します。

yyyy/mm/dd hh:mm:ss.uuu Location = lll ThreadName = ttt MethodName = nnnnnnnnnnnnnnnnnnnn Exception = eeeeeeeeeeeeeeeeeeeee ADDRESS +0 +1 +2 +3 +4 +5 +6 +7 +8 +9 +a +b +c +d +e +f 0123456789abcdef 00000000 73 61 69 73 70 70 00 00 00 00 00 00 00 00 00 00 saispp......... 00000010 00 00 00 00 00 00 00 00 00 00 00 00 00 00 00 00 ................ 00000020 73 61 69 73 76 72 30 31 00 00 00 00 00 00 00 00 saisvr01........  $: \mathbb{R}^n \times \mathbb{R}^n \rightarrow \mathbb{R}^n \times \mathbb{R}^n \rightarrow \mathbb{R}^n$ 

- yyyy/mm/dd hh:mm:ss.uuu:UAP トレースを取得した日時
- lll:出入口種別
- ttt:実行スレッド名
- nnnnnnnnnnnnnnnnnnnn:呼び出したメソッド名
- eeeeeeeeeeeeeeeeeeee:発生した例外
- ADDRESS 以降の文字列:各種情報(指定した引数の情報,呼び出したメソッドに関係する情報,お よび送受信したデータの内容)

各種情報に出力する情報は,メソッドおよび取得するタイミングによって異なります。各メソッドの各種 情報に出力する情報を次に示します。

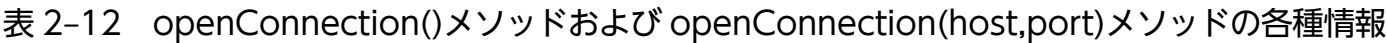

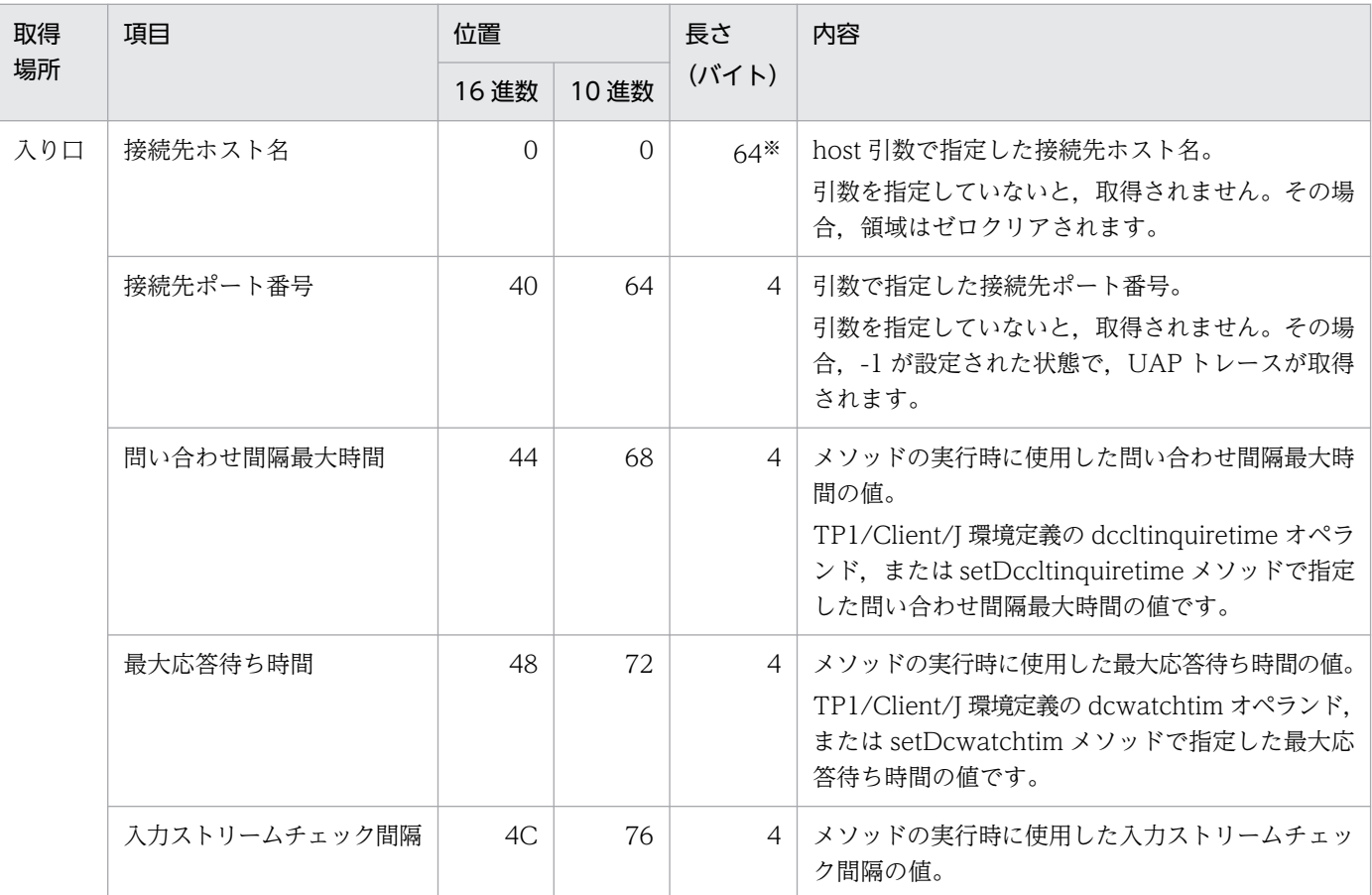

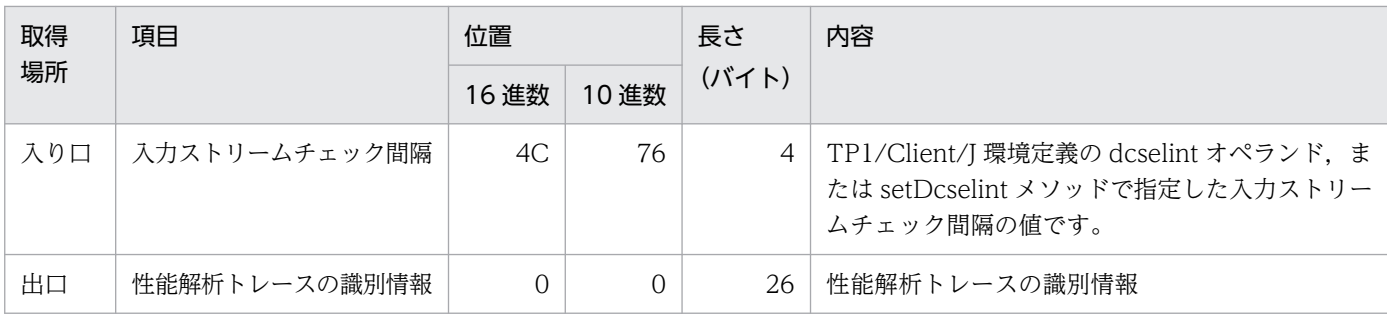

host 引数に 65 バイト以上のホスト名を指定した場合,長さは指定したホスト名のバイト数になります。また,以降の項目の 位置は、(host 引数で指定したホスト名のバイト数 - 64) 分だけずれて出力されます。

### 表 2-13 openConnection(url,flags)メソッドの各種情報

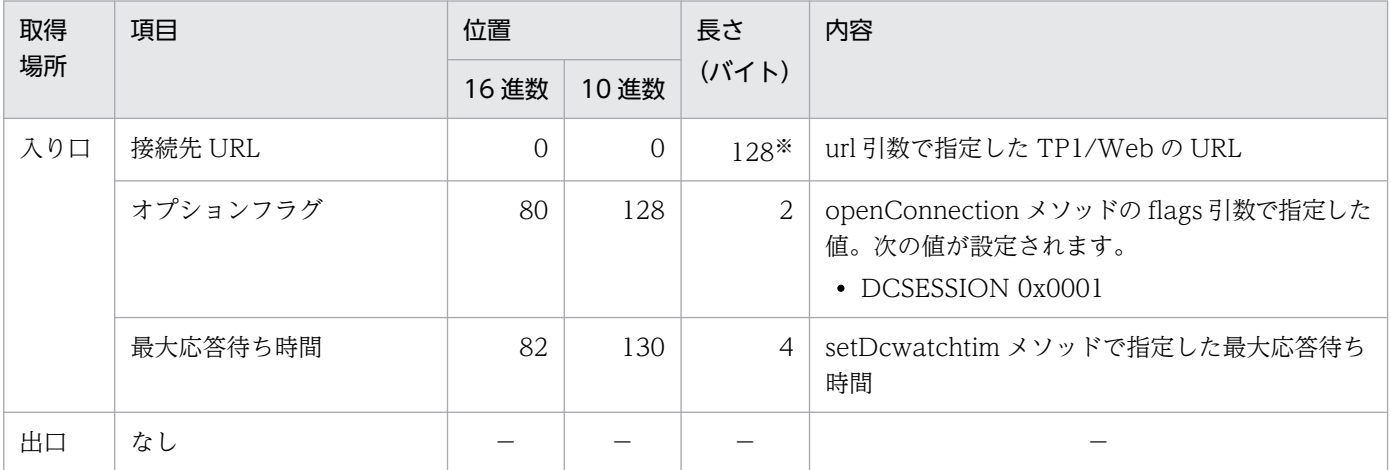

(凡例)−:該当なし

注※

url 引数に 129 バイト以上の接続先 URL を指定した場合,長さは指定した接続先 URL のバイト数になります。また,以降の 項目の位置は, (url 引数で指定した接続先 URL のバイト数 − 128) 分だけずれて出力されます。

### 表 2-14 rpcCall メソッドの各種情報

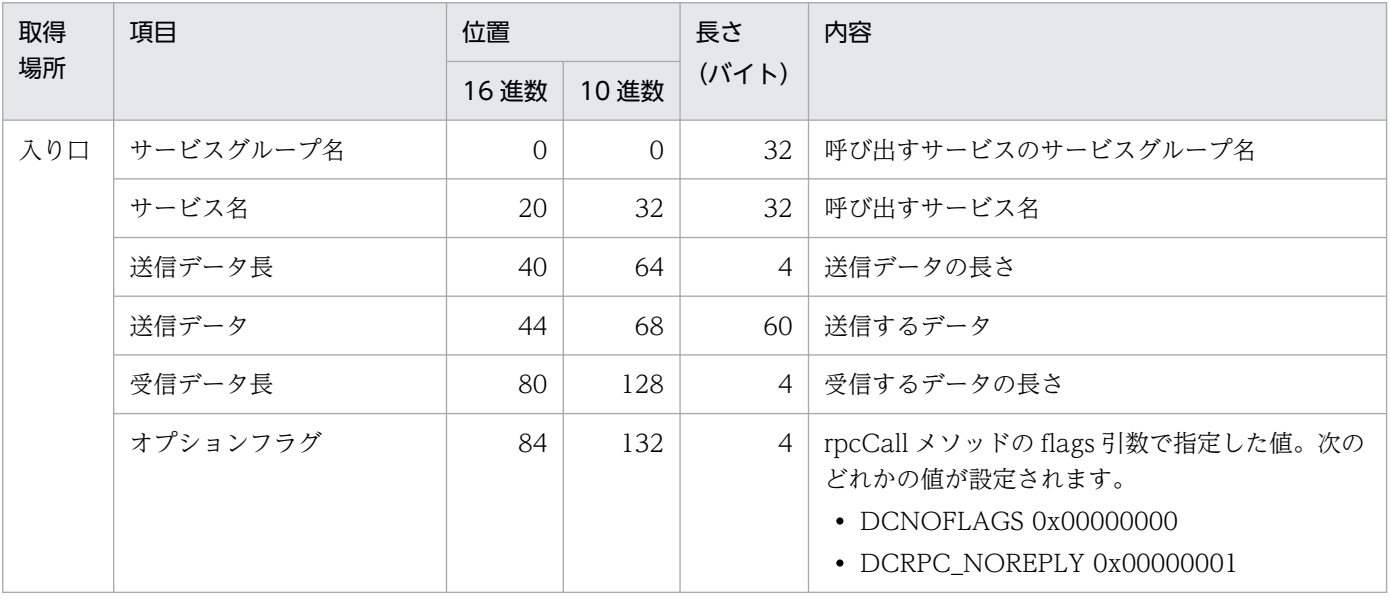

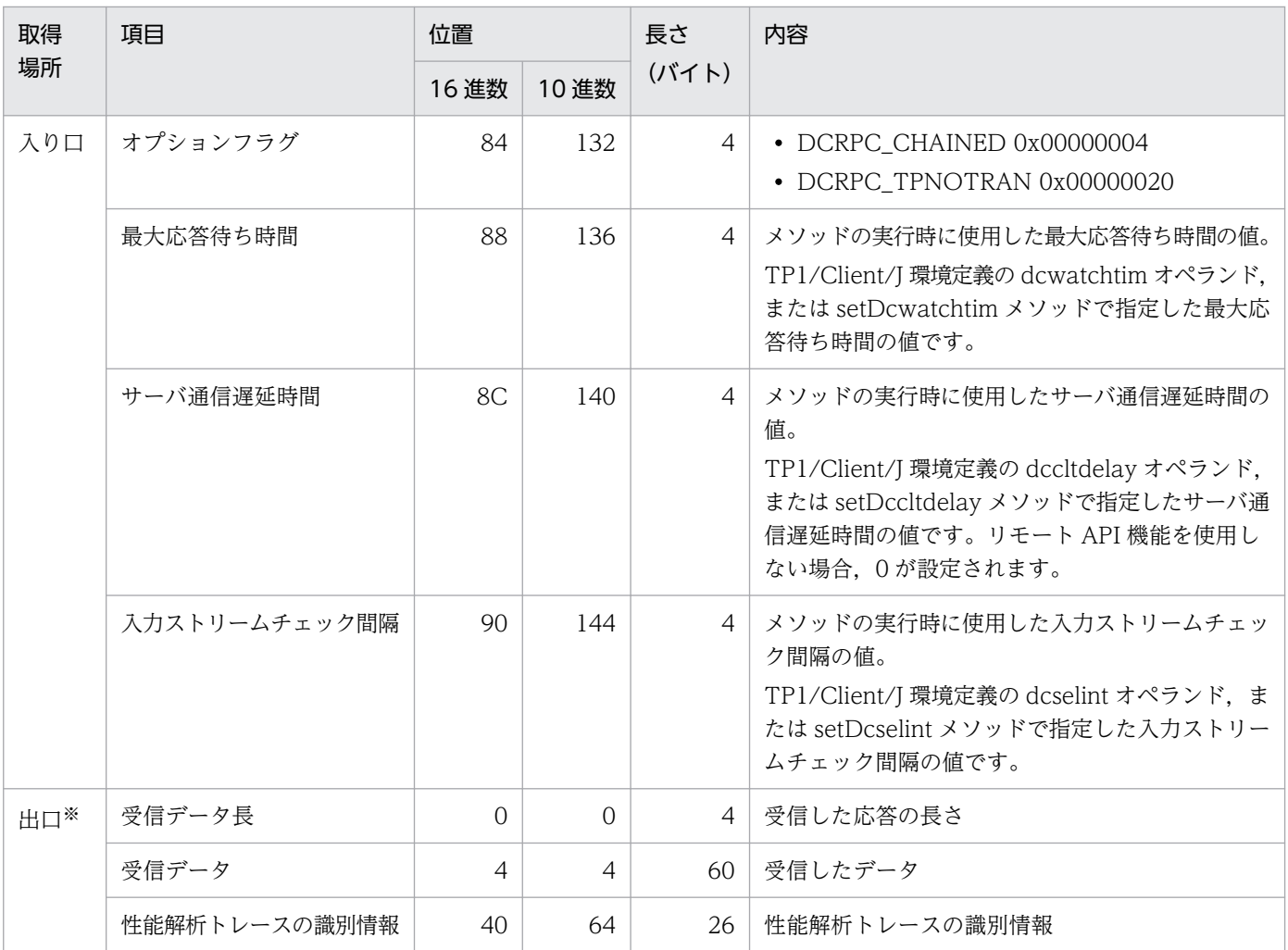

非応答型サービス要求の場合,出口情報は性能解析トレースの識別情報だけです。

# 表 2‒15 rpcCallTo メソッドの各種情報

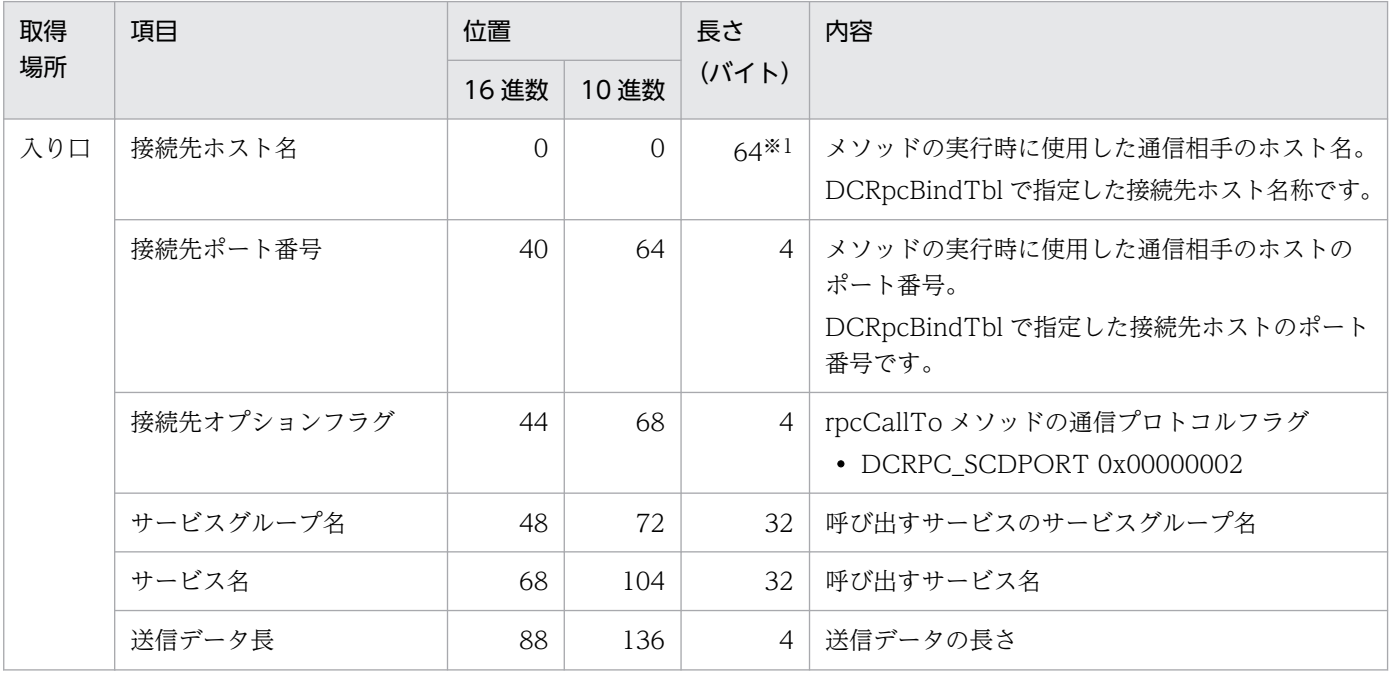

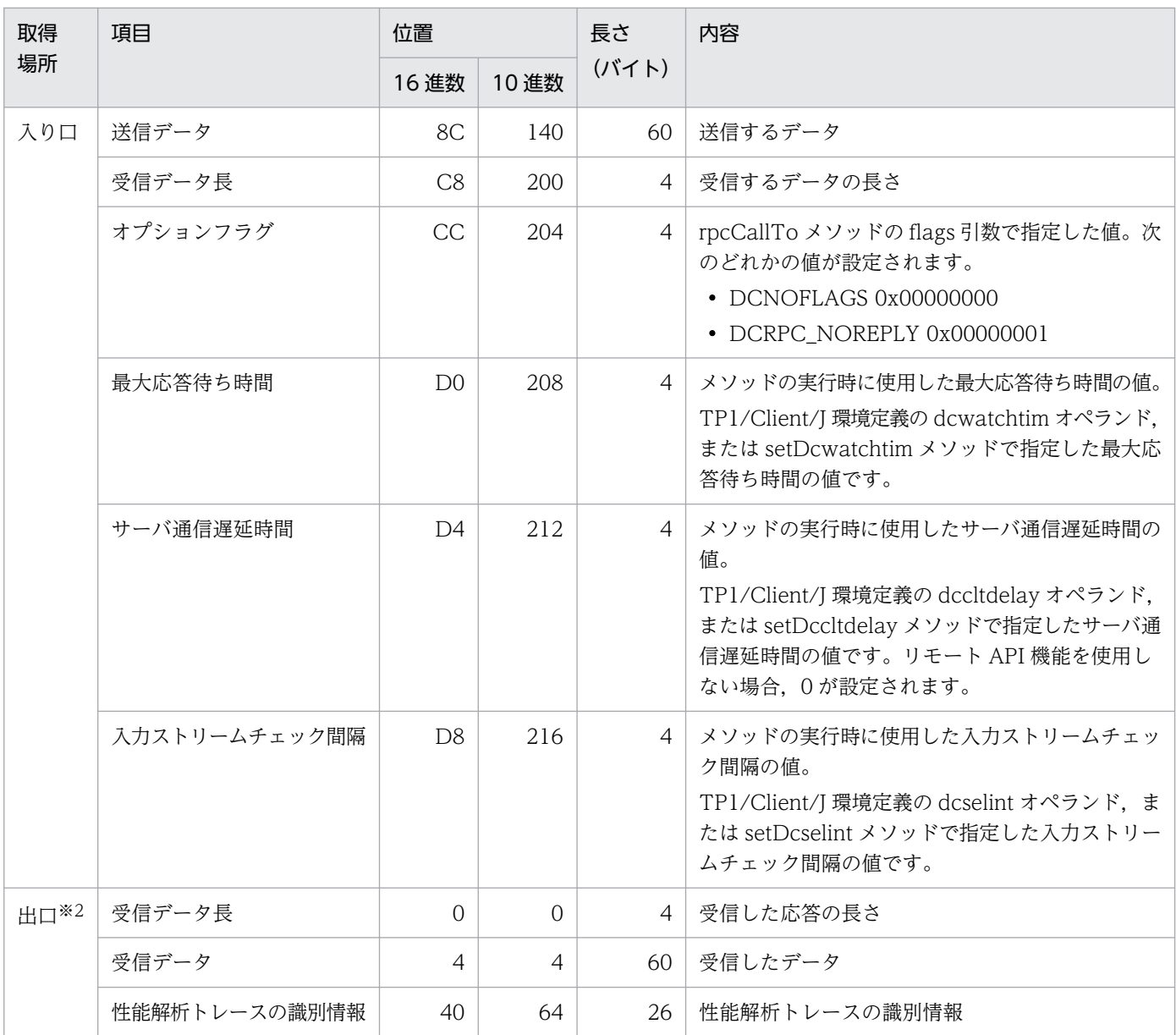

65 バイト以上のホスト名を指定した場合,長さは指定したホスト名のバイト数になります。また、以降の項目の位置は、(指 定したホスト名のバイト数 - 64) 分だけずれて出力されます。

注※2

非応答型サービス要求の場合,出口情報は性能解析トレースの識別情報だけです。

### 表 2-16 closeConnection メソッドの各種情報

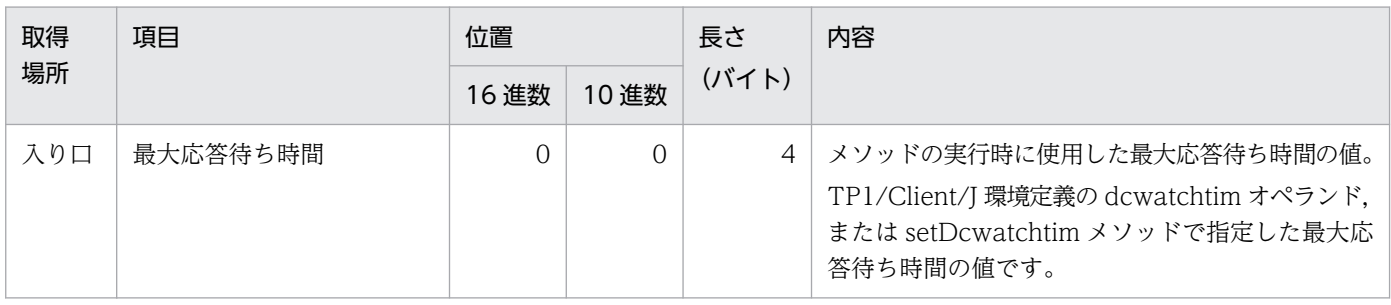

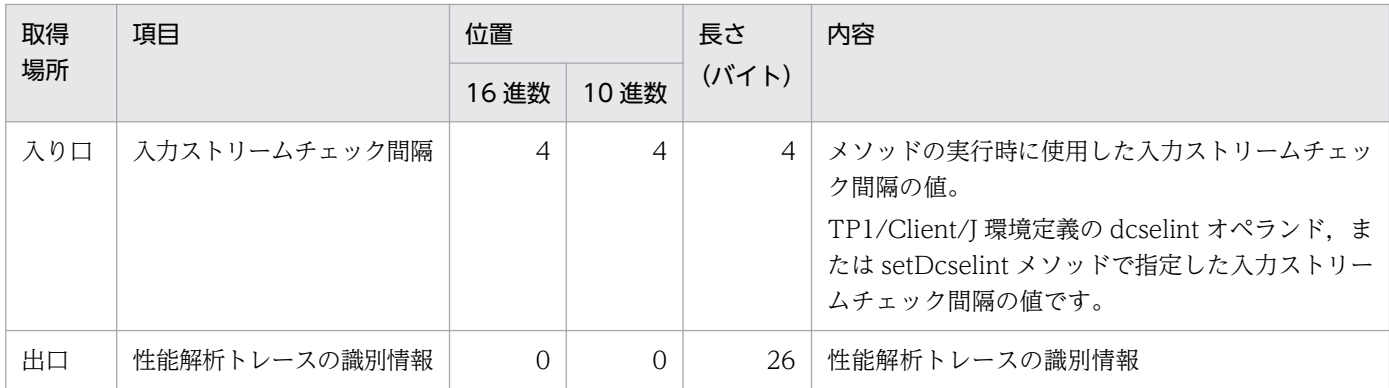

### 表 2-17 setDcwatchtim メソッドの各種情報

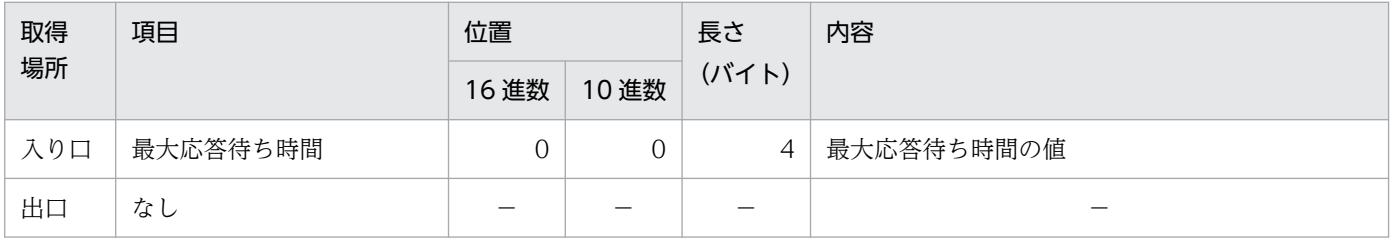

(凡例)−:該当なし

### 表 2-18 setDccltinquiretime メソッドの各種情報

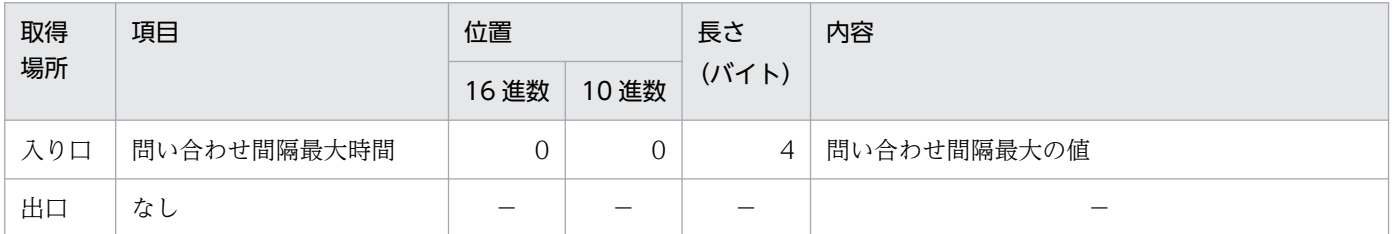

(凡例)−:該当なし

## 表 2-19 setDccltdelay メソッドの各種情報

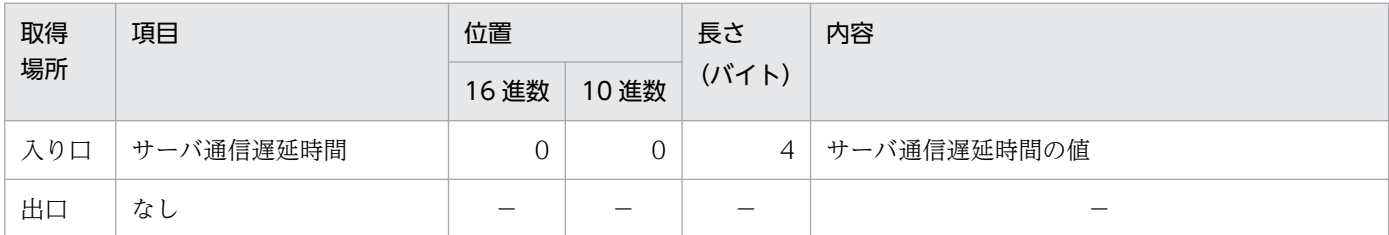

(凡例)−:該当なし

### 表 2-20 setDcselint メソッドの各種情報

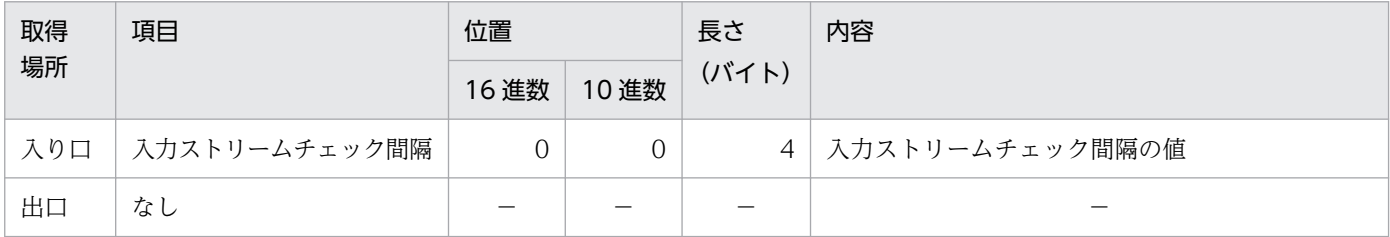
### 表 2-21 setDccltextend メソッドの各種情報

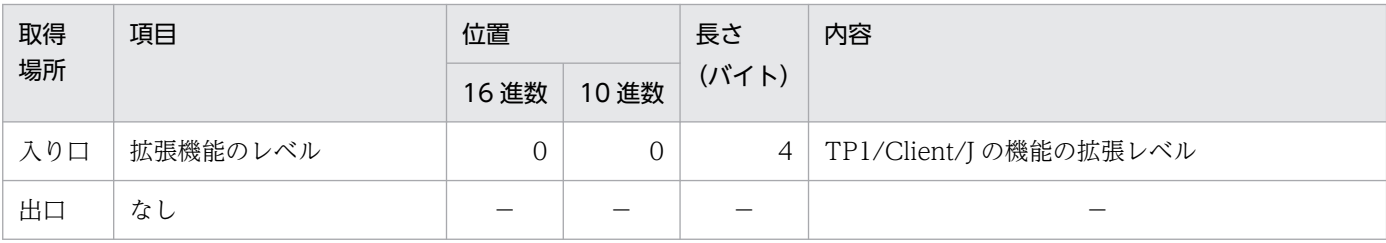

(凡例)−:該当なし

### 表 2-22 setRpcextend メソッドの各種情報

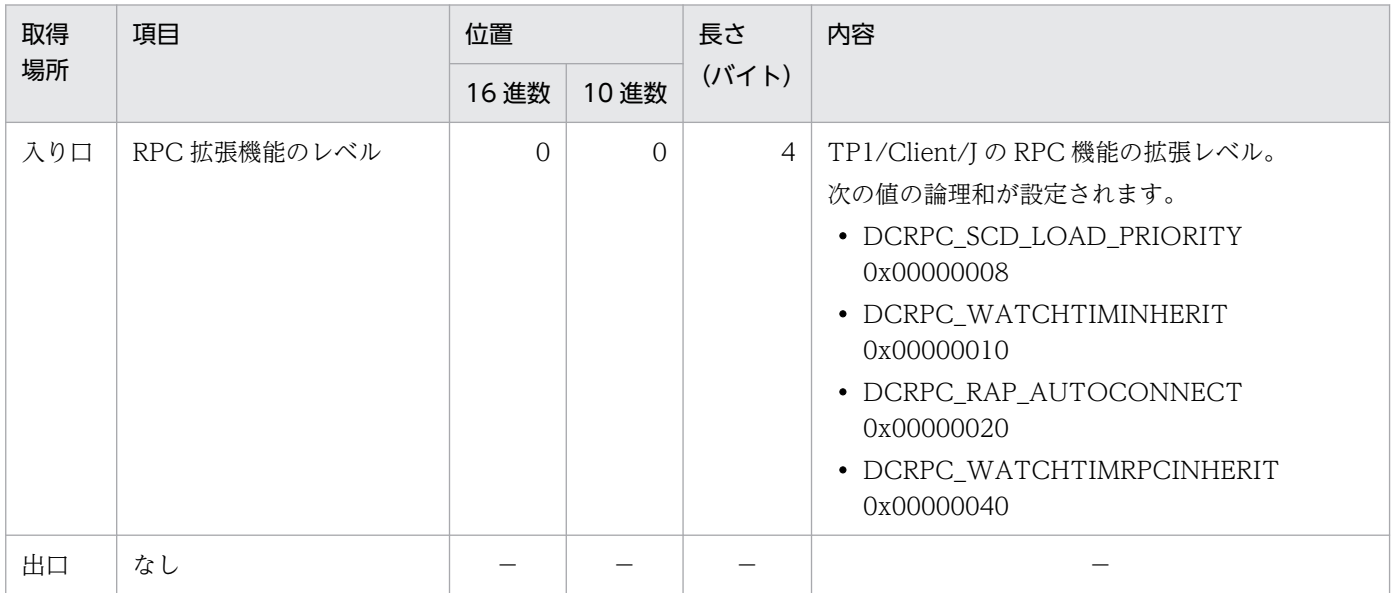

(凡例)−:該当なし

### 表 2-23 setDchost メソッドの各種情報

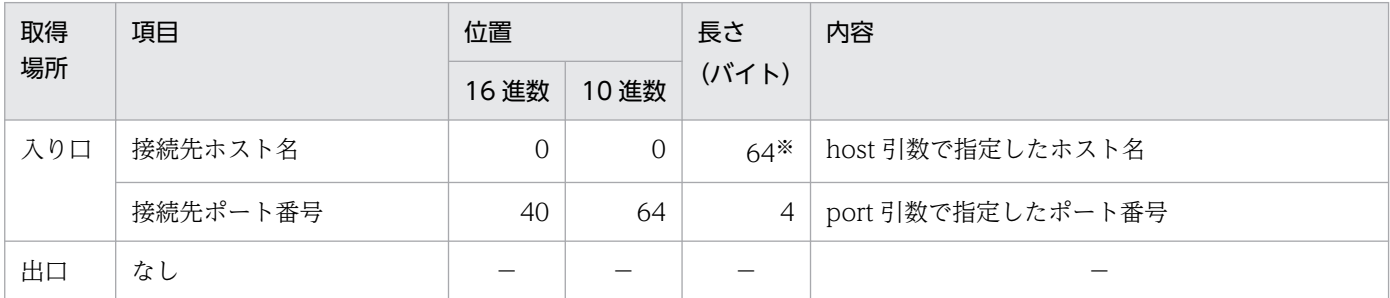

(凡例)−:該当なし

注※

host 引数に 65 バイト以上のホスト名を指定した場合,長さは指定したホスト名のバイト数になります。また,以降の項目の 位置は, (host 引数で指定したホスト名のバイト数 - 64) 分だけずれて出力されます。

## 表 2‒24 rpcOpen メソッドの各種情報

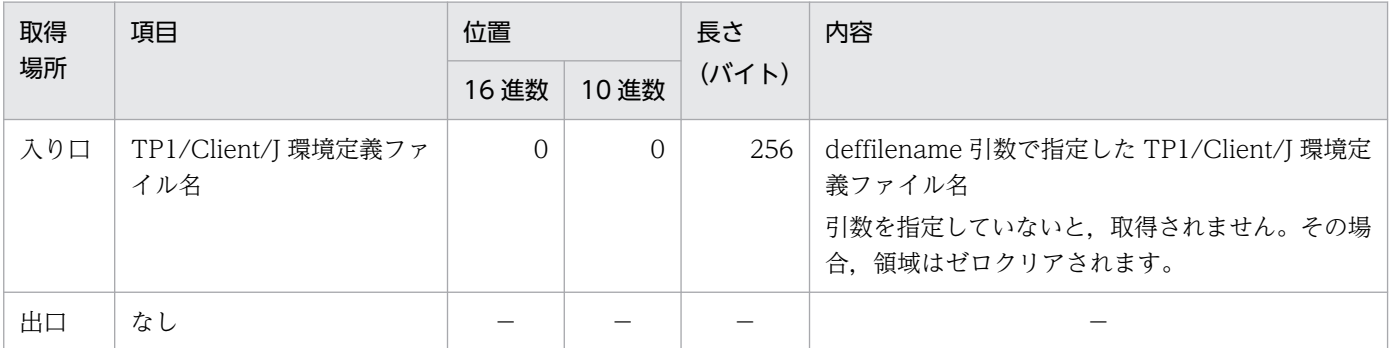

(凡例)−:該当なし

## 表 2‒25 trnBegin メソッドの各種情報

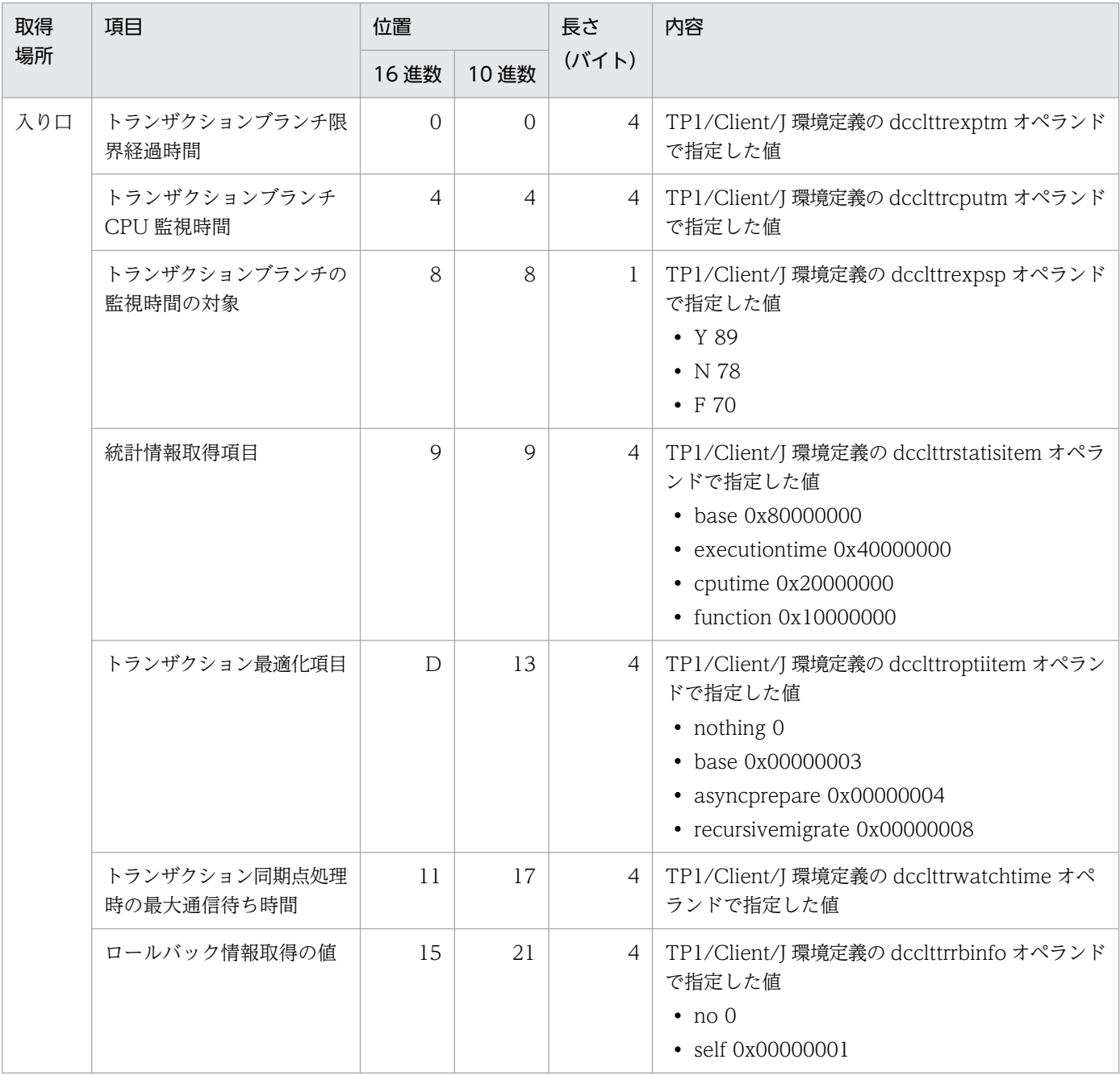

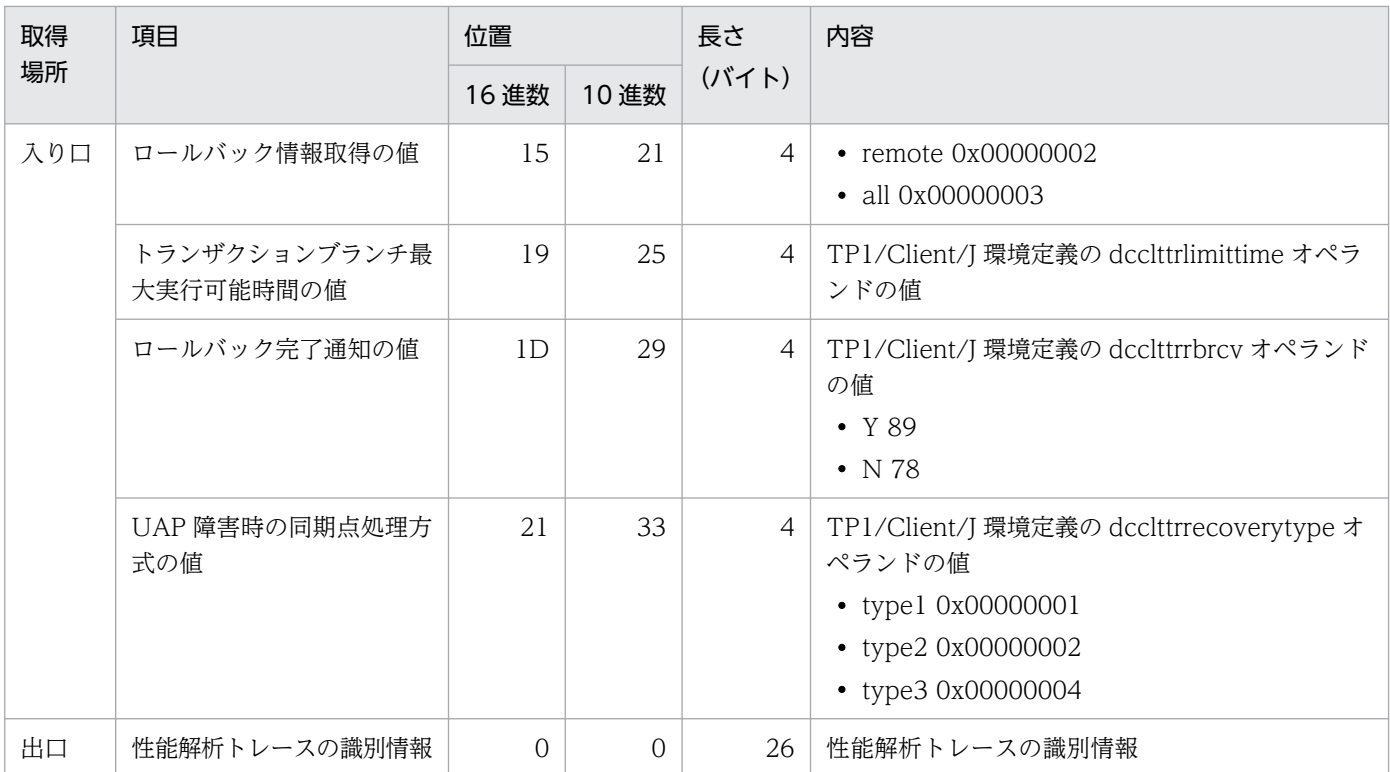

## 表 2‒26 trnInfo メソッドの各種情報

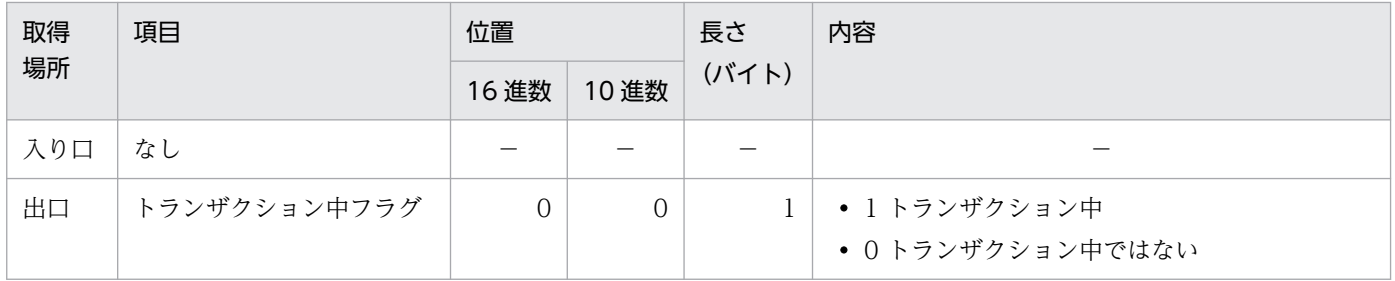

(凡例)−:該当なし

## 表 2‒27 getTrnID メソッドの各種情報

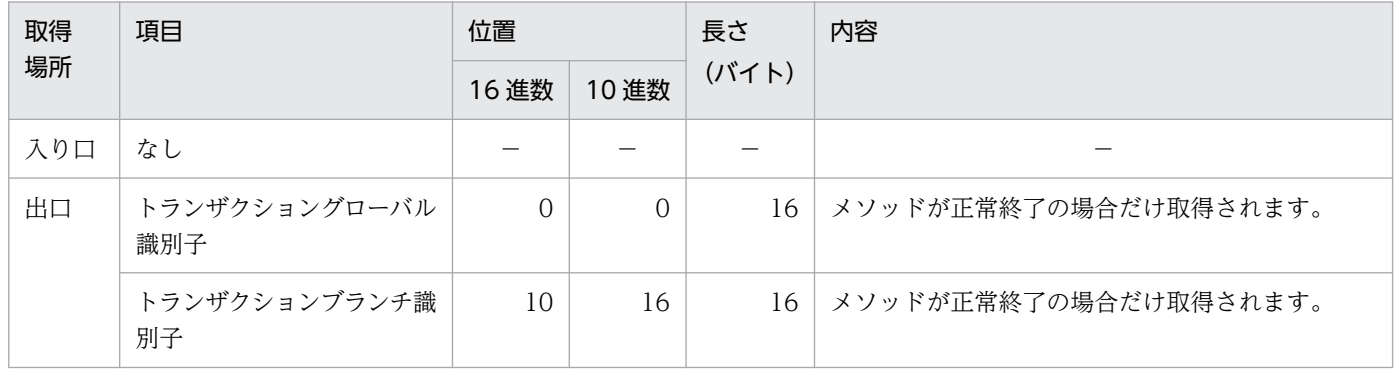

(凡例)−:該当なし

### 表 2-28 cltReceive メソッドの各種情報

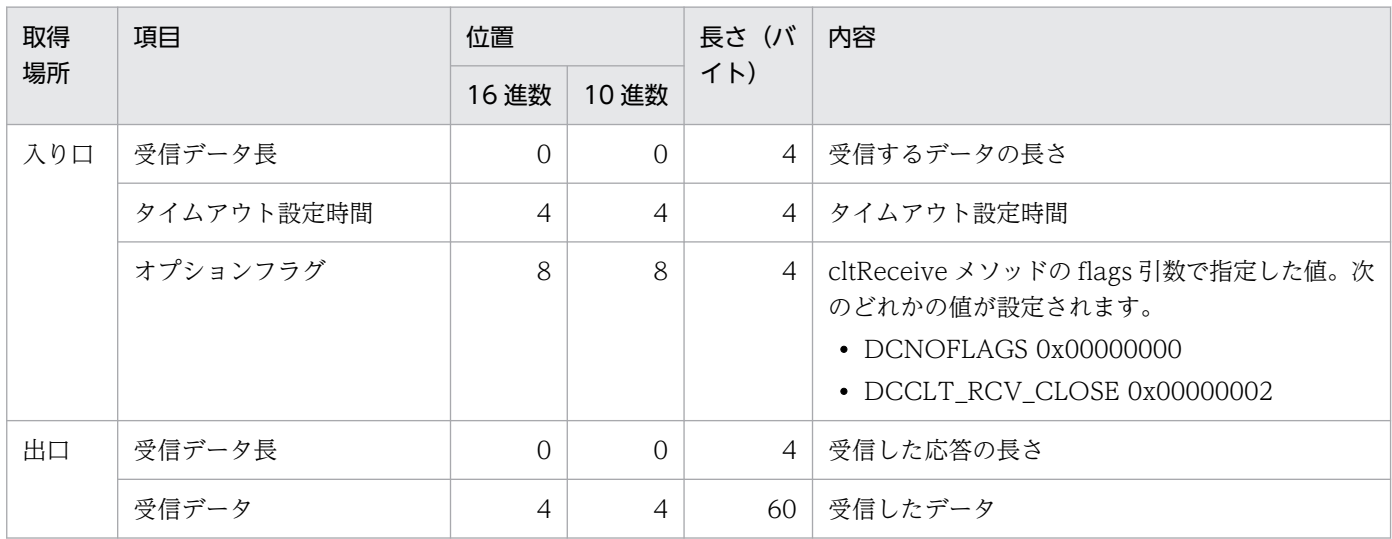

### 表 2-29 cltSend メソッドの各種情報

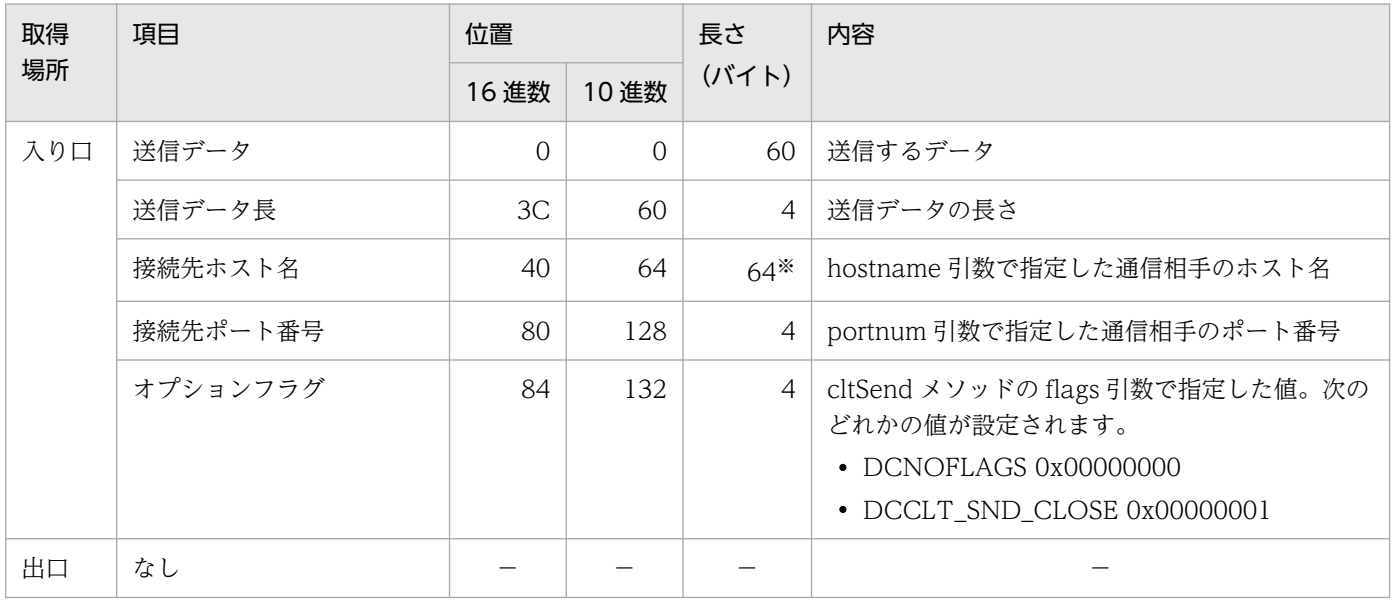

#### (凡例)−:該当なし

注※

hostname 引数に 65 バイト以上のホスト名を指定した場合,長さは指定したホスト名のバイト数になります。また,以降の 項目の位置は、(hostname 引数で指定したホスト名のバイト数 - 64) 分だけずれて出力されます。

### 表 2-30 cltAssemSend メソッドの各種情報

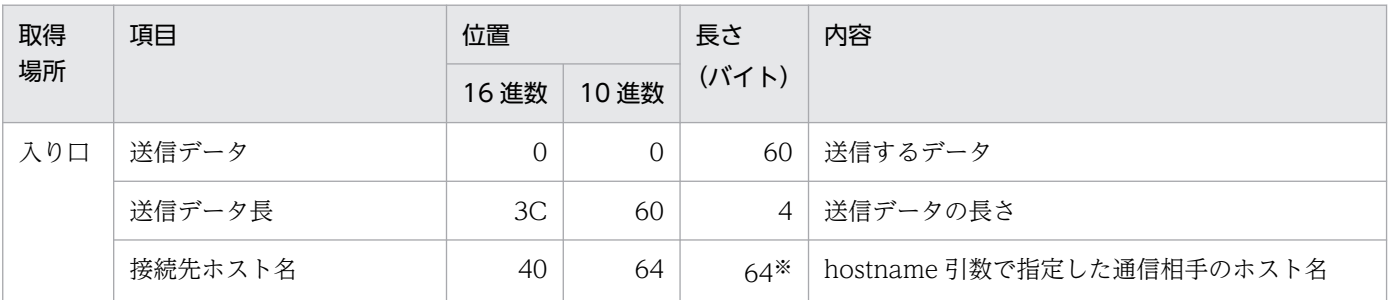

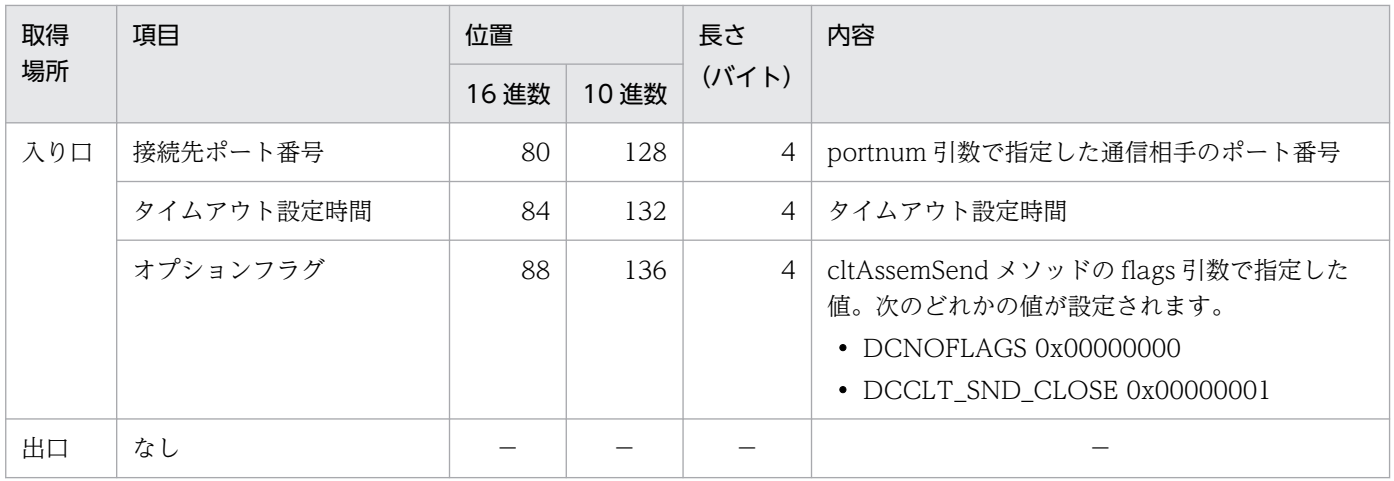

(凡例)−:該当なし

注※

hostname 引数に 65 バイト以上のホスト名を指定した場合,長さは指定したホスト名のバイト数になります。また,以降の 項目の位置は、(hostname 引数で指定したホスト名のバイト数 - 64) 分だけずれて出力されます。

### 表 2-31 cltAssemReceive メソッドの各種情報

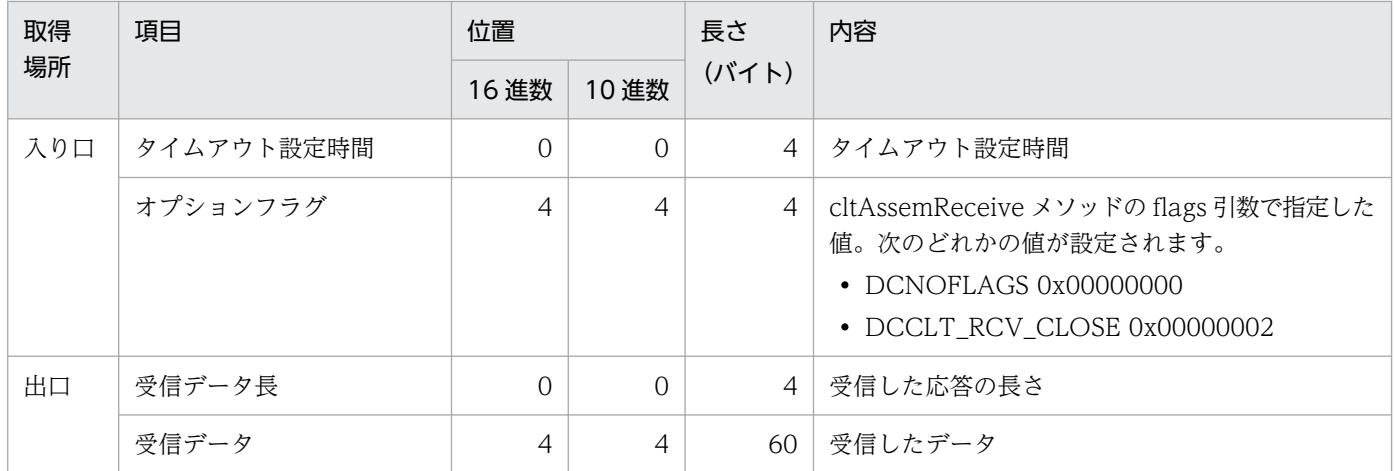

### 表 2-32 setConnectInformation メソッドの各種情報

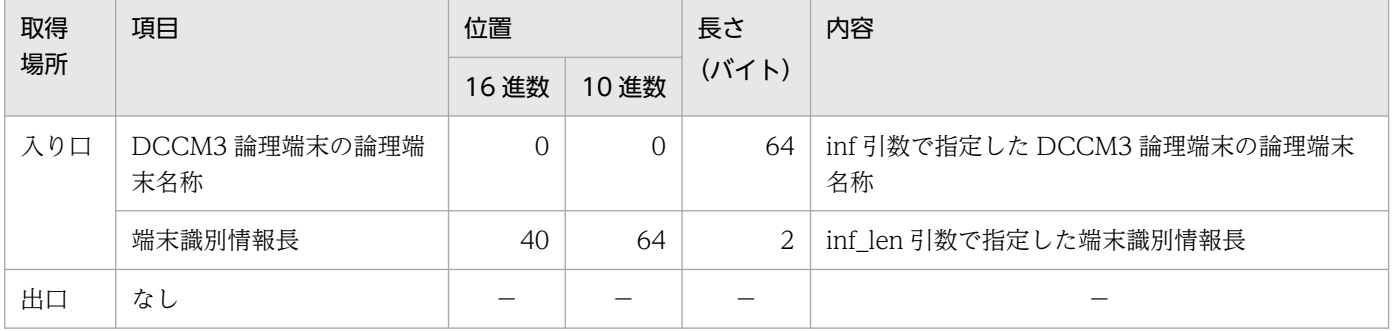

(凡例)−:該当なし

### 表 2-33 acceptNotification メソッドの各種情報

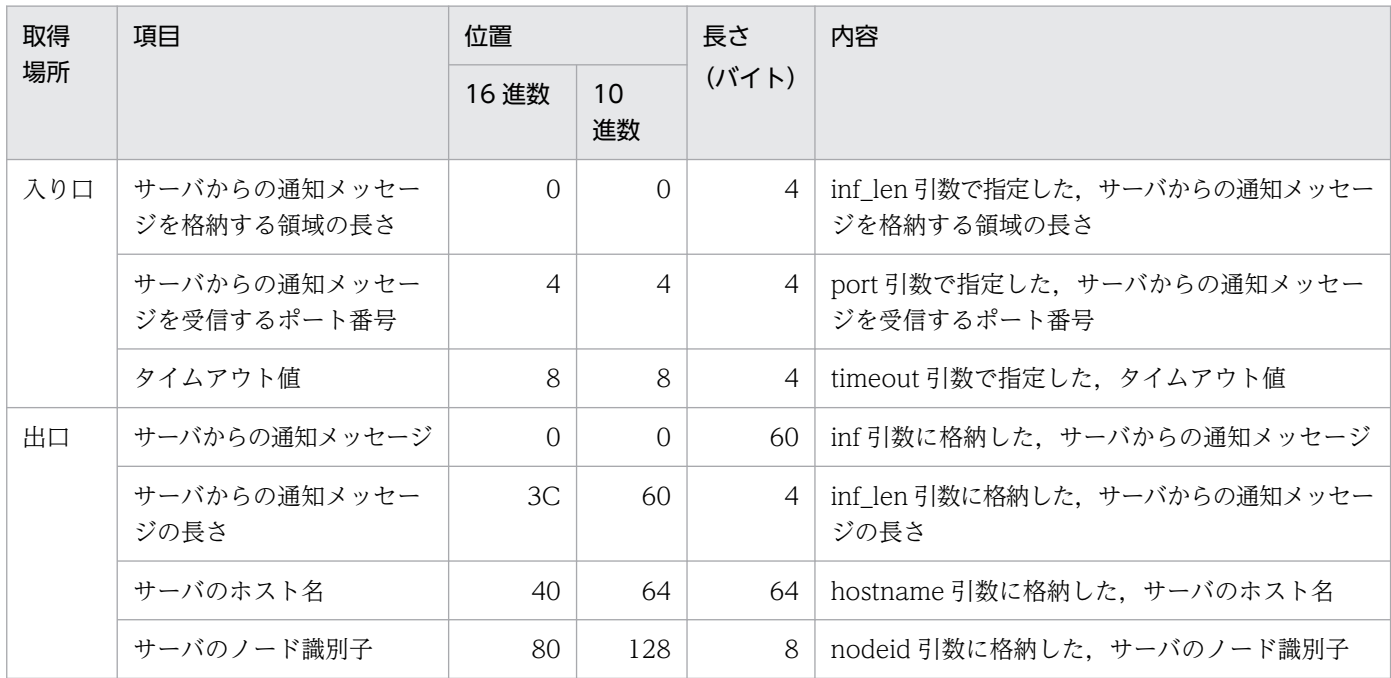

### 表 2-34 cancelNotification メソッドの各種情報

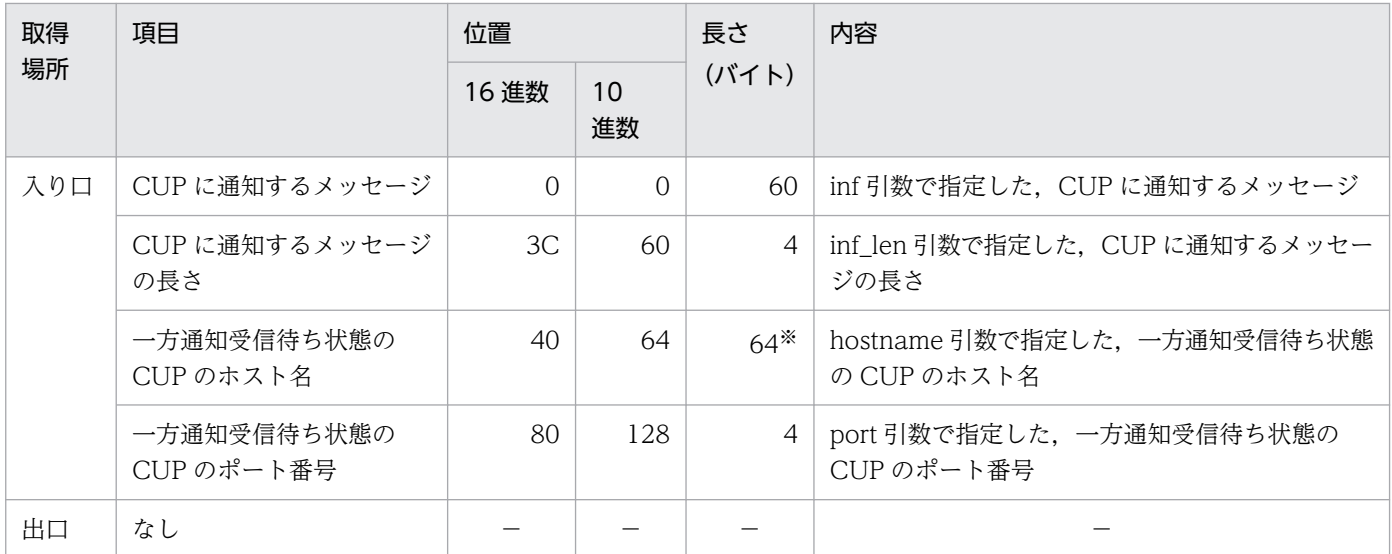

#### (凡例)−:該当なし

注※

hostname 引数に 65 バイト以上のホスト名を指定した場合,長さは指定したホスト名のバイト数になります。また,以降の 項目の位置は、(hostname 引数で指定したホスト名のバイト数 - 64) 分だけずれて出力されます。

## 表 2-35 openNotification メソッドの各種情報

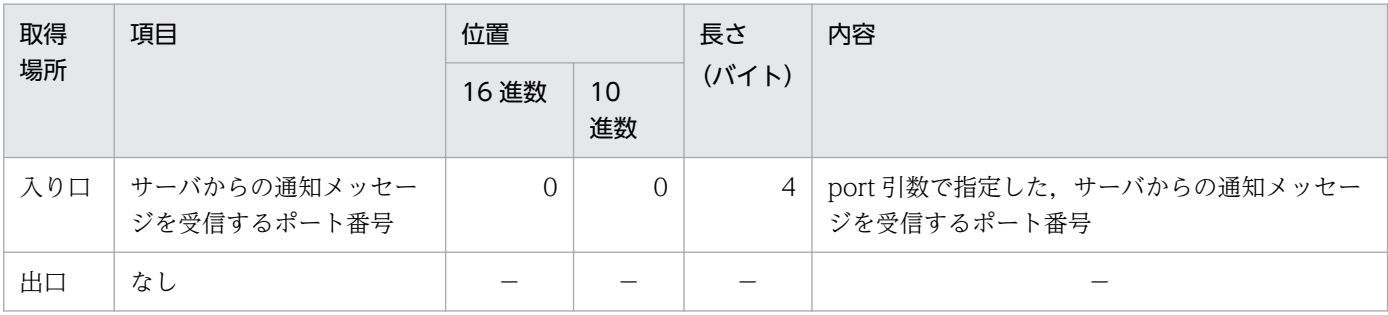

(凡例)−:該当なし

## 表 2-36 acceptNotificationChained メソッドの各種情報

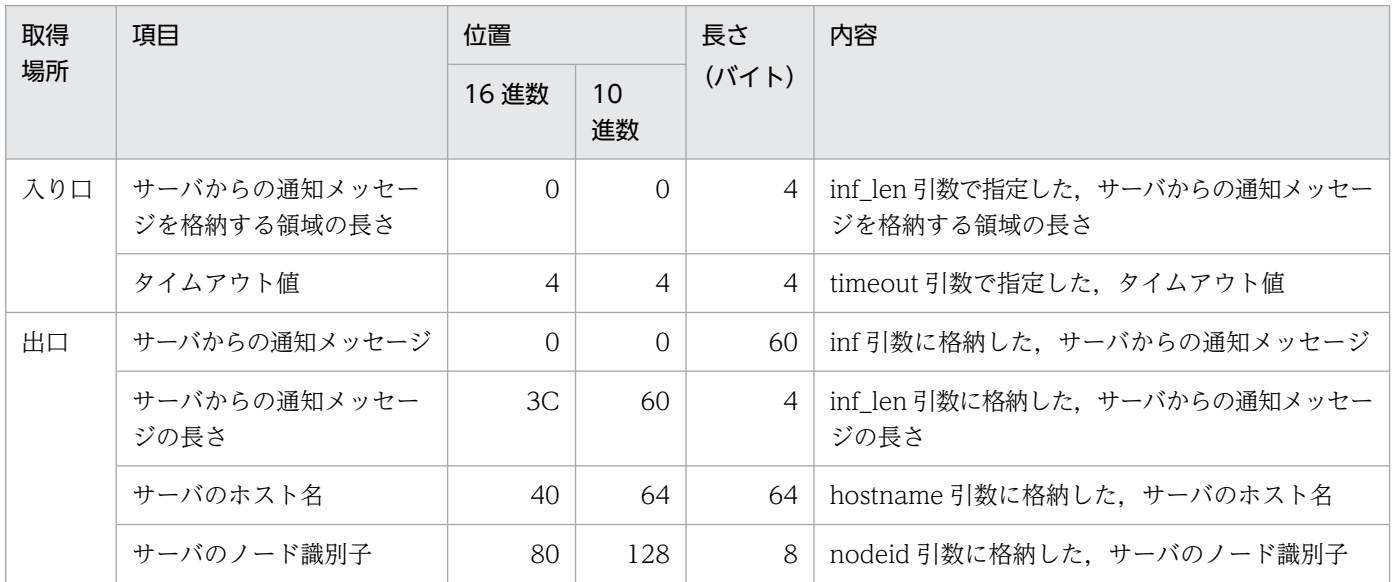

## 表 2-37 setUapTraceMode メソッドの各種情報

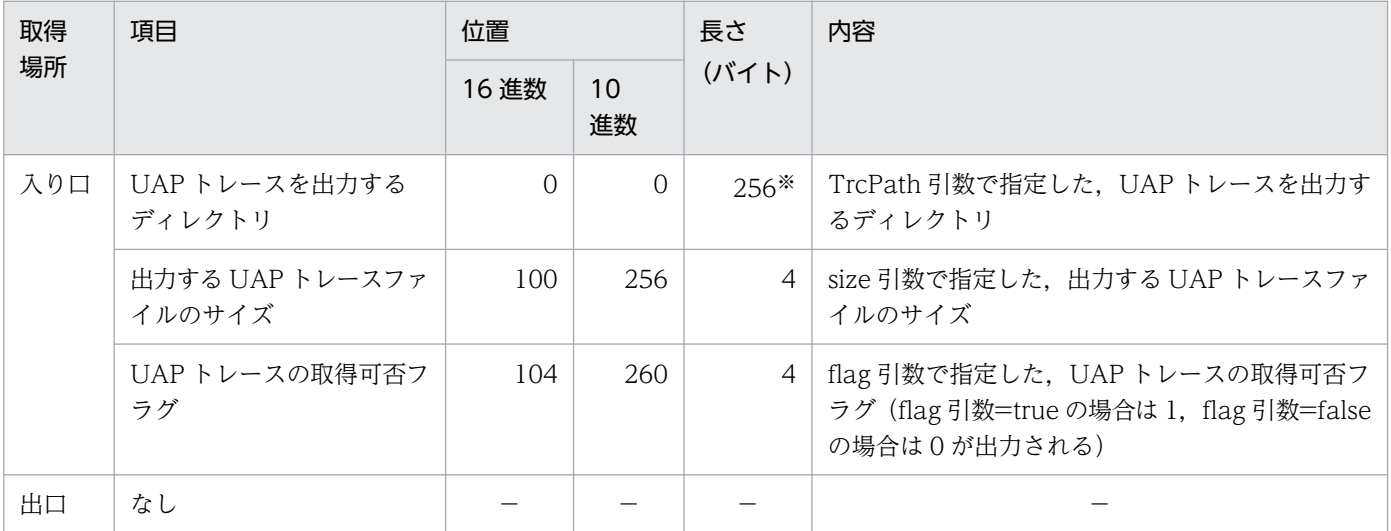

(凡例)−:該当なし

TrcPath 引数に 257 バイト以上のパスを指定した場合,長さは指定したパスのバイト数になります。また,以降の項目の位置 は、(TrcPath 引数で指定したパスのバイト数 − 256) 分だけずれて出力されます。

表 2-38 setErrorTraceMode メソッドの各種情報

| 取得<br>場所 | 項目                      | 位置       |          | 長さ             | 内容                                                                                 |
|----------|-------------------------|----------|----------|----------------|------------------------------------------------------------------------------------|
|          |                         | 16 進数    | 10<br>進数 | (バイト)          |                                                                                    |
| 入り口      | エラートレースを出力する<br>ディレクトリ  | $\Omega$ | $\Omega$ | $256*$         | TrcPath 引数で指定した、エラートレースを出力す<br>るディレクトリ                                             |
|          | 出力するエラートレースファ<br>イルのサイズ | 100      | 256      | $\overline{4}$ | size 引数で指定した、出力するエラートレースファ<br>イルのサイズ                                               |
|          | エラートレースの取得可否<br>フラグ     | 104      | 260      | 4              | flag引数で指定した、エラートレースの取得可否フ<br>ラグ(flag 引数=true でならば 1, flag 引数=false<br>ならば0が出力される。) |
| 出口       | なし                      |          |          |                |                                                                                    |

(凡例)−:該当なし

注※

TrcPath 引数に 257 バイト以上のパスを指定した場合,長さは指定したパスのバイト数になります。また,以降の項目の位置 は、(TrcPath 引数で指定したパスのバイト数 - 256) 分だけずれて出力されます。

#### 表 2-39 setMethodTraceMode メソッドの各種情報

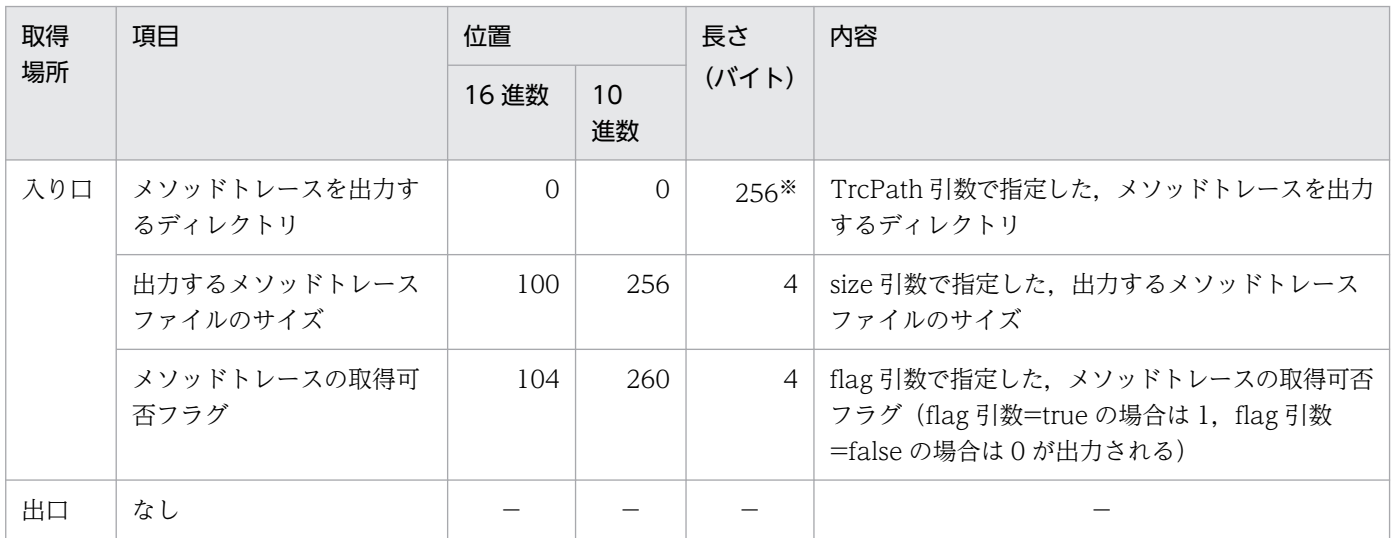

(凡例)−:該当なし

注※

TrcPath 引数に 257 バイト以上のパスを指定した場合、長さは指定したパスのバイト数になります。また、以降の項目の位置 は、(TrcPath 引数で指定したパスのバイト数 - 256) 分だけずれて出力されます。

### 表 2-40 setDataTraceMode メソッドの各種情報

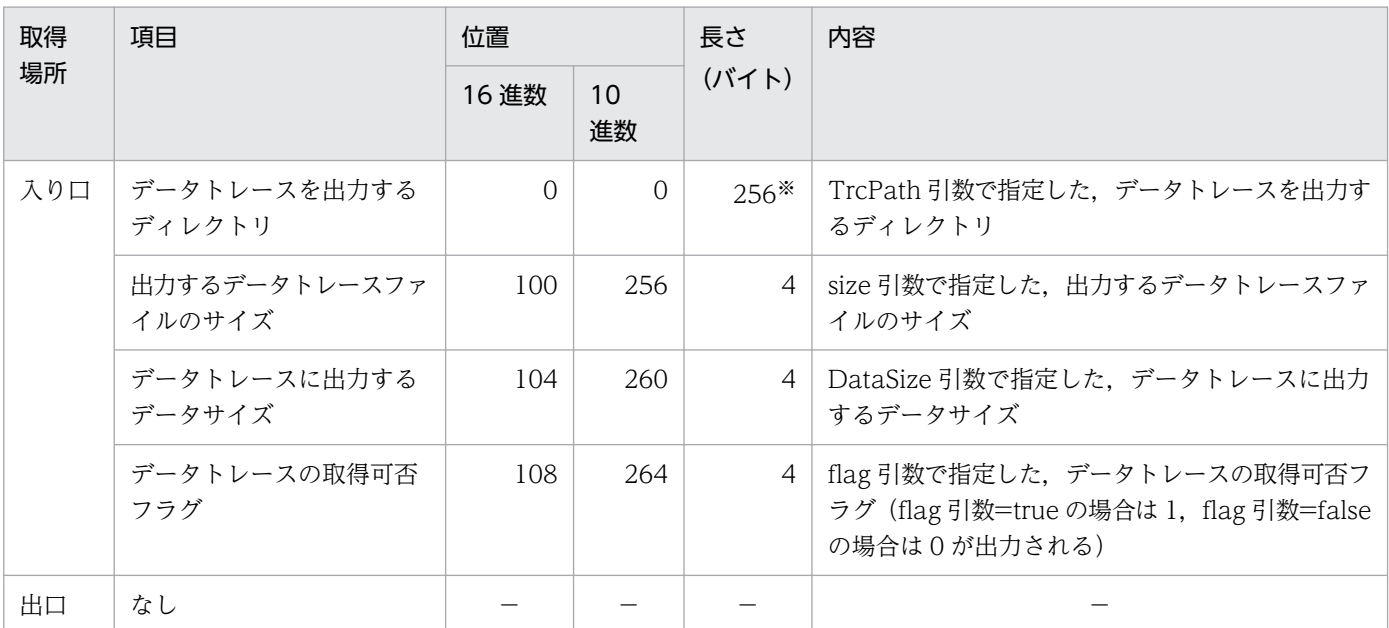

(凡例)−:該当なし

注※

TrcPath 引数に 257 バイト以上のパスを指定した場合,長さは指定したパスのバイト数になります。また,以降の項目の位置 は、(TrcPath 引数で指定したパスのバイト数 - 256) 分だけずれて出力されます。

### 表 2-41 setRpcServicePrio メソッドの各種情報

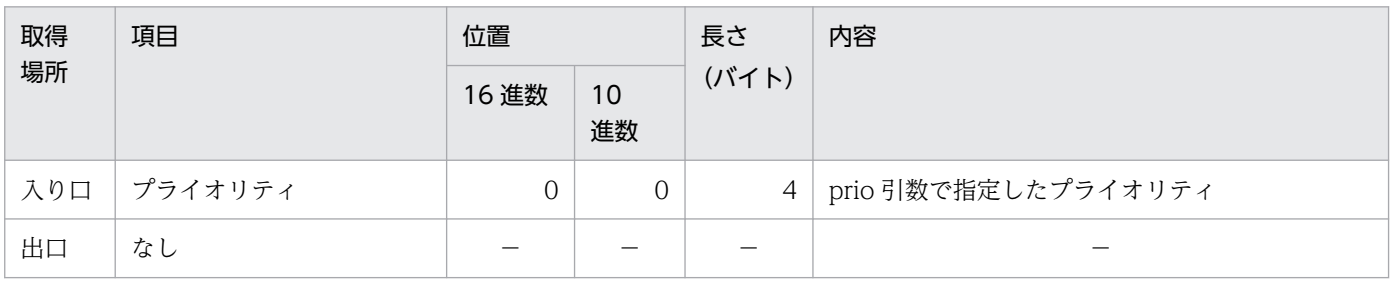

(凡例)−:該当なし

### 表 2-42 getRpcServicePrio メソッドの各種情報

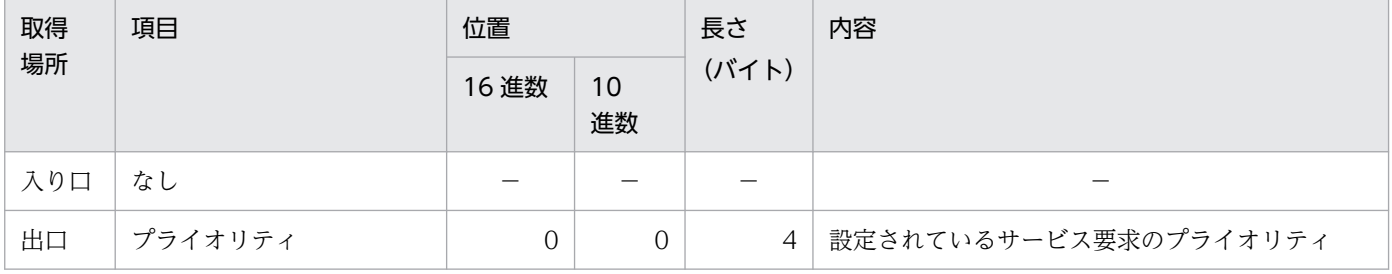

(凡例)−:該当なし

### 表 2-43 trnChainedCommit メソッドの各種情報

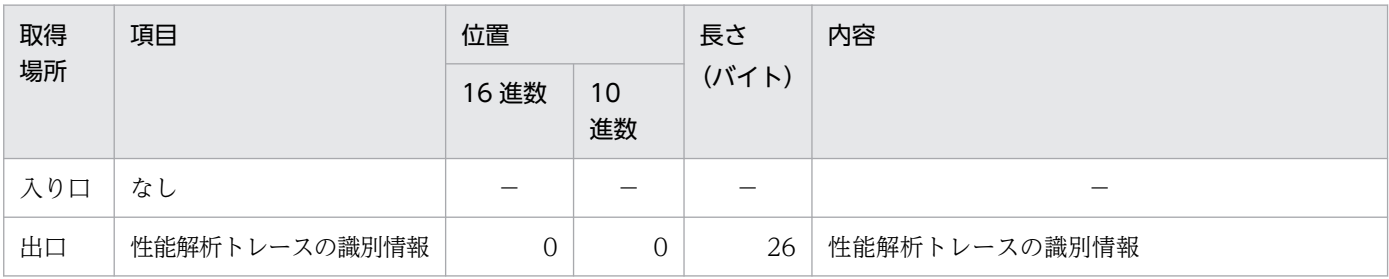

(凡例)−:該当なし

### 表 2-44 trnUnchainedCommit メソッドの各種情報

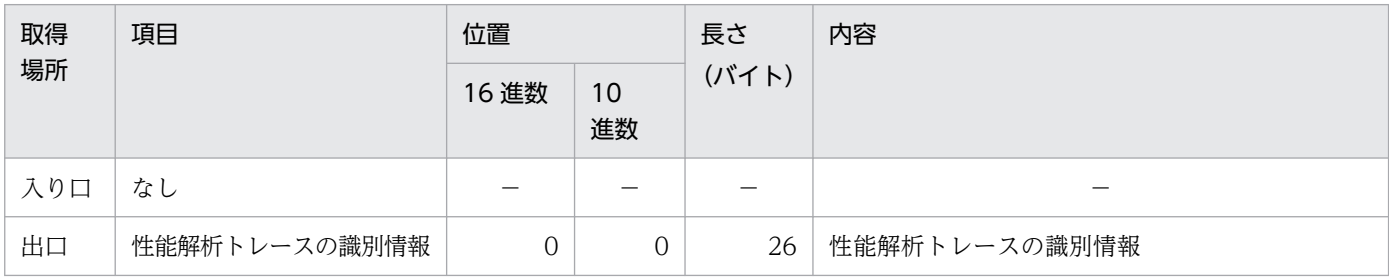

(凡例)−:該当なし

### 表 2-45 trnChainedRollback メソッドの各種情報

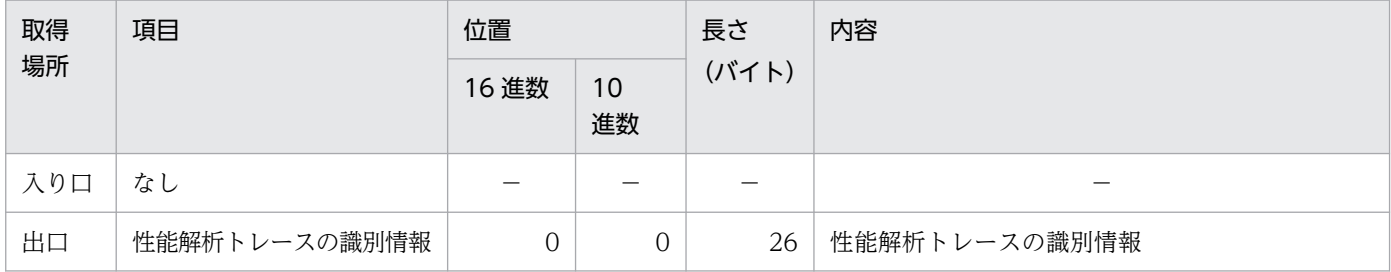

(凡例)−:該当なし

### 表 2-46 trnUnchainedRollback メソッドの各種情報

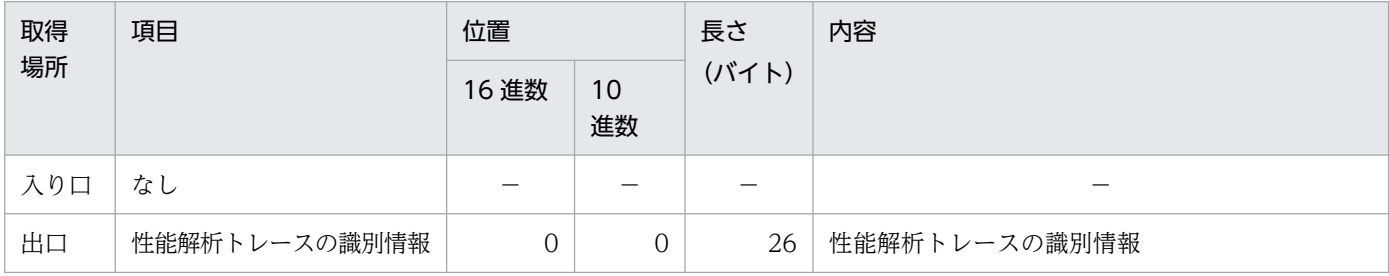

(凡例)−:該当なし

# 2.11.3 データトレース

データトレース情報は, setDataTraceMode メソッドの TrcPath 引数で指定したディレクトリ,または TP1/Client/J 環境定義の dcdatatracepath オペランドで指定したディレクトリに,dcdat1.trc および dcdat2.trc というファイル名で出力されます。ファイルのサイズは setDataTraceMode メソッドの size 引数,または TP1/Client/J 環境定義の dcdatatracesize オペランドで指定します。1 トレースのデータ サイズは setDataTraceMode メソッドの DataSize 引数,または TP1/Client/J 環境定義の dcdatatracemaxsize オペランドで指定します。

データトレースは、CUPと TP1/Server 間の送受信メッセージの内容を取得します。

データトレースファイルへの出力形式を次に示します。

yyyy/mm/dd hh:mm:ss.uuu Event = eeee ThreadName = ttt ADDRESS +0 +1 +2 +3 +4 +5 +6 +7 +8 +9 +a +b +c +d +e +f 0123456789abcdef 00000000 07 70 c0 00 00 00 00 5c 00 00 00 00 00 06 00 05  $,p_1, ..., p_n$ 00000010 00 00 00 10 00 00 00 00 00 00 00 00 15 bf 00 00 ................ 00000020 00 00 00 00 00 00 00 00 00 00 00 00 00 01 01 00 ................  $: \mathbb{R}^n \times \mathbb{R}^n \rightarrow \mathbb{R}^n \times \mathbb{R}^n \rightarrow \mathbb{R}^n$ 

- yyyy/mm/dd hh:mm:ss.uuu:データトレースを取得した日時
- eeee:送受信種別
- ttt:実行スレッド名
- ADDRESS 以降の文字列:データ

## 2.11.4 エラートレース,メモリトレース

エラートレース情報は、setErrorTraceMode メソッドの TrcPath 引数で指定したディレクトリ、または TP1/Client/J 環境定義の dcerrtracepath オペランドで指定したディレクトリに,dcerr1.trc および dcerr2.trc というファイル名で出力されます。ファイルのサイズは setErrorTraceMode メソッドの size 引数,または TP1/Client/J 環境定義の dcerrtracesize オペランドで指定します。

エラートレースは、TP1/Client/J が検知した障害をメッセージ形式でファイルに記録します。メソッド実 行中に障害が発生した場合,その原因は例外として報告されますが,それだけでは原因を特定できない場 合があります。エラートレースを取得すると,詳細なエラー情報がファイルに出力され,原因調査の資料 として使用できます。

メモリトレースはエラートレースを取得できない Java アプレットを使用しているときに、setTraceArray メソッドで指定された String 配列にエラー情報を格納する機能です。障害発生時に String 配列を参照する とエラー情報を取得できます。

エラートレースファイルの出力形式、またはメモリトレースの String 配列への格納形式を次に示します。

(ttt)yyyy/mm/dd hh:mm:ss.uuu eeeeeeeeeeee

- ttt:実行スレッド名
- yyyy/mm/dd hh:mm:ss.uuu:エラートレースまたはメモリトレースを取得した日時
- eeeeeeeeeeee:メッセージ

取得するメッセージを次の表に示します。

### 表 2‒47 エラートレース,メモリトレースで取得するメッセージ

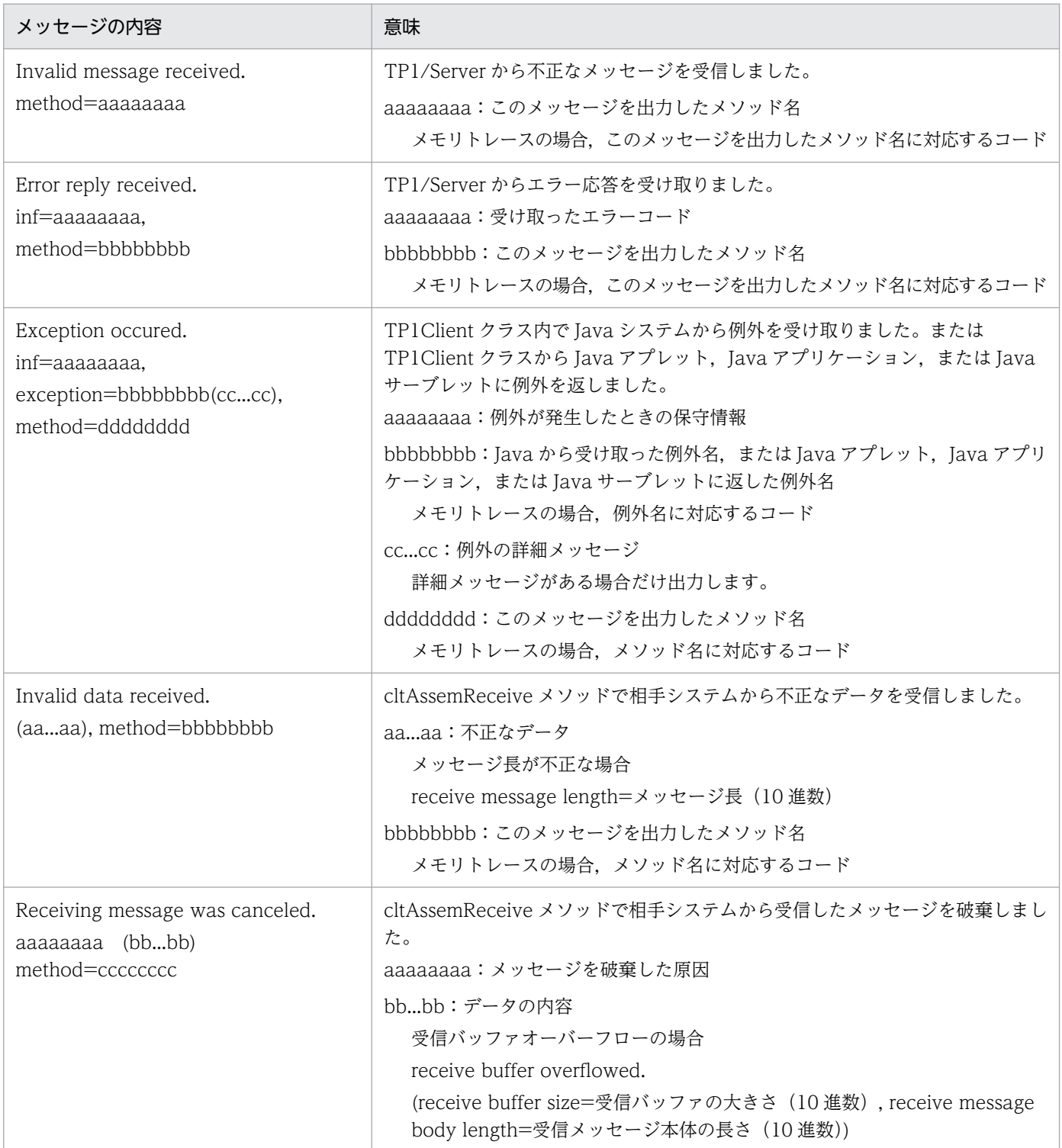

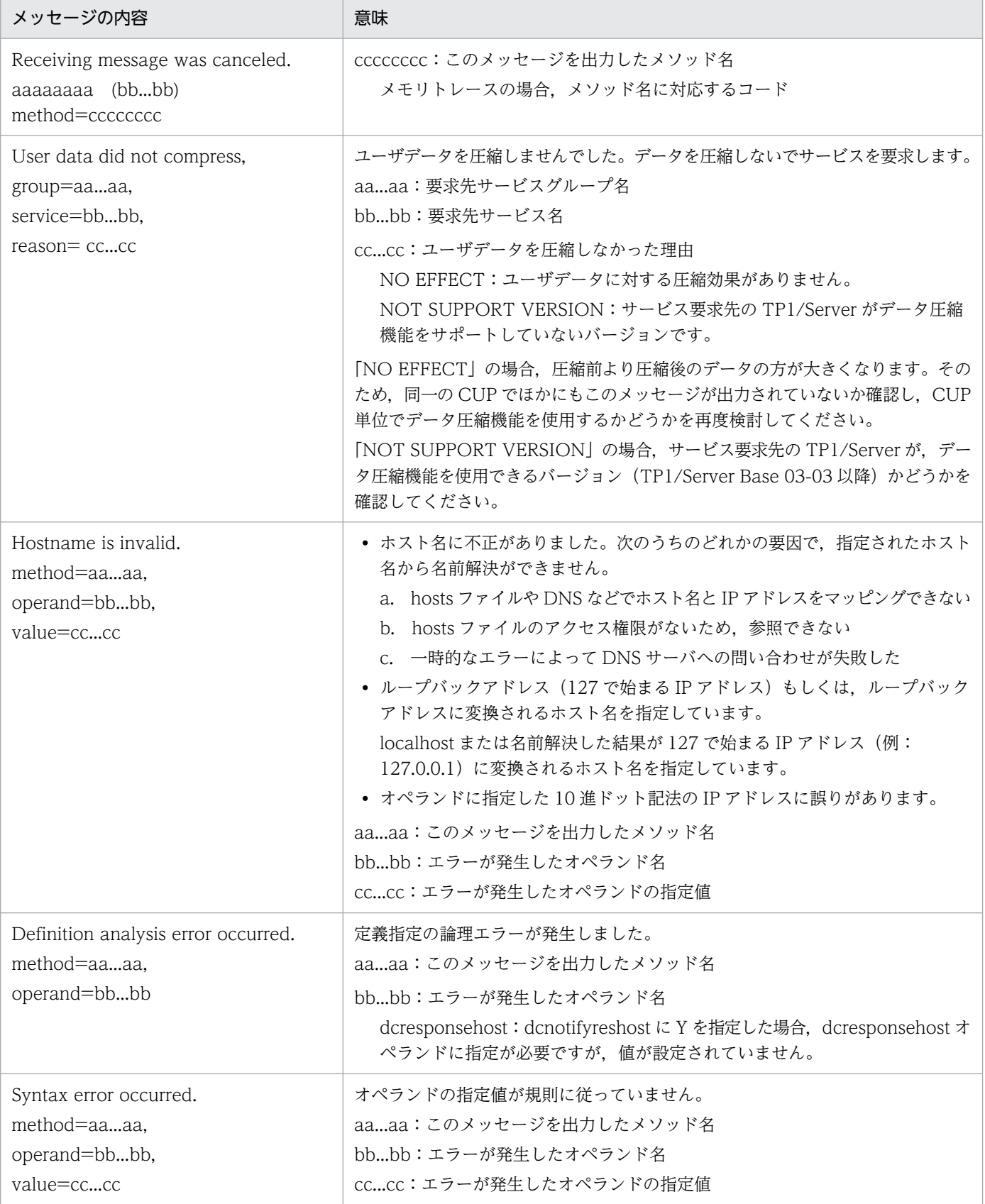

メモリトレースに出力されるコードとメソッド名の対応を次の表に示します。

### 表 2‒48 コードとメソッド名の対応

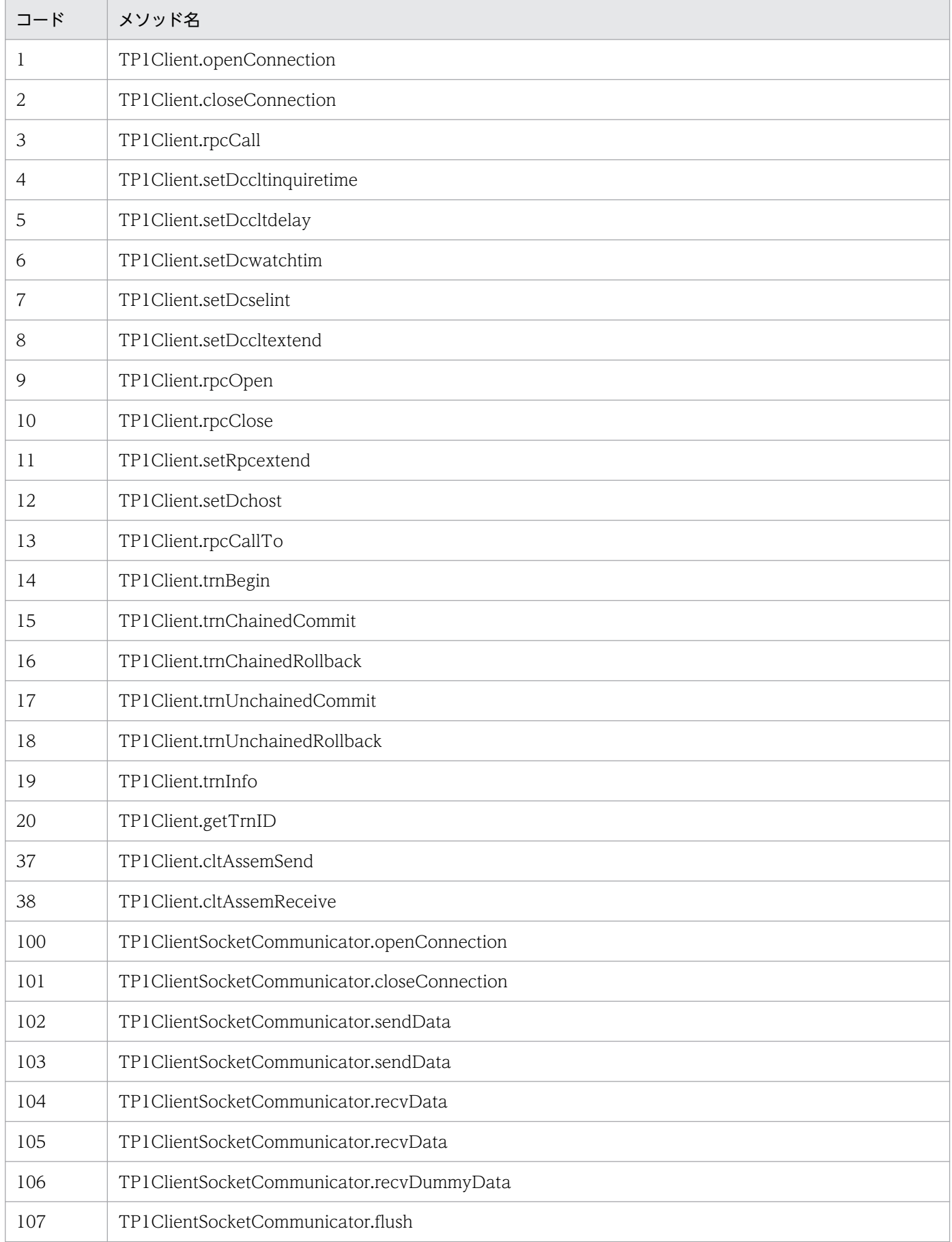

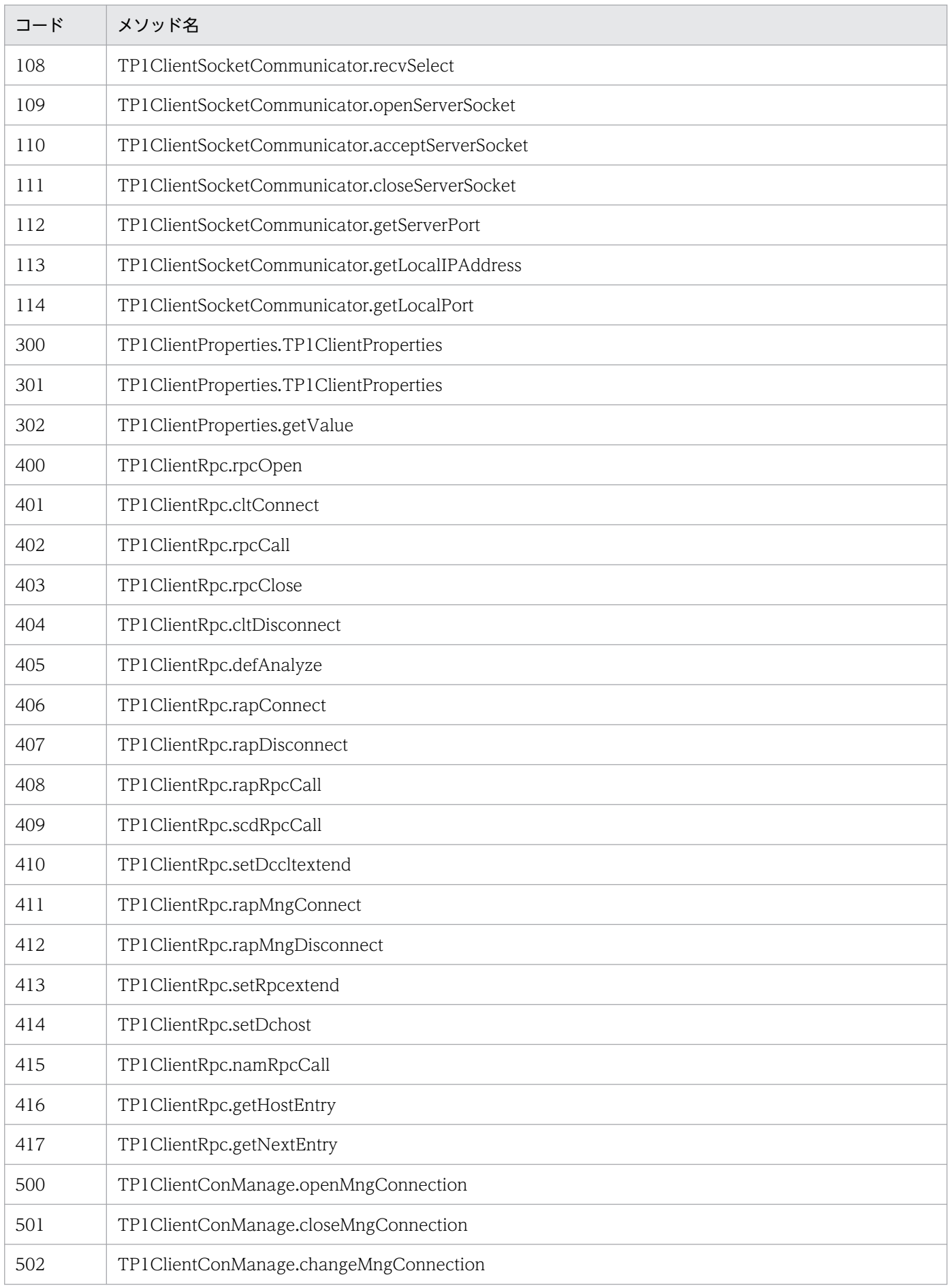

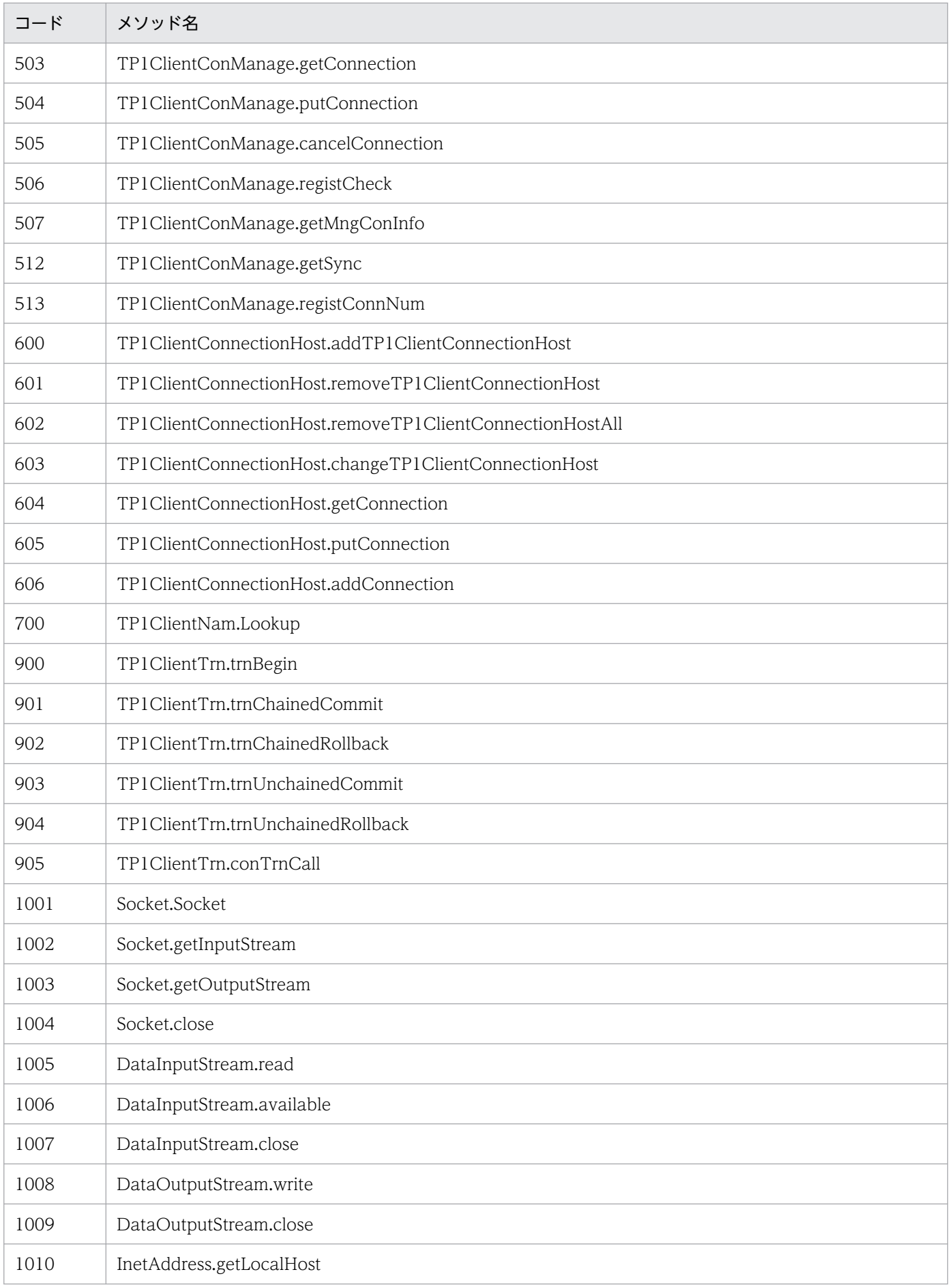

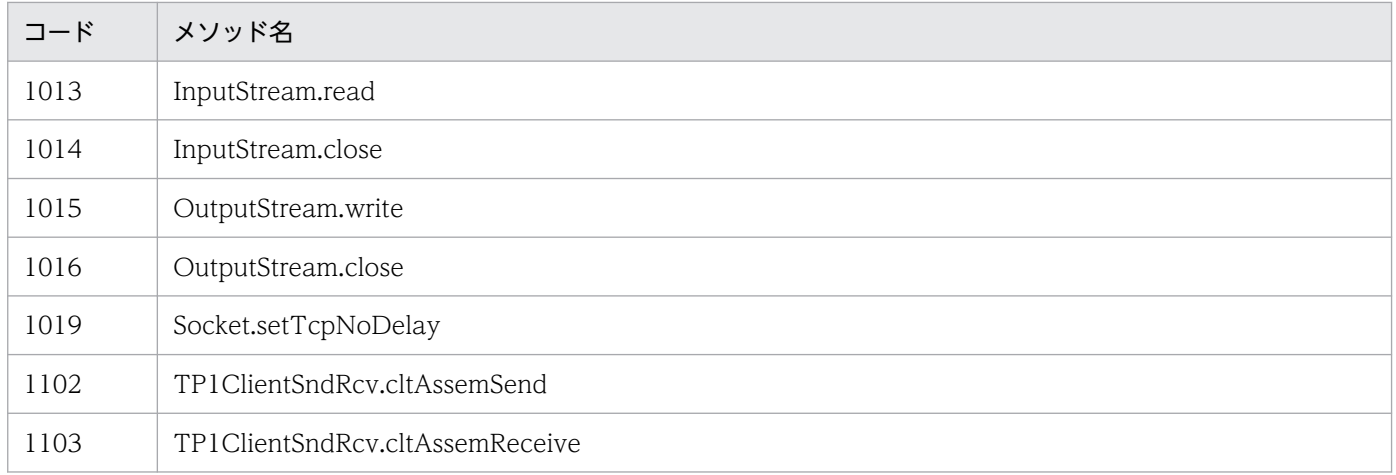

メモリトレースに出力されるコードと例外名の対応を次の表に示します。

### 表 2‒49 コードと例外名の対応

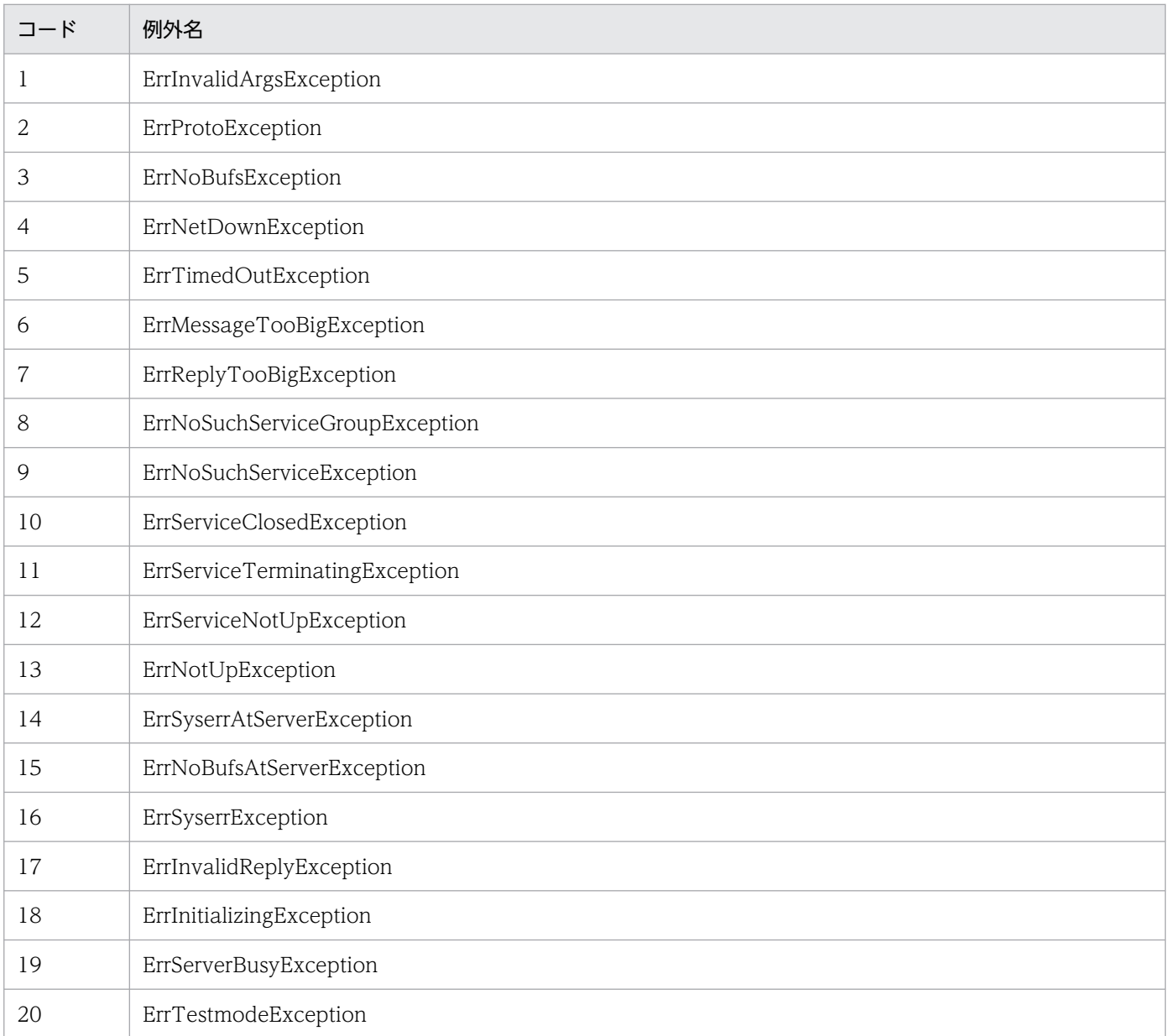

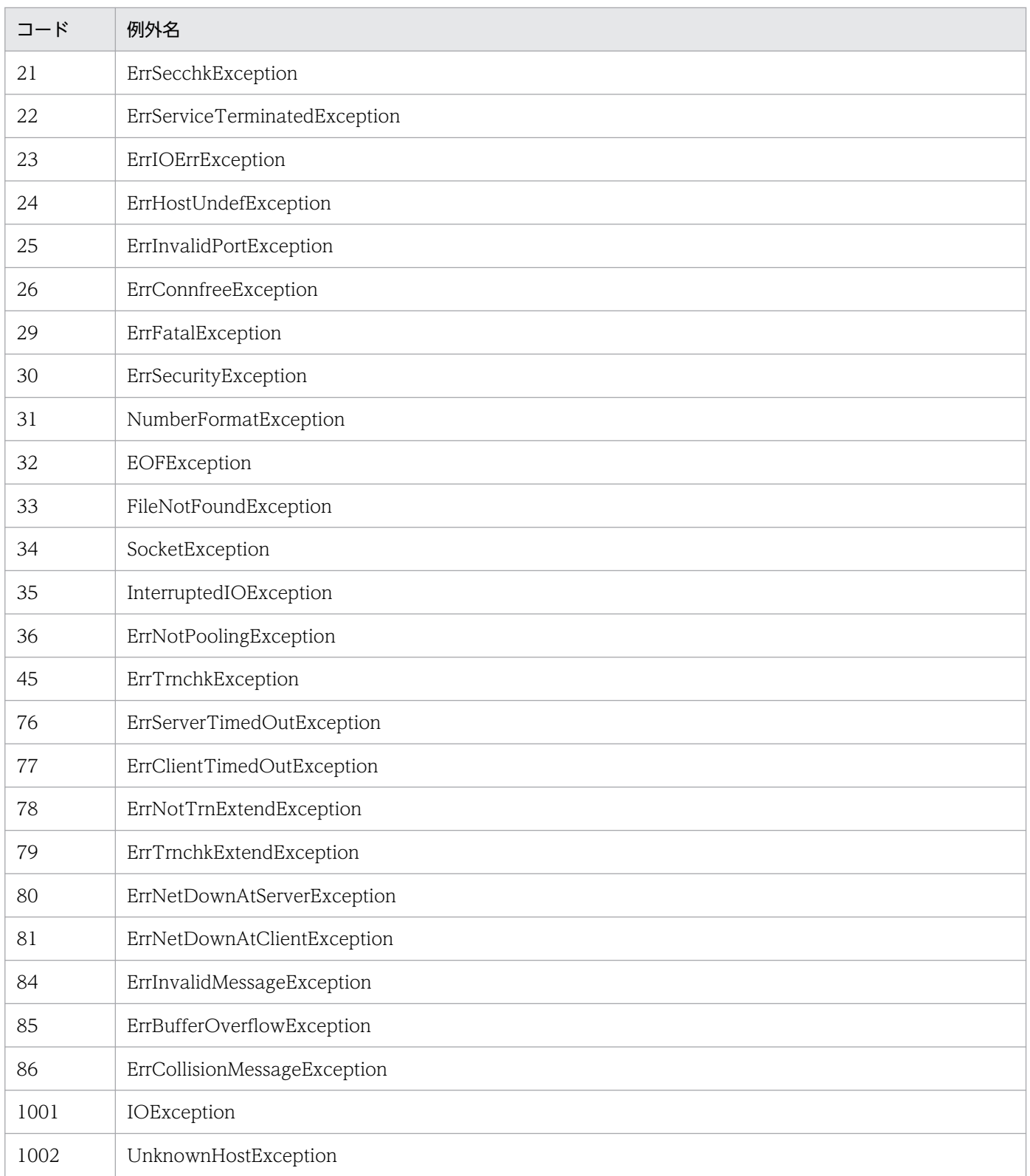

# 2.11.5 メソッドトレース

メソッドトレース情報は, setMethodTraceMode メソッドの TrcPath 引数, または TP1/Client/J 環境 定義の dcmethodtracepath オペランドで指定したディレクトリに, dcmtd1.trc および dcmtd2.trc とい

うファイル名で出力します。ファイルのサイズは setMethodTraceMode メソッドの size 引数,または TP1/Client/J 環境定義の dcmethodtracesize オペランドで指定します。

TP1Client クラス内では多くの内部メソッドが実行されます。メソッドトレースは,これらの内部メソッ ドの実行順序や実行時刻をファイルに出力します。Java 環境では障害時に取得できる情報が少ないため, どのような内部処理の延長で障害が発生したかを原因調査の材料にします。

メソッドトレースファイルの出力形式を次に示します。

yyyy/mm/dd hh:mm:ss.uuu Location = lll ThreadName = ttt MethodName = nnnnnnnnnnnnnnnnnnnn ADDRESS +0 +1 +2 +3 +4 +5 +6 +7 +8 +9 +a +b +c +d +e +f 0123456789abcdef 00000000 00 00 00 00 c7 0b 49 17 00 00 00 00 00 06 00 05 ......|.........

- yyyy/mm/dd hh:mm:ss.uuu:メソッドトレースを取得した日時
- lll:出入口種別
- ttt: 実行スレッド名
- ADDRESS 以降の文字列:呼び出したメソッド名

# 2.11.6 デバッグトレース

デバッグトレース情報は、通常 TP1/Client/J 内のメモリバッファに取得され、例外を返した場合だけデ バッグトレースファイルに出力します。デバッグトレースファイルは,Java VM を実行するユーザのホー ムディレクトリ下の TP1clientJ ディレクトリに, dcCltXXXXXXXXXXXXX.dmp (XXXXXXXXXXXXXXX タイムスタンプ)というファイル名で出力します。

デバッグトレースファイルを出力する時点で,デバッグトレースファイルの総数が,TP1/Client/J 環境定 義の dccltdbgtrcfilecount オペランドで指定したファイル数を超える場合は,更新日時の最も古いファイ ルを削除します。デバッグトレースファイルの総数が,(dccltdbgtrcfilecount オペランドで指定したファ イル数−1)となるまで既存のデバッグトレースファイルを削除します。

CUPを Java アプレットとして動作させる場合、古いデバッグトレースファイルの削除に失敗した場合な ど,デバッグトレースをファイルに出力できないときは,標準出力に出力します。標準出力に出力された 場合,ブラウザなどの機能で Java コンソールを開けば,デバッグトレース情報を参照できます。

デバッグトレースファイルの最大ファイルサイズは 1 メガバイトです。デバッグトレースの出力時にファ イルサイズが 1 メガバイトを超える場合は,それまでのデバッグトレース情報を削除してから同じファイ ルに出力します。そのため,それまでのデバッグトレース情報は出力しません。

デバッグトレースの出力形式を次に示します。

 $(ttt)$ yyyy/mm/dd hh:mm:ss.uuu MethodName = nnnnnnnnnnnnnnnnnnnnnnnn $(i)$  Location = lll ADDRESS +0 +1 +2 +3 +4 +5 +6 +7 +8 +9 +a +b +c +d +e +f 0123456789abcdef 00000000 00 00 00 00 c7 0b 49 17 00 00 00 00 00 06 00 05 ......|.........

- ttt:スレッド ID
- yyyy/mm/dd hh:mm:ss.uuu:デバッグトレースを取得した日時
- nnnnnnnnnnnnnnnnnnnn:実行メソッド名
- ii:インスタンス ID
- lll:出入口種別
- ADDRESS 以降の文字列:デバッグトレース情報

## 2.11.7 性能解析トレース

性能解析トレース (PRF トレース)情報とは、Cosminexus Application Server のトレース情報です。性 能解析トレースを取得すると,UAP 実行時の,一連の処理の流れおよび処理に掛かった時間を知ることが でき,性能解析に必要な情報を採取できます。また,障害が発生したときに,処理がどこまで到達したか を知ることができます。

性能解析トレースの概要および使用方法の詳細については、マニュアル「Cosminexus 機能解説」,マニュ アル「Cosminexus システム運用ガイド」を参照してください。ここでは,TP1/Client/J を Cosminexus Application Server 上で動作させた場合の性能解析トレースの使用方法,性能解析トレースの取得情報, およびトレース取得ポイントについて説明します。

## (1) Cosminexus Application Server での性能解析トレースの出力

TP1/Client/J では, TP1/Client/J を Cosminexus Application Server 上で動作させた場合に, Cosminexus Application Server 上で性能解析トレースを出力できます。性能解析トレースは、TP1/ Client/J のトレース取得ポイントで取得されます。性能解析トレースを取得する場合は,TP1/Client/J 環 境定義に dccltprftrace=Y を指定します。

Cosminexus Application Server 上で性能解析トレースを出力する場合, TP1/Client/J が取得する情報 の分だけ、出力される性能解析トレースのサイズが大きくなることを考慮して、性能解析トレースのサイ ズを指定してください。

# (2) Cosminexus Application Server と OpenTP1 とのトレースの照合

TP1/Server に対して,ネームサービスを使用した RPC,およびスケジューラダイレクト機能を使用した RPC を行う場合は,スケジューラに送信する RPC 電文中に,TP1/Client/J のインスタンスごとにほぼ一 意となる識別情報 (IP アドレスなど) を付加できます。付加した情報は、OpenTP1 の性能検証用トレー スで出力します。この OpenTP1 の性能検証用トレースと, Cosminexus Application Server の性能解 析トレースとを照合することによって,Cosminexus Application Server と OpenTP1 との間の,一連 の処理の流れを知ることができます。また,バージョン 07-02 以降の TP1/Server に対して,リモート API 機能を使用した RPC を行う場合は、スケジューラに送信する RPC 電文中への識別情報(IP アドレス など)を付加できます。

OpenTP1 の性能検証用トレースに識別情報を付加する場合は,TP1/Client/J 環境定義に dccltprfinfosend=Y を指定します。OpenTP1 の性能検証用トレースの詳細については、マニュアル 「OpenTP1 解説」を参照してください。

## (3) 性能解析トレースの取得情報

TP1/Client/J で取得した情報は,性能解析トレースの付加情報部分に出力されます。性能解析トレースに 取得する情報,およびトレースの出力例を次に示します。

性能解析トレースに取得する情報

ノード ID:\_Jaa(4 バイトの英数字)

aa:ランダムな 2 文字の英数字(数字(0〜9)またはアルファベット(A〜Z,a〜z))

ルート通信通番部分: bbbbbbbb (4 バイトの 16 進数字)

bbbbbbbb:IP アドレス

RPC 通信通番:ccccdddd(4 バイトの 16 進数字)

cccc:ランダムな 2 バイトの 16 進数字

dddd:通信通番

Cosminexus Application Server で性能解析トレースを出力する場合の出力例

... OPT ASCII ... 16進表示 Jaa/0xbbbbbbbb/0xccccdddd...

OpenTP1 の性能検証用トレースに識別情報を付加する場合の出力例

PRF: Rec Node: smpl Run-ID: 0x416f809d Process: 2612 Trace: 11 Event: 0x2002 Time: 2004/10/15 17:17:07 195.000.000 Server-name: \_scd Rc: \*\*\*\*\*\*\*\*\*\*\* Client: - 0xccccdddd Server: \*\*\*\* Root: \_Jaa - 0xbbbbbbbb Svc-Grp: tst\_svg Svc: echo  $Trn: *$ 

## (4) 性能解析トレースのトレース取得ポイント

TP1/Client/J の性能解析トレースの,トレース取得ポイントの詳細を,処理ごとに説明します。

### (a) rap リスナーとのコネクション確立,切断処理

rap リスナーとのコネクション確立, 切断処理でのイベント ID, トレース取得ポイント, 付加情報および 性能解析トレース取得レベルについて、次の表に示します。

#### 表 2-50 rap リスナーとのコネクション確立, 切断処理でのトレース取得ポイントの詳細

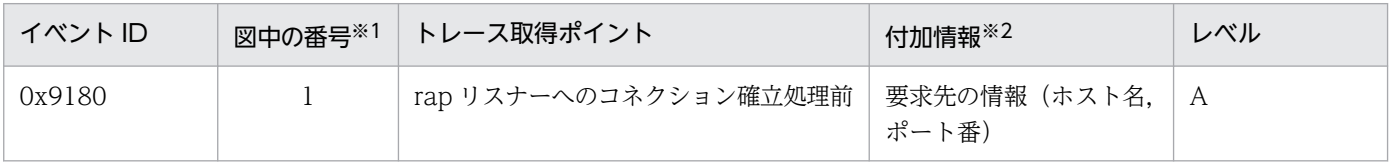

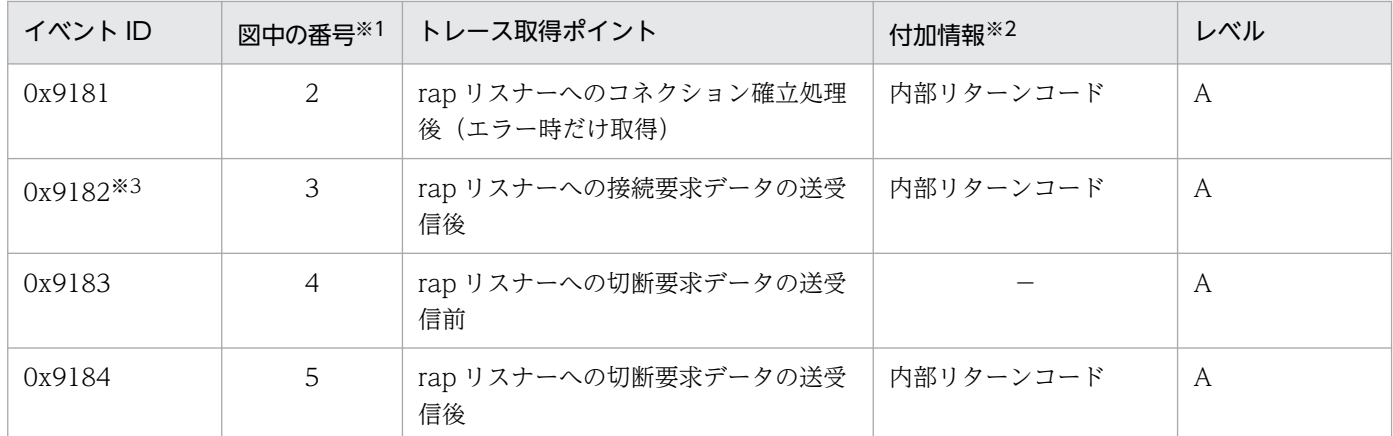

(凡例)

A:標準

−:該当なし

注※1

図 2-37 中の番号と対応しています。

注※2

Cosminexus Application Server の性能解析トレースに付加する情報です。

注※3

コネクション確立処理がエラーとなってイベント ID0x9181 が取得された場合,このイベント ID のトレースは取得されません。

rap リスナーとのコネクション確立,切断処理でのトレース取得ポイントを次の図に示します。

## 図 2-37 rap リスナーとのコネクション確立, 切断処理でのトレース取得ポイント

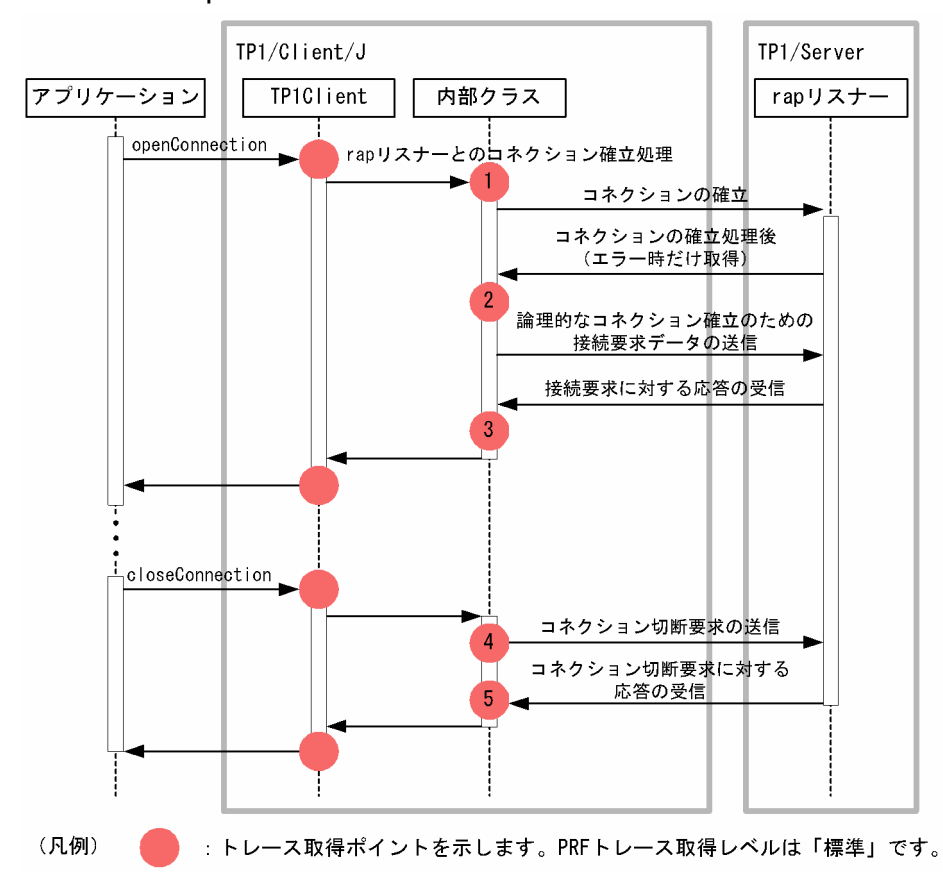

## (b) リモート API 機能での API 代理実行要求

リモート API 機能での API 代理実行要求でのイベント ID, トレース取得ポイント, 付加情報および性能 解析トレース取得レベルについて、次の表に示します。

#### 表 2-51 リモート API 機能での API 代理実行要求でのトレース取得ポイントの詳細

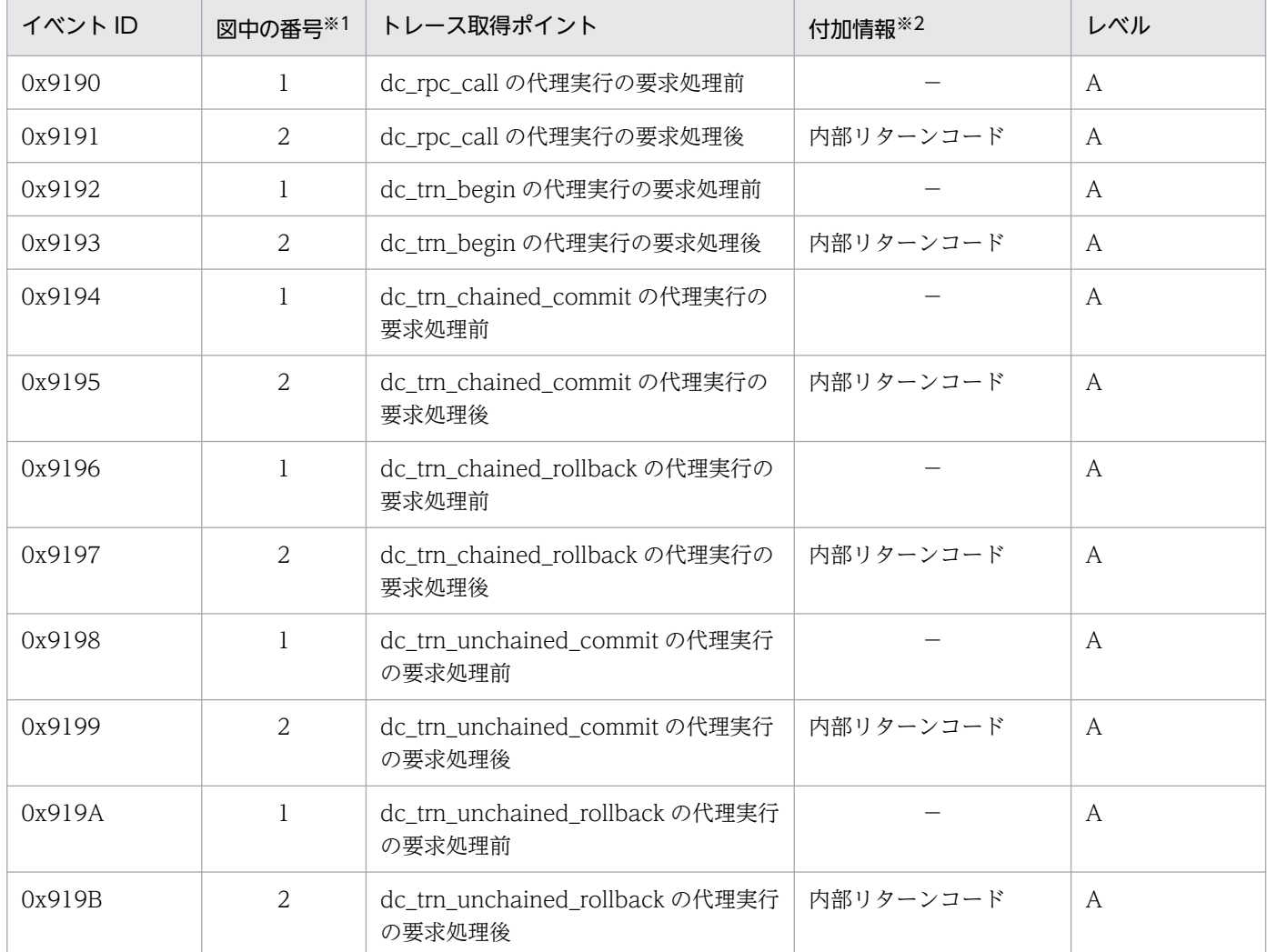

(凡例)

A:標準

−:該当なし

注※1

[図 2-38](#page-131-0) 中の番号と対応しています。

注※2

Cosminexus Application Server の性能解析トレースに付加する情報です。

リモート API 機能での API 代理実行要求でのトレース取得ポイントを次の図に示します。

<span id="page-131-0"></span>図 2‒38 リモート API 機能での API 代理実行要求でのトレース取得ポイント

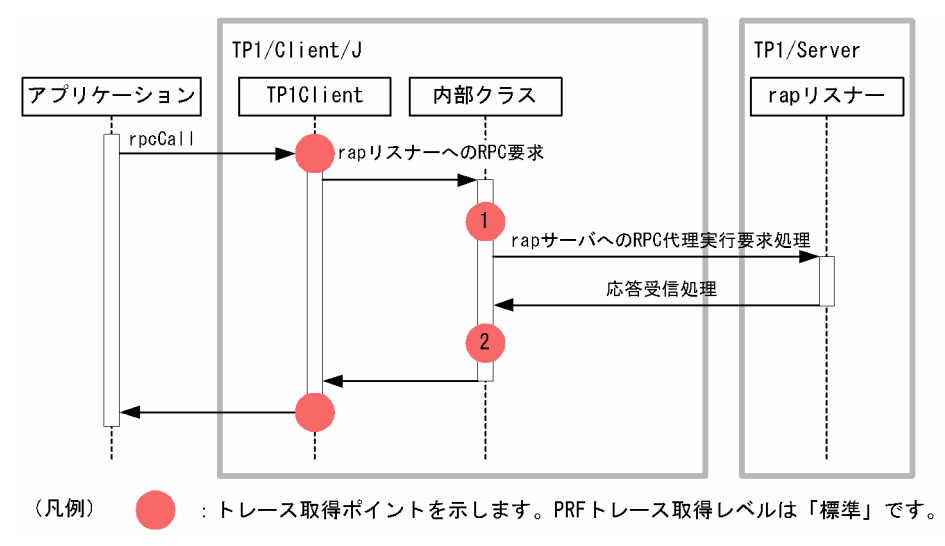

## (c) スケジュールサーバへの RPC

スケジュールサーバへの RPC でのイベント ID, トレース取得ポイント, 付加情報および性能解析トレー ス取得レベルについて,次の表に示します。

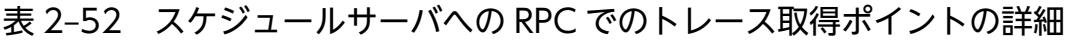

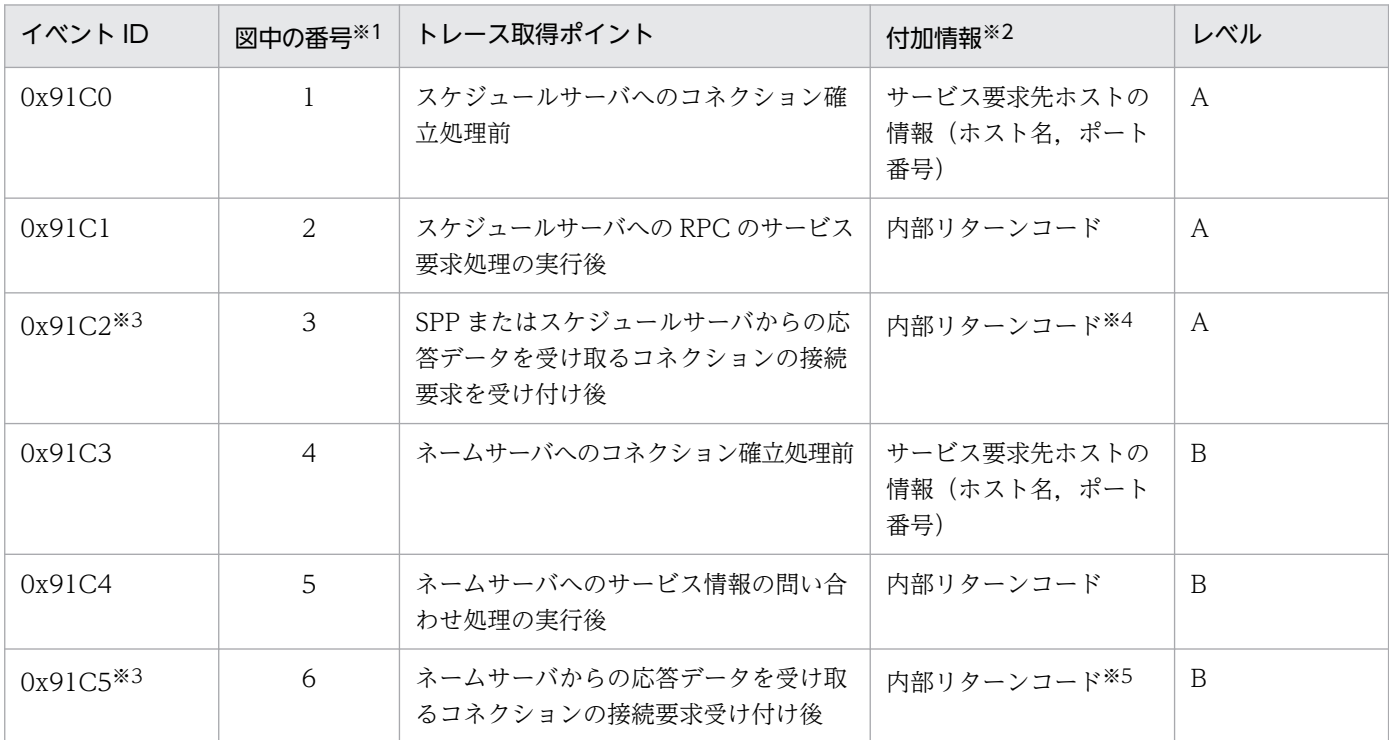

(凡例)

A:標準

B:詳細

注※1

[図 2-39](#page-132-0) および[図 2-40](#page-133-0) 中の番号と対応しています。

<span id="page-132-0"></span>注※2

Cosminexus Application Server の性能解析トレースに付加する情報です。

注※3

要求データの送信が正常終了した場合に,このイベント ID のトレースは取得されます。

注※4

SPP またはスケジュールサーバからの応答データを受け取るコネクションの接続要求の受け付けが正常終了した場合は,接続 元情報(IP アドレス、ポート番号)も付加します。

注※5

ネームサーバからの応答データを受け取るコネクションの接続要求の受け付けが正常終了した場合は、接続元情報(IP アドレ ス,ポート番号)も付加します。

スケジュールサーバへの RPC 要求でのトレース取得ポイントを次の図に示します。

#### 図 2‒39 スケジュールサーバへの RPC 要求でのトレース取得ポイント

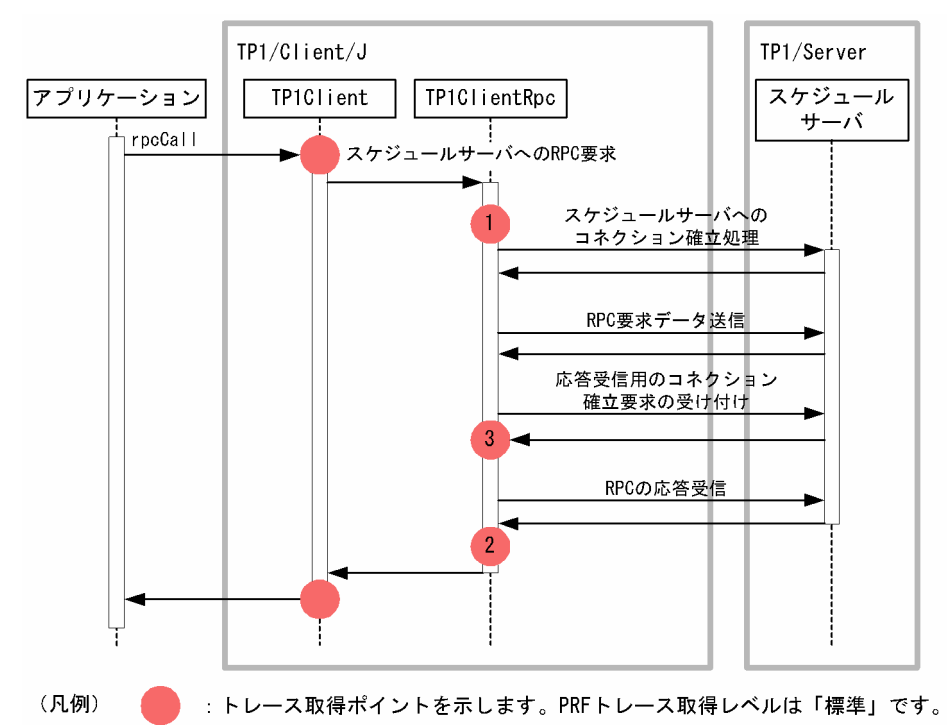

ネームサーバへのサービス情報の問い合わせでのトレース取得ポイントを次の図に示します。

<span id="page-133-0"></span>図 2-40 ネームサーバへのサービス情報の問い合わせでのトレース取得ポイント

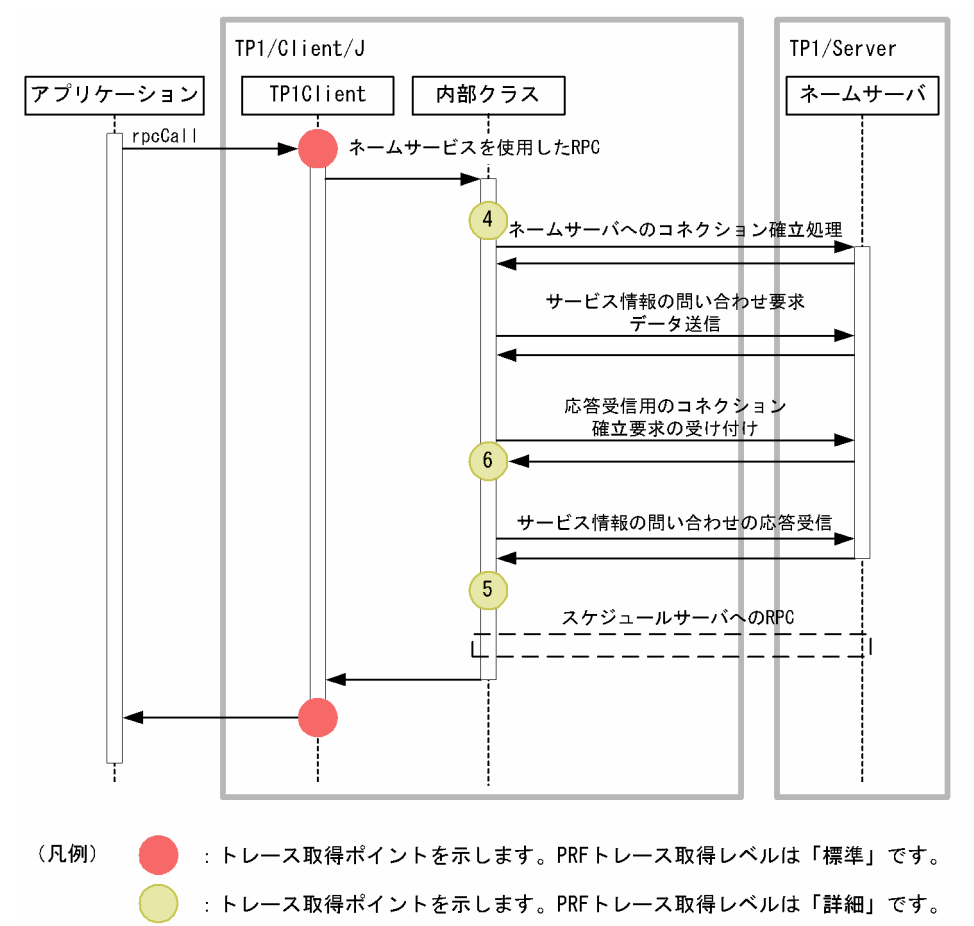

## (d) API 実行処理

API 実行処理でのイベント ID,トレース取得ポイント,付加情報および性能解析トレース取得レベルにつ いて,次の表に示します。

#### 表 2-53 API 実行処理でのトレース取得ポイントの詳細

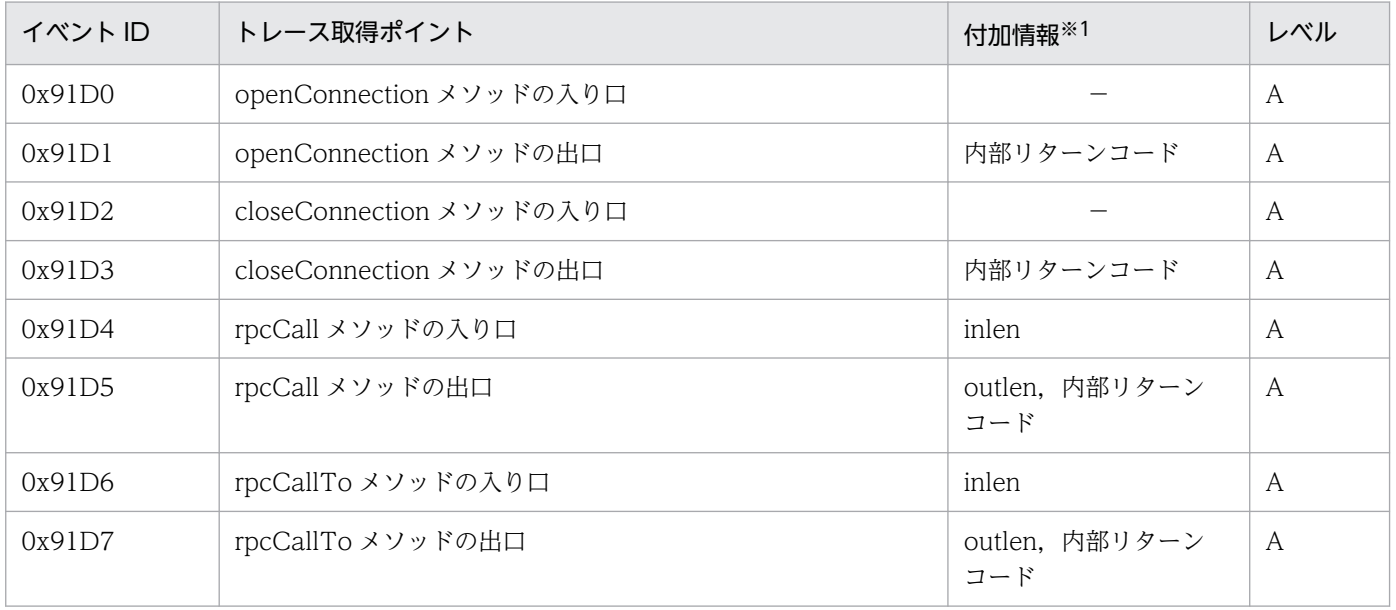

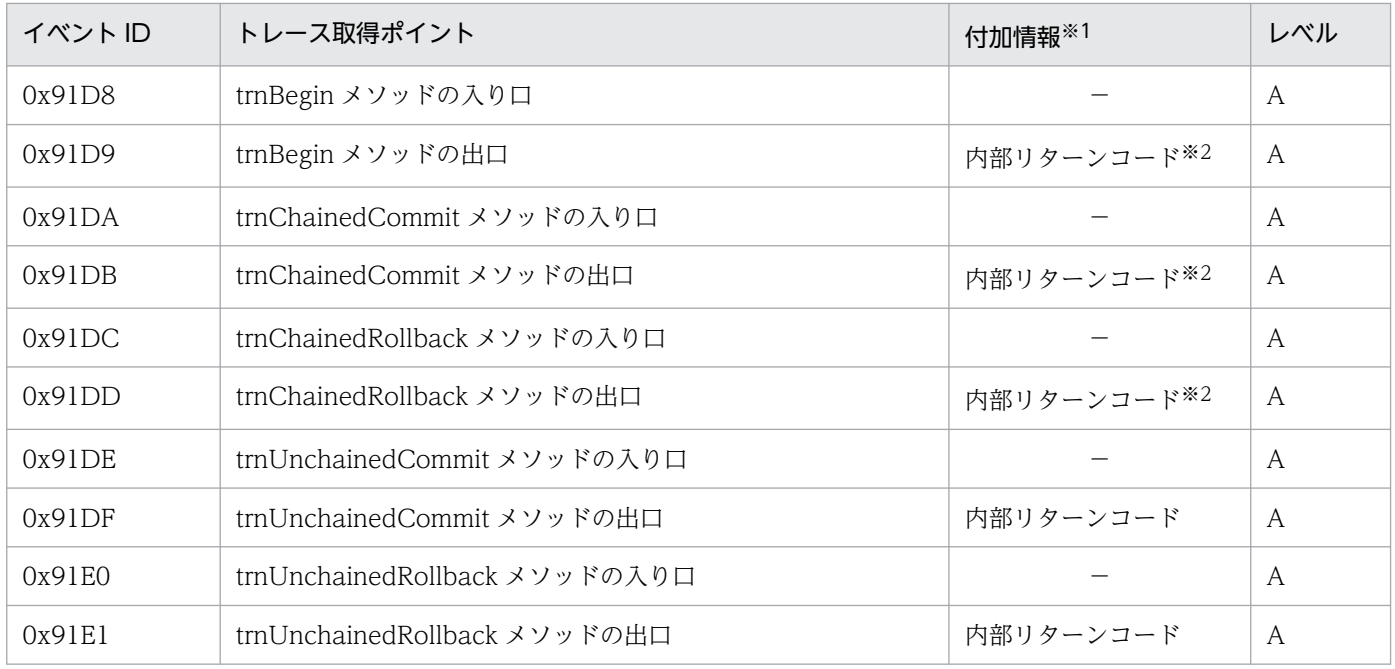

(凡例)

A:標準

−:該当なし

注※1

Cosminexus Application Server の性能解析トレースに付加する情報です。

注※2

トランザクションの開始時は,トランザクショングローバル識別子,およびトランザクションブランチ識別子も付加します。

### (e) XA リソースサービス機能

XA リソースサービス機能でのイベント ID,トレース取得ポイント,付加情報および PRF トレース取得 レベルについて,次の表に示します。

#### 表 2‒54 XA リソースサービス機能でのトレース取得ポイントの詳細

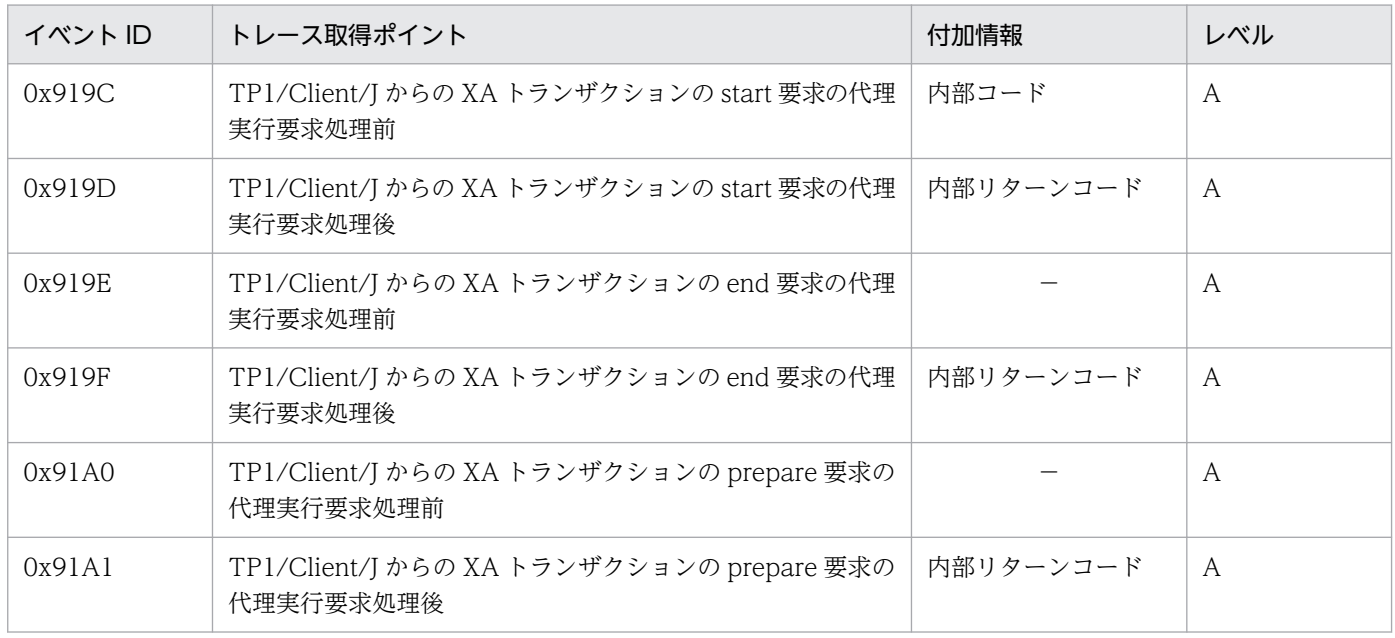

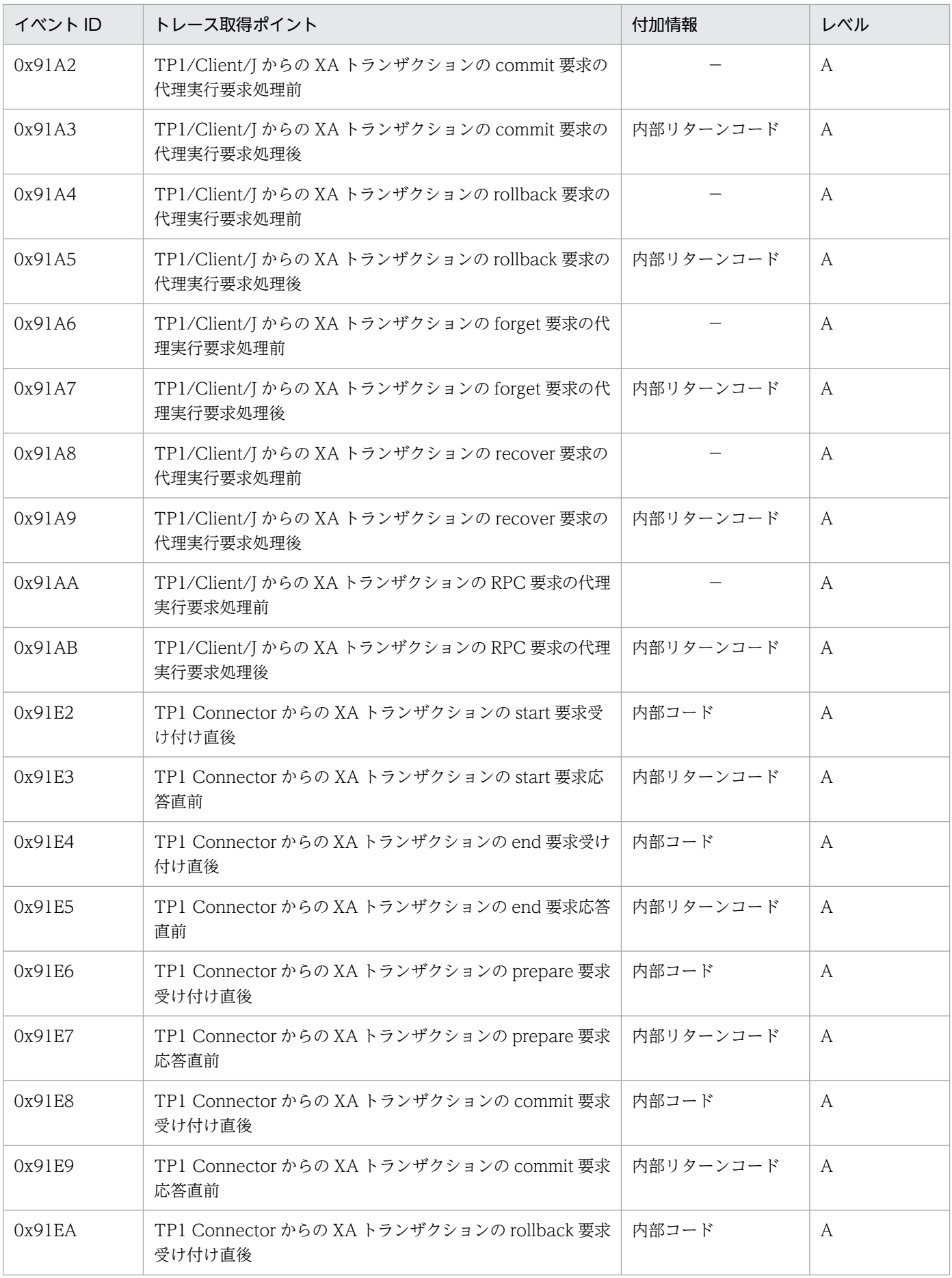

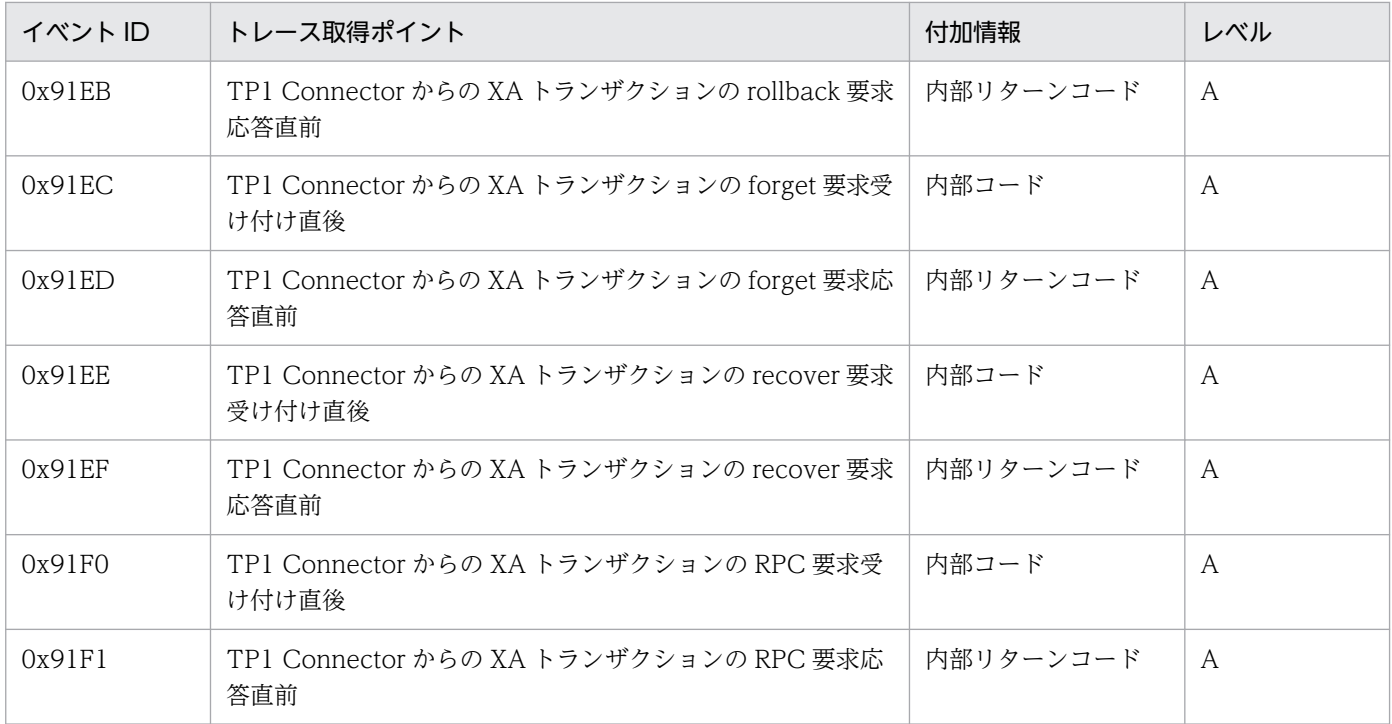

(凡例)

A:標準

−:該当なし

# (5) UAP トレースに出力される性能解析トレースの識別情報

TP1/Client/J では, TP1/Server や Cosminexus の性能解析トレースの情報と, TP1/Client/J のトレー スの情報を結び付けるために,UAP トレースの出口情報の末尾に,性能解析トレースの識別情報を出力し ます。

UAP トレースに性能解析トレースの識別情報を出力する,メソッドを次に示します。

- openConnection()
- openConnection(String host, int port)
- closeConnection()
- rpcCall(String group, String service, byte[] in\_data, int[] in\_len, byte[] out\_data, int[] out\_len, int flags)
- rpcCall(String group, String service, byte[] in data, byte[] out data, int flags)
- rpcCallTo(DCRpcBindTbl direction, String group, String service, byte<sup>[]</sup> in\_data, int<sup>[]</sup> in\_len, byte[] out\_data, int[] out\_len, int flags)
- trnBegin()
- trnChainedCommit()
- trnUnchainedCommit()
- trnChainedRollback()

• trnUnchainedRollback()

なお、性能解析トレースの識別情報は、TP1/Client/J 環境定義 dccltprfinfosend オペランドの指定値に 関係なく出力されます。

性能解析トレースの識別情報を出力した,UAP トレースの出力例を次に示します。太字で示す部分が,性 能解析トレースの識別情報です。

2008/09/01 16:37:24.698 Location = Out ThreadName = main MethodName = TP1Client.rpcCall Exception =<br>ADDRESS +0 ADDRESS +0 +1 +2 +3 +4 +5 +6 +7 +8 +9 +a +b +c +d +e +f 0123456789abcdef 00000000 00 00 00 1c 53 75 7a 75 6b 69 00 00 00 00 00 00 ....Suzuki...... 00000010 00 00 00 00 00 00 00 00 00 00 00 00 51 00 00 00 ............Q... 00000020 5f 4a 30 6d 2f 30 78 30 61 64 31 30 66 37 63 2f J0m/0x0ad<br>00000030 30 78 32 62 35 64 30 30 30 31 00000030 30 78 32 62 35 64 30 30 30 31

## 2.12 データ圧縮機能

データ圧縮機能を使用すると,RPC によってネットワーク上に送り出されるユーザデータを圧縮できま す。これによってネットワーク上に送り出されるパケット数を削減し,ネットワークの混雑を緩和できます。

データ圧縮機能を使用するかどうかは,TP1/Client/J 環境定義の dccltdatacomp オペランドで指定しま す。

この機能を使用すると,TP1/Client/J は CUP から実行する rpcCall メソッドで設定する入力パラメタ (in\_data)の値を,圧縮効果がある場合は圧縮してネットワーク上に送り出します。その問い合わせに対 し、SPP から返される応答 (out data)の値も TP1/Server で圧縮されてネットワーク上に送り出されて きます。その応答を受け取った TP1/Client/I は、圧縮データを復元して CUP に渡します。

データ圧縮機能の概要を次の図に示します。

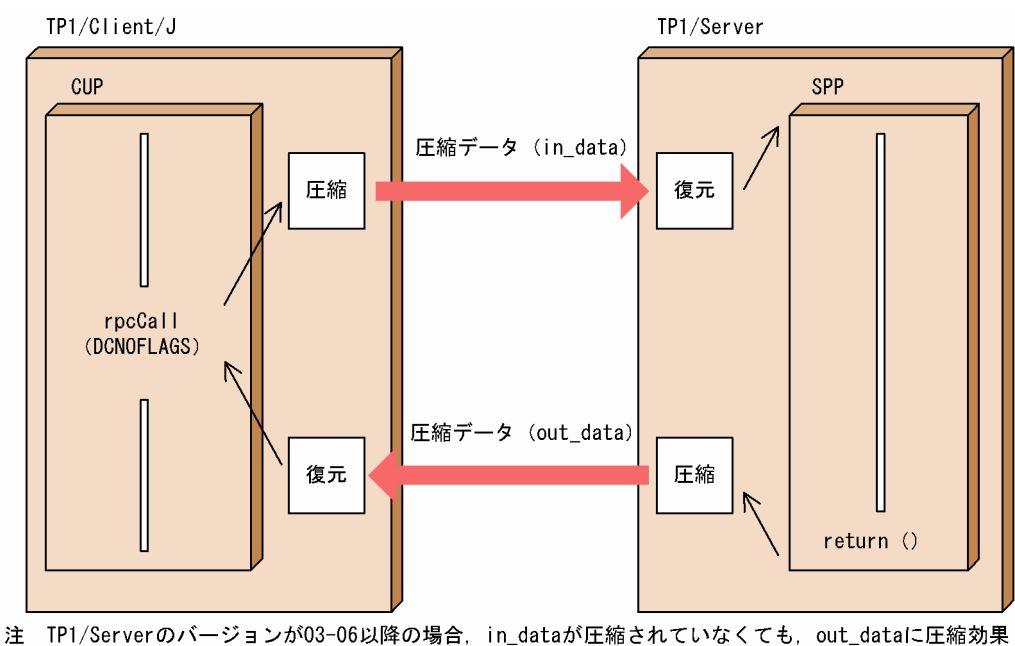

#### 図 2‒41 データ圧縮機能の概要

があればTP1/Serverで圧縮されます。

この機能は,サービス要求先の TP1/Server が 03-03 以降※の場合に使用できます。また,RPC の通信形 熊、およびすべての RPC インタフェースで使用できます。ただし、サービス要求先の TP1/Server のバー ジョンによって、次の点が異なります。

• TP1/Server のバージョンが 03-06 未満の場合

入力パラメタの値が圧縮されていなかった場合、返される応答の値に圧縮効果があっても、応答の値は TP1/Server で圧縮されません。

• TP1/Server のバージョンが 03-06 以降の場合 入力パラメタの値が圧縮されていなかった場合でも、返される応答の値に圧縮効果があれば、応答の値 は TP1/Server で圧縮されます。

注※

リモート API 機能を使用した RPC の場合は,TP1/Server のバージョンが 03-05 以降のときにデータ 圧縮機能を使用できます。

また.uCosminexus TP1 Connector または Cosminexus TP1 Connector から XA トランザクショ ン連携機能を使用している場合は,TP1/Server のバージョンが 07-00 以前のとき,データ圧縮機能を 使用できません。

### 2.12.1 データ圧縮機能の効果

データ圧縮機能の効果は,ユーザデータの内容に依存します。ユーザデータ中に連続した同じ文字が多く 現れる場合には効果がありますが,ユーザデータの内容によっては,ほとんど効果がない場合もあります。

また,データ圧縮/復元のためのオーバヘッドが掛かるため,データ圧縮による効果とのバランスを考慮 し,事前に性能評価をしてからデータ圧縮機能の使用を検討してください。

### 2.12.2 データ圧縮機能を使用するときの注意事項

データ圧縮機能を使用する場合の注意事項を次に示します。

• スケジューラダイレクト機能を使用した RPC でサービス要求先の TP1/Server のバージョンが 03-03 未満である場合,RPCを行ったときに、SPP のサービス関数に不正なデータを渡すおそれがあります。 したがって、この場合、TP1/Server に対して、データ圧縮機能を使用してサービスを要求しないでく ださい(dccltdatacomp オペランドに N を指定してください)。

なお,ネームサービス機能を使用した RPC でサービス要求先の TP1/Server のバージョンが 03-03 未 満である場合,データ圧縮機能を使用するように設定しても,この設定は無視されるためデータ圧縮機 能は使用できません。

- 圧縮前より圧縮後のデータの方がデータが大きくなってしまう場合やサービス要求先の TP1/Server が データ圧縮機能をサポートしていない場合は,TP1/Client/J のエラートレースファイルにデータを圧 縮しなかった旨のメッセージが出力され処理は続行されます。この場合,データは圧縮されません。
- DCCM3 の論理端末に常設コネクションを確立しサービスを要求する場合,データ圧縮機能は使用で きません。
- rpcCall メソッドがエラーを返した場合のサービスの応答(out\_data)は保証しません。
- RPC メッセージの最大長 (rpcCall メソッドで送受信できるユーザメッセージの最大長)は、データ圧 縮機能の使用に関係なく,常に dccltrpcmaxmsgsize オペランドで指定した値か,または省略時仮定 値(1 メガバイト)です。
- uCosminexus TP1 Connector または Cosminexus TP1 Connector から XA トランザクション連携 機能を使用している場合で、通信相手の TP1/Server のバージョンが 07-00 以前のとき, TP1/ Client/J ではデータ圧縮機能を使用できません。通信相手の TP1/Server のバージョンが 07-00 以前 の場合にデータ圧縮機能を使用すると,KFCA32042-W のメッセージが出力されることがあります。

## 2.13 送信元ホスト指定機能

TP1/Client/J では,RPC や TCP/IP 通信機能でのコネクション確立要求時に,CUP の送信元ホストを 指定できます。この機能を、送信元ホスト指定機能といいます。

CUP が動作するホスト上に、複数のネットワークアダプタが接続されている場合、CUP がこれらのコネ クション確立要求時に使用する送信元ホストは、TCP/IP の制御で任意に決まります。しかし、送信元ホ スト指定機能を使用すると,次のコネクション確立要求時の送信元ホストを固定できます。

- スケジューラダイレクト機能を使用した RPC
- ネームサービスを使用した RPC
- リモート API 機能を使用した RPC
- 通信先を指定した RPC
- TCP/IP 通信機能

CUP の送信元ホストは、TP1/Client/J 環境定義の dccltcupsndhost オペランドで指定します。

送信元ホスト指定機能を使用しない場合と使用する場合について,次の図に示します。

#### 図 2‒42 送信元ホスト指定機能を使用しない場合と使用する場合

●送信元ホスト指定機能を使用しない場合

クライアントマシン

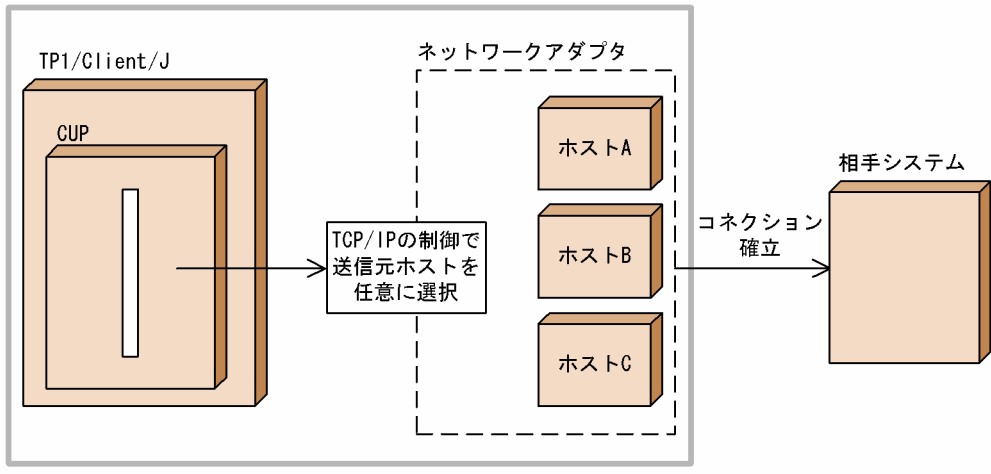

#### ●送信元ホスト指定機能を使用する場合

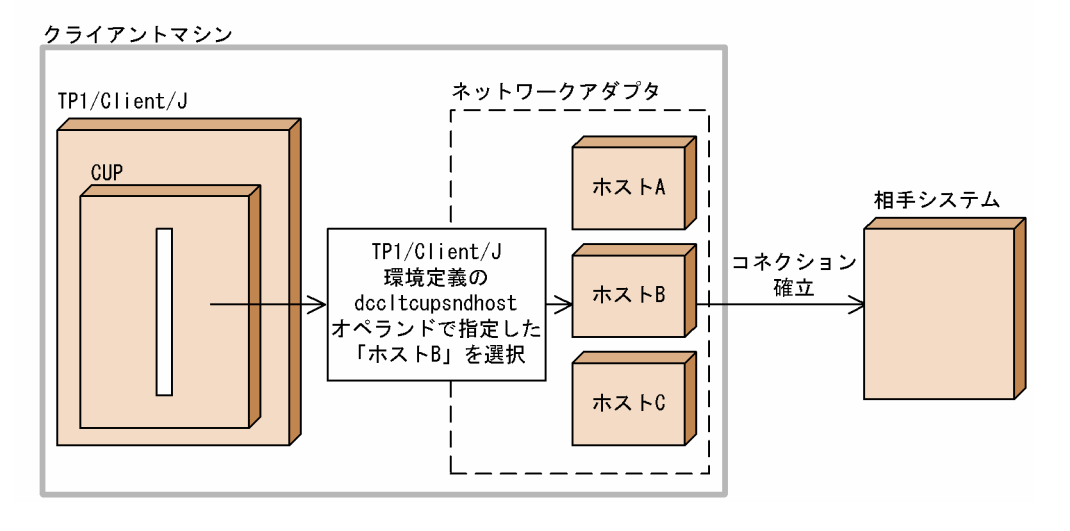

## 2.14 受信ポート固定機能

TP1/Client/J では,スケジューラダイレクト機能を使用した RPC の受信ポート,およびネームサービス を使用した RPC の受信ポートを固定できます。この機能を、受信ポート固定機能といいます。

この機能は,TP1/Server から TP1/Client/J への RPC の応答通信をする場合で,TP1/Server と TP1/ Client/J との間に設置したファイアウォールで TP1/Client/J の受信ポートにだけ通知を許可するように フィルタリングしたいときに使用します。

この機能を使用する場合は,TP1/Client/J 環境定義の dccltcuprcvport オペランドを指定します。

受信ポート固定機能を使用しない場合と使用する場合について説明します。

## 2.14.1 受信ポート固定機能を使用しない場合

RPC の応答通信で,受信ポートに対するフィルタリングはありません。OS が,TP1/Client/J の RPC の 受信ポートとして不定のポートを自動的に割り当てます。

受信ポート固定機能を使用しない場合について,次の図に示します。

### 図 2–43 受信ポート固定機能を使用しない場合(スケジューラダイレクト機能を使用した RPC)

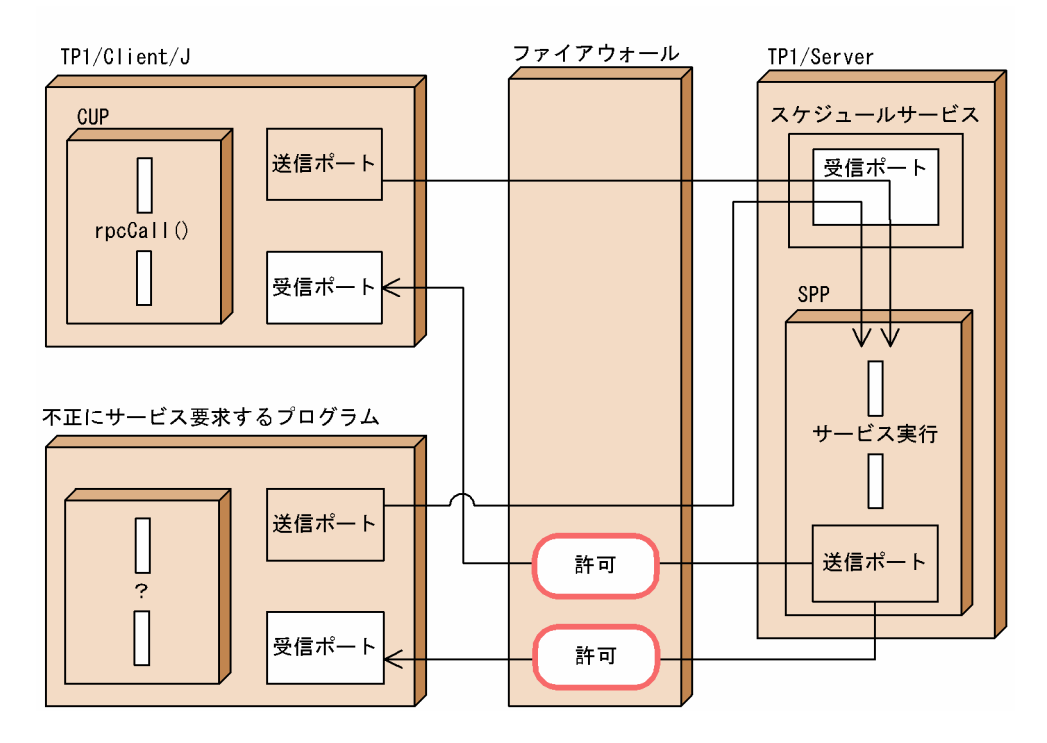

### 図 2-44 受信ポート固定機能を使用しない場合(ネームサービスを使用した RPC)

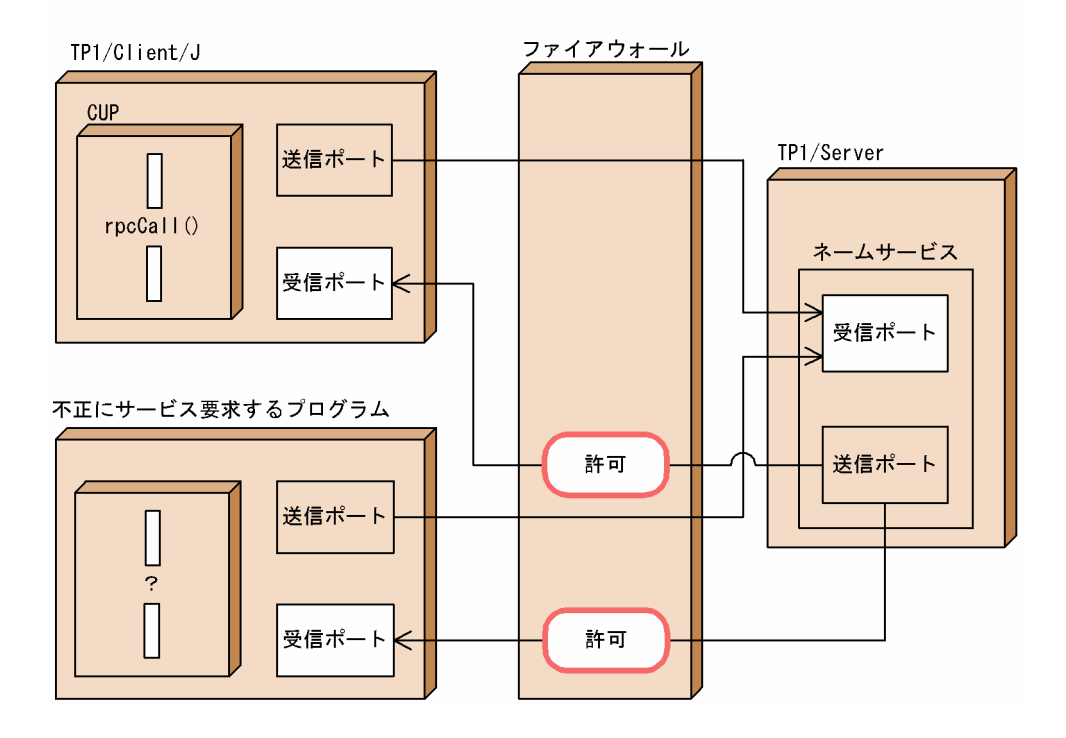

## 2.14.2 受信ポート固定機能を使用する場合

RPC への応答通信で許可する受信ポートを,TP1/Client/J 環境定義の dccltcuprcvport オペランドで指 定したポートとし,それ以外はフィルタリング対象にします。このため,不正なサービス要求に対する TP1/Server からの応答通信を,ファイアウォールでフィルタリングできます。

受信ポート固定機能を使用する場合について,次の図に示します。
### 図 2-45 受信ポート固定機能を使用する場合 (スケジューラダイレクト機能を使用した RPC)

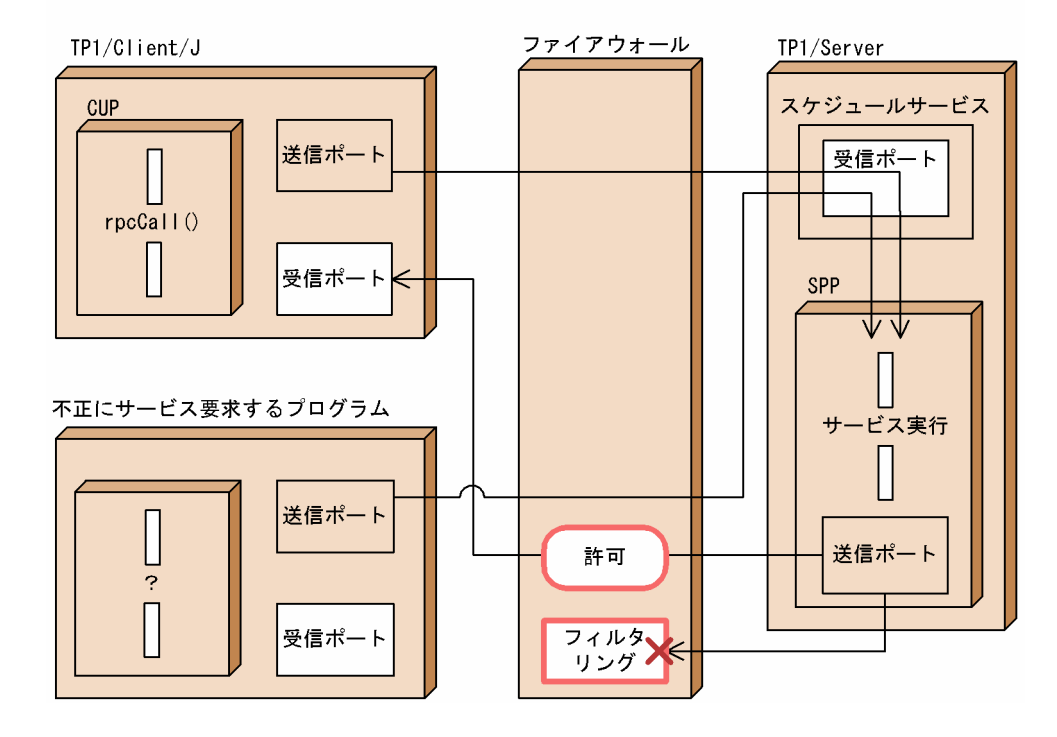

図 2-46 受信ポート固定機能を使用する場合(ネームサービスを使用した RPC)

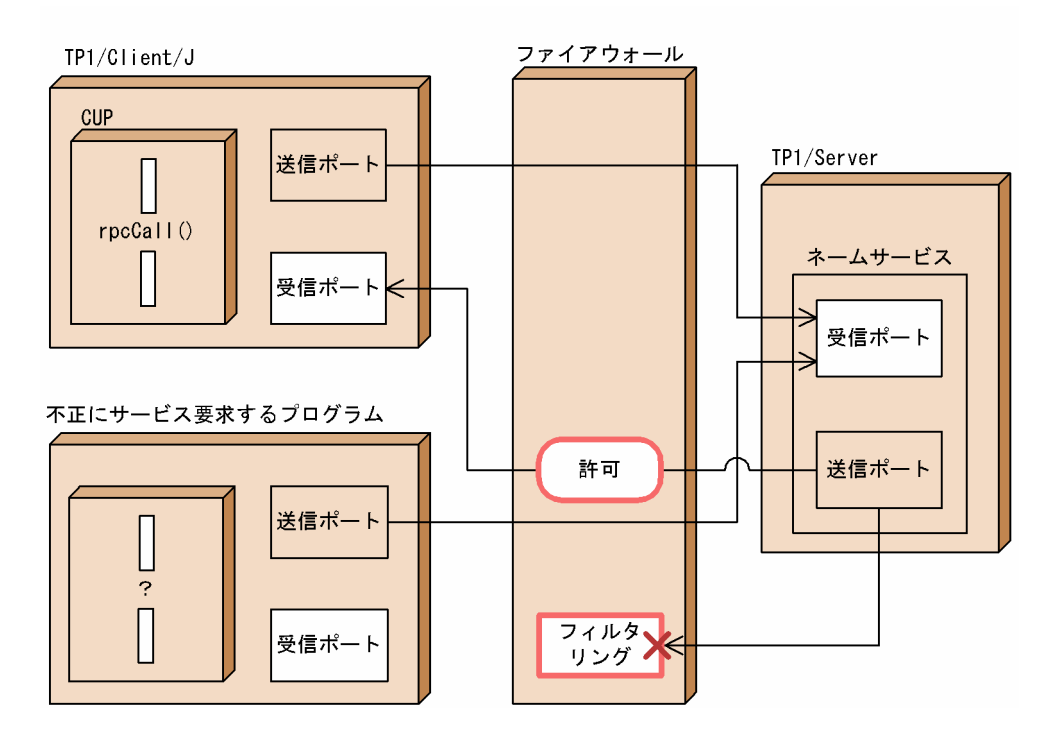

# 2.15 ホスト切り替え機能

サーバダウンなどの理由によって,指定したホストとの通信が一時的に不可となった場合,通信先ホスト を一つしか指定していないと,TP1/Client/J のメソッドはエラーリターンし,通信先ホストの指定を変更 したあと,CUP を再起動する必要があります。

通信先ホストを複数指定しておくと、TP1/Client/I は、ホストを切り替えて、別のホストに通信を試みま す。これによって,ユーザは通信先ホストの切り替えを意識することなく業務を継続させることができます。

なお,障害の内容によっては,ホストを切り替えない場合があります。

# 2.15.1 TP1/Server との通信時

## (1) 通信先ホスト複数指定個所

TP1/Client/J 環境定義の dchost オペランドに指定します。

# (2) 通信先ホスト選択契機

rpcOpen メソッド実行時に選択します。

接続障害発生時は、rpcCall メソッド実行時にホストを切り替えます。

#### 表 2‒55 ホスト切り替えの契機

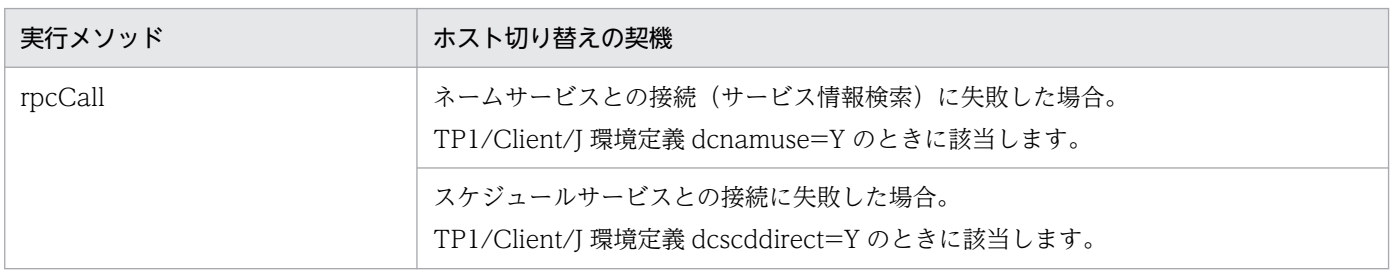

# (3) 通信先ホスト選択方法

TP1/Client/J 環境定義 dchostselect オペランドの指定値によって,選択方法が異なります。dchostselect オペランドの指定を省略した場合,または N を指定した場合, dcshost オペランドに指定された順番に通 信先ホストを選択します。この指定の場合,TP1/Client/J 環境定義の dchost オペランドに同一の指定を 行った複数の CUP から一斉にサービスを要求したとき,一つのホストに負荷が集中してしまいます。 dchostselect オペランドに Y を指定すると、初回 rpcCall()メソッド呼び出し時にランダムに通信先ホス トを選択するため,サーバの負荷を分散させることができます。

### 表 2‒56 ホスト切り替えの契機

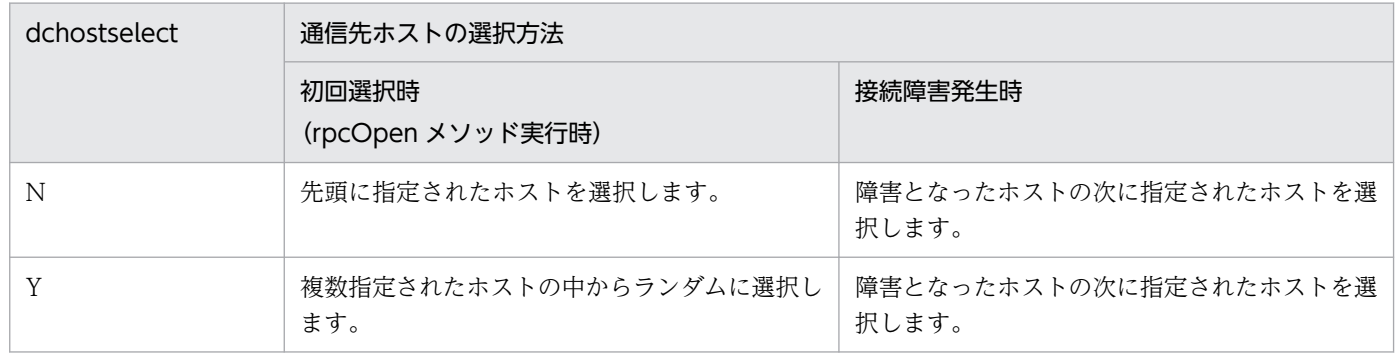

ホスト切り替えは,通信が成功するまで繰り返し行います。指定されたすべてのホストとの接続に失敗し た場合,メソッドはエラーリターンします。

次メソッド発行時,再度ホスト切り替えが発生した場合,前回障害となったホストも切り替えるホストの 対象となります。

ホスト切り替えによって決定したホストは,次の契機で再びホストの選択,または切り替えが発生するま で,通信先ホストとなります。

- rpcOpen メソッドによるホスト選択
- setDchost メソッドによるホスト選択
- rpcCall メソッドの接続障害で再びホスト切替えが発生

〈例 1〉次の指定の場合

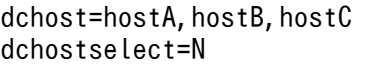

1. rpcOpen メソッド発行

先頭に指定された hostA を選択

hostB

hostA

hostC

hostA との接続に成功

2. rpcCall メソッド発行

hostA との接続障害発生

障害となった hostA の次に指定された hostB を選択

hostB  $\times$ 

hostC

hostB との接続障害発生

障害となった hostB の次に指定された hostC を選択

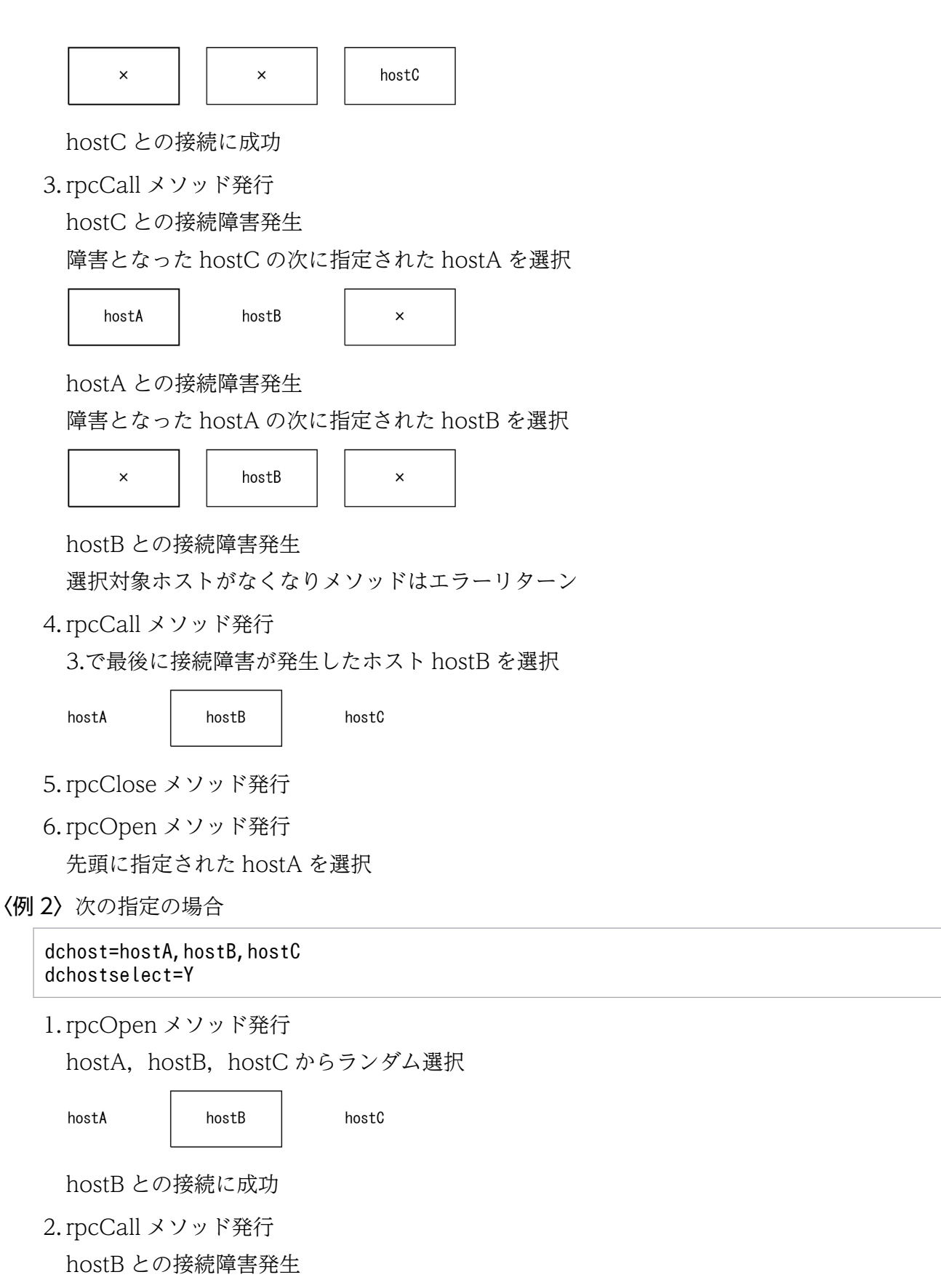

障害となった hostB の次に指定された hostC を選択

hostA hostC  $\times$ 

hostC との接続障害発生

障害となった hostC の次に指定された hostA を選択

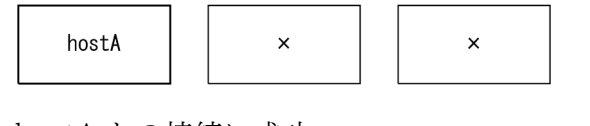

hostA との接続に成功

3. rpcCall メソッド発行

hostA との接続障害発生

障害となった hostA の次に指定された hostB を選択

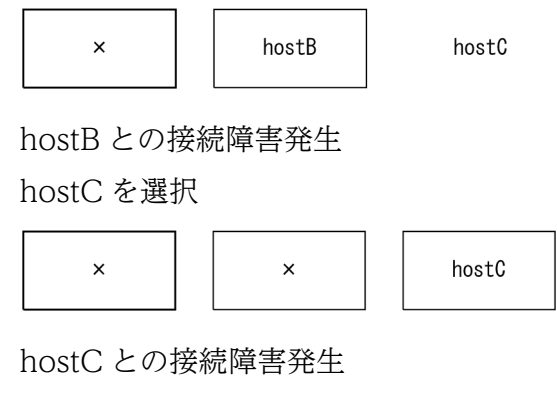

選択対象ホストがなくなりメソッドはエラーリターン

4. rpcCall メソッド発行

3.で最後に接続障害が発生したホスト hostC を選択

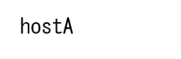

hostC

- 5. rpcClose メソッド発行
- 6. rpcOpen メソッド発行

hostB

hostA, hostB, hostC からランダム選択

# 2.15.2 rap リスナー, DCCM3 論理端末との通信時

# (1) 通信先ホスト複数指定個所

TP1/Client/J 環境定義の dchost オペランドに指定します。

### (2) 通信先ホスト選択契機

rpcOpen メソッド実行時に選択します。

接続障害発生時は,メソッド実行時にホストを切り替えます。

### 表 2‒57 ホスト切り替えの契機

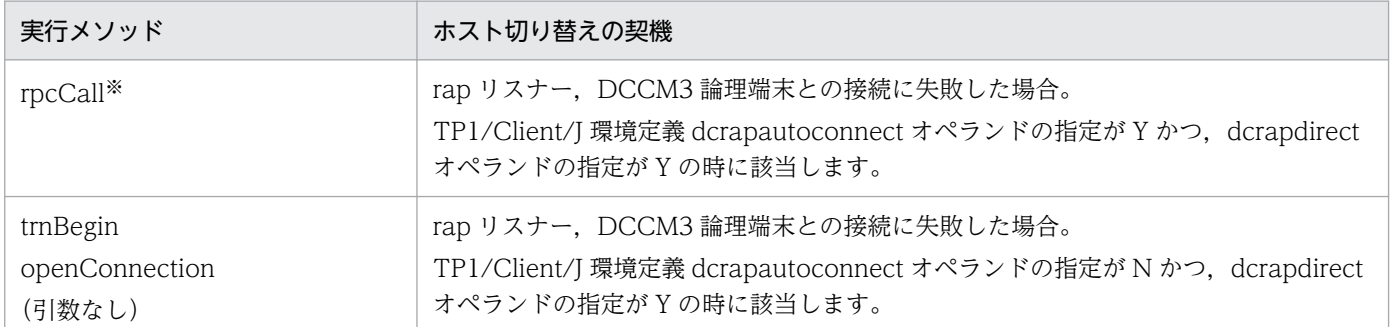

注※

トランザクションの範囲内で実行した場合は該当しません。

# (3) 通信先ホスト選択方法

TP1/Client/J 環境定義 dchostselect オペランドの指定値によって,選択方法が異なります。dchostselect オペランドの指定を省略した場合,または N を指定した場合, dcshost オペランドに指定された順番に通 信先ホストを選択します。この指定の場合,TP1/Client/J 環境定義の dchost オペランドに同一の指定を 行った複数の CUP から一斉にサービスを要求したとき,一つのホストに負荷が集中してしまいます。 dchostselect オペランドに Y を指定すると, rpcOpen 実行時にランダムに通信先ホストを選択するため, サーバの負荷を分散させることができます。

### 表 2‒58 ホスト切り替えの契機

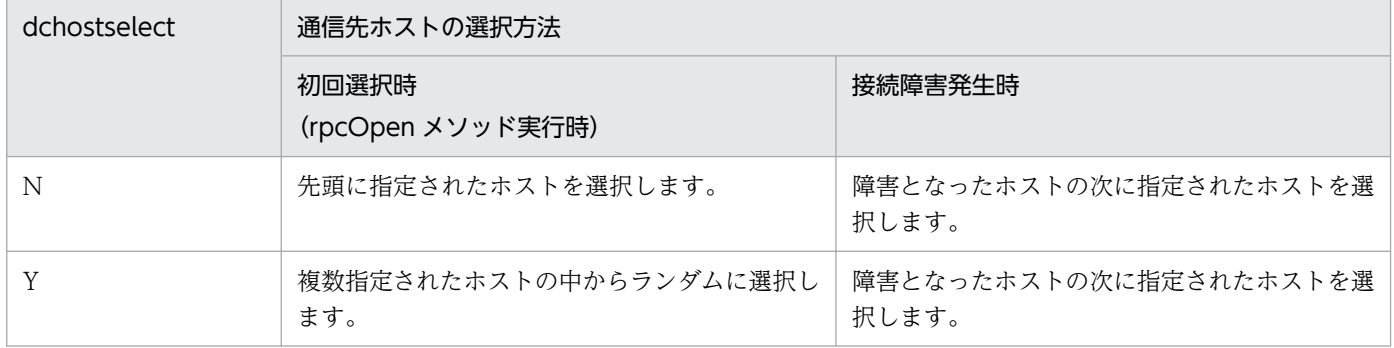

ホスト切り替えは,通信が成功するまで繰り返し行います。指定されたすべてのホストとの接続に失敗し た場合,メソッドはエラーリターンします。

次メソッド発行時,再度ホスト切り替えが発生した場合,前回障害となったホストも切り替えるホストの 対象となります。

ホスト切り替えによって決定したホストは,次の契機で再びホストの選択,または切り替えが発生するま で,通信先ホストとなります。

- rpcOpen メソッドによるホスト選択
- setDchost メソッドによるホスト選択
- openConnection, trnBegin, rpcCall メソッドの接続障害で再びホスト切替えが発生

#### 〈例 1〉次の指定の場合

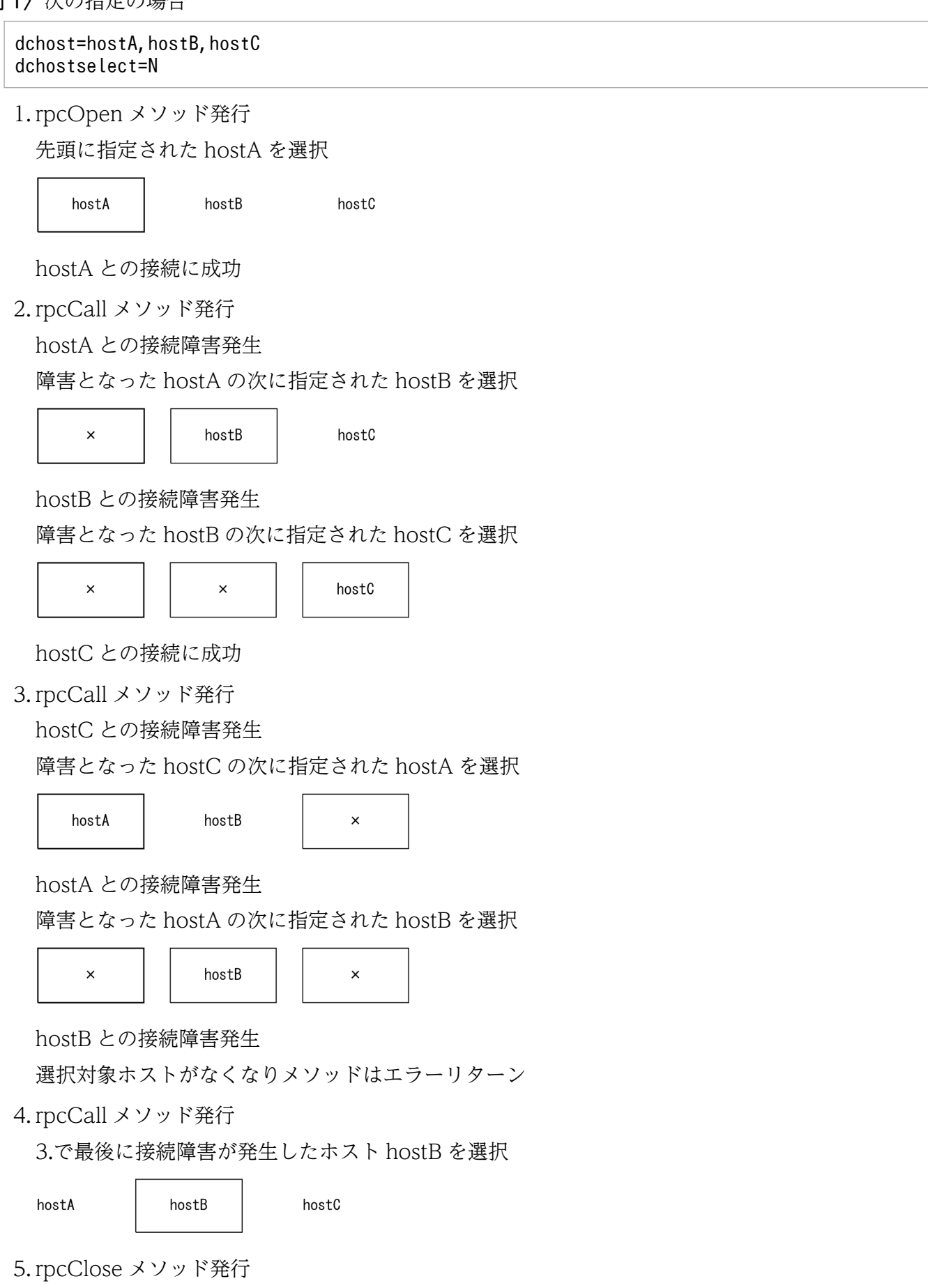

#### 6. rpcOpen メソッド発行

先頭に指定された hostA を選択

〈例 2〉次の指定の場合

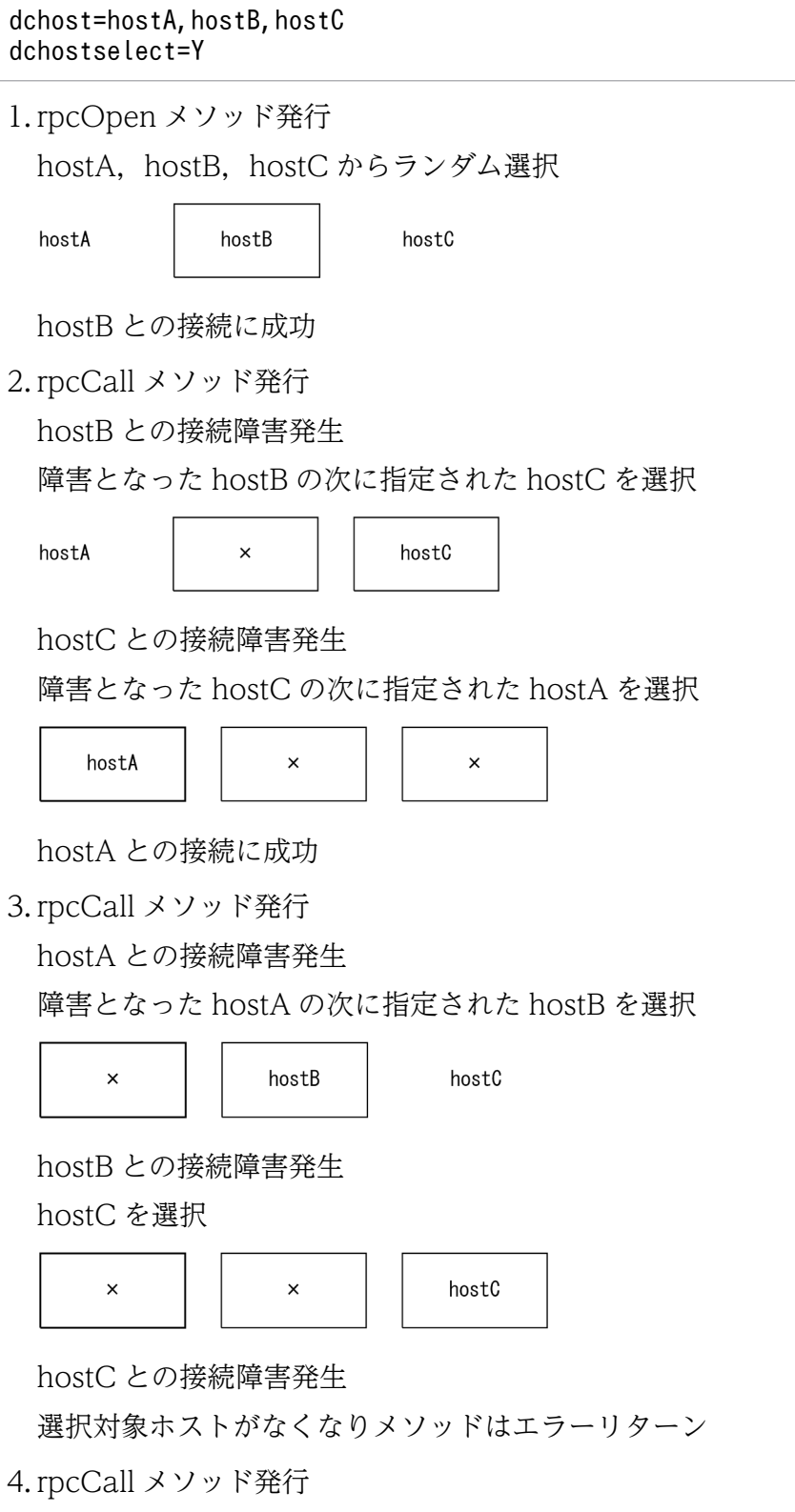

3.で最後に接続障害が発生したホスト hostC を選択

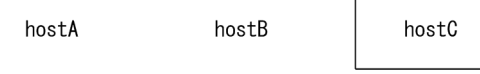

5. rpcClose メソッド発行

6. rpcOpen メソッド発行

hostA, hostB, hostC からランダム選択

# 2.16 サービス要求のスケジュールプライオリティ設定機能

CUP からのサービス要求に,優先順位(スケジュールプライオリティ)を付けることができます。一つの 処理から呼び出す複数のサービス要求に優先順位を付けたい場合,サービス要求ごとのプライオリティを 設定できます。

# 2.16.1 SPP のスケジュールの方法

OpenTP1 は,SPP のサービスグループごとにスケジュールキューを作成してスケジュールします。CUP が rpcCall メソッドで指定したサービスグループ名とサービス名を基に,SPP へのサービス要求をスケ ジュールキューに登録します。登録したサービス要求は,先入れ先出しでスケジュールキューから取り出 します。次の図に SPP のスケジュールを示します。

### 図 2‒47 SPP のスケジュール

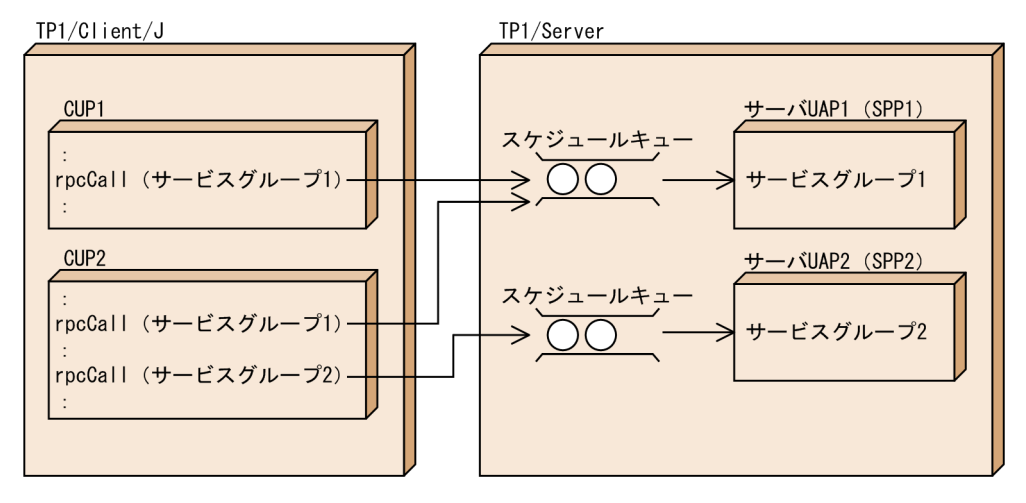

# 2.16.2 スケジュールプライオリティの設定

rpcCall メソッドを呼び出す直前に, setRpcServicePrio メソッドを呼び出してサービス要求のプライオ リティを設定します。これによって,サービス要求の優先度が,サーバ UAP 側のスケジュールキューを 経由してサーバに通知されます。

setRpcServicePrio メソッドを 1 度も使わない場合は、TP1/Server のスケジュールサービスの省略時解 釈値である 4 が,サービス要求のプライオリティとして指定されます。設定したスケジュールプライオリ ティは.getRpcServicePrio メソッドで参照できます。

設定したサービス要求のプライオリティは,サーバ UAP がキュー受信型サーバ(スケジュールサービス でスケジュールされる SPP)であり、かつサーバ UAP のユーザサービス定義に service priority control=Y (プライオリティを制御する) を指定している場合だけ有効です。サービス を要求する相手のサーバ UAP でプライオリティを制御していない場合は,このメソッドを呼び出しても

無効になります。OpenTP1 のユーザサービス定義については,マニュアル「OpenTP1 システム定義」 を参照してください。

リモート API 機能を使用したサービス要求に対して、setRpcServicePrio メソッドを呼び出しても無効と なります。

次の図にプライオリティを設定した場合の SPP のスケジュールを示します。

優先度の低い 8 を設定した(A)のサービス要求と、優先度の高い 1 を設定した(B)のサービス要求が同時に スケジュールキューに存在した場合. (B)のサービス要求を先に取り出します。

(A)のサービス要求と(B)のサービス要求の優先度が同じだった場合は、先入れ先出しでスケジュールキュー から取り出します。

図 2‒48 プライオリティを設定した場合の SPP のスケジュール

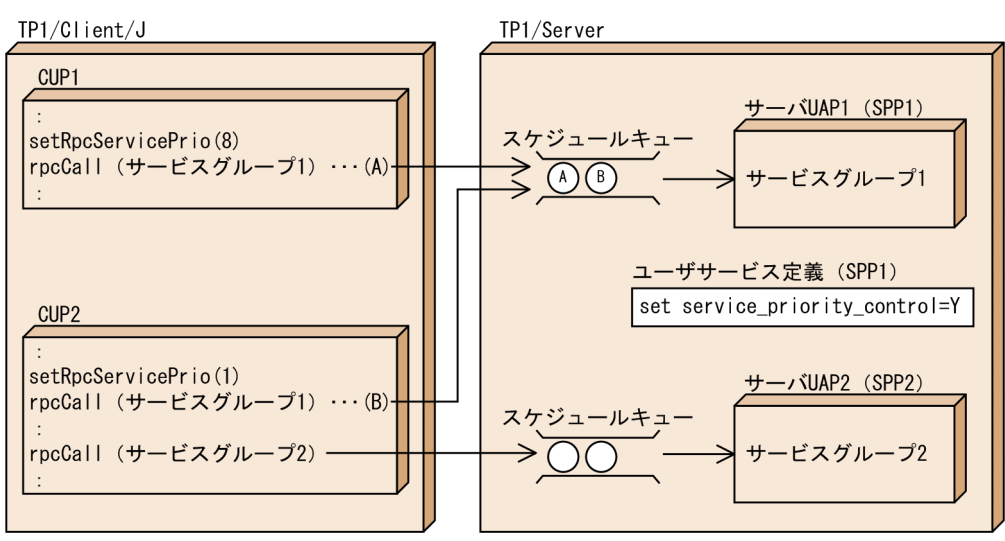

# 2.16.3 TP1/Server 側に必要な設定

この機能を使用する場合は,TP1/Server のユーザサービス定義を次の手順で変更してください。

# (1) ユーザサーバの停止

(例) dcsvstop ユーザサーバ名

# (2) ユーザサービス定義の変更

次の記述をユーザサービス定義に追加します。

set service\_priority\_control  $= Y$ 

# (3) ユーザサーバの開始

(例) dcsvstart -u ユーザサーバ名

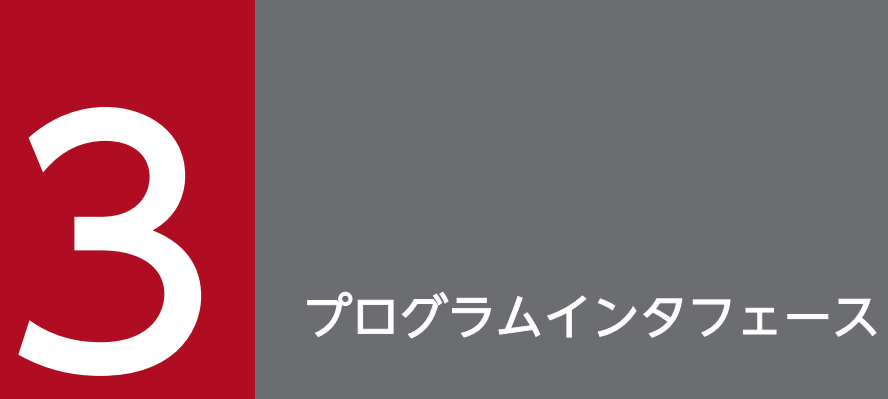

TP1/Client/J のプログラムインタフェースについて説明します。

TP1/Client/J が使用する API の一覧を,次の表にそれぞれに示します。

### 表 3-1 API 一覧 (パッケージ, クラス)

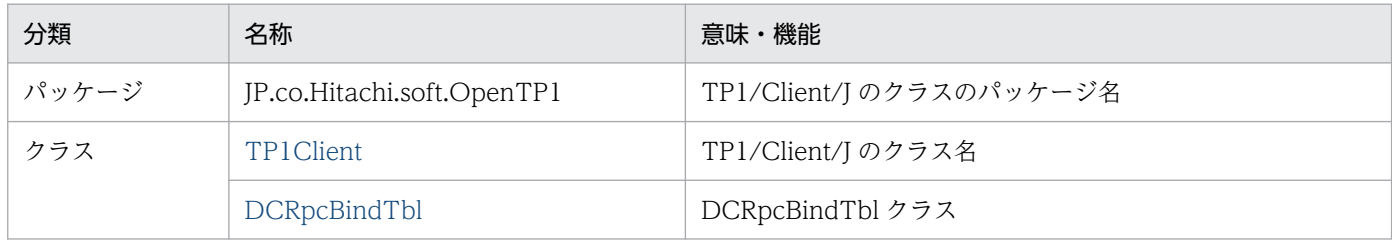

### 表 3-2 API 一覧 (メソッド)

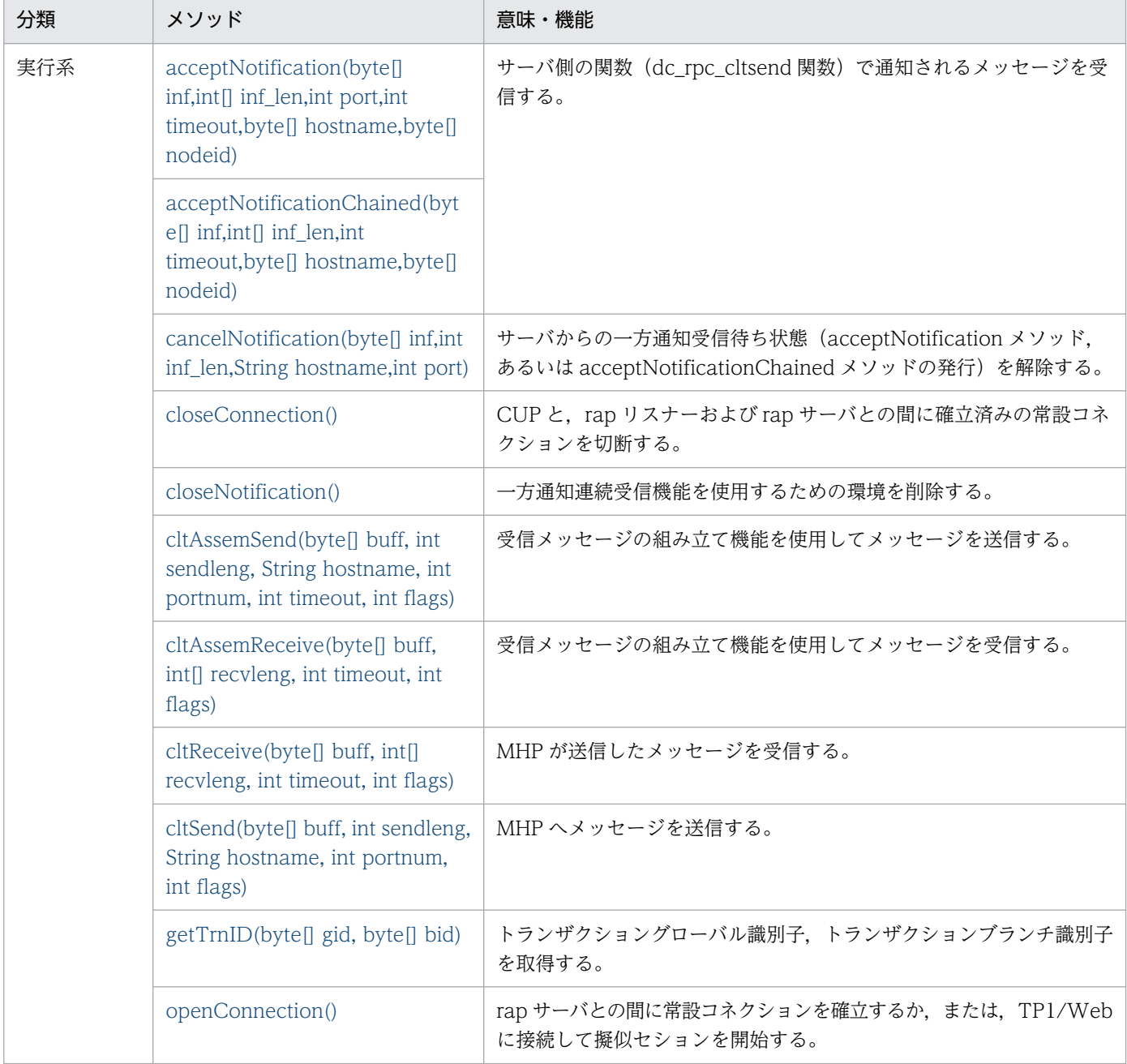

3. プログラムインタフェース

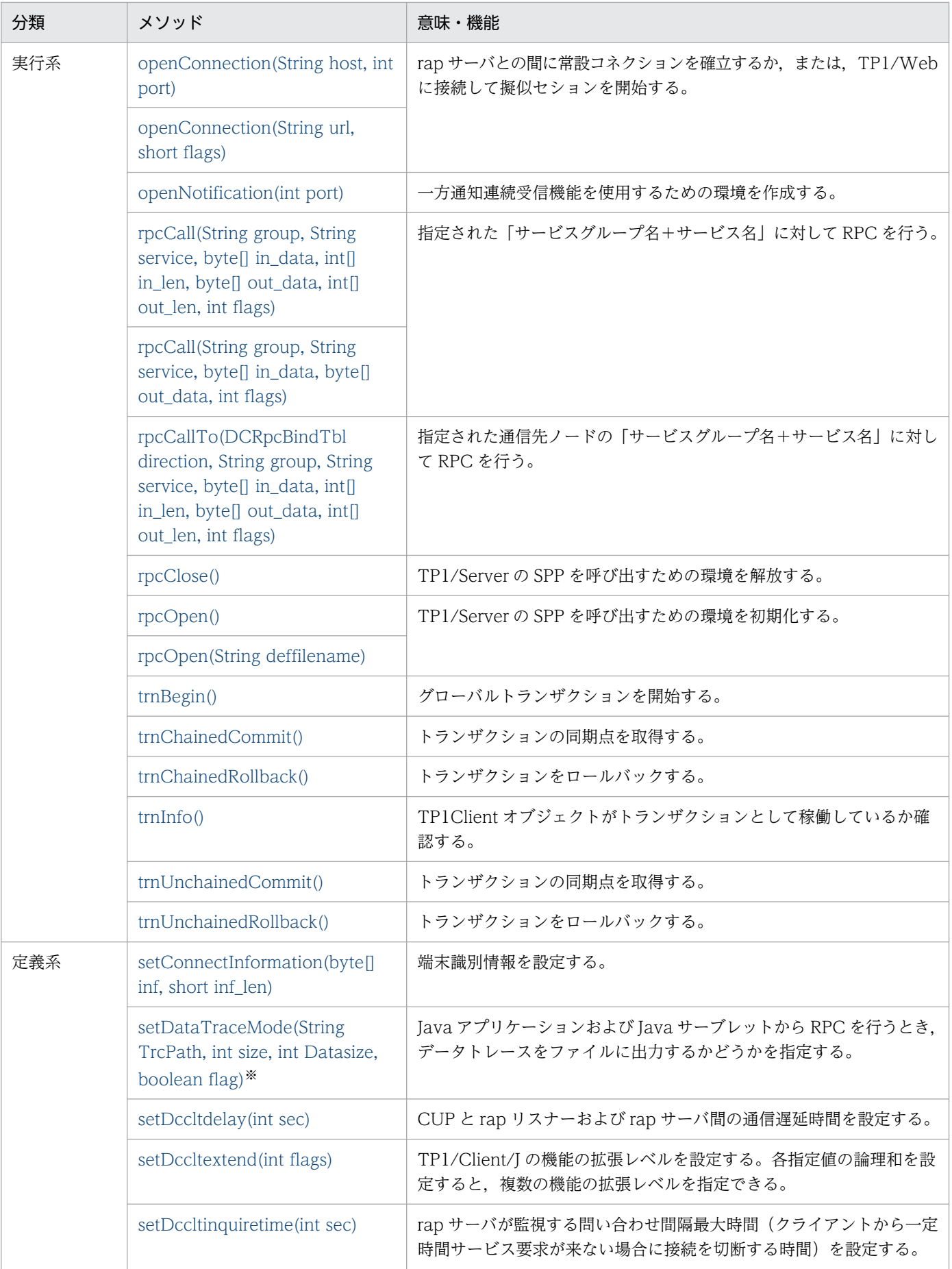

3. プログラムインタフェース

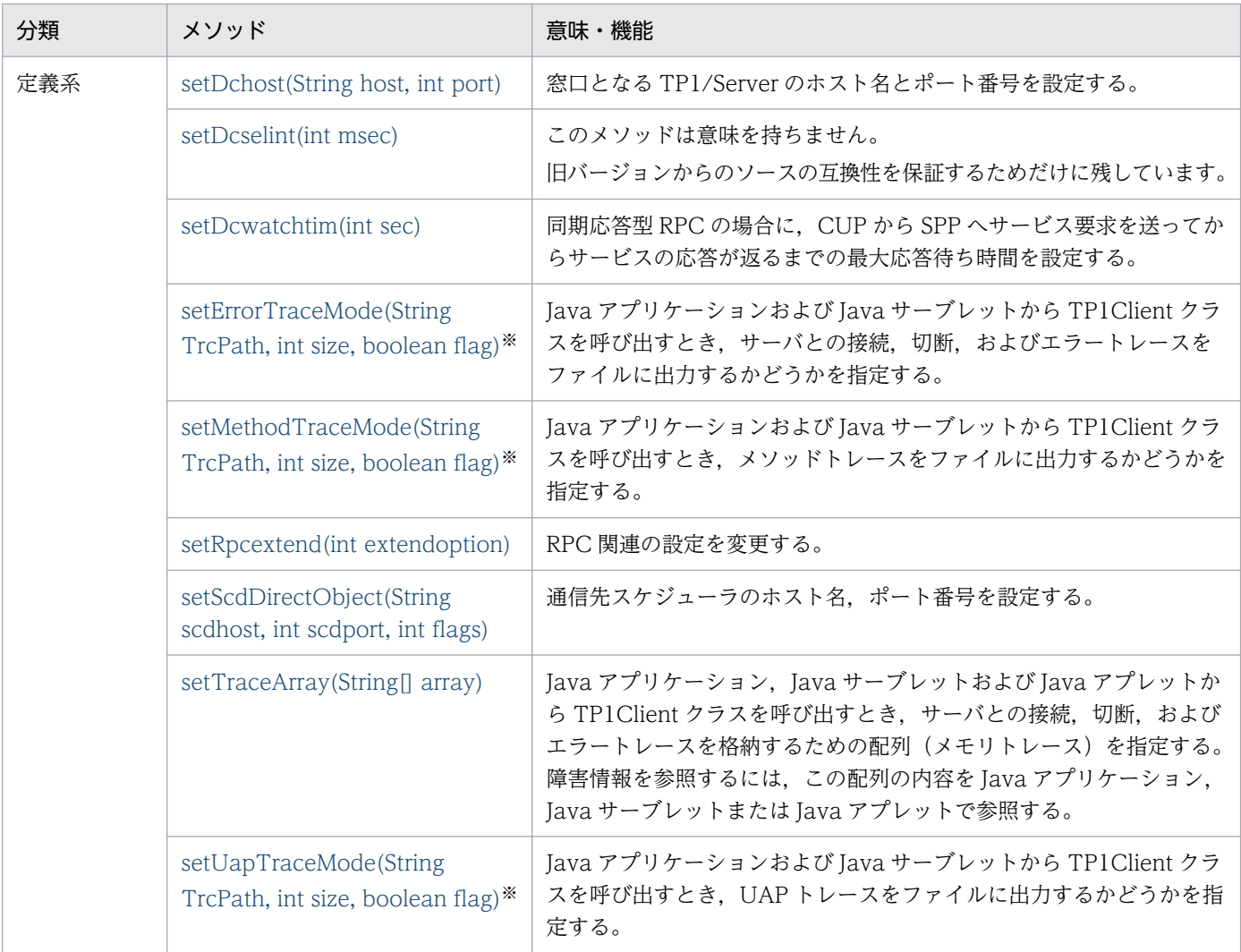

#### 注※

このメソッドを使用できるのは,Java アプリケーションまたは Java サーブレットだけです。Java アプレットで使用すると SecurityException が発生します。

# 3.2 API の使用方法

TP1/Client/J が提供するクラスライブラリを使用して Java アプレット, Java アプリケーション, または Java サーブレットを作成したあとに,主に五つの API を実行して操作します。

1. TP1/Client/J の使用準備

2. TP1Client クラスのインスタンス作成

3. RPC 環境の初期化

- 4. TP1/Server の rap サーバに接続(リモート API 機能を使用した RPC を行う場合)
- 5. 遠隔サービスの呼び出し (RPC)
- 6.rap リスナー,rap サーバとの常設コネクションの切断(リモート API 機能を使用して RPC を行って いる場合)

7. RPC 環境の解放

実行順に各 API の概要と例を示します。クラスの詳細については,「[4. TP1/Client/J で使用するクラ](#page-167-0) [ス](#page-167-0)」を参照してください。

#### 注意事項

TP1Client クラスのメソッドはマルチスレッド環境で使用できますが,スレッドセーフではありま せん。TP1Client クラスのメソッドをマルチスレッド環境で使用する場合は,次のどちらかの方法 で実装してください。

- 複数のスレッド間で同一の TP1Client クラスのインスタンスを共有しない場合 各スレッドに専用の TP1Client クラスのインスタンスを作成してください。各スレッドで実行 する TP1Client クラスのメソッドは,この専用のインスタンスを使用してください。
- 複数のスレッド間で同一の TP1Client クラスのインスタンスを共有する場合 同一の TP1Client クラスのインスタンスのメソッドを同時に実行しないよう、各スレッド間で 必ず排他を掛けてください。

複数のスレッドから,同一の TP1Client クラスのインスタンスのメソッドを同時に実行した場合, メソッドが予期しないエラーを返すことがあるため,TP1/Client/J の動作は保証できません。

# 3.2.1 API の実行順序

### (1) TP1/Client/J の使用準備

プログラムで TP1/Client/J パッケージのインポート宣言をします。

Java の各機能のパッケージをインポートするのと同様に,TP1/Client/J のパッケージもインポートして ください。

import java.applet.\*; // java.appletパッケージのインポート import java.awt.\*; // java.awtパッケージのインポート import JP.co.Hitachi.soft.OpenTP1.\*; // TP1Clientパッケージのインポート

# (2) TP1Client クラスのインスタンス作成

TP1/Client/J のクラス名は TP1Client です。TP1/Server にアクセスする必要があるときに TP1Client クラスのインスタンスを作成してください。

```
TP1Client zaiko; // zaikoというインスタンス変数を宣言
zaiko = new TP1Client(); // TP1Clientクラスのインスタンス作成
                       // (コンストラクタ呼び出し)
```
# (3) RPC 環境の初期化

TP1/Server の SPP を呼び出すために RPC 環境を初期化します。RPC 環境を初期化するには,rpcOpen メソッドを呼び出します。

rpcOpen メソッドは,呼び出し時に何らかの問題が発生すると例外を返します。必要に応じて例外処理を 行ってください。

なお,スケジューラダイレクト機能を使用した RPC,ネームサービスを利用した RPC,または通信先を 指定した RPC を行う場合は,必ず rpcOpen メソッドを呼び出してください。リモート API 機能を使用 した RPC を行う場合は、呼び出さなくてもかまいません。

TP1/Client/J 環境定義をシステムプロパティから取得する場合

```
try {<br>zaiko.rpc0pen();
                                        // RPC環境の初期化<br>// RPC環境初期化エラー発生
\} catch(ErrFatalException e) {
  System.out.println("CUP Initialize error");
} catch (TP1ClientException e) { // その他のエラー発生
   System.out.println("error occured");
}
```
TP1/Client/J 環境定義をファイルから取得する場合

```
try {
 zaiko.rpcOpen("C:\\Clt4J\\conf\\clt4j.ini");
                                       // RPC環境の初期化<br>// RPC環境初期化エラー発生
\} catch(ErrFatalException e) {
   System.out.println("CUP Initialize error");
} catch (TP1ClientException e) { // その他のエラー発生
   System.out.println("error occured");
}
```
# (4) TP1/Server の rap サーバに接続(リモート API 機能を使用した RPC を 行う場合)

リモート API 機能を使用した RPC を行う場合,TP1/Server の rap リスナーおよび rap サーバに接続し ます。接続を解除するまで, Java アプレット, Java アプリケーション, または Java サーブレットと rap サーバとの間に専用の TCP/IP コネクションが開設されます。

接続するために,TP1Client クラスの openConnection メソッドを呼び出します。openConnection メ ソッドは,呼び出し時に何らかの問題が発生すると例外を返します。必要に応じて例外処理を行ってくださ い。

なお,スケジューラダイレクト機能を使用した RPC,ネームサービスを利用した RPC,通信先を指定し た RPC, またはオートコネクトモードを使用した RPC を行う場合は、openConnection メソッドを呼び 出さないでください。

```
try {
  zaiko.openConnection("zaikosv", 12000);
                           // rapリスナー, rapサーバとのコネクション確立<br>n e) {    // 接続タイムアウト発生
\} catch(ErrTimedOutException e) {
   System.out.println("server inactive");
} catch (TP1ClientException e) { // その他のエラー発生
   System.out.println("error occured");
}
```
rap リスナー,rap サーバと常設コネクションを確立している途中に,rap リスナー,rap サーバ,または OpenTP1 システムが異常終了して常設コネクションが切断された場合でも、CUP 側が常設コネクション の切断を検知できないことがあります。その場合、次に発行するメソッド (rpcCall, closeConnection) が ErrTimedOutException を返すことがあります。

# (5) 遠隔サービスの呼び出し(RPC)

rap サーバへの接続が成功したあと、遠隔サービス (SPP) を呼び出せます (RPC)。RPC を行うときは, rpcCall メソッドを呼び出します。rpcCall メソッドの引数には,サービスを示すサービスグループ名, サービス名,問い合わせデータ,問い合わせデータ長,応答データ受信領域,応答データ受信領域長,お よび RPC の実行形態を指定します。

rpcCall メソッドは、実行時に何らかの問題が発生すると例外を返します。必要に応じて例外処理を行っ てください。

```
int in len[] = new int[1];
int out len[] = new int[1];byte in data<sup>[]</sup>;
byte out_data[];<br>String in = "PN=0012-2456-12";
String in = "PN=0012-2456-12";     // 問い合わせデータ(便宜上固定文字列)<br>in len[0] = 16;             // 問い合わせデータ長(便宜上固定)
                                        // 問い合わせデータ長(便宜上固定)
out_len[0] = 16; 79 000 000 000 0000 1/ 応答データ領域長(便宜上固定)
in data = new byte[in len[0]]; // 問い合わせデータ領域作成
in.getBytes(0, in.length(), in_data, 0);// 問い合わせデータ設定
```

```
3. プログラムインタフェース
```

```
out data = new byte[out len[0]]; // 応答データ領域作成
try {
 、<br>zaiko.rpcCall("group", "service", // RPC実行(問い合わせ・応答型)
      in_data, in_len, out_data, out_len, zaiko.DCNOFLAGS);
\} catch (ErrTimedOutException e) {
  System.out.println("RPC timedout");
} catch (TP1ClientException e) { // その他のエラー発生
  System.out.println("error occured");
}
```
なお,RPC には次の表に示す 3 種類があります。flags 引数に指定して選択します。

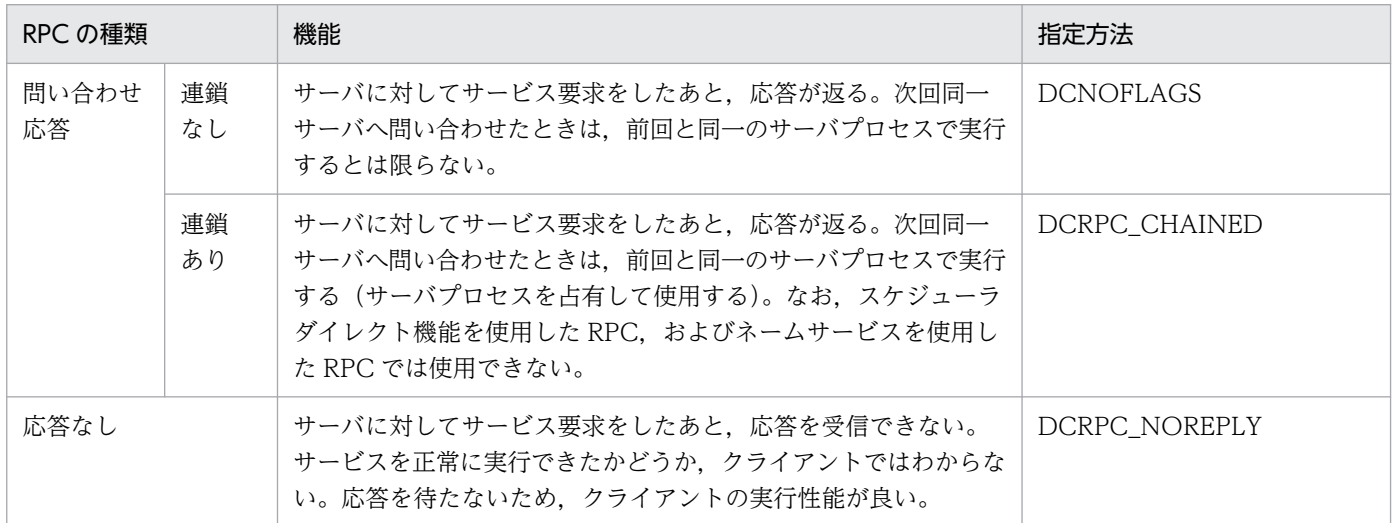

注

DCRPC\_CHAINED でサービス呼び出しを実行した場合,最後のサービス呼び出し時に,連鎖型 RPC の終了を示すため, DCNOFLAGS を指定して RPC を実行してください。

# (6) rap リスナーおよび rap サーバとの常設コネクションの切断(リモート API 機能を使用して RPC を行っている場合)

TP1/Server とのオンライン業務が完了したあとに、closeConnection メソッドを呼び出して rap リス ナー, rap サーバとの常設コネクションを切断します。このメソッドに引数はありません。

closeConnection メソッドは,実行時に何らかの問題が発生すると例外を返します。必要に応じて例外処 理を行ってください。

```
try {
  zaiko.closeConnection();
            // rapリスナー, rapサーバとの常設コネクション切断
} catch (TP1ClientException e) { // エラー発生
  System.out.println("error occured");
}
```
# (7) RPC 環境の解放

CUP の最後に、rpcClose メソッドを呼び出して CUP の RPC 環境を解放します。このメソッドに引数は ありません。

rpcClose メソッドは、実行時に何らかの問題が発生すると例外を返します。必要に応じて例外処理を行っ てください。

```
try {
  zaiko.rpcClose(); // RPC環境の解放
} catch (TP1ClientException e) { // エラー発生
  System.out.println("error occured");
}
```
# 3.2.2 TP1/Client/J 実行時の調整

通常,メソッドの監視時間は TP1/Client/J 環境定義で設定します。しかし,TP1/Client/J 環境定義の設 定では,すべてのメソッドで同じ時間を使用するため,TP1/Server 側で時間の掛かる処理がある場合, その時間の最大値を指定する必要があります。そのため,処理に合わせた実行時間の調整ができません。

この問題を解決するため、TP1/Client/J では、動的にメソッドの監視時間を調整するメソッドを提供して います。なお,これらのメソッドを実行すると引数で指定された値が実行時の値として設定され,TP1Client クラスのインスタンスが存在する間(rpcClose メソッドが呼び出されるまで),またはメソッドが新たに 指定し直されるまでの間,有効です。メソッドの詳細については[「4. TP1/Client/J で使用するクラス](#page-167-0)」 を参照してください。

# (1) 時間監視の調整

時間監視の調整には、setDcwatchtim, setDccltinquiretime, および setDccltdelay の三つのメソッド を使用します。それぞれのメソッドで指定できる時間監視を示します。

setDcwatchtim メソッド

応答監視時間を設定します。openConnection, rpcCall, および closeConnection メソッドを呼び 出すと,rap リスナーおよび rap サーバとの間で問い合わせ応答を行います。問い合わせを開始してか ら応答監視時間経過しても応答が返らない場合はタイムアウトになります。サービスを実行するための 所要時間や通信速度を考慮して,適当な値を設定してください。

setDccltinquiretime メソッド

openConnection メソッドを呼び出して CUP との間で常設コネクションが確立された rap リスナー および rap サーバは、closeConnection メソッドが呼び出されるまでコネクションが確立されたまま です。TP1/Client/J に何らかの障害が発生して closeConnection メソッドが呼び出せなくなると, rap リスナーおよび rap サーバはいつまでも解放されません。これを防止するために、TP1/Client/J から一定時間が経過しても問い合わせがないときに,rap リスナーおよび rap サーバ側で強制的に接続 を解放するための時間を設定します。

なお、DCCM3 が接続先の rap サーバの場合、setDccltinquiretime メソッドの設定値は無効になりま す。

#### setDccltdelay メソッド

rpcCall メソッドを呼び出すと,TP1/Client/J 側では setDcwatchtim メソッドで指定した値で応答時 間を監視しています。TP1/Client/J からの RPC 要求を中継する rap サーバでは(setDcwatchtim メ ソッドで指定した時間 − setDccltdelay メソッドで指定した時間)分だけ応答を監視します。

setDccltdelay メソッドで指定する時間は, TP1/Client/J, TP1/Server 間の通信遅延時間です。TP1/ Client/J 側と rap サーバ側が同一時間で応答監視を行うと,TP1/Client/J 側の方が応答監視開始が早 い分、先にタイムアウトします。このため rap サーバ側で応答監視満了ぎりぎりの時間に応答を返して も,TP1/Client/J 側がすでにタイムアウトしていて応答を受け取れないことがあります。このような 現象を避けるため,このメソッドで rap サーバ側を先にタイムアウトさせます。なお,このメソッドで の指定値を有効にするには、TP1/Client/I 環境定義で dcwatchtiminherit=Y を定義するか,または setRpcextend メソッドで, DRPC WATCHTIMINHERIT 引数を指定してください。

### 3.2.3 障害情報の採取および機能の調整

障害情報の採取および機能の調整のために、setTraceArray, setDccltextend, および setRpcextend の 三つのメソッドがあります。各メソッドの指定値は,メソッドを呼び出した時点から有効になります。な お. これらのメソッドを呼び出すと引数で指定した値は、実行時の値として設定され、TP1Client クラス のインスタンスが存在する間 (rpcClose メソッドが呼び出されるまで). または新たに同一のメソッドが 呼び出されるまでの間,有効です。

setTraceArray メソッド

Java アプレットでは、Java のセキュリティ上の制約から実行環境にファイルを作成できません。この ため,障害時の情報などをトレース情報としてファイルに取得できません。このような場合,トレース 情報を取得するためにメモリトレース機能を使用します。setTraceArray メソッドで String 型の配列 を指定しておくと,TP1Client クラスはこの配列に障害情報を格納します。Java アプレットまたは Java アプリケーションでエラー発生時にこの String 配列の内容をブラウザに表示するなどして参照 し,障害時の原因調査,対策に利用できます。メモリトレースの詳細については,[「2.11.4 エラート](#page-118-0) [レース,メモリトレース」](#page-118-0)を参照してください。

setDccltextend メソッド

実行環境によって差が出る機能を使用するかどうかを指定します。TP1/Server の SPP 側の dc\_rpc\_get\_callers\_address 関数で TP1/Client/J の IP アドレスを参照できるかどうかを指定できま す。Microsoft Internet Explorer 3.0J では、TP1/Client/J 側で自 IP を調べられません。また, Windows 95 のマルチホームドホスト形態でこの操作を行うと OS 内部で異常が発生するため、デフォ ルトでは自 IP を調べる操作は行いません。

setRpcextend メソッド

TP1/Client/J から発行する RPC の機能拡張オプションを指定します。RPC 機能の拡張レベルを複数 指定する場合,それぞれの指定値の論理和を指定します。

# 3.2.4 トレース出力の指示

各種トレースを取得するには,TP1/Client/J 環境定義で設定するか,または実行時にメソッドで指定しま す。

ただし、Java アプレットでは、セキュリティの制約からトレースを取得できません。また、Java サーブ レットは,使用するアプリケーションサーバによってセキュリティの制約に違いがあります。詳細は使用 するアプリケーションサーバを確認してください。実行時にトレースの取得の有無を変更できるのは, setUapTraceMode, setDataTraceMode, setErrorTraceMode, および setMethodTraceMode の四 つのメソッドです。

各トレースファイルが出力する内容については,「[2.11.1 トレースファイルの出力内容](#page-101-0)」を参照してくだ さい。これらのトレースは次のメソッドを実行した時点から出力されます。

setUapTraceMode メソッド

TP1Client クラスの各メソッドの呼び出し情報をファイルに出力することを指定します。

setDataTraceMode メソッド

TP1/Server との通信データをファイルに出力することを指定します。

setErrorTraceMode メソッド

エラー発生時の情報をファイルに出力することを指定します。

setMethodTraceMode メソッド

TP1Client クラスの内部メソッドの走行履歴をファイルに出力することを指定します。Java 環境では 障害情報が少ないため,どの処理で障害が発生したかを調査するために採取します。

<span id="page-167-0"></span>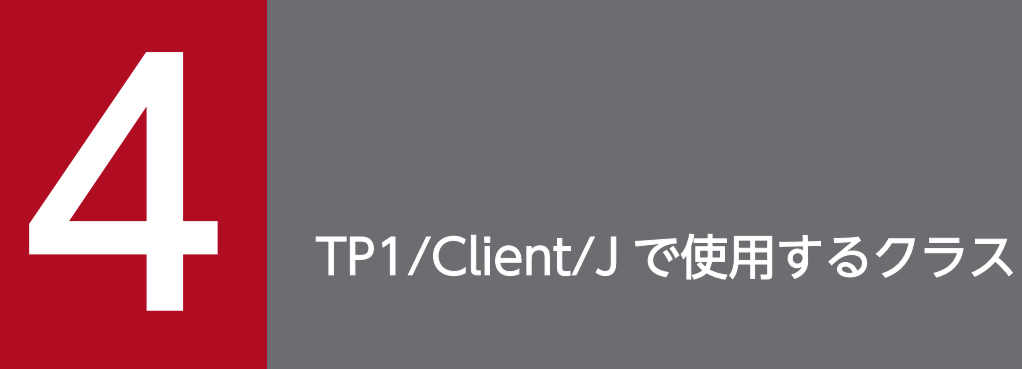

TP1/Client/J で使用するクラスについて説明します。

# <span id="page-168-0"></span>クラス TP1Client

java. lang. Object

- JP. co. Hitachi. soft. OpenTP1. TP1Client

public final class TP1Client extends java.lang.Object

TP1/Server のサーバに対してサービス要求を行うクラスです。

### 関連項目

[TP1ClientException](#page-281-0)

### フィールド

#### **ODCNOFLAGS**

public static final int DCNOFLAGS = 0x00000000

RPC の形態に同期応答型 RPC を指定します。

#### ●**DCRPC\_NOREPLY**

public static final int DCRPC\_NOREPLY = 0x00000001

RPC の形態に非応答型 RPC を指定します。

### ●DCRPC\_CHAINED

public static final int DCRPC\_CHAINED = 0x00000004

RPC の形態に連鎖型 RPC を指定します。

#### ●DCRPC\_SCD\_LOAD\_PRIORITY

public static final int DCRPC\_SCD\_LOAD\_PRIORITY = 0x00000008

サービス要求を受け付けた窓口となる TP1/Server を優先して負荷分散するかどうかを指定します。

#### ●**DCRPC\_WATCHTIMINHERIT**

public static final int DCRPC WATCHTIMINHERIT = 0x00000010

リモート API 機能を使用した RPC を行う場合に、CUP の最大応答待ち時間を rap サーバ側に引き継ぐか どうかを指定します。

4. TP1/Client/J で使用するクラス

### ●DCRPC\_RAP\_AUTOCONNECT

public static final int DCRPC\_RAP\_AUTOCONNECT = 0x00000020

リモート API 機能を利用した RPC を行う場合に,TP1/Client/J が自動的にコネクションを確立するかど うかを指定します。

### ●DCRPC\_TPNOTRAN

public static final int DCRPC\_TPNOTRAN = 0x00000020

RPC の形態にトランザクションを引き継がない RPC を指定します。

#### ●DCRPC\_WATCHTIMRPCINHERIT

public static final int DCRPC\_WATCHTIMRPCINHERIT = 0x00000040

CUP の最大応答待ち時間を,サーバ側に引き継ぐかどうかを指定します。

### **ODCRPC MAX MESSAGE SIZE**

public static final int DCRPC\_MAX\_MESSAGE\_SIZE = 1048576

RPC 電文の最大長を指定します。指定できる最大値は 1048576 バイトです。ただし, dccltrpcmaxmsgsize オペランドを使用した場合, RPC 電文の最大長は, DCRPC\_MAX\_MESSAGE\_SIZE の値ではなく、dccltrpcmaxmsgsize オペランドに指定した値になりま す。

### コンストラクタ

#### ●TP1Client

public TP1Client()

TP1Client クラスのインスタンスを作成します。CUP を Java アプリケーション,または Java サーブレッ トで作成する場合に使用します。

#### ●TP1Client

public TP1Client(Applet app)

TP1Client クラスのインスタンスを作成します。CUP を Java アプレットとして作成する場合に使用しま す。

パラメタ

app

Java アプレットのインスタンスオブジェクトを指定します。

4. TP1/Client/J で使用するクラス

### <span id="page-170-0"></span>メソッド

#### ●setDccltinquiretime

public void setDccltinquiretime(int sec) throws [ErrInvalidArgsException](#page-243-0)

CUP がサーバに対して問い合わせを行ってから、次の問い合わせをするまでの間隔の最大時間を設定しま す。この値は、rap サーバで監視するタイマです。指定時間を超えても問い合わせがない場合,rap サー バは強制的に常設コネクションを切断します。このメソッドは TP1Client クラスのインスタンスが存在し ている間,呼び出せます。

#### パラメタ

sec

rap サーバが監視する問い合わせ間隔最大時間を 0 から 1048575(単位:秒)までの範囲で指定し ます。0 を指定した場合は,rap サーバは CUP からの問い合わせを無限に待ちます。

#### 戻り値

なし。

#### 例外

#### [ErrInvalidArgsException](#page-243-0)

sec 引数に指定された値が,0 から 1048575 までの範囲にありません。

#### 注意事項

常設コネクションの確立前に「問い合わせ間隔最大時間」を変更できます。

常設コネクションの確立後に「問い合わせ間隔最大時間」を変更しても、rap サーバ側の監視タイマに は反映されません。この場合,確立中の常設コネクションを切断し,次回常設コネクションを確立する タイミングで rap サーバ側の監視タイマに反映されます。

#### ●setDccltdelay

public void setDccltdelay(int sec) throws [ErrInvalidArgsException](#page-243-0)

rap サーバと, CUP 間の通信遅延時間を設定します。このメソッドを設定すると, rap サーバ側の最大応 答待ち時間の時間監視を指定した値の分だけ早く終了させ、CUP 側の最大応答待ち時間の監視時間タイム アウトによる電文のすれ違いを防止できます。

setDcwatchtim メソッドで指定した最大応答待ち時間が 0 の場合,このメソッドで指定した通信遅延時間 は無視されます。また,最大応答待ち時間から rap サーバ通信時間を引いた値が 0 または負の値になると きは,rap サーバ側での最大応答待ち時間を 1 と仮定して rap サーバが動作します。

なお,このメソッドの指定を有効にするには,TP1/Client/J 環境定義で dcwatchtiminherit=Y を指定す るか,または setRpcextend メソッドの DRPC\_WATCHTIMINHERIT 引数を指定してください。

<span id="page-171-0"></span>パラメタ

sec

rap サーバと, CUP 間の通信遅延時間を 0 から 65535 (単位:秒) までの範囲で指定します。 戻り値

なし。

例外

#### [ErrInvalidArgsException](#page-243-0)

sec 引数に指定された値が,0 から 65535 までの範囲にありません。

#### **D**setDcwatchtim

```
public void setDcwatchtim(int sec)
                    throws ErrInvalidArgsException
```
同期応答型 RPC の場合に,CUP から SPP へサービス要求を送ってからサービスの応答が返るまでの最大 応答待ち時間を設定します。このメソッドで設定する値は,TP1/Client/J の内部通信での最大応答待ち時 間としても使用されます。

パラメタ

sec

最大応答待ち時間を 0 から 65535 (単位:秒) までの範囲で指定します。0 を指定した場合は、応 答を受信するまで無限に待ちます。使用する Java 環境によっては、サーバがダウンしても TCP/IP コネクションの切断を検出できない場合があります。この場合,待ち時間を無限にすると存在しな いサーバからの応答を永久に待ち続けることになるため,適当な待ち時間を設定してください。

#### 戻り値

なし。

例外

[ErrInvalidArgsException](#page-243-0)

sec 引数に指定された値が,0 から 65535 までの範囲にありません。

#### ●setDcselint

public void setDcselint(int msec) throws ErrInvalidArgsException

推奨されていません。旧バージョンからのソースの互換性を保証するためだけに残しているメソッドです。 現在は,このメソッドは意味を持ちません。

#### ●setDccltextend

public void setDccltextend(int flags)

4. TP1/Client/J で使用するクラス

<span id="page-172-0"></span>TP1/Client/J の機能の拡張レベルを指定します。機能の拡張レベルを複数指定する場合,それぞれの指定 値の論理和を指定します。

#### パラメタ

### flags

TP1/Client/J の機能の拡張レベルを指定します。

0x00000000:TP1/Client/J の機能を拡張しません。

0x00000001:TP1/Client/J の機能を拡張します。rpcCall メソッド呼び出し時,自 CUP の IP アドレスをサービスに連絡します。呼び出したサービスで dc\_rpc\_get\_callers\_address()関数を実 行し、CUP のアドレスを求める必要がある場合、指定してください。

#### 戻り値

なし。

### **OsetRpcextend**

public void setRpcextend(int extendoption) throws [ErrInvalidArgsException](#page-243-0)

TP1/Client/J から発行する RPC の機能拡張オプションを指定します。RPC 機能の拡張レベルを複数指定 する場合,それぞれの指定値の論理和を指定します。

#### パラメタ

extendoption

RPC 機能の拡張レベルを指定します。

DCRPC SCD LOAD PRIORITY: サービス要求を受け付けた窓口となる TP1/Server を優先して 負荷分散するかどうかを指定します。このオプションが真の場合,TP1/Client/J 環境定義に dcscdloadpriority=Y を指定したときと同じ動作をします。このオプションが偽の場合, TP1/ Client/J 環境定義に dcscdloadpriority=N を指定したときと同じ動作をします。

DCRPC WATCHTIMINHERIT: リモート API 機能を使用した RPC を行う場合に、CUP の最大応 答待ち時間を rap サーバ側に引き継ぐかどうかを指定します。このオプションが真の場合, TP1/ Client/J 環境定義に dcwatchtiminherit=Y を指定したときと同じ動作をします。このオプション が偽の場合,TP1/Client/J 環境定義に dcwatchtiminherit=N を指定したときと同じ動作をします。

DCRPC RAP AUTOCONNECT: リモート API 機能を使用した RPC を行う場合に, TP1/ Client/J が自動的にコネクションを確立するかどうかを指定します。このオプションが真の場合, TP1/Client/J 環境定義に dcrapautoconnect=Y を指定したときと同じ動作をします。このオプ ションが偽の場合,TP1/Client/J 環境定義に dcrapautoconnect=N を指定したときと同じ動作を します。また、すでに非オートコネクトモードを使用し、openConnection メソッドを呼び出して コネクションを確立している場合は,このオプションは無視されます。

DCRPC WATCHTIMRPCINHERIT: CUP の最大応答待ち時間を、サーバ側に引き継ぐかどうかを 指定します。このオプションが真の場合,TP1/Client/J 環境定義に dcwatchtimrpcinherit=Y を 指定したときと同じ動作をします。このオプションが偽の場合,TP1/Client/J 環境定義に dcwatchtimrpcinherit=N を指定したときと同じ動作をします。

戻り値

なし。

例外

[ErrInvalidArgsException](#page-243-0)

extendoption 引数の指定に誤りがあります。

### ●setRpcServicePrio

public void setRpcServicePrio(int prio) throws [ErrInvalidArgsException](#page-243-0)

サービス要求のプライオリティを設定します。サービス要求単位でスケジュールプライオリティを制御す る場合に呼び出します。このメソッドで設定したプライオリティは,このメソッドを再び呼び出すまで更 新されません。したがって、同じプライオリティでまとめてサービス要求する場合は、このメソッドを 1 回だけ呼び出します。

このメソッドで指定したプライオリティは,直後に呼び出す rpcCall メソッドで,スケジュールキューを 経由してサーバに通知されます。

このメソッドを一度も呼び出さない場合の処理は、省略時解釈値である4が、サービス要求のプライオリ ティとして指定されます。

rpcClose メソッドを呼び出した場合は,サービス要求のプライオリティを省略時解釈値である 4 にリセッ トします。

#### パラメタ

prio

サービス要求のスケジュールプライオリティを,0 または 1 から 8 の範囲で設定します。prio の設 定は省略できません。

最も高いプライオリティの値は1で、最も低いプライオリティの値は8です。0を設定した場合は, 省略時解釈値である 4 が,サービス要求のプライオリティとして指定されます。上記以外の値を設 定した場合, setRpcServicePrio メソッドは例外を返します。

#### 戻り値

なし。

#### 例外

### [ErrInvalidArgsException](#page-243-0)

メソッドの引数の指定に誤りがあります。

#### 注意事項

• 設定したサービス要求のプライオリティは、サーバ UAP がキュー受信型サーバであり、かつサー バ UAP のユーザサービス定義に service\_priority\_control=Y (プライオリティを制御する) を指

4. TP1/Client/J で使用するクラス

<span id="page-174-0"></span>定している場合だけ有効です。サービス要求する相手のサーバ UAP でプライオリティを制御して いない場合は,このメソッドを呼び出しても無効になります。

- リモート API 機能を使用した RPC では,このメソッドでサービス要求のプライオリティを設定し ても無効になります。
- rpcCall メソッドは,サービス要求のプライオリティを省略値にリセットしません。サービス要求 のプライオリティをリセットする場合は,引数 prio に 0 を設定した setRpcServicePrio メソッド を呼び出し直してください。

#### **D**setDchost

```
public void setDchost(String host, int port)
                throws ErrHostUndefException,
                        ErrInvalidPortException,
                      ErrProtoException
```
窓口となる TP1/Server のホスト名とポート番号を設定します。

#### パラメタ

host

窓口となる TP1/Server のホスト名を指定します。リモート API 機能を使用した RPC を行う場合 は,通信先の rap リスナーのホスト名を指定します。CUP と TP1/Server の間にファイアウォー ルがある場合は,ファイアウォールのホスト名を指定します。

#### port

窓口となる TP1/Server 上で動作しているスケジュールサーバのポート番号,ネームサーバのポー ト番号を指定します。リモート API 機能を使用した RPC を行う場合は、通信先の rap リスナーの ポート番号を指定します。ポート番号は,5001 から 65535 までの範囲で指定します。

#### 戻り値

なし。

#### 例外

[ErrHostUndefException](#page-240-0)

host 引数の指定に誤りがあります。

#### [ErrInvalidPortException](#page-245-0)

port 引数の指定に誤りがあります。

#### [ErrProtoException](#page-259-0)

メソッドの発行順序に誤りがあります。リモート API 機能を使用した RPC を行う場合で、すでに rap サーバとの間に常設コネクションが確立されている状態でこのメソッドが呼び出されました。

#### **OsetTraceArray**

public void setTraceArray(String[] array)

```
4. TP1/Client/J で使用するクラス
```
<span id="page-175-0"></span>引数に指定された配列にエラートレースを取得するかどうかを指定します。CUP が Java アプレット, Java アプリケーション,および Java サーブレットのどの場合でも、このメソッドを呼び出せます。

パラメタ

array

エラートレースを格納する String 配列を指定します。null を指定した場合,エラートレースを取得 しません。

#### 戻り値

なし。

#### ●setUapTraceMode

public void setUapTraceMode(String TrcPath, int size, boolean flag) throws [ErrInvalidArgsException](#page-243-0)

CUP が Java アプリケーションまたは Java サーブレットの場合,UAP トレースを取得するかどうかを指 定します。CUP が Java アプレットの場合,このメソッドを呼び出さないでください。

#### パラメタ

**TrcPath** 

UAP トレースを出力するディレクトリを指定します。flag 引数に false を指定した場合は無視され ます。

#### size

出力する UAP トレースファイルのサイズを 4096 から 1048576 までの範囲で指定します。flag 引 数に false を指定した場合は無視されます。

#### flag

UAP トレースを取得するかどうかを指定します。

true:UAP トレースを取得します。

false:UAP トレースを取得しません。

#### 戻り値

なし。

#### 例外

[ErrInvalidArgsException](#page-243-0)

引数の指定に誤りがあります。

#### 注意事項

このメソッドは Java アプレットでは使用できません。Java アプレットで使用した場合の動作は保証で きません。

### <span id="page-176-0"></span>**D**setMethodTraceMode

public void setMethodTraceMode(String TrcPath, int size, boolean flag) throws [ErrInvalidArgsException](#page-243-0)

CUP が Java アプリケーションまたは Java サーブレットの場合,メソッドトレースを取得するかどうか を指定します。CUP が Java アプレットの場合,このメソッドを呼び出さないでください。

#### パラメタ

#### TrcPath

メソッドトレースを出力するディレクトリを指定します。flag 引数に false を指定した場合は無視 されます。

#### size

出力するメソッドトレースファイルのサイズを 4096 から 1048576 までの範囲で指定します。flag 引数に false を指定した場合は無視されます。

#### flag

メソッドトレースを取得するかどうかを指定します。

true:メソッドトレースを取得します。

false:メソッドトレースを取得しません。

#### 戻り値

なし。

#### 例外

[ErrInvalidArgsException](#page-243-0)

引数の指定に誤りがあります。

#### 注意事項

このメソッドは Java アプレットでは使用できません。Java アプレットで使用した場合の動作は保証で きません。

### ●setDataTraceMode

public void setDataTraceMode(String TrcPath, int size, int DataSize, boolean flag) throws [ErrInvalidArgsException](#page-243-0)

CUP が Java アプリケーションまたは Java サーブレットの場合,データトレースを取得するかどうかを 指定します。CUP が Java アプレットの場合,このメソッドを呼び出さないでください。

<span id="page-177-0"></span>パラメタ

**TrcPath** 

データトレースを出力するディレクトリを指定します。flag 引数に false を指定した場合は無視さ れます。

size

出力するデータトレースファイルのサイズを 4096 から 1048576 までの範囲で指定します。flag 引数に false を指定した場合は無視されます。

#### DataSize

出力するデータサイズ 16 から 1048576 までの範囲で指定します。flag 引数に false を指定した場 合は無視されます。

flag

データトレースを取得するかどうかを指定します。

true:データトレースを取得します。

false:データトレースを取得しません。

#### 戻り値

なし。

#### 例外

[ErrInvalidArgsException](#page-243-0)

引数の指定に誤りがあります。

#### 注意事項

このメソッドは Java アプレットでは使用できません。Java アプレットで使用した場合の動作は保証で きません。

#### **D**setErrorTraceMode

public void setErrorTraceMode(String TrcPath, int size, boolean flag) throws [ErrInvalidArgsException](#page-243-0)

CUP が Java アプリケーションまたは Java サーブレットの場合,エラートレースを取得するかどうかを 指定します。CUP が Java アプレットの場合,このメソッドを呼び出さないでください。

パラメタ

TrcPath

エラートレースを出力するディレクトリを指定します。flag 引数に false を指定した場合は無視さ れます。

<span id="page-178-0"></span>size

出力するエラートレースファイルのサイズを 4096 から 1048576 までの範囲で指定します。flag 引数に false を指定した場合は無視されます。

```
flag
```
エラートレースを取得するかどうかを指定します。

true:エラートレースを取得します。

false:エラートレースを取得しません。

### 戻り値

なし。

### 例外

[ErrInvalidArgsException](#page-243-0)

引数の指定に誤りがあります。

### 注意事項

このメソッドは Java アプレットでは使用できません。Java アプレットで使用した場合の動作は保証で きません。

### ●rpcOpen

```
public void rpcOpen()
              throws ErrIOErrException,
                      ErrProtoException,
                     ErrFatalException,
                     ErrSecurityException,
                     ErrSyserrException
```
TP1/Client/J の各機能を使用する環境を初期化します。CUP を実行するとき,最初にこのメソッドを呼 び出します。

パラメタ

なし。

### 戻り値

なし。

### 例外

[ErrIOErrException](#page-247-0)

何らかの入出力例外が発生しました。

### [ErrProtoException](#page-259-0)

メソッドの発行順序に誤りがあります。rpcClose メソッドが呼び出されないで再度 rpcOpen メ ソッドが呼び出されました。

<span id="page-179-0"></span>[ErrFatalException](#page-235-0)

TP1/Client/J 環境定義の指定に誤りがあります。または,TP1/Server との通信環境の初期化に失 敗しました。

[ErrSyserrException](#page-273-0)

システムエラーが発生しました。

[ErrSecurityException](#page-265-0)

セキュリティ例外が発生しました。

注意事項

- このメソッドを Java アプリケーション, または Java サーブレットで使用する場合は, TP1/ Client/J 環境定義をシステムプロパティから取得します。
- このメソッドを Java アプレットで使用する場合は,TP1/Client/J 環境定義をアプレットの param タグから取得します。
- このメソッドを Java アプレットで使用する場合は,TP1Client クラスをインスタンス化するコン ストラクタに、TP1Client(Applet app)を使用してください。

### ●rpcOpen

public void rpcOpen(String deffilename) throws [ErrIOErrException](#page-247-0), [ErrProtoException](#page-259-0), [ErrFatalException](#page-235-0), [ErrSyserrException,](#page-273-0) [ErrInvalidArgsException](#page-243-0), [ErrSecurityException](#page-265-0)

TP1/Client/J の各機能を使用する環境を初期化します。CUP を実行するとき,最初にこのメソッドを呼 び出します。

パラメタ

deffilename

TP1/Client/J 環境定義を格納したファイルのパス名を完全パス名または相対パス名で指定します。

戻り値

なし。

例外

[ErrIOErrException](#page-247-0)

何らかの入出力例外が発生しました。

[ErrProtoException](#page-259-0)

メソッドの発行順序に誤りがあります。rpcClose メソッドを呼び出さないで再度 rpcOpen メソッ ドが呼び出されました。

4. TP1/Client/J で使用するクラス
[ErrFatalException](#page-235-0)

TP1/Client/J 環境定義に誤りがあります。または,TP1/Server との通信環境の初期化に失敗しま した。

# [ErrSyserrException](#page-273-0)

システムエラーが発生しました。

# [ErrInvalidArgsException](#page-243-0)

引数の指定に誤りがあります。

# [ErrSecurityException](#page-265-0)

セキュリティ例外が発生しました。

# 注意事項

このメソッドは,Java アプレットでは使用できません。Java アプレットで使用する場合は,このメ ソッドの前に説明した rpcOpen メソッドを使用してください。

# ●rpcClose

```
public void rpcClose()
    throws ErrIOErrException,
           ErrSyserrException,
          ErrNetDownException
```
TP1/Client/J の各機能を使用する環境を解放します。TP1/Client/J の各機能を使用する場合は、rpcOpen メソッドを呼び出します。CUP の実行の最後にこのメソッドを呼び出します。

パラメタ

なし。

戻り値

なし。

例外

[ErrIOErrException](#page-247-0)

何らかの入出力例外が発生しました。

# [ErrSyserrException](#page-273-0)

システムエラーが発生しました。

# [ErrNetDownException](#page-251-0)

ネットワーク障害が発生しました。

# **O**openConnection

```
public void openConnection()
          throws ErrIOErrException,
                 ErrHostUndefException,
                 ErrTimedOutException,
                ErrNetDownException,
```
#### [ErrNoBufsException](#page-254-0), [ErrNotUpException,](#page-258-0) [ErrSyserrException](#page-273-0), [ErrProtoException,](#page-259-0) [ErrInvalidPortException](#page-245-0)

TP1/Client/J 環境定義の dchost オペランドおよび dcrapport オペランドで指定された rap サーバとの間 に常設コネクションを確立するか,または dcweburl オペランドで指定された OpenTP1 の WWW セ ション管理機能を利用したサーバ(TP1/Web)に接続して擬似セションを開始します。

なお,TP1Client クラスの 1 つのインスタンスに対して,同時に複数の常設コネクションは確立できませ  $h<sub>o</sub>$ 

ただし, CUP と接続要求先 rap リスナーの間にファイアウォールがある場合,接続要求先 rap リスナー にはファイアウォールのホスト名とポート番号を指定してください。

### パラメタ

なし。

## 戻り値

なし。例外を返さない場合,正常終了したか,またはすでに常設コネクションが確立されています。 例外

## [ErrIOErrException](#page-247-0)

何らかの入出力例外が発生しました。

# [ErrHostUndefException](#page-240-0)

rap リスナーのホスト名が TP1/Client/J 環境定義の dchost オペランドに指定されていません。

または、TP1/Client/J 環境定義の dcweburl オペランドに指定された URL (プロトコル, WWW サーバ,プロンプターの CGI 名称,TP1/Web のサービス名などの情報)に誤りがあります。

# [ErrTimedOutException](#page-275-0)

rap リスナーとのコネクション確立中にタイムアウトが発生しました。

または,TP1/Web の擬似セション開始中にタイムアウトが発生しました。

# [ErrNetDownException](#page-251-0)

rap リスナー,または TP1/Web との通信でネットワーク障害が発生しました。

または,通信先の TP1/Server が稼働していません。

# [ErrNoBufsException](#page-254-0)

rap リスナー,rap サーバでメモリ不足が発生しました。

または,TP1/Web でメモリ不足が発生しました。

# [ErrNotUpException](#page-258-0)

rap リスナー,rap サーバが稼働していません。 または,TP1/Web が稼働していません。

[ErrSyserrException](#page-273-0)

システムエラーが発生しました。

## [ErrProtoException](#page-259-0)

メソッドの発行順序に誤りがあります。すでにコネクションを確立している間に再度 openConnection メソッドが呼び出されました。

### [ErrInvalidPortException](#page-245-0)

TP1/Client/J 環境定義の dcrapport オペランドに指定されたポート番号が不正,または未指定です。

### 注意事項

接続先の rap リスナーが起動していない場合, ErrIOErrException または ErrNetDownException が 返されます。

このメソッドが例外を返した場合,常設コネクションは確立されていません。

# **DopenConnection**

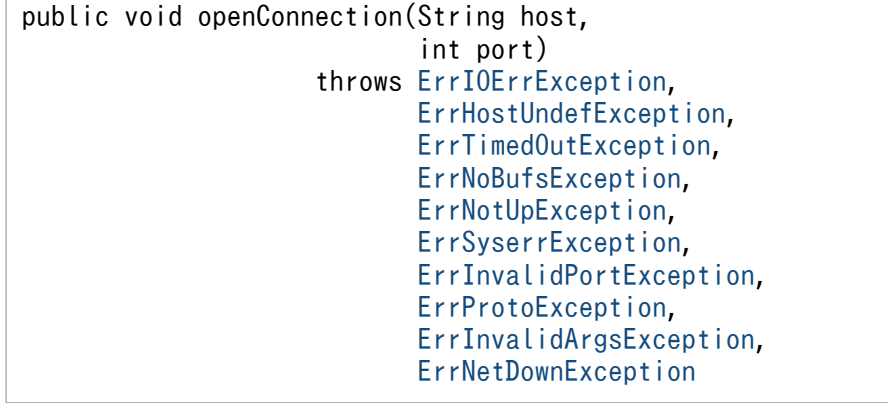

リモート API 機能を使用した RPC を行うために、CUP と rap リスナー,rap サーバとの間に常設コネク ションを確立します。常設コネクションの確立先はパラメタで指定された値を使用します。

## パラメタ

host

rap リスナー,またはファイアウォールのホスト名を指定します。

port

rap リスナー,またはファイアウォールのポート番号を 5001 から 65535 までの範囲で指定します。 戻り値

なし。例外を返さない場合,正常終了したか,またはすでに常設コネクションが確立されています。 例外

## [ErrIOErrException](#page-247-0)

何らかの入出力例外が発生しました。

## [ErrHostUndefException](#page-240-0)

host 引数の指定に誤りがあります。

[ErrTimedOutException](#page-275-0)

rap リスナーとのコネクションの確立中にタイムアウトが発生しました。

## [ErrNoBufsException](#page-254-0)

rap リスナー, rap サーバでメモリ不足が発生しました。

### [ErrNotUpException](#page-258-0)

rap リスナー, rap サーバが稼働していません。

### [ErrSyserrException](#page-273-0)

システムエラーが発生しました。

### [ErrInvalidPortException](#page-245-0)

port 引数の指定に誤りがあります。

### [ErrProtoException](#page-259-0)

メソッドの発行順序に誤りがあります。すでにコネクションを確立している間に再度 openConnection メソッドが呼び出されました。

### [ErrInvalidArgsException](#page-243-0)

引数の指定に誤りがあります。

## [ErrNetDownException](#page-251-0)

rap リスナーとの通信でネットワーク障害が発生しました。または,通信先の TP1/Server が稼働 していません。

### 注意事項

接続先の rap リスナーが起動していない場合, ErrIOErrException または ErrNetDownException が 返されます。このメソッドが例外を返した場合,常設コネクションは確立されていません。

## **DopenConnection**

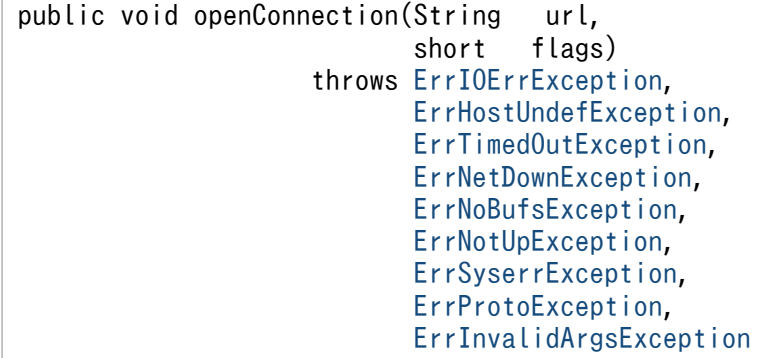

OpenTP1 の WWW セション管理機能を利用したサーバ (TP1/Web) に接続し、擬似セションを開始 します。以降,HTTP プロトコルに基づいた通信サービスを行えます。

パラメタ

url

プロトコル,WWW サーバ,プロンプターの CGI 名称,TP1/Web のサービス名などの情報を URL 形式で指定します。

flags

DCSESSION を指定します。

### 戻り値

なし。

# 例外

[ErrIOErrException](#page-247-0)

何らかの入出力例外が発生しました。

### [ErrHostUndefException](#page-240-0)

url 引数で指定された URL (プロトコル, WWW サーバ, プロンプターの CGI 名称, TP1/Web のサービス名などの情報)に誤りがあります。

## [ErrTimedOutException](#page-275-0)

TP1/Web の擬似セション開始中にタイムアウトが発生しました。

## [ErrNetDownException](#page-251-0)

ネットワーク障害が発生しました。

### [ErrNoBufsException](#page-254-0)

TP1/Web でメモリ不足が発生しました。

## [ErrNotUpException](#page-258-0)

TP1/Web が稼働していません。

## [ErrSyserrException](#page-273-0)

システムエラーが発生しました。

## [ErrProtoException](#page-259-0)

メソッドの発行順序に誤りがあります。

すでに rap サーバとの間に常設コネクションが確立されている状態で,TP1/Client/J 環境定義で dcrapautoconnect=Y または dcrapdirect=N を指定しました。

## [ErrInvalidArgsException](#page-243-0)

引数の指定に誤りがあります。

# **CloseConnection**

```
public void closeConnection()
           throws ErrIOErrException,
                  ErrSyserrException,
                 ErrProtoException,
```
CUP と rap リスナー,rap サーバとの間で確立されている常設コネクションを切断します。

パラメタ

なし。

#### 戻り値

なし。

# 例外

[ErrIOErrException](#page-247-0)

何らかの入出力例外が発生しました。

## [ErrSyserrException](#page-273-0)

システムエラーが発生しました。

## [ErrProtoException](#page-259-0)

メソッドの発行順序に誤りがあります。すでにコネクションが切断されている間に再度 closeConnection メソッドが呼び出されました。

## [ErrTimedOutException](#page-275-0)

TP1/Web との擬似セション切断中または rap リスナー, rap サーバとのコネクション切断中に, タイムアウトが発生しました。

## [ErrNetDownException](#page-251-0)

rap リスナーとの通信でネットワーク障害が発生しました。

### 注意事項

このメソッドが例外を返した場合でも,常設コネクションは切断されています。

# ●rpcCall

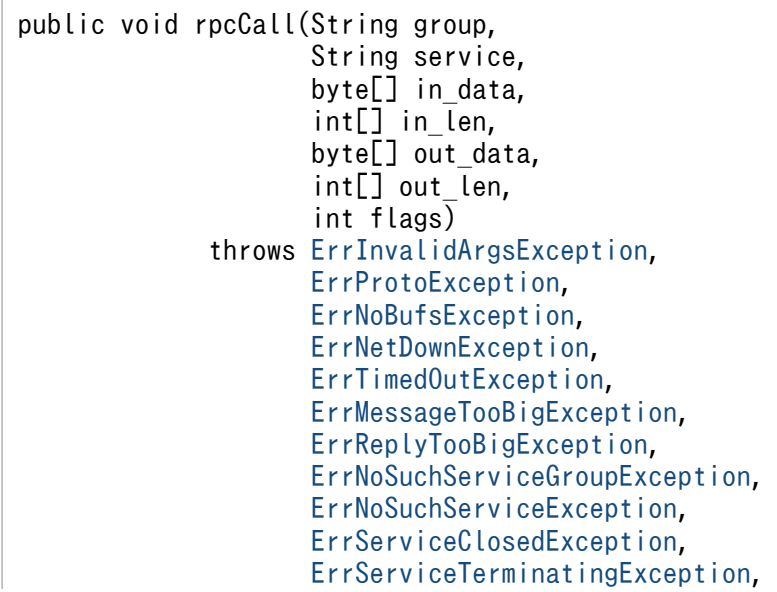

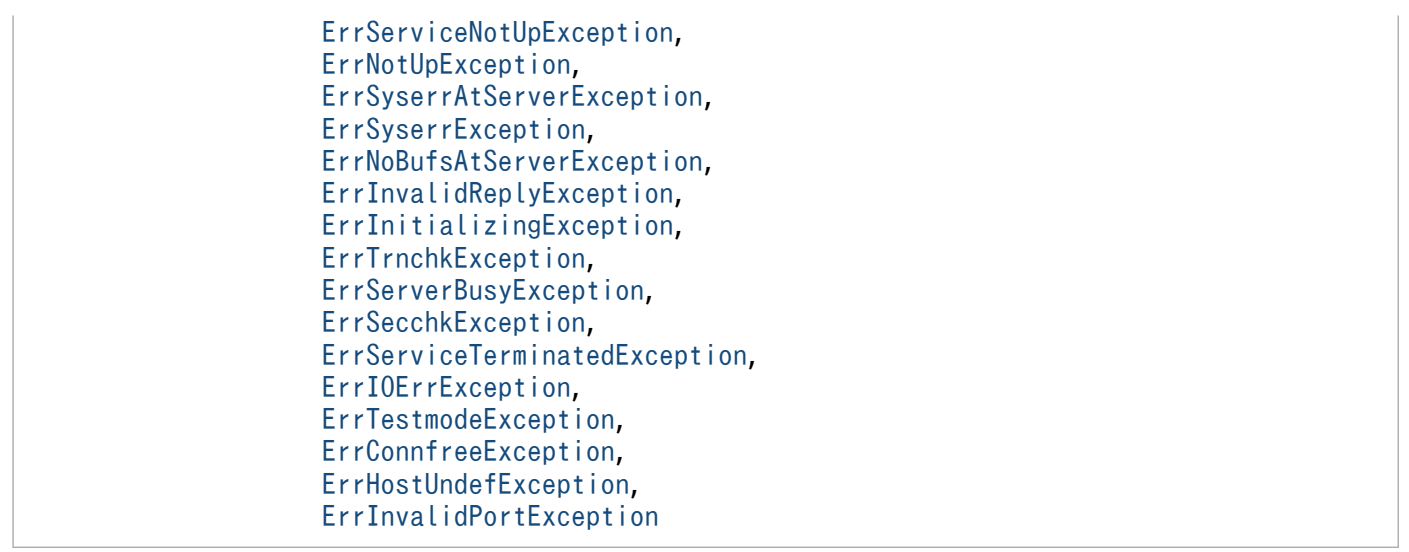

SPP のサービスを要求します。サービスグループ名とサービス名の組み合わせで識別されるサービス関数 を呼び出し,その応答を受け取ります。このメソッドを呼び出したときに,目的のサービスグループが閉 塞されていると ErrServiceClosedException が返されます。

flags 引数に DCRPC\_TPNOTRAN を指定すると,トランザクションの処理からの RPC をトランザク ションの処理ではないサービス要求にできます。

このメソッドを呼び出したときに、目的のサービスグループが dcsvstop コマンドなどで終了処理中,ま たは終了している場合, ErrServiceTerminatingException, ErrServiceClosedException, または ErrNoSuchServiceGroupException のどれかが返されます。どの例外が返されるかは,このメソッドを 呼び出したタイミングによって異なります。

ソケット受信型サーバでは,ユーザサービス定義の max\_socket\_msg および max\_socket\_msglen オペ ランドの指定で電文の輻輳制御を行っています。そのためサーバがサービス要求を受信できない場合があ ります。この場合,メソッドを呼び出すと ErrServerBusyException が返されます。この例外が返された あと,適当な時間を置いてから再度このメソッドを呼び出すと,サービス要求できることがあります。

#### パラメタ

### group

サービスグループ名を 31 文字以内の識別子で指定します。

### service

サービス名を 31 文字以内の識別子で指定します。

### in\_data

サービスの入力パラメタを指定します。

### in\_len

サービスの入力パラメタ長を 1 から DCRPC MAX MESSAGE SIZE※の指定値までの範囲で指定 します。入力パラメタ長は in\_len[0]に格納してください。

### 注※

dccltrpcmaxmsgsize オペランドを使用した場合. DCRPC\_MAX\_MESSAGE\_SIZE の値ではな く,dccltrpcmaxmsgsize オペランドに指定した値になります。

### out\_data

サービス関数で指定した応答が返される領域を指定します。

非応答型 RPC の場合は null を指定します。非応答型 RPC の場合, null 以外の値を指定しても何 も格納されません。

#### out\_len

サービスの応答の長さを 1 から DCRPC MAX MESSAGE SIZE<sup>※</sup>の指定値までの範囲で指定しま す。応答の長さは out\_len[0]に格納してください。

サービス要求終了時,SPP のサービス関数で指定した応答の長さが out\_len[0]に設定されます。 非応答型 RPC の場合,応答の長さを指定しても無視され、サービス要求終了時, out\_len[0]には何 も設定されません。

注※

dccltrpcmaxmsgsize オペランドを使用した場合, DCRPC\_MAX\_MESSAGE\_SIZE の値ではな く,dccltrpcmaxmsgsize オペランドに指定した値になります。

### flags

RPC の形態を指定します。

DCNOFLAGS:同期応答型 RPC

DCRPC\_NOREPLY:非応答型 RPC

DCRPC\_CHAINED:連鎖型 RPC

DCRPC TPNOTRAN:トランザクションを引き継がない RPC

DCNOFLAGS または DCRPC CHAINED を指定すると、サーバから応答が返されるか, TP1/ Client/J 環境定義の dcwatchtim オペランドで指定した最大応答待ち時間が経過してタイムアウト になるまで,このメソッドは制御を戻しません。ただし,サービス要求先の SPP が異常終了した場 合は,すぐに例外を返します。この場合,TP1/Client/J 環境定義の dcwatchtim オペランドで指 定した値によって,次の例外を返します。

● 1~65535の値を指定した場合

ErrTimedOutException

• 0 を指定した場合

ErrServiceNotUpException

DCRPC\_NOREPLY を指定すると,要求したサービスは応答を返さないサービスとみなされます。 この場合,このメソッドはサービスの実行終了を待たないですぐに制御を戻します。このフラグを 指定した場合, 応答 (out data 引数の指定値)と応答の長さ (out len 引数の指定値)は参照でき ません。さらに,サービス関数が実行されたかどうかは CUP 側からはわかりません。

DCRPC\_CHAINED を指定すると、同じサービスグループに属するサービスを複数回要求する場合 は,最初の要求時と同一のプロセスで実行されます。

連鎖型 RPC を使用する場合. 次に示す制限があります。

- 2 回目以降のこのメソッドの呼び出しは,ユーザサーバおよびサービスの閉塞を検出できません。
- 2 回目以降のこのメソッドの呼び出しで,サービス関数の処理に異常が発生した場合,サービス 単位ではなくユーザサーバ全体が閉塞します。
- リモート API 機能を使用する場合に限り, flags 引数に DCRPC\_CHAINED を指定できます。 リモート API 機能を使用しない場合, flags 引数に DCRPC CHAINED を指定すると ErrInvalidArgsException が返されます。
- 連鎖型 RPC は,次のどちらかの方法で終了させてください。

·連鎖型 RPC を実行しているサービスグループに対して、flags 引数に DCNOFLAGS を指定 した rpcCall メソッド(同期応答型 RPC)を実行する。※

・連鎖型 RPC を実行しているグローバルトランザクションを同期点処理(コミットまたはロー ルバック)で完了させる。

注※

 同期応答型 RPC を実行しないで closeConnection メソッドまたは rpcClose メソッドを呼び 出すと、TP1/Client/J の API は正常終了しますが、次の状態となります。

- ・グローバルトランザクションの範囲外の場合
- サービスを実行していたプロセスは連鎖型 RPC タイムアウトになるまで占有されます。
- ・グローバルトランザクションの範囲内の場合

暗黙的にコミットされ,連鎖型 RPC を終了します。

DCRPC TPNOTRAN を指定すると、トランザクションの処理からの RPC は、トランザクション の処理にしないサービス要求になります。トランザクションの処理からだけ DCRPC\_TPNOTRAN を指定できます。DCRPC TPNOTRAN は、DCNOFLAGS, DCRPC\_NOREPLY, または DCRPC CHAINED とあわせて指定できます。

(例) flags = TP1Client.DCNOFLAGS | TP1Client.DCRPC TPNOTRAN;

## 戻り値

なし。

### 例外

### [ErrInvalidArgsException](#page-243-0)

引数の指定に誤りがあります。この場合,詳細メッセージに誤った引数名が設定されます。

## [ErrProtoException](#page-259-0)

メソッドの発行順序に誤りがあります。openConnection メソッドが呼び出されていません。

## [ErrNoBufsException](#page-254-0)

メモリ不足が発生しました。

## [ErrNetDownException](#page-251-0)

ネットワーク障害が発生しました。または,通信先の TP1/Server が稼働していません。

## [ErrTimedOutException](#page-275-0)

次の要因が考えられます。

- このメソッドの処理でタイムアウトが発生しました。
- サービス要求先 SPP が処理を完了する前に異常終了しました。
- dcresponsehost オペランドに指定したホスト名または IP アドレスが誤っているため、応答電 文の受信ができず時間切れ(タイムアウト)が発生しました。

#### [ErrMessageTooBigException](#page-248-0)

in len 引数に指定した入力パラメタ長が最大値を超えています。

#### [ErrReplyTooBigException](#page-260-0)

サーバから返された応答の長さが、CUP で用意した領域 (out data 引数の指定値) の長さを超え ています。

[ErrNoSuchServiceGroupException](#page-256-0)

group 引数に指定したサービスグループ名は定義されていません。

#### [ErrNoSuchServiceException](#page-255-0)

service 引数に指定したサービス名は定義されていません。

#### [ErrServiceClosedException](#page-268-0)

service 引数に指定したサービス名が存在するサービスグループは閉塞されています。

### [ErrServiceTerminatingException](#page-271-0)

service 引数に指定したサービスは終了処理中です。

#### [ErrServiceNotUpException](#page-269-0)

サービス要求した SPP は稼働していません。または,サービス要求した SPP が処理を完了する前 に異常終了しました。この例外は TP1/Client/I 環境定義に dcwatchtim=0 を指定(応答を無限に 待つ)した場合に返されます。

#### [ErrNotUpException](#page-258-0)

指定したサービスが存在するノードの TP1/Server が稼働していません。この場合、異常終了、停 止中,終了処理中,およびネットワーク障害の発生が考えられます。

#### [ErrSyserrAtServerException](#page-272-0)

指定したサービスでシステムエラーが発生しました。

[ErrSyserrException](#page-273-0)

システムエラーが発生しました。

### [ErrNoBufsAtServerException](#page-253-0)

指定したサービスでメモリ不足が発生しました。

#### [ErrInvalidReplyException](#page-246-0)

サービス関数が返した応答の長さが 1 から DCRPC MAX MESSAGE SIZE※で指定した値までの 範囲にありません。

注※

dccltrpcmaxmsgsize オペランドを使用した場合. DCRPC\_MAX\_MESSAGE\_SIZE の値ではな く,dccltrpcmaxmsgsize オペランドに指定した値になります。

## [ErrInitializingException](#page-242-0)

サービス要求したノードにある TP1/Server は開始処理中です。

#### [ErrTrnchkException](#page-278-0)

ノード間負荷バランス機能を使用している環境で,複数の SPP のトランザクション属性が一致して いません。または,負荷を分散する先のノードにある TP1/Server のバージョンが,TP1/ Client/J のバージョンよりも古いため,ノード間負荷バランス機能を実行できません。この例外は, ノード間負荷バランス機能を使用している SPP にサービス要求した場合にだけ返されます。

#### [ErrServerBusyException](#page-266-0)

サービス要求先のソケット受信型サーバが,サービス要求を受信できません。

#### [ErrSecchkException](#page-264-0)

サービス要求先の SPP は,セキュリティ機能で保護されています。rpcCall メソッドを呼び出した CUP には、SPP へのアクセス権限がありません。

#### [ErrServiceTerminatedException](#page-270-0)

サービス要求した SPP が、処理を完了する前に異常終了しました。この例外は rap リスナーサービ ス定義の rpc\_extend\_function オペランドに 00000001 を指定した場合にだけ返されます。 rpc\_extend\_function オペランドに 00000000 を指定,またはオペランドを省略した場合は, ErrTimedOutException または ErrServiceNotUpException が返されます。

### [ErrIOErrException](#page-247-0)

何らかの入出力例外が発生しました。rap サーバが問い合わせ間隔の時間監視でタイムアウトし, コネクションを切断したことも考えられます。

### [ErrTestmodeException](#page-274-0)

テストモードの SPP に対してサービス要求を行いました。

### [ErrConnfreeException](#page-233-0)

rap サーバとの常設コネクションが切断されました。または,TP1/Web との擬似セションが切断 されました。

### [ErrHostUndefException](#page-240-0)

次の要因が考えられます。

- 通信先となる TP1/Server のホスト名が TP1/Client/J 環境定義の dchost オペランドに指定さ れていないか,または指定に誤りがあります。
- TP1/Client/J 環境定義の dcweburl オペランドに指定された URL(プロトコル,WWW サー バ,プロンプターの CGI 名称,TP1/Web のサービス名などの情報)に誤りがあります。

### [ErrInvalidPortException](#page-245-0)

次の要因が考えられます。

- リモート API 機能を使用した RPC を行う場合,TP1/Client/J 環境定義の dcrapport オペラン ドが指定されていない
- スケジューラダイレクト機能を使用した RPC を行う場合,TP1/Client/J 環境定義の dcscdport オペランドが指定されていない

## 注意事項

- 入力パラメタ (in\_data 引数の指定値)と, サービス関数の応答 (out\_data 引数の指定値) に同じ 領域を指定しないでください。
- flags 引数に DCRPC\_NOREPLY を指定した場合,次の例外は返されません。

発生しない例外

- ErrReplyTooBigException
- ErrInvalidReplyException

発生しても検出できない例外

- ErrNoSuchServiceException
- ErrServiceClosedException
- ErrServiceTerminatingException
- ErrSyserrAtServerException
- ErrNoBufsAtServerException
- ErrNotUpException
- ErrTimedOutException が返される場合,次に示す要因が考えられます。
	- ・TP1/Client/J 環境定義または TP1/Server の定義で指定した最大応答待ち時間が短い
	- ・サービス要求先の SPP から発行したサービス関数が異常終了した
	- ・サービス要求先の SPP が存在するノードに障害が発生した
	- ・サービス要求先の SPP の処理完了前に異常終了した
	- ・ネットワーク障害が発生した

·dcresponsehost オペランドに指定したホスト名または IP アドレスが誤っているため、応答電文 の受信ができず時間切れ(タイムアウト)が発生した

上記の場合. サービス要求先の SPP から開始したトランザクションの処理はコミットされて. デー タベースが更新されていることがあります。データベースが更新されているかどうか確認してくだ さい。

- このメソッドの呼び出し時,何らかの障害が発生した場合には例外が返されますが,その障害によっ て rap リスナー,rap サーバとの常設コネクションが切断されたかどうかは、その時点では判断で きません。この場合,再びこのメソッドを呼び出すと,rap リスナー,rap サーバとの常設コネク ションが切断されていれば ErrConnfreeException が返されます。
- このメソッドの呼び出し時, 何らかの障害で rap リスナー, rap サーバとの常設コネクションが切 断された場合,再び openConnection メソッドを呼び出して rap リスナー,rap サーバとの常設コ ネクションを確立する必要があります。
- オートコネクトモードを使用した常設コネクションの場合,サービス要求送信時に rap サーバとの ネットワーク障害が発生すると,一度だけリトライ処理を行います。リトライしてもコネクション が確立されない場合は,ErrNetDownException が返されます。
- スケジューラダイレクト機能を使用した RPC, およびネームサービスを使用した RPC では, flags 引数に DCRPC\_CHAINED を指定できません。リモート API 機能を使用する場合は, flags 引数 に DCRPC CHAINED を指定できます。

# ●rpcCall

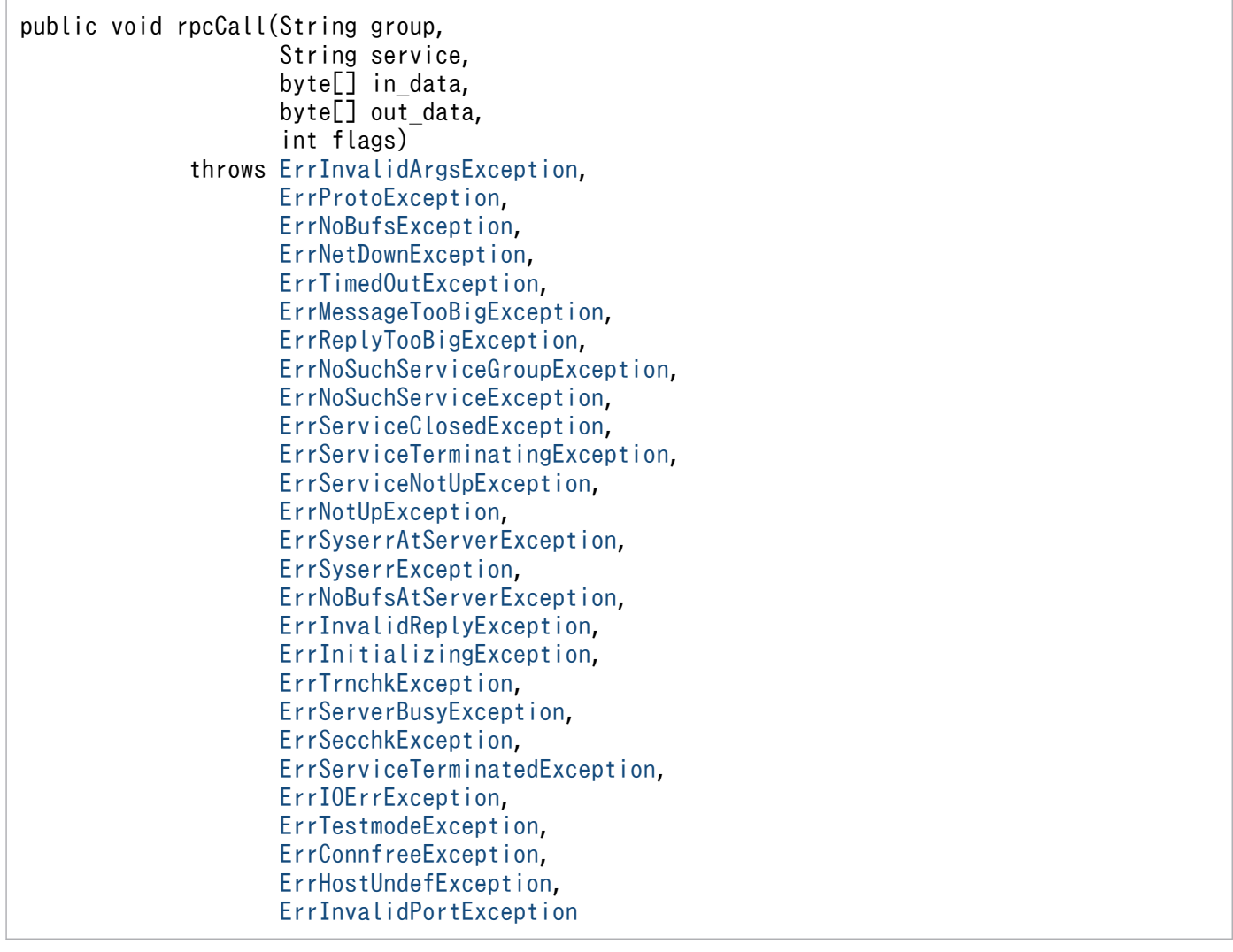

SPP のサービスを要求します。サービスグループ名とサービス名の組み合わせで識別されるサービス関数 を呼び出し,その応答を受け取ります。このメソッドを呼び出したときに,目的のサービスグループが閉 塞されていると ErrServiceClosedException が返されます。

flags 引数に DCRPC\_TPNOTRAN を指定すると,トランザクションの処理からの RPC をトランザク ションの処理ではないサービス要求にできます。

このメソッドを呼び出したときに,目的のサービスグループが dcsvstop コマンドなどで終了処理中,ま たは終了している場合, ErrServiceTerminatingException, ErrServiceClosedException, または

ErrNoSuchServiceGroupException のどれかが返されます。どの例外が返されるかは,このメソッドを 呼び出したタイミングによって異なります。

ソケット受信型サーバでは、ユーザサービス定義の max\_socket\_msg および max\_socket\_msglen オペ ランドの指定で電文の輻輳制御を行っています。そのためサーバがサービス要求を受信できない場合があ ります。この場合,このメソッドを呼び出すと ErrServerBusyException が返されます。この例外が返さ れたあと,適当な時間を置いてから再度このメソッドを呼び出すと,サービス要求できることがあります。

パラメタ

#### group

サービスグループ名を 31 文字以内の識別子で指定します。

service

サービス名を 31 文字以内の識別子で指定します。

in\_data

サービスの入力パラメタを指定します。

out\_data

サービス関数で指定した応答が返される領域を指定します。

非応答型 RPC の場合は null を指定します。非応答型 RPC の場合. null 以外の値を指定しても何 も格納されません。

flags

RPC の形態を指定します。

DCNOFLAGS:同期応答型 RPC

DCRPC\_NOREPLY:非応答型 RPC

DCRPC\_CHAINED:連鎖型 RPC

DCRPC TPNOTRAN:トランザクションを引き継がない RPC

DCNOFLAGS または DCRPC\_CHAINED を指定すると、サーバから応答が返されるか,TP1/ Client/J 環境定義の dcwatchtim オペランドで指定した最大応答待ち時間が経過してタイムアウト になるまで,このメソッドは制御を戻しません。ただし,サービス要求先の SPP が異常終了した場 合は,すぐに例外を返します。この場合,TP1/Client/J 環境定義の dcwatchtim オペランドで指 定された最大応答待ち時間によって,次の例外を返します。

● 1~65535 の値を指定した場合

ErrTimedOutException

• 0 を指定した場合

ErrServiceNotUpException

DCRPC\_NOREPLY を指定すると,要求したサービスは応答を返さないサービスとみなされます。 この場合,このメソッドはサービスの実行終了を待たないですぐに制御を戻します。このフラグを 指定した場合, 応答 (out data 引数の指定値)と応答の長さ (out len 引数の指定値)は参照でき ません。さらに,サービス関数が実行されたかどうかは CUP 側からはわかりません。

DCRPC CHAINED を指定すると、同じサービスグループに属するサービスを複数回要求する場合 は,最初の要求時と同一のプロセスで実行されます。

連鎖型 RPC を使用する場合,次に示す制限があります。

- 2 回目以降のこのメソッドの呼び出しは,ユーザサーバおよびサービスの閉塞を検出できません。
- 2 回目以降のこのメソッドの呼び出しでサービス関数の処理に異常が発生した場合,サービス単 位ではなくユーザサーバ全体が閉塞します。
- flags 引数に DCRPC\_CHAINED を指定して呼び出したサービスの場合,最後のサービス要求 では DCNOFLAGS を指定して RPC を実行してください。最後のサービス要求で DCNOFLAGS を指定しないで closeConnection メソッドを呼び出すと, ErrTimedOutException,またはほかの例外が返されます。また,サービスを実行していたプ ロセスは連鎖型 RPC タイムアウトになるまでプロセスを占有されます。
- リモート API 機能を使用する場合に限り、flags 引数に DCRPC CHAINED を指定できます。
- 連鎖型 RPC は,次のどちらかの方法で終了させてください。

·連鎖型 RPC を実行しているサービスグループに対して、flags 引数に DCNOFLAGS を指定 した rpcCall メソッド(同期応答型 RPC)を実行する。※

・連鎖型 RPC を実行しているグローバルトランザクションを同期点処理(コミット,またはロー ルバック)で完了させる。

注※

 同期応答型 RPC を実行しないで closeConnection メソッド,または rpcClose メソッドを呼 び出すと、TP1/Client/J の API は正常終了しますが、次の状態となります。

・グローバルトランザクションの範囲外の場合

サービスを実行していたプロセスは連鎖型 RPC タイムアウトになるまで占有されます。

・グローバルトランザクションの範囲内の場合

暗黙的にコミットされ,連鎖型 RPC を終了します。

DCRPC TPNOTRAN を指定すると、トランザクションの処理からの RPC は、トランザクション の処理にしないサービス要求になります。トランザクション外の処理からは DCRPC\_TPNOTRAN を指定できません。DCRPC TPNOTRAN は、DCNOFLAGS, DCRPC\_NOREPLY, または DCRPC CHAINED とあわせて指定できます。

(例) flags = TP1Client.DCNOFLAGS TP1Client.DCRPC TPNOTRAN;

### 戻り値

なし。

## 例外

## [ErrInvalidArgsException](#page-243-0)

引数の指定に誤りがあります。この場合,詳細メッセージに誤った引数名が設定されます。

## [ErrProtoException](#page-259-0)

メソッドの発行順序に誤りがあります。openConnection メソッドが呼び出されていません。

### [ErrNoBufsException](#page-254-0)

メモリ不足が発生しました。

### [ErrNetDownException](#page-251-0)

ネットワーク障害が発生しました。または,通信先の TP1/Server が稼働していません。

### [ErrTimedOutException](#page-275-0)

次の要因が考えられます。

- このメソッドの処理でタイムアウトが発生しました。
- サービス要求先 SPP が処理を完了する前に異常終了しました。
- dcresponsehost オペランドに指定したホスト名または IP アドレスが誤っているため、応答電 文の受信ができず時間切れ(タイムアウト)が発生しました。

### [ErrMessageTooBigException](#page-248-0)

in\_len 引数に指定した入力パラメタ長が最大値を超えています。

### [ErrReplyTooBigException](#page-260-0)

サーバから返された応答の長さが,CUP で用意した領域(out\_data 引数の指定値)の長さを超え ています。

### [ErrNoSuchServiceGroupException](#page-256-0)

group 引数に指定したサービスグループ名は定義されていません。

### [ErrNoSuchServiceException](#page-255-0)

service 引数に指定したサービス名は定義されていません。

### [ErrServiceClosedException](#page-268-0)

service 引数に指定したサービス名が存在するサービスグループは閉塞されています。

### [ErrServiceTerminatingException](#page-271-0)

service 引数に指定したサービスは終了処理中です。

# [ErrServiceNotUpException](#page-269-0)

サービス要求した SPP は稼働していません。または,サービス要求した SPP が処理を完了する前 に異常終了しました。この例外は TP1/Client/I 環境定義に dcwatchtim=0 を指定(応答を無限に 待つ)した場合に返されます。

### [ErrNotUpException](#page-258-0)

指定したサービスが存在するノードの TP1/Server が稼働していません。この場合、異常終了、停 止中,終了処理中,およびネットワーク障害の発生が考えられます。

### [ErrSyserrAtServerException](#page-272-0)

指定したサービスでシステムエラーが発生しました。

### [ErrSyserrException](#page-273-0)

システムエラーが発生しました。

[ErrNoBufsAtServerException](#page-253-0)

指定したサービスでメモリ不足が発生しました。

### [ErrInvalidReplyException](#page-246-0)

サービス関数が返した応答の長さが 1 から DCRPC MAX MESSAGE SIZE※で指定した値までの 範囲にありません。

注※

dccltrpcmaxmsgsize オペランドを使用した場合, DCRPC\_MAX\_MESSAGE\_SIZE の値ではな く,dccltrpcmaxmsgsize オペランドに指定した値になります。

### [ErrInitializingException](#page-242-0)

サービス要求したノードにある TP1/Server は開始処理中です。

#### [ErrTrnchkException](#page-278-0)

ノード間負荷バランス機能を使用している環境で,複数の SPP のトランザクション属性が一致して いません。または,負荷を分散する先のノードにある TP1/Server のバージョンが,TP1/ Client/J のバージョンよりも古いため,ノード間負荷バランス機能を実行できません。この例外は, ノード間負荷バランス機能を使用している SPP にサービス要求した場合にだけ返されます。

#### [ErrServerBusyException](#page-266-0)

サービス要求先のソケット受信型サーバが,サービス要求を受信できません。

#### [ErrSecchkException](#page-264-0)

サービス要求先の SPP は,セキュリティ機能で保護されています。rpcCall メソッドを呼び出した CUP には、SPP へのアクセス権限がありません。

#### [ErrServiceTerminatedException](#page-270-0)

サービス要求した SPP が、処理を完了する前に異常終了しました。この例外は rap リスナーサービ ス定義の rpc\_extend\_function オペランドに 00000001 を指定した場合にだけ返されます。 rpc\_extend\_function オペランドに 00000000 を指定,またはオペランドを省略した場合は, ErrTimedOutException または ErrServiceNotUpException が返されます。

#### [ErrIOErrException](#page-247-0)

何らかの入出力例外が発生しました。rap サーバが問い合わせ間隔の時間監視でタイムアウトし, コネクションを切断したことも考えられます。

### [ErrTestmodeException](#page-274-0)

テストモードの SPP に対してサービス要求を行いました。

#### [ErrConnfreeException](#page-233-0)

rap サーバとの常設コネクションが切断されました。または,TP1/Web との擬似セションが切断 されました。

#### [ErrHostUndefException](#page-240-0)

次の要因が考えられます。

- 通信先となる TP1/Server のホスト名が TP1/Client/J 環境定義の dchost オペランドに指定さ れていないか,または指定に誤りがあります。
- TP1/Client/J 環境定義の dcweburl オペランドに指定された URL(プロトコル,WWW サー バ,プロンプターの CGI 名称,TP1/Web のサービス名などの情報)に誤りがあります。

[ErrInvalidPortException](#page-245-0)

次の要因が考えられます。

- リモート API 機能を使用した RPC を行う場合,TP1/Client/J 環境定義の dcrapport オペラン ドが指定されていない
- スケジューラダイレクト機能を使用した RPC を行う場合,TP1/Client/J 環境定義の dcscdport オペランドが指定されていない

注意事項

- 入力パラメタ (in data 引数の指定値)と,サービス関数の応答 (out data 引数の指定値)に同じ 領域を指定しないでください。
- flags 引数に DCRPC\_NOREPLY を指定した場合,次の例外は返されません。

発生しない例外

- ErrReplyTooBigException
- ErrInvalidReplyException

発生しても検出できない例外

- ErrNoSuchServiceException
- ErrServiceClosedException
- ErrServiceTerminatingException
- ErrSyserrAtServerException
- ErrNoBufsAtServerException
- ErrNotUpException
- ErrTimedOutException が返される場合,次に示す要因が考えられます。
	- ・TP1/Client/J 環境定義または TP1/Server の定義で指定した最大応答待ち時間が短い
	- ・サービス要求先の SPP から発行したサービス関数が異常終了した
	- ・サービス要求先の SPP が存在するノードに障害が発生した
	- ・サービス要求先の SPP の処理完了前に異常終了した
	- ・ネットワーク障害が発生した

· dcresponsehost オペランドに指定したホスト名または IP アドレスが誤っているため、応答電文 の受信ができず時間切れ(タイムアウト)が発生した

上記の場合,サービス要求先の SPP から開始したトランザクションの処理はコミットされて,デー タベースが更新されていることがあります。データベースが更新されているかどうか確認してくだ さい。

- このメソッドの呼び出し時, 何らかの障害が発生した場合には例外が返されますが, その障害によっ て rap リスナー,rap サーバとの常設コネクションが切断されたかどうかは、その時点では判断で きません。この場合,再びこのメソッドを呼び出すと,rap リスナー,rap サーバとの常設コネク ションが切断されていれば ErrConnfreeException が返されます。
- このメソッドの呼び出し時, 何らかの障害で rap リスナー, rap サーバとの常設コネクションが切 断された場合,再び openConnection メソッドを呼び出して rap リスナー, rap サーバとの常設コ ネクションを確立する必要があります。
- オートコネクトモードを使用した常設コネクションの場合,サービス要求送信時に rap サーバとの ネットワーク障害が発生すると,一度だけリトライ処理を行います。リトライしてもコネクション が確立されない場合は,ErrNetDownException が返されます。
- スケジューラダイレクト機能を使用した RPC, およびネームサービスを使用した RPC では、flags 引数に DCRPC CHAINED を指定できません。リモート API 機能を使用する場合は、flags 引数 に DCRPC\_CHAINED を指定できます。

# ●rpcCallTo

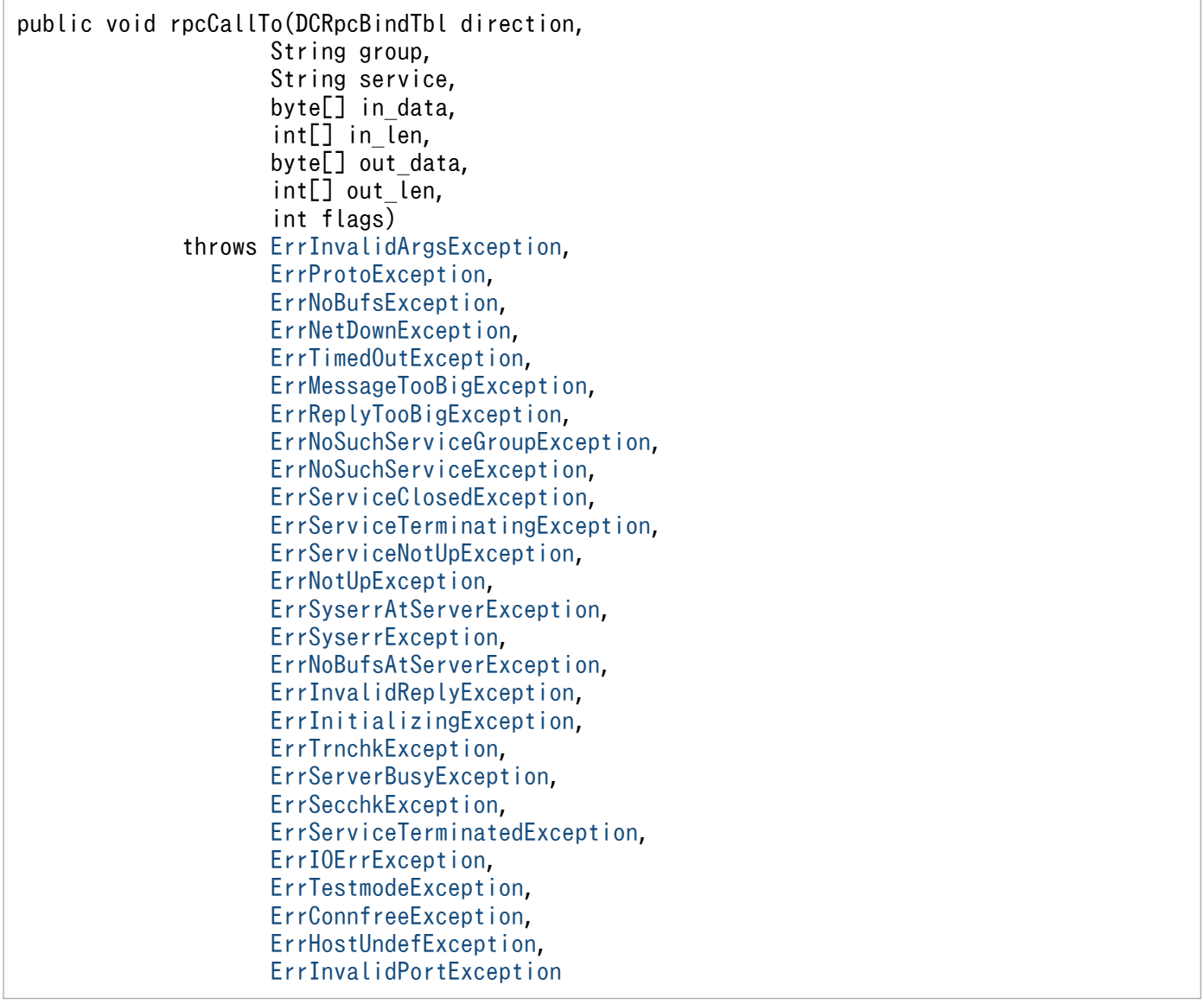

rpcCall メソッドと同様に、SPP のサービスを要求します。rpcCallTo メソッドでは、サービスグループ 名,サービス名,およびホスト名を検索のキーにして,該当するサービス関数をサービスの要求先に限定 します。

このメソッドを呼び出す前に setScdDirectObject メソッドを呼び出し、DCRpcBindTbl インスタンスを 作成しておく必要があります。それ以外のインタフェースは,rpcCall メソッドと同じです。

#### パラメタ

#### direction

DCRpcBindTbl オブジェクトを指定します。このメソッドを呼び出す前に setScdDirectObject メ ソッドを呼び出し,通信先情報を設定しておきます。

group

サービスグループ名を 31 文字以内の識別子で指定します。

service

サービス名を 31 文字以内の識別子で指定します。

#### in\_data

サービスの入力パラメタを指定します。

#### in\_len

サービスの入力パラメタ長を 1 から DCRPC MAX MESSAGE SIZE※の指定値までの範囲で指定 します。入力パラメタ長は in\_len[0]に格納してください。

注※

dccltrpcmaxmsgsize オペランドを使用した場合, DCRPC\_MAX\_MESSAGE\_SIZE の値ではな く,dccltrpcmaxmsgsize オペランドに指定した値になります。

#### out\_data

サービス関数で指定した応答が返される領域を指定します。

非応答型 RPC の場合は null を指定します。非応答型 RPC の場合, null 以外の値を指定しても何 も格納されません。

#### out\_len

サービスの応答の長さを 1 から DCRPC MAX MESSAGE SIZE※の指定値までの範囲で指定しま す。応答の長さは out\_len[0]に格納してください。

注※

dccltrpcmaxmsgsize オペランドを使用した場合, DCRPC\_MAX\_MESSAGE\_SIZE の値ではな く,dccltrpcmaxmsgsize オペランドに指定した値になります。

#### flags

RPC の形態を指定します。 DCNOFLAGS:同期応答型 RPC DCRPC\_NOREPLY:非応答型 RPC 戻り値

なし。

例外

rpcCall メソッドの例外と同じ。

注意事項

- ソケット受信型のユーザサーバにサービス要求を行った場合,このメソッドは, ErrServiceNotUpException を返します。
- サービス要求先の TP1/Server のバージョンは,03-03 以降でなければなりません。これ以前のバー ジョンの TP1/Server をサービス要求先に指定した場合は,動作の保証はできません。
- このメソッドは,リモート API 機能を使用した RPC では使用できません。リモート API 機能を使 用しているときにこのメソッドを発行した場合,このメソッドは,ErrProtoException を返します。
- このメソッドは,連鎖型 RPC では使用できません。flags 引数に DCRPC\_CHAINED を指定した 場合,このメソッドは ErrInvalidArgsException を返します。
- rpcCallTo メソッドの呼び出し時は,TP1/Client/J 環境定義の次のオペランドは参照されません。
	- ・dchost
	- ・dcscdport
	- ・dcnamport
	- ・dcscdloadpriority

また、setDchost メソッドで指定されたホスト名、ポート番号も参照されません。これらの指定値 は,次回 rpcCall メソッドの呼び出し時に有効になります。

- サービス要求先のホスト名に誤りがあった場合,このメソッドは ErrHostUndefException を返し ます。
- サービス要求先のポート番号に誤りがあった場合,このメソッドは ErrInvalidPortException を返 します。

# ●setScdDirectObject

public DCRpcBindTbl setScdDirectObject(String scdhost, int scdport, int flags)

通信先スケジューラのホスト名、ポート番号を設定します。

パラメタ

scdhost

通信先スケジュールサーバのホスト名を指定します。不正なホスト名,および null が指定された場 合,このメソッドのあとに呼び出す rpcCallTo メソッドは,ErrHostUndefException を返します。

### scdport

通信先スケジュールサーバのポート番号を指定します。ポート番号は、5001 から 65535 までの範 囲で指定します。不正なポート番号が指定された場合,このメソッドのあとに呼び出す rpcCallTo メソッドは,ErrInvalidPortException を返します。

flags

DCNOFLAGS を指定します。

### 戻り値

DCRpcBindTbl オブジェクト。

## ●trnBegin

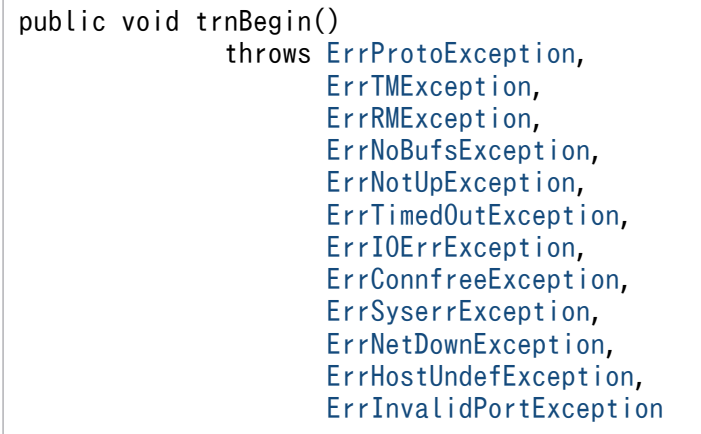

グローバルトランザクションを,trnBegin メソッドを呼び出す TP1Client オブジェクトから開始します。

このメソッドは,リモート API 機能を使用する場合で,要求先 TP1/Server Base のバージョンが 05-00 以降のときだけ使用できます。

### パラメタ

なし。

#### 戻り値

なし。

### 例外

[ErrProtoException](#page-259-0)

trnBegin メソッドを不正なコンテキストから呼び出しています。

### [ErrTMException](#page-277-0)

トランザクションサービスでエラーが発生したため,トランザクションは開始できませんでした。 この例外が返されたあと,適当な時間を置いてから再度このメソッドを呼び出すと,トランザクショ ンを開始できることがあります。

## [ErrRMException](#page-261-0)

リソースマネジャでエラーが発生しました。トランザクションは開始できませんでした。

[ErrNoBufsException](#page-254-0)

メモリ不足が発生しました。

# [ErrNotUpException](#page-258-0)

TP1/Server が稼働していません。

# [ErrTimedOutException](#page-275-0)

タイムアウトが発生しました。

# [ErrIOErrException](#page-247-0)

何らかの入出力例外が発生しました。

# [ErrConnfreeException](#page-233-0)

CUP 実行プロセス側から常設コネクションが解放されました。

# [ErrSyserrException](#page-273-0)

システムエラーが発生しました。

# [ErrNetDownException](#page-251-0)

ネットワーク障害が発生しました。

# [ErrHostUndefException](#page-240-0)

通信先となる TP1/Server のホスト名が TP1/Client/J 環境定義の dchost オペランドに指定されて いないか,または指定に誤りがあります。

# [ErrInvalidPortException](#page-245-0)

TP1/Client/J 環境定義の dcrapport オペランドに指定されたポート番号が不正,または未指定です。

# ●trnChainedCommit

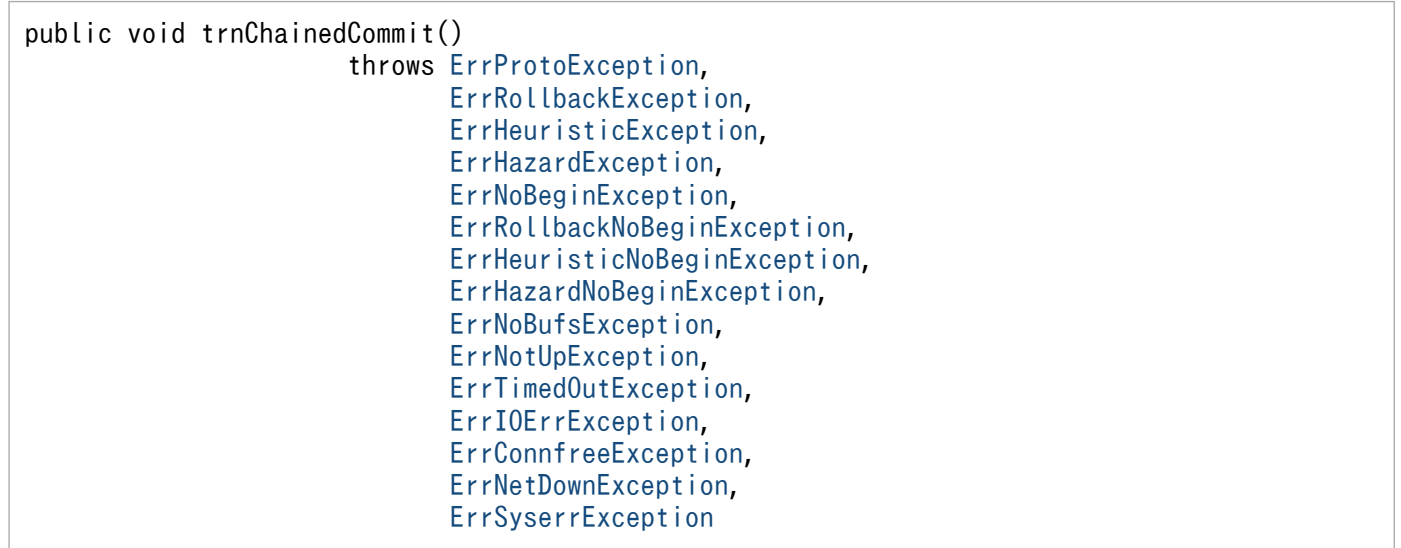

トランザクションの同期点を取得します。

trnChainedCommit メソッドが正常終了すると新しいグローバルトランザクションが発生し、以降実行す るメソッドは新しいグローバルトランザクションの範囲になります。

パラメタ

なし。

### 戻り値

なし。

### 例外

# [ErrProtoException](#page-259-0)

trnChainedCommit メソッドを不正なコンテキストから呼び出しています。

# [ErrRollbackException](#page-262-0)

現在のトランザクションはコミットできないでロールバックしました。この例外が返されたあとも, このプロセスはトランザクション下にあり、グローバルトランザクションの範囲内です。

# [ErrHeuristicException](#page-238-0)

dc trn chained commit 関数を実行したグローバルトランザクションは、ヒューリスティック決 定のため,あるトランザクションブランチはコミット,あるトランザクションブランチはロールバッ クしました。この例外は,ヒューリスティック決定の結果がグローバルトランザクションの同期点 の結果と一致しない場合に返されます。この例外が返される原因になった UAP,リソースマネ ジャ,およびグローバルトランザクションの同期点の結果は,TP1/Server のメッセージログファ イルを参照してください。この例外が返されたあとも,このプロセスはトランザクション下にあり, グローバルトランザクションの範囲内です。

## [ErrHazardException](#page-236-0)

グローバルトランザクションのトランザクションブランチがヒューリスティックに完了しました。 しかし,障害のため,ヒューリスティックに完了したトランザクションブランチの同期点の結果が わかりません。この例外が返される原因になった UAP,リソースマネジャ,およびグローバルトラ ンザクションの同期点の結果は,TP1/Server のメッセージログファイルを参照してください。こ の例外が返されたあとも,このプロセスはトランザクション下にあり,グローバルトランザクショ ンの範囲内です。

## [ErrNoBeginException](#page-252-0)

コミットまたはロールバック処理は正常に終了しましたが,新しいトランザクションは開始できま せんでした。この例外が返されたあと,このプロセスはトランザクション下にありません。

## [ErrRollbackNoBeginException](#page-263-0)

コミットしようとしたトランザクションは,コミットできないでロールバックしました。新しいト ランザクションは開始できませんでした。この例外が返されたあと,このプロセスはトランザクショ ン下にありません。

## [ErrHeuristicNoBeginException](#page-239-0)

dc trn chained commit 関数を実行したグローバルトランザクションは、ヒューリスティック決 定のため、あるトランザクションブランチはコミット、あるトランザクションブランチはロールバッ クしました。この例外は,ヒューリスティック決定の結果がグローバルトランザクションの同期点 の結果と一致しない場合に返されます。この例外が返される原因になった UAP,リソースマネ ジャ,およびグローバルトランザクションの同期点の結果は,TP1/Server のメッセージログファ

イルを参照してください。新しいトランザクションは開始できませんでした。この例外が返された あと,このプロセスはトランザクション下にありません。

## [ErrHazardNoBeginException](#page-237-0)

グローバルトランザクションのトランザクションブランチがヒューリスティックに完了しました。 しかし,障害のため,ヒューリスティックに完了したトランザクションブランチの同期点の結果が わかりません。この例外が返される原因になった UAP,リソースマネジャ,およびグローバルトラ ンザクションの同期点の結果は,TP1/Server のメッセージログファイルの内容を参照してくださ い。新しいトランザクションは開始できませんでした。この例外が返されたあと,このプロセスは トランザクション下にありません。

### [ErrNoBufsException](#page-254-0)

メモリ不足が発生しました。

### [ErrNotUpException](#page-258-0)

TP1/Server が稼働していません。

### [ErrTimedOutException](#page-275-0)

タイムアウトが発生しました。

### [ErrIOErrException](#page-247-0)

何らかの入出力例外が発生しました。

### [ErrConnfreeException](#page-233-0)

CUP 実行プロセス側から常設コネクションが解放されました。

#### [ErrNetDownException](#page-251-0)

ネットワーク障害が発生しました。

### [ErrSyserrException](#page-273-0)

システムエラーが発生しました。

# ●trnChainedRollback

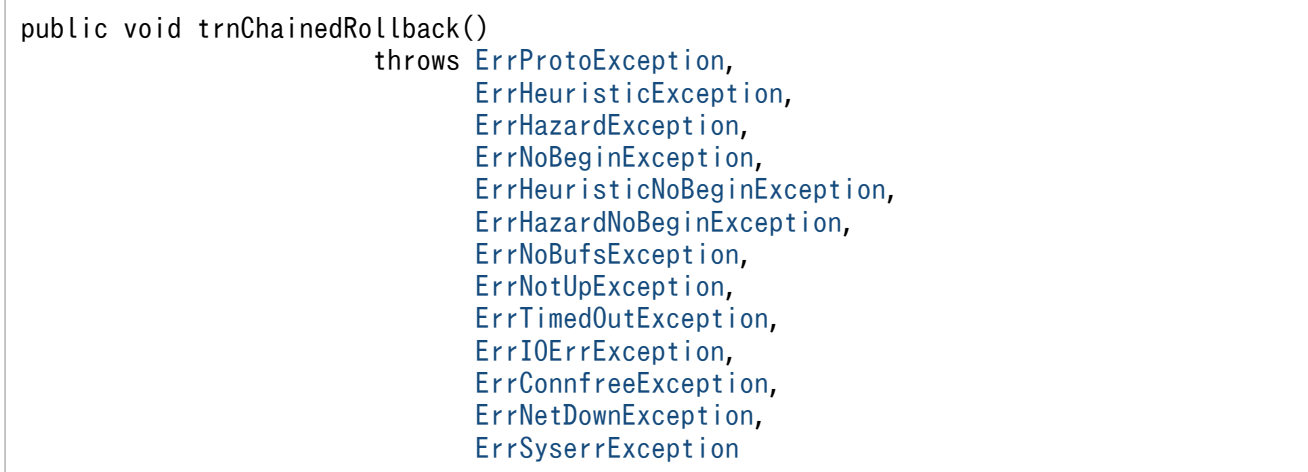

トランザクションをロールバックします。

trnChainedRollback メソッドが正常終了すると、新しいグローバルトランザクションが発生し、以降呼 び出すメソッドは新しいグローバルトランザクションの範囲になります。

パラメタ

なし。

## 戻り値

なし。

#### 例外

#### [ErrProtoException](#page-259-0)

trnChainedRollback メソッドを不正なコンテキストから呼び出しています。

#### [ErrHeuristicException](#page-238-0)

dc trn chained rollback 関数を実行したグローバルトランザクションは、ヒューリスティック決 定のため,あるトランザクションブランチはコミット,あるトランザクションブランチはロールバッ クしました。この例外は,ヒューリスティック決定の結果がグローバルトランザクションの同期点 の結果と一致しない場合に返されます。この例外が返される原因になった UAP, リソースマネ ジャ,およびグローバルトランザクションの同期点の結果は,TP1/Server のメッセージログファ イルを参照してください。この例外が返されたあとも,このプロセスはトランザクション下にあり, グローバルトランザクションの範囲内です。

### [ErrHazardException](#page-236-0)

グローバルトランザクションのトランザクションブランチがヒューリスティックに完了しました。 しかし,障害のため,ヒューリスティックに完了したトランザクションブランチの同期点の結果が わかりません。この例外が返される原因になった UAP,リソースマネジャ,およびグローバルトラ ンザクションの同期点の結果は,TP1/Server のメッセージログファイルを参照してください。こ の例外が返されたあとも、このプロセスはトランザクション下にあり、グローバルトランザクショ ンの範囲内です。

#### [ErrNoBeginException](#page-252-0)

コミットまたはロールバック処理は正常に終了しましたが,新しいトランザクションは開始できま せんでした。この例外が返されたあと,このプロセスはトランザクション下にありません。

### [ErrHeuristicNoBeginException](#page-239-0)

dc\_trn\_chained\_rollback 関数を実行したグローバルトランザクションは、ヒューリスティック決 定のため,あるトランザクションブランチはコミット,あるトランザクションブランチはロールバッ クしました。この例外は,ヒューリスティック決定の結果がグローバルトランザクションの同期点 の結果と一致しない場合に返されます。この例外が返される原因になった UAP. リソースマネ ジャ,およびグローバルトランザクションの同期点の結果は,TP1/Server のメッセージログファ イルの内容を参照してください。新しいトランザクションは開始できませんでした。この例外が返 されたあと,このプロセスはトランザクション下にありません。

#### [ErrHazardNoBeginException](#page-237-0)

グローバルトランザクションのトランザクションブランチがヒューリスティックに完了しました。 しかし,障害のため,ヒューリスティックに完了したトランザクションブランチの同期点の結果が わかりません。この例外が返される原因となった UAP,リソースマネジャ,およびグローバルトラ ンザクションの同期点の結果は,TP1/Server のメッセージログファイルの内容を参照してくださ い。新しいトランザクションは開始できませんでした。この例外が返されたあと,このプロセスは トランザクション下にありません。

### [ErrNoBufsException](#page-254-0)

メモリ不足が発生しました。

### [ErrNotUpException](#page-258-0)

TP1/Server が稼働していません。

## [ErrTimedOutException](#page-275-0)

タイムアウトが発生しました。

### [ErrIOErrException](#page-247-0)

何らかの入出力例外が発生しました。

## [ErrConnfreeException](#page-233-0)

CUP 実行プロセス側から常設コネクションが解放されました。

### [ErrNetDownException](#page-251-0)

ネットワーク障害が発生しました。

#### [ErrSyserrException](#page-273-0)

システムエラーが発生しました。

# ●trnUnchainedCommit

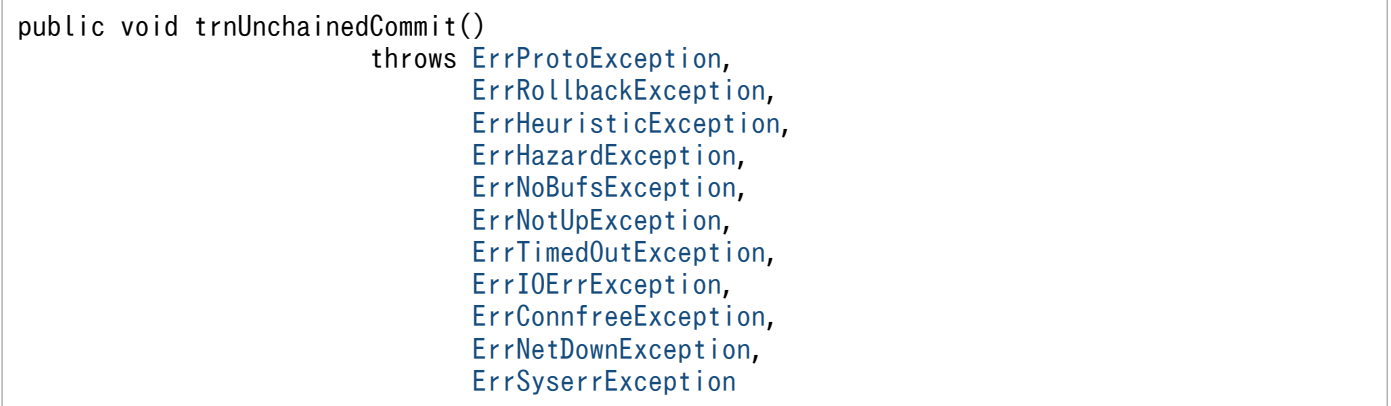

トランザクションの同期点を取得します。

trnUnchainedCommit メソッドが正常に終了すると,グローバルトランザクションは終了します。グロー バルトランザクションの範囲外からは、SPP をトランザクションとして実行できません。

パラメタ

なし。

戻り値

なし。

例外

### [ErrProtoException](#page-259-0)

trnUnchainedCommit メソッドを不正なコンテキストから呼び出しています。

## [ErrRollbackException](#page-262-0)

現在のトランザクションは、コミットできないでロールバックしました。プロセスはトランザクショ ンの範囲外です。

## [ErrHeuristicException](#page-238-0)

dc\_trn\_unchained\_commit 関数を実行したグローバルトランザクションは,ヒューリスティック 決定のため,あるトランザクションブランチはコミット,あるトランザクションブランチはロール バックしました。この例外は,ヒューリスティック決定の結果がグローバルトランザクションの同 期点の結果と一致しない場合に返されます。この例外が返される原因になった UAP,リソースマネ ジャ,およびグローバルトランザクションの同期点の結果は,TP1/Server のメッセージログファ イルを参照してください。この例外が返されたあと,このプロセスはトランザクション下にありま せん。プロセスはグローバルトランザクションの範囲外です。

### [ErrHazardException](#page-236-0)

グローバルトランザクションのトランザクションブランチがヒューリスティックに完了しました。 しかし,障害のため,ヒューリスティックに完了したトランザクションブランチの同期点の結果が わかりません。この例外が返される原因になった UAP,リソースマネジャ,およびグローバルトラ ンザクションの同期点の結果は,TP1/Server のメッセージログファイルを参照してください。こ の例外が返されたあと,このプロセスはトランザクション下にありません。プロセスはグローバル トランザクションの範囲外です。

### [ErrNoBufsException](#page-254-0)

メモリ不足が発生しました。

### [ErrNotUpException](#page-258-0)

TP1/Server が稼働していません。

### [ErrTimedOutException](#page-275-0)

タイムアウトが発生しました。

### [ErrIOErrException](#page-247-0)

何らかの入出力例外が発生しました。

## [ErrConnfreeException](#page-233-0)

CUP 実行プロセス側から常設コネクションが解放されました。

## [ErrNetDownException](#page-251-0)

ネットワーク障害が発生しました。

### [ErrSyserrException](#page-273-0)

システムエラーが発生しました。

# ●trnUnchainedRollback

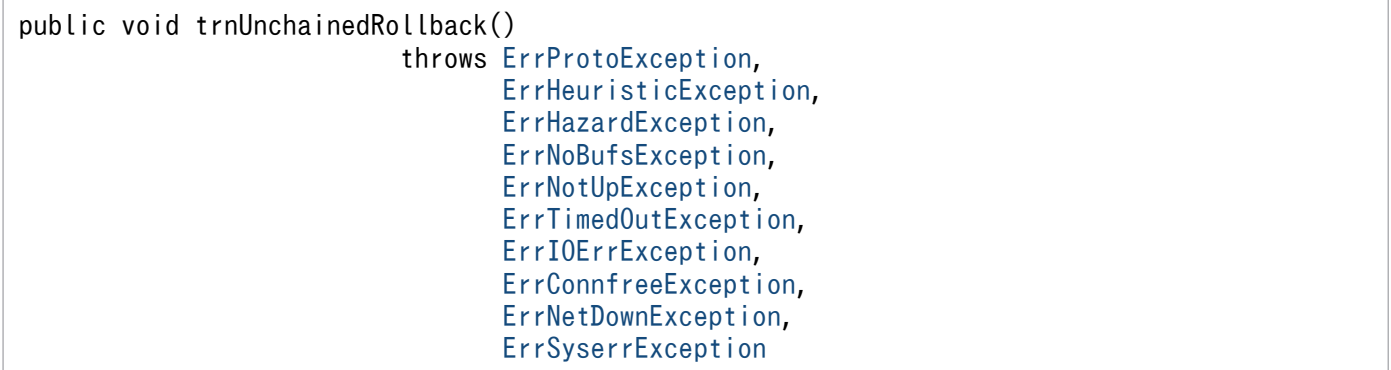

トランザクションをロールバックします。

trnUnchainedRollback メソッドを呼び出すと,グローバルトランザクションは終了します。グローバル トランザクションの範囲外からは、SPP をトランザクションとして実行できません。

パラメタ

なし。

戻り値

なし。

例外

### [ErrProtoException](#page-259-0)

trnUnchainedRollback メソッドを不正なコンテキストから呼び出しています。

### [ErrHeuristicException](#page-238-0)

dc trn unchained rollback 関数を実行したグローバルトランザクションは、ヒューリスティック 決定のため、あるトランザクションブランチはコミット、あるトランザクションブランチはロール バックしました。この例外は,ヒューリスティック決定の結果がグローバルトランザクションの同 期点の結果と一致しない場合に返されます。この例外が返される原因になった UAP,リソースマネ ジャ,およびグローバルトランザクションの同期点の結果は,TP1/Server のメッセージログファ イルを参照してください。この例外が返されたあと,このプロセスはトランザクション下にありま せん。プロセスはグローバルトランザクションの範囲外です。

### [ErrHazardException](#page-236-0)

グローバルトランザクションのトランザクションブランチがヒューリスティックに完了しました。 しかし,障害のため,ヒューリスティックに完了したトランザクションブランチの同期点の結果が わかりません。この例外が返される原因になった UAP,リソースマネジャ,およびグローバルトラ ンザクションの同期点の結果は,TP1/Server のメッセージログファイルを参照してください。こ の例外が返されたあと,このプロセスはトランザクション下にありません。プロセスはグローバル トランザクションの範囲外です。

### [ErrNoBufsException](#page-254-0)

メモリ不足が発生しました。

[ErrNotUpException](#page-258-0)

TP1/Server が稼働していません。

[ErrTimedOutException](#page-275-0)

タイムアウトが発生しました。

[ErrIOErrException](#page-247-0)

何らかの入出力例外が発生しました。

# [ErrConnfreeException](#page-233-0)

CUP 実行プロセス側から常設コネクションが解放されました。

# [ErrNetDownException](#page-251-0)

ネットワーク障害が発生しました。

# [ErrSyserrException](#page-273-0)

システムエラーが発生しました。

# ●trnInfo

public boolean trnInfo()

trnInfo メソッドを呼び出した TP1Client オブジェクトが、現在トランザクションとして稼働しているか どうかを報告します。このメソッドは内部の変数を参照するだけで,rap サーバとは通信しません。

### パラメタ

なし。

### 戻り値

true

```
trnInfo メソッドを呼び出した TP1Client オブジェクトは,トランザクションの範囲内にあります。
```
false

```
trnInfo メソッドを呼び出した TP1Client オブジェクトは,トランザクションの範囲外にあります。
```
### 例外

なし。

# ●getTrnID

public void getTrnID(byte[] gid,byte[] bid) throws [ErrInvalidArgsException,](#page-243-0) [ErrProtoException](#page-259-0)

現在のトランザクショングローバル識別子,およびトランザクションブランチ識別子を取得します。この メソッドは内部の変数を参照するだけで,rap サーバとは通信しません。

現在のトランザクショングローバル識別子,およびトランザクションブランチ識別子は,次に示すメソッ ドを呼び出してトランザクションが起動したときに,TP1/Server が割り当てたものです。

- trnBegin メソッド
- trnChainedCommit メソッド
- trnChainedRollback メソッド

# パラメタ

# gid

トランザクショングローバル識別子を格納する 16 バイト以上の byte 型配列を指定します。 bid

トランザクションブランチ識別子を格納する 16 バイト以上の byte 型配列を指定します。

# 戻り値

なし。

# 例外

[ErrInvalidArgsException](#page-243-0)

引数の指定に誤りがあります。

[ErrProtoException](#page-259-0)

getTrnID メソッドを不正なコンテキストから呼び出しています。

# ●getRpcServicePrio

public int getRpcServicePrio()

setRpcServicePrio メソッドで設定した,サービス要求のスケジュールプライオリティを取得します。

このメソッドが取得するスケジュールプライオリティの値は、CUP が再び setRpcServicePrio メソッド を呼び出すか,または rpcClose メソッドを呼び出すまで変わりません。

次に示す場合, getRpcServicePrio メソッドは省略時解釈値である 4 を取得します。

- CUP で setRpcServicePrio メソッドを呼び出していない場合
- setRpcServicePrio メソッドの引数 prio に 0 を設定して呼び出した場合
- rpcClose メソッドを呼び出した場合

## パラメタ

なし。

## 戻り値

setRpcServicePrio メソッドで設定したスケジュールプライオリティを,1〜8 までの整数で取得します。 例外

なし。

## **OcltReceive**

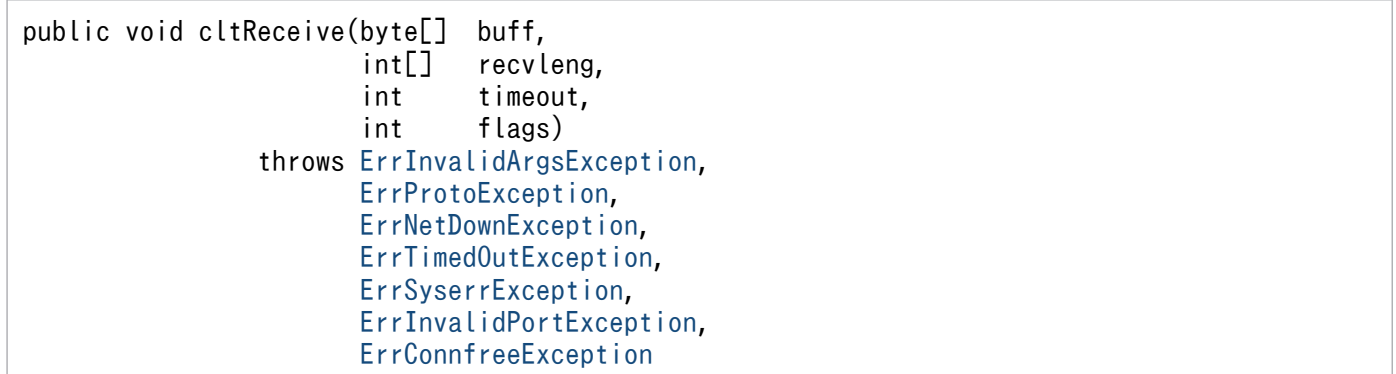

MHP が送信したメッセージを受信します。

cltReceive メソッドを実行する場合, TP1/Client/J 環境定義の dcsndrcvtype オペランドに DCCLT\_ONEWAY\_RCV または DCCLT\_SNDRCV を指定して, rpcOpen メソッドをあらかじめ実行 しておく必要があります。

パラメタ

buff

受信したメッセージを格納する領域を指定します。recvleng で指定する長さ以上の領域を指定して ください。メソッド実行後は受信したメッセージが返されます。

recvleng

recvleng[0]に受信するメッセージの長さを指定します。メソッド実行後は受信したメッセージの長 さが返されます。

timeout

メッセージ受信時の最大待ち時間を,-1 から 65535 までの整数(単位:秒)で指定します。

-1 を指定した場合は,メッセージを受信するまで無制限に待ちます。

0 を指定した場合は,メッセージの受信を待ちません。受信するメッセージがなかった場合は, ErrTimedOutException が返されます。

1から 65535 を指定した場合は、指定した秒数だけメッセージの受信を待ちます。指定した秒数を 過ぎてもメッセージを受信できない場合は,ErrTimedOutException が返されます。

flags

メッセージ受信後に,コネクションを解放するかどうかを指定します。

DCNOFLAGS:メッセージ受信後,コネクションを解放しません。

DCNOFLAGS を指定した場合は、障害時を除き、rpcClose メソッドを実行するまでコネクション を解放しません。

DCCLT\_RCV\_CLOSE: メッセージ受信後, コネクションを解放します。

戻り値

なし。

例外

# [ErrInvalidArgsException](#page-243-0)

引数の指定に誤りがあります。

# [ErrProtoException](#page-259-0)

rpcOpen メソッドが実行されていません。または、rpcOpen メソッドは実行されていますが, TP1/Client/J 環境定義の dcsndrcvtype オペランドに DCCLT\_ONEWAY\_RCV もしくは DCCLT SNDRCV を指定していません。

# [ErrNetDownException](#page-251-0)

ネットワーク障害が発生しました。

# [ErrTimedOutException](#page-275-0)

メッセージ受信時にタイムアウトしました。

# [ErrSyserrException](#page-273-0)

システムエラーが発生しました。

# [ErrInvalidPortException](#page-245-0)

この例外は. TP1/Client/I 環境定義の dcsockopenatrcv オペランドに Y を指定し, dcrcvport オ ペランドに指定したポートがすでに使用中の場合に発生します。dcsockopenatrcv オペランドに N を指定した場合は,rpcOpen メソッドが ErrFatalException を返します。

# [ErrConnfreeException](#page-233-0)

MHP からコネクションが解放されました。

## 注意事項

cltReceive メソッドは、次に示す場合に CUP に制御を戻します。

- MHP から recvleng 引数で指定した長さ分のメッセージを受信した場合
- MHP からのメッセージ受信時に,タイムアウトが発生した場合
- MHP からコネクションが解放された場合
- ネットワーク障害が発生した場合

cltReceive メソッドの発行時に、MHP からコネクションが解放された場合、ErrConnfreeException でエラーリターンします。

# ●cltSend

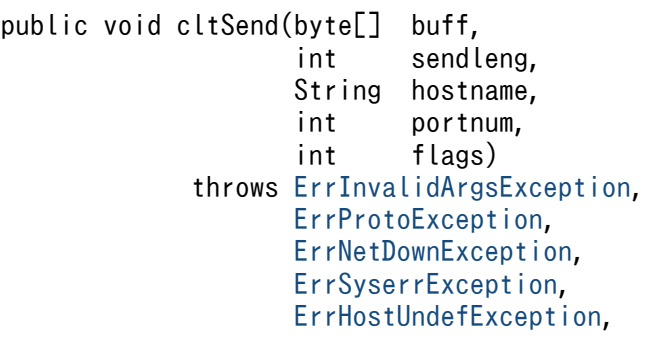

MHP へメッセージを送信します。

cltSend メソッドを実行する場合, TP1/Client/J 環境定義の dcsndrcvtype オペランドに DCCLT\_ONEWAY\_SND または DCCLT\_SNDRCV を指定して, rpcOpen メソッドをあらかじめ実行 しておく必要があります。

パラメタ

buff

送信するメッセージが格納されている領域を指定します。sendleng で指定する長さ以上の領域を指 定してください。

#### sendleng

送信するメッセージの長さを指定します。

hostname

コネクションが確立されていない場合,接続する MHP が存在するノードのホスト名を指定します。 null を指定した場合は、rpcOpen メソッドを実行したときに取得した TP1/Client/J 環境定義の dcsndhost オペランドの内容を参照します。

また,ホスト名として,10 進ドット記法の IP アドレスを指定することもできます。

コネクションが確立されている場合,この引数は無視されます。

#### portnum

コネクションが確立されていない場合,接続する MHP のポート番号を,0 から 65535 までの整数 で指定します。

Oを指定すると, rpcOpen メソッドを実行したときに取得した TP1/Client/J 環境定義の dcsndport オペランドの内容を参照します。

コネクションが確立されている場合,この引数は無視されます。

#### flags

メッセージ送信後にコネクションを解放するかどうかを指定します。

DCNOFLAGS:メッセージ送信後,コネクションを解放しません。

DCNOFLAGS を指定した場合は,障害時を除き,rpcClose メソッドを実行するまでコネクション を解放しません。

DCCLT SND CLOSE: メッセージ送信後、コネクションを解放します。

#### 戻り値

なし。

#### 例外

### [ErrInvalidArgsException](#page-243-0)

引数の指定に誤りがあります。

# [ErrProtoException](#page-259-0)

rpcOpen メソッドが実行されていません。または、rpcOpen メソッドは実行されていますが, TP1/Client/J 環境定義の dcsndrcvtype オペランドに DCCLT\_ONEWAY\_SND もしくは DCCLT\_SNDRCV を指定していません。

## [ErrNetDownException](#page-251-0)

ネットワーク障害が発生しました。

### [ErrSyserrException](#page-273-0)

システムエラーが発生しました。

## [ErrHostUndefException](#page-240-0)

hostname 引数の指定に誤りがあります。または、hostname 引数および TP1/Client/J 環境定義 の dcsndhost オペランドの両方にホスト名が指定されていません。

## [ErrInvalidPortException](#page-245-0)

portnum 引数の指定に誤りがあります。

## [ErrConnRefusedException](#page-234-0)

MHP に対するコネクションの確立要求が拒否されました(接続を待ち受けていないポートに対し てコネクションを確立しようとしました)。

### 注意事項

cltSend メソッドを実行してメッセージを送信しているときに、MHP からコネクションが解放される と、次に実行する cltSend メソッドは正常終了または異常終了します。正常終了した場合は、その次に 実行する cltSend メソッドで初めて異常終了します。そのため,CUP を作成するときは注意してくだ さい。

# **OcitAssemSend**

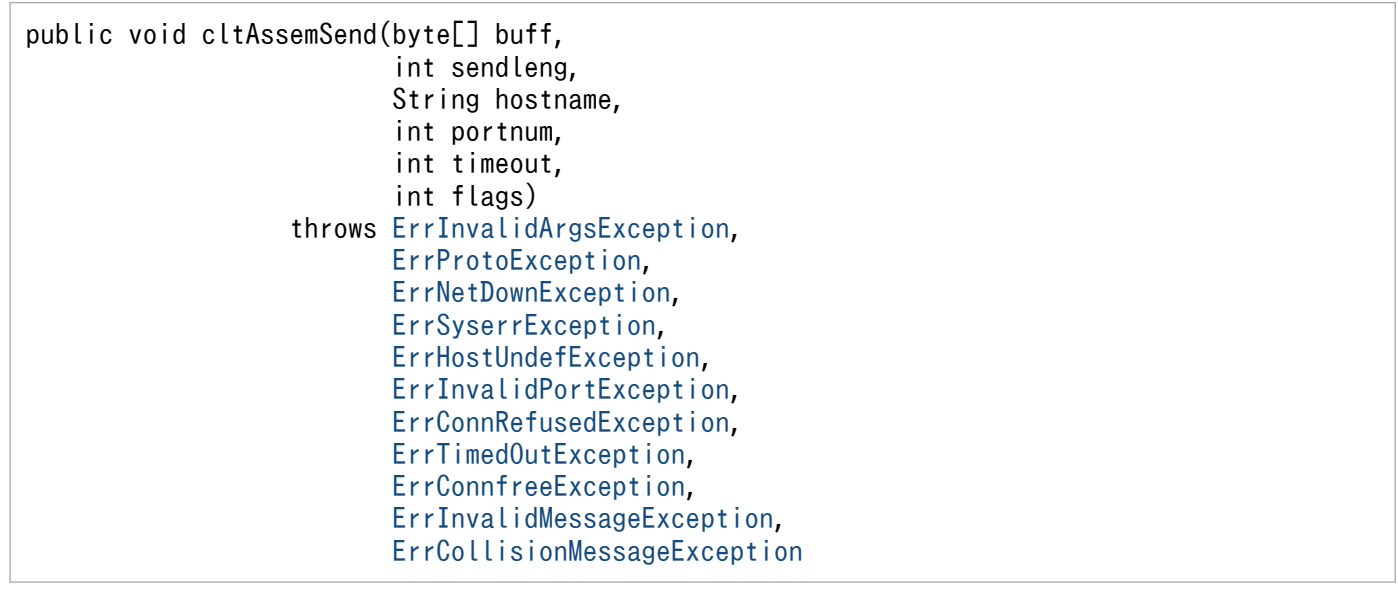

受信メッセージの組み立て機能を使用してメッセージを送信します。

cltAssemSend メソッドを実行する場合, TP1/Client/J 環境定義の dcsndrcvtype オペランドに DCCLT\_ONEWAY\_SND または DCCLT\_SNDRCV を指定して, rpcOpen メソッドをあらかじめ実行 しておく必要があります。

受信メッセージの組み立て機能を使用した場合,メッセージの先頭4バイトにメッセージ長(4+ sendleng 引数の指定値)を付けて、buff[0]∼buff[sendleng−1]の長さのメッセージを送信します。

相手システムとのコネクションが確立されていない場合,hostname 引数および portnum 引数の指定に 従ってコネクションを確立し,メッセージを送信します。

#### パラメタ

buff

送信するメッセージが格納されている領域を指定します。sendleng 引数で指定する長さ以上の領域 を指定してください。

sendleng

送信するメッセージの長さを指定します。

hostname

コネクションが確立されていない場合,接続する相手システムのホスト名を指定します。

null を指定した場合は、rpcOpen メソッドを実行したときに取得した TP1/Client/J 環境定義の dcsndhost オペランドの内容を参照します。

ホスト名として,10 進ドット記法の IP アドレスを指定することもできます。コネクションが確立 されている場合,この引数は無視されます。

#### portnum

コネクションが確立されていない場合,接続する相手システムのポート番号を,0から 65535 まで の整数で指定します。

Oを指定すると, rpcOpen メソッドを実行したときに取得した TP1/Client/J 環境定義の dcsndport オペランドの内容を参照します。コネクションが確立されている場合,この引数は無視されます。

#### timeout

予約引数です。指定した値は無視されます。

#### flags

メッセージ送信後にコネクションを解放するかどうかを指定します。

DCNOFLAGS:メッセージ送信後,コネクションを解放しません。

DCNOFLAGS を指定した場合は,障害時を除き,rpcClose メソッドを実行するまでコネクション を解放しません。

DCCLT SND CLOSE: メッセージ送信後, コネクションを解放します。

#### 戻り値

なし。
例外

### [ErrInvalidArgsException](#page-243-0)

引数の指定に誤りがあります。

### [ErrProtoException](#page-259-0)

rpcOpen メソッドが実行されていません。または、rpcOpen メソッドは実行されていますが, TP1/Client/J 環境定義の dcsndrcvtype オペランドで DCCLT\_ONEWAY\_SND または DCCLT SNDRCV を指定していません。

### [ErrNetDownException](#page-251-0)

ネットワーク障害が発生しました。

### [ErrSyserrException](#page-273-0)

システムエラーが発生しました。

### [ErrHostUndefException](#page-240-0)

接続する相手システムのホスト名に誤りがあります。または、hostname 引数および TP1/ Client/J 環境定義の dcsndhost オペランドの両方にホスト名が指定されていません。

### [ErrInvalidPortException](#page-245-0)

portnum 引数の指定に誤りがあります。

### [ErrConnRefusedException](#page-234-0)

相手システムに対するコネクションの確立要求が拒否されました(接続を待ち受けていないポート に対してコネクションを確立しようとしました)。

### [ErrTimedOutException](#page-275-0)

応答メッセージの受信時に,タイムアウトが発生しました。コネクションは解放されます。

### [ErrConnfreeException](#page-233-0)

相手システムからコネクションが解放されました。

### [ErrInvalidMessageException](#page-244-0)

不正なメッセージを受信しました。

### [ErrCollisionMessageException](#page-231-0)

送受信メッセージの衝突が発生しました。

### 注意事項

cltAssemSend メソッドを実行してメッセージを送信するときに,相手システムからコネクションが解 放されると、次に実行する cltAssemSend メソッドは正常終了または異常終了します。正常終了した 場合は、その次に実行する cltAssemSend メソッドで初めて異常終了します。そのため、CUP を作成 するときは注意してください。

### **OcltAssemReceive**

```
public void cltAssemReceive(byte[] buff,
                   int[] recvleng,
                   int timeout,
```
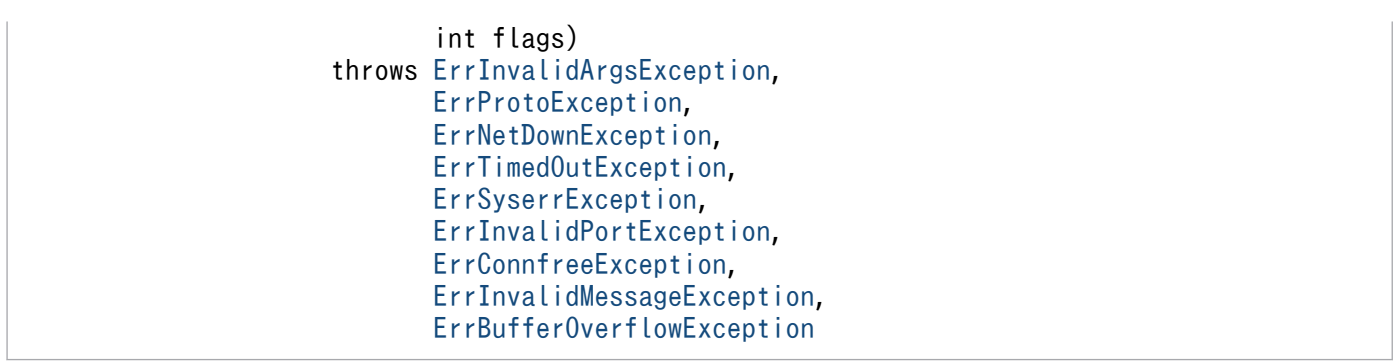

受信メッセージの組み立て機能を使用してメッセージを受信します。

cltAssemReceive メソッドを実行する場合, TP1/Client/J 環境定義の dcsndrcvtype オペランドに DCCLT\_ONEWAY\_RCV または DCCLT\_SNDRCV を指定して, rpcOpen メソッドをあらかじめ実行 しておく必要があります。

受信メッセージの組み立て機能を使用した場合,メッセージの先頭 4 バイトは,buff 引数に指定された バッファに格納されません。

このメソッドが正常終了した場合,recvleng[0]の長さのユーザデータを含むメッセージを受信し,ユーザ データが buff[0]〜buff[recvleng[0]−1]に格納されます。

パラメタ

buff

受信したメッセージを格納する領域を指定します。受信するメッセージの長さ以上の領域を指定し てください。

#### recvleng

メソッド実行後に,受信したメッセージの長さが recvleng[0]に返されます。

#### timeout

メッセージ受信時の最大待ち時間を,-1 から 65535 までの整数(単位:秒)で指定します。

-1 を指定した場合は,メッセージを受信するまで無制限に待ちます。

0 を指定した場合は,メッセージの受信を待ちません。受信するメッセージがなかった場合は, ErrTimedOutException が返されます。

1 から 65535 を指定した場合は,指定した秒数だけメッセージの受信を待ちます。指定した秒数を 過ぎてもメッセージを受信できない場合は,ErrTimedOutException が返されます。

#### flags

メッセージを受信後に,コネクションを解放するかどうかを指定します。

DCNOFLAGS:メッセージ受信後,コネクションを解放しません。

DCNOFLAGS を指定した場合は,障害時を除き,rpcClose メソッドを実行するまでコネクション を解放しません。

DCCLT\_RCV\_CLOSE: メッセージ受信後, コネクションを解放します。

戻り値

なし。

例外

[ErrInvalidArgsException](#page-243-0)

引数の指定に誤りがあります。

## [ErrProtoException](#page-259-0)

rpcOpen メソッドが実行されていません。または、rpcOpen メソッドは実行されていますが, TP1/Client/J 環境定義の dcsndrcvtype オペランドで DCCLT\_ONEWAY\_RCV または DCCLT\_SNDRCV を指定していません。

## [ErrNetDownException](#page-251-0)

ネットワーク障害が発生しました。

# [ErrTimedOutException](#page-275-0)

メッセージの受信時にタイムアウトが発生しました。

## [ErrSyserrException](#page-273-0)

システムエラーが発生しました。

# [ErrInvalidPortException](#page-245-0)

この例外は、TP1/Client/J 環境定義の dcsockopenatrcv オペランドに Y を指定し、dcrcvport オ ペランドに指定したポートがすでに使用中の場合に発生します。dcsockopenatrcv オペランドに N を指定した場合は,rpcOpen メソッドが ErrFatalException を返します。

# [ErrConnfreeException](#page-233-0)

相手システムからコネクションが解放されました。

### [ErrInvalidMessageException](#page-244-0)

不正なメッセージを受信しました。

# [ErrBufferOverflowException](#page-230-0)

buff 引数の指定値を超える長さのメッセージを受信しました。

### 注意事項

cltAssemReceive メソッドは、次に示す場合に CUP に制御を戻します。

- メッセージ受信が完了した場合
- buff 引数の指定値を超える長さのメッセージを受信した場合
- ネットワーク障害が発生した場合
- メッセージ受信時に,タイムアウトが発生した場合
- 相手システムからコネクションが解放された場合
- 不正なメッセージ長のメッセージを受信した場合
- 不正なセグメント情報のメッセージを受信した場合

cltAssemReceive メソッドの発行時に,相手システムからコネクションが解放された場合, ErrConnfreeException でエラーリターンします。

### **D**setConnectInformation

public void setConnectInformation(byte[] inf, short inf\_len) throws [ErrInvalidArgsException](#page-243-0)

端末識別情報を設定します。

このメソッドに指定した端末識別情報は,TP1/Client/J 環境定義の dchost オペランドに DCCM3 論理 端末のホスト名を,dchost オペランドまたは dcrapport オペランドに DCCM3 論理端末のポート番号を 指定し,次のどちらかの方法で DCCM3 論理端末との常設コネクションを確立した場合に有効となります。

- openConnection メソッドを呼び出します。引数有りの openConnection メソッドの場合,引数 host に DCCM3 論理端末のホスト名,引数 port に DCCM3 論理端末のポート番号を指定します。
- TP1/Client/J 環境定義の dcrapautoconnect オペランドに Y を指定し、rpcCall メソッドを呼び出し ます。

このメソッドを呼び出した場合、TP1/Client/J 環境定義の dccltconnectinf オペランドに指定した端末識 別情報は,再び rpcOpen メソッドを呼び出すまで無視されます。

なお,このメソッドに指定した端末識別情報は,DCCM3 論理端末との常設コネクション確立時に認識さ れます。このメソッドを複数回呼び出した場合は,DCCM3 論理端末との常設コネクションを確立する直 前に指定した端末識別情報が有効となります。

また,ネームサービスを使用した RPC,またはスケジューラダイレクト機能を使用した RPC の場合は, このメソッドで指定した端末識別情報は無視されます。

#### パラメタ

inf

端末識別情報として,DCCM3 論理端末の論理端末名称を 64 バイト以内の EBCDIK コードで指定 します。ただし、DCCM3 側では先頭8バイト目までに指定した値だけが有効になり、9バイト目 以降に指定した値は無視されます。

#### inf\_len

端末識別情報長を指定します。1 から 64 までの範囲のバイト長を指定します。

#### 戻り値

なし。

#### 例外

#### [ErrInvalidArgsException](#page-243-0)

引数の指定に誤りがあります。

### **OacceptNotification**

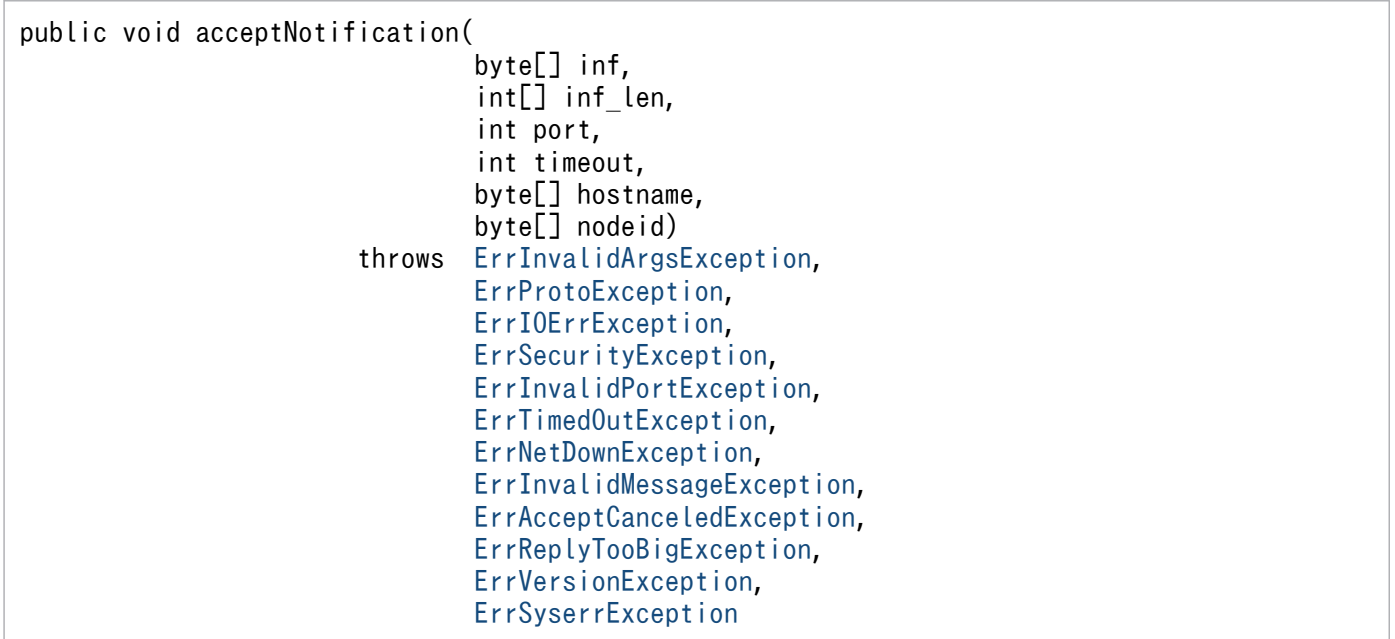

サーバ側の関数 (dc\_rpc\_cltsend 関数) によって通知されるメッセージを, timeout 引数に指定した時間 まで待ち続けます。メッセージを受信した時点で CUP に制御を戻し、通知メッセージ,通知メッセージ 長,通知元サーバのホスト名,および通知元サーバのノード識別子を返します。

パラメタ

inf

サーバからの通知メッセージを格納する領域を指定します。

メソッドが正常終了した場合,サーバからの通知メッセージが格納されます。

inf\_len

サーバからの通知メッセージを格納する領域の長さ(inf 引数の長さ)を指定します。0 から DCRPC\_MAX\_MESSAGE\_SIZE の範囲で指定します。

ただし, TP1/Client/J 環境定義 dccltrpcmaxmsgsize に 2 以上を指定した場合, 指定できる値の 最大値は,DCRPC\_MAX\_MESSAGE\_SIZE の値(1 メガバイト)ではなく,TP1/Client/J 環境 定義 dccltrpcmaxmsgsize に指定した値になります。

メソッドが正常終了した場合,サーバからの通知メッセージ長が格納されます。

port

サーバからの通知メッセージを受信するポート番号を,5001 から 65535 の範囲で指定します。 同一マシン内で、複数のプロセス、または複数のスレッドを同時に実行する場合、port 引数にはそ れぞれ異なるポート番号を指定してください。また、port 引数に指定できるポート番号でも, OS, またはほかのプログラムが使用するポート番号は指定しないでください。指定した場合、応答デー タを正しく受信できないことがあります。なお,OS が使用するポート番号は,OS ごとに異なりま す。OS が使用するポート番号については,ご利用の OS の関連ドキュメントを参照してください。 timeout

タイムアウト値を,0 から 65535(単位:秒)の範囲で指定します。0 を指定した場合,無限に待 ち続けます。

hostname

通知してきたサーバのホスト名を格納する領域を指定します。256 バイト以上を指定してください。 メソッドが正常終了した場合,通知元サーバのホスト名が格納されます。TP1/Client/J は,

java.net.InetAddress クラスの getHostName メソッドで通知元サーバの IP アドレスからホスト 名を取得し,プラットフォームのデフォルトの文字セットを使用して,取得したホスト名をバイト 配列に変換します。この結果が, hostname に格納されます。通知元サーバの IP アドレスからホス ト名への変換に失敗した場合, 10 進ドット記法 (例: 10.209.15.124)の IP アドレスを hostname に格納します。

null を指定した場合,通知してきたサーバのホスト名を格納しません。

nodeid

通知してきたサーバのノード識別子を格納する領域を指定します。8 バイト以上を指定してください。 メソッドが正常終了した場合,通知元サーバのノード識別子が格納されます。ノード識別子のフォー マットは、次のとおりです。

ノード識別子 (4バイト) NULL文字 (=0) (4バイト)

戻り値

なし。

例外

[ErrInvalidArgsException](#page-243-0)

メソッドの引数の指定に誤りがあります。

[ErrProtoException](#page-259-0)

rpcOpen メソッドが実行されていません。

[ErrIOErrException](#page-247-0)

何らかの入出力例外が発生しました。

[ErrSecurityException](#page-265-0)

セキュリティ例外が発生しました。

[ErrInvalidPortException](#page-245-0)

port 引数で指定したポート番号は使用中です。

[ErrClientTimedOutException](#page-232-0)

TP1/Client/J でタイムアウトが発生しました。

[ErrNetDownAtClientException](#page-249-0)

TP1/Server と CUP の間でネットワーク障害が発生しました。

[ErrInvalidMessageException](#page-244-0)

不正なメッセージを受信しました。

### [ErrAcceptCanceledException](#page-229-0)

一方通知受信待ち状態が cancelNotification メソッドで解除されました。このとき, inf 引数, inf len 引数, および hostname 引数にはすでに値が設定されています。nodeid 引数には、先頭か ら 8 バイト目まで 0 で初期化された値が設定されます。

### [ErrReplyTooBigException](#page-260-0)

受信したメッセージが,CUP で用意した領域に収まりません。収まらないメッセージを切り捨てま した。このとき,hostname 引数および nodeid 引数には、すでに値を設定されています。

### [ErrVersionException](#page-280-0)

通知元サーバのバージョンが不正です。

#### [ErrSyserrException](#page-273-0)

システムエラーが発生しました。

### **CancelNotification**

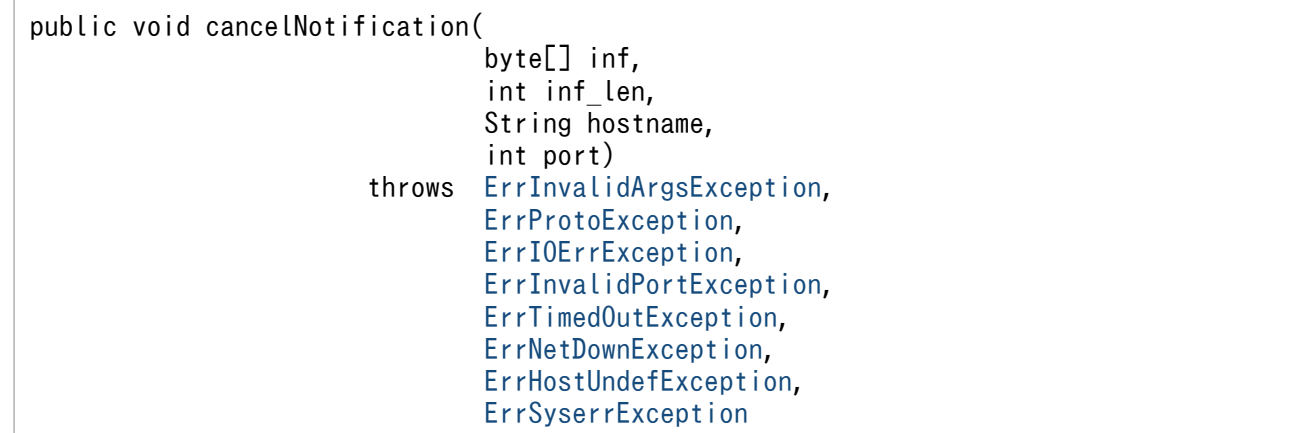

サーバからの一方通知受信待ち状態(acceptNotification メソッド,または acceptNotificationChained メソッドの発行)を解除します。解除するときに,inf 引数に指定したメッセージを,一方通知受信待ち状 態の CUP に通知できます。

パラメタ

inf

CUP に通知するメッセージを指定します。

inf\_len

CUP に通知するメッセージ長(inf 引数の長さ)を指定します。0から DCRPC MAX MESSAGE SIZE の範囲で指定します。0 を指定した場合は CUP にメッセージを 通知しません。

ただし、TP1/Client/J 環境定義 dccltrpcmaxmsgsize に 2 以上を指定した場合、指定できる値の 最大値は DCRPC\_MAX\_MESSAGE\_SIZE の値 (1 メガバイト) ではなく, TP1/Client/J 環境定 義 dccltrpcmaxmsgsize に指定した値になります。

### hostname

一方通知受信待ち状態の CUP が存在するホスト名を指定します。ホスト名として,10 進ドット記 法(例: 10.209.15.124)の IP アドレスを指定することもできます。

port

一方通知受信待ち状態の CUP のポート番号を, 5001 から 65535 の範囲で指定します

### 戻り値

なし。

### 例外

### [ErrInvalidArgsException](#page-243-0)

メソッドの引数の指定に誤りがあります。

### [ErrProtoException](#page-259-0)

rpcOpen メソッドが実行されていません。

### [ErrIOErrException](#page-247-0)

何らかの入出力例外が発生しました。

### [ErrInvalidPortException](#page-245-0)

port 引数で指定したポート番号が不正です。

### [ErrClientTimedOutException](#page-232-0)

TP1/Client/J でタイムアウトが発生しました。

### [ErrNetDownAtClientException](#page-249-0)

CUP 間でネットワーク障害が発生しました。

### [ErrHostUndefException](#page-240-0)

hostname 引数で指定したホスト名が不正です。

[ErrSyserrException](#page-273-0)

システムエラーが発生しました。

### **DopenNotification**

public void openNotification(int port) throws [ErrInvalidArgsException,](#page-243-0) [ErrProtoException,](#page-259-0) [ErrInvalidPortException,](#page-245-0) [ErrNetDownException,](#page-251-0) [ErrSyserrException](#page-273-0)

一方通知連続受信機能を使用するための環境を作成します。このメソッドは,closeNotification メソッド と対で発行します。このメソッドが正常終了した場合は,必ず closeNotification メソッドを発行してく ださい。

#### パラメタ

port

サーバからの通知メッセージを受信するポート番号を,5001 から 65535 の範囲で指定します。 同一マシン内で,複数のプロセス,または複数のスレッドを同時に実行する場合,port 引数にはそ れぞれ異なるポート番号を指定してください。また、port 引数に指定できるポート番号でも, OS, またはほかのプログラムが使用するポート番号は指定しないでください。指定した場合、応答デー タを正しく受信できないことがあります。なお,OS が使用するポート番号は,OS ごとに異なりま す。OS が使用するポート番号については,ご利用の OS の関連ドキュメントを参照してください。

戻り値

なし。

#### 例外

#### [ErrInvalidArgsException](#page-243-0)

メソッドの引数の指定に誤りがあります。

#### [ErrProtoException](#page-259-0)

rpcOpen メソッドが実行されていない,または openNotification メソッドがすでに実行されてい ます。

#### [ErrInvalidPortException](#page-245-0)

port 引数で指定したポート番号は,すでに使用されています。

#### [ErrNetDownAtClientException](#page-249-0)

TP1/Server と CUP の間でネットワーク障害が発生しました。

### [ErrSyserrException](#page-273-0)

システムエラーが発生しました。

### ●acceptNotificationChained

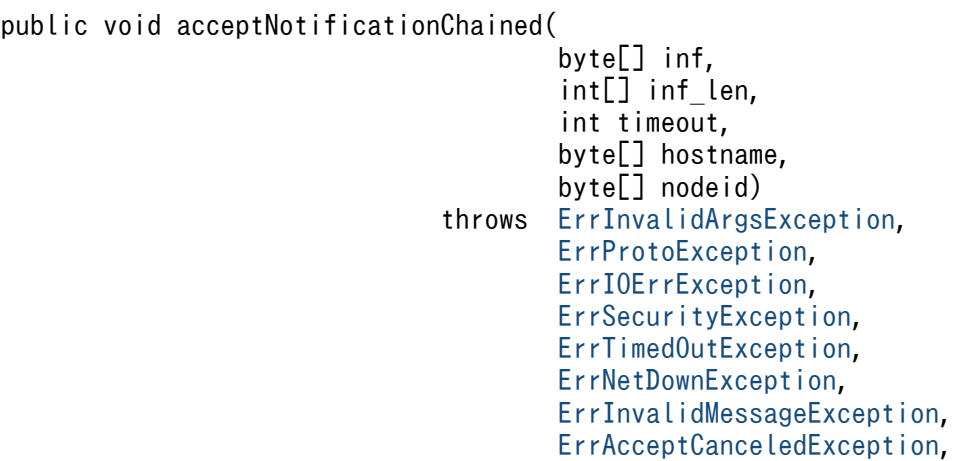

#### [ErrReplyTooBigException](#page-260-0), [ErrVersionException](#page-280-0), [ErrSyserrException](#page-273-0)

サーバ側の関数 (dc\_rpc\_cltsend 関数) によって通知されるメッセージを, timeout 引数で指定した時間 まで待ち続けます。メッセージを受信した時点で CUP に制御を戻し、通知メッセージ、通知メッセージ 長,通知元サーバのホスト名,および通知元サーバのノード識別子を返します。このメソッドを発行する ときは,あらかじめ openNotification メソッドを発行しておく必要があります。このメソッドは, openNotification メソッドから closeNotification メソッドまでの間で発行できます。

パラメタ

inf

サーバからの通知メッセージを格納する領域を指定します。

メソッドが正常終了した場合,サーバからの通知メッセージが格納されます。

inf\_len

サーバからの通知メッセージを格納する領域の長さ(inf 引数の長さ)を指定します。0 から DCRPC\_MAX\_MESSAGE\_SIZE の範囲で指定します。

ただし、TP1/Client/J 環境定義 dccltrpcmaxmsgsize に 2 以上を指定した場合、指定できる値の 最大値は DCRPC\_MAX\_MESSAGE\_SIZE の値(1 メガバイト)ではなく, TP1/Client/J 環境定 義 dccltrpcmaxmsgsize に指定した値になります。

メソッドが正常終了した場合,サーバからの通知メッセージ長が格納されます。

timeout

タイムアウト値を,0 から 65535(単位:秒)の範囲で指定します。0 を指定した場合,無限に待 ち続けます。

hostname

通知してきたサーバのホスト名を格納する領域を指定します。256 バイト以上を指定してください。 メソッドが正常終了した場合,通知元サーバのホスト名が格納されます。

TP1/Client/J は, java.net.InetAddress クラスの getHostName メソッドで通知元サーバの IP ア ドレスからホスト名を取得し、プラットフォームのデフォルトの文字セットを使用して、取得した ホスト名をバイト配列に変換します。この結果が,hostname に格納されます。通知元サーバの IP アドレスからホスト名への変換に失敗した場合,10 進ドット記法(例:10.209.15.124)の IP アド レスを hostname に格納します。

null を指定した場合,通知してきたサーバのホスト名を格納しません。

nodeid

通知してきたサーバのノード識別子を格納する領域を指定します。8 バイト以上を指定してください。 メソッドが正常終了した場合,通知元サーバのノード識別子が格納されます。ノード識別子のフォー マットは,次のとおりです。

│ノ―ド識別子(4バイト)│ NULL文字(=0)(4バイト)

戻り値

なし。

## 例外

[ErrInvalidArgsException](#page-243-0)

メソッドの引数の指定に誤りがあります。

# [ErrProtoException](#page-259-0)

openNotification メソッドが実行されていません。

# [ErrIOErrException](#page-247-0)

何らかの入出力例外が発生しました。

# [ErrSecurityException](#page-265-0)

セキュリティ例外が発生しました。

## [ErrClientTimedOutException](#page-232-0)

TP1/Client/J でタイムアウトが発生しました。

## [ErrNetDownAtClientException](#page-249-0)

TP1/Server と CUP の間でネットワーク障害が発生しました。

# [ErrInvalidMessageException](#page-244-0)

不正なメッセージを受信しました。

## [ErrAcceptCanceledException](#page-229-0)

一方通知受信待ち状態が cancelNotification メソッドによって解除されました。このとき, inf 引 数, inf len 引数, および hostname 引数には、すでに値が設定されています。nodeid 引数は,先 頭から8バイト目まで0で初期化された値が設定されます。

# [ErrReplyTooBigException](#page-260-0)

受信したメッセージが,CUP で用意した領域に収まりません。収まらないメッセージは切り捨てま した。このとき,hostname 引数および nodeid 引数にはすでに値が設定されています。

# [ErrVersionException](#page-280-0)

通知元サーバのバージョンが不正です。

# [ErrSyserrException](#page-273-0)

システムエラーが発生しました。

# **OcloseNotification**

```
public void closeNotification()
            throws ErrNetDownException,
                    ErrSyserrException
```
一方通知連続受信機能を使用するための環境を削除します。このメソッドは,openNotification メソッド と対で発行します。openNotification メソッドが正常終了した場合は,必ずこのメソッドを発行してくだ さい。

パラメタ

なし。

### 戻り値

なし。

# 例外

# [ErrNetDownAtClientException](#page-249-0)

TP1/Server と CUP の間でネットワーク障害が発生しました。

# [ErrSyserrException](#page-273-0)

システムエラーが発生しました。

# クラス DCRpcBindTbl

java. lang. Object

JP. co. Hitachi. soft. OpenTP1. DCRpcBindTb1

public class DCRpcBindTbl extends java.lang.Object

通信先情報を管理するクラスです。rpcCallTo メソッドで使用します。

# コンストラクタ

# ●**DCRpcBindTbl**

public DCRpcBindTbl()

通信先情報を管理するクラスのインスタンスを作成します。

# <span id="page-229-0"></span>クラス ErrAcceptCanceledException

java. lang. Object

-java.lang.Throwable java lang Exception -JP. co. Hitachi. soft. OpenTP1. TP1ClientException - JP. co. Hitachi. soft. OpenTP1. ErrAcceptCanceledException

public class ErrAcceptCanceledException extends TP1ClientException

TP1/Client/J が返す例外のクラスです。次の事象を表します。

一方通知受信待ち状態が解除されました。

# コンストラクタ

### ●ErrAcceptCanceledException

public ErrAcceptCanceledException()

詳細メッセージなしで ErrAcceptCanceledException クラスのインスタンスを作成します。

# <span id="page-230-0"></span>クラス ErrBufferOverflowException

java. lang. Object

-java.lang.Throwable -java.lang.Exception -JP<sub>:</sub> co. Hitachi.soft.OpenTP1.TP1ClientException -<br>JP.co.Hitachi.soft.OpenTP1.ErrBufferOverflowException

public class ErrBufferOverflowException extends TP1ClientException

TP1/Client/J が返す例外のクラスです。次の事象を表します。

cltAssemReceive メソッドに指定した受信バッファの長さを超えるメッセージを受信したため、受信バッ ファオーバーフローが発生しました。

# コンストラクタ

# ●ErrBufferOverflowException

public ErrBufferOverflowException()

詳細メッセージなしで ErrBufferOverflowException クラスのインスタンスを作成します。

# <span id="page-231-0"></span>クラス ErrCollisionMessageException

java. lang. Object

-java.lang.Throwable .<br>java.lang.Exception -JP. co. Hitachi. soft. OpenTP1. TP1ClientException -<br>JP.co.Hitachi.soft.OpenTP1.ErrCollisionMessageException

public class ErrCollisionMessageException extends TP1ClientException

TP1/Client/J が返す例外のクラスです。次の事象を表します。

送受信メッセージの衝突が発生しました。

# コンストラクタ

### ●ErrCollisionMessageException

public ErrCollisionMessageException()

詳細メッセージなしで ErrCollisionMessageException のインスタンスを作成します。

# <span id="page-232-0"></span>クラス ErrClientTimedOutException

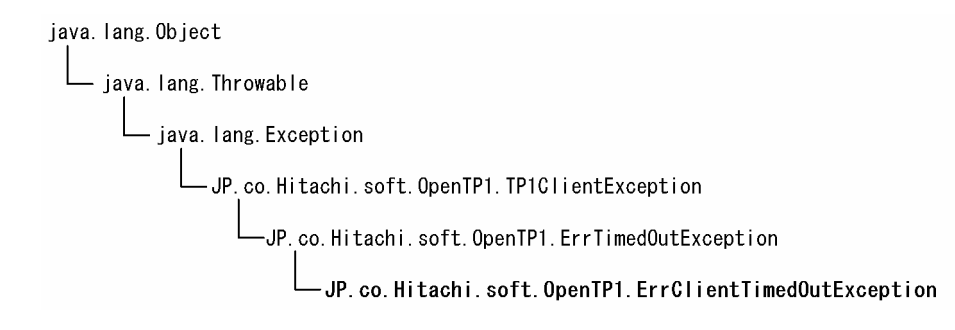

public class ErrClientTimedOutException extends ErrTimedOutException

TP1/Client/J が返す例外のクラスです。次の事象を表します。

TP1/Client/J 側でタイムアウトが発生しました。

# 関連項目

[TP1Client](#page-168-0), TP1ClientException, [ErrTimedOutException](#page-275-0)

# コンストラクタ

# ●ErrClientTimedOutException

public ErrClientTimedOutException()

詳細メッセージなしで ErrClientTimedOutException のインスタンスを作成します。

# <span id="page-233-0"></span>クラス ErrConnfreeException

java. lang. Object -java.lang.Throwable java.lang.Exception--JP.co.Hitachi.soft.OpenTP1.TP1ClientException - JP. co. Hitachi. soft. OpenTP1. ErrConnfreeException

public class ErrConnfreeException extends TP1ClientException

TP1/Client/J が返す例外のクラスです。次の事象を表します。

#### rpcCall メソッドがこの例外を返した場合

rap サーバとの常設コネクションが切断されました。または,TP1/Web との擬似セションが切断され ました。

trnBegin メソッド, trnChainedCommit メソッド, trnChainedRollback メソッド,

trnUnchainedCommit メソッド,または trnUnchainedRollback メソッドがこの例外を返した場合

CUP 実行プロセス側から常設コネクションが解放されました。

#### cltReceive メソッドがこの例外を返した場合

MHP からコネクションが解放されました。

cltAssemSend メソッドまたは cltAssemReceive メソッドがこの例外を返した場合

相手システムからコネクションが解放されました。

### 関連項目

[TP1Client](#page-168-0), TP1ClientException

# コンストラクタ

#### ●ErrConnfreeException

public ErrConnfreeException()

詳細メッセージなしで ErrConnfreeException のインスタンスを作成します。

# <span id="page-234-0"></span>クラス ErrConnRefusedException

java. lang. Object -java.lang.Throwable java lang Exception -JP. co. Hitachi. soft. OpenTP1. TP1ClientException -<br>JP. co. Hitachi. soft. OpenTP1. ErrConnRefusedException

public class ErrConnRefusedException extends Exception

TP1/Client/J が返す例外のクラスです。次の事象を表します。

リモートなアドレスおよびポートに対するソケットの接続の試行中にエラーが発生したことを通知します。

一般的には、接続がリモートで拒否された(リモートのアドレスとポートで待機中のプロセスがない)こ とが原因です。

# 関連項目

[TP1Client](#page-168-0), TP1ClientException

# コンストラクタ

### **OErrConnRefusedException**

public ErrConnRefusedException()

詳細メッセージなしで ErrConnRefusedException のインスタンスを作成します。

# クラス ErrFatalException

java. lang. Object -java.lang.Throwable java. lang. Exception -JP.co.Hitachi.soft.OpenTP1.TP1ClientException - JP. co. Hitachi. soft. OpenTP1. ErrFatalException

public class ErrFatalException extends TP1ClientException

TP1/Client/J が返す例外のクラスです。次の事象を表します。

- TP1/Client/J 環境定義の指定に誤りがあります。
- TP1/Server との通信環境の初期化に失敗しました。
- TP1/Client/J 環境定義の次のオペランドに指定したポートが他プロセスで使用中です。 dccltcuprcvport オペランド dcrcvport オペランド

# 関連項目

[TP1Client](#page-168-0), TP1ClientException

# コンストラクタ

# **OErrFatalException**

public ErrFatalException()

詳細メッセージなしで ErrFatalException のインスタンスを作成します。

# クラス ErrHazardException

java. lang. Object - iava.lang.Throwable - java.lang.Exception JP.co.Hitachi.soft.OpenTP1.TP1ClientException -JP. co. Hitachi. soft. OpenTP1. ErrHazardException

public class ErrHazardException extends TP1ClientException

TP1/Client/J が返す例外のクラスです。次の事象を表します。

グローバルトランザクションのトランザクションブランチがヒューリスティックに完了しました。しかし, 障害のため,ヒューリスティックに完了したトランザクションブランチの同期点の結果がわかりません。 この例外が返される原因になった UAP, リソースマネジャ,およびグローバルトランザクションの同期点 の結果は、TP1/Server のメッセージログファイルを参照してください。この例外が返されたあとも、こ のプロセスはトランザクション下にあり、グローバルトランザクションの範囲内です。

# 関連項目

[TP1Client](#page-168-0), TP1ClientException

# コンストラクタ

### **OErrHazardException**

public ErrHazardException()

詳細メッセージなしで ErrHazardException のインスタンスを作成します。

# クラス ErrHazardNoBeginException

java. lang. Object -java.lang.Throwable .<br>java.lang.Exception -JP.co.Hitachi.soft.OpenTP1.TP1ClientException - JP. co. Hitachi. soft. OpenTP1. ErrHazardNoBeginException

public class ErrHazardNoBeginException extends TP1ClientException

TP1/Client/J が返す例外のクラスです。次の事象を表します。

グローバルトランザクションのトランザクションブランチがヒューリスティックに完了しました。しかし, 障害のため,ヒューリスティックに完了したトランザクションブランチの同期点の結果がわかりません。 この例外が返される原因になった UAP, リソースマネジャ,およびグローバルトランザクションの同期点 の結果は,TP1/Server のメッセージログファイルの内容を参照してください。新しいトランザクション は開始できませんでした。この例外が返されたあと,このプロセスはトランザクション下にありません。

# 関連項目

[TP1Client](#page-168-0), TP1ClientException

# コンストラクタ

### ●ErrHazardNoBeginException

public ErrHazardNoBeginException()

詳細メッセージなしで ErrHazardNoBeginException のインスタンスを作成します。

# クラス ErrHeuristicException

java. lang. Object -java.lang.Throwable .<br>java.lang.Exception -JP.co.Hitachi.soft.OpenTP1.TP1ClientException -JP.co.Hitachi.soft.OpenTP1.ErrHeuristicException

public class ErrHeuristicException extends TP1ClientException

TP1/Client/J が返す例外のクラスです。次の事象を表します。

グローバルトランザクションは,ヒューリスティック決定のため,あるトランザクションブランチはコミッ ト,あるトランザクションブランチはロールバックしました。この例外は,ヒューリスティック決定の結 果がグローバルトランザクションの同期点の結果と一致しない場合に返されます。この例外が返される原 因になった UAP, リソースマネジャ,およびグローバルトランザクションの同期点の結果は、TP1/Server のメッセージログファイルを参照してください。この例外が返されたあとも,このプロセスはトランザク ション下にあり、グローバルトランザクションの範囲内です。

# 関連項目

[TP1Client](#page-168-0), TP1ClientException

# コンストラクタ

### **OErrHeuristicException**

public ErrHeuristicException()

詳細メッセージなしで ErrHeuristicException のインスタンスを作成します。

# クラス ErrHeuristicNoBeginException

java. lang. Object iava.lang.Throwable iava, lang, Exception--<br>JP.co.Hitachi.soft.OpenTP1.TP1ClientException JP. co. Hitachi. soft. OpenTP1. ErrHeuristicNoBeginException

public class ErrHeuristicNoBeginException extends TP1ClientException

TP1/Client/J が返す例外のクラスです。次の事象を表します。

グローバルトランザクションは,ヒューリスティック決定のため,あるトランザクションブランチはコミッ ト,あるトランザクションブランチはロールバックしました。この例外は,ヒューリスティック決定の結 果がグローバルトランザクションの同期点の結果と一致しない場合に返されます。この例外が返される原 因になった UAP,リソースマネジャ,およびグローバルトランザクションの同期点の結果は,TP1/Server のメッセージログファイルの内容を参照してください。新しいトランザクションは開始できませんでした。 この例外が返されたあと、このプロセスはトランザクション下にありません。

# 関連項目

[TP1Client](#page-168-0), TP1ClientException

# コンストラクタ

### **OErrHeuristicNoBeginException**

public ErrHeuristicNoBeginException()

詳細メッセージなしで ErrHeuristicNoBeginException のインスタンスを作成します。

# <span id="page-240-0"></span>クラス ErrHostUndefException

java. lang. Object

-java.lang.Throwable iava, lang. Exception -<br>JP.co.Hitachi.soft.OpenTP1.TP1ClientException -<br>JP. co. Hitachi. soft. OpenTP1. ErrHostUndefException

public class ErrHostUndefException extends TP1ClientException

TP1/Client/J が返す例外のクラスです。次の事象を表します。

### setDchost メソッドがこの例外を返した場合

host 引数の指定に誤りがあります。

### openConnection メソッドがこの例外を返した場合

- rap リスナーのホスト名が TP1/Client/J 環境定義の dchost オペランドに指定されていません。
- url 引数または TP1/Client/J 環境定義の dcweburl オペランドに指定された URL(プロトコル, WWW サーバ. プロンプターの CGI 名称, TP1/Web のサービス名などの情報)に誤りがありま す。
- host 引数の指定に誤りがあります。

### rpcCall メソッドがこの例外を返した場合

- 通信先となる TP1/Server のホスト名が TP1/Client/J 環境定義の dchost オペランドに指定されて いないか,または指定に誤りがあります。
- TP1/Client/J 環境定義の dcweburl オペランドに指定された URL(プロトコル,WWW サーバ, プロンプターの CGI 名称,TP1/Web のサービス名などの情報)に誤りがあります。

### trnBegin メソッドがこの例外を返した場合

通信先となる TP1/Server のホスト名が TP1/Client/J 環境定義の dchost オペランドに指定されてい ないか,または指定に誤りがあります。

### cltSend メソッド,または cltAssemSend メソッドがこの例外を返した場合

hostname 引数の指定に誤りがあるか、または、hostname 引数および TP1/Client/I 環境定義の dcsndhost オペランドの両方にホスト名が指定されていません。

### 関連項目

[TP1Client](#page-168-0), TP1ClientException

# コンストラクタ

# **OErrHostUndefException**

public ErrHostUndefException()

詳細メッセージなしで ErrHostUndefException のインスタンスを作成します。

# クラス ErrInitializingException

java. lang. Object -java.lang.Throwable java.lang.Exception -JP.co.Hitachi.soft.OpenTP1.TP1ClientException - JP.co.Hitachi.soft.OpenTP1.ErrInitializingException

public class ErrInitializingException extends TP1ClientException

TP1/Client/J が返す例外のクラスです。次の事象を表します。

サービス要求したノードにある TP1/Server は開始処理中です。

# 関連項目

[TP1Client](#page-168-0), TP1ClientException

# コンストラクタ

## **OErrinitializingException**

public ErrInitializingException()

詳細メッセージなしで ErrInitializingException のインスタンスを作成します。

# <span id="page-243-0"></span>クラス ErrInvalidArgsException

java. lang. Object

-java.lang.Throwable java.lang.Exception\_ -JP.co.Hitachi.soft.OpenTP1.TP1ClientException - JP. co. Hitachi. soft. OpenTP1. Err InvalidArgsException

public class ErrInvalidArgsException extends TP1ClientException

TP1/Client/J が返す例外のクラスです。次の事象を表します。

メソッドの引数の指定に誤りがあります。

# 関連項目

[TP1Client](#page-168-0), TP1ClientException

# コンストラクタ

# **OErrInvalidArgsException**

public ErrInvalidArgsException()

詳細メッセージなしで ErrInvalidArgsException のインスタンスを作成します。

# **OErrinvalidArgsException**

public ErrInvalidArgsException(String msg)

詳細メッセージ付きで TP1ClientException のインスタンスを作成します。詳細メッセージは getMessage メソッドで取り出せます。

# <span id="page-244-0"></span>クラス ErrInvalidMessageException

java. lang. Object

-java.lang.Throwable java lang Exception -JP.co.Hitachi.soft.OpenTP1.TP1ClientException -<br>-JP.co.Hitachi.soft.OpenTP1.ErrInvalidMessageException

public class ErrInvalidMessageException extends TP1ClientException

TP1/Client/J が返す例外のクラスです。次の事象を表します。

### cltAssemReceive メソッドがこの例外を返した場合

受信メッセージのメッセージ長が 0x00000005〜0x7FFFFFFF にありません。

セグメント情報が不正です。

cltAssemSend メソッドがこの例外を返した場合

応答受信時に受信したメッセージのメッセージ長が 0x0000000B〜0x7FFFFFFF か,または,セグメ ント情報が不正です。

# コンストラクタ

### ●ErrInvalidMessageException

public ErrInvalidMessageException()

詳細メッセージなしで ErrInvalidMessageException クラスのインスタンスを作成します。

# <span id="page-245-0"></span>クラス ErrInvalidPortException

java. lang. Object

iava.lang.Throwable -java.lang.Exception -JP. co. Hitachi. soft. OpenTP1. TP1ClientException -JP.co.Hitachi.soft.OpenTP1.ErrInvalidPortException

public class ErrInvalidPortException extends TP1ClientException

TP1/Client/J が返す例外のクラスです。次の事象を表します。

setDchost メソッド, openConnection メソッド, または trnBegin メソッドがこの例外を返した場合 port 引数の指定に誤りがあります。

rpcCall メソッドがこの例外を返した場合

- リモート API 機能を使用した RPC を行う場合,TP1/Client/J 環境定義の dcrapport オペランド が指定されていません。
- スケジューラダイレクト機能を使用した RPC を行う場合,TP1/Client/J 環境定義の dcscdport オ ペランドが指定されていません。

## cltSend メソッドまたは cltAssemSend メソッドがこの例外を返した場合

portnum 引数の指定に誤りがあります。

# cltReceive メソッドまたは cltAssemReceive メソッドがこの例外を返した場合

TP1/Client/J 環境定義の dcsockopenatrcv オペランドに Y を指定し,dcrcvport オペランドに指定 したポートがすでに使用中の場合に発生します。dcsockopenatrcv オペランドに N を指定した場合 は,rpcOpen メソッドが ErrFatalException を返します。

# 関連項目

[TP1Client](#page-168-0), TP1ClientException

# コンストラクタ

# **OErrinvalidPortException**

public ErrInvalidPortException()

詳細メッセージなしで ErrInvalidPortException のインスタンスを作成します。

# クラス ErrInvalidReplyException

java. lang. Object

java.lang.Throwable java, lang, Exception -JP.co.Hitachi.soft.OpenTP1.TP1ClientException - JP. co. Hitachi. soft. OpenTP1. Err InvalidReplyException

public class ErrInvalidReplyException extends TP1ClientException

TP1/Client/J が返す例外のクラスです。次の事象を表します。

サービス関数が返した応答の長さが 1 から DCRPC\_MAX\_MESSAGE\_SIZE※で指定した値までの範囲に ありません。

注※

dccltrpcmaxmsgsize オペランドを使用した場合, DCRPC\_MAX\_MESSAGE\_SIZE の値ではなく, dccltrpcmaxmsgsize オペランドに指定した値になります。

# 関連項目

[TP1Client](#page-168-0), TP1ClientException

# コンストラクタ

### **OErrInvalidReplyException**

public ErrInvalidReplyException()

詳細メッセージなしで ErrInvalidReplyException のインスタンスを作成します。

# <span id="page-247-0"></span>クラス ErrIOErrException

java. lang. Object -java.lang.Throwable -java.lang.Exception -JP.co.Hitachi.soft.OpenTP1.TP1ClientException - JP. co. Hitachi. soft. OpenTP1. ErrlOErrException

public class ErrIOErrException extends TP1ClientException

TP1/Client/J が返す例外のクラスです。次の事象を表します。

何らかの入出力例外が発生しました。詳細は各メソッドの例外および注意事項を参照してください。

# 関連項目

[TP1Client](#page-168-0), TP1ClientException

# コンストラクタ

# **OErrIOErrException**

public ErrIOErrException()

詳細メッセージなしで ErrIOErrException のインスタンスを作成します。

# クラス ErrMessageTooBigException

java. lang. Object -java.lang.Throwable iava, lang, Exception -JP.co.Hitachi.soft.OpenTP1.TP1ClientException — JP. co. Hitachi. soft. OpenTP1. ErrMessageTooBigException

public class ErrMessageTooBigException extends TP1ClientException

TP1/Client/J が返す例外のクラスです。次の事象を表します。

rpcCall メソッドの in\_len 引数に指定した入力パラメタ長が最大値を超えています。

# 関連項目

[TP1Client](#page-168-0), TP1ClientException

# コンストラクタ

## **OErrMessageTooBigException**

public ErrMessageTooBigException()

詳細メッセージなしで ErrMessageTooBigException のインスタンスを作成します。

# <span id="page-249-0"></span>クラス ErrNetDownAtClientException

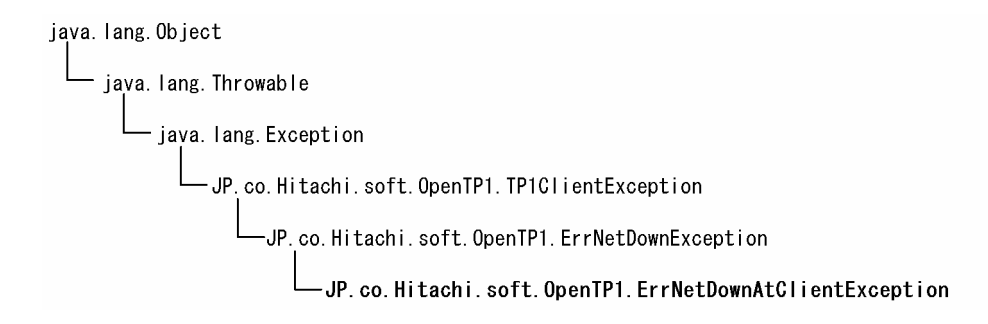

public class ErrNetDownAtClientException extends ErrNetDownException

TP1/Client/J が返す例外のクラスです。次の事象を表します。

TP1/Server と CUP の間でネットワーク障害が発生しました。

# 関連項目

[TP1Client](#page-168-0), TP1ClientException, [ErrNetDownException](#page-251-0)

# コンストラクタ

## ●ErrNetDownAtClientException

public ErrNetDownAtClientException()

詳細メッセージなしで ErrNetDownAtClientException のインスタンスを作成します。

# <span id="page-250-0"></span>クラス ErrNetDownAtServerException

java. lang. Object java. lang. Throwable -java.lang.Exception JP. co. Hitachi. soft. OpenTP1. TP1ClientException -<br>JP.co.Hitachi.soft.OpenTP1.ErrNetDownException JP. co. Hitachi. soft. OpenTP1. ErrNetDownAtServerException

public class ErrNetDownAtServerException extends ErrNetDownException

TP1/Client/J が返す例外のクラスです。次の事象を表します。

TP1/Server と SPP の間でネットワーク障害が発生しました。

# 関連項目

[TP1Client](#page-168-0), TP1ClientException, [ErrNetDownException](#page-251-0)

# コンストラクタ

## ●ErrNetDownAtServerException

public ErrNetDownAtServerException()

詳細メッセージなしで ErrNetDownAtServerException のインスタンスを作成します。

# <span id="page-251-0"></span>クラス ErrNetDownException

java. lang. Object

-java.lang.Throwable java.lang.Exception -JP.co.Hitachi.soft.OpenTP1.TP1ClientException — JP. co. Hitachi. soft. OpenTP1. ErrNetDownException

直系の既知のサブクラス

[ErrNetDownAtClientException](#page-249-0) [ErrNetDownAtServerException](#page-250-0)

public class ErrNetDownException extends TP1ClientException

TP1/Client/J が返す例外のクラスです。次の事象を表します。

ネットワーク障害が発生しました。または,通信先の TP1/Server が稼働していません。

# 関連項目

[TP1Client](#page-168-0), TP1ClientException

# コンストラクタ

### ●ErrNetDownException

public ErrNetDownException()

詳細メッセージなしで ErrNetDownException のインスタンスを作成します。
# <span id="page-252-0"></span>クラス ErrNoBeginException

java. lang. Object

-java.lang.Throwable java lang Exception -JP.co.Hitachi.soft.OpenTP1.TP1ClientException -JP.co.Hitachi.soft.OpenTP1.ErrNoBeginException

public class ErrNoBeginException extends TP1ClientException

TP1/Client/J が返す例外のクラスです。次の事象を表します。

コミットまたはロールバック処理は正常に終了しましたが,新しいトランザクションは開始できませんで した。この例外が返されたあと,このプロセスはトランザクション下にありません。

### 関連項目

[TP1Client](#page-168-0), TP1ClientException

### コンストラクタ

#### **OErrNoBeginException**

public ErrNoBeginException()

詳細メッセージなしで ErrNoBeginException のインスタンスを作成します。

# <span id="page-253-0"></span>クラス ErrNoBufsAtServerException

java. lang. Object

-java.lang.Throwable java.lang.Exception--JP.co.Hitachi.soft.OpenTP1.TP1ClientException -JP.co.Hitachi.soft.OpenTP1.ErrNoBufsAtServerException

public class ErrNoBufsAtServerException extends TP1ClientException

TP1/Client/J が返す例外のクラスです。次の事象を表します。

指定したサービスでメモリ不足が発生しました。

### 関連項目

[TP1Client](#page-168-0), TP1ClientException

## コンストラクタ

#### ●ErrNoBufsAtServerException

public ErrNoBufsAtServerException()

詳細メッセージなしで ErrNoBufsAtServerException のインスタンスを作成します。

# <span id="page-254-0"></span>クラス ErrNoBufsException

java. lang. Object

-java.lang.Throwable java lang Exception -JP.co.Hitachi.soft.OpenTP1.TP1ClientException - JP. co. Hitachi. soft. OpenTP1. ErrNoBufsException

public class ErrNoBufsException extends TP1ClientException

TP1/Client/J が返す例外のクラスです。次の事象を表します。

メモリ不足が発生しました。

#### 関連項目

[TP1Client](#page-168-0), TP1ClientException

## コンストラクタ

#### **OErrNoBufsException**

public ErrNoBufsException()

詳細メッセージなしで ErrNoBufsException のインスタンスを作成します。

# <span id="page-255-0"></span>クラス ErrNoSuchServiceException

java. lang. Object -java.lang.Throwable -java.lang.Exception -JP.co.Hitachi.soft.OpenTP1.TP1ClientException - JP. co. Hitachi. soft. OpenTP1. ErrNoSuchServiceException

public class ErrNoSuchServiceException extends TP1ClientException

TP1/Client/J が返す例外のクラスです。次の事象を表します。

service 引数に指定したサービス名は定義されていません。

### 関連項目

[TP1Client](#page-168-0), TP1ClientException

## コンストラクタ

#### **OErrNoSuchServiceException**

public ErrNoSuchServiceException()

詳細メッセージなしで ErrNoSuchServiceException のインスタンスを作成します。

# <span id="page-256-0"></span>クラス ErrNoSuchServiceGroupException

java. lang. Object

-java.lang.Throwable java. Iang. Exception -JP.co.Hitachi.soft.OpenTP1.TP1ClientException — JP. co. Hitachi. soft. OpenTP1. ErrNoSuchServiceGroupException

public class ErrNoSuchServiceGroupException extends TP1ClientException

TP1/Client/J が返す例外のクラスです。次の事象を表します。

group 引数に指定したサービスグループ名は定義されていません。

#### 関連項目

[TP1Client](#page-168-0), TP1ClientException

## コンストラクタ

#### **OErrNoSuchServiceGroupException**

public ErrNoSuchServiceGroupException()

詳細メッセージなしで ErrNoSuchServiceGroupException のインスタンスを作成します。

# <span id="page-257-0"></span>クラス ErrNotTrnExtendException

java. lang. Object Ljava. lang. Throwable .<br>—java.lang.Exception -JP. co. Hitachi. soft. OpenTP1. TP1ClientException -<br>JP. co. Hitachi. soft. OpenTP1. ErrSyserrException -JP.co.Hitachi.soft.OpenTP1.ErrNotTrnExtendException

public class ErrNotTrnExtendException extends ErrSyserrException

TP1/Client/J が返す例外のクラスです。次の事象を表します。

トランザクション処理の連鎖型 RPC を使用したあとで、flags 引数に DCRPC TPNOTRAN を指定した サービスを要求しています。

### 関連項目

[TP1Client](#page-168-0), TP1ClientException, [ErrSyserrException](#page-273-0)

## コンストラクタ

### ●ErrNotTrnExtendException

public ErrNotTrnExtendException()

詳細メッセージなしで ErrNotTrnExtendException のインスタンスを作成します。

# <span id="page-258-0"></span>クラス ErrNotUpException

java. lang. Object -java.lang.Throwable .<br>java.lang.Exception -JP.co.Hitachi.soft.OpenTP1.TP1ClientException - JP. co. Hitachi. soft. OpenTP1. ErrNotUpException

public class ErrNotUpException extends TP1ClientException

TP1/Client/J が返す例外のクラスです。次の事象を表します。

指定したサービスが存在するノードの TP1/Server が稼働していません。

### 関連項目

[TP1Client](#page-168-0), TP1ClientException

## コンストラクタ

#### **OErrNotUpException**

public ErrNotUpException()

詳細メッセージなしで ErrNotUpException のインスタンスを作成します。

# <span id="page-259-0"></span>クラス ErrProtoException

java. lang. Object -java.lang.Throwable -java.lang.Exception -JP.co.Hitachi.soft.OpenTP1.TP1ClientException - JP. co. Hitachi. soft. OpenTP1. ErrProtoException

public class ErrProtoException extends TP1ClientException

TP1/Client/J が返す例外のクラスです。次の事象を表します。

メソッドの発行順序に誤りがあります。

### 関連項目

[TP1Client](#page-168-0), TP1ClientException

## コンストラクタ

#### **OErrProtoException**

public ErrProtoException()

詳細メッセージなしで ErrProtoException のインスタンスを作成します。

# <span id="page-260-0"></span>クラス ErrReplyTooBigException

java. lang. Object -java.lang.Throwable -java.lang.Exception -JP.co.Hitachi.soft.OpenTP1.TP1ClientException -<br>- JP.co.Hitachi.soft.OpenTP1.ErrReplyTooBigException

public class ErrReplyTooBigException extends TP1ClientException

TP1/Client/J が返す例外のクラスです。次の事象を表します。

サーバから返された応答の長さが,CUP で用意した領域(out\_data 引数の指定値)の長さを超えています。

### 関連項目

[TP1Client](#page-168-0), TP1ClientException

## コンストラクタ

#### **OErrReplyTooBigException**

public ErrReplyTooBigException()

詳細メッセージなしで ErrReplyTooBigException のインスタンスを作成します。

# <span id="page-261-0"></span>クラス ErrRMException

java. lang. Object

-java.lang.Throwable - java.lang.Exception -<br>JP.co.Hitachi.soft.OpenTP1.TP1ClientException - JP.co.Hitachi.soft.OpenTP1.ErrRMException

public class ErrRMException extends TP1ClientException

TP1/Client/J が返す例外のクラスです。次の事象を表します。

リソースマネジャでエラーが発生しました。トランザクションは開始できませんでした。

### 関連項目

[TP1Client](#page-168-0), TP1ClientException

## コンストラクタ

#### **OErrRMException**

public ErrRMException()

詳細メッセージなしで ErrRMException のインスタンスを作成します。

# <span id="page-262-0"></span>クラス ErrRollbackException

java. lang. Object

-java.lang.Throwable java.lang.Exception. -JP.co.Hitachi.soft.OpenTP1.TP1ClientException -JP. co. Hitachi. soft. OpenTP1. ErrRollbackException

public class ErrRollbackException extends TP1ClientException

TP1/Client/J が返す例外のクラスです。次の事象を表します。

現在のトランザクションは,コミットできないでロールバックしました。

trnChainedCommit メソッドでこの例外が返された場合,このプロセスはトランザクションの範囲内で す。trnUnchainedCommit メソッドでこの例外が返された場合,このプロセスはトランザクションの範 囲外です。

### 関連項目

[TP1Client](#page-168-0), TP1ClientException

### コンストラクタ

#### ●ErrRollbackException

public ErrRollbackException()

詳細メッセージなしで ErrRollbackException のインスタンスを作成します。

# <span id="page-263-0"></span>クラス ErrRollbackNoBeginException

java. lang. Object - jaya.lang.Throwable - java.lang.Exception -JP.co.Hitachi.soft.OpenTP1.TP1ClientException -JP. co. Hitachi. soft. OpenTP1. ErrRollbackNoBeginException

public class ErrRollbackNoBeginException extends TP1ClientException

TP1/Client/J が返す例外のクラスです。次の事象を表します。

コミットしようとしたトランザクションは,コミットできないでロールバックしました。新しいトランザ クションは開始できませんでした。この例外が返されたあと,このプロセスはトランザクション下にあり ません。

### 関連項目

[TP1Client](#page-168-0), TP1ClientException

## コンストラクタ

#### **OErrRollbackNoBeginException**

public ErrRollbackNoBeginException()

詳細メッセージなしで ErrRollbackNoBeginException のインスタンスを作成します。

# <span id="page-264-0"></span>クラス ErrSecchkException

java. lang. Object -java.lang.Throwable -java.lang.Exception -JP, co. Hitachi. soft. OpenTP1. TP1ClientException -<br>- JP.co.Hitachi.soft.OpenTP1.ErrSecchkException

public class ErrSecchkException extends TP1ClientException

TP1/Client/J が返す例外のクラスです。次の事象を表します。

サービス要求先の SPP は、OpenTP1 のセキュリティ機能で保護されています。サービス要求した CUP には,SPP へのアクセス権限がありません。

### 関連項目

[TP1Client](#page-168-0), TP1ClientException

## コンストラクタ

#### **OErrSecchkException**

public ErrSecchkException()

詳細メッセージなしで ErrSecchkException のインスタンスを作成します。

# <span id="page-265-0"></span>クラス ErrSecurityException

java. lang. Object

-java.lang.Throwable -java.lang.Exception -JP.co.Hitachi.soft.OpenTP1.TP1ClientException -<br>- JP. co. Hitachi. soft. OpenTP1. ErrSecurityException

public class ErrSecurityException extends TP1ClientException

TP1/Client/J が返す例外のクラスです。次の事象を表します。

セキュリティ例外が発生しました

#### 関連項目

[TP1Client](#page-168-0), TP1ClientException

## コンストラクタ

#### **OErrSecurityException**

public ErrSecurityException()

詳細メッセージなしで ErrSecurityException のインスタンスを作成します。

# <span id="page-266-0"></span>クラス ErrServerBusyException

java. lang. Object -java.lang.Throwable -java.lang.Exception -JP.co.Hitachi.soft.OpenTP1.TP1ClientException -<br>- JP.co.Hitachi.soft.OpenTP1.ErrServerBusyException

public class ErrServerBusyException extends TP1ClientException

TP1/Client/J が返す例外のクラスです。次の事象を表します。

サービス要求先のソケット受信型サーバが,サービス要求を受信できません。

### 関連項目

[TP1Client](#page-168-0), TP1ClientException

## コンストラクタ

#### **OErrServerBusyException**

public ErrServerBusyException()

詳細メッセージなしで ErrServerBusyException のインスタンスを作成します。

# <span id="page-267-0"></span>クラス ErrServerTimedOutException

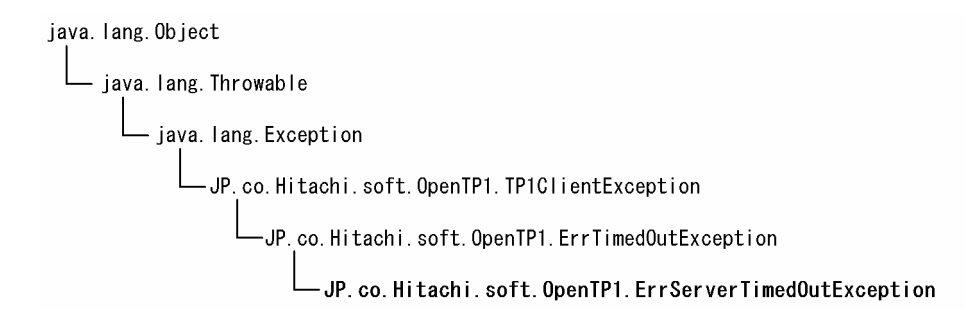

public class ErrServerTimedOutException extends ErrTimedOutException

TP1/Client/J が返す例外のクラスです。次の事象を表します。

TP1/Server 側でサービスの実行中にタイムアウトが発生しました。または,サービス要求先 SPP が処理 を終了する前に異常終了しました。

### 関連項目

[TP1Client](#page-168-0), TP1ClientException, [ErrTimedOutException](#page-275-0)

## コンストラクタ

#### ●ErrServerTimedOutException

public ErrServerTimedOutException()

詳細メッセージなしで ErrServerTimedOutException のインスタンスを作成します。

# <span id="page-268-0"></span>クラス ErrServiceClosedException

java. lang. Object

-java.lang.Throwable -java.lang.Exception -JP.co.Hitachi.soft.OpenTP1.TP1ClientException -<br>- JP. co. Hitachi. soft. OpenTP1. ErrServiceClosedException

public class ErrServiceClosedException extends TP1ClientException

TP1/Client/J が返す例外のクラスです。次の事象を表します。

指定されたサービスが存在するサービスグループは閉塞されています。

### 関連項目

[TP1Client](#page-168-0), TP1ClientException

## コンストラクタ

#### ●ErrServiceClosedException

public ErrServiceClosedException()

詳細メッセージなしで ErrServiceClosedException のインスタンスを作成します。

# <span id="page-269-0"></span>クラス ErrServiceNotUpException

java. lang. Object -java.lang.Throwable -java.lang.Exception -JP, co. Hitachi. soft. OpenTP1. TP1ClientException -<br>- JP. co. Hitachi. soft. OpenTP1. ErrServiceNotUpException

public class ErrServiceNotUpException extends TP1ClientException

TP1/Client/J が返す例外のクラスです。次の事象を表します。

サービス要求した SPP は稼働していません。または,サービス要求した SPP が処理を完了する前に異常 終了しました。

### 関連項目

[TP1Client](#page-168-0), TP1ClientException

### コンストラクタ

#### **OErrServiceNotUpException**

public ErrServiceNotUpException()

詳細メッセージなしで ErrServiceNotUpException のインスタンスを作成します。

# <span id="page-270-0"></span>クラス ErrServiceTerminatedException

java. lang. Object

-java.lang.Throwable -java lang Exception -JP. co. Hitachi. soft. OpenTP1. TP1ClientException -<br>- JP. co. Hitachi. soft. OpenTP1. ErrServiceTerminatedException

public class ErrServiceTerminatedException extends TP1ClientException

TP1/Client/J が返す例外のクラスです。次の事象を表します。

サービス要求をした SPP が処理を完了する前に異常終了しました。

### 関連項目

[TP1Client](#page-168-0), TP1ClientException

## コンストラクタ

#### **OErrServiceTerminatedException**

public ErrServiceTerminatedException()

詳細メッセージなしで ErrServiceTerminatedException のインスタンスを作成します。

# <span id="page-271-0"></span>クラス ErrServiceTerminatingException

java. lang. Object

-java.lang.Throwable -java lang Exception -JP. co. Hitachi. soft. OpenTP1. TP1ClientException -<br>- JP. co. Hitachi. soft. OpenTP1. ErrServiceTerminatingException

public class ErrServiceTerminatingException extends TP1ClientException

TP1/Client/J が返す例外のクラスです。次の事象を表します。

指定されたサービスは終了処理中です。

### 関連項目

[TP1Client](#page-168-0), TP1ClientException

## コンストラクタ

#### **OErrServiceTerminatingException**

public ErrServiceTerminatingException()

詳細メッセージなしで ErrServiceTerminatingException のインスタンスを作成します。

# <span id="page-272-0"></span>クラス ErrSyserrAtServerException

java. lang. Object

-java.lang.Throwable -java.lang.Exception -JP.co.Hitachi.soft.OpenTP1.TP1ClientException -<br>- JP. co. Hitachi. soft. OpenTP1. ErrSyserrAtServerException

public class ErrSyserrAtServerException extends TP1ClientException

TP1/Client/J が返す例外のクラスです。次の事象を表します。

指定されたサービスでシステムエラーが発生しました。

#### 関連項目

[TP1Client](#page-168-0), TP1ClientException

## コンストラクタ

#### ●ErrSyserrAtServerException

public ErrSyserrAtServerException()

詳細メッセージなしで ErrSyserrAtServerException のインスタンスを作成します。

# <span id="page-273-0"></span>クラス ErrSyserrException

java. lang. Object

java.lang.Throwable java.lang.Exception--JP.co.Hitachi.soft.OpenTP1.TP1ClientException - JP.co.Hitachi.soft.OpenTP1.ErrSyserrException

直系の既知のサブクラス

[ErrNotTrnExtendException](#page-257-0) [ErrTrnchkExtendException](#page-279-0)

public class ErrSyserrException extends TP1ClientException

TP1/Client/J が返す例外のクラスです。次の事象を表します。

システムエラーが発生しました。詳細については,エラートレースまたはメモリトレースを参照してくださ  $V_{\alpha}$ 

エラートレースおよびメモリトレースの内容については,[「2.11.4 エラートレース,メモリトレース」](#page-118-0)を 参照してください。

#### 関連項目

[TP1Client](#page-168-0), TP1ClientException

## コンストラクタ

#### **OErrSyserrException**

public ErrSyserrException()

詳細メッセージなしで ErrSyserrException のインスタンスを作成します。

# <span id="page-274-0"></span>クラス ErrTestmodeException

java. lang. Object -java.lang.Throwable -java.lang.Exception -JP. co. Hitachi. soft. OpenTP1. TP1ClientException -<br>- JP.co.Hitachi.soft.OpenTP1.ErrTestmodeException

public class ErrTestmodeException extends TP1ClientException

TP1/Client/J が返す例外のクラスです。次の事象を表します。

テストモードの SPP に対してサービス要求を行いました。

### 関連項目

[TP1Client](#page-168-0), TP1ClientException

## コンストラクタ

#### **OErrTestmodeException**

public ErrTestmodeException()

詳細メッセージなしで ErrTestmodeException のインスタンスを作成します。

## <span id="page-275-0"></span>クラス ErrTimedOutException

java. lang. Object

-java.lang.Throwable java.lang.Exception--JP.co.Hitachi.soft.OpenTP1.TP1ClientException - JP.co.Hitachi.soft.OpenTP1.ErrTimedOutException

直系の既知のサブクラス

[ErrClientTimedOutException](#page-232-0) [ErrServerTimedOutException](#page-267-0)

#### public class ErrTimedOutException extends TP1ClientException

TP1/Client/J が返す例外のクラスです。次の事象を表します。

#### openConnection メソッドがこの例外を返した場合

TP1/Web の擬似セション開始中または rap リスナーとのコネクションの確立中に,タイムアウトが 発生しました。

#### closeConnection メソッドがこの例外を返した場合

TP1/Web との擬似セション切断中または rap リスナー, rap サーバとのコネクション切断中に, タイ ムアウトが発生しました。

#### rpcCall メソッド,rpcCallTo メソッドがこの例外を返した場合

次の要因が考えられます。

- このメソッドの処理でタイムアウトが発生しました。
- サービス要求先 SPP が処理を完了する前に異常終了しました。
- dcresponsehost オペランドに指定したホスト名または IP アドレスが誤っているため, 応答電文の 受信ができず時間切れ(タイムアウト)が発生しました。

#### cltAssemSend メソッドがこの例外を返した場合

応答メッセージの受信時に,タイムアウトが発生しました。

#### cltAssemReceive メソッドがこの例外を返した場合

メッセージの受信時に,タイムアウトが発生しました。

trnChainedCommit メソッド, trnChainedRollback メソッド, trnUnchainedCommit メソッド, trnUnchainedRollback メソッド,または cltReceive メソッドがこの例外を返した場合

タイムアウトが発生しました。

## 関連項目

[TP1Client](#page-168-0), TP1ClientException

## コンストラクタ

### ●ErrTimedOutException

public ErrTimedOutException()

詳細メッセージなしで ErrTimedOutException のインスタンスを作成します。

# <span id="page-277-0"></span>クラス ErrTMException

java. lang. Object -java.lang.Throwable java lang Exception -JP.co.Hitachi.soft.OpenTP1.TP1ClientException -JP. co. Hitachi. soft. OpenTP1. ErrTMException

public class ErrTMException extends TP1ClientException

TP1/Client/J が返す例外のクラスです。次の事象を表します。

トランザクションサービスでエラーが発生したため,トランザクションを開始できませんでした。この例 外が返されたあと,適当な時間を置いてから再度実行すると,トランザクションを開始できることがありま す。

### 関連項目

[TP1Client](#page-168-0), TP1ClientException

## コンストラクタ

#### **OErrTMException**

public ErrTMException()

詳細メッセージなしで ErrTMException のインスタンスを作成します。

# <span id="page-278-0"></span>クラス ErrTrnchkException

java. lang. Object -java.lang.Throwable java.lang.Exception--JP.co.Hitachi.soft.OpenTP1.TP1ClientException - JP. co. Hitachi. soft. OpenTP1. ErrTrnchkException

public class ErrTrnchkException extends TP1ClientException

TP1/Client/J が返す例外のクラスです。次の事象を表します。

ノード間負荷バランス機能を使用している環境で,複数の SPP のトランザクション属性が一致していませ ん。または,負荷を分散する先のノードの TP1/Server のバージョンが,TP1/Client/J のバージョンより も古いため,ノード間負荷バランス機能を実行できません。

この例外は,ノード間負荷バランス機能を使っている SPP にサービスを要求した場合にだけ返されます。

#### 関連項目

[TP1Client](#page-168-0), TP1ClientException

### コンストラクタ

#### **OErrTrnchkException**

public ErrTrnchkException()

詳細メッセージなしで ErrTrnchkException のインスタンスを作成します。

# <span id="page-279-0"></span>クラス ErrTrnchkExtendException

java. lang. Object *L* java. lang. Throwable .<br>—java.lang.Exception -JP. co. Hitachi. soft. OpenTP1. TP1ClientException JP.co.Hitachi.soft.OpenTP1.ErrSyserrException -JP.co.Hitachi.soft.OpenTP1.ErrTrnchkExtendException

public class ErrTrnchkExtendException extends ErrSyserrException

TP1/Client/J が返す例外のクラスです。次の事象を表します。

次のどれかの要因が考えられます。

- 同時に起動できるトランザクションブランチの数を超えたため,トランザクションブランチを開始でき ない
- 一つのトランザクションブランチから開始できる子トランザクションブランチの最大数を超えたため, トランザクションブランチを開始できない
- トランザクション内でドメイン修飾をしたサービス要求で,flags 引数に DCRPC\_TPNOTRAN を設 定していない

### 関連項目

[TP1Client](#page-168-0), TP1ClientException, [ErrSyserrException](#page-273-0)

## コンストラクタ

#### ●ErrTrnchkExtendException

public ErrTrnchkExtendException()

詳細メッセージなしで ErrTrnchkExtendException のインスタンスを作成します。

# クラス ErrVersionException

java. lang. Object

-java.lang.Throwable -java lang Exception -JP<sub>;</sub> co. Hitachi. soft. OpenTP1. TP1ClientException - JP.co.Hitachi.soft.OpenTP1.ErrVersionException

public class ErrVersionException extends TP1ClientException

TP1/Client/J が返す例外のクラスです。次の事象を表します。

通知元サーバのバージョンが不正です。

### コンストラクタ

#### ●ErrVersionException

public ErrVersionException()

詳細メッセージなしで ErrVersionException クラスのインスタンスを作成します。

## <span id="page-281-0"></span>クラス TP1ClientException

java. lang. Object

java.lang.Throwable java.lang.Exception-- JP. co. Hitachi. soft. OpenTP1. TP1ClientException

直系の既知のサブクラス

[ErrBufferOverflowException](#page-230-0) [ErrCollisionMessageException](#page-231-0) [ErrConnfreeException](#page-233-0) [ErrFatalException](#page-235-0) [ErrHazardException](#page-236-0) [ErrHazardNoBeginException](#page-237-0) [ErrHeuristicException](#page-238-0) [ErrHeuristicNoBeginException](#page-239-0) [ErrHostUndefException](#page-240-0) [ErrInitializingException](#page-242-0) [ErrInvalidArgsException](#page-243-0) [ErrInvalidMessageException](#page-244-0) [ErrInvalidPortException](#page-245-0) [ErrInvalidReplyException](#page-246-0) [ErrIOErrException](#page-247-0) [ErrMessageTooBigException](#page-248-0) [ErrNetDownException](#page-251-0) [ErrNoBeginException](#page-252-0) [ErrNoBufsAtServerException](#page-253-0) [ErrNoBufsException](#page-254-0) [ErrNoSuchServiceException](#page-255-0) [ErrNoSuchServiceGroupException](#page-256-0) [ErrNotUpException](#page-258-0) [ErrProtoException](#page-259-0) [ErrReplyTooBigException](#page-260-0) [ErrRMException](#page-261-0) [ErrRollbackException](#page-262-0) [ErrRollbackNoBeginException](#page-263-0) [ErrSecchkException](#page-264-0) [ErrSecurityException](#page-265-0) [ErrServerBusyException](#page-266-0) [ErrServiceClosedException](#page-268-0) [ErrServiceNotUpException](#page-269-0) [ErrServiceTerminatedException](#page-270-0) [ErrServiceTerminatingException](#page-271-0) [ErrSyserrAtServerException](#page-272-0) [ErrSyserrException](#page-273-0) [ErrTestmodeException](#page-274-0) [ErrTimedOutException](#page-275-0) [ErrTMException](#page-277-0) [ErrTrnchkException](#page-278-0)

TP1ClientException クラスは TP1/Client/J が返すすべての例外のスーパークラスです。

### 関連項目

[TP1Client](#page-168-0)

## コンストラクタ

### ●TP1ClientException

public TP1ClientException()

詳細メッセージなしで TP1ClientException のインスタンスを作成します。

#### ●TP1ClientException

public TP1ClientException(String msg)

詳細メッセージ付きで TP1ClientException のインスタンスを作成します。

詳細メッセージは getMessage メソッドで取り出せます。

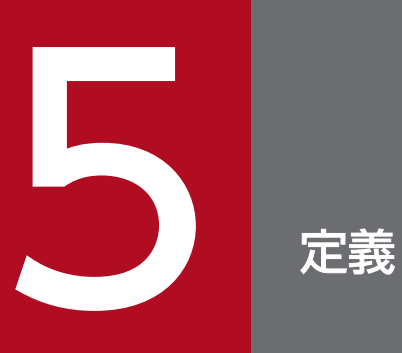

TP1/Client/J 環境定義について説明します。

この節では、TP1/Client/J 環境定義の一覧, 定義の規則, およびパス名の形式について説明します。

## 5.1.1 TP1/Client/J 環境定義の一覧

TP1/Client/J 環境定義の一覧を、次の表に示します。

表 5‒1 TP1/Client/J 環境定義の一覧

| 項番             | オペランド                | 定義内容                                                                            | 指定値                                  |
|----------------|----------------------|---------------------------------------------------------------------------------|--------------------------------------|
| $\mathbf{1}$   | dcnamuse             | ネームサービスを使用した RPC を使用するか<br>どうかを指定                                               | $Y \mid \langle N \rangle$           |
| 2              | dcnamport            | ネームサービスのポート番号                                                                   | 〈符号なし整数〉((5001~<br>65535)) 《10000》   |
| 3              | dchost               | 窓口となる TP1/Server                                                                | 〈文字列〉                                |
| $\overline{4}$ | dcwatchtim           | 最大応答待ち時間                                                                        | 〈符号なし整数〉((0~65535))<br>《180》(単位:秒)   |
| 5              | dccltinquiretime     | 問い合わせ間隔最大時間                                                                     | 〈符号なし整数〉((0~1048575))<br>(単位:秒)      |
| 6              | dcwatchtiminherit    | リモート API 機能を使用した RPC を行う場合<br>に、CUPの最大応答待ち時間を rap サーバ側<br>に引き継ぐかどうかを指定          | $Y \mid \langle N \rangle$           |
| $\overline{7}$ | dcwatchtimrpcinherit | CUP の最大応答待ち時間を TP1/Server 側に<br>引き継ぐかどうかを指定                                     | $Y \mid \langle N \rangle$           |
| 8              | dccltdelay           | 最大通信遅延時間                                                                        | 〈符号なし整数〉((0~65535))<br>《0》(単位:秒)     |
| 9              | dcselint             | 応答電文監視時間間隔                                                                      | 〈符号なし整数〉((1~65535))<br>《100》(単位:ミリ秒) |
| 10             | dccltextend          | TP1/Client/J の機能拡張レベルの設定を指定                                                     | 《00000000》   00000001                |
| 11             | dccache              | ネームキャッシュの最大エントリ数                                                                | 〈符号なし整数〉((2~256))《8》                 |
| 12             | dchostselect         | 窓口となる TP1/Server をランダムに選択する<br>かどうかを指定                                          | $Y \mid \langle N \rangle$           |
| 13             | dcscddirect          | TP1/Server のネームサービスにサービス情報<br>を問い合わせないで、スケジューラダイレクト<br>機能を使用した RPC を使用するかどうかを指定 | $Y \mid \langle N \rangle$           |
| 14             | dcscdport            | スケジュールサービスのポート番号                                                                | 〈符号なし整数〉((5001~<br>65535)            |

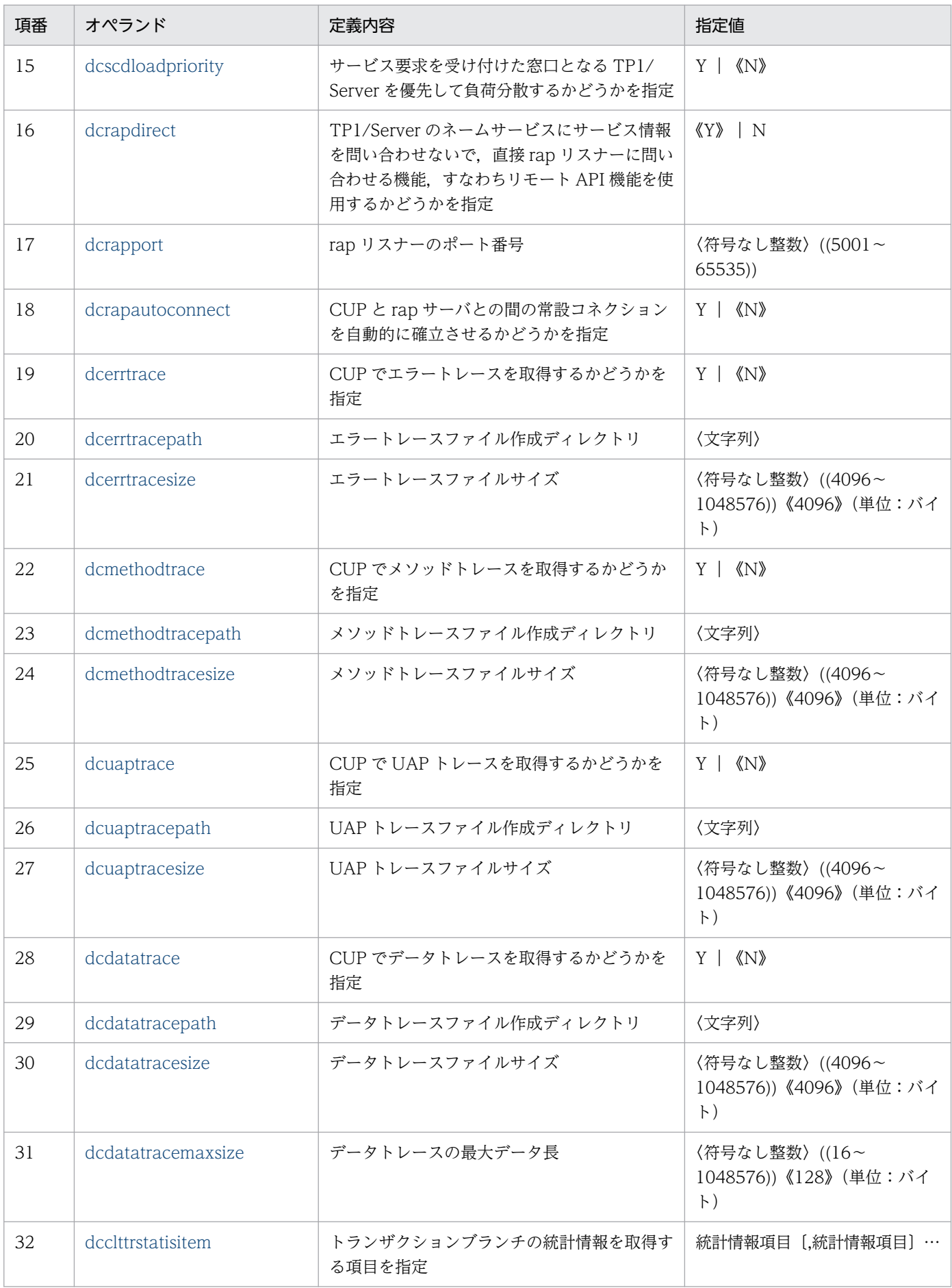

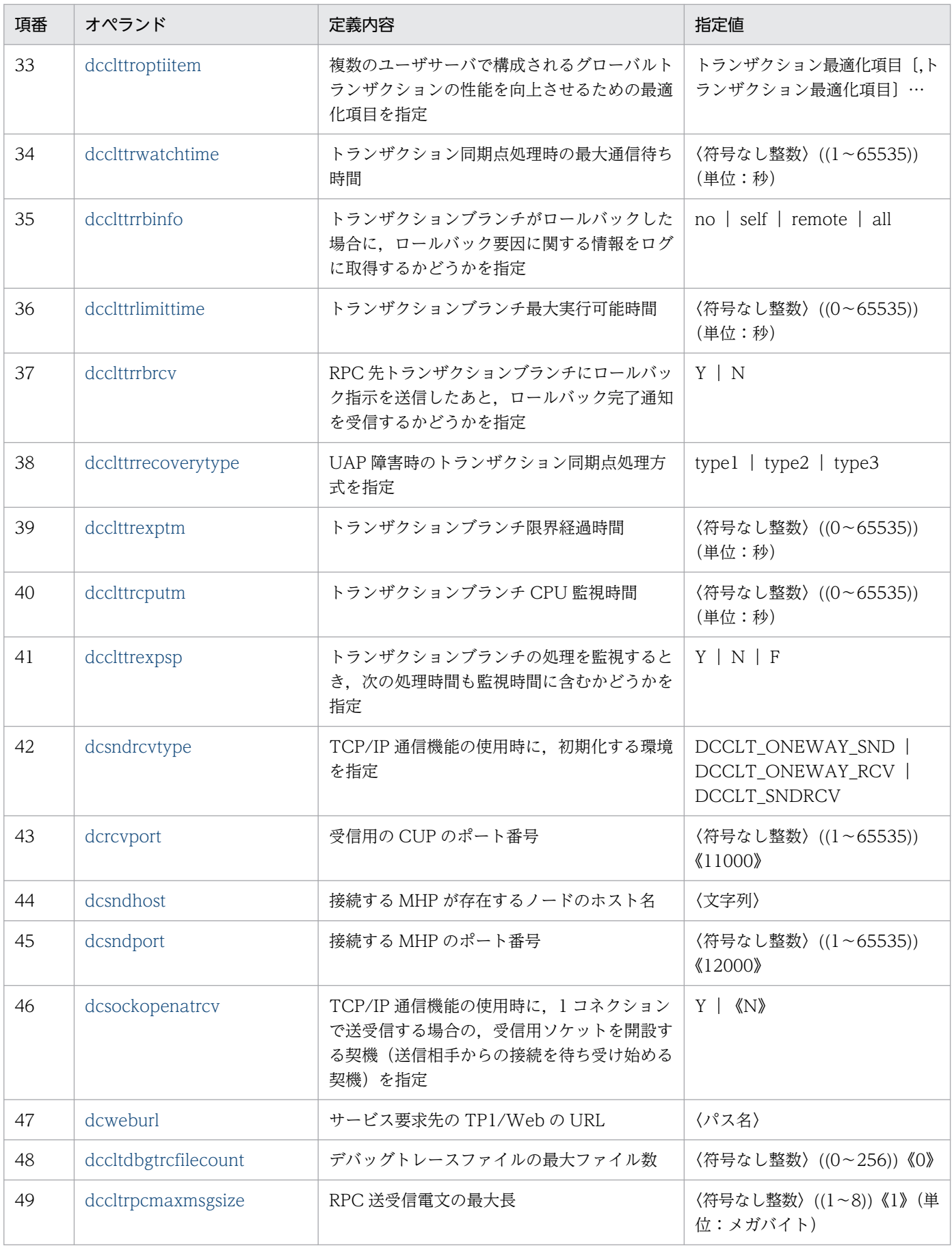

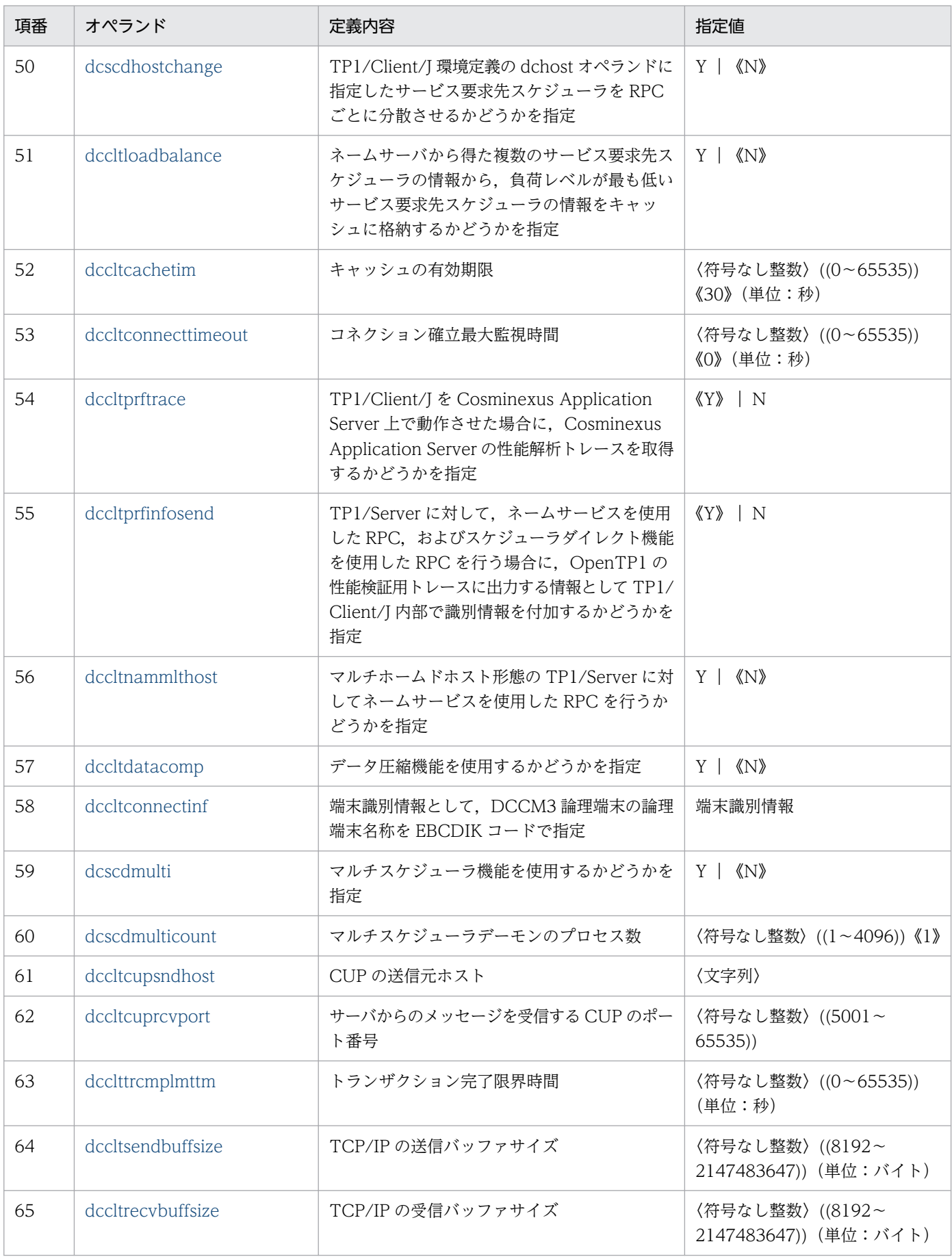
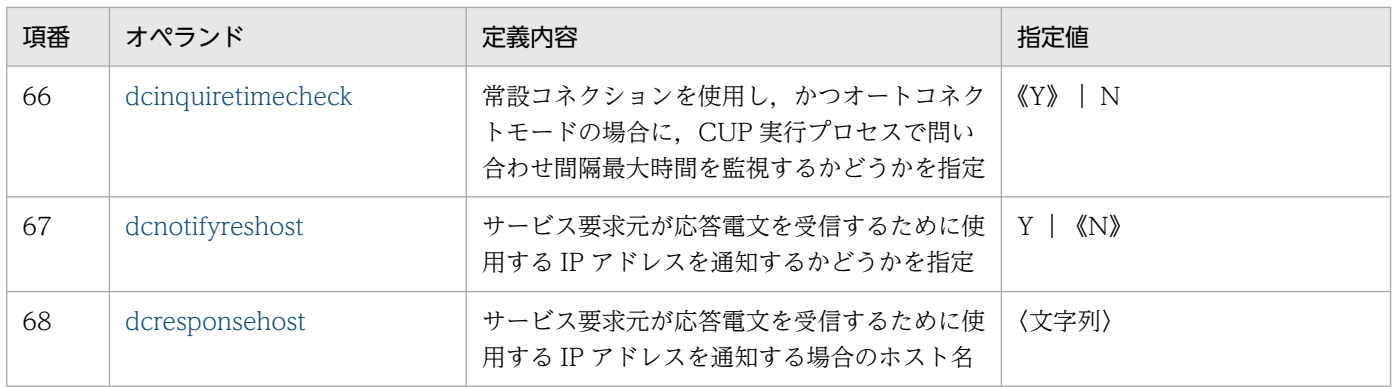

## 5.1.2 定義の規則

定義の説明に使用する各種の記号を説明します。

ここで述べる文法記述記号,属性表示記号,および構文要素記号は実際の定義には記述しません。

## (1) 文法記述記号

文法の記述について説明する記号です。

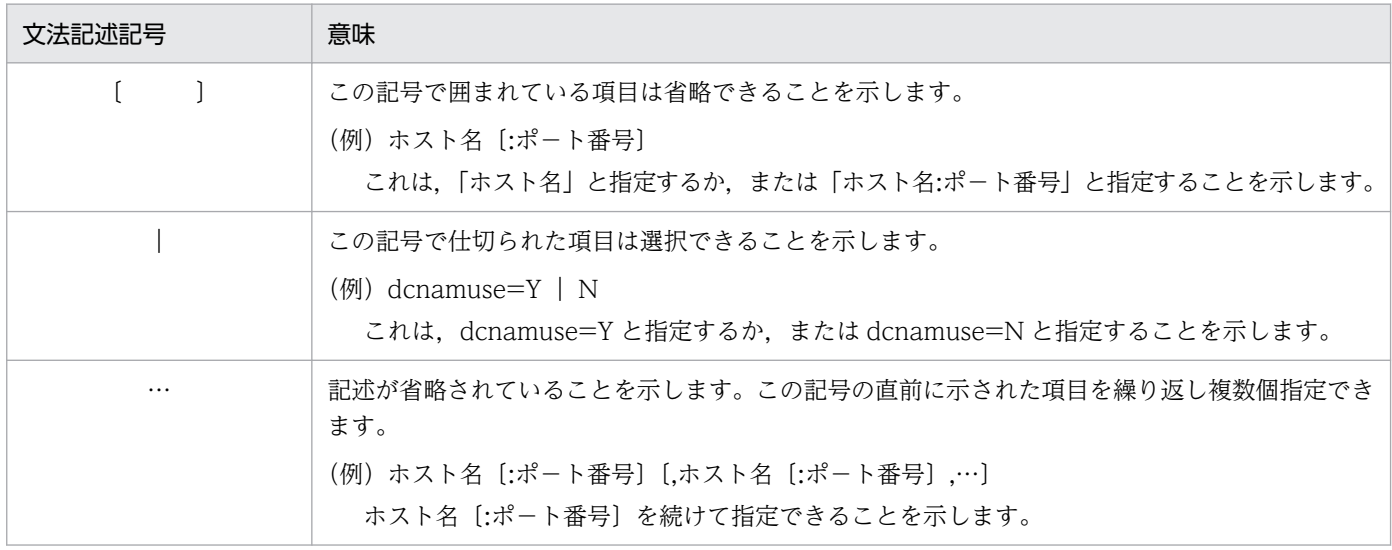

# (2) 属性記述記号

ユーザ指定値の範囲などを説明する記号です。

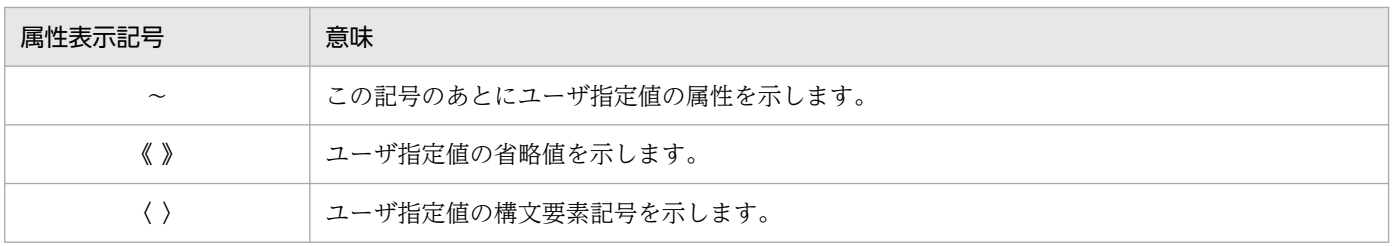

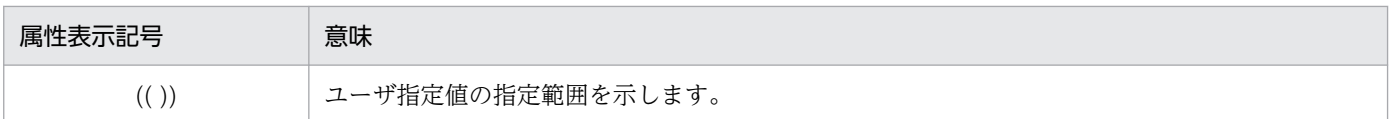

## (3) 構文要素記号

ユーザ指定値の内容を説明する記号です。

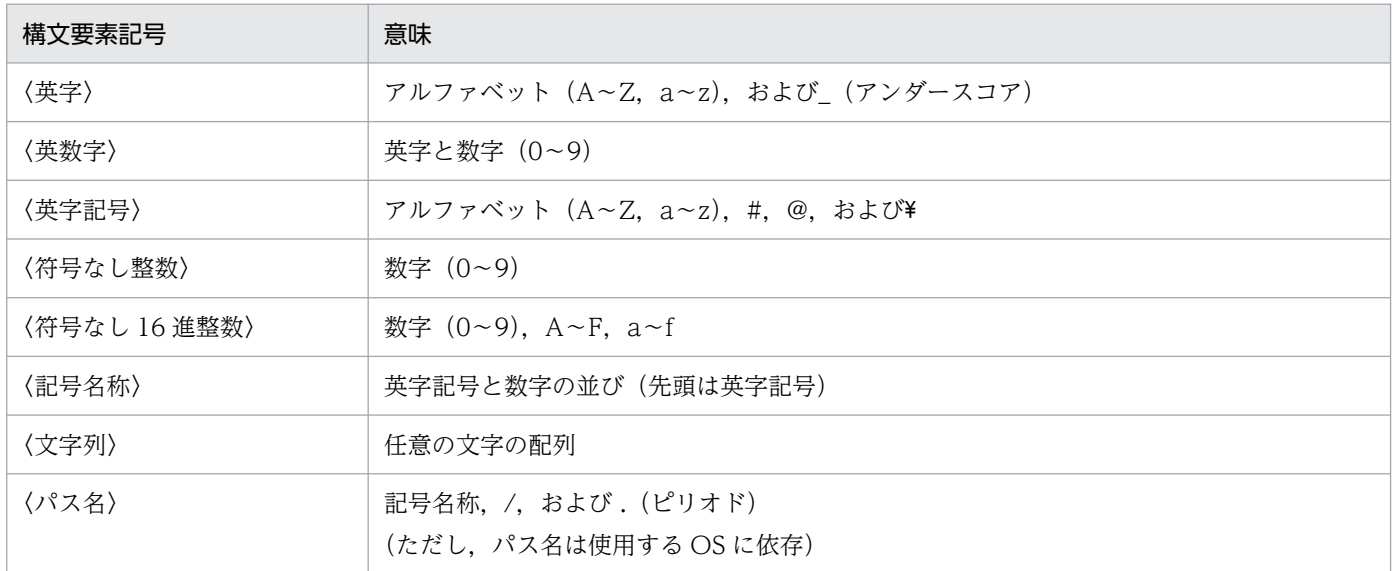

## 5.1.3 パス名の記述形式

次の四つのオペランドにパス名を指定する場合,ファイル区切り文字に"\"を使用するときは, "\"を"\\"と 記述してください。

- dcerrtracepath
- dcmethodtracepath
- dcuaptracepath
- dcdatatracepath
- 例 "C:¥Clt4J¥trace"にエラートレースを取得する場合

```
dcerrtracepath = C:\n+C1\t+4J*\n+trace
```
または,

dcerrtracepath =  $C: /Clt4J/trac$ e

# 5.2 TP1/Client/J 環境定義の詳細

Java アプリケーション,または Java サーブレットでは、TP1/Client/J 環境定義を任意のファイルに格納 して rpcOpen メソッドの引数でこのファイル名を指定します。また、rpcOpen メソッドを引数無しで呼 び出した場合は,システムプロパティとして定義することもできます。

Java アプレットでは、param タグで TP1/Client/J 環境定義を定義します。

TP1/Client/J 環境定義を次に示します。

## 5.2.1 形式

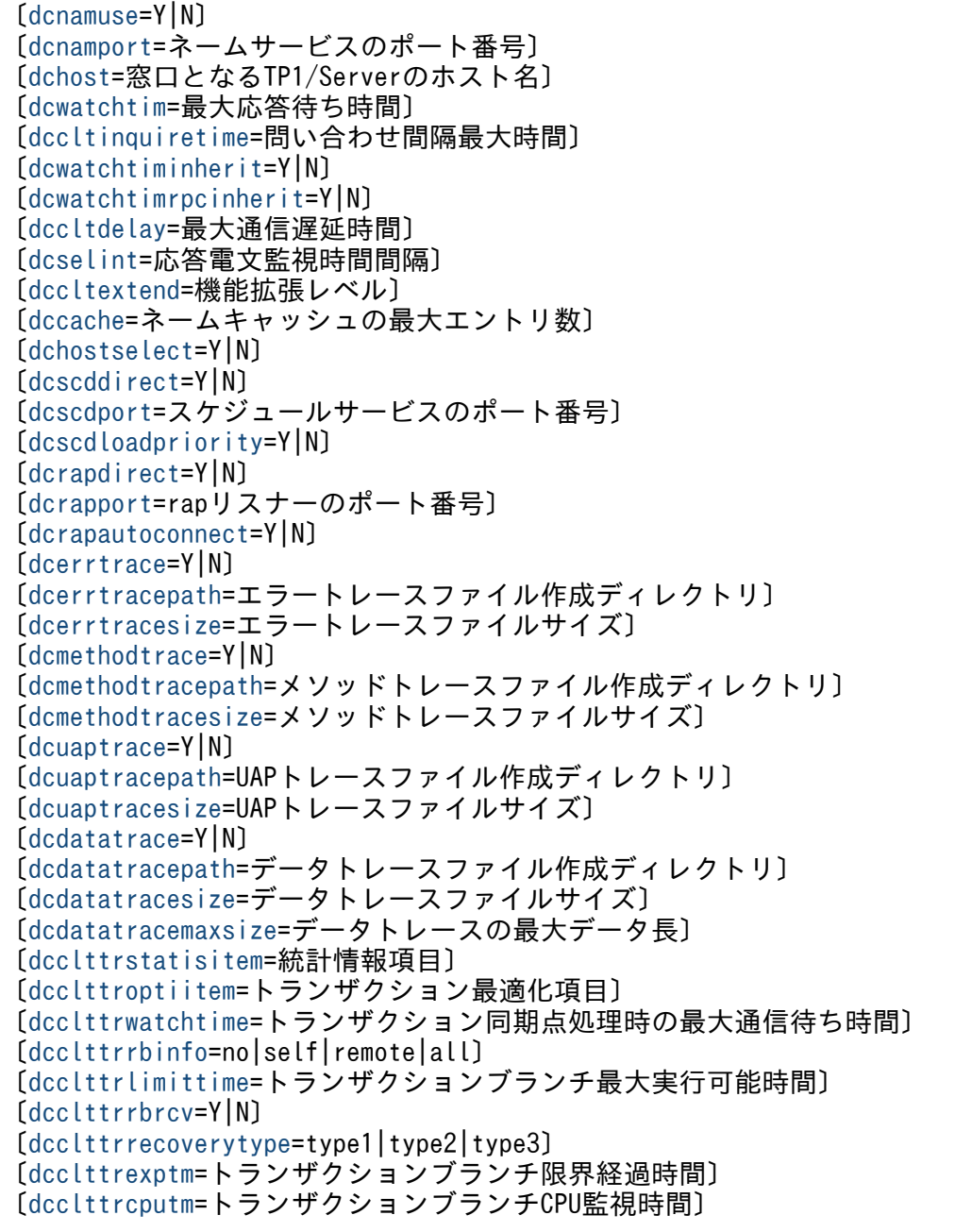

<span id="page-291-0"></span>〔[dcclttrexpsp=](#page-305-0)Y|N|F〕 [[dcsndrcvtype=](#page-305-0)DCCLT\_ONEWAY\_SND | DCCLT\_ONEWAY\_RCV | DCCLT\_SNDRCV] 〔[dcrcvport](#page-305-0)=受信用のCUPのポート番号〕 〔[dcsndhost](#page-306-0)=接続するMHPが存在するノードのホスト名〕 〔[dcsndport](#page-306-0)=接続するMHPのポート番号〕 〔[dcsockopenatrcv](#page-306-0)=Y|N〕 〔[dcweburl=](#page-306-0)サービス要求先のTP1/WebのURL〕 〔[dccltdbgtrcfilecount=](#page-307-0)デバッグトレースファイルの最大ファイル数〕 〔[dccltrpcmaxmsgsize=](#page-307-0)RPC送受信電文の最大長〕 〔[dcscdhostchange](#page-308-0)=Y|N〕 〔[dccltloadbalance=](#page-308-0)Y|N〕 〔[dccltcachetim](#page-309-0)=キャッシュの有効期限〕 〔[dccltconnecttimeout](#page-309-0)=コネクション確立最大監視時間〕 〔[dccltprftrace](#page-309-0)=Y|N〕 〔[dccltprfinfosend=](#page-309-0)Y|N〕 〔[dccltnammlthost](#page-310-0)=Y|N〕 〔[dccltdatacomp](#page-310-0)=Y|N〕 〔[dccltconnectinf](#page-310-0)=端末識別情報〕 〔[dcscdmulti=](#page-311-0)Y|N〕 〔[dcscdmulticount](#page-311-0)=マルチスケジューラデーモンのプロセス数〕 〔[dccltcupsndhost](#page-311-0)=送信元ホスト〕 〔[dccltcuprcvport](#page-312-0)=CUPの受信で使用するポート番号〕 〔[dcclttrcmplmttm](#page-312-0)=トランザクション完了限界時間〕 〔[dccltsendbuffsize](#page-312-0)=TCP/IPの送信バッファサイズ〕 〔[dccltrecvbuffsize](#page-313-0)=TCP/IPの受信バッファサイズ〕 〔[dcinquiretimecheck=](#page-313-0)Y|N〕 〔[dcnotifyreshost](#page-314-0)=Y|N〕 〔[dcresponsehost=](#page-314-0)ホスト名〕

## 5.2.2 オペランド

## $\bullet$ dcnamuse=Y | N  $\sim$  《N》

ネームサービスを使用した RPC を使用するかどうかを指定します。

Y:ネームサービスを使用した RPC を使用します。

N:ネームサービスを使用した RPC を使用しません。

ネームサービスを使用した RPC を行う場合,TP1/Client/J 環境定義の dchost オペランドに窓口とな る TP1/Server のホスト名とネームサービスのポート番号を指定してください。ポート番号を省略する 場合は,TP1/Client/J 環境定義の dcnamport オペランドにネームサービスのポート番号を指定して ください。詳しくは,TP1/Client/J 環境定義の dchost オペランドを参照してください。TP1/ Client/J 環境定義の dcnamuse, dcrapdirect, および dcscddirect オペランドは排他関係にあるた め、同時に Y を指定できません。これらのオペランドの二つ以上に Y を指定した場合, 定義エラーと なります。TP1/Client/J 環境定義の dcnamuse, dcrapdirect, および dcscddirect オペランドのユー スケースごとの設定方法は,TP1/Client/J 環境定義の dcrapdirect オペランドを参照してください。 TP1/Web 接続機能は,dcrapdirect オペランドに Y を指定した場合にだけ使用できます。dcweburl オペランドを定義して、かつ dcscddirect=Y および dcrapdirect=Y の場合は、定義エラーとなります。

## ●dcnamport=ネームサービスのポート番号

〜〈符号なし整数〉((5001〜65535))《10000》

<span id="page-292-0"></span>クライアントが属している OpenTP1 のシステム共通定義の name\_port オペランドで指定したネーム サービスのポート番号を指定します。dchost オペランドでポート番号を指定していないホストに対し て,この定義の値が有効になります。

### ●dchost=窓口となる TP1/Server ~〈文字列〉

窓口となる TP1/Server のホスト名と, rap リスナーのポート番号, スケジュールサービスのポート番 号,またはネームサービスのポート番号を指定します。区切り文字','を使用して,複数の TP1/Server を指定できます。RPC を rap リスナー経由で行う場合は、rap リスナーのホスト名、またはファイア ウォールのホスト名を指定します。

dchost オペランドと dcweburl オペランドの両方を指定した場合は、dcweburl オペランドの指定が 有効になります。

なお, XA リソースサービス機能を使用する場合, dchost オペランドに指定できる窓口となる TP1/ Server は一つだけです。複数指定した場合の動作は保証できません。

#### 形式

### dcrapdirect=Y の場合

ホスト名〔:rap リスナーのポート番号〕〔,ホスト名〔:rap リスナーのポート番号〕,…〕

### dcscddirect=Y の場合

ホスト名〔:スケジュールサービスのポート番号〕〔,ホスト名〔:スケジュールサービスのポート番 号〕,…〕

### dcnamuse=Y の場合

ホスト名〔:ネームサービスのポート番号〕〔,ホスト名〔:ネームサービスのポート番号〕,…〕

- ・ホスト名 〜〈文字列〉
- ・ポート番号 〜〈符号なし整数〉((5001〜65535))

指定できる最大文字数は 256 です。区切り文字','の後ろ以外は空白文字(スペースまたはタブ)を 入れないでください。ホスト名には,10 進ドット記法の IP アドレスを指定することもできます。 TP1/Server のホスト名を二つ以上指定した場合,窓口となる TP1/Server の障害を検出したとき, dchost オペランドに指定されている次の TP1/Server を参照して切り替えを試みます。ただし, RPC を rap リスナー経由で行う場合は、TP1/Client/J 環境定義で dcrapautoconnect=Y, または setDccltextend メソッドで DCRPC\_RAP\_AUTOCONNECT を指定した場合だけ, dchost オペ ランドの次の TP1/Server を参照して切り替えを試みます。

ポート番号は,dcrapdirect=Y の場合,rap リスナーのポート番号を指定します。dcscddirect=Y の場合,スケジュールサービスのポート番号を指定します。dcnamuse=Y の場合,ネームサービ スのポート番号を指定します。

ポート番号を省略すると、dcrapdirect=Y の場合,dcrapport オペランドの値を仮定します。 dcscddirect=Y の場合,dcscdport オペランドの値を仮定します。dcnamuse=Y の場合, dcnamport オペランドの値を仮定します。

## ●dcwatchtim=最大応答待ち時間

## 〜〈符号なし整数〉((0〜65535))《180》(単位:秒)

CUP から TP1/Server に対しての要求を開始してから応答が返るまでの待ち時間の最大値を指定します。

<span id="page-293-0"></span>指定時間を過ぎても応答が返らない場合は、CUP ヘエラーリターンします。0 を指定した場合は、応 答を受信するまで無限に待ち続けます。

dcwatchtim オペランドの指定が適用される API(メソッド)を次に示します。

- closeConnection メソッド
- openConnection メソッド
- rpcCall メソッド(スケジューラダイレクト機能を使用した非応答型 RPC の場合を除く)
- rpcCallTo メソッド(同期応答型 RPC の場合)
- trnBegin メソッド
- trnChainedCommit メソッド
- trnChainedRollback メソッド
- trnUnchainedCommit メソッド
- trnUnchainedRollback メソッド

## ●dccltinquiretime=問い合わせ間隔最大時間

## 〜〈符号なし整数〉((0〜1048575))(単位:秒)

CUP がサーバに対して問い合わせを行ってから、次の問い合わせをするまでの間隔の最大時間を指定 します。

問い合わせ間隔最大時間は rap サーバで監視するタイマです。rap サーバでは、問い合わせ間隔を監視 し,問い合わせ間隔最大時間を超えても rap サーバに問い合わせがない場合,常設コネクションを解放 します。また、トランザクション内で問い合わせ間隔最大時間に達したことを検知した場合は、該当す るトランザクションを強制的にロールバックします。

この定義に 0 を指定した場合は、問い合わせ間隔を監視しません。この指定を省略した場合は、rap サーバで指定された問い合わせ間隔最大時間が有効になります。

このオペランドに 0 以外を指定し, オートコネクトモードで rpcCall メソッドを使用して RPC を実行 した場合、CUP 実行プロセスでも問い合わせ間隔最大時間を監視します。

CUP 実行プロセスで問い合わせ間隔最大時間を監視するかどうかは,dcinquiretimecheck オペラン ドの指定値に従います。このオペランドとあわせて,dcinquiretimecheck オペランドも参照してくだ さい。

なお,rap サーバが常設コネクションを解放するタイミングと,CUP 実行プロセスが RPC を実行する タイミングが重なった場合,RPC の実行に失敗して ErrNetDownAtClientException 例外を返すこと があります。

この現象を回避するため、次のオペランドを指定し、CUP 実行プロセスで「問い合わせ間隔最大時間」 をチェックするように設定してください。

- dcinquiretimecheck オペランドに Y を指定
- dccltinquiretime オペランドに 0 以外を指定
- dcrapautoconnect オペランドに Y を指定

<span id="page-294-0"></span>オペランドの詳細は,TP1/Client/J 環境定義の dcinquiretimecheck,および dcrapautoconnect オ ペランドを参照してください。

## $\bullet$ dcwatchtiminherit=Y | N  $\sim$  «N)

リモート API 機能を使用した RPC を行う場合に、CUP の最大応答待ち時間を rap サーバ側に引き継 ぐかどうかを指定します。

Y:rap サーバ側に CUP の最大応答待ち時間を引き継ぎます。

N:rap サーバ側に CUP の最大応答待ち時間を引き継ぎません。

## $\bigcirc$ dcwatchtimrpcinherit=Y | N  $\sim$  《N》

CUP の最大応答待ち時間を TP1/Server 側に引き継ぐかどうかを指定します。CUP の最大応答待ち 時間を引き継ぐと,CUP がタイムアウトしているのに TP1/Server 側でサービスを実行することを防 止できます。

Y:TP1/Server 側に CUP の最大応答待ち時間を引き継ぎます。

N:TP1/Server 側に CUP の最大応答待ち時間を引き継ぎません。

## ●dccltdelay=最大通信遅延時間

〜〈符号なし整数〉((0〜65535))《0》(単位:秒)

CUP と rap サーバとの間の通信オーバヘッドを考慮し、rap サーバ側の応答監視を TP1/Client/J 側 よりも早く終わらせる場合に指定します。この定義を指定すると,rap サーバ側の監視を指定した時間 分だけ早く終了させ,TP1/Client/J 側の監視時間のタイムアウトによるメッセージのすれ違いを防ぎ ます。

この定義は,TP1/Client/J 環境定義に dcrapdirect=Y および dcwatchtiminherit=Y を指定した場合 にだけ有効です。

TP1/Client/J 環境定義に dcwatchtim=0 を指定した場合または setDcwatchtim メソッドで 0 を指定 した場合, および TP1/Client/J 環境定義に dcwatchtiminherit=N を指定した場合は, dccltdelay オ ペランドの指定は無視されます。dcwatchtim オペランドに指定した値から dccltdelay オペランドに 指定した値を引いたときに,0 または負の値になった場合も,dccltdelay オペランドの指定は無視さ れ,1 が仮定されます。

## ●dcselint=応答電文監視時間間隔 〜〈符号なし整数〉((1〜65535))《100》(単位:ミリ秒)

このオペランドは,旧バージョンとの互換性のためだけに存在します。現在はこのオペランドを指定し ても無視されます。

## $\bullet$ dccltextend=00000000 | 00000001  $\sim$  《00000000》

TP1/Client/J の機能拡張レベルの設定を指定します。

00000000:TP1/Client/J の機能を拡張しません。

00000001:rpcCall メソッド呼び出し時,自 CUP の IP アドレスをサービスに連絡します。呼び出 したサービスで dc\_rpc\_get\_callers\_address()関数を実行し、CUP のアドレスを求める必要がある場 合に指定します。また,リモート API 機能を使用した RPC で,rap サーバとクライアント間で通信障 害が発生した場合,rap サーバ側が出力するメッセージにクライアント側の IP アドレスが出力される ようになります。

## <span id="page-295-0"></span>●dccache=ネームキャッシュの最大エントリ数 ~ 〈符号なし整数〉((2~256)) 《8》

TP1/Client/J で使用するサービス情報をキャッシュするためのキャッシュの最大エントリ数を指定し ます。LRU 方式で管理します。キャッシュのエントリ数が指定値を超える場合は、最も過去に呼び出 されたサービス情報を削除します。

### $\bullet$ dchostselect=Y | N  $\sim$  《N》

rpcOpen メソッド実行時,窓口となる TP1/Server をランダムに選択するかどうかを指定します。こ の定義は、dchost オペランドに窓口となる TP1/Server を複数指定した場合にだけ有効です。

Y:窓口となる TP1/Server をランダムに選択します。

N:窓口となる TP1/Server をランダムに選択しません。

窓口となる TP1/Server へ問い合わせ中に障害を検出した場合,障害を検出した TP1/Server を除い て,dchost オペランドに指定された次の TP1/Server に切り替えを試みます。詳しくは,[「2.15 ホス](#page-145-0) [ト切り替え機能」](#page-145-0)を参照してください。

## $\bullet$ dcscddirect=Y | N  $\sim$  《N》

TP1/Server のネームサービスにサービス情報を問い合わせないで,スケジューラダイレクト機能を使 用した RPC を使用するかどうかを指定します。

Y:スケジューラダイレクト機能を使用した RPC を使用します。

N:スケジューラダイレクト機能を使用した RPC を使用しません。

スケジューラダイレクト機能を使用する場合,TP1/Client/J 環境定義の dchost オペランドに窓口と なる TP1/Server のホスト名とスケジュールサービスのポート番号を指定してください。ポート番号を 省略する場合は,TP1/Client/J 環境定義の dcscdport オペランドにスケジュールサービスのポート番 号を指定してください。詳しくは,TP1/Client/J 環境定義の dchost オペランドを参照してください。 TP1/Client/J 環境定義の dcrapdirect, dcscddirect, および dcnamuse オペランドは排他関係にあ るため、同時に Y を指定できません。これらのオペランドの二つ以上に Y を指定した場合, 定義エラー となります。TP1/Client/J 環境定義の dcscddirect, dcrapdirect, および dcnamuse オペランドの ユースケースごとの設定方法は,TP1/Client/J 環境定義の dcrapdirect オペランドを参照してください。 TP1/Web 接続機能は,dcrapdirect オペランドに Y を指定した場合にだけ使用できます。dcweburl オペランドを定義して,かつ dcscddirect=Y および dcrapdirect=Y の場合は,定義エラーとなります。

## ●dcscdport=スケジュールサービスのポート番号

#### 〜〈符号なし整数〉((5001〜65535))

クライアントが属している OpenTP1 のスケジュールサービス定義の scd\_port オペランドで指定した スケジュールサービスのポート番号を指定します。

TP1/Client/J 環境定義 dcscdmulti=Y および dcscddirect=Y の場合は,マルチスケジューラデーモ ンのポート番号を指定します。マスタスケジューラデーモンとマルチスケジューラデーモンのベースと なるポート番号が連続している場合は、マスタスケジューラデーモン(スケジュールサービス)のポー ト番号を指定することもできます。

dchost オペランドでポート番号を指定していないホストに対して,この定義の値が有効になります。 このオペランドは TP1/Client/J 環境定義に dcscddirect=Y を指定したときだけ有効です。詳しくは, TP1/Client/J 環境定義の dcscddirect オペランドを参照してください。

<span id="page-296-0"></span> $\bigcirc$ dcscdloadpriority=Y | N  $\sim$  «N)

サービス要求を受け付けた窓口となる TP1/Server を優先して負荷分散するかどうか指定します。 Y:サービス要求を受け付けた窓口となる TP1/Server を優先して負荷分散します。

N:サービス要求を受け付けた窓口となる TP1/Server を優先しません。TP1/Server は,ノード間の 負荷を分散します。

この定義は,スケジューラダイレクト機能を使用した RPC を行う場合(TP1/Client/J 環境定義に dcscddirect=Y を指定)にだけ、有効です。

## $\bullet$ dcrapdirect=Y | N  $\sim$  《Y》

TP1/Server のネームサービスにサービス情報を問い合わせないで,直接 rap リスナーに問い合わせる 機能,すなわちリモート API 機能を使用するかどうかを指定します。リモート API 機能を使用する場 合,TP1/Client/J 環境定義の dchost オペランドに窓口となる TP1/Server のホスト名と rap リスナー のポート番号を指定してください。ポート番号を省略する場合は、TP1/Client/J 環境定義の dcrapport オペランドに rap リスナーのポート番号を指定してください。詳しくは,TP1/Client/J 環境定義の dchost オペランドを参照してください。

オートコネクトモードの場合、TP1/Client/I 環境定義の dccltinquiretime オペランドに 0 以外を指定 する必要があります。詳しくは,TP1/Client/J 環境定義の dcinquiretimecheck オペランドを参照し てください。

dcrapdirect. dcscddirect. および dcnamuse オペランドは排他関係にあるため,同時に Y を指定す ることはできません。これらのオペランドの二つ以上に Y を指定した場合,定義エラーとなります。 ユースケースごとの TP1/Client/J 環境定義の指定値を次の表に示します。

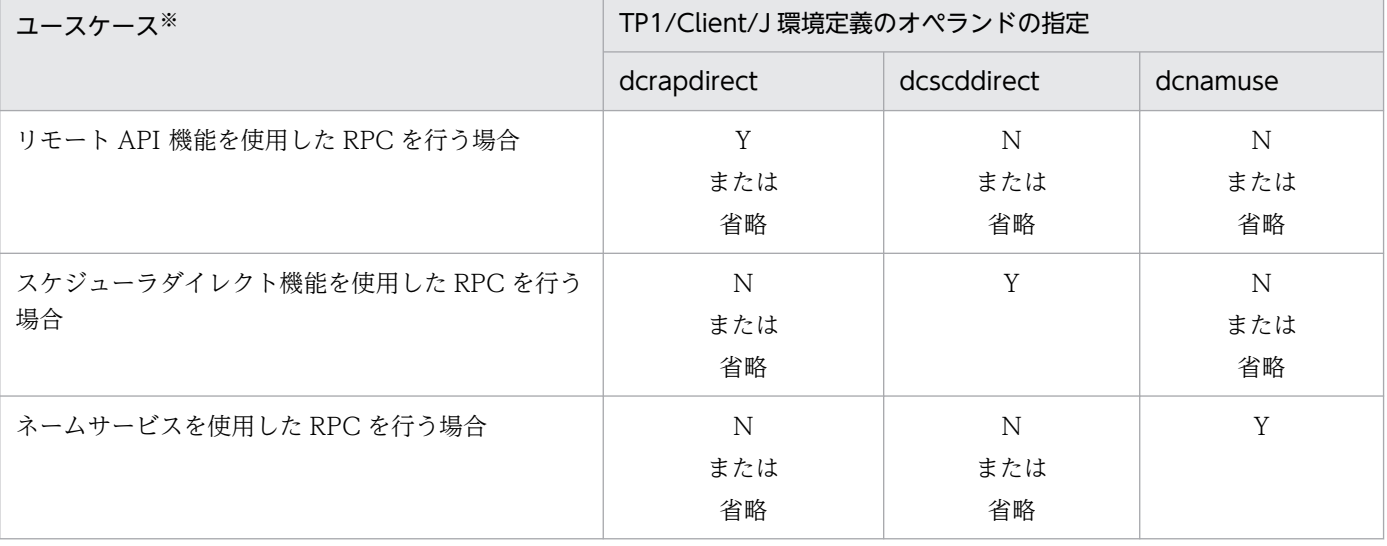

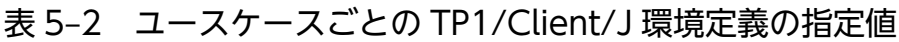

注※

各機能を使用する場合の詳細なオペランドの設定は、TP1/Client/J 環境定義の dcrapdirect, dcscddirect, および dcnamuse オペランドを参照してください。

## <span id="page-297-0"></span>●dcrapport=rap リスナーのポート番号 ~〈符号なし整数〉((5001~65535))

クライアントが属している TP1/Server の rap リスナーのポート番号,またはファイアウォールのポー ト番号を指定します。dchost オペランドでポート番号を指定していないホストに対して,このオペラ ンドの値が有効になります。

このオペランドは、TP1/Client/J 環境定義に dcrapdirect=Y を指定したときだけ有効です。詳しく は,TP1/Client/J 環境定義の dcrapdirect オペランドを参照してください。

### $\blacklozenge$ dcrapautoconnect=Y | N  $\sim$  《N》

CUP と rap サーバとの間の常設コネクションを自動的に確立させるかどうかを指定します。

Y:次回メソッド実行時に自動的に常設コネクションを確立します。常設コネクション確立要求先は, TP1/Client/J 環境定義の dchost オペランドに指定した rap リスナーです。

N:常設コネクションを自動的に確立させません。

#### コネクション確立モードの違いによる各メソッドの動作

非オートコネクトモードの場合およびオートコネクトモードの場合のコネクション確立処理は、次 の表のようになります。

### 表 5-3 コネクション確立モードの違いによる各メソッドの動作

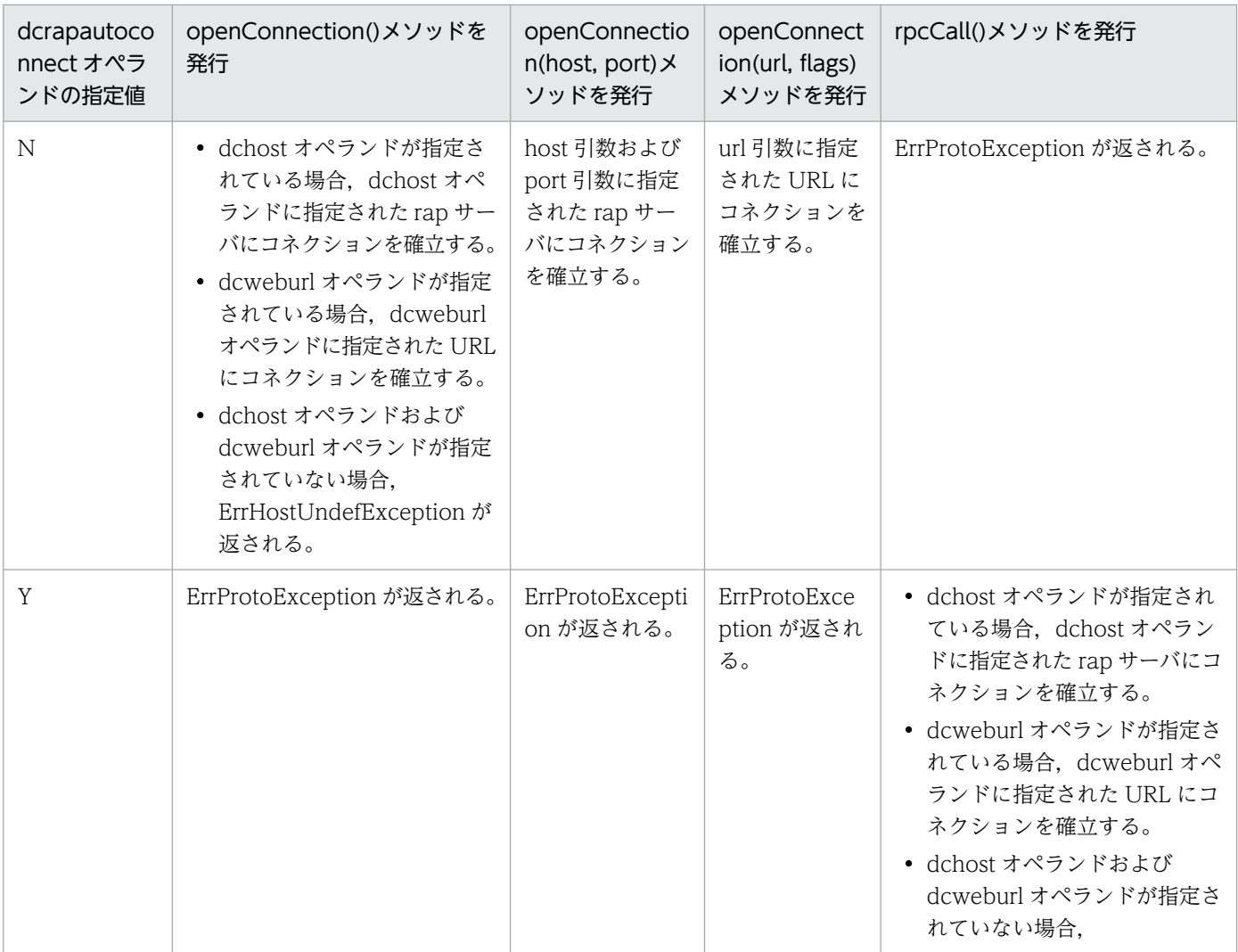

<span id="page-298-0"></span>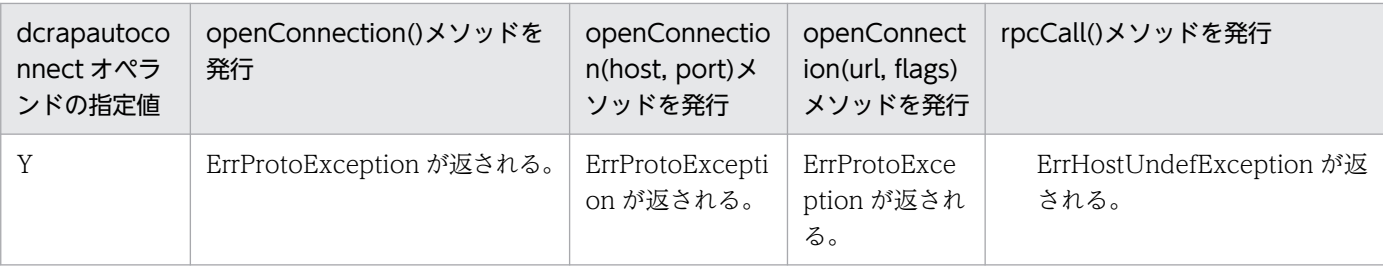

注

- setRpcextend メソッドによって dcrapautoconnect オペランドの値を動的に変更できます。
- rpcOpen メソッドで定義を読み込みます。
- rpcClose メソッドで読み込んだ定義情報を破棄します。
- 引数に URL を指定した openConnection メソッドを実行した場合,指定された URL は,その URL を指定した openConnection メソッドだけで採用します。このメソッドの実行後、closeConnection メソッドでコネクションを 切断し、次に引数指定無しの openConnection メソッドを実行しても、前回の引数に指定した URL は採用されません。

#### $\blacklozenge$ dcerrtrace=Y | N  $\sim$  《N》

CUP でエラートレースを取得するかどうかを指定します。

Y:エラートレースを取得します。

N:エラートレースを取得しません。

CUP を Iava アプレットとして動作させる場合、Y を指定しないでください。Y を指定した場合の動作 は保証されません。

#### ●dcerrtracepath=エラートレースファイル作成ディレクトリ ~〈文字列〉

エラートレースファイルを作成するディレクトリのパス名を指定します。

このオペランドは,TP1/Client/J 環境定義に dcerrtrace=Y を指定した場合にだけ有効です。

## ●dcerrtracesize=エラートレースファイルサイズ 〜〈符号なし整数〉((4096〜1048576)) 《4096》 (単位:バイト)

エラートレースファイルのサイズを指定します。

#### $\bullet$ dcmethodtrace=Y | N  $\sim$  《N》

CUP でメソッドトレースを取得するかどうかを指定します。

Y:メソッドトレースを取得します。

N:メソッドトレースを取得しません。

CUPを Java アプレットとして動作させる場合、Y を指定しないでください。Y を指定した場合の動作 は保証されません。

#### ●dcmethodtracepath=メソッドトレースファイル作成ディレクトリ ~〈文字列〉

メソッドトレースファイルを作成するディレクトリのパス名を指定します。

このオペランドは,TP1/Client/J 環境定義に dcmethodtrace=Y を指定した場合にだけ有効です。

## ●dcmethodtracesize=メソッドトレースファイルサイズ 〜〈符号なし整数〉((4096〜1048576)) 《4096》(単位:バイト)

メソッドトレースファイルのサイズを指定します。

#### <span id="page-299-0"></span> $\bullet$ dcuaptrace=Y | N  $\sim$  《N》

- CUP で UAP トレースを取得するかどうかを指定します。
- Y:UAP トレースを取得します。
- N:UAP トレースを取得しません。
- CUPを Java アプレットとして動作させる場合、Y を指定しないでください。Y を指定した場合の動作 は保証されません。

#### ●dcuaptracepath=UAP トレースファイル作成ディレクトリ ~〈文字列〉

UAP トレースファイルを作成するディレクトリのパス名を指定します。

このオペランドは,TP1/Client/J 環境定義に dcuaptrace=Y を指定した場合にだけ有効です。

## ●dcuaptracesize=UAP トレースファイルサイズ 〜〈符号なし整数〉((4096〜1048576))《4096》 (単位:バイト)

UAP トレースファイルのサイズを指定します。

#### $\bullet$ dcdatatrace=Y | N  $\sim$  《N》

CUP でデータトレースを取得するかどうかを指定します。

Y:データトレースを取得します。

N:データトレースを取得しません。

CUPを Java アプレットとして動作させる場合、Y を指定しないでください。Y を指定した場合の動作 は保証されません。

#### ●dcdatatracepath=データトレースファイル作成ディレクトリ ~〈文字列〉

データトレースファイルを作成するディレクトリのパス名を指定します。

このオペランドは,TP1/Client/J 環境定義に dcdatatrace=Y を指定した場合にだけ有効です。

## ●dcdatatracesize=データトレースファイルサイズ 〜〈符号なし整数〉((4096〜1048576)) 《4096》 (単位:バイト)

データトレースファイルのサイズを指定します。

## ●dcdatatracemaxsize=データトレースの最大データ長 〜〈符号なし整数〉((16〜1048576)) 《128》 (単位:バイト)

1 件のデータトレースのデータ長の最大値を指定します。

#### ●dcclttrstatisitem=統計情報項目〔,統計情報項目〕…

トランザクションブランチの統計情報を取得する項目を,次の文字列で指定します。CUP からトラン ザクションを開始する場合にだけ有効です。

#### nothing

統計情報を取得しません。

#### base

基本情報として,次の情報を取得します。

- ・トランザクションブランチの識別子
- ・トランザクションブランチの決着結果
- <span id="page-300-0"></span>・トランザクションブランチの実行プロセス種別
- ・トランザクションブランチの実行サーバ名
- ・トランザクションブランチの実行サービス名

#### executiontime

基本情報とトランザクションブランチの実行時間情報を取得します。

#### cputime

基本情報とトランザクションブランチの CPU 時間情報を取得します。

nothing の指定は、一つしかできません。また、nothing とほかの統計情報項目を同時に指定した場 合,nothing の指定は無効になります。

トランザクションに関する統計情報を取得する場合は,次のどちらかを指定してください。

- トランザクションサービス定義に trn\_tran\_statistics=Y を指定
- trnstics コマンドで-s オプションを指定

この定義を省略した場合は,rap リスナーサービス定義の trn\_statistics\_item オペランドの指定に従い ます。

## ●dcclttroptiitem=トランザクション最適化項目〔,トランザクション最適化項目〕…

複数のユーザサーバで構成されるグローバルトランザクションの性能を向上させるための最適化項目 を,次の文字列で指定します。CUP からトランザクションを開始する場合にだけ有効です。

#### base

同期点取得処理全体(プリペア処理,コミット処理,およびロールバック処理)を最適化します。 OpenTP1 のトランザクション制御は 2 相コミット方式で実行しているため,二つのトランザクショ ンブランチ間のコミット制御には,4 回のプロセス間通信が必要となります。

- 次の条件をすべて満たす場合,親トランザクションブランチが子トランザクションブランチのコミッ ト処理を代わりに実行することで,コミット制御で必要な 4 回のプロセス間通信を削減します。
- ・親トランザクションブランチと,子トランザクションブランチが同一 OpenTP1 下にあること。

・親トランザクションブランチが,子トランザクションブランチを同期応答型 RPC で呼び出してい ること。

・子トランザクションブランチでアクセスしたリソースマネジャの XA インタフェース用オブジェ クトが,親トランザクションブランチにもリンケージされていること。

#### asyncprepare

base の指定条件を満たしていないため同期点取得処理全体の最適化ができない場合に,プリペア処 理を最適化します。

次の条件をすべて満たす場合、親トランザクションブランチから発行された RPC によって子トラン ザクションブランチがサービス要求を実行したときに,RPC が返される前にプリペア処理を実行す ることで,2 回のプロセス間通信を削減します。

- ・base を指定した最適化ができないこと。
- ・親トランザクションブランチが,子トランザクションブランチを同期応答型 RPC で呼び出してい ること。

<span id="page-301-0"></span>ただし,この最適化を実行した場合,親トランザクションブランチが発行した同期応答型 RPC の応 答時間が遅くなります。また,子トランザクションブランチは,プリペア処理からコミット処理ま での間隔(親トランザクションブランチからの指示がないとトランザクションを決着できない状態) が大きくなります。そのため、親トランザクションブランチの OpenTP1 がシステムダウンし、ト ランザクションブランチ間の連絡ができなくなると,ジャーナルファイルのスワップやチェックポ イントダンプファイルの有効化が遅れ、子トランザクションブランチの OpenTP1 もシステムダウ ンする場合があります。

トランザクション最適化項目は,重複して指定できます。ただし,優先順位は次のようになります。

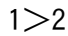

#### 1:base

2:asyncprepare

この指定を省略した場合は、rap リスナーサービス定義の trn\_optimum\_item オペランドの指定に従 います。

#### ●dcclttrwatchtime=トランザクション同期点処理時の最大通信待ち時間

#### 〜〈符号なし整数〉((1〜65535))(単位:秒)

トランザクションの同期点処理で、トランザクションブランチ間で行う通信(プリペア,コミット, ロールバック指示,または応答など)の受信待ち時間の最大値を指定します。CUP からトランザクショ ンを開始する場合にだけ有効です。

指定時間を過ぎても指示または応答がない場合は、該当するトランザクションブランチが2相コミット の1相目であればロールバックさせ、1相目完了後であればトランザクションサービスのシステムプロ セスでトランザクション決着処理を再試行します。

この定義を省略した場合は、rap リスナーサービス定義の trn\_watch\_time オペランドの指定に従いま す。

#### ●dcclttrrbinfo=no | self | remote | all

トランザクションブランチがロールバックした場合に,ロールバック要因に関する情報をログに取得す るかどうかを指定します。CUP からトランザクションを開始する場合にだけ有効です。

#### no

ロールバック情報を取得しません。

#### self

ロールバック要因が発生したトランザクションブランチでだけ,ログにロールバック情報を取得し ます。

#### remote

self に加え,他ノードのトランザクションブランチからロールバック要求されたトランザクション ブランチでも,ログにロールバック情報を取得します。

all

remote に加え,自ノードのトランザクションブランチからロールバック要求されたトランザクショ ンブランチでも,ログにロールバック情報を取得します。

<span id="page-302-0"></span>この指定を省略した場合は、rap リスナーサービス定義の trn\_rollback\_information\_put オペランド の指定に従います。

●dcclttrlimittime=トランザクションブランチ最大実行可能時間

〜〈符号なし整数〉((0〜65535))(単位:秒)

トランザクションブランチの最大実行可能時間を指定します。CUP からトランザクションを開始する 場合だけ有効です。

トランザクションブランチを開始してから同期点処理が終了するまでの時間がこのオペランドの指定時 間を超えないように、rpcCall メソッドおよび同期点処理内で行う通信のタイムアウト時間を、次のよ うに自動設定します。

• rpcCall メソッドのタイムアウト時間

「K≧このオペランドの指定時間」の場合:要求処理を実行しないで,タイムアウトでエラーリター ンします。

「K <このオペランドの指定時間」および「(このオペランドの指定時間−K)≧W」の場合:W を タイムアウト時間とします。

「K <このオペランドの指定時間」および「(このオペランドの指定時間−K)< W」の場合:(こ のオペランドの指定時間−K)をタイムアウト時間とします。

「K」「W」の内容は次のとおりです。

K:現時刻−トランザクションブランチ開始時刻

W:dcwatchtim オペランド指定時間

• 同期点処理内で行う通信のタイムアウト時間

「K≧このオペランドの指定時間」の場合:タイムアウト時間を 1 秒とします。

「K <このオペランドの指定時間」および「(このオペランドの指定時間−K)≧W」の場合:W を タイムアウト時間とします。

「K <このオペランドの指定時間」および「(このオペランドの指定時間−K)< W」の場合:(こ のオペランドの指定時間−K)をタイムアウト時間とします。

「K」「W」の内容は次のとおりです。

K:現時刻−トランザクションブランチ開始時刻

W:dcclttrwatchtime オペランド指定時間(dcclttrwatchtime オペランドを省略した場合は dcwatchtim オペランド指定時間)

上記の受信待ち以外の処理で時間が掛かった場合は,このオペランドの指定時間内にトランザクション ブランチが終了しないことがあります。

同期点処理開始前にこのオペランドの指定時間が経過した場合,そのトランザクションはロールバック されます。

0 を指定した場合は,時間監視を行いません。

この定義を省略した場合は、rap リスナーサービス定義の trn limit time オペランドの指定に従います。

## ●dcclttrrbrcv=Y | N

RPC 先トランザクションブランチにロールバック指示を送信したあと,ロールバック完了通知を受信 するかどうかを指定します。CUP からトランザクションを開始する場合にだけ有効です。

<span id="page-303-0"></span>Y:ロールバック完了通知を受信します。

N:ロールバック完了通知を受信しません。

N を指定した場合,RPC 先トランザクションブランチからのロールバック完了通知を受信しないで (RPC 先トランザクションブランチのロールバック処理の完了を待たないで)自トランザクションブラ ンチを終了します。

この定義を省略した場合は、rap リスナーサービス定義の trn\_rollback\_response\_receive オペランド の指定に従います。

 $\bullet$ dcclttrrecoverytype=type1 | type2 | type3

UAP 障害時のトランザクション同期点処理方式を指定します。CUP からトランザクションを開始する 場合にだけ有効です。

RPC がタイムアウトし、RPC 発行先プロセスのアドレスが未解決の場合およびトランザクション実行 中の UAP がダウンした場合に,トランザクションブランチ間の連絡がスムーズにできないため,トラ ンザクションの決着に時間が掛かることがあります。

このオペランドでは、次に示す障害が発生した場合のトランザクション同期点処理方式を、指定値に示 す三つの方式から選択して指定します。

(障害 1) RPC がタイムアウトした場合

この場合,RPC 発行元トランザクションブランチは,サービス要求がどのプロセスで実行されてい るかがわからないため,RPC 発行先トランザクションブランチにトランザクション同期点メッセー ジを送信できません。そのため,RPC 発行元トランザクションブランチおよび RPC 発行先トラン ザクションブランチはトランザクション同期点メッセージ待ちとなり,トランザクションの決着に 時間が掛かります。

(障害 2) rap サーバが RPC の応答受信前にダウンした場合

この場合,RPC 発行元トランザクションブランチは,サービス要求がどのプロセスで実行されてい るかがわからないため、RPC 発行先トランザクションブランチにトランザクション同期点メッセー ジを送信できません。そのため,RPC 発行先トランザクションブランチはトランザクション同期点 メッセージ待ちとなり,トランザクションの決着に時間が掛かります。

(障害 3)RPC 発行先 UAP からの応答受信後に rap サーバと RPC 発行先 UAP がほぼ同時にダウンし た場合

この場合、それぞれのトランザクションブランチを引き継いだトランザクション回復プロセスは, 相手プロセスのダウンを知らないため,すでに存在しないプロセスにトランザクション同期点メッ セージを送信してしまい,トランザクションの決着に時間が掛かることがあります。

それぞれの指定値が示す処理方式について説明します。

type1

(障害1) が発生した場合, RPC 発行元トランザクションブランチおよび RPC 発行先トランザク ションブランチは,トランザクション同期点メッセージ受信処理がタイムアウトすることによって, トランザクションを決着します。

(障害 2) が発生した場合, RPC 発行元トランザクションブランチは, RPC 発行先トランザクショ ンブランチにトランザクション同期点メッセージを送信しないでトランザクションを決着します。

<span id="page-304-0"></span>RPC 発行先トランザクションブランチは,トランザクション同期点メッセージ受信処理がタイムア ウトすることによって,トランザクションを決着します。

(障害 3) が発生した場合, RPC 発行元トランザクションブランチおよび RPC 発行先トランザク ションブランチは,トランザクション同期点メッセージ受信処理がタイムアウトすることによって, トランザクションを決着します。

type2

(障害1)が発生してトランザクションをコミットする場合は typel と同じです。

(障害1)が発生してトランザクションをロールバックする場合、または(障害2)が発生した場合 は、RPC 発行元トランザクションブランチは、RPC 発行先トランザクションブランチが存在する ノードのトランザクションサービスプロセスにトランザクション同期点メッセージを送信後,トラ ンザクションを決着します。トランザクション同期点メッセージを受信したトランザクションサー ビスプロセスは,該当するトランザクションブランチを処理中のプロセスに,トランザクション同 期点指示を送信します。

(障害 3) が発生した場合, RPC 発行元トランザクションブランチおよび RPC 発行先トランザク ションブランチは,トランザクション同期点メッセージ受信処理がタイムアウトすることによって, トランザクションを決着します。

type3

(障害1)が発生してトランザクションをコミットする場合は、typel と同じです。

(障害1)が発生してトランザクションをロールバックする場合,(障害2)が発生した場合,また は(障害 3)が発生した場合、相手トランザクションブランチが存在するノードのトランザクショ ンサービスプロセスに,トランザクション同期点メッセージを送信します。トランザクション同期 点メッセージを受信したトランザクションサービスプロセスは,該当するトランザクションブラン チを処理中のプロセスに,トランザクション同期点指示を送信します。

次に示す場合,このオペランドに type2 または type3 を指定しても,トランザクションの決着に時間 が掛かることがあります。

- RPC 実行中に,RPC 発行先 UAP の状態が変更となり(負荷増加,UAP 終了,UAP 閉塞など), ほかのノードの同一 UAP にサービス要求が再転送された場合
- 相手先の OpenTP1 がこのオプションをサポートしていないバージョンの場合
- 相手先トランザクションブランチがトランザクション同期点メッセージ受信処理以外で時間が掛かっ ている場合

この定義を省略した場合は,rap リスナーサービス定義の trn\_partial\_recovery\_type オペランドの指 定に従います。

#### ●dcclttrexptm=トランザクションブランチ限界経過時間

〜〈符号なし整数〉((0〜65535))(単位:秒)

トランザクションブランチの処理時間の最大値を指定します。CUP からトランザクションを開始する 場合にだけ有効です。

指定時間を超えてもトランザクションブランチが完了しないとき,そのトランザクションブランチのプ ロセスを異常終了させて,ロールバックします。0 を指定した場合は,時間監視をしません。

<span id="page-305-0"></span>この指定を省略した場合.rap リスナーサービス定義の trn\_expiration\_time オペランドの指定に従い ます。

なお,RPC 機能を使用した場合に,他プロセスで実行するトランザクションブランチの処理時間も監 視時間に含むかどうかは,TP1/Client/J 環境定義の dcclttrexpsp オペランドで指定してください。

### ●dcclttrcputm=トランザクションブランチ CPU 監視時間

#### 〜〈符号なし整数〉((0〜65535))(単位:秒)

トランザクションブランチが同期点処理までに使用できる CPU 時間を指定します。CUP からトラン ザクションを開始する場合にだけ有効です。

0 を指定した場合,CPU 時間を監視しません。

指定時間を超えた場合は,そのトランザクションブランチのプロセスを異常終了させ,ロールバックし ます。

この指定を省略した場合は,rap リスナーサービス定義の trn\_cpu\_time オペランドの指定に従います。

#### $\bigcirc$ dcclttrexpsp=Y | N | F

トランザクションブランチの処理を監視するとき,次の処理時間も監視時間に含むかどうかを指定しま す。

- 1. 監視対象のトランザクションブランチが, RPC 機能を使ってほかのトランザクションブランチを呼 び出し,その処理が終わるのを待つ時間
- 2. 連鎖型 RPC で呼び出されたサーバ UAP が次のサービス要求を待つ時間
- 3. 監視対象のトランザクションブランチが, 非応答型 RPC を使用してほかのトランザクションブラン チを呼び出したあと,処理結果受信処理を行っている時間

それぞれの指定値について説明します。

Y:1,2,3 すべてを監視時間に含みます。

N:3 だけを監視時間に含みます。

F:1,2,3 のどれも監視時間に含みません。

この指定を省略した場合は、rap リスナーサービス定義の trn\_expiration\_time\_suspend オペランド の指定に従います。

#### ●dcsndrcvtype=DCCLT\_ONEWAY\_SND | DCCLT\_ONEWAY\_RCV | DCCLT\_SNDRCV

TCP/IP 通信機能の使用時に初期化する環境を指定します。

このオペランドを指定してない場合は,TCP/IP 通信機能を使用できません。

DCCLT\_ONEWAY\_SND:メッセージを一方送信するための環境

DCCLT\_ONEWAY\_RCV:メッセージを一方受信するための環境

DCCLT\_SNDRCV:メッセージを送受信するための環境

#### ●dcrcvport=受信用の CUP のポート番号

〜〈符号なし整数〉((1〜65535))《11000》

TCP/IP 通信機能を使用してメッセージを受信する場合,メッセージを受信する CUP のポート番号を 指定します。メッセージを送信する側では,このポート番号を指定して送信してください。同一マシン <span id="page-306-0"></span>内で,複数のプロセスまたはスレッドを同時に実行する場合は,それぞれ異なるポート番号を指定して ください。

指定できるポート番号でも,OS またはほかのプログラムで使用するポート番号は指定しないでくださ い。指定した場合、応答データを正しく受信できないことがあります。なお、OS が使用するポート番 号は、OS ごとに異なります。OS のマニュアルなどを参照してください。ほかのアプリケーションと の重複を避けるため、OS が任意に割り当てるポート番号(動的ポートまたは短命ポートと呼ばれる ポート番号)を使用しないでください。

メッセージの一方送信機能(TP1/Client/J 環境定義の dcsndrcvtype オペランドに

DCCLT\_ONEWAY\_SND を指定)の場合,デフォルト値を含めこの定義で指定したポートは使用さ れません。

●dcsndhost=接続する MHP が存在するノードのホスト名 〜〈文字列〉

CUP からメッセージを送信する場合,コネクションを確立して接続する MHP が存在するノードのホ スト名を指定します。

また,ホスト名として,10 進ドット記法の IP アドレスを指定することもできます。

#### ●dcsndport=接続する MHP のポート番号

〜〈符号なし整数〉((1〜65535))《12000》

CUP からメッセージを送信する場合,コネクションを確立して接続する MHP のポート番号を指定し ます。dcnamport オペランドに指定するポート番号と重複しないように指定してください。

#### $\bigcirc$ dcsockopenatrcv=Y | N  $\sim$  《N》

TCP/IP 通信機能使用時に,メッセージの送受信をする場合の受信用ソケットの開設契機(送信相手か らの接続を待ち受け始める契機)を指定します。

なお,このオペランドの指定を省略した場合は,rpcOpen メソッド実行時に受信用ソケットを開設し ます。

MHP がサーバ型でメッセージの送受信を一つのコネクションで行う場合, CUP から MHP にメッセー ジを送信した際に確立したコネクションを使用して送受信を行うため、CUP は受信用のソケットは使 用しません。そのため,この定義に Y を指定し,受信用ソケットを開設しないようにしてください。 MHP がクライアント型の場合, MHP からのメッセージを CUP が受信する際に受信用のソケットが必 要なため,この定義に N を指定するか定義を省略してください。

この定義の具体的なユースケースは「[2.4.5 ユースケースごとの設定方法とポートの割り当て」](#page-73-0)を参 照してください。

Y:rpcOpen メソッド実行時に受信ソケットを開設しません。ただし,次のメソッドを実行したとき に,コネクションが確立されていない場合は受信用ソケットを開設します。

- cltReceive
- cltAssemReceive

N:rpcOpen メソッド実行時に,受信用ソケットを開設します。

#### ●dcweburl=サービス要求先の TP1/Web の URL ~ 〈パス名〉

サービス要求先の TP1/Web の URL を指定します。

<span id="page-307-0"></span>プロトコル, WWW サーバ,プロンプターの CGI 名称, TP1/Web のサービス名などの情報を URL 形式で指定します。

dchost オペランドと dcweburl オペランドの両方を指定した場合は、dcweburl オペランドの指定が 有効になります。

また, TP1/Web 接続機能を使用する場合は,dcscddirect オペランドおよび dcnamuse オペランド を使用できません。dcweburl オペランドを定義して,かつ dcscddirect=Y および dcnamuse=Y の 場合は,定義エラーとなります。

## ●dccltdbgtrcfilecount=デバッグトレースファイルの最大ファイル数

## 〜〈符号なし整数〉((0〜256))《0》

デバッグトレースファイルの最大ファイル数を指定します。0 を指定した場合,ファイル数の制限はな くなります。デバッグトレースファイルの総数が,このオペランドの指定値を超えた場合,更新日時の 最も古いファイルが削除されます。

dccltdbgtrcfilecount オペランドで異なる値を指定した複数の TP1Client インスタンスを同時に使用 した場合,実際の最大ファイル数は保証できません。

rpcOpen メソッド未発行の状態で TP1Client インスタンスの作成した場合,dccltdbgtrcfilecount オ ペランドは,システムプロパティとしても定義できます。この場合,TP1Client インスタンスの作成 後に rpcOpen メソッドを発行すると, rpcOpen メソッドの内容を解析した結果を上書きして動作し ます。rpcOpen メソッドを発行するとシステムプロパティに定義された dccltdbgtrcfilecount オペラ ンドの指定は無効になります。

dccltdbgtrcfilecount オペランドの指定が不正な場合,エラーは通知されません。この場合, dccltdbgtrcfilecount オペランドの指定はデフォルト値が有効になります。

## ●dccltrpcmaxmsgsize=RPC 送受信電文の最大長

## 〜〈符号なし整数〉((1〜8))《1》(単位:メガバイト)

RPC で受け渡しできる電文の最大長を指定します。

rpcCall メソッドで送受信できる RPC 電文の最大長は,このオペランドを省略した場合,またはデフォ ルト値(1)を指定した場合は、1メガバイト(1048576 バイト)です。このオペランドに指定できる 最大値(8)を指定した場合は,8 メガバイト(8388608 バイト)です。このオペランドの指定よりも 大きいサイズの送信メッセージ長および受信メッセージ長を,rpcCall メソッドの引数に指定すること はできません。送信メッセージ長または受信メッセージ長がこのオペランドの指定値よりも大きい場 合,rpcCall メソッドは ErrInvalidArgsException を返します。

dccltrpcmaxmsgsize オペランドを指定した場合,次の機能は使用しないでください。通信先の TP1/ Server ノードでエラーが発生します。

- スケジューラダイレクト機能を使用した RPC
- 通信先を指定した RPC
- TP1/Web 接続機能

システム共通定義の rpc\_max\_message\_size オペランドをサポートしている TP1/Server(バージョ ン 06-02 以降)以外の TP1/Server にサービス要求した場合の動作については次の表を参照してくだ さい。

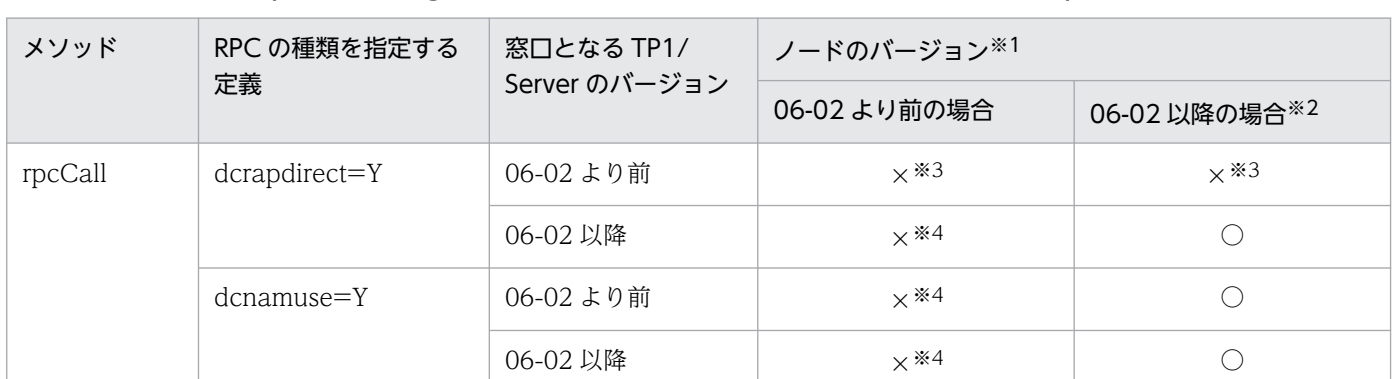

## <span id="page-308-0"></span>表 5-4 dccltrpcmaxmsgsize オペランドに 2 以上を指定した場合の rpcCall メソッドの動作

#### (凡例)

○:要求できます。

×:要求できません。

注※1

窓口となる TP1/Server に指定されている all\_node オペランドで定義された. SPP を起動しているノードのバージョンで す。

注※2

システム共通定義に rpc\_max\_message\_size オペランドを指定している場合。

注※3

入力データ長が 1 メガバイト以上の場合は、ErrMessageTooBigException が発生し、入力データ長が 1 メガバイト以下 で出力領域長が 1 メガバイト以上の場合は ErrInvalidArgsException が発生します。

注※4

ErrNoSuchServiceGroupException が発生します。

## $\bigcirc$ dcscdhostchange=Y | N  $\sim$  «N)

TP1/Client/J 環境定義の dchost オペランドに指定したサービス要求先スケジューラを RPC ごとに分 散させるかどうかを指定します。

Y:サービス要求先スケジューラを RPC ごとに分散させます。

N:サービス要求先スケジューラを RPC ごとに分散させません。

Y を指定した場合の処理を説明します。

RPC でのサービス要求が 1 度目の場合,TP1/Client/J 環境定義に dchostselect=Y を指定したとき は,TP1/Client/J 環境定義の dchost オペランドに指定したサービス要求先スケジューラがランダム に選択されます。TP1/Client/J 環境定義に dchostselect=N を指定したときは,TP1/Client/J 環境 定義の dchost オペランドの先頭に指定したサービス要求先スケジューラが選択されます。

RPC でのサービス要求が2度目以降の場合、前回のサービス要求先スケジューラから dchost オペラ ンドで指定した順にラウンドロビン方式でサービス要求先スケジューラが選択されます。

## $\bullet$ dccltloadbalance=Y | N  $\sim$  «N»

ネームサーバから得た複数のサービス要求先スケジューラの情報から,負荷レベルが最も低いサービス 要求先スケジューラの情報をキャッシュに格納するかどうかを指定します。

Y:負荷レベルが最も低いサービス要求先スケジューラの情報をキャッシュに格納します。

N:負荷レベルが最も低いサービス要求先スケジューラの情報をキャッシュに格納しません。

<span id="page-309-0"></span>Y を指定した場合の処理を説明します。

キャッシュに格納されたサービス要求先スケジューラが複数ある場合,最初のサービス要求先スケジュー ラは,ランダムに選択されます。RPC でのサービス要求が 2 度目以降の場合,キャッシュに格納され たサービス要求先スケジューラが,ラウンドロビン方式で選択されます。

負荷レベルの詳細については,マニュアル「OpenTP1 解説」を参照してください。

#### ●dccltcachetim=キャッシュの有効期限

〜〈符号なし整数〉((0〜65535))《30》(単位:秒)

サービス要求先スケジューラの情報をキャッシュに格納した時点からの,キャッシュの有効期限を指定 します。キャッシュの有効期限を満了したサービス要求先スケジューラの情報は,キャッシュから削除 されます。その後,サービス要求先スケジューラの情報を再度取得して,その情報をキャッシュに格納 することで,キャッシュを更新します。

一度格納したサービス情報は rpcClose メソッドを発行するまで,またはキャッシュのエントリ数が dccache の指定値を超えたために別のサービス情報に上書きされるまで有効です。なお,0 を指定した 場合は,有効期限はありません。

このオペランドは、TP1/Client/I 環境定義に dccltloadbalance=Y を指定したときだけ有効です。

### ●dccltconnecttimeout=コネクション確立最大監視時間

### 〜〈符号なし整数〉((0〜65535))《0》(単位:秒)

データ送信時のコネクション確立処理に対する最大監視時間を指定します。

このオペランドで指定する値は、java.net.Socket.connect メソッド (以降「connect メソッド」と呼 びます)の処理時間ではなく,connect メソッドで実行されるコネクションの確立処理に掛かる最大監 視時間です。

相手システムが起動していないなどの要因でコネクションを確立できない場合,このオペランドで指定 した監視時間が経過する前に CUP から発行したメソッドがエラーリターンすることがあります。これ は,このオペランドで指定した最大監視時間よりも,OS によるコネクション確立処理の監視時間が優 先されるためです。OS によるコネクション確立処理の監視時間,コネクション確立要求の再送回数お よび再送処理の間隔は,プラットフォームによって異なります。また,使用するメソッドや機能によっ ては,connect メソッドの処理時間がこのオペランドで指定した値よりも大きくなる場合があります。 0 を指定した場合,またはこのオペランドの指定を省略した場合は,OS がコネクションの確立処理を 監視します。

## $\bullet$ dccltprftrace=Y | N  $\sim$  《Y》

TP1/Client/J を Cosminexus Application Server 上で動作させた場合に, Cosminexus Application Server の性能解析トレースを取得するかどうかを指定します。

Y:性能解析トレースを取得します。ただし,PRF デーモンが起動していない場合は性能解析トレース を取得しません。

N:性能解析トレースを取得しません。

#### $\bullet$ dccltprfinfosend=Y | N  $\sim$  《Y》

TP1/Server に対して,ネームサービスを使用した RPC,およびスケジューラダイレクト機能を使用 した RPC を行う場合に, OpenTP1 の性能検証用トレースに出力する情報として TP1/Client/J 内部 で識別情報(IP アドレスなど)を付加するかどうかを指定します。

<span id="page-310-0"></span>Y:TP1/Client/J 内部で識別情報を付加します。

N:TP1/Client/J 内部で識別情報を付加しません。

### $\bullet$ dccltnammlthost=Y | N  $\sim$  «N)

マルチホームドホスト形態の TP1/Server に対してネームサービスを使用した RPC を行うかどうかを 指定します。

Y:マルチホームドホスト形態の TP1/Server に対してネームサービスを使用した RPC を行います。 RPC の要求先を複数定義している場合,またはマルチホームドホスト形態の TP1/Server が一つ以上 ある場合に指定してください。

N:マルチホームドホスト形態の TP1/Server に対してネームサービスを使用した RPC を行いません。 マルチホームドホスト形態の TP1/Server に対してネームサービスを使用した RPC を行うと,エラー が発生する場合があります。

詳細については,[「2.2.9\(3\) マルチホームドホスト形態の TP1/Server に対して RPC を行う場合の定](#page-50-0) [義」](#page-50-0)を参照してください。

## $\bullet$ dccltdatacomp=Y | N  $\sim$  《N》

データ圧縮機能を使用するかどうかを指定します。

dccltdatacomp=Y を指定した場合でも,サービス要求を受信する SPP のメッセージ格納バッファプー ル長 (message store buflen オペランド)は、圧縮前のユーザデータ長でサイズを計算してください。 Y:データ圧縮機能を使用します。

N:データ圧縮機能を使用しません。

### ●dccltconnectinf=端末識別情報

端末識別情報として,DCCM3 論理端末の論理端末名称を EBCDIK コードで指定します。端末識別情 報は,先頭に 0x を付け,0x の後ろに 128 文字までの 16 進数表記で指定します。先頭の 0x は 128 文字に含まれません。2文字で1バイトの値として、64バイト(128文字)まで指定できます。ただ し,DCCM3 側では先頭 8 バイト目までに指定した値だけが有効になり,9 バイト目以降に指定した 値は無視されます。

このオペランドに指定した値は、setConnectInformation メソッドを呼び出すことで, 動的に変更で きます。このオペランドに指定した値は、setConnectInformation メソッドを呼び出したあと、再び rpcOpen メソッドを呼び出すまで無視されます。

このオペランドに指定した値は,TP1/Client/J 環境定義の dchost オペランドに DCCM3 論理端末の ホスト名を,dchost オペランドまたは dcrapport オペランドに DCCM3 論理端末のポート番号を指 定し、次のどちらかの方法でDCCM3論理端末との常設コネクションを確立した場合に有効となります。

- openConnection メソッドを呼び出します。引数有りの openConnection メソッドの場合,引数 host に DCCM3 論理端末のホスト名,引数 port に DCCM3 論理端末のポート番号を指定します。
- TP1/Client/J 環境定義の dcrapautoconnect オペランドに Y を指定し,rpcCall メソッドを呼び 出します。

このオペランドの指定を省略した場合,DCCM3 論理端末に端末識別情報は通知されません。ただし, setConnectInformation メソッドを呼び出した場合は、setConnectInformation メソッドに指定した 端末識別情報が,DCCM3 論理端末との常設コネクション確立時に DCCM3 論理端末に通知されます。

## <span id="page-311-0"></span> $\bigcirc$ dcscdmulti=Y | N  $\sim$  《N》

マルチスケジューラ機能を使用するかどうかを指定します。

Y:マルチスケジューラ機能を使用します。

N:マルチスケジューラ機能を使用しません。

マルチスケジューラ機能を使用すると,複数起動されたマルチスケジューラデーモンの中から,一つを ランダムに選択することで,スケジューリングの負荷を軽減できます。

この定義に Y を指定した場合, TP1/Client/J 環境定義の dchost, dcscdport, dcscdmulticount も 併せて参照してください。また,この定義は,rpcCallTo メソッド実行時は無効です。

●dcscdmulticount=スケジューラデーモンのプロセス数 〜〈符号なし整数〉((1〜4096))《1》

スケジューラデーモンのプロセス数を指定します。

指定するプロセス数は、TP1/Client/J 環境定義 dcscdport に指定するポート番号の内容によって、次 のように異なります。

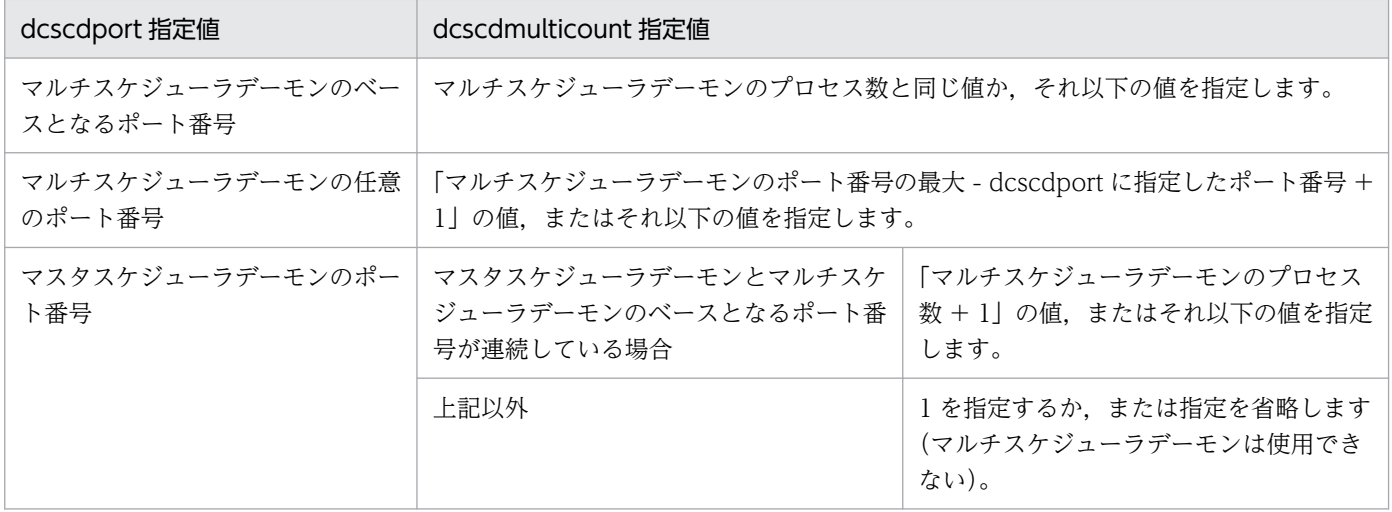

この定義は、TP1/Client/I 環境定義に dcscdmulti=Y および dcscddirect=Y を指定した場合に有効 です。なお,この場合,ポート番号は,次に示す範囲の値からランダムに選択されます。

- 下限値:dchost または dcscdport に指定したポート番号の値
- 上限値:下限値 + dcscdmulticount に指定したプロセス数 1

このポート番号の最大値が 65535 を超える場合は、定義解析で ErrFatalException, および setDchost で ErrInvalidPortException が発生します。

scdmulti の-m オプションに指定したプロセス数よりも大きい値を指定した場合,マルチスケジューラ が起動していないポートに接続を試み,ErrNetDownAtClientException が発生する場合があります。

## ●dccltcupsndhost=送信元ホスト ~〈文字列〉

次に示すコネクション確立要求時の,送信元ホストを指定します。

- スケジューラダイレクト機能を使用した RPC
- ネームサービスを使用した RPC
- リモート API 機能を使用した RPC
- 通信先を指定した RPC

<span id="page-312-0"></span>• TCP/IP 通信機能

ホスト名として,10 進ドット記法の IP アドレスを指定することもできます。 なお,次の場合は,発行したメソッドで例外が発生します。

- ホスト名として localhost を指定した場合
- 127 で始まる IP アドレスを指定した場合
- CUP を実行するマシン上に存在しないホストを指定した場合

この定義を省略すると,送信元ホストは任意に割り当てられます。

●dccltcuprcvport=CUP の受信で使用するポート番号 〜〈符号なし整数〉((5001〜65535)) サーバからのメッセージを受信する CUP のポート番号を指定します。

この定義で指定したポート番号は,次の機能を使用する場合に有効となります。

- スケジューラダイレクト機能を使用した RPC の受信時(受信ポート)
- ネームサービスを使用した RPC の受信時(受信ポート)

この定義を省略すると,システムが任意に割り当てたポート番号を使用します。

同一マシン内で,複数のプロセス,または複数のスレッドを同時に実行する場合は,それぞれ異なる ポート番号を指定してください。

指定できるポート番号でも,OS またはほかのプログラムで使用するポート番号は指定しないでくださ い。指定した場合、応答データを正しく受信できないことがあります。なお、OS が使用するポート番 号は、OS ごとに異なります。OS のマニュアルなどを参照してください。

## ●dcclttrcmplmttm=トランザクション完了限界時間 〜〈符号なし整数〉((0〜65535))(単位:秒)

rap サーバで代理実行するトランザクションブランチの,開始から終了までの最大実行時間を指定しま す。この指定時間を超えた場合,rap サーバのプロセスが異常終了したあとに,トランザクションブラ ンチが回復プロセスでコミット,またはロールバックのどちらかに決着して終了します。

0 を指定した場合は,トランザクションブランチの最大実行時間を監視しません。

この指定を省略した場合は、rap リスナーサービス定義の trn\_completion\_limit\_time オペランドの指 定に従います。

この機能をバージョン 07-01 以前の TP1/Server に対して使用した場合、機能が無効の状態で動作し ます。

## ●dccltsendbuffsize=TCP/IP の送信バッファサイズ 〜〈符号なし整数〉((8192〜2147483647))(単 位:バイト)

コネクションごとに確保される TCP/IP 送信バッファのサイズを指定します。

高速な通信媒体や MTU の大きな通信媒体を使用している場合,この値を大きくすることによって性能 向上を図れます。

このオペランドを省略した場合は、JavaVM の送信バッファサイズを適用します。

このオペランドの値は、JavaVM で使用できる TCP/IP 送信バッファの上限値以下を指定してくださ い。TCP/IP 送信バッファのデフォルト値,変更方法,変更できるサイズの範囲は、OS によって異な ります。詳しくは、各 OS のマニュアルを参照してください。また、CUP と通信するすべてのノード

<span id="page-313-0"></span>で同じ値を指定してください。同じ値を指定しない場合,通信するノードとバッファサイズに差異が生 じ,通信性能が劣化するおそれがあります。

## ●dccltrecvbuffsize=TCP/IP の受信バッファサイズ 〜〈符号なし整数〉((8192〜2147483647))(単 位:バイト)

コネクションごとに確保される TCP/IP 受信バッファのサイズを指定します。

高速な通信媒体や MTU の大きな通信媒体を使用している場合,この値を大きくすることによって性能 向上を図れます。

このオペランドを省略した場合は、JavaVM の受信バッファサイズを適用します。

このオペランドの値は、JavaVM で使用できる TCP/IP 受信バッファの上限値以下を指定してくださ い。TCP/IP 受信バッファのデフォルト値,変更方法,変更できるサイズの範囲は,OS によって異な ります。詳しくは、各 OS のマニュアルを参照してください。また、CUP と通信するすべてのノード で同じ値を指定してください。同じ値を指定しない場合,通信するノードとバッファサイズに差異が生 じ,通信性能が劣化するおそれがあります。

#### $\bigcirc$ dcinquiretimecheck=Y | N  $\sim$   $\langle Y \rangle$

常設コネクションを使用し、かつオートコネクトモード<sup>※1</sup>の場合に、CUP 実行プロセスで「問い合わ せ間隔最大時間」をチェックするかどうかを指定します。

rap サーバが常設コネクションを解放するタイミングと、CUP 実行プロセスが RPC を実行するタイミ ングが重なった場合,RPC の実行に失敗して ErrNetDownAtClientException 例外を返すことがあり ます。

この現象を回避するためには,このオペランドを指定します。

このオペランドを省略,またはこのオペランドに Y を指定した場合,「問い合わせ間隔最大時間」には 0 以外を指定※2 してください。

このオペランドは省略できます。

Y:CUP 実行プロセスで,「問い合わせ間隔最大時間」をチェックします。

N:CUP 実行プロセスで,「問い合わせ間隔最大時間」をチェックしません。

省略した場合は,CUP 実行プロセスでも「問い合わせ間隔最大時間」をチェックします。

 $C$ UP 実行プロセスは、トランザクション処理の処理区間外<sup>※3</sup>, かつ連鎖型 RPC の処理区間外<sup>※4</sup>で rpcCall メソッドを使用して RPC を実行するタイミングで問い合わせ間隔をチェックします。

問い合わせ間隔のチェックは次の計算式で求めた時間を使用します。この時間を超過した場合は,常設 コネクションを解放して再接続し RPC を実行します。

#### チェック時間 = 問い合わせ間隔最大時間 - T

T:問い合わせ間隔最大時間の 2%の値

ただし,250 ミリ秒 ≦ T ≦ 3 秒となります。

注※1

次のどちらかの場合が,オートコネクトモードに該当します。

• TP1/Client/J 環境定義の dcrapautoconnect オペランドに Y を指定している。

<span id="page-314-0"></span>• CUP 内で、SetRpcextend メソッドの extendoption パラメタに DCRPC\_RAP\_AUTOCONNECT を指定して実行している。

### 注※2

TP1/Client/J 環境定義の dccltinquiretime オペランドに 0 以外を指定してください。または CUP 内で、setDccltinquiretime メソッドの sec パラメタに 0 以外を指定して実行してください。

### 注※3

次の両方の条件が重なった場合がトランザクション処理の処理区間外となります。

- XA リソースサービス機能を使用していない(CUP が uCosminexus TP1 Connector 上で動 作していない,または CUP が uCosminexus TP1 Connector 上で動作しているが Connector 属性ファイルの transaction-support タグに XATransaction を指定していない)。
- trnBegin メソッド実行から trnUnchainedCommit メソッドまたは trnUnchainedRollback メ ソッドを実行するまでの処理区間外である。

注※4

連鎖型 RPC でも、初回の rpcCall メソッドでは問い合わせ間隔をチェックします。

## $\bullet$ dcnotifyreshost=Y | N  $\sim$  《N》

OpenTP1 システム内に Kubernetes ノードで起動する TP1/Server が存在する場合, TP1/Client/J でこのオペランドに Y を指定してください。

このオペランドに Y を指定することで、サービス要求先の TP1/Server に、dcresponsehost で指定し た応答電文受信用 IP アドレスを通知します。

これによって、Kubernetes ノードを含む OpenTP1 システム内で通信が可能となります。

Y:サービス要求先の TP1/Server に応答電文受信用 IP アドレスを通知します。次の RPC 通信に対し て有効になります。

- スケジューラダイレクト機能を使用した RPC(rpcCall メソッド)
- 通信先を指定した RPC(rpcCallTo メソッド)
- ネームサービスを使用した RPC (rpcCall メソッド)

N:サービス要求先の TP1/Server に、応答電文受信用 IP アドレスを通知しません。

## 注意事項

● この定義で Y を指定した場合, dcresponsehost の指定が必要です。

## ●dcresponsehost=ホスト名 〜〈文字列〉

OpenTP1 システム内に Kubernetes ノードで起動する TP1/Server が存在する場合,このオペランド の指定が必要です。TP1/Client/J が応答電文を受信するために使用する、ホスト名または IP アドレス を指定します。

このオペランドを指定することで,サービス要求先の TP1/Server に応答電文受信用 IP アドレスが通 知され、Kubernetes ノードを含む OpenTP1 システム内で通信が可能となります。

ホスト名に使用できる文字は先頭が英数字または - (ハイフン) で、先頭以外が英数字, - (ハイフン), または.(ピリオド)です。

ホスト名は、/etc/hosts ファイルまたは DNS などで. IP アドレスとのマッピングができなければな りません。なお. localhost または名前解決した結果が 127 で始まる IP アドレス (例: 127.0.0.1)に なるホスト名は指定しないでください。

ホスト名は,1 個だけ指定できます。

ホスト名または IP アドレスは、TP1/Client/J の環境によって以下を指定してください。

- TP1/Client/I が Kubernetes クラスタ外の場合 TP1/Client/J が起動するマシンのホスト名または IP アドレス
- TP1/Client/J が Kubernetes クラスタ内の場合 Kubernetes クラスタ内のどれかの Kubernetes ノードのホスト名または IP アドレス

## 注意事項

- ホスト名に 256 文字以上指定した場合,指定した文字列の先頭から 255 文字までをノード名と して扱います。
- この指定は、dcnotifyreshost オペランドに Y を指定した場合に有効です。
- dcnotifyreshost オペランドに Y を指定した場合,このオペランドは省略できません。
- 指定したホスト名の名前解決は rpcOpen メソッド発行時に実施します。そのためホスト名に マッピングしている IP アドレスの変更は、CUP 実行プロセスを正常停止したあとに実施してく ださい。

## ホスト名または IP アドレスの変更手順

● ホスト名または IP アドレスを変更する場合, CUP 実行プロセスを正常停止したあとに実施して ください。CUP が Java サーブレットで動作している場合は Web サーバを停止したあとに実施 してください。

## 5.2.3 TP1/Client/J 環境定義を指定するときの注意事項

- TP1/Client/J 環境定義のオペランドを記述した行に,設定値以外の文字を記述しないでください。設 定値以外の文字を記述した場合,rpcOpen メソッドが ErrFatalException を返す場合があります。
- TP1/Client/J は,TP1/Client/J 環境定義のオペランドで始まる行(行頭の空白およびタブは無視され ます)を定義解析対象とします。TP1/Client/J 環境定義のオペランド以外の文字列が指定された行は, すべてコメント行とみなされます。
- 同一マシンで CUP を複数実行する場合, CUP ごとに TP1/Client/J 環境定義を設定してください。次 に示す TP1/Client/J 環境定義は,プロセス単位,またはスレッド単位で CUP ごとに異なる値を指定 する必要があります。
	- dcrcvport
	- dccltcuprcvport
	- dcerrtracepath
	- dcmethodtracepath
- dcuaptracepath
- dcdatatracepath

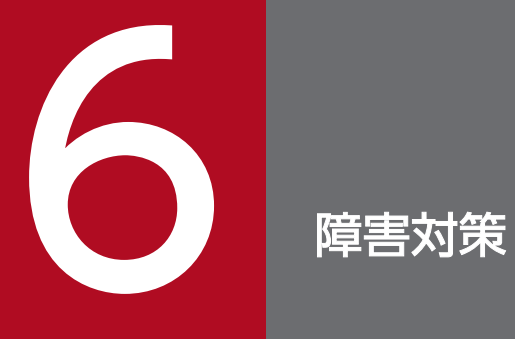

障害が発生した場合の対処方法について説明します。

## 6.1 トレース情報の採取

TP1/Client/J のトラブルシュート機能で、次のトレースを取得できます。

- UAP トレース
- データトレース
- エラートレース
- メモリトレース
- メソッドトレース
- デバッグトレース
- 性能解析トレース
- 性能検証用トレース

トラブルシュートを容易にするため,トレース情報の取得をお勧めします。障害発生時は,トレース情報 を基に原因を調査してください。なお,障害発生時にトレースを取得していない場合は,トレースを取得 するように設定してから,障害が発生した現象を再現して,トレース情報を取得してください。

トレース情報の詳細については,「[2.11 トラブルシュート機能」](#page-101-0)を参照してください。

# 6.2 ネットワーク障害時の対処

- ネットワーク障害が発生しても,JDK 5.0 環境では十分な障害情報を取得できません。Java 環境以外 のネットワークツールを使用して障害の原因を調査することをお勧めします。
- ネームサービスを使用した RPC では、CUP と通信先 TP1/Server 間で、NAT(Network Address Translator:アドレス変換)をしている場合に通信障害が発生することがあります。これを回避するた めには、TP1/Client/J 環境定義に dccltnammlthost=Y を指定してください。

## 6.3 タイマ設定値の妥当性

TCP/IP 通信を使用したシステムでは、TCP/IP の制限から、障害の発生をリアルタイムには検出できま せん。このため、障害検出の契機は時間監視のタイムアウト時です。OpenTP1 システムでは、処理ごと に時間監視を設定できるので,各設定値には最適な値を設定してください。

rap サーバへのコネクション確立中,rap サーバ側でシステムダウンなどの障害があった場合, Java では コネクションが切断されたことを検知できません。この場合,setDcwatchtim メソッドで指定した応答待 ち時間を満了するまで待ったあと,ErrTimedOutException 例外でエラーリターンします。

障害の原因が, TP1/Server 側の rap サーバおよびサービス要求先の TP1/Server の障害であったり, 定 義値の誤りであったりすることも考えられます。この場合,TP1/Server のログファイルなどを参照して 調査してください。

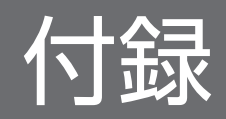

## 付録 A バージョンアップ時の変更点

各バージョンでの変更点を次に示す分類ごとに示します。

- API,定義およびコマンドの追加と削除
- 動作の変更
- API,定義およびコマンドのデフォルト値の変更

## 付録 A.1 07-50 での変更点

TP1/Client/J 07-50 での API, 定義およびコマンドの追加と削除を次の表に示します。

## 表 A‒1 TP1/Client/J 07-50 での API,定義およびコマンドの追加と削除

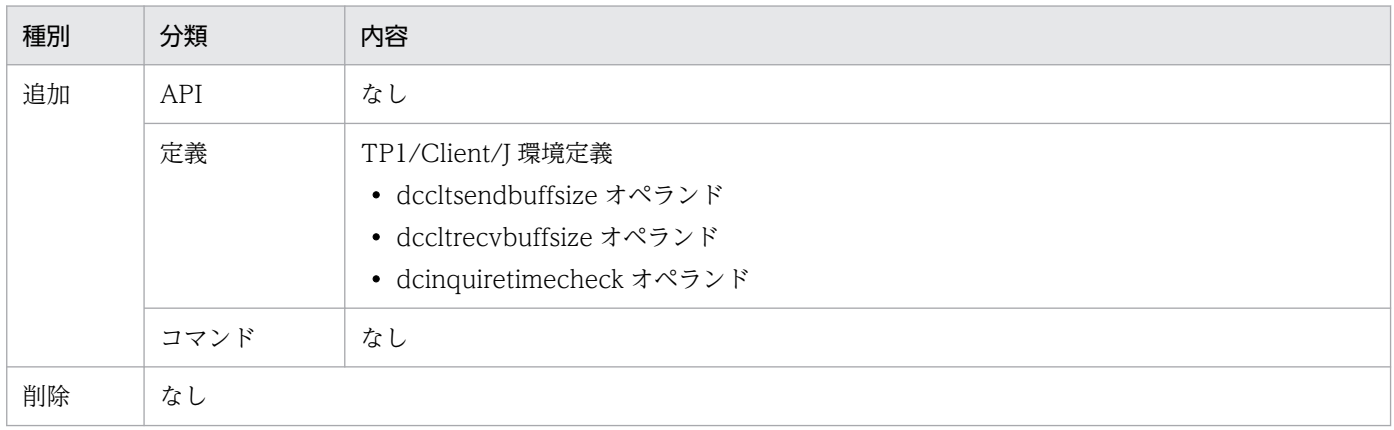

TP1/Client/J 07-50 での動作の変更点を次の表に示します。

## 表 A‒2 TP1/Client/J 07-50 での動作の変更点

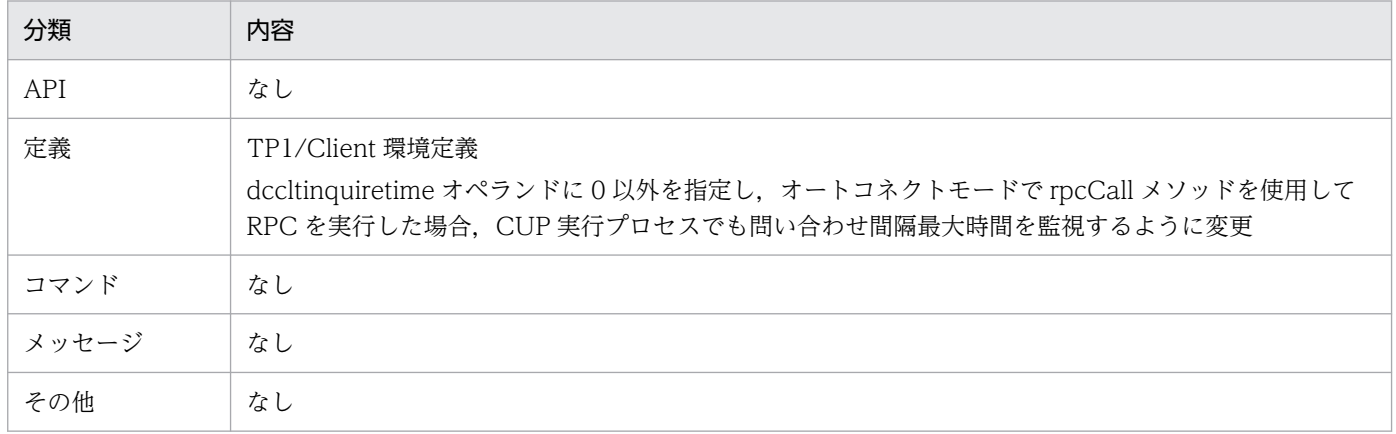

TP1/Client/J 07-50 での API,定義,およびコマンドのデフォルト値の変更はありません。
# 付録 A.2 07-03 での変更点

TP1/Client/J 07-03 での API, 定義およびコマンドの追加と削除を次の表に示します。

表 A-3 TP1/Client/J 07-03 での API, 定義およびコマンドの追加と削除

| 種別 | 分類   | 内容                                                                    |
|----|------|-----------------------------------------------------------------------|
| 追加 | API  | TP1Client クラス<br>• setRpcServicePrio メソッド<br>• getRpcServicePrio メソッド |
|    | 定義   | なし                                                                    |
|    | コマンド | なし                                                                    |
| 削除 | なし   |                                                                       |

TP1/Client/J 07-03 での API,定義,およびコマンドの動作,ならびにデフォルト値の変更はありません。

# 付録 A.3 07-02 での変更点

TP1/Client/J 07-02 での API,定義およびコマンドの追加と削除を次の表に示します。

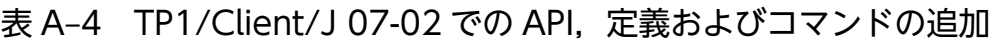

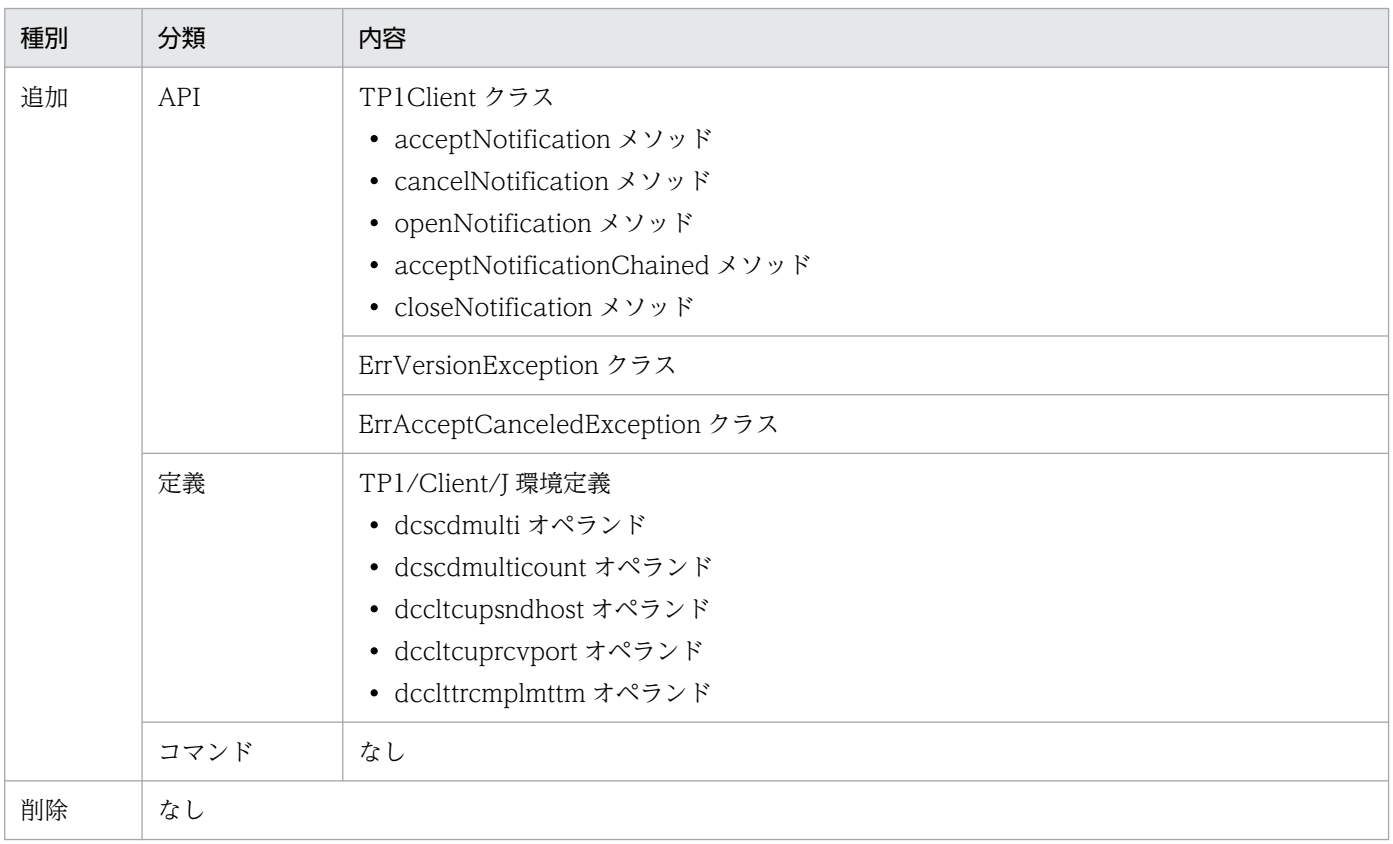

TP1/Client/J 07-02 での動作の変更点を次の表に示します。

# 表 A‒5 TP1/Client/J 07-02 での動作の変更点

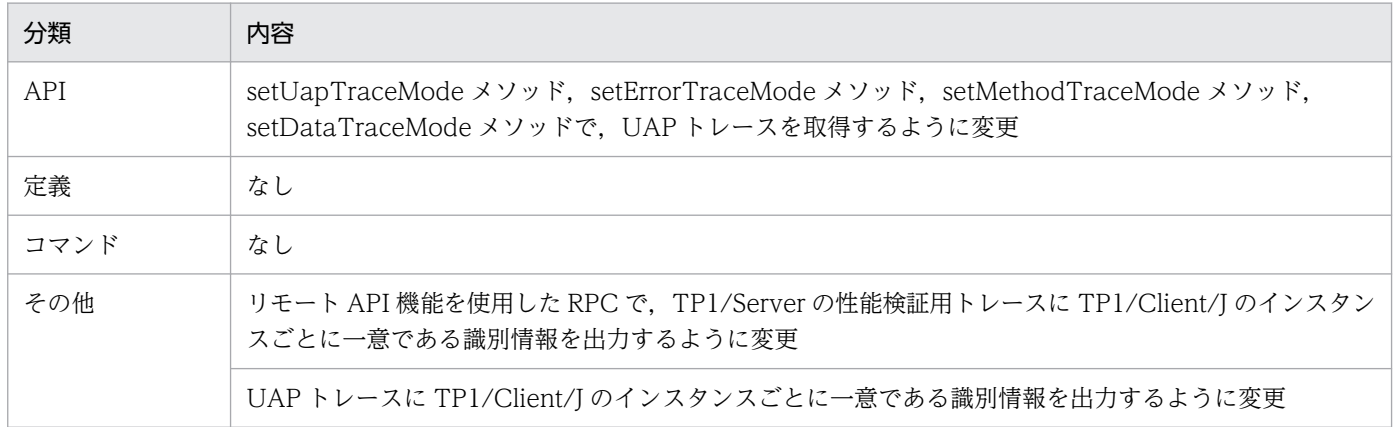

TP1/Client/J 07-02 での API,定義およびコマンドのデフォルト値の変更はありません。

# 付録 A.4 07-01 での変更点

TP1/Client/J 07-01 での API, 定義およびコマンドの追加と削除を次の表に示します。

## 表 A-6 TP1/Client/J 07-01 での API, 定義およびコマンドの追加

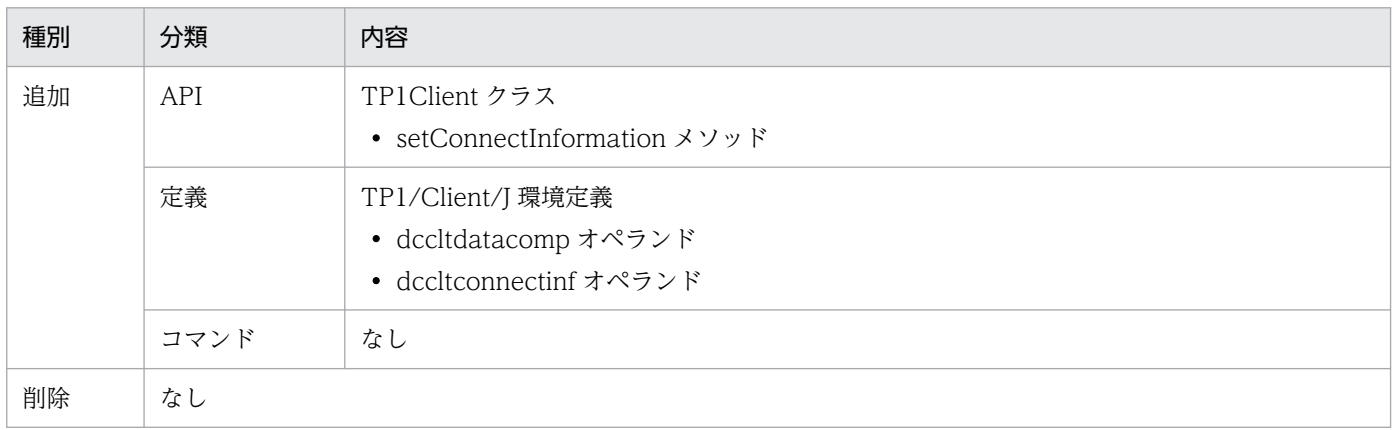

TP1/Client/J 07-01 での動作の変更点を次の表に示します。

# 表 A-7 TP1/Client/J 07-01 での動作の変更点

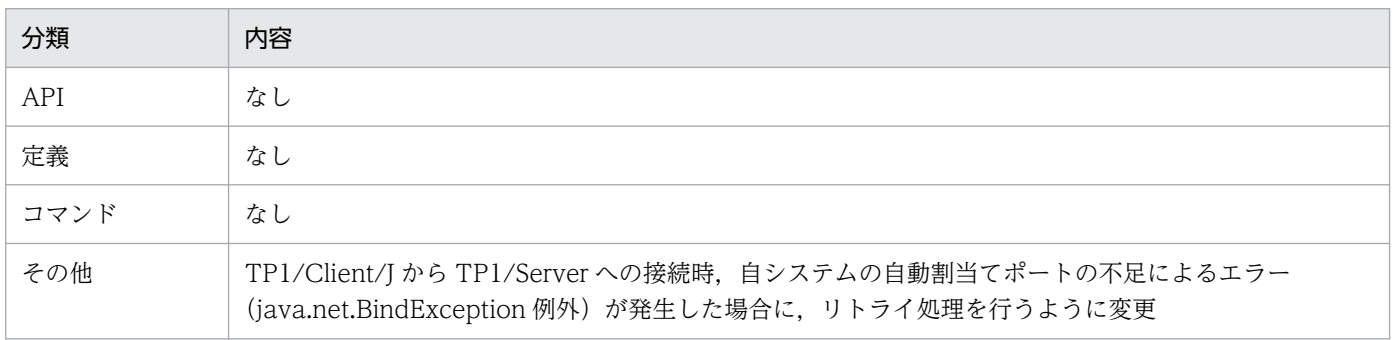

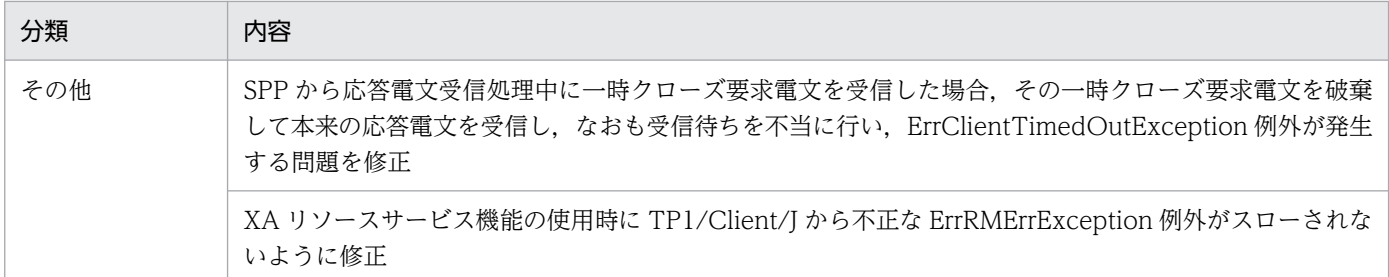

TP1/Client/J 07-01 での API,定義およびコマンドのデフォルト値の変更はありません。

# 付録 A.5 07-00 での変更点

TP1/Client/J 07-00 での API,定義およびコマンドの追加と削除を次の表に示します。

## 表 A-8 TP1/Client/J 07-00 での API. 定義およびコマンドの追加

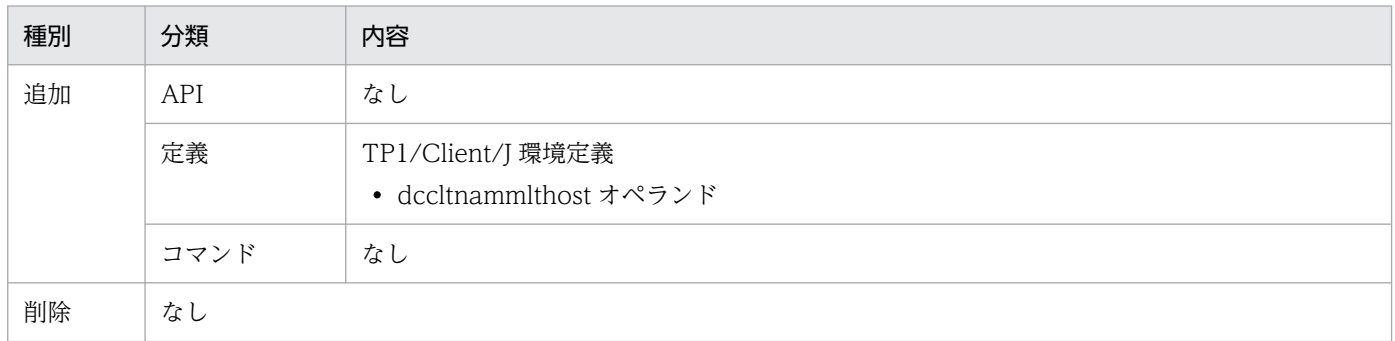

TP1/Client/J 07-00 での動作の変更点を次の表に示します。

# 表 A‒9 TP1/Client/J 07-00 での動作の変更点

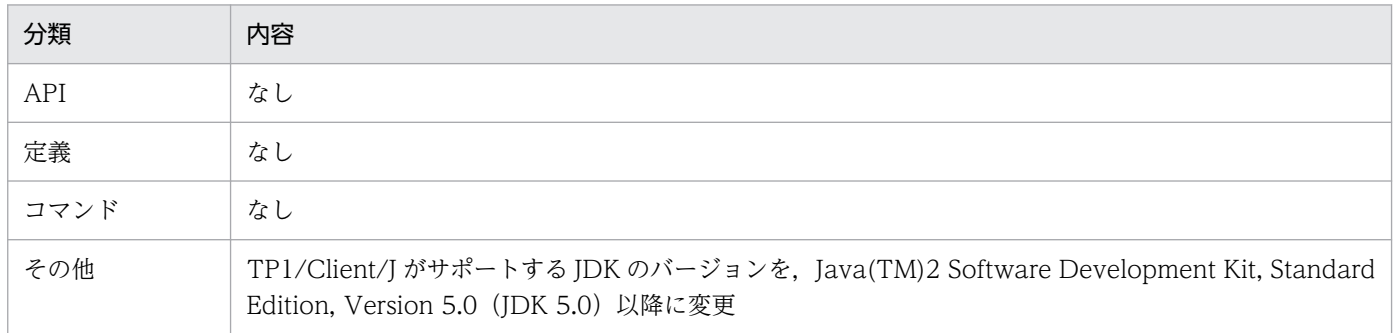

TP1/Client/J 07-00 での API,定義およびコマンドのデフォルト値の変更はありません。

# <span id="page-327-0"></span>付録 B TP1/Client/J が出力するファイル一覧

TP1/Client/J が出力するファイルの一覧を次の表に示します。各ファイルの詳細な説明については,[「表](#page-328-0) [B-2 TP1/Client/J が出力するファイルの説明](#page-328-0)」を参照してください。

# 表 B‒1 TP1/Client/J が出力するファイル一覧

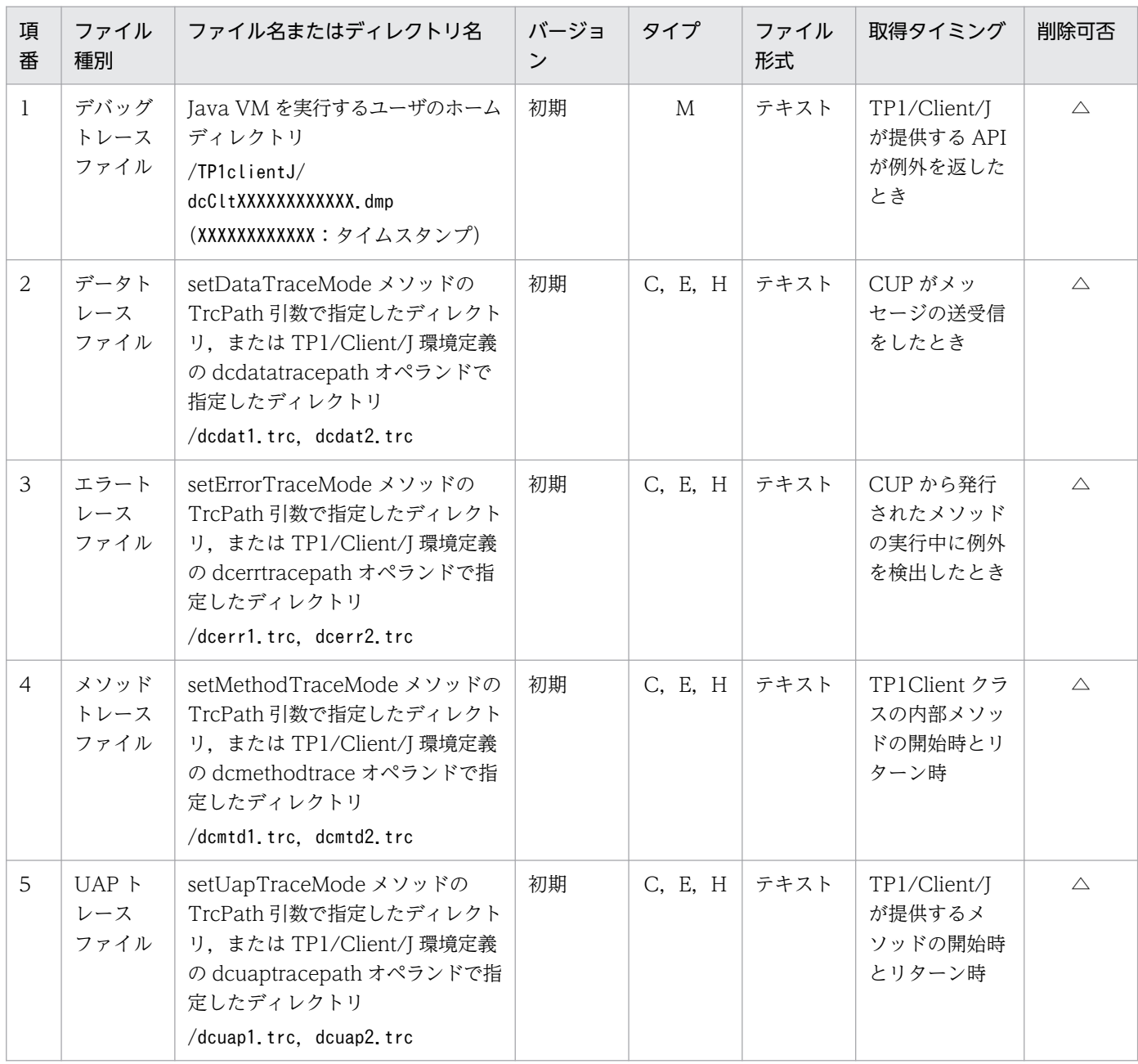

(凡例)

C:ラウンドロビン(バックアップ取得機能がないタイプ)

E:ラウンドロビン(一定量に達した直後の出力で、新しいファイルに切り替わるタイプ)

H:ラウンドロビン(切り替わった先のファイルのデータを,削除してから先頭から書き込むタイプ)

M:ファイルの出力時に,該当するファイルの総数が定義で指定したファイル数を超える場合,更新日時の最も古いファイル を削除してから新しくファイルを作成するタイプ

△:削除してはいけません。ただし、障害調査が不要であれば、ユーザ判断で削除できます。

<span id="page-328-0"></span>TP1/Client/J が出力するファイルの説明を次の表に示します。

# 表 B-2 TP1/Client/J が出力するファイルの説明

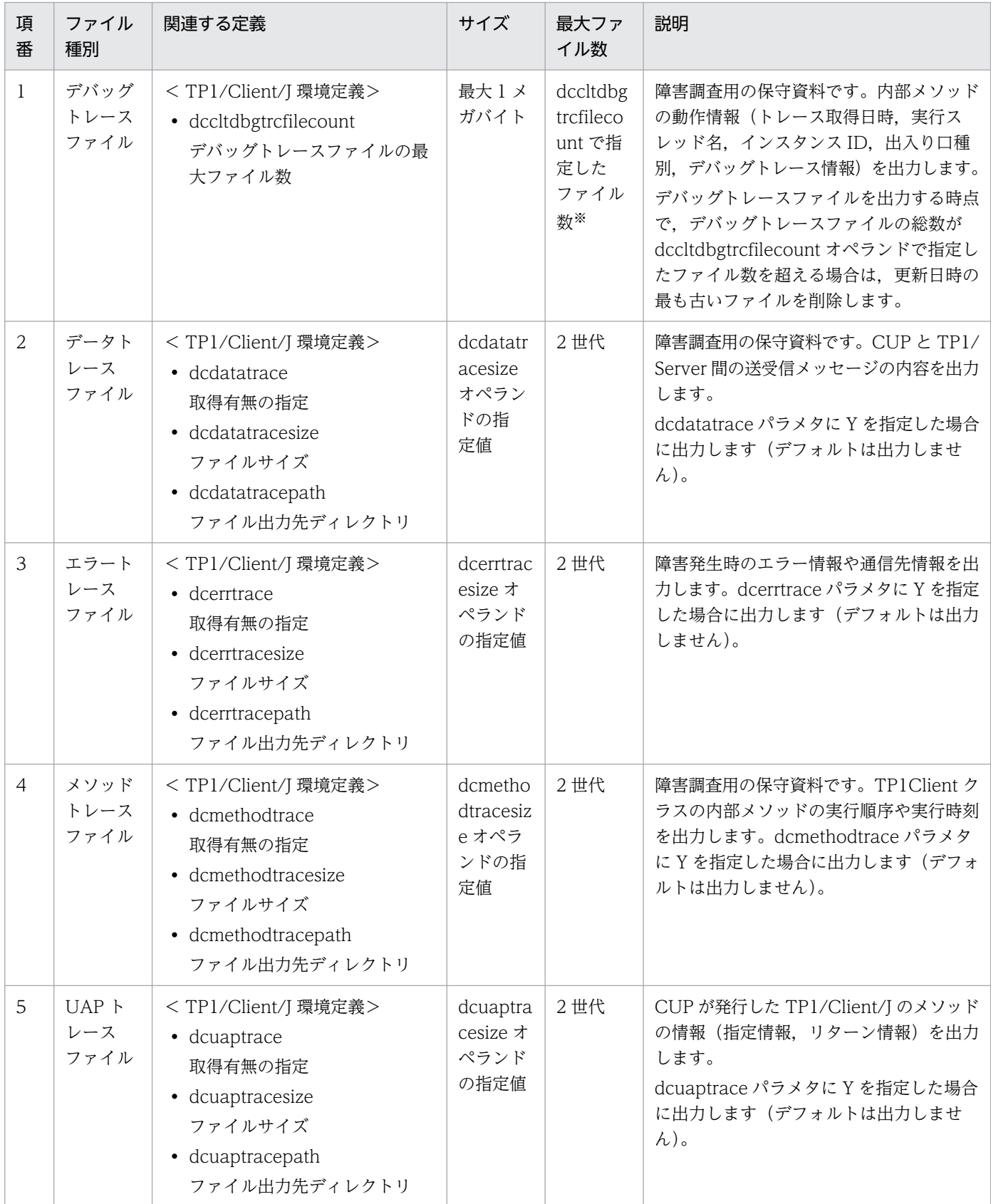

付録 B TP1/Client/J が出力するファイル一覧

#### 注※

TP1/Client/J 環境定義の dccltdbgtrcfilecount オペランドの指定値が 0 の場合は,ファイル数の制限はありません。

付録 B TP1/Client/J が出力するファイル一覧

# 索引

## A

acceptNotification [221](#page-220-0) acceptNotificationChained [225](#page-224-0) acceptNotificationChained メソッドの各種情報 [115](#page-114-0) acceptNotification メソッドの各種情報 [114](#page-113-0) API 一覧 [158](#page-157-0) API の実行順序 [161](#page-160-0) API の使用方法 [161](#page-160-0)

## C

cancelNotification [223](#page-222-0) cancelNotification メソッドの各種情報 [114](#page-113-0) closeConnection [185](#page-184-0) closeConnection メソッドの各種情報 [107](#page-106-0) closeNotification [227](#page-226-0) cltAssemReceive [217](#page-216-0) cltAssemReceive メソッドの各種情報 [113](#page-112-0) cltAssemSend [215](#page-214-0) cltAssemSend メソッドの各種情報 [112](#page-111-0) cltReceive [212](#page-211-0) cltReceive メソッドの各種情報 [112](#page-111-0) cltSend [213](#page-212-0) cltSend メソッドの各種情報 [112](#page-111-0) connect メソッド [90](#page-89-0) connect メソッドがタイムアウトした場合の例外 [91](#page-90-0) connect メソッドを使用する API [90](#page-89-0) Cosminexus Application Server での性能解析ト レースの出力 [128](#page-127-0) Cosminexus Application Server と OpenTP1 との トレースの照合 [128](#page-127-0) Cosminexus Application Server の性能解析トレー スを取得する〔定義〕 [310](#page-309-0) CUP の最大応答待ち時間を rap サーバ側に引き継ぐ 〔定義〕 [295](#page-294-0) CUP の最大応答待ち時間を TP1/Server 側に引き継 ぐ〔定義〕 [295](#page-294-0) CUP の受信で使用するポート番号〔定義〕 [313](#page-312-0)

## D

dccache [296](#page-295-0) dccltcachetim [310](#page-309-0) dccltconnectinf [311](#page-310-0) dccltconnecttimeout [310](#page-309-0) dccltcuprcvport [313](#page-312-0) dccltcupsndhost [312](#page-311-0) dccltdatacomp [311](#page-310-0) dccltdbgtrcfilecount [308](#page-307-0) dccltdelay [295](#page-294-0) dccltextend [295](#page-294-0) dccltinquiretime [294](#page-293-0) dccltloadbalance [309](#page-308-0) dccltnammlthost [311](#page-310-0) dccltprfinfosend [310](#page-309-0) dccltprftrace [310](#page-309-0) dccltrecvbuffsize [314](#page-313-0) dccltrpcmaxmsgsize [308](#page-307-0) dccltsendbuffsize [313](#page-312-0) dcclttrcmplmttm [313](#page-312-0) dcclttrcputm [306](#page-305-0) dcclttrexpsp [306](#page-305-0) dcclttrexptm [305](#page-304-0) dcclttrlimittime [303](#page-302-0) dcclttroptiitem [301](#page-300-0) dcclttrrbinfo [302](#page-301-0) dcclttrrbrcv [303](#page-302-0) dcclttrrecoverytype [304](#page-303-0) dcclttrstatisitem [300](#page-299-0) dcclttrwatchtime [302](#page-301-0) DCCM3 との RPC [92](#page-91-0) DCCM3 との TCP/IP 通信 [97](#page-96-0) DCCM3 との接続機能 [92](#page-91-0) DCCM3 論理端末への端末識別情報の通知 [97](#page-96-0) dcdatatrace [300](#page-299-0) dcdatatracemaxsize [300](#page-299-0) dcdatatracepath [300](#page-299-0)

dcdatatracesize [300](#page-299-0) dcerrtrace [299](#page-298-0) dcerrtracepath [299](#page-298-0) dcerrtracesize [299](#page-298-0) dchost [293](#page-292-0) dchostselect [296](#page-295-0) dcinquiretimecheck [314](#page-313-0) dcmethodtrace [299](#page-298-0) dcmethodtracepath [299](#page-298-0) dcmethodtracesize [299](#page-298-0) dcnamport [292](#page-291-0) dcnamuse [292](#page-291-0) dcnotifyreshost [315](#page-314-0) dcrapautoconnect [298](#page-297-0) dcrapdirect [297](#page-296-0) dcrapport [298](#page-297-0) dcrcvport [306](#page-305-0) dcresponsehost [315](#page-314-0) DCRpcBindTbl [229](#page-228-0) dcscddirect [296](#page-295-0) dcscdhostchange [309](#page-308-0) dcscdloadpriority [297](#page-296-0) dcscdmulti [312](#page-311-0) dcscdmulticount [312](#page-311-0) dcscdport [296](#page-295-0) dcselint [295](#page-294-0) dcsndhost [307](#page-306-0) dcsndport [307](#page-306-0) dcsndrcvtype [306](#page-305-0) dcsockopenatrcv [307](#page-306-0) dcuaptrace [300](#page-299-0) dcuaptracepath [300](#page-299-0) dcuaptracesize [300](#page-299-0) dcwatchtim [293](#page-292-0) dcwatchtiminherit [295](#page-294-0) dcwatchtimrpcinherit [295](#page-294-0) dcweburl [307](#page-306-0)

# E

ErrAcceptCanceledException [230](#page-229-0) ErrBufferOverflowException [231](#page-230-0) ErrClientTimedOutException [233](#page-232-0) ErrCollisionMessageException [232](#page-231-0) ErrConnfreeException [234](#page-233-0) ErrConnRefusedException [235](#page-234-0) ErrFatalException [236](#page-235-0) ErrHazardException [237](#page-236-0) ErrHazardNoBeginException [238](#page-237-0) ErrHeuristicException [239](#page-238-0) ErrHeuristicNoBeginException [240](#page-239-0) ErrHostUndefException [241](#page-240-0) ErrInitializingException [243](#page-242-0) ErrInvalidArgsException [244](#page-243-0) ErrInvalidMessageException [245](#page-244-0) ErrInvalidPortException [246](#page-245-0) ErrInvalidReplyException [247](#page-246-0) ErrIOErrException [248](#page-247-0) ErrMessageTooBigException [249](#page-248-0) ErrNetDownAtClientException [250](#page-249-0) ErrNetDownAtServerException [251](#page-250-0) ErrNetDownException [252](#page-251-0) ErrNoBeginException [253](#page-252-0) ErrNoBufsAtServerException [254](#page-253-0) ErrNoBufsException [255](#page-254-0) ErrNoSuchServiceException [256](#page-255-0) ErrNoSuchServiceGroupException [257](#page-256-0) ErrNotTrnExtendException [258](#page-257-0) ErrNotUpException [259](#page-258-0) ErrProtoException [260](#page-259-0) ErrReplyTooBigException [261](#page-260-0) ErrRMException [262](#page-261-0) ErrRollbackException [263](#page-262-0) ErrRollbackNoBeginException [264](#page-263-0) ErrSecchkException [265](#page-264-0) ErrSecurityException [266](#page-265-0) ErrServerBusyException [267](#page-266-0) ErrServerTimedOutException [268](#page-267-0)

ErrServiceClosedException [269](#page-268-0) ErrServiceNotUpException [270](#page-269-0) ErrServiceTerminatedException [271](#page-270-0) ErrServiceTerminatingException [272](#page-271-0) ErrSyserrAtServerException [273](#page-272-0) ErrSyserrException [274](#page-273-0) ErrTestmodeException [275](#page-274-0) ErrTimedOutException [276](#page-275-0) ErrTMException [278](#page-277-0) ErrTrnchkException [279](#page-278-0) ErrTrnchkExtendException [280](#page-279-0) ErrVersionException [281](#page-280-0)

# G

getRpcServicePrio [211](#page-210-0) getRpcServicePrio メソッドの各種情報 [117](#page-116-0) getTrnID [210](#page-209-0) getTrnID メソッドの各種情報 [111](#page-110-0)

### O

openConnection [181,](#page-180-0) [183,](#page-182-0) [184](#page-183-0) openConnection()メソッドおよび openConnection(host,port)メソッドの各種情報 [104](#page-103-0) openConnection(url,flags)メソッドの各種情報 [105](#page-104-0) openNotification [224](#page-223-0) openNotification メソッドの各種情報 [115](#page-114-0)

### P

PRF トレース [128](#page-127-0)

# R

rap リスナーおよび rap サーバとの常設コネクション の切断 [164](#page-163-0) rap リスナーのポート番号〔定義〕 [298](#page-297-0) RPC [40](#page-39-0) rpcCall [186,](#page-185-0) [193](#page-192-0) rpcCallTo [199](#page-198-0) rpcCallTo メソッドの各種情報 [106](#page-105-0) rpcCall メソッドの各種情報 [105](#page-104-0)

rpcClose [181](#page-180-0) rpcOpen [179,](#page-178-0) [180](#page-179-0) rpcOpen メソッドの各種情報 [110](#page-109-0) RPC 環境の解放 [165](#page-164-0) RPC 環境の初期化 [162](#page-161-0) RPC 送受信電文の最大長〔定義〕 [308](#page-307-0)

# S

ServerSocket を使用する RPC [55](#page-54-0) setConnectInformation [220](#page-219-0) setConnectInformation メソッドの各種情報 [113](#page-112-0) setDataTraceMode [177](#page-176-0) setDataTraceMode メソッドの各種情報 [117](#page-116-0) setDccltdelay [171](#page-170-0) setDccltdelay メソッドの各種情報 [108](#page-107-0) setDccltextend [172](#page-171-0) setDccltextend メソッドの各種情報 [109](#page-108-0) setDccltinquiretime [171](#page-170-0) setDccltinquiretime メソッドの各種情報 [108](#page-107-0) setDchost [175](#page-174-0) setDchost メソッドの各種情報 [109](#page-108-0) setDcselint [172](#page-171-0) setDcselint メソッドの各種情報 [108](#page-107-0) setDcwatchtim [172](#page-171-0) setDcwatchtim メソッドの各種情報 [108](#page-107-0) setErrorTraceMode [178](#page-177-0) setErrorTraceMode メソッドの各種情報 [116](#page-115-0) setMethodTraceMode [177](#page-176-0) setMethodTraceMode メソッドの各種情報 [116](#page-115-0) setRpcextend [173](#page-172-0) setRpcextend メソッドの各種情報 [109](#page-108-0) setRpcServicePrio [174](#page-173-0) setRpcServicePrio メソッドの各種情報 [117](#page-116-0) setScdDirectObject [201](#page-200-0) setTraceArray [175](#page-174-0) setUapTraceMode [176](#page-175-0) setUapTraceMode メソッドの各種情報 [115](#page-114-0) SPP [27](#page-26-0)

#### T

TCP/IP コネクションの確立の監視機能 [90](#page-89-0) TCP/IP 通信機能 [68](#page-67-0) TCP/IP 通信機能の使用時に初期化する環境〔定義〕 [306](#page-305-0) TCP/IP の受信バッファサイズ〔定義〕 [314](#page-313-0) TCP/IP の送信バッファサイズ〔定義〕 [313](#page-312-0) TP1/Client/J が出力するファイル一覧 [328](#page-327-0) TP1/Client/J 環境定義 [291](#page-290-0) TP1/Client/J 環境定義の一覧 [285](#page-284-0) TP1/Client/J 実行時の調整 [165](#page-164-0) TP1/Client/J で使用するクラス [168](#page-167-0) TP1/Client/J の環境 [32](#page-31-0) TP1/Client/J の使用準備 [161](#page-160-0) TP1/Client/J の動作の仕組み [29](#page-28-0) TP1/Server と TP1/Client/J の関係 [27](#page-26-0) TP1/Server の rap サーバに接続 [163](#page-162-0) TP1/Web 接続機能 [85](#page-84-0) TP1/Web との接続(セションの開始) [85](#page-84-0) TP1/Web との接続解除(セションの終了) [86](#page-85-0) TP1/Web と連携した RPC 機能 [86](#page-85-0) TP1/Web へのサービス要求 [85](#page-84-0) TP1Client [169](#page-168-0) TP1ClientException [282](#page-281-0) TP1Client クラスのインスタンス作成 [162](#page-161-0) trnBegin [202](#page-201-0) trnBegin メソッドの各種情報 [110](#page-109-0) trnChainedCommit [203](#page-202-0) trnChainedCommit メソッドの各種情報 [118](#page-117-0) trnChainedRollback [205](#page-204-0) trnChainedRollback メソッドの各種情報 [118](#page-117-0) trnInfo [210](#page-209-0) trnInfo メソッドの各種情報 [111](#page-110-0) trnUnchainedCommit [207](#page-206-0) trnUnchainedCommit メソッドの各種情報 [118](#page-117-0) trnUnchainedRollback [209](#page-208-0) trnUnchainedRollback メソッドの各種情報 [118](#page-117-0)

### $\cup$

UAP 障害時のトランザクション同期点処理方式〔定 義〕 [304](#page-303-0) UAP トレース [103](#page-102-0) UAP トレースファイルサイズ〔定義〕 [300](#page-299-0) UAP トレースファイル作成ディレクトリ〔定義〕 [300](#page-299-0) UAP トレースを取得する〔定義〕 [300](#page-299-0)

# X

XA リソースサービス機能 [101](#page-100-0)

# い

インストール [32](#page-31-0)

# え

エラートレース [119](#page-118-0) エラートレースファイルサイズ〔定義〕 [299](#page-298-0) エラートレースファイル作成ディレクトリ〔定義〕 [299](#page-298-0) エラートレースを取得する〔定義〕 [299](#page-298-0) 遠隔サービスの呼び出し(RPC) [163](#page-162-0)

#### お

オートコネクトモード [37](#page-36-0) オペランド [292](#page-291-0)

#### か

開発環境 [34](#page-33-0) 概要 [26](#page-25-0)

# き

機能 [36](#page-35-0) 機能拡張レベルの設定〔定義〕 [295](#page-294-0) キャッシュの有効期限〔定義〕 [310](#page-309-0)

## く

クライアント機能の特長 [27](#page-26-0)

# け

現在のトランザクションに関する識別子の取得 [65](#page-64-0)

現在のトランザクションに関する情報の報告 [65](#page-64-0)

#### こ

コードとメソッド名の対応 [122](#page-121-0) コードと例外名の対応 [125](#page-124-0) コネクション確立最大監視時間〔定義〕 [310](#page-309-0) コミット [60](#page-59-0)

#### さ

サーバからの一方通知受信機能 [82](#page-81-0) サービス要求先スケジューラを RPC ごとに分散させ る〔定義〕 [309](#page-308-0) サービス要求先の TP1/Web の URL〔定義〕 [307](#page-306-0) サービス要求のスケジュールプライオリティ設定機能 [154](#page-153-0) 最大応答待ち時間〔定義〕 [293](#page-292-0) 最大通信遅延時間〔定義〕 [295](#page-294-0)

# し

時間監視 [42,](#page-41-0) [45](#page-44-0) 実行環境 [34](#page-33-0) 受信ポート固定機能 [143](#page-142-0) 受信メッセージの組み立て機能 [73](#page-72-0) 受信用ソケットの開設契機〔定義〕 [307](#page-306-0) 受信用の CUP のポート番号〔定義〕 [306](#page-305-0) 障害情報の採取および機能の調整 [166](#page-165-0) 障害対策 [318](#page-317-0) 障害発生時のトランザクションの同期点を検証する 方法 [65](#page-64-0) 常設コネクション [37](#page-36-0) 常設コネクションの確立・解放 [37](#page-36-0) 常設コネクションを自動的に確立させる〔定義〕 [298](#page-297-0)

#### す

スケジューラダイレクト機能 [46](#page-45-0) スケジューラダイレクト機能を使用した RPC〔定義〕 [296](#page-295-0) スケジューラデーモンのプロセス数〔定義〕 [312](#page-311-0) スケジュール機能 [43](#page-42-0) スケジュールサービスのポート番号〔定義〕 [296](#page-295-0)

せ

性能解析トレース [128](#page-127-0) 性能解析トレースの取得情報 [129](#page-128-0) 性能解析トレースのトレース取得ポイント [129](#page-128-0) 性能解析トレースを出力する場合の出力例 [129](#page-128-0) 性能検証用トレース [128](#page-127-0) 性能検証用トレースに識別情報を付加する場合の出 力例 [129](#page-128-0) 性能検証用トレースに出力する情報として TP1/ Client/J 内部で識別情報(IP アドレスなど)を付加す る〔定義〕 [310](#page-309-0) 接続する MHP が存在するノードのホスト名〔定義〕 [307](#page-306-0) 接続する MHP のポート番号〔定義〕 [307](#page-306-0)

#### そ

送信元ホスト指定機能 [141](#page-140-0) 送信元ホスト〔定義〕 [312](#page-311-0)

### た

タイマ設定値の妥当性 [321](#page-320-0) 端末固定割り当て機能 [98](#page-97-0) 端末識別情報設定機能 [97](#page-96-0) 端末識別情報〔定義〕 [311](#page-310-0)

#### つ

通信先を指定した RPC [52](#page-51-0)

#### て

定義 [284](#page-283-0) 定義の概要 [285](#page-284-0) 定義の規則 [289](#page-288-0) データ圧縮機能 [139](#page-138-0) データ圧縮機能の効果 [140](#page-139-0) データ圧縮機能〔定義〕 [311](#page-310-0) データトレース [119](#page-118-0) データトレースの最大データ長〔定義〕 [300](#page-299-0) データトレースファイルサイズ〔定義〕 [300](#page-299-0) データトレースファイル作成ディレクトリ〔定義〕 [300](#page-299-0)

データトレースを取得する〔定義〕 [300](#page-299-0) デバッグトレース [127](#page-126-0) デバッグトレースファイルの最大ファイル数〔定義〕 [308](#page-307-0)

#### と

問い合わせ間隔最大時間〔定義〕 [294](#page-293-0) 同期応答型 RPC [41](#page-40-0) 同期応答型 RPC タイムアウト時のサーバ負荷軽減 [54](#page-53-0) 同期応答型 RPC と同期点の関係 [64](#page-63-0) 同期点取得 [60](#page-59-0) 統計情報項目〔定義〕 [300](#page-299-0) 動的定義変更機能 [89](#page-88-0) トラブルシュート機能 [102](#page-101-0) トランザクション完了限界時間〔定義〕 [313](#page-312-0) トランザクション最適化項目〔定義〕 [301](#page-300-0) トランザクション制御 [59](#page-58-0) トランザクション同期点処理時の最大通信待ち時間 〔定義〕 [302](#page-301-0) トランザクションブランチ CPU 監視時間〔定義〕[306](#page-305-0) トランザクションブランチ限界経過時間〔定義〕 [305](#page-304-0) トランザクションブランチ最大実行可能時間〔定義〕 [303](#page-302-0) トランザクションブランチの処理を監視〔定義〕 [306](#page-305-0) トランザクションブランチの統計情報を取得する項目 〔定義〕 [300](#page-299-0) トレース出力の指示 [167](#page-166-0) トレース情報の採取 [319](#page-318-0)

### ね

ネームキャッシュの最大エントリ数〔定義〕 [296](#page-295-0) ネームサービスのポート番号〔定義〕 [292](#page-291-0) ネームサービスを使用した RPC [48](#page-47-0) ネームサービスを使用した RPC〔定義〕 [292](#page-291-0) ネットワーク障害時の対処 [320](#page-319-0)

#### $\boldsymbol{\sigma}$

ノード間負荷バランス機能 [43](#page-42-0)

# $\overline{U}$

非応答型 RPC [41](#page-40-0) 非応答型 RPC と同期点の関係 [64](#page-63-0) 非オートコネクトモード [37](#page-36-0) ヒューリスティック発生時の処置 [63](#page-62-0) 非連鎖モードのコミット [60](#page-59-0) 非連鎖モードのロールバック [62](#page-61-0)

#### ふ

ファイアウォール [45](#page-44-0) ファイルアクセス権限の設定 [33](#page-32-0) 負荷レベルが最も低いサービス要求先スケジューラの 情報をキャッシュに格納する〔定義〕 [309](#page-308-0) プログラムインタフェース [157](#page-156-0)

#### ま

マスタスケジューラデーモン [56](#page-55-0) 窓口となる TP1/Server [29](#page-28-0) 窓口となる TP1/Server を優先して負荷分散する〔定 義〕 [297](#page-296-0) 窓口となる TP1/Server をランダムに選択する〔定 義〕 [296](#page-295-0) 窓口となる TP1/Server〔定義〕 [293](#page-292-0) マルチスケジューラ機能 [56](#page-55-0) マルチスケジューラ機能を使用した RPC [56](#page-55-0) マルチスケジューラ機能〔定義〕 [312](#page-311-0) マルチスケジューラデーモン [56](#page-55-0) マルチホームドホスト形態の TP1/Server に対して RPC を行う場合の定義 [51](#page-50-0) マルチホームドホスト形態の TP1/Server に対して ネームサービスを使用した RPC を行う〔定義〕 [311](#page-310-0)

#### め

メソッドトレース [126](#page-125-0) メソッドトレースファイルサイズ〔定義〕 [299](#page-298-0) メソッドトレースファイル作成ディレクトリ〔定義〕 [299](#page-298-0) メソッドトレースを取得する〔定義〕 [299](#page-298-0) メッセージ受信時の注意事項 [81](#page-80-0) メッセージ送信時の注意事項 [80](#page-79-0)

メッセージの一方受信 [69](#page-68-0) メッセージの一方送信 [68](#page-67-0) メッセージの送受信 [71](#page-70-0) メモリトレース [119](#page-118-0)

#### ゆ

ユースケースごとの設定方法とポートの割り当て [74](#page-73-0)

# り

リモート API 機能 [45](#page-44-0) リモート API 機能〔定義〕 [297](#page-296-0)

# れ

連鎖型 RPC [42](#page-41-0) 連鎖モードのコミット [60](#page-59-0) 連鎖モードのロールバック [62](#page-61-0)

## ろ

ロールバック [61](#page-60-0) ロールバック完了通知を受信する〔定義〕 [303](#page-302-0) ロールバック要因に関する情報をログに取得する〔定 義〕 [302](#page-301-0)